# **СЛОВАРЬ**  $\overline{10}$ ПРОГРАММИРОВАНИЮ

**АНГЛИЙСКИЙ** РУССКИЙ **НЕМЕЦКИЙ ФРАНЦУЗСКИЙ**  DICTIONARY OF PROGRAMMING

English Russian German French

### СЛОВАРЬ ПО ПРОГРАММИРОВАНИЮ Английский Русский **Немецкий** Французский

### WÖRTERBUCH DER PROGRAMMIERUNG

Englisch Russisch Deutsch Französisch

### DICTIONNAIRE DE PROGRAMMATION

Anglais Russe Allemand Français

А. В. Воґкоvsky<br>Римська **в. і.** Zaichik L. 1. Borovikova

# **DICTIONARY** OF PROGRAMMING

ENGLISH RUSSIAN GERMAN FRENCH

Approx. 5000 terms

 $\epsilon$ 

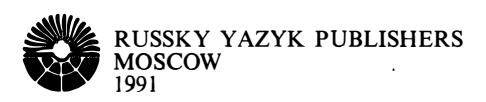

 $\mathcal{A}^{\text{max}}$  and  $\mathcal{A}^{\text{max}}$ 

А. Б. Борковский Б. И. Зайчик Л. И. Боровикова

# СЛОВАРЬ ПО ПРОГРАММИРОВАНИЮ

АНГЛИЙСКИЙ РУССКИЙ НЕМЕЦКИЙ ФРАНЦУЗСКИЙ

Около 5000 терминов

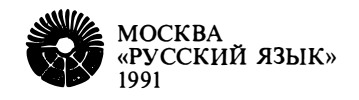

ББК 32.97 Б82

Боркоаский А. Б., Зайчик Б. И., Боровякова Л. И.

Б82 Словарь по программированию (английский, русский, немецкий, французский). Ок. 5000 терминов - М.: Рус. яз.,  $1991 - 286c$ .

ISBN 5-200-00640-6

Словарь содержит около 5 тыс. английских терминов и их эквиваленты на русском, немецком и французском языках по системам программирования, архитектуре ЭВМ, вычислительным сетям, машинной графике, системам подготовки текстов, искусственному интеллекту. В конце словаря даны указатели русских, немецких и французских

терминов. Словарь рассчитан на переводчиков и специалистов, занимающихся

вопросами программирования.

 $\frac{4602030000-197}{231-91}$  + KB-37  $015(01) - 91$ 

 $B2.97 + 81.2 - 4$ 

ISBN 5-200-00640-6

### PREFACE

The Dictionary of Programming (English-Russian-German-French) is based on the English-Russian Dictionary of Computers and Programming (compiled Ьу А. В. Borkovsky), published in 1 987. In view of the fact that the latter dictionary quickly became popular among translators and specialists the PuЬlishers have prepared and brought out this multilingual dictionary of programming.

The Dictionary contains some 5 000 English terms and their Russian, German and French equivalents pertaining to these branches of programming: programming systems, database management systems, computer architecture, computer networks, machine graphics, word processors and artificial intelligence. The Dictionary also includes terms used in the related branches of calculus mathematics, automata theory and formal grammars.

The indexes of the Russian, German and French terms given in the Dictionary will enable the user quickly to find the necessary terms.

The Dictionary is intended for specialists using computer systems in their work and also for programmers and translators.

The Compilers and the Publishers will be grateful for any suggestions and criticisms which may help to improve the dictionary in future editions. They should be forwarded to Russky Yazyk Publishers,  $\frac{1}{5}$  Staropansky per., Moscow 103012, USSR.

### **HOW TO USE THE DICTIONARY**

The leading English terms are arranged in alphabetical order, compound terms being considered as though they were written as one word, for example:

### array variable arrival rate artificial intelligence

Each main entry consists of English, Russian, German and French terms arranged in a column. The leading English terms are printed in bold-face type. To refer the user to a synonymous term or abbreviation, the word see is used. All the Russian, German and French terms are marked for gender  $(m,$ for n) or the plural  $(pl)$ . All the English terms are numbered within each letter of the alphabet to enable the user to find their Russian, German and French equivalents in the indexes. Thus, an entry looks like this, for example:

### A189  $e$  array variable

- $r$  массив  $m$ , переменная  $f$  типа массив
- d Feldvariable f
- f variable  $f$  type tableau

The following system of separating signs is used in the translations: equivalents of similar meaning are separated by commas and less similar ones — by semicolons; different meanings are separated by numbers.

The synonymous variants of parts of translation are given in square brackets, for example: npoверка [доказательство] правильности алгоритма which is the same as: проверка правильности алгоритма, доказательство правильности алгоритма.

Optional parts of terms are enclosed in parentheses, for example: (ориентированный) граф без петель which is the same as: ориентированный граф без петель, граф без петель.<br>Explanations of equivalent terms are printed in italics and are enclosed in parentheses, for exam-

ре: адресуемая точка (в машинной графике).

To find the English equivalents of Russian, German and French terms, the user should refer to the indexes given at the end of the dictionary, in which all the terms are supplied with letters and numbers corresponding to those marking the leading English terms.

### ПРЕДИСЛОВИЕ

Словарь по программированию (английский, русский, немецкий, французский) создан на основе выпущенного в 1987 году Англо-русского словаря по nрограммированию и информатике (автор А. Б. Борковский). Учитывая интерес, nроявленный nереводческой и научнотехнической общественностью к названному словарю, издательство сочло возможным nодготовить и издать многоязычный словарь по данной теме.

Словарь содержит около 5 000 английских терминов и их эквиваленты на русском, немецком и французском языках по следующим основным наnравлениям: системы nрограммирования, системы уnравления базами данных, архитектура ЭВМ, вычислительные сети, машинная графика, системы nодготовки текстов, искусственный интеллект. Кроме того, словарь включает лексику смежных областей: вычислительная математика, теория автоматов и формальные грамматики.

Наличие указателей русских, немецких и французских терминов в данном словаре nозволяет быстро отыскать требуемый термин.

Словарь предназначен для сnециалистов, исnользующих вычислительные системы в своей nрофессиональной деятельности, nрограммистов и nереводчиков.

Авторы и издательство будут благодарны за отзывы и nредложения, которые можно направлять по адресу: 103012, Москва, Старопанский пер.,  $\frac{1}{5}$ , издательство «Русский язык».

### О ПОЛЬЗОВАНИИ СЛОВАРЕМ

Ведущие английские термины расположены в словаре в алфавитном порядке, причем составные термины рассматриваются как слитно написанные слова, например:

### arrav variable arrival rate artificial intelligence

Словарная статья состоит из терминов на английском, русском, немецком и французском языках, расположенных в виде столбца. Ведущие английские термины выделены полужирным шрифтом. Для ссылки с одного синонимичного термина или сокращения используется помета see (смотри). Все русские, немецкие и французские термины имеют указание рода (т, f, n) и, при необходимости, множественного числа (pl). Все английские термины пронумерованы в пределах каждой из букв английского алфавита для возможности отыскания русских, немецких и французских терминов-эквивалентов по указателям. Таким образом, словарная статья имеет, например, следующий вид:

### A189  $e$  array variable

- $r$  массив  $m$ , переменная  $f$  типа массив
- $d$  Feldvariable  $f$

 $f$  variable  $f$  type tableau

В переводах принята следующая система разделительных знаков: близкие по значению эквиваленты отделены запятой, более далекие - точкой с запятой, разные значения - цифрами. Синонимичные варианты части перевода заключены в квадратные скобки, например: де-

скриптор [паспорт] массива. Термин следует читать: дескриптор массива, паспорт массива. Факультативная часть термина дается в круглых скобках, например: маркер начала (маг-

нитной) ленты. Термин следует читать: маркер начала магнитной ленты, маркер начала ленты. Пояснения к терминам-эквивалентам набраны курсивом и заключены в круглые скобки,

например: ответ (в протоколе передачи данных).

Для перевода с русского, немецкого и французского языков следует пользоваться помещенными в конце словаря указателями, в которых все термины имеют буквенно-цифровое обозначение, соответствующее обозначению при ведущем английском термине.

### **VORWORT**

Das vorliegende Wörterbuch der Programmierung (Englisch-Russisch-Deutsch-Französisch) wurde auf der Basis des im Jahre 1987 herausgegebenen Englisch-russischen Wörterbuchs für Programmie-<br>rung und Informatik (Autor A. B. Borkowski) geschaffen. Angesichts des grossen Interesses, das von<br>wissenschaftlichtechnisc den Tag gelegt wurde, hielt es der Verlag für zweckmässig, mehrsprachiges Wörterbuch zu dieser Thematik vorzubereiten und herauszugeben.

Das Wörterbuch enthält ca. 5000 englische Stichwörter und deren Äquivalente in Russisch, Deutsch und Französisch zu folgenden Grundrichtungen: Programmierungssysteme, Datenbankverwaltungssysteme, Architektur der EDVA, Rechnernetze, Computergraphik, Texteditierungssysteme, künstlicher Intellekt. Das Wörterbuch schliesst ferner die Therminologie angrenzender Bereiche ein wie Rechenmathematik, Automatentheorie und formale Grammatiken.

Die alphabetischen Register in Russisch, Deutsch und Französisch ermöglichen das schnelle Aufsuchen des jeweiligen Äquivalentes.

Das Wörterbuch ist für Fachleute, die sich der Rechnersysteme in ihrer beruflichen Tätigkeit bedienen, für Programmierer und Übersetzer bestimmt.

Die Verfasser und der Verlag sind für Empfehlungen und Vorschläge im voraus dankbar und bitten, diese an die folgende Adresse zu richten: 103012, Moskau, Staropanskij per.  $\frac{1}{5}$ , Verlag «Russkij Jazyk».

### **HINWEISE FÜR DEN BENUTZER**

Die englischen Stichwörter sind alphabetisch geordnet, wobei ein aus mehreren Wörtern bestehender Terminus als ein zusammengeschriebenes Wort aufgefasst wird, z. B.:

### array variable arrival rate artificial intelligence

Zum Wortartikel gehören Termini in englischer, russischer, deutscher und französischer Sprache, die untereinander stehen. Die englischen Stichwörter sind fettgedruckt. Als Hinweis auf einen synonymischen Terminus bzw. eine Abkürzung wird der Vermerk see (siehe) verwendet. Alle russischen, deutschen und französischen Termini sind mit einer Genusangabe  $(m, f, n)$  und, wenn nötig, mit einer Pluralangabe  $(pl)$  versehen. Die englischen Stichwörter innerhalb des jeweiligen Buchstabens sind numeriert, um das Auffinden der entsprechenden Termini im russischen, deutschen und französischen Register zu ermöglichen. Demzufolge sieht ein Wortartikel folgendermaßen aus:

### A189 e array variable

r массив m, переменная  $f$  типа массив  $d$  Feldvariable  $f$ 

f variable  $f$  type tableau

In den Übersetzungen sind synonymische Varianten durch ein Komma, sinnverwandte Varianten durch ein Semikolon, verschiedene Bedeutungen durch Ziffern abgetrennt.

Austauschbare Teile synonymischer Varianten sind bei der Übersetzung in eckige Klammern eingeschlossen, z. B.: aktueller [physikalischer] Speicher. Dies ist folgenderweise zu lesen: aktueller Speicher, physikalischer Speicher.

Der fakultative Teil eines Terminus steht in runden Klammern, z. B.: eine Datei (ab)schliessen. Der Terminus ist folgenderweise zu lesen: eine Datei abschliessen, eine Datei schliessen.

Die Erläuterungen sind kursiv gedruckt und stehen in runden Klammern, z. B.: Alpha-Knoten (Graphentheorie).

Für die Übersetzung aus dem Russischen, Deutschen und Französischen sind die Register im Anhang zu verwenden. Hierin sind alle Termini ebenfalls nach dem englischen Stichwort numeriert.

### **PRÉFACE**

Le Dictionnaire de la programmation et de l'informatique (anglais-russe-allemand-français) a pour base le dictionnaire anglais-russe de la programmation et l'informatique paru en 1987 (А. Borkovskij).

Etant donne l'interet suscite par cet ouvrage dans les milieux de traducteurs, d'ingenieurs et de techniciens, notre Maison d'édition a jugé utile de préparer et de publier un dictionnaire plurilingue sur<br>le même sujet.

Le présent dictionnaire comporte près de 5 000 termes suivis de leurs équivalents en français, russe et allemand relevant des domaines suivants: systemes de programmation, systeme de commande des banques de donnees, architecture des ordinateurs, reseaux de calcul, graphique machine, systeme de préparation des textes, intellect artificiel, ainsi que calcul mathématique, théorie des machines automatiques et grammaires formelles.

Les index aident à trouver le terme nécessaire.

Le Dictionnaire est destiné aux spécialistes utilisant les systèmes de calcul automatique, aux programmateurs et aux traducteurs.

Les auteurs et les Editions seront reconnaissants pour toutes les remarques et suggestions envoyées à l'adresse suivante: 103012, Moscou, Staropanski per.,  $\frac{1}{5}$ , Les Editions « Rousski yazyk ».

### **INDICATIONS POUR L'UTILISATION DU DICTIONNAIRE**

Les termes vedettes (anglais) sont placés en entrée dans l'ordre alpha bétique. Les termes composés sont considérés comme un seul mot, par exemple:

### array variable arrival rate artificial intelligence

Chaque article du Dictionnaire comporte les termes anglais, russes, allemands et français rangés en colonne. Les entrées anglaises sont écrites en caractères demi-gras. La marque d'usage see nous renvoie au synonyme de l'entrée donnée. Les termes russes, allemands et français ont l'indication du genre  $(m,$ f, n) et celle du nombre (pl) si cela est nécessaire. A l'intérieur de chaque lettre de l'alphabet les termes vedettes sont numérotés afin de faciliter la recherche des équivalents russes, allemands et français dans les index correspondants. Ainsi les articles ont la forme suivante :

### A189 e array variable

 $r$  массив  $m$ , переменная  $f$  типа массив

 $d$  Feldvariable  $\hat{f}$ 

f variable f type tableau

Dans les articles les acceptions différentes sont présentées sous les chiffres différents, les sens voisins sont séparés par un point virgule et les synonymes par une virgule.

Les variantes synonmes sont mises en crochets, par exemple : virgule [point] implicite, ce qui équivaut à : virgule implicite, point implicite.

La partie facultative du terme est en parenthèses, par exemple : carte (perforée), ce qui est égal à carte perforée, carte.

Les explications des équivalents sont en italique et entre parenthèses, par exemple : coupage (en graphique machine).

Pour la traduction du russe, de l'allemand et du français il faut utiliser les index à la fin de l'ouvrage où tous les termes portent les marques d'usage littérales et numériques correspondant à l'entrée donnée

# $\Delta$

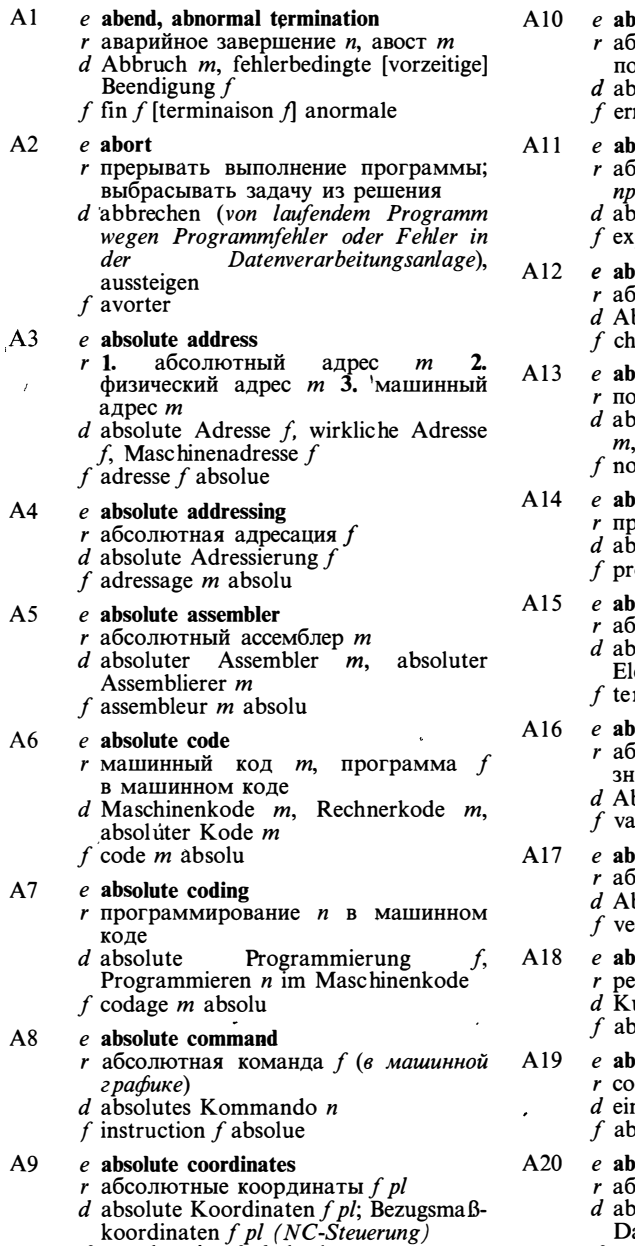

f coordonnées  $\int pl$  absolues

### solute error .<br>еолютная ошибка f; абсолютная огрешность  $f$

- soluter Fehler m
- reur f absolue

#### solute expression ісолютное выражение  $\boldsymbol{n}$

ограмме на языке ассемблера)

 $\mathcal{L}$ 

- $\frac{1}{2}$ <br>Soluter Ausdruck *m*<br>pression *f* absolue
- 

### solute loader

- .<br>6 колютный загрузчик *т*
- bsolutlader m, absoluter Lader m
- argeur *m* absolu

### solute pathname

олное составное имя *n* soluter zusammengesetzter Name absoluter Wegname m om *m* absolu composé

### solute program

- юграмма f в абсолютных адресах solutes Programm n
- 
- ogramme *m* absolu

#### solute term .<br>icoлютный терм *m* absoluter soluter Term  $m$ ementenausdruck m

rme *m* absolu

### solute value

солютная величина f; абсолютное ачение *п* bsolutwert m, Absolutbetrag m

leur  $f$  absolue

# solute vector

- ісолютный вектор *т*
- bsolutvektor m
- ecteur *m* absolu

### stract I :ферат *m* urzreferat n, Referat n prégé m, résumé m

- stract II ставлять реферат, реферировать n Referat anfertigen
	- préger, résumer

### stract data type

- .<br>істрактный тип *т* данных
	- strakter Datentyp m, abstrakte atenart f
- $f$  type *m* abstrait de données

# **ABSTRACT**

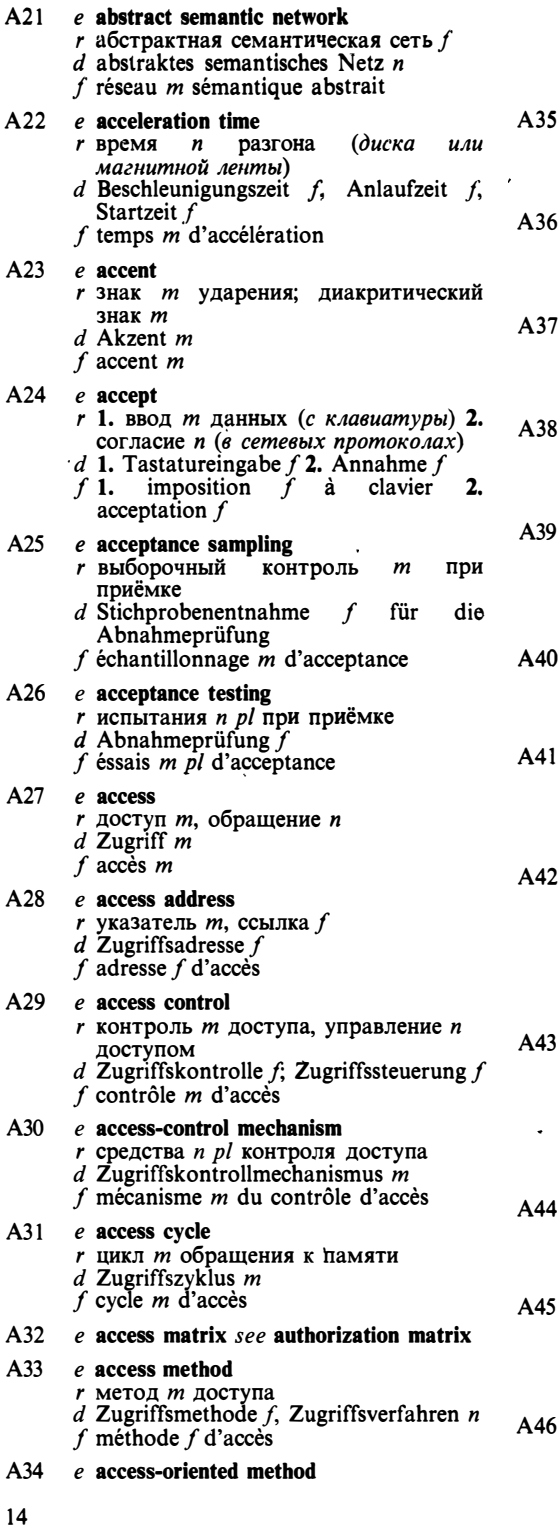

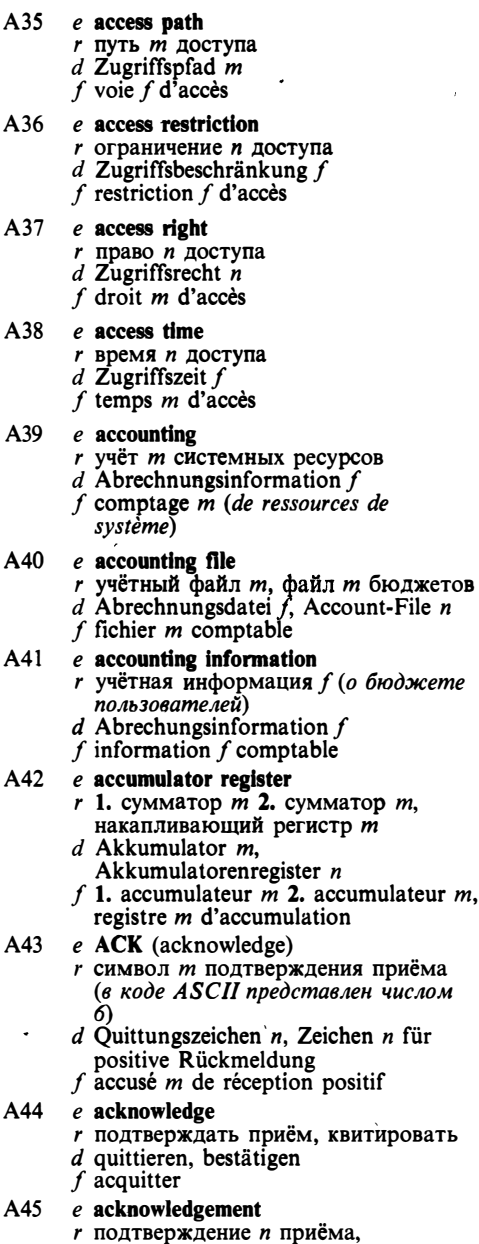

r вычисления *n pl*, управляемые<br>обращениями к данным<br>*d* zugriffsorientiertes Verfahren *n*<br> $f$  calculs *m pl* orientés accès

 $\bullet$ 

 $\lambda$ 

- $d$  Quittung f, Empfangsbestätigung f<br>f acquittement m
- 

### $e$  acoustic coupler

г устройство п сопряжения на базе акустического модема

 $\ddot{\phantom{0}}$ 

# **ADAPTIVE**

réel dérivé

l,

 $\lambda$ 

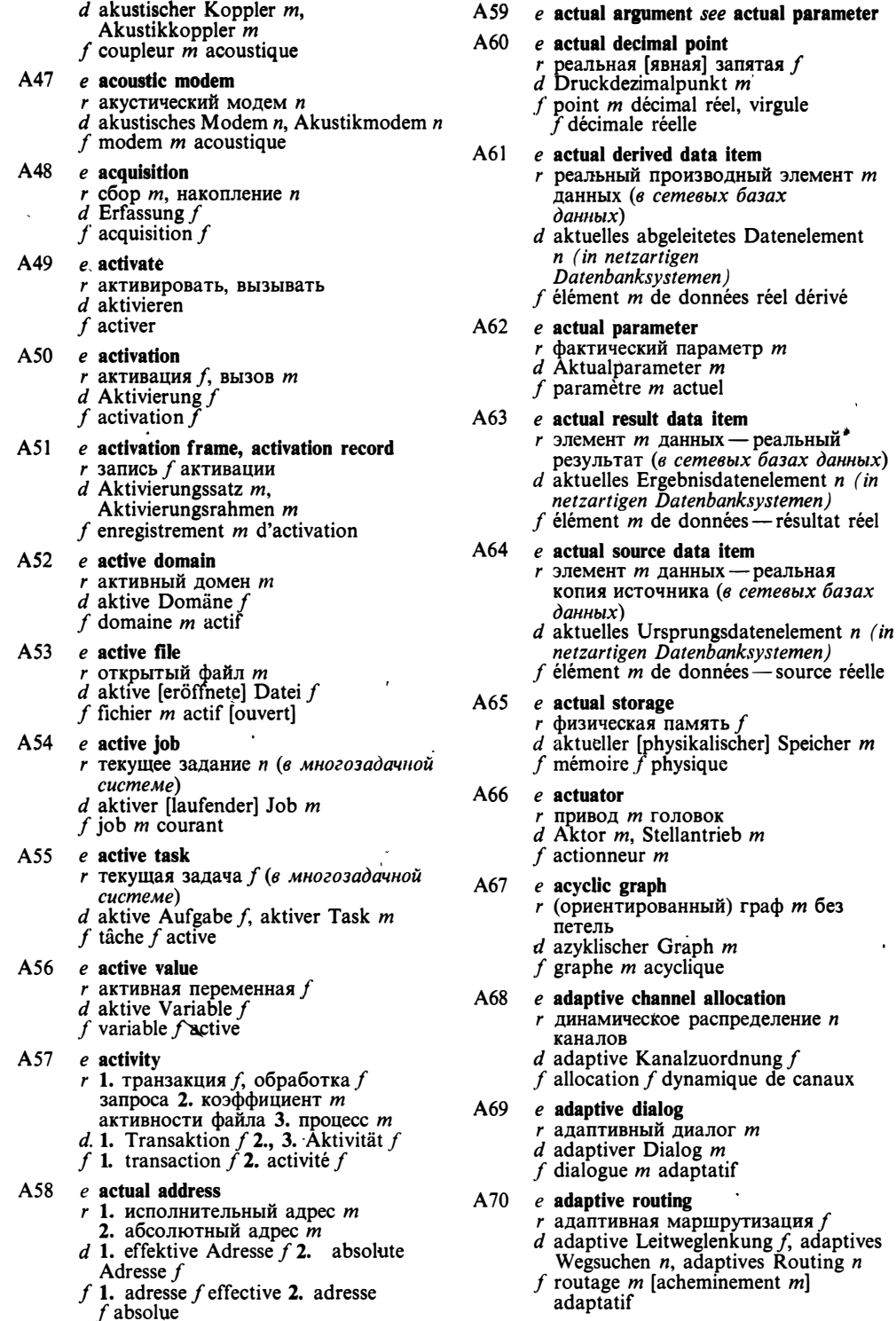

 $\ddot{\phantom{0}}$ 

# $A/D$

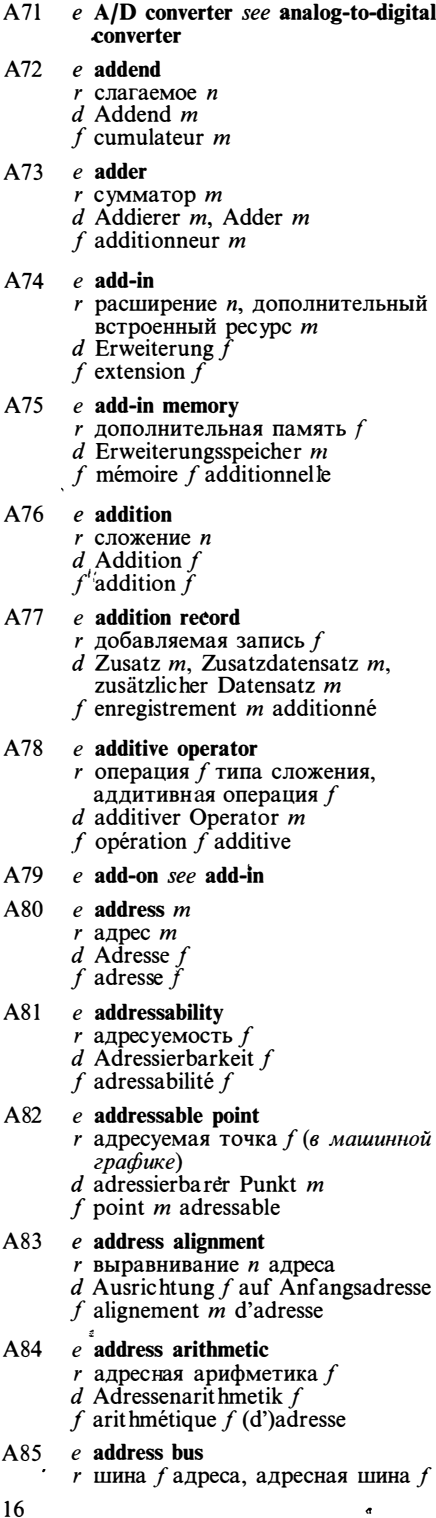

 $\overline{\phantom{a}}$ 

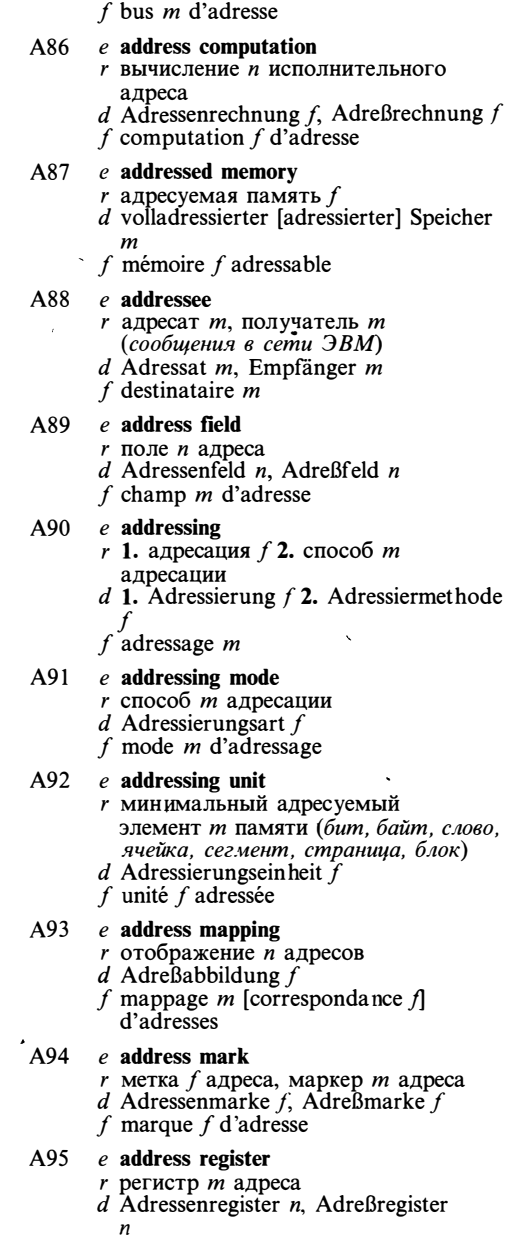

 $d$  Adreßbus m, Adressenbus m

 $f$  registre  $m$  d'adresse

# A96 e address relocation<br>  $r$  настройка  $f$  адресов<br>  $d$  Adreßverschiebung  $f$ <br>  $f$  translation  $f$  d'adresse

- 
- 
- 

- A97 *e* **address space**<br> *r* адресное пространство *n*<br> *d* Adreßraum *m*<br> *f* espace *m* d'adresse
	-
	-

16

# **ALPHANUMERIC**

 $A98$  e add time г время п сложения  $d$  Additionszeit  $f$ f temps  $m$  d'addition A99  $e$  ad hoc query  $r$  незапланированный запрос  $m$  $d$  Ad-hoc-Anfrage  $f$ f demande f ad hoc  $\lim_{x \to a}$  hochevuel A100  $e$  adjacency matrix r матрица f смежности  $d$  Nachbarschaftsmatrix f f matrice  $f$  adjacente A101 e adjustable arrav  $r$  массив  $m$  с переменными границами  $d$  Datenfeld *n* mit einstellbaren Dimensionsgrenzen ·  $f$  tableau  $m$  à limites variables A102 e ADP see automated data processing A103  $e$  ADP equipment  $r$  вычислительная техника  $f$  $d$  automatische Datenverarbeitungstechnik  $f$  $f$  équipement  $m$  pour traitement automatique de données A104 e after-look journal *г* журнал *т* изменений  $d$  After-look-Journal  $n$ , Änderungsjournal n f journal  $m$  de marche A105  $e$  aggregate I  $r$  1. агрегат *т*, составное значение  $n$  2. агрегат *т* данных  $d$  1. Aggregat  $n$  2. Datenverbund  $m$ f agrégat m A106 e aggregate II г агрегировать, объединять  $d$  aggregieren  $f$  agréger A107 e aggregate type  $r$  составной тип  $m$  (в языке Ада) d aggregierter Typ  $m$ f type  $m$  composé A108 e AI see artificial intelligence  $A109$  e aiming symbol г символ т прицела (световое пятно на экране дисплея)  $d$  Richtkreis m, Richtsymbol n  $f$  symbole  $m$  de cible A110  $e$  algebraic specification r алгебраическая спецификация f  $d$  algebraische Spezifikation  $f$  $f$  spécification  $f$  algébrique

### Alll  $e$  algorithm

- $r$  1. алгоритм *т* 2. метод *т*, правило
- $d$  Algorithmus  $m$
- f algorithme  $m$

### $A112$  e algorithmic language

- $r$  алгоритмический язык  $m$
- $d$  algorithmische Sprache  $f$
- f language  $m$  algorithmique

### A113  $e$  algorithm validation

- $r$  проверка  $f$  [доказательство  $n$ ] правильности алгоритма
- $d$  Gültigkeitsnachweis  $m$  [Gültigkeitsprüfung  $\eta$  eines Algorithmen
- $f$  validation  $f$  d'algorithme

### All4  $e$  alias

- r псевдоним *m*
- $d$  Alias m, Parallelbezeichnung f

# $f$  alias  $m$

### All<sup>5</sup>  $e$  aliasing

- $r$  1. совмещение *п* имён 2. дефект  $m$ изображения линий, связанный с дискретностью растра (в растровой графике)
- $d$  Aliasing  $n$
- f chevauchement  $m$ .

### All6 e allocation

- $r$  1. распределение *п* (ресурсов) 2.
- BEIGENHEIME *n* (pecypca npoueccy)<br>d Zuweisung *f*, Zuordnung *f*
- 
- f allocation  $\overline{f}$

### A117 e allocation map

- r таблица f распределения (ресурсов)
- $d$  Zuordnungsabbild  $n$ , Zuordnungsübersicht  $f$
- f table f d'allocation, mappe f

### All8 e allocator

- $r$  программа  $f$  распределения
- (pecypcos)<br>d Zuordner m
- $f$  allocateur  $m$

### A119  $e$  allotment

- г выделение п (единичный акт
	- распределения, напр. памяти)
- $d$  Zuweisung  $f$ , Zuteilung  $f$
- $f$  affectation  $f$
- A120  $e$  alphabetic string
	- $r$  1. текстовая строка  $f$  2. строка  $f$ букв
	- $d$  1. alphabetischer String  $m$  2. Buchstabenkette  $f$  $f$  chaîne  $f$  alphabétique

### A121 e alpha character

- $r$  текстовый символ  $m$ , буква  $f$  $d$  alphabetisches Zeichen  $n$ .
- Alphazeichen  $n$ , Buchstabe  $m$
- f caractère m alphabétique

### A122  $e$  alpha-node

- $r$  альфа-вершина  $f$ , вершина  $f$  типа или
- d Alpha-Knoten m (Graphentheorie)
- $f$  no  $x$  alpha
- A123 e alphanumeric character

# **ALPHANUMERIC**

- г алфавитно-цифровой символ т; буква f или цифра f  $d$  alphanumerisches Zeichen  $n$  $f$  caractère  $m$  alphanumérique A124 e alphanumeric display г алфавитно-цифровой дисплей т  $d$  alphanumerisches Display  $n$ , Zeichen-Bildschirmeinheit f  $f$  afficheur  $m$ A125 e alphanumeric field  $r$  алфавитно-цифровое поле  $n$ ; текстовое поле п  $d$  alphanumerisches Feld  $n$ f champ  $m$  alphanumérique A126 e alphanumeric terminal *г* текстовой терминал *m*  $d$  alphanumerisches Terminal  $n$ f terminal  $m$  alphanumérique A127 e alpha test *r* лабораторные испытания *n pl*  $d$  Alphatest  $m$  $f$  essai *m* de laboratoire A128 e alternate mode  $r$  режим  $m$  попеременного доступа  $d$  Wechselmodus  $m$ , Alternativmodus  $\boldsymbol{m}$  $f$  mode  $m$  d'alternance A129 e ALU see arithmetic and logical unit  $A130$  e ambiguous grammar  $r$  неоднозначная грамматика  $f$  $d$  mehrdeutige Grammatik  $f$  $f$  grammaire  $f$  ambiguë A131  $e$  ambiguous reference r неоднозначная ссылка f  $d$  mehrdeutige Referenz f, mehrdeutige Bezugnahme f  $f$  référence  $f$  ambiguë A132 e amendment  $r$  1. исправленная версия  $f$ , редакция  $f$ 2. изменение *n*, поправка  $f$  $d$  Anderung  $f$  $f$  mouvement  $m$ A133 e amendment record  $r$  запись  $f$  файла изменений  $d$  Anderungssatz m, Bewegungssatz m  $f$  enregistrement  $m$  de fichier mouvements A134 e amendments file г файл т изменений (при ведении  $\phi$ aŭлa)  $d$  Anderungsdatei f, Bewegungsdatei f f fichier  $m$  mouvements A135 e analog computer, analog machine г аналоговая вычислительная машина  $f$ , ABM  $d$  Analogrechner  $m$ 
	- $f$  ordinateur  $m$  analogue

### A136  $e$  analog-to-digital converter

- г аналого-цифровой преобразователь  $m.$  ALI $\Pi$
- $d$  Analog-Digital-Umsetzer  $m$ ,
- $A/D$ -Umsetzer m, ADU m  $f$  convertisseur *m* analogique-numérique
- A137 e analyst
	- $r$  аналитик *т*. специалист *т* по системному анализу
	- $d$  Analytiker  $m$ , Problemanalytiker  $m$
	- $\hat{f}$  analyste *m*
- A138 e ancestor
	- г предок т (вершина дерева, расположенная выше данной вершины)
	- $d$  Vorgänger  $m$
	- f anc $\tilde{e}$ tre m
- A139  $e$  AND
	- $r$  (операция  $f$ ) И, конъюнкция  $f$ , логическое умножение п
	- d UND n (logischer Operator «Konjunktion»)
	- $f$  ET
- A140 e AND/OR tree
	- г И/ИЛИ дерево п
		- $d$  UND/ODER-Baum  $m$ ,
		- AND/OR-Baum m
		- f arbre  $f E T/OU$

### A141  $e$  animation

- $r$  мультипликация  $f$ , синтез  $m$ динамических изображений  $d$  Animation  $f$
- f animation  $\hat{f}$  (d'ordinateur)
- A142 e annex memory
	- $r$  буферная память  $f$ , буферное запоминающее устройство п, буфер  $\boldsymbol{m}$
	- $d$  Pufferspeicher  $m$  (z. B. einer  $E/A$ -Steuereinheit)
	- $f$  mémoire  $f$  tampon
- A143  $e$  answer
	- $r$  ответ *m*, реакция  $f$
	- d Antwort  $\hat{f}$ , Reaktion  $f$
	- f réponse  $f$

### A144 e answerback

г ответ т (в протоколе передачи данных)

 $\bullet$ 

- $d$  Stationskennung  $f$ , Kennung,  $f$  (Datenstation)
- $f$  réponse  $f$  en retour

### A145 e antecedent

- $r$  1. условие *n*, антецедент *m* (*ле*вая часть (A) правила вида «А влечёт В») 2. антецедент т (слово или именная группа, заменённые местоимением)
- $d$  Antezedent  $n$
- f antécédent m

### A146  $e$  antecedent interpretation

 $r$  интерпретация  $f$  «от фактов», вывод т снизу вверх (в логическом

18

- 
- 

программировании и продукционных  $\overline{c}$ *ucmemax* $\overline{c}$ 

- $d$  Antezedenteninterpretation f, Schlußfolgerung f [Schließen n] von unten nach oben
- f interprétation f antécédente

### A147  $e$  antialiasing

 $\tilde{\mathbf{z}}$ 

- г сглаживание п (в растровой графике)
- $d$  Antialiasing  $n$
- $f$  lissage  $m$

### A148 e anticipation mode

- $r$  режим  $m$  с упреждением (при котором данные загружаются в рабочую память до обращения  $\kappa$   $_{\text{HUM}}$ )
- $d$  Modus  $m$  mit zuvorkommender Dateneinspeicherung (z. B. beim Seitenwechsel in virtuellen Speichersystemen)  $f$  mode  $m$  d'anticipation

### A149 e anticipatory paging

- $r$  подкачка  $f$  с упреждением (в системах с виртуальной памятью)
- $d$  zuvorkommender [zuvor ausgeführter] Seitenwechsel m (in virtuellen Speichersystemen)  $f$  pagination  $f$  anticipée

### A150 e anticipatory staging

- $r$  упреждающее перемещение  $n$  ( $\epsilon$ иерархической памяти)
- d zuvorkommende [zuvor ausgeführte] Einspeicherung f (von Daten in hierarchischen Speichersystemen) f translation f [réallocation  $f$ ] anticipée

### A151 e apparent variable

- $r$  связанная переменная  $f$ <br>d scheinbare Variable  $f$
- 
- $f$  variable  $f$  apparente

### A152  $e$  append

- г добавлять в конец;
- конкатенировать, сцеплять
- $d$  hinzufügen; verketten
- $f$  chaîner

### A153  $e$  application

- $r$  1. прикладная программа  $f$  2. приложение n, применение n
- d 1. Applikation 2. Anwendung  $f$ , Einsatz m  $f$  application  $f$

### A154 e application call

- г вызов т из прикладной программы  $d$  Anwenderprogrammaufruf  $m$
- f appel  $m$  (de programme) d'application

### A155  $e$  application domain

 $r$  прикладная [предметная] область  $f$ (совокупность понятий и объектов, информация о которых хранится в базе данных или обрабатывается программой)

 $d$  Problembereich  $m$ , Fachbereich  $m$ 

 $f$  domaine  $m$  d'application

### A156 e application package

- г пакет т прикладных программ, ппп
- $d$  Anwendungspaket  $n$
- $f$  progiciels  $m$   $p$

### A157  $e$  application program

- $r$  прикладная программа  $f$
- $d$  Anwenderprogramm  $n$
- f programme  $\tilde{m}$  d'application. application  $f$

### A158 e application programmer

- $r$  прикладной программист  $m$ , разработчик т прикладного программного обеспечения
- $d$  Anwendungsprogrammierer  $m$ , Problemprogrammierer m  $f$  programmeur  $m$  d'applications

### A159 e application protocol

- r протокол *m* прикладной программы, прикладной протокол  $m$  (в сети передачи данных)
- $d$  Verarbeitungsprotokoll  $n$
- f protocole  $m$  d'application

### $A160$  e applications software

- $r$  прикладное программное обеспечение п, прикладные программы  $f$  pl
- $d$  Anwendersoftware  $f$
- $f$  logiciel  $m$  d'application

### A $161$  e applicative language

- r функциональный язык т. язык т функционального программирования
	- $d$  Funktionssprache  $f$ , funktionelle Programmiersprache f
	- $f$  langage  $m$  fonctionnel

### A162  $e$  arbitrary access

- r произвольный доступ m
- $d$  beliebiger Zugriff  $m$
- $f$  accès m arbitraire
- A163  $e$  arc
	- $r$  дуга  $f$ , ориентированное ребро  $n$ d Pfeil m (eine Verbindung zwischen Knoten)
	- $f$  arc  $m$

### A164 e arcade game

- r видеоигра f d Arkadenspiel n, Reaktionsspiel n  $(Typ)$ der Computerspiele)  $f$  vidéojeu  $m$
- A165 e architecture
	- $r$  архитектура  $f$  $d$  Architektur f
		- $f$  architecture  $f$
		-
- A166 e archive I  $r$  архив  $m$

# **ARCHIVE**

 $d$  Archiv  $n$ f archives f pl A167  $e$  archive II г помещать в архив; хранить в архиве  $d$  archivieren f archiver A168  $e$  archived file г файл т, помещённый в архив  $d$  archivierte Datei  $f$  $f$  fichier  $m$  d'archives A169  $e$  argument  $r$  1. фактический параметр  $m$  2. параметр  $m$  3. аргумент  $m$  4. доказательство п  $d$  1. Aktualparameter  $m$  2. Parameter  $m$  3., 4. Argument  $n$ f argument  $m$  $A170$  e argument field  $r$  поле *п* операнда  $d$  Argumentfeld  $n$ f champ  $m$  d'argument A171  $e$  arguinent list  $r$  список  $m$  параметров  $d$  Parameterliste  $f$  $f$  liste  $f$  de paramètres  $A172$  e argument passing  $r$  передача  $f$  параметров  $d$  Parameterübertragen  $n$  $f$  transfert  $m$  de paramètres A173  $e$  argument solicitation  $r$  запрос  $m$  параметра, запрос  $m$ аргумента  $d$  Parameterabruf m, Argumentabruf m  $f$  sollicitation  $f$  d'argument  $\epsilon$ A174  $e$  argument type list г список типов (формальных) параметров d Parametertypliste f  $f$  liste  $f$  de types d'arguments A175  $e$  arithmetic  $r$  1. арифметика  $f$  2. арифметический  $n$ poliecc  $m$  $d$  Arithmetik  $f$  $f$  arithmétique  $f$ A176  $e$  arithmetic and logical unit г арифметико-логическое устройство п, АЛУ, арифметическое устройство *n*, AУ d Arithmetik-Logik-Einheit  $f$ , ALU  $f$ , Rechenwerk n  $f$  unité  $f$  arithmétique et logique A177 e arithmetic function  $r$  арифметическая функция  $f$  $d$  arithmetische Funktion  $f$ , Rechenfunktion f  $f$  fonction  $f$  arithmétique

- A178  $e$  arithmetic operation
	- $r$  арифметическая операция  $f$

 $d$  arithmetische Operation  $f$ , Rechenoperation  $f$  $f$  opération  $f$  arithmétique

A179  $e$  arithmetic operator

- г знак т арифметической операции
- $d$  arithmetischer Operator  $m$ f opérateur  $m$  arithmétique
- A180  $e$  arithmetic shift г арифметический сдвиг т  $d$  arithmetisches Verschieben  $n$ , Stellenwertvershiebung f
	- $f$  décalage  $m$  arithmétique
	-
- A181 e arithmetic unit see arithmetic and logical unit
- A182  $e$  armed interrupt г разрешённое [немаскированное] прерывание п
	- $d$  zugelassene Unterbrechung  $f$ , zugelassener Interrupt m  $f$  interruption  $f$  permise
- A183 e array cell, array component  $r$  элемент  $m$  массива
	- $d$  Feldelement  $n$
	- f élément m de tableau
- A184  $e$  array descriptor  $r$  дескриптор  $m$  [паспорт  $m$ ] массива  $d$  Felddeskriptor  $m$ , Feldbeschreiber  $m$ 
	- $f$  descripteur  $m$  de tableau
- A185 e array element see array cell
- A186 e array identifier
	- *г* идентификатор *m* массива
	- d Feldname  $m$ , Feldbezeichnung f
	- $f$  identificateur  $m$  de tableau
- A187 e array processor  $r$  векторный процессор  $m$ ; матричный процессор  $m$ 
	- $d$  Vektorprozessor  $m$ , Vektorrechner  $m$ ; Feldprozessor  $m$ , Feldrechner  $m$  $f$  processeur  $m$  matriciel
	-
- A188 e array representation  $r$  представление  $n$  в виде массива  $d$  Felddarstellung f, Feldrepräsentation f
	- f représentation  $\vec{f}$  en (forme de) tableau
- A189 e array variable  $r$  массив  $m$ , переменная  $f$  типа массив
	- $d$  Feldvariable  $f$ 
		- $f$  variable  $f$  type tableau
- A190  $e$  arrival rate
	- r частота f поступления (сообщений, запросов)
	- $d$  Ankunftsrate  $f$
	- $f$  taux  $m$  d'arrivé
- A191  $e$  artificial intelligence r искусственный интеллект m
	- $d$  künstliche Intelligenz  $f$
	- f intelligence f artificielle
- $A192$  e artificial language
- г искусственный язык т
- $d$  künstliche Sprache  $f$
- f langage  $m$  artificiel

### A193  $e$  artificial perception

- $r$  распознавание  $n$  образов
- $d$  Mustererkennung  $f$
- f perception  $f$  artificielle

### A194 e ARU see audio response unit

- A195  $e$  ascending sort  $r$  сортировка  $f$  по возрастанию
	- $d$  aufsteigendes Sortieren  $n$ 
		- $f$  tri  $m$  ascendant
- A196 e ASCII (American Standard Code for Information Interchange)
	- г Американский стандартный код т для обмена информацией
	- $d$  ASCII n, ASCII-Code m (amerikanischer Standardcode für Informationsaustausch)  $f$  ASCII

# A197 e ASCII format

- r текстовый формат *m*
- d ASCII-Format n  $f$  format  $m$  ASCII
- 
- A198 e ASCII keyboard  $r$  клавиатура  $f$ , выдающая коды нажимаемых клавиш в коде ASCII  $d$  ASCII-Tastatur  $f$ <br> $f$  clavier  $m$  ASCII

### A199 e ASCII terminal

- г текстовый терминал т,
- ASCII-терминал *m*
- $d$  ASCII-Terminal  $n$
- $f$  terminal  $m$  ASCII

### A200  $e$  assemble

- г транслировать (с языка ассемблера)  $d$  assemblieren
- f assembler

### A201  $e$  assembler

- $r$  1. ассемблер *m*, транслятор *m* (с языка ассемблера) 2. ассемблер т, язык *т* ассемблера
- $d$  Assembler  $m$ , Assemblierer  $m$  $f$  assembleur  $m$

### A202 e assembler directive

- $r$  директива  $f$  ассемблера
- $d$  Assembleranweisung  $f$
- $f$  directive  $f$  d'assembleur

### A203  $e$  assembly

- $r$  трансляция  $f$  (с языка ассемблера)
- $d$  Assemblierung f
- $f$  assemblage  $m$

### A204  $e$  assembly language

- $r$  ассемблер  $m$ , язык  $m$  ассемблера
- $d$  Assemblersprache  $f$
- f langage  $m$  assembleur
- A205  $e$  assert
	- г 1. утверждать 2. добавлять (факт

или утверждение) в базу данных (в логическом программировании)

- $d$  1. zusichern, behaupten 2. einfügen, hinzufügen (z. B. neue Fakte zur Datenbank bei logischer Programmierung)
- $f$  1. affirmer 2. ajouter
- A206  $e$  assertion
	- г 1. утверждение п (логическое выражение, которое предполагается истинным) 2. оператор т контроля
	- $d$  Zusicherung  $f$
	- f assertion f

### A207 e assertion checker

- $\overline{r}$  программа  $f$  верификации, верификатор *т*условий
- $d$  Zusicherungsüberwacher m (Programm)
- $f$  vérificateur  $m$  de conditions
- A208 e assertion operator, assert statement
	- $r$  оператор  $m$  контроля
	- $d$  Zusicherungsanweisung  $f$
	- $f$  assertion  $f$  du contrôle
- A209  $e$  assign
	- $r$  1. присваивать 2. назначать
	- $d$  zuweisen, zuordnen  $f$  assigner

### A210 e assignable object

- г изменяемый объект *m* (напр. переменная, элемент массива, поле
	- $3$ anucu $)$  $d$  zuweisbares Objekt  $n$
	- f objet *m* modifié
- 
- A211 e assignment
	- $r$  1. присваивание  $n$  2. назначение  $n$ d Zuweisung f, Zuordnung f
	- f assignement  $m$ , affectation  $f$

### A212 e assignment-free language

- г язык т программирования без присваивания
	- d zuweisungsfreie Programmiersprache
	- $f$  langage  $m$  sans assignement

### $A213$  e assignment statement

- $r$  оператор *т* присваивания  $d$  Ergibtanweisung f, Zuweisungsanweisung  $f$
- $f$  assertion  $f$  d'assignement

### $A214$  e assisted panel  $r$  окно *п* комментариев, вспомогательное окно п (в экранных

- интерактивных системах)  $d$  Hilfsfenster n, Fenster n für Kommentare (Fenstertechnik)
- $f$  écran  $m$  d'aide
- A215 e association list r ассоциативный список *m*  $d$  Assoziationsliste  $f$ 
	- f liste f d'association
- A216  $e$  associative addressing

¥

# **ASSOCIATIVE**

- $r$  ассоциативная адресация  $f$  $d$  assoziative Adressierung  $f$  $f$  adressage  $m$  associatif A217 e associative memory  $r$  ассоциативная память  $f$  $d$  Assoziativspeicher  $m$ , assoziativer Speicher m  $f$  mémoire  $f$  associative A218 e associative operation  $r$  ассоциативная операция  $f$  $d$  assoziative Operation  $f$  $f$  opération  $f$  associative A219 e assumed decimal point  $r$  подразумеваемая запятая  $f$  $d$  Rechendezimalpunkt  $m$ f virgule f [point m] implicite A220 e AST see asynchronous system trap A221 e AST routine г программа f реакции на<br>асинхронное прерывание  $d$  AST-Routine f, asynchrone Systemtraproutine f f routine f AST, routine f d'interruption asynchrone A222 e asynchronous communication  $r$  асинхронная передача  $f$  данных; асинхронная связь f  $d$  asynchrone Datenübertragung  $f$ ; asynchrone Kommunikation /  $f$  communication  $f$  asynchrone A223 e asynchronous system trap  $r$  асинхронное прерывание  $n$  $d$  asynchroner Systemtrap  $m$ f interruption  $f$  asynchrone A224 e asynchronous transmission  $r$  асинхронная передача  $f$  данных  $d$  asynchrone Übertragung  $f$ , Asynchronübertragung f  $f$  transmission  $f$  asynchrone (de données) A225 e A-test see alpha test A226 e ATN see augmented transition network A227 e ATN-grammar  $r$  ATN-грамматика  $f$  (заданная в виде расширенной сети переходов)  $d$  ATN-Grammatik  $f$ f grammaire f ANT A228 e attached device г подключённое [доступное] устройство п  $d$  angeschlossenes Gerät  $n$  $f$  dispositif  $m$  attaché A229 e attached procedure  $r$  присоединённая процедура  $f$  $d$  angeschlossene Prozedur  $f$ f procédure f attachée A230 e attached task
	- $r$  присоединённая задача  $f$

d angeschlossene Aufgabe  $f^*$ 

 $f$  tâche  $f$  attachée

### A231 e attraction mode

- г демонстрационный режим т (диалоговой программы)
- $d$  Attraktionsbetrieb  $m$ ,
- Attraktionsmodus m  $f$  mode  $m$  d'attraction [de démonstration]
- $A232$  e attribute grammar
	- $r$  атрибутная грамматика  $f$  d Attributgrammatik  $f$
	-
	- $f$  grammaire  $f$  attributive

### A233 e attribute-value list, attribute-value table

- г список т свойств
- $d$  Attributwertliste f.
- Attributwertetabelle f
- $f$  liste  $f$  d'attributs

### A234  $e$  audio response unit

- г устройство п речевого вывода  $d$  Sprachausgabeeinheit  $f$
- $f$  unité  $f$  de réponse audio
- 

### A235  $e$  audit

- $r$  ревизия  $f$ , проверка  $f$
- d Rechnungsprüfung f, Audit  $n$
- $f$  vérification  $f$

### A236 e audit log, audit trail

- г контрольный журнал т (в котором фиксируются обращения к зашищённым данным) d Prüfpfad m
- $f$  fichier  $m$  de contrôle

### A237  $e$  augend

- $r$  слагаемое  $n$ , увеличиваемое  $n$
- $d$  Augend  $m$
- $f$  cumulande  $m$

### A238  $e$  augment I

- $r$  приращение  $n$ , шаг  $m$ 
	- $d$  Inkrement n, Erhöhung f.
	- $f$  incrément  $m$ , augmentation  $f$
- A239  $e$  augment II
	- г увеличивать
	- $d$  erhöhen
	- $f$  augmenter

### $A240$  e augmented addressing

- $r$  адресация  $f$  с расширяемым адресом, расширенная адресация f  $d$  erweiterte Adressierung  $f$
- 
- $f$  adressage  $m$  augmenté

### A241 e augmented transition network

- $r$  расширенная сеть  $f$  переходов
- $d$  erweitertes Transitionsnetz  $n$
- $f$  réseau m de transitions augmenté

### A242 e authentification code

- *r* код *m* аутентификации
- $d$  Authentifikationskode  $m$ , Berechtigungskode m
- $f$  code  $m$  d'authentification

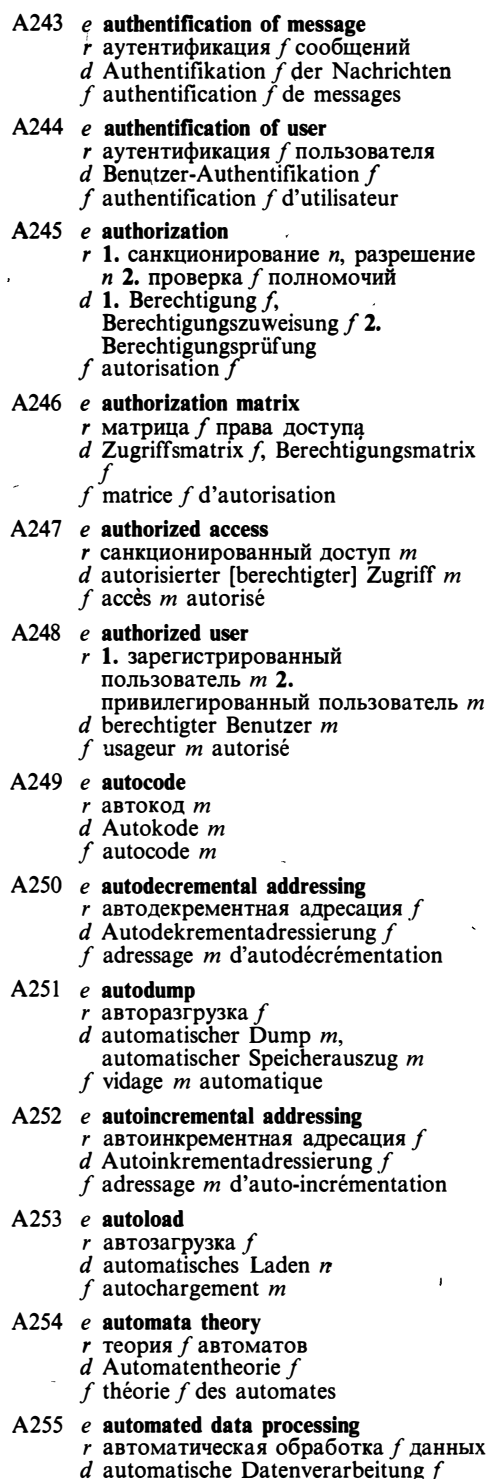

 $f$  traitement  $m$  de données automatique

### A256 e automatic abstracting

- $r$  автоматическое реферирование  $n$ 
	- $d$  automatisches Abstrahieren  $n$ ,
	- automatische Referatanfertigung f
	- $f$  abrégement m automatique
- A257 e automatical cognition see artificial perception

### A258 e automatic variable

- г динамическая локальная переменная  $f$  (в языках ПЛ/1 и Cu)<br>d automatische Variable  $f$ 
	- f variable f automatique

### A259  $e$  automaton

- $r$  автомат  $m$
- $d$  Automat  $m$
- $f$  automate  $m$

### A260 e automorphism

- r автоморфизм *m*
- $d$  Automorphismus  $m$
- f automorphisme  $m$
- A261 e autothread see autoload

### A262 e auxiliary key

- r вторичный ключ m
- $d$  Sekundärschlüssel  $m$
- f clé f auxiliaire

### A263 e auxiliary memory

- $r$  внешняя память  $f$ , внешнее запоминающее устройство п
- $d$  peripherer Speicher  $m$ ,
- Zubringerspeicher m
- f mémoire f auxiliaire

### A264  $e$  availability

- r коэффициент m готовности
- d Verfügbarkeit f; Verfügbarkeitsgrad m
- f disponibilité f

### A265 e axiom scheme

- $r$  схема  $f$  аксиом
- $d$  Axiomenschema  $n$
- f schéma *m* d'axiomes

# R

 $B1$  $e$  backbone network

**B3** 

### r базовая сеть f

- d Basisnetz n (Rechnernetzkomponenten für Datenübertragung)
- $f$  réseau m de base

#### $e$  back-end interface  $B<sub>2</sub>$

- г внутренний интерфейс т
	- $d$  Back-end-Interface  $n$ ,
	- Back-end-Schnittstelle f
- $f$  interface  $f$  principale

### e back-end processor

г спецпроцессор т, дополнительный процессор т

# **BACK**

 $d$  Back-end-Prozessor  $m$ , nachgeschalteter Prozessor m  $f$  processeur  $m$  principal [dorsal] **B4** e back face  $r$  невидимая поверхность  $f$  (в машинной графике)  $d$  Rückenfläche  $f$  (Computer graphik) f surface f cachée (de graphique *machine*)  $B<sub>5</sub>$ e back-face removal г удаление п невидимых поверхностей  $d$  Rückflächenbeseitigung f, Rückflächenentfernung f  $f$  élimination  $f$  de surfaces cachées **B6** e background  $r$  1. фон *m* программы 2. фон *m*, задний план т  $d$  Hintergrund  $m$ , Untergrund  $m$  $f$  1. fond *m* du programme 2. arrière-plan  $m$  $B7$  $e$  background color  $r$  цвет  $m$  фона  $d$  Hintergrundfarbe  $f$ f couleur f du fond **B8** e backgrounding see background processing B<sub>9</sub> e background job  $r$  фоновое задание  $n$  $d$  Hintergrundauftrag  $m$ f job *m* d'arrière-plan **B10** e background printing *r* фоновая печать *j*  $d$  Hintergrunddrucken  $n$ f impression f d'arrière-plan  $B11$ e background process r фоновый процесс *m*  $d$  Hintergrundprozeß  $m$ f processus  $m_i$  d'arrière-plan **B12** e background processing  $r$  фоновая обработка  $f$ , фоновое выполнение п  $d$  nachrangige Verarbeitung  $f$ ,  $\cdot$  Hintergrundverarbeitung  $\tilde{f}$  $f$  traitement *m* d'arrière-plan **B13** e background program фоновая программа f  $d$  Hintergrundprogramm  $n$ f programme  $\overline{m}$  d'arrière-plan **B14** e background queue  $r$  очередь  $f$  фоновых задач  $d$  Hintergrundwarteschlange  $f$ , Warteschlange f von Hintergrundaufgaben f queue  $\bar{f}$  de tâches d'arrière-plan **B15**  $e$  background region г фоновый раздел т (область памяти, в которую загружаются

фоновые программы)

- $d$  Hintergrundbereich  $m$  (eines
	- Speichers)
- f section  $f$  d'arrière-plan (de mémoire)
- **B16** e background task
	- $r$  фоновая задача  $f$
	- d Hintergrundauf gabe f, Hintergrundtask m
	- $f$  tâche  $f$  d'arrière-plan
	- $e$  backing storage  $r$  внешняя память  $f$ , внешнее запоминающее устройство п
		- $d$  peripherer Speicher  $m$ ,
		- Zubringerspeicher m
		- $f$ 'mémoire  $f$  externe

#### **R18** e back out

**B17** 

- г отменять (изменения); восстанавливать (предыдущее состояние)
- $d$  ungültig machen ( $\ddot{A}$ nderungen); zurücksetzen
- f éliminer; restaurer

#### **B19** e backslant

- г начертание и шрифта с наклоном влево
- $d$  Schriftbild *n* mit linker Schräge
- $f$  dessin  $m$  de caractères à inclinaison à gauche

#### **B20** e backslash

- $r$  наклонная черта  $f$  влево
- $d$  Backslash  $m$ 
	- $f$  barre  $f$  oblique inverse, trait  $m$  à inclinaison à gauche

#### **B21** e backspace

- г 1. возврат т (управляющий символ или клавиша возврата каретки на один символ; в коде ASCII представлен числом 8) 2. реверс т (магнитной ленты)
- $d$  1. Ruckwärtsschritt  $m$  2. Rücksetzen n (Band, Lochstreifen usw.)
- $f$  1. espacement *m* arrière
- 2. réenroulage m (de bande magnétique)

#### $R22$ e backtrace

- г след т (последовательность вызовов подпрограмм, которая привела к данной точке программы)
- d Ablaufverfolgung f, Folge f von zuvor ausgeführten Unterprogrammaufrufen
- $f$  trace  $f$

#### **B23**  $e$  backtracking

- г перебор т с возвратами
- d Backtracking n
- $f$  retour *m* arrière
- **B24** e backup
	- $r$  1. резервная копия  $f$ , резервный экземпляр т; резервный ресурс т 2. резервирование  $n$
	- $d$  1. Sicherungskopie f,

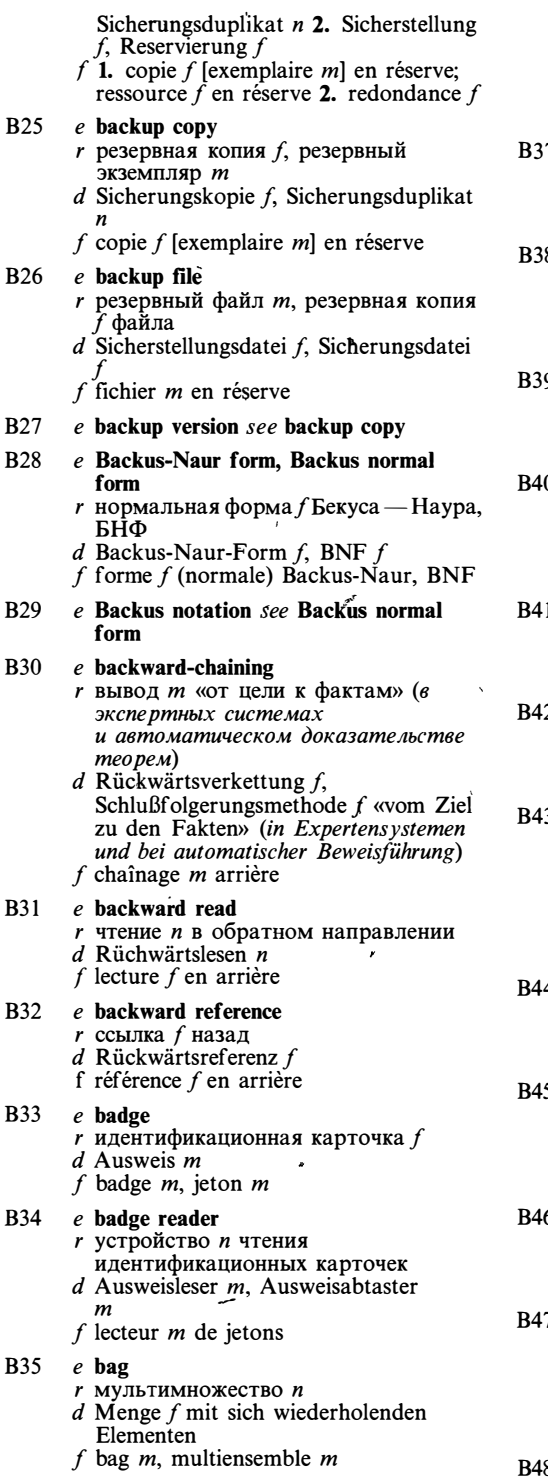

 $\mathbf{R}$ 

**B**36 e balanced merge sort

- $r$  сбалансированная сортировка  $f$ слиянием
- $d$  symmetrische Mischsortierung  $\tilde{f}$  (Bandsortiertechnik)
- f tri m balancé par fusion
- 7 e balanced sample  $r$  уравновешенная выборка  $f$ 
	- $d$  abgeglichene Stichprobe  $f$
	- $f$  échantillon  $m$  balancé
- ዩ e balanced tree
	- г сбалансированное дерево п
	- d symmetrischer Baum
	- m (Graphentheorie)
	- $f$  arbre  $m$  équilibré
- O e band matrix r ленточная матрица f d Bandmatrix f
	- f matrice f de bande

#### $e$  band printer 0

- $r$  ленточное печатающее устройство
- $d$  Banddrucker  $m$
- f imprimante  $f$  à bande

#### $e$  bank select, bank switching 1

- r коммутация f банков (памяти)
	- $d$  Bankumschaltung  $f$  $f$  commutation  $f$  des banques
	-

#### າ e banner

- r заголовок *m*
- $d$  Vorsatz  $m$
- f titre m

#### 3  $e$  banner page

- г титульный лист т (первая страница распечатки, содержащая имя задания, имя пользователя и другую учётную информацию)
	- $d$  Vorsatzseite f, Vorsatzblatt n
	- f page f de titre, titre  $m$
- 4 e bar code
	- r штриховой код *m*
	- $d$  Strichkode m, Balkenkode m
	- f code  $m$  (à) barres [à bâtonnets]

#### 5 e bar code scanner

- г устройство п чтения штрихового кода  $d$  Strichkodeleser  $m$ , Balkenkodeleser  $m$
- $f$  lecteur *m* de code (à) barres
- б e bare board  $r$  пустая [несмонтированная] плата  $f$  $d$  nichtmontierte Platte  $f$  $f$  carte  $f$  nue

### $e$  bare machine

- r «голая» машина f (без программного обеспечения)
- $d$  Basismaschine  $f$  (Rechner ohne implementierte Software)
- f machine f vide (sans logiciel)
- 8 e bar graph
	- r столбиковая диаграмма f

# **BARREL**

 $d$  Balkendiagramm  $n$ f graphe  $m$  en barre R49  $e$  barrel printer  $r$  барабанное печатающее устройство  $d$  Trommeldrucker  $m$ , Typenwalzendrucker m  $f$  imprimante  $f$  à tambour **B50** e base  $r$  1. база  $f$ : базовый адрес *т* 2. основание п системы счисления 3. основание п логарифма d Basis  $f$ <br> $f$  base  $f$ **R51**  $e$  base address *r* базовый адрес *m*  $d$  Basisadresse  $f$ f adresse f de base  $e$  base and displacement **B52**  $r$  база-смещение  $f$  (представление адреса в виде пары чисел)  $d$  Basis  $f$  und Verschiebung  $f$ f base déplacement  $f$ **B53** e baseband LAN  $r$  локальная сеть  $f$  с прямой [немодулируемой] передачей  $d$  Basisbandnetz n, Basisband-Lokalnetz f réseau m local à la base de bande **B54** e base-bound registers see bounds registers **B55** e based integer  $r$  1. число *п* с основанием 2. смещённое целое п  $d$  1. mit Basis geschriebene ganze Zahl  $f$  2. ganze Zahl  $f$  mit Verschiebung, verschobene ganze Zahl f f entier m à base **B56** e base-limit registers see bounds registers **B57** c base page г базовая страница  $f$  (в некоторых архитектурах ЭВМ) d Basisseite f f page  $f$  de base **B58**  $e$  base register *г* базовый регистр *m*  $d$  Basisregister  $n$  $f$  registre  $m$  de base **R59** c basic access method г базисный метод т доступа (в  $one$ рационных системах IBM)  $d$  Basiszugriffsmethode  $f$ , einfache Zugriffsmethode  $f$  $f$  méthode  $f$  d'accès de base **B60** e basic direct access method г базисный прямой метод т доступа

- $d$  einfache Direktzugriffsmethode  $f$
- f méthode f d'accès de base directe
- $-B61$ e basic indexed sequential-access method r базисный индексно-последовательный метод
	- т доступа
	- $d$  einfache indexsequentielle Zugriffsmethode  $f$
	- f méthode f d'accès de base indexée séquentielle

#### **B62**  $e$  basic partitioned access method

- г базисный библиотечный метод т доступа
- $d$  einfache Zugriffsmethode  $f$  für untergliederte Dateien, einfache Bibliothekzugriffsmethode f
- f méthode f d'accès de base de la bibliothèque
- **B63** e basic sequential-access method
	- г базисный последовательный метод т доступа
	- $d$  einfache sequentielle Zugriffsmethode
	- $f$ méthode  $f$  d'accès de base séquentielle

#### **B64**  $e$  basic telecommunication access method г базисный телекоммуникационный метод т доступа

- $d$  einfache Zugriffsmethode  $f$  für Datenfernverarbeitung, Datenfernverarbeitungs-Zugriffsmethode
- f méthode f d'accès de base de télécommunication

#### **B65**  $\rho$  hatch

- г пакет т (совокупность данных или программ, обрабатываемых или передаваемых как единое целое)
- d Stapel  $m$ , Batch  $n$
- $f$  paquet  $m$ ; lot  $m$

#### **B66** e batch entry

- г пакетный ввод т (данных)
- $d$  Stapeleingabe  $f$
- f entrée f (de données) par lots

#### **B67** e batch file

- *r* командный файл *m*
- d Batch-Datei f
- $f$  fichier  $m$  de commande

#### **B68** e batch header

- заголовок т пакета
	- Stapelvorsatz m,  $\boldsymbol{d}$ Stapel-Anfangselement  $n$
	- $f$  tête  $f$  du paquet

#### **B69** e batch job

- *r* пакетное задание п
	- $d$  Stapelverarbeitungsauftrag  $m$ , Stapeljob  $m$
	- $f$  job  $m$  par lots

#### **B70**  $e$  batch mode

*r* пакетный режим *m*, режим *m* пакетной обработки

 $d$  Stapelbetrieb  $m$ . Stapelverarbeitungsmodus m  $f$  mode  $m$  par lots **B71**  $e$  batch processing  $r$  пакетная обработка  $f$  $d$  Stapelverarbeitung  $f$  $f$  traitement  $m$  groupé [par lots] **B72**  $e$  batch trailer г завершитель т пакета  $d$  Stapelnachsatz  $m$ , Stapel-Endelement  $f$  fin  $f$  du paquet **B73** e baud г бод т (единица измерения скорости передачи информации) d Baud n (Maßeinheit für die Schrittgeschwindigkeit)  $f$  baud  $m$ **B74** e Baudot code г код т Бодо, пятиразрядный телеграфный код т  $d$  Baudot-Kode  $m$ , 5-Kanal-Fernschreibkode m  $f$  code  $m$  Baudot **B75** e baud rate *г* скорость f передачи информации в болах  $d$  Baudrate f, Baud-Rate f  $f$  vitesse  $f$  en baud **B76** e BCD see binary-coded decimal **B77** e BCD arithmetic  $r$  операции  $f$   $pl$  над числами в двоично-десятичном представлении  $d$  BCD-Arithmetik f arithmétique  $f$  DCB **B78** e BDAM see basic direct-access method e BDOS (Basic Disk Operating System) **B79** базовая дисковая операционная  $\mathbf{r}$ система f, БДОС  $d$  BDOS  $f$ . Basis-Diskettenbetriebssystem n  $f$  système  $m$  de base opérationnel de disque, système  $m$  BDOS **B80** e before-look journal г журнал тоткатки (в который заносятся старые значения изменяемых записей)  $d$  Before-look-Journal  $n$ f journal  $m$  «avant» (des enregistrements précédents) **B81**  $e$  beginning-of-file label

- $r$  метка  $f$  файла
- $d$  Dateianf angsetikett  $n$
- f label m au début du fichier
- **B82** e beginning-of-information marker маркер т начала информации
	- $d$  Bandanfangsmarke  $f$
	- f marqueur  $\dot{m}$  de début d'information
- $e$  beginning-of-tape marker **B83** 
	- маркер  $m$  начала (магнитной) r ленты
		- $d$  Bandanf angsmarke  $f$
	- f marqueur m de début de la bande
- **B84**  $e$  beginning-of-volume label
	-
	- r Merka  $f$ roma<br>d Datenträger-Anfangsmarke  $f$
	- f label  $m$  du volume
- **B85**  $e$  **BEL** (bell)
	- r символ *m* оповещения, «звонок» m (в коде ASCII представлен числом 7)
	- $d$  Klingel  $m$ , BEL  $n$
	- $f$  BEL
- **B86**  $e$  belief
	- r факт т, знания n pl
	- d Fakten m pl, Wissen n
	- f faits m pl

#### **B87** e belief-invoked interpretation

- $r$  интерпретация  $f$  «от фактов», вывод т снизу вверх (в логическом программировании и продукционных системах)
	- d Fakteninterpretation / Schlußfolgerung f [Schließen n] von unten nach oben f inférence f de bas à haut
- **B88** e belt printer see band printer

#### **B89**  $e$  benchmarking

- $\mathbf{r}$ эталонное тестирование и
- $d$  Benchmarking  $n$
- $f$  évaluation  $f$  comparative

#### **B90**  $e$  benchmark package

- г эталонный тестовый пакет т
- $d$  Benchmark-Paket n, Bewertungspaket  $\boldsymbol{n}$
- $f$  paquet  $m$  de test

#### **B91**  $e$  benchmark problem

- эталонная тестовая задача f
- $d$  Benchmark-Aufgabe  $f$ ,
- Bewertungsaufgabe f
- f problème  $m$  d'évaluation comparative

#### **B92** e benchmark program, benchmark routine

- эталонная тестовая программа f r
- $d$  Benchmark-Programm  $n$ ,
- Bewertungsprogramm n programme  $m$  d'évaluation
- comparative

#### **B93** e benchmark test

- *г* эталонный тест *m*
- $d$  Benchmark-Test  $m$ , Vergleichstest  $m$
- $f$  test  $m$  d'évaluation comparative

**B94** e Besier curve

- кривая f Безье (в машинной г рафике)
	- $d$  Besier-Kurve  $f$  (Computergrafik)
	- $f$  courbe  $f$  Besier

# **BEST**

#### **B95** e best fit *г* метод *т* наилучшего приближения  $d$  Methode  $f$  der besten Speicherblockanpassung (Methode, die

den der aktuellen Aufgabe am besten entsprechenden Speicher platz wählt)  $f$  méthode  $f$  de tenure meilleure

#### **B96**  $e$  beta-node

- $r$  бета-вершина  $f$ , вершина  $f$  типа И
- d Betaknoten m
- f nœud *m* bêta

#### **B97**  $e$  beta test

- $r$  опытная эксплуатация  $f$ ; испытания n pl в производственных условиях, полевые испытания *n* pl
- $d$  Betatest  $m$
- f test m bêta

#### **B98**  $e$  biased data

- г неравномерно распределённые [смещённые] данные pl
- d verschobene Daten pl
- f données f pl biaisées

#### **B99**  $e$  biased exponent

- $r$  смещённый порядок  $m$ . характеристика f (способ представления чисел с плавающей запятой)  $d$  transponierter Exponent  $m$
- $f$  exposant *m* biaisé

### B100 e biased sample

- $r$  смещённая выборка  $f$
- $d$  einseitig betonte Stichprobe  $f$
- $f$  échantillon m biaisé

### B101 e bidirectional printer

- г двунаправленное (посимвольное) печатающее устройство п (выполняющее печать как при прямом, так и при обратном ходе печатающей головки)
- d bidirektionaler Drucker m (Drucker, der die Zeilen in beiden Richtungen druckt)
- $f$  imprimante  $f$  bidirectionnelle
- B102 e BIM see beginning-of-information marker

### B103 e binary adder

- r двоичный сумматор *m*
- $d$  Binäraddierer  $m$
- $f$  additionneur  $m$  binaire

### $B104$  e binary arithmetic

- $r$  двоичная арифметика  $f$  (операция с числами в двоичном представлении)
- $d$  binäre Arithmetik  $f$ 
	- f arithmétique f binaire

### B105 e binary card

- $r$  двоичная карта  $f$  (перфокарта с нетекстовой информацией)
- $d$  Dualkarte f, Binärkarte f
- f carte f binaire

B106 e binary chop see binary search

### B107 e binary code

- r 1. двоичный код *m* 2. программа f в двоичном коде
- $d$  Binärkode m, binärer Kode m
- $f$  code *m* binaire

### B108 e binarv-coded decimal

- г двоично-десятичный код т
- d binär kodierte Dezimalziffer
- $f$  code  $m$  DCB [décimal codé binaire]

### B109 e binary-coded decimal notation

- $r$  двоично-десятичная запись  $f$ f binär kodierte Dezimaldarstellung f, **BCD-Darstellung** f
- $f$  notation  $f$  DCB [décimale codée binaire]

### B110 e binary-coded representation

- $r$  представление  $n$  в двоичном коде. двоичное представление п
- $d$  binär kodierte Darstellung f,  $BCD$ -Darstellung  $f$
- $f$  représentation  $f$  codée binaire

### B111 e binary counter

- г двоичный счётчик т
- $d$  Binärzähler m
- $f$  compteur  $m$  binaire

### B112 e binary dump

- г двоичный дамп *т*  $d$  binärer Speicherauszug m. Binärdump
- $f$  vidage  $m$  binaire

### B113 e binary format

- *г* двоичный формат *m*
- $d$  binäres Format  $n$
- $f$  format  $m$  binaire

### B114 e binary image

- $r$  бинарное изображение  $n$
- $d$  binäres Bild  $n$
- $f$  image  $f$  binaire

### B115 e binary loader

- r абсолютный загрузчик *m*
- $d$  Binärlader  $m$ , Absolutlader  $m$
- $f$  chargeur  $m$  binaire

### $B116$  e binary logic

- r двузначная логика f
- $d$  binäre Logik  $f$
- f logique f binaire
- B117 e binary notation r двоичная запись f  $d$  Binärdarstellung f, binäre Schreibweise f
	- $f$  notation  $f$  binaire

### B118 e binary number

- г двоичное число п
- $d$  Binärzahl  $f$
- $f$  nombre  $m$  binaire
- B119 e binary numeral
- $r$  1. двоичная цифра  $f$  2. двоичное число п
- $d$  1. Binärziffer  $f$  2. Binärzahl  $f$
- $f$  chiffre  $m$  binaire
- B120  $e$  'binary operation
	- $r$  1. бинарная операция  $f$  (над двумя аргументами) 2. двоичная операция f (над числами в двоичном представлении)
	- $d$  Binäroperation  $f$
	- f opération f binaire
- B121 e binary relation
	- $r$  бинарное отношение  $n$  (между
	- двумя множествами)  $d$  binäre Relation  $f$
	- $f$  relation  $f$  binaire

### B122 e binary search

- $r$  двоичный поиск  $m$ , поиск  $m$ делением пополам  $d$  dichotomische Suche f, Binärsuche
- $f$  recherche f binaire
- B123 e binary search tree
	- г двоичное дерево п поиска
	- $d$  Binärsuchbaum  $m$
	- $f$  arbre  $m$  binaire de recherche
- $B124$  e binary semaphore
	- *r* двоичный семафор *m*
	- $d$  binäres Semaphor  $n$ f sémaphore  $m$  binaire
- $B125$  e binary synchronous communications  $r$  двоичная синхронная связь  $f$  $d$  binäre Synchronkommunikation  $f$  $f$  communication  $f$  synchrone binaire

### B126 e binary-to-decimal conversion

- *r* преобразование *n* из двоичного (представления) в десятичное  $d$  Binär-Dezimal-Umwandlung  $f$ f conversion f binaire-décimal
- B127 e binary tree
	- г двоичное дерево п
	- $d$  binärer Baum  $m$
	- f arbre  $m$  binaire

### B128 e binding of modules

- $r$  компоновка  $f$  модулей  $d$  Verbinden *n* einzelner Objektprogrammodule
- $f$  assemblage  $m$  de modules

### B129 e binding of names

- r связывание *п* имён
	- $d$  Namenverbindung f, Verbinden n von Namen
	- $f$  bindage  $m$  de noms

# B130 e binding of variable  $r$  связывание *n* переменной  $d$  Binden *n* von Variablen

- 
- $f$  bindage  $m$  de variable
- B131 e BIOS (Basic Input-Output System) r. базовая система f ввода-вывода
- $d$  BIOS  $n$ . Basis-Eingabe-Ausgabesystem
- f système m BIOS, système m de base d'entrée-sortie
- B132 e BISAM see basic indexed sequentialaccess method
- B133  $e$  bisection algorithm
	- г алгоритм т двоичного поиска  $d$  Halbierungsalgorithmus  $m$  (binäre Suche)
	- $f$  algorithme  $m$  de recherche binaire
- B134  $e$  bit
	- r бит т, (двоичный) разряд т  $d$  Bit  $n$
	- $f$  bit  $m$
- B135 e bit-BLT (bit block transfer)
	- *г* пересылка *f* строки битов d Bitblocktranfer m, Bitblockübertragung  $f$ 
		- $f$  transfert  $m$  du bloc de bits
- B136 e bit-by-bit
	- r поразрядный
		- $d$  bitweise
		- $f$  bit à bit
- B137 e bit cell
	- г одноразрядный регистр т
	- $d$  Bitzelle  $p$  $f$  cellule  $\check{f}$  à un bit
	-
- B138 e bit density
	- $r$  плотность  $f$  записи  $d$  Bitdichte  $f$
	- $f$  densité  $f$  de bits

### $B139$  e bit handling

- $r$  поразрядные операции  $f$  pl, операции *f pl* над разрядами
- $d$  Bitmanipulation  $\eta$
- f manipulation  $f$  de bits
- $B140$  e bit image
	- г двоичный [битовый] образ т (представление в виде двоичного массива)
	- $d$  binäres Abbild  $n$
	- $f$  image f binaire

### B141 e bit-interleaved

- r бит-мультиплексный
- $d$  bitverschachtelt
- $f$  multiplex-bit
- $B142$  e bit interleaving
	- г чередование п битов
	- $d$  Bitverschachtelung  $t$
	- $f$  entrelacement  $m$  de bits

### B143 e bit manipulation see bit handling

- B144  $e$  bit map
	- *г* битовый массив *m*, поразрядное представление n; растр т
	- *d* Bitmap-Darstellung  $f$ ,<br>Bit-map-Darstellung  $f$
	- f tableau  $m$  à mémoire écran [image]

# **BIT**

 $B145$  e bit-mapped display. г (растровый) дисплей т с поточечной адресацией, дисплей т с общей памятью  $d$  Bitmap-Display n, Bit-map-Display n  $f$  afficheur  $m$  à mémoire écran  $B146$  e bit-mapped graphics r растровая графика  $f$  d Bitmap-Grafik  $f$ , Bit-map-Grafik  $f$  $f$  graphique  $f$  à mémoire écran [image] B147 e bit pattern  $r$  1. двоичный код  $m$  2. маска  $f$ , комбинация f разрядов  $d$  Bitmuster n, Binärmuster n f configuration  $f$  [image  $f$ ] binaire B148 e bit-serial see bit-by-bit B149 e bit slot see bit time  $B150$  e bit stuffing  $r$  вставка  $f$ [подстановка  $f$ ] битов  $d$  Biteinfügung  $f$ f insertion  $f$  de bits B151 e bit time г время и пересылки бита; такт т передачи  $d$  Bitzeit  $f$  $f$  temps  $m$  de bit B152 e bitwise addition  $r$  поразрядное сложение  $n$ d bitweise Addition f  $f$  addition  $f$  bit à bit B153  $e$  bitwise operation  $r$  порязрядная операция  $f$ <br>d bitweise Operation  $f$ f opération  $\bar{f}$  bit à bit B154 e black-and-white display г чёрно-белый дисплей т. монохромный дисплей т  $d$  Schwarz-Weiß-Display  $n$  $f$  afficheur *m* blanc et noir; afficheur  $m$  monochrome B155 e blackboard  $r$  рабочая область  $f$  (в экспертных  $cu$ cme $max$ )  $d$  für alle Systemkomponenten zugänglicher Speicherbereich  $m$  (z. B. in Expertensystemen—für alle Inferenzkomponenten zügänglicher Datenbankbereich in Form von Fakten)  $f$  zone  $f$  de travail B156 e blank *r* пробел *m*; символ *m* «пробел»  $d$  Leerstelle f; Leerzeichen  $n$  $f$  blanc  $m$ ; espace  $m$ B157 e blank common г непомеченный общий блок т (в языке ФОРТРАН) d unbenannter gemeinsamer Speicherbereich m f bloc  $m$  commun sans label

- $r$  пустая дискета  $f$ ; неразмеченная дискета ј
- $d$  leere Diskette  $f$ ; unformatierte Diskette  $f$
- $f$  disquette  $f$  vierge
- B159 e blanking
	- г гашение п (в машинной графике)
	- $d$  Austastung f, Dunkeltastung f,
	- Unterdrücken n
	- $f$  suppression  $f$

### $B160$  e blank instruction

- r пустая команда f, НОП
- $d$  Übersprungbefehl  $m$ , Übersprungoperation  $f$ , Nulloperations befehl  $m$ ; NOP-Befehl
- $f$  instruction  $f$  blanche
- B161 e blast
	- г 1. освобождать (в системе динамического распределения памяти) 2. программировать ППЗУ, записывать информацию в ППЗУ
	- $d$  1. Speicherblöcke freigeben (in Systemen mit dynamischer Speicherzuweisung) 2. in einen PROM einschreiben
	- f 1. débloquer 2. fuser (la mémoire morte)
- B162 e blaster see burner

### B163 e blending function

- $r$  стыковочная функция  $f$  (в машинной графике при аппроксимации линии отрезками кривых)
- $d$  Zusammensetzungsfunktion  $f$
- f fonction  $f$  à fusionner (en graphique machine)

# $B164$  e blind keyboard

 $r$  «слепая» клавиатура  $f$ (используемая для ввода данных без их отражения на экране дисплея или бумаге)

- $d$  Blindtastatur f
- $f$  clavier  $m$  aveugle
- $B165$  e blinking
	- г мигание (в машинной графике)
	- $d$  Blinken  $n$  $f$  clignotement  $m$
	-

### B166 e block buffer

- *r* буфер *т* блоков
- $d$  Blockpuffer  $m$
- $\cdot$  f tampon *m* de blocs
- B167 e block chaining
	- г сцепление и блоков
		- $d$  Blockverkettung  $f$ ; Verkettung  $f$  von Blöcken
		- f chaînage  $m$  de blocs
- B168 e block check character г символ т контроля блока

# **BOOTSTRAP**

 $d$  Blockprüfzeichen  $n$ f caractère m de contrôle du bloc B169 e block encryption г блочное шифрование п  $d$  Blockverschlüsselung f, Blockkodierung f  $f$  chiffrage  $m$  par blocs  $B170$  e block gap г межблочный промежуток т (диска или магнитной ленты) d Blockzwischenraum  $m$ . Blockabstand  $f$  espace  $m$  entre blocs [arrêt-marche] B171 e blocking factor г коэффициент т блокирования (число записей в блоке)  $d$  Blockungsfaktor  $m$  $f$  facteur  $m$  de blocage B172 e block length  $r$  длина  $f$ блока<br>d Blocklänge  $f$  $f$  longueur  $f$  du bloc B173 e blockmark г маркер т блока, блок-маркер т  $d$  Blockmarke  $f$  $f$  marque  $f$  du bloc B174 e block multiplexer channel г блок-мультиплексный канал т  $d$  Blockmultiplexkanal  $m$  $f$  canal  $m$  multiplexeur en blocs B175 e block number *г* номер *т* блока  $d$  Blocknummer  $f$  $f$  numéro  $m$  du bloc B176 e block-oriented device г блочно-ориентированное устройство п, устройство п с поблочным доступом  $d$  blockorientiertes Gerät n  $f$  dispositif m orienté bloc B177 e block parity г поблочный контроль *m* чётности  $d$  Blockparitätskontrolle f  $f$  (contrôle *m* de) parité  $f$  par blocs B178 e block retrieval г считывание п блока (в системе управления памятью)  $d$  Block-Retrieval  $n$  $f$  lecture  $f$  du bloc B179 e block sort  $r$  блочная сортировка  $f$  $d$  Blocksortierung  $f$ , blockweise Sortierung f  $f$  tri  $m$  par blocs B180 e block-structured language г язык т с блочной структурой d blockstrukturierte Programmiersprache  $f$ 

 $f$  langage  $m$  à structure de bloc

- B181 e block transfer
	- $r$  1. поблочная передача  $f$ 2. пересылка f блока, блочная пересылка /
	- $d$  Blockübertragung f, Blocktransfer m
	- $f$  transfert  $m$  par blocs
- B182 e blow see burn
- $B183$  e BNF see Backus normal form
- B184 e body stub
	- $r$  остаток *п* тела (в языке Ада)  $d$  Programmrumpf  $m$  ohne Beschreibungen (Programmiersprache Ada)
	- f reste  $m$  du corps
- B185 e boilerplate
	- г шаблон т (в системах подготовки текстов)
		- d vorformulierter Satz
		- m (Textaufarbeitung) f texte m constant (du système de préparation des textes)
	-

### B186 e bookmark

- r закладка f (в системах подготовки текстов)
- $d$  Lesezeichen n (Textaufarbeitung)
- f signet m (du système de préparation des textes)

### B187 e Boolean algebra

- $r$  булева алгебра  $f$ , алгебра  $f$  логики
- d Boolesche Algebra f
- $f$  algèbre  $f$  booléenne

### B188 c Boolean expression

- $r$  булево [логическое] выражение  $n$
- d Boolescher Ausdruck m
- $f$  expression  $f$  booléenne

### B189 e Boolean operation

 $r$  логическая [булева] операция  $f$ d Boolesche Operation f, Boolesche Verknüpfung f  $f$  opération  $f$  booléenne

### B190 e Boolean operator

- г знак т логической [булевой] операции
- d Boolescher Operator m
- f opérateur  $m$  booléen

### B191 e Boolean value

- *r* булево [логическое] значение *n*
- d Boolescher Wert m f valeur f booléenne

### B192 e Boolean variable  $r$  булева [логическая] переменная  $f$  d Boolesche [logische] Variable  $f$  $f$  variable  $f$  booléenne

- B193 e boot block see bootstrap block
- B194 e bootstrap I
	- $r$  1. начальная загрузка  $f$  2. раскрутка f (способ разработки программного обеспечения)

# **BOOTSTRAP**

- $d$  1. Urladen n. Bootstrap-Laden n 2. Bootstraping  $n$  $f$  1. chargement  $m$  d'amorce 2. amorce B195 e bootstrap II г 1. загружать, запускать 2. раскручивать<br>d durch Ureingabe laden, aufladen  $f$  amorcer B196 e bootstrap block *r* блок *т* начальной загрузки  $d$  Bootstrap-Block m, Urladeblock m f bloc  $m$  d'amorce B197 e bootstrap loader r начальный загрузчик т, программа f начальной загрузки  $d$  Urlader  $m$ , Anfangslader  $m$ f amorce f B198 e bootstrap loading  $r$  начальная загрузка  $f$  $d$  Urladen n, Bootstrap-Laden n f chargement  $m$  d'amorce B199  $e$  bootstrap memory<br>  $r$  память  $f$  начального загрузчика  $d$  Urladerspeicher  $m$ , Startroutinenspeicher m  $f$  mémoire  $f$  d'amorce  $B200$  e borrow г отрицательный перенос т, заём т  $d$  Borgen n, Geborgtes n  $f$  report  $m$  négatif B201 e **BOT** see beginning-of-tape marker B202 e BOT character (beginning-oftransmission) г управляющий символ *m* начала перелачи  $d$  Bandanfangsmarke  $f$  $f$  caractère  $m$  BOT B203 e both-way channel г дуплексный [одновременный двусторонний] канал т  $d$  Vollduplexkanal  $m$ f canal  $\hat{m}$  duplex B204 e bottom of stack г дно п [нижняя граница  $f$ ] стека  $d$  untere Stackgrenze  $f$ , untere Kellergrenze j f fond m de pile B205 e bottom-of-stack pointer г указатель т дна стека<br>d Zeiger m der unteren Stackgrenze f pointeur  $m$  de fond de pile B206  $e$  bottom-up analysis r восходящий анализ *m*  $d$  Bottom-up-Analyse  $f$ , Aufwärtsanalyse f f analyse f ascendante [de bas en haut]
- B207 e bottom-up design
- $r$  восходящее проектирование  $n$
- $d$  Bottom-up-Entwurf  $m$ ,
	- Aufwärtsentwurf m
- $f$  conception  $f$  ascendante [de bas en haut]
- B208 e bottom-up development
	- $r$  восходящая разработка  $f$ , разработка  $f$  снизу вверх
	- d Bottom-up-Entwicklung f, Aufwärtsentwicklung f
	- $f$  développement m ascendant [de bas en haut]
- B209 e bottom-up parsing see bottom-up analysis

### $B210$  e bottom-up reasoning

- г индуктивный (логический) вывод т; вывод *m* (рассуждения) от «фактов к нели»
- $d$  Bottom-up-Schließen  $n$ , Schlußfolgerung f [Schließen  $n$ ] von unten nach oben
- $f$  raisonnement  $m$  (logique) ascendant
- B211 e boundary alignment
	- $r$  выравнивание  $n$  адреса
	- $d$  Ausrichtung  $f$  auf Anfangsadresse
	- f alignement  $m$  des limites d'adresse

### B212 e boundary fill

- $r$  закрашивание и замкнутой области (в машинной графике)
- $d$  Füllen n [Färbung  $f$ ] eines geschlossenen Bereiches (am Bildschirm)
- f remplissage *m* de région fermée (en graphique machine)

### B213 e boundary protection

- $r$  защита  $f$  памяти  $d$  Speicherschutz  $m$  mit Einsatz von Begrenzungsregistern
- $f$  protection  $f$  des limites (de mémoire)

### B214 e boundary register

- r граничный регистр m (в системах с виртуальной памятью)
- $d$  Begrenzungsregister  $n$ , Grenzregister  $n$
- f registre  $m$  de limites

### B215 e bound check

- *г* проверка f принадлежности
- к диапазону, контроль т границ
- $d$  Grenzenprüfung  $f$
- $f$  contrôle  $m$  de limites

### B216 e bounded-context grammar

- $r$  грамматика  $f$  с ограниченным контекстом
- $d$  kontextbegrenzte Grammatik  $f$
- f grammaire  $f$  à contexte limité

### B217 e bounds registers

- r регистры mpl защиты памяти, граничные регистры mpl (в системах с виртуальной памятью)
- d Begrenzungsregister n pl (Register paar zur Festlegung der bedingten

Speicherbereiche in virtuellen Speichers ystemen)  $f$  registres  $mpl$  de limites

- B218 e bounds violation г выход т за пределы (допустимого) диапазона, выход т за границы массива d Manipulation f außerhalb der Bereichsgrenzen, Bereichsgrenzenunter- bzw. überschreitung f
	- $f$  violation  $f$  de limites

#### B219 e bound variable  $r$  связанная переменная  $f$ d gebundene Variable  $f_i$ beschränkte Variable f

- f variable  $\check{f}$  asservie
- B220 e BPAM see basic partitioned access method

### $B221$  e braces

- r фигурные скобки fpl
- d geschweifte Klammern f pl
- $f$  accolades  $fpl$

### B<sub>222</sub> e brackets  $r$  1. скобки  $f$  pl 2. квадратные скобки

- fpl  $d$  1. Klammern  $fpl$  2. eckige Klammern  $f$  pl
- $f$  crochets  $mpl$

### B223 e branch I

- $r$  1. ветвь  $f$  (дерева, программы) 2. переход т, операция f перехода
- d 1. Zweig  $m$ , Verzweigung  $f$  2. Sprung  $\boldsymbol{m}$
- $f$  1. branche  $f$  2. branchement  $m$

### $B224$  e branch II

- г переходить, передавать управление  $d$  verzweigen, springen
- f brancher

### $B225$  e branch and bounds algorithm

- г метод т ветвей и границ (алгоритм поиска оптимального выбора на игровом дереве)
- d Branch-and-Bound-Methode f
- $f$  méthode  $f$  de branchements et de limites

### $B226$  e branching

- $r$  переход  $m$ , передача  $f$  управления  $d$  Verzweigung  $f$ , Abzweigung  $f$
- 
- f branchement  $m$

### B227 e branch instruction

- *r* команда *f* перехода  $d$  Sprungbefehl  $m$ , Verzweigungsbefehl
- $f$  instruction  $f$  de branchement

### B228 e branchpoint

- $r$  точка  $f$  ветвления
- $d$  Verzweigungspunkt  $m$
- f point  $m$  de branchement
- B229 e breadboard
	- $r$  макет  $m$ , макетная плата  $f$ 
		- $d$  Versuchsaufbau  $m$ , Brettschaltung
		- $f$  carte-prototype  $f$

#### B230 e breadth-first search  $r$  поиск *m* [перебор *m*] в ширину d breitenorientiertes Suchverfahren n (für baumförmige Suchstrukturen)

- f recherche f en largeur
- B231 e break key
	- $r$  клавиша  $f$  прерывания
	- $d$  Unterbrechungstaste f
	- f clé f d'interruption de rupture

### B232 e breakpoint

- $r$  1. контрольная точка  $f$  2. точка  $f$ прерывания
- $d$  1. Fixpunkt  $m$ , Prüfpunkt  $m$  2. Unterbrechungspunkt  $m$ , Haltepunkt
- $f$  1. point *m* de reprise [de contrôle] 2. point  $m$  d'interruption [de rupture]

### B233 e breakpoint instruction

- 
- $r$  команда  $f$  прерывания<br>d Haltbefehl  $m$ , Programmstoppbefehl  $\boldsymbol{m}$
- $f$  instruction  $\mathbf{f}$ d'interruption **I**de rupture]

### B234 e bridge

- $r$  MOCT  $m$ ; шлюз  $\boldsymbol{m}$ (средства, обеспечивающие  $C693<sub>b</sub>$ территориально удалённых локальных сетей)
	- d Brücke f (Gesamtbegriff für Anlagen Kommunikation zwischen  $zur$ entfernten lokalen Netzen)
- $f$  passerelle  $f$

### B235 e bridgeware

- r средства n pl переноса (программные и аппаратные средства переноса .<br>обеспечения программного  $H<sub>0</sub>$  $\partial p$ *y*<sub>z</sub>y<sub>to</sub>  $\partial$ *BM* $)$
- $d$  Bridgware  $f$  (Software, mit deren Hilfe bestehende Anwenderprogramme von einer Hardware zur anderen übertragen werden können)
- f moyens *mpl* de transition (logiciel et matériel)

### B236 e brittle program

- *r* непереносимая программа f; машинно-зависимая программа f
- $d$  unverträgliches Programm n, maschinenabhängiges Programm  $n$ f programme  $m$  non translatable
- B237 e broadband LAN
	- $r$  локальная сеть  $f$  с модулированной передачей, широкополосная локальная сеть f
	- $d$  lokales Breitband-Netzwerk n. Breitbandnetz n
	- f réseau *m* local en large bande

# **BROADCAST**

### B238 e broadcast

- г передавать сообщение (всем узлам сети, терминалам, задачам, ждущим события)
- $d$  rundsenden
- $f$  diffuser

### B239 e broadcast address

- $r$  «широковещательный» адрес  $m$  ( $\epsilon$ локальных сетях)
- d Rundsendeadresse f
- f adresse  $f$  de diffusion

## B240 e broadcast network

- r широковещательная сеть f
- $d$  Rundsendungsnetz  $n$ f réseau  $m$  en mode de diffusion

### B241 e browse

- г просматривать (в системах
- программирования с многооконным  $\delta$ ocm vnom $)$
- d herumsuchen (in Programmiersystemen mit Fenstertechnik Daten. Programmtexte usw. gleichzeitig in mehreren Fenstern am Bildschirm durchsuchen)
- f parcourir, survoler (l'images écran)

### B242 e browser

- $r$  1. окно *п* просмотра 2. программа  $f$ просмотра (в системах программирования с многооконным доступом)
- d Browser m (Bildschirmfenster oder ein spezielles Programm für Herumsuchen von Daten, Programmtexten, Dienstmeldungen usw.)
- $f$  1. fenêtre  $f$  2. programme  $m$  multifenêtrage
- B243 e BSAM see basic sequential-access method
- B244 e BSC see binary synchronous communications
- B245 e BTAM see basic telecommunication access method

### B246 e B-test

- $r$  опытная эксплуатация  $f$
- $d$  Betatest  $m$ , B-Test  $m$
- $f$  test  $m$  B

### B247 e bubble sort

- $r$  пузырьковая сортировка  $f$ , сортировка f методом пузырька (заключающаяся в последовательной перестановке соседних элементов сортируемого массива)
	- $d$  Bubblesortierung  $f$
- $f$  tri  $m$  par bulle

### B248 e bucket

- г 1. блок т, участок т (оперативной или внешней памяти) 2. ячейка f хеш-таблицы
- $d$  1. Speicherbereich  $m$  (z. B. in einem

Direktzugriffsspeicher) 2. Bucket m (in einer Hash-Tabelle)

f compartiment m (en mémoire) 2. bucket m

### B249 e buddy system

- г метод *т* близнецов (способ динамического распределения памяти)
- $d$  Buddy-Technik f, Buddy-System  $n$
- f méthode f [technique  $f$ ] des jumeaux

### B250 e buffer

- $r$  1. буфер *т* 2. буфер *т*, буферное
- запоминающее устройство  $n$ <br>d 1. Puffer  $m$  2. Pufferspeicher  $m$
- f 1. tampon  $m$  2. mémoire f tampon

### B251 e buffered input-output

- г ввод-вывод т с буферизацией
	- d gepufferte Eingabe-Ausgabe f
	- f entrée-sortie f à tamponnage

### B252 e buffer pool

- $r$  область  $f$  [пул *m*] буферов<br>d Pufferpool *n*, Pufferkomplex *m*
- 
- f pool  $m$  de tampons

### B253 e buffer register

- *r* буферный регистр *m*
- $d$  Pufferregister  $n$
- $f$  registre  $m$  tampon

### B254 e buffer thrashing

- переполнение и буферов
- $d$  Puffer-Thrashing  $n$ , Puffer-Trasching
- $f$  dépassement  $m$  de tampons

### $B255$  e bug

- r ошибка f (в программе или устройстве)
- $d$  Fehler  $m$  (z. B. im Programm), Störung f f bogue  $\bar{f}$

### B256  $e$  bug patch

- r «заплата» (исправление, вносимое в объектную программу в виде набора машинных команд)
- d Direktkorrektur f (Direkteingabe von Software-Anderungen)
- f amendement  $m$ , correction  $f$  de bogue
- B257 e built-in check
	- г 1. встроенный контроль т, встроенная проверка f 2. встроенные средства n pl проверки
	- $d$  1. automatische Prüfung f 2 festverdrahtete [eingebaute] Prüfung f, Geräteselbstprüfung f  $f$  contrôle m incorporé
	-

# B258 e built-in macro instruction

- r встроенная макрокоманда f
- d eingebaute Makroanweisung f f macro-instruction f incorporée
- B259 e built-in type
	- г предопределённый [встроенный] тип

# **RYTE**

т (данных) (в языках программирования с развитой системой типов)  $d$  eingebauter Typ  $m$ 

 $f$  type  $m$  incorporé

### $B260$  e bulk storage

- $r$  1. внешняя память  $f$ , внешнее запоминающее устройство п 2. массовая память f
- $d$  1. Externspeicher  $m$ , externer Speicher m 2. Massenspeicher m
- $f$  1. mémoire f externe 2. mémoire f de masse

### B261 e bundled attributes

- г условный атрибут т (в машинной графике)
- $d$  «gebündeltes» Attribut n (Computergrafik)
- $f$  attribut  $m$  conditionnel

### B262 e bundled software

- г стандартное программное обеспечение п
- $d$  Standardsoftware  $f$ , mitgelieferte Software  $f$  $f$  logiciel  $m$  standard

### B263 e bundle table

 $r$  таблица  $f$  условных атрибутов d Bündeltabelle f, Tabelle  $f$  von «gebündelten» Attributen  $f$  table  $f$  d'attributs conditionnels

### $B264$  e burn

- г программировать ППЗУ, записывать информацию в ППЗУ d in einen PROM einschreiben
- f fuser (la mémoire morte)

### B265 e burner

- $r$  программатор *m* ППЗУ
- d PROM-Programmiergerät n
- $f$  programmateur  $m$  de mémoire<br>PROM

### B266  $e$  burst

- 
- $r$  naker  $n$ <br>d Bündel  $m$  (z. B. Fehlerbündel)
- $f$  paquet  $m$

### B267 e burster

- г устройство п для разделения распечатки на фальцованной бумаге на страницы
- d Schlagschere  $\tilde{f}$  (zum Durchtrennen von Endlosformularen in einzelne Formularblätter)
- $f$  rupteuse  $f$

### B268 e burst mode

- r монопольный [пакетный] режим *m* (работы канала связи)
- $d$  Einpunktbetrieb m, Stoßbetrieb m f mode  $m$  par paquets
- 
- $B269$  e bus
	- $r$  шина  $f$ , магистраль  $f$
- d Bus m
- $f$  bus  $m$

### $B270$  e bus arbitrator

- r арбитр *m* шины
	- $d$  Busarbiter  $m$ , Busverwalter  $m$
	- f arbitre m du bus

# B271 e bus architecture

- $r$  1. Шинная архитектура  $f$  2. Шинная топология f
- d Busarchitektur f. Busstruktur f
- $f$  architecture  $f$  de bus

### B272 e bus extender

- г расширитель т шины
- $d$  Bus-Extender  $m$ , Buserweiterungsbaustein m
- $f$  extenseur  $m$  du bus

### $B273$  e business graphics

- г деловая графика ј d Präsentationsgrafik f, Geschäftsgrafik  $f$ graphique  $f$  de gestion
- 

### B274 e business software

- г программное обеспечение и для административных и экономических применений
- $d$  Software  $f$  für kommerzielle Anwendungen [für kaufmännische Anwendungen
- f logiciel  $m$  de gestion

### B275 e bus topology

- r шинная топология f
- $d$  Busstruktur  $f$ ,
- BUS-Verbindungsstruktur f
- $f$  topologie  $f$  de bus
- B276 e busy wait
	- *г* ждущий цикл *m*, активное ожидание  $\boldsymbol{n}$
	- d aktives Warten
		- n (Synchronisationstechnik)
	- f cycle  $m$  d'attente
- B277 e BW-display see black-and-white display
- B278 e bypass

 $\mathbf{r}$ 

- r обход *m*
- $d$  Umgehung  $f$  $f$  by-pass  $m$
- B279  $e$  byte

r байт *m* 

- $d$  Byte  $n$
- $f$  octet  $m$
- B280 e byte instruction
	- r байтовая команда f
	- $d$  Byteanweisung  $f$
	- f instruction  $f$  d'octet
- B281 e byte-interleaved
	- г байт-мультиплексный d byteverschachtelt
	- $f$  multiplex-octet
## **BYTE**

- B282 e byte-multiplexer channel see block multiplexer channel
- B283 e byte multiplexing  $r$  побайтовое мультиплексирование  $n$  $d$  Bytemultiplexing  $n$ , Bytemultiplexverfahren n
	- $f$  multiplexage  $m$  d'octet

### **B284** e byte-organized memory

- $r$  память  $f$  с байтовой организацией
- $d$  byteorganisierter Speicher  $m$
- f mémoire f organisée par octet

 $C1$ e cache

 $C<sub>4</sub>$ 

- $r$  1. сверхоперативная память  $f$ , кеш  $m$  2.  $\phi$ <sub>2</sub>  $\phi$ <sub>2</sub>  $m$
- $d$  Cache n, Cache-Speicher m
- $f$  cache  $f$

### $C<sub>2</sub>$  $e$  cache memory  $r$  сверхоперативная память  $f$ , кеш  $m$ d Cache-Speicher m f mémoire f cache

- $C<sub>3</sub>$ e CAD see computer-aided design
	- e CAD/CAM (computer-aided design/ computer-aided manufacturing)
		- $r$  система  $f$  автоматизированного проектирования и производства
		- d CAD/CAM n, CAD/CAM-System n, rechnerunterstütztes Entwicklungs-und Fertigungssystem  $n \cdot$  $f$  CAO/FAO
- $C<sub>5</sub>$ e CAE see computer-aided engineering

#### e CAI see computer-aided instruction  $C6$

 $C7$ e calculator

- r калькулятор *m*
- $d$  Taschenrechner  $m$ , Rechenmaschine  $f$
- $f$  calculateur  $m$

 $C<sub>8</sub>$  $e$  call

- r 1. вызов т (подпрограммы), обращение п (к подпрограмме) 2. вызов *m*, соединение *n* (между узлами сети)
- d 1. Aufruf m (eines Programms) 2. Gesprächsverbindung  $f$  (vollständige Verbindung nach einem Anrufversuch und deren Nutzung durch den Anrufer) f appel  $m$

 $C9$ e call address

- $r$  адрес *m* вызова
- $d$  Aufrufadresse  $f$
- $f$  adresse  $f$  d'appel

 $C10$  $e$  call by name

 $r$  1. вызов *m* по имени 2. передача  $f$ параметров

- $d$  Namensaufruf  $m$
- f appel  $m$  par nom
- $C11$ e call by pattern  $r$  вызов  $m$  по образич
	- $d$  Musteraufruf  $m$
	- $f$  appel  $m$  par image
- $C12$  e calligraphic display
	- *г* векторный дисплей *m*
	- $d$  kalligrafischer Bildschirm  $m$
	- $f$  afficheur  $m$  vectoriel
- $C13$ e calling sequence r соглашения n pl о связях<br>d Abfragesequenz f (Abruffolge von Unter programmen) f séquence  $f$  d'appel
- e CAM see 1. computer-aided  $C<sub>14</sub>$ manufacturing 2. content-addressable memory
- $C15$  $e$  camera ready copy
	- оригинал-макет т r
	- $d$  reprofähige Vorlage  $f$
	- f matrice  $\tilde{f}$  de reproduction
	- $e$  CAN (cancel) символ *m* отмены (в коде ASCII r представлен числом 24)
		- $d$  Auslaßzeichen n, Ungültigkeitszeichen
	- $f$  caractère  $m$  d'annulation
- $C17$ e cancel I  $r$  отмена  $f$  (предыд ущего принятого символа или группы символов)  $d$  Aufheben n, Annulierung f f annulation  $f$
- $C18$ e cancel II

 $C16$ 

- г 1. отменять 2. прервать (выполнение программы или операции)
- $d$  1. aufheben, ungültig machen, annulieren 2. abbrechen
- $f$  annuler
- $C19$ e cancel character see CAN
- $C20$  $e$  cancellation
	- r потеря f точности (уменьшение числа значащих разрядов при вычитании близких по величине чисел)
	- $d$  Verminderung  $f$  der signifikanten Stellen (beim Subtrahieren)
	- f annulation  $f$  (par soustraction)

#### $C<sub>21</sub>$ e candidate key

- г возможный ключ т (к реляционной модели данных)
- potentieller Schlüssel m
- $f$  clé  $f$  potentielle

 $C<sub>22</sub>$ e canned software see common software

#### $C<sub>23</sub>$ e canonical schema

- $r$  каноническая схема  $f$
- $d$  kanonisches Schema  $n$
- $f$  schéma m canonique
- -

#### $C<sub>24</sub>$  $e$  capability

- г мандат т (разновидность указателя)
- d «Mandat» n, Vermögenszeiger<br>m (Zeiger für Angabe der Zugriffsrechte in objekt-orientierten Systemen)
- f capabilité f (pour accès d'objet du système)
- $C<sub>25</sub>$ e capability architecture  $r$  архитектура  $f$  с мандатной адресацией
	- $d$  Architektur  $f$  mit möglichkeitsbezogener Adressierung f architecture  $f$  (à adressage) à
	- capabilité  $e$  capacity
	- $r$  1. (информационная) ёмкость  $f$ , объём т 2. разрядность f 3. пропускная способность *f* (канала связи)  $d$  Kapazität  $f$
	- $f$  capacité  $f$

#### $C27$  $e$  card

 $C<sub>26</sub>$ 

- $r$  1. перфорационная карта  $f$ , перфокарта f 2. плата f (обычно в персональных и микроЭВМ)
- d 1. Lochkarte f, Karte  $\hat{f}$  2. Karte f, Leiterplatte
- $f$  1. carte  $f$  (perforée) 2. carte  $f$ , plaque  $\overline{f}$

 $C28$ e card deck

- $r$  пакет *m* перфокарт
- $d$  Lochkartenstapel m, Kartenstapel m f paquet  $m$  de cartes (perforées)

#### $C29$ e card feed

- $r$  подача  $f$  перфокарт (в устройстве ввода или вывода перфокарт)  $d$  Lochkartenzuführung  $f$
- $f$  alimentation  $f$  de cartes (perforées)

 $C<sub>30</sub>$  $e$  carriage return

- $r$  возврат *m* каретки
- $d$  Wagenrücklauf m;
- Wagenrücklaufzeichen n  $f$  retour  $m$  du chariot
- $C31$  $e$  carry
	- $r$  1. разряд *m* переноса, перенос *m* 2. перенос т  $d$  Übertrag  $m$ , Carry  $n$
	- $f$  report *m*, retenue  $f$

### C32  $e$  carry bit

 $r$  разряд  $m$  переноса, перенос  $m$ <br> $d$  Übertragsbit  $n$ , Carry-Bit  $n$ f bit *m* du report [de la retenue]

#### $C<sub>33</sub>$ e carry clear

- $r$  «нет переноса»
- $d$  Übertragsflag n im Zustand «gelöscht», Zustand m «kein Übertrag»
- $f$  non report

 $C<sub>34</sub>$ e carry digit see carry bit

#### $C<sub>35</sub>$ e carry flag

- $r$  признак  $m$  переноса
- d Übertragsflag n, Carry-Flag n
- $f$  flag m [drapeau m] du report [de la retenuel
- $C<sub>36</sub>$ e carry set
	- r «есть перенос»  $d$  Übertragsflag  $n$  im Zustand «gesetzt». Zustand  $m$  «Ubertrag ausgeführt»  $f$  faire un report
- $C<sub>37</sub>$  $e$  Cartesian product
	- $r$  декартово [прямое] произведение  $n$
	- $d$  kartesisches Produkt n
	- $f$  produit  $m$  cartésien

#### $C<sub>38</sub>$ e cartridge

- $r$  кассета  $f$ 
	- d Kassette f
	- $f$  cassette  $f$

#### $C39$ e cartridge disk

- *г* кассетный [дисковый] пакет *m*
- $d$  Plattenkassette  $f$ ,
- Magnetplattenkassette f

## f pile  $f$  de disques

#### $C40$  $e$  cartridge tape

- *г* кассетный накопитель *m* на (магнитной) ленте, кассетная лента f
- $d$  Kassettenband  $n$
- $f$  bande  $f$  de cassette

### $C<sub>41</sub>$ e cascaded carry

- г покаскадный перенос т (при параллельном сложении)
- d Kaskadenübertrag m
- $f$  report  $m$  en cascade
- $C42$ e case

### $r$  1. регистр *т* клавиатуры 2. оператор *т* выбора

- $d$  1. Klein- bzw. Großbuchstabenschreibung  $f(Tastatur)$  2. Auswahlanweisung f, CASE-Anweisung f
- f 1. registre m du clavier 2. clause  $f$ d'état

#### $C<sub>43</sub>$ e case-insensitive search

- $r$  поиск *m* без учёта регистра (в системах подготовки текстов и редакторах)
- $d$  von Klein-bzw. Großbuchstabenschreibung unabhängiges Suchen  $n$
- f recherche  $\hat{f}$  sans registre

### $C44$ e case-sensitive search

- $r$  поиск *m* с учётом регистра (в системах подготовки текстов  $\mu$  pedakmopax $)$
- d von Klein-bzw. Großbuchstabenschreibung abhängiges Suchen  $n$
- f recherche f avec registre

# **CASE**

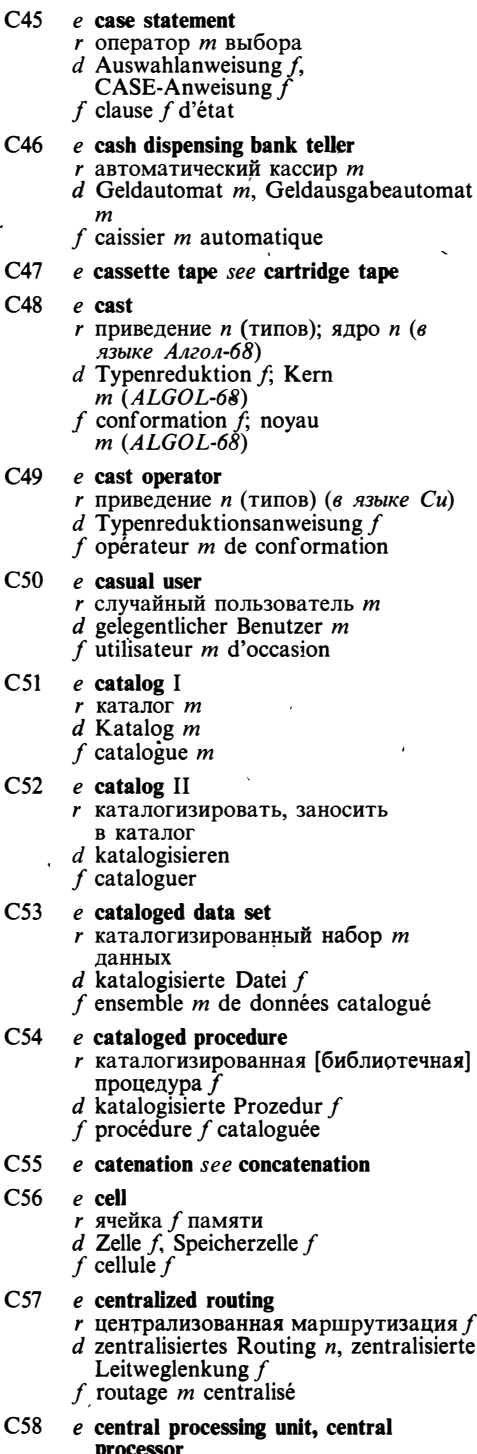

 $r$  центральный процессор  $m$ , ЦПУ

- 
- d Zentraleinheit f, ZE f, zentrale<br>Verarbeitungseinheit f, ZVE f, CPU f
- $f$  unité  $f$  centrale
- $C<sub>59</sub>$  $e$  chain
	- $r$  1. цепочка  $f$ , последовательность  $f$ 2. простой список  $m$  3. последовательность f операций или вызовов программ; оператор т вызова программы  $d$  Kette  $f$ ; Befehlskette  $f$
	- $f$  chaîne  $f$

### $C60$ e chain code

- r цепной кол *m*
- $d$  Kettenkode  $m$
- $f$  code  $m$  de chaîne

### $C61$ e chained file *r* цепочечный файл *m* d gekettete Datei f, Kettungsdatei f

 $f$  fichier  $m$  chaîné

#### $C62$ e chained list

- $r$  список  $m$  на указателях
- $d$  gekettete Liste  $f$ <br> $f$  liste  $f$  chaînée

#### $C63$  $e$  chain printer

- $r$  цепное печатающее устройство  $n$
- $d$  Kettendrucker  $m$
- f imprimante f à chaîne

#### $C64$ e change bit

- г разряд т [бит т] изменений (в системах с виртуальной памятью)  $d$  Änderungsbit  $n$
- $f$  bit  $m$  de changement

#### $C65$  $e$  change dump

- *г* дамп *т* изменений  $d$  Speicherauszug *m* der Änderungen [der geänderten Speicherplatzinhalte], Änderungsauszug m
- f vidage  $m$  [dump  $m$ ] de changement

#### $C66$  $e$  change file

- г файл т изменений (при ведении файла)
- Änderungsdatei f  $\boldsymbol{d}$ f fichier  $m$  mouvements

- $C67$ e change record
	- $\overline{r}$  запись  $\overline{f}$  файла изменений<br>d Anderungssatz m, Bewegungssatz m
	- .  $f$  enregistrement  $m$  de fichier
		- mouvements

#### $C68$  $e$  channel

- r 1. канал *т* ввода-вывода 2. канал т связи 3. дорожка  $f$  (перфоленты или магнитной ленты)
- $d$  1. Kanal m, Eingabe-Ausgabe-Kanal  $m$  2. Kanal  $m$ , Übertragungskanal  $m$ , Nachrichtenkanal  $m$  3. Spur  $f$ , Speicherspur  $f$
- $f$  canal  $m$

#### C69  $e$  channel capacity

 $r$  пропускная способность  $f$  канала связи

# **CHECKOUT**

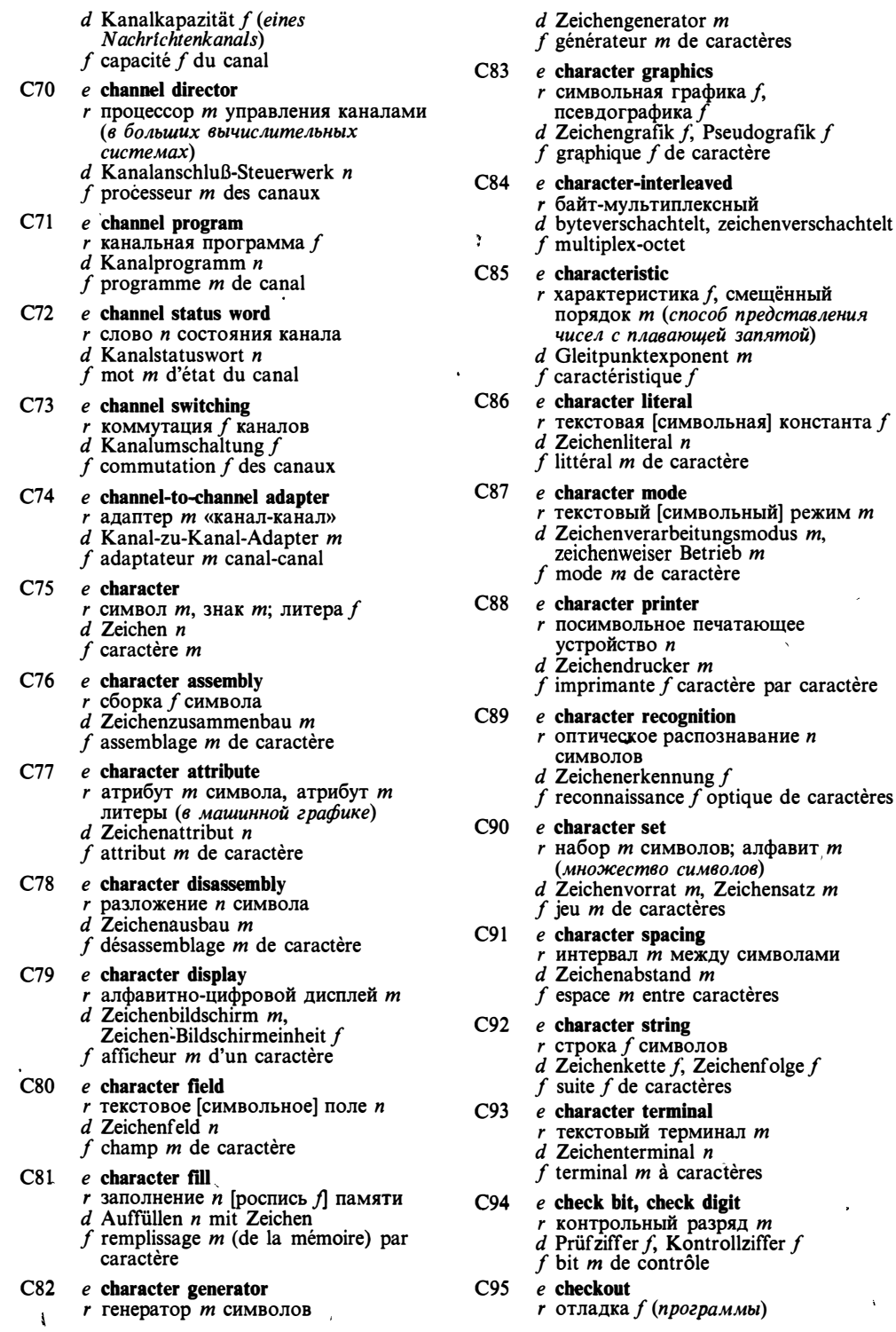

 $\sim 10$ 

 $\sim$ 

 $\ddot{\phantom{1}}$ 

 $\hat{\mathbf{v}}$ 

## **CHECKPOINT**

 $d$  Austesten n, Ausprüfen n f mise f au point, débogage  $m$  $C96$  $e$  checkpoint I  $\cdot$  контрольная точка  $f$ d Prüfpunkt m, Testpunkt m, Fixpunkt  $'f$  point  $m$  de reprise [de contrôle] e checkpoint II  $C97$ r выгружать, откачивать (сохранять состояние проиесса или задачи во внешней памяти) d durch einen Fixpunkt festgehaltenen Task bzw. Prozeß im externen Speicher abspeichern  $f$  jalonner un point de reprise  $C98$ e checkpointable task  $r$  выгружаемая задача  $f$ d durch einen Fixpunkt festhaltbarer Task m  $f$  tâche  $f$  jalonnable [au moyen de point de reprisel  $C99$ e checkpoint data set г набор *т* данных контрольной точки  $d$  Fixpunktdatensatz  $m$ f fichier *m* de données au point de reprise  $C100$  e checkpointing  $r$  1. сохранение *п* состояния процесса в контрольной точке 2. подкачка f (в мультипрограммных системах)  $d$  Checkpointing  $n$  $f$  création  $f$  de point de reprise C101 e checkpoint restart  $r$  перезапуск *m* [рестарт *m*] с контрольной точки  $d$  Fixpunktwiederanlauf  $m$  $f$  relance  $f$  au point de reprise C102 e checkpoint space r область f сохранения (область диска для сохранения состояния выгруженных задач)  $d$  Fixpunkt-Speicherraum m (Plattenspeicherbereich für die durch Fixpunkte festgehaltenen Tasks)  $f$  zone  $f$  de disque pour les tâches jalonnables C103 e check read  $r$  контрольное считывание  $n$  $d$  Prüflesen  $n$ f lecture f de contrôle C104 e check sum, check total  $r$  контрольная сумма  $f$  $r$  Kontrollsumme  $f$ f total m [somme f] de contrôle  $C105$  e chief programmer г главный программист т (руководитель работ при разработке программ методом «бригады главного программиста»)

- $d$  Chef programmierer  $m$
- f programmeur  $m$  en chef
- C106 e chief programmer team
	- $r$  бригада  $f$  главного программиста  $d$  Chef programmierer-Team  $n$
	- $f$  équipe  $f$  de programmeur en chef
- C107 e child node
	- $r$  дочерняя вершина  $f$  (дерева)  $d$  untergeordneter Knoten  $m$ , Child-Knoten m (in hierarchischer Baumstruktur)
	- $f$  no end  $m$  enfant

### $C108$  e chip set

- $r$  микропроцессорный набор  $m$
- $d$  LSI-Schaltkreissatz  $m$
- f jeu  $m$  de puces
- $C109$  e choice
	- $r$  1. альтернатива  $f$ , пункт *m* меню 2. выбор  $m$
	- $d$  1. Auswahlmöglichkeit f, Menüelement n 2. Auswahl f
	- $f$  choix  $m$

### $C110$  e choice device

- $r$  устройство и выбора альтернативы (в интерактивной графике)
- $d$  Auswähler m (Computergrafik)
- $f$  facilité  $f$  de manipulation (de graphique informatique)
- $C111$  e chord keyboard
	- r аккордовая клавиатура f
	- $d$  Akkordentastatur  $f$
	- $f$  clavier *m* d'accord

### C112  $e$  cine-oriented image

- $r$  вертикальное изображение  $n$ (правильно ориентированное
- изоб ражение на микроплёнке)<br>d Mikrofilmbild n mit Zeilenanordung quer, quer orientiertes [quer angeordnetes] Mikrofilmbild n
- $f$  image  $f$  «cinéma» (verticale) (sur le microfilm)
- C113  $e$  cipher I
	- $r \mod m$ 
		- $d$  Schlüssel  $m$
	- $f$  chiffre  $m$
- C114  $e$  cipher II
	- $r$  шифровать
	- $d$  verschlüsseln, schlüsseln
	- f chiffrer
- $C115$  e circuit
	- $r$  1. линия  $f$  связи 2. (двусторонний) канал т связи 3. (электронная)  $c$ хема  $f$
	- $d$  1., 2. Leitung f, Verbindungsleitung  $f$  3. Schaltkreis m, Schaltung  $f$  $f$  circuit  $m$
- $C116$  e circuit switching see channel switching
- $C117$  e circular buffer

# **CLUSTER**

- г циклический буфер т
- $d$  Umlaufpuffer  $m$
- $f$  tampon *m* circulaire
- C118 e circular shift see cycle shift
- C119  $e$  circulating register
	- $r$  сдвиговый регистр  $m$ 
		- $d$  Umlaufregister n, Ringschieberegister
	- f registre  $m$  à décalage circulaire
- $C120$  e clause
	- г предложение п (программы на языке КОБОЛ)  $d$  Klausel  $f$
	-
	- $f$  clause  $f$
- $C121$  e clear
	- г заносить нуль, очищать (регистр, счётчик или ячейку памяти)  $d$  löschen, nullsetzen
	- f mettre à zéro, nettoyer

### $C122$  e click

- г нажать и отпустить (клавшиу)
- $d$  klicken; einrasten
- $f$  cliquer

### $C123$  e client

- г пользователь т (модуль программы, использующий описание данного модуля); владелец т (окна)
- $d$  Benutzer  $m$ , «Klient»  $m$ , (Programmodul, der Definitionen eines anderen Programmoduls benutzt)
- f «client» m (module de programme utilisant la description du module)

### $C124$  e client of window

- *r* владелец *m* окна
- $d$  Benutzer  $m$  eines Fensters
- (Programmodul)  $f$  «client» *m* de la fenêtre
- $C125$  e clipboard
	- г буфер т вырезанного изображения (в системах непосредственного взаимодействия)
	- $d$  Zwischenspeicher  $m$  für
	- abgeschnittenes Bild f tampon *m* d'image coupée

### C126  $e$  clipping

- г отсечение п (в машинной графике)  $d$  Clipping n, Abschneiden n (Entfernen der Teile der Darstellungselemente, die außerhalb der Berandung liegen)
- f coupage m (en graphique machine)
- $C127$  e clobber
	- г затирать (записывать данные в участок файла, в котором расположена полезная информация) d vernichten von Daten (wegen des
	- Uberschreibens)
	- $\mathbf f$
- $C128$  e clock interrupt
	- $r$  прерывание *п* по таймеру
- $d$  Taktgeberunterbrechung f,
- Taktgeberinterrupt m
- f interruption  $f$  (par) horloge
- $C129$  e clock rate
	- тактовая частота / r
	- $d$  Taktfreguenz f, Taktrate f
	- f fréquence f d'horloge
- $C130$  e close a file
	- е закрыть файл
		- $d$  eine Datei (ab)schließen
		- f fermer un fichier
- $C131$  e close-down
	- $r$  завершение  $n$  работы (вычислительной системы)
	- $d$  Geräteabschaltung  $f$  (Unterbrechung durch Geräteausfall)
	- $f$  terminaison  $f$  du travail
- C132 e closed routine see closed subroutine
- $C133$  e closed shop
	- $r$  вычислительный центр  $m$  без доступа пользователей
	- $d$  Rechenzentrum  $n$  ohne Programmierer- und Auftraggeberzugang  $f$  centre  $m$  de calcul à porte fermée
- C134 e closed subroutine
	- $r$  (замкнутая) подпрограмма  $f$
	- $d$  geschlossenes Unterprogramm  $n$
	- f sous-routine f fermée
- C135 e closed system
	- $r$  замкнутая система  $f$  (не
	- допускающая расширений)
	- $d$  geschlossenes System  $n$
	- f système *m* fermé

### $C136$  e closed user group

- $r$  замкнутая группа  $f$  пользователей (в сети передачи данных)
- $d$  geschlossene Benutzergruppe  $f$
- $f$  groupe *m* fermé d'utilisateurs

### C137 e closely-coupled interface

- $r$  сильная связь  $f$
- $d$  feste Kopplung  $f$  (zwischen den Systemkomponenten)  $f$  couplage  $m$  étroit
- $C138$  e closure
	- $r$  клауза  $f$ , замкнутое выражение  $n$ d abgeschlossene Hülle  $f$ 
		- $f$  clause  $f$
- $C139$  e cluster analysis
	- *r* кластерный анализ *m*
	- $d$  Clusteranalysis  $f$
	- $f$  analyse  $f$  de cluster
- $C140$  e clustering
	- $r$  кластеризация  $f$ , группировка  $f$
	- d Clustering n, Clusterbildung f<br>
	f coalescence f, groupage m
- $C141$  e cluster sampling
	- $r$  групповая выборка  $f$

## **CLUSTERS**

 $d$  Gruppenstichprobennentahme  $f$ f échantillonnage  $m$  (par) cluster  $C142$  e clusters topology  $r$  иерархическая [кластерная] топология f (архитектуры сети ЭВМ)  $d$  Clustertopologie  $f$ f topologie  $f$  (par) cluster  $C143$  e coalesce г объединять (в произвольном порядке)  $d$  koalisieren, sich vereinigen (in beliebiger Reihenfolge)  $f$  fusionner  $C144$  e code I  $r$  1. код *m*, система  $f$  кодирования 2. код  $m$ , кодировка  $f$  3. текст  $m$ программы, код т 4. код т (число, которому приписан некоторый смысл) 5. код т, шифр  $\boldsymbol{m}$  $d$  Kode m, Schlüssel m; in Maschinensprache notiertes Programm  $\overline{n}$  $f$  code  $m$  $C145$  e code II г кодировать; программировать, составлять программы d kodieren, verschlüsseln; programmieren, ein Programm notieren (in Maschinens prache)  $f$  coder  $C146$  e code audit  $r$  ревизия  $f$  программы, проверка  $f$  соответствия программы спецификациям  $d$  Programmaudit  $n$ f vérification f de programme C147 e code-dependent system  $r$  система  $f$ , зависящая от данных, кодозависимая система f  $d$  kodeabhängiges System  $n$  $f$  système m dépendant de code C148 e coded image *r* закодированное изображение *n*  $d$  kodiertes Bild  $n$  $f$  image  $f$  codée C149 e code extension character r символ *m* расширения кода (указывающий переход к другой схеме кодирования)  $d$  Kodesteuerzeichen  $n$ , Steuerzeichen *n* zur Kodeerweiterung  $f$  caractère  $m$  d'extension de code  $C150$  e code generation  $r$  генерация  $f$  команд, генерация  $f$ объектного кода  $d$  Kodegenerierung f, Kodeerzeugung f

 $f$  génération  $f$  de code<br>C151 e code generator

- $r$  генератор *m* команд, генератор *m* объектного кода
- $d$  Kodegenerator  $m$
- f générateur *m* de code
- C152 e code-independent system, code-insensitive system
	- $r$  система  $f$ , не зависящая от данных, кодонезависимая система f
	- $d$  kodeunabhängiges 'System  $n$
	- f système *m* indépendant de code

### $C153$  e code inspection

- г инспекция f (коллективный формальный анализ программы без участия автора)
- $d$  Programmkontrolle  $f$  ohne Beteiligung des Autors (Stufe der Programmentwicklung, bei der das Programm von einigen anderen Programmierern geprüft wird)  $f$  vérification  $f$  de programme
- $C154$  e code line
	- $r$  строка  $f$  (текста) программы
	- $d$  Kodezeile f, Programmzeile f
	- f ligne f de code  $\lceil$ de programme
- $C155$  e coder
	- г 1. программист т, кодировщик т 2. шифратор  $m$
	- d 1. Kodierer m (Person), Programmierer m 2. Kodierer  $m$ , Kodiereinrichtung  $f$
	- $f$  1. codeuf  $m$ , programmeur
		- $m$  2. codeur  $m$

### $C156$  e code removal

- r удаление n кода (при оптимизации программы)
- $d$  Kodeentfernung f
- $f$  suppression  $f$  de code
- C157 e code-sensitive system see code-dependent system
- C158 e code-transparent system see code-independent system
- C159 e code-transparent transmission
	- $r$  кодонезависимая передача  $f$  данных  $d$  kodetransparente Datenübertragung
	- $f$  transmission  $f$  transparente de code
- C160 e code walkthrough
	- $r$  разбор *m* программы  $d$  Programmanalyse  $f$ ,
	- Programm-Walkthrough n
	- f décomposition  $f$  [analyse  $f$ ] de programme
- $C161$  e coding
	- r 1. кодирование n (использование  $kooda$ ) 2. программирование *n*, составление и программ, кодирование п
	- $d$  1. Kodierung f, Verschlüsselung  $f$  2. Kodierung  $f$ , Programmnotierung f (in Maschinensprache)

42

 $f$  1. codage  $m$  2. codage  $m$ , programmation  $f$ 

### $C162$  e coding scheme

- r система f кодирования, код т; схема *f* кодирования
	- $d$  Kodiersystem  $n$
	- f schéma  $m$  de programmation

### $C163$  e coding sheet

- г бланк т для записи программ
- $d$  Kodierblatt n, Kodierformular n f feuille f de programmation
- 

### C164 e coercion

- г приведение п (типов)
- $d$  Typenreduktion  $f$
- $f$  conformation  $f$

### $C165$  e cohesion

- $r$  связность  $f$  (графа)
- $d$  Zusammenhang  $m$
- f cohésion f, cohérence f

### $C166$  e cold backup

- $r$  «холодное» резервирование  $n$  (при котором резервная система должна быть приведени в готовность и запущена вручную)
- $d$  kalte Sicherstellung f, kalte Redundanz  $\hat{f}$
- f redondance f froide

- C167 e cold boot, cold restart r «холодный» перезапуск т (1. требующий перезапуска всех подключённых устройств и выполнения процедур начальной<br>загрузки 2. для микроЭВМ перезапуск системы, при котором отключается электропитание и содержимое оперативной памяти теряется)
	- $d$  Wiederanlauf  $m$  eines Programms, bei dem man nach Anlagenausfall mindestens bis zum letzten Fixpunkt zurückgehen muß, «kalter» Wiederanlauf m
	- f restart m [reprise  $f$ ] à froid

### C168 e cold standby see cold backup

### $C169$  e collate

- г объединять, сливать (с сохранением упорядоченности)
- d mischen (mit gleichzeitigem Trennen)
- f interclasser

### C170 e collateral statement

- г совместное предложение п (в языке Алгол-68)
- $d$  kollaterale [zusammengesetzte] Anweisung  $f$ <br>f instruction  $f$  colatérale
- 

### $C171$  e collating sequence

- $r$  сортирующая последовательность  $f$ ; схема  $\tilde{f}$  упорядочения<br>d Sortièrfolge  $f$ <br>f séquence  $f$  d'interclassement
- 
- 
- C172 e collision
	- r коллизия f; конфликт m
	- $d$  Kollision  $\tilde{f}$
	- f collision  $\ddot{f}$
- $C173$  e colon
	- $\int d$  Doppelpunkt *m* двоеточие п
	-
	- f deux-points  $m$
- $C174$  e color gamut  $r$  цветовой круг *m*, цветовая гамма  $f$  $d$  Farbenskala  $f$ 
	- $f$  gamme  $f$  de couleurs

### $C175$  e color plane

- $r$  цветовая плоскость  $f$
- $d$  Farbebene  $f$
- $f$  plan  $m$  couleur

### $C176$  e column

- г столбец т (матрицы, таблицы, экрана дисплея)
- $d$  Spalte  $f$
- $f$  colonne  $f$

### C177 e combined station

- r комбинированная станция f (vзел сети, реализующий сбалансированную процедуру HDLC)
- $d$  Hybridstation  $f$
- f station f combinée

### $C178$  *e* comic-strip oriented image

- $r$  горизонтальное изображение  $n$ (повёрнутое изображение на мик роплёнке)
- $d$  Mikrofilmbild  $n$  mit Zeilenanordnung längs, längs orientiertes [längs angeordnetes] Mikrofilmbild n
- f image f renversée (sur le microfilm)

### $C179$  e comma

- $r$  запятая  $f$
- $d$  Komma  $n$
- $f$  virgule  $f$
- $C180$  e command
	- r команда f (1. предложение языка управления заданиями 2. вводимая с терминала команда диалогового монитора и программа, выполняющая её 3. управляющий сигнал 4. оператор программы или машинная команда)
		- $d$  1. Anweisung  $f$ , Bedienungsanweisung f 2. Kommando  $n$  3., 4. Befehl  $m$
		- f 1. instruction  $f$  2. commande  $f$
- C181 e command character see control character
- C182 e command control program see command processor

### C183 e command environment

- $r$  командная среда  $f$  (в операционных системах типа UNIX)
	- $d$  Kommandoumgebung  $f$
	- f environmement  $m$  d'instruction

## **COMMAND**

 $\mathbb{R}^2$ 

 $\sim$  . . .

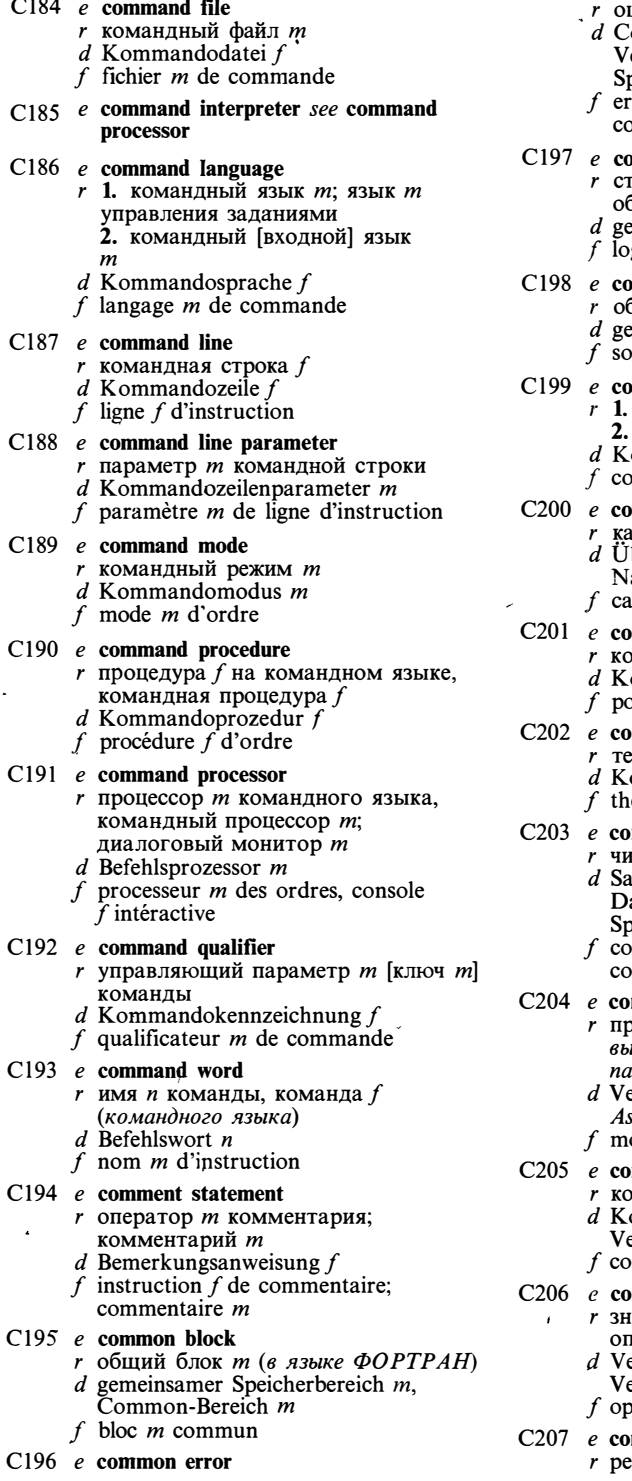

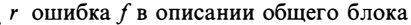

- ommon-Fehler  $m$ . Fehler  $m$  in der ereinbarung des gemeinsamen peicherbereichs
- $r$ reur  $f$  de la description du bloc  $ommin$
- ommon software
	- гандартное программное беспечение *п* 
		- emeinsame Software  $f$
		- giciel *m* standard (*prêt à l'emploi*)
- mmon subexpression
	- бщее подвыражение *п*
	- $\overline{\text{m}}$ einsamer Teilausdruck m
	- $u$ s-expression f commune

### ommunication

- связь f; передача f данных
- взаимодействие п
- ommunikation f
- ommunication  $f$

### mmunication channel

- анал *m* связи
- bertragungskanal m,
- achrichtenkanal m
- unal  $m$  de communication

### mmunication port

- ммуникационный порт *m*
- ommunikationsport m
- ort *m* d'accès de communication

### mmunication theory

- сория f связи
	- ommunikationstheorie f
- éorie f de communication

### mpacting garbage collection

- стка f памяти с уплотнением immlung  $f$  von bedeutungslosen aten mit gleichzeitiger peicherverdichtung
- ellection  $f$  d'ordures 'avec mpaction

### mparand word

- оизнак *т* (значение, задаваемое при іборе слова из ассоциативной имяти)
- ergleichswort n, Suchwort n (im ssoziativspeicher)
- ot *m* de recherche

### mparator

- мпаратор *т* 
	- omparator m, Vergleicher m, ergleichseinrichtung  $f$
	- $m$ parateur m

### mparison operator

- нак *т*операции сравнения; перация f сравнения
	- ergleichsoperator m, ergleichsoperationssymbol  $n$ bérateur m de comparaison
- mpatibility mode
	- жим *т*эмуляции

# **COMPLETION**

 $d$  Kompatibilitätsmodus m f mode *m* de compatibilité  $C208$  e compatible г совместимый  $d$  kompatibel  $f$  compatible C209  $e$  competition  $r$  конкуренция  $f$  (процессов) d Wettbewerb  $m$ , Konkurrenz  $f$  (von Prozessen)  $f$  compétition  $f$  (des processus) C210  $e$  compilation  $r$  трансляция  $f$ , компиляция  $f$  $d$  Kompilierung f, Programmsprachübersetzung f  $f$  compilation  $f$ C211 e compilation order г порядок т трансляции, порядок т компилянии  $d$  Kompilierordnung  $f$  $f$  ordre  $m$  de compilation  $C212$  *e* compilation unit  $r$  единица  $f$  трансляции, единица  $f$ компиляции  $d$  Kompiliereinheit  $f$ f unité f de compilation C213  $e$  compile г транслировать, компилировать  $d$  kompilieren, übersetzen  $f$  compiler C214 e compiled code  $r$  оттранслированная программа  $f$  $d$  übersetztes [kompiliertes] Programm  $f$  programme  $m$  compilé C215  $e$  compiler г транслятор *m*, компилятор *m*  $d$  Kompilierer m, Compiler m, Kompilierprogramm n  $f$  compilateur  $m$  $C216$  e compiler-compiler  $\ddot{r}$  компилятор  $\dot{m}$  компиляторов, система f построения трансляторов  $d$  Compiler-Compiler  $m$ , Kompilierer  $m$  für Kompilierprogramme  $f$  compilateur  $m$  des compilateurs C217  $e$  compiler diagnostics *r* сообщения *n pl* транслятора  $d$  Kompiliererdiagnose  $f$  $f$  diagnostic  $m$  du compilateur C218  $e$  compiler directive  $r$  директива  $f$  транслятора; указание  $n$ транслятору  $d$  Kompiliereranweisung  $f$ 

f directive f du compilateur

### C219  $e$  compiler generator

- г генератор т компиляторов, система f построения трансляторов
- d Generierer m für

Kompilierprogramme, Kompiliergenerator m

- $f$  générateur  $m$  des compilateurs
- C220 e compiler options, compiler toggles
	- *г* параметры *m pl* трансляции, параметры *m pl* компиляции
	- $d$  Kompilieroptionen  $f$  pl
	- f paramètres m pl [options f pl] du compilateur
- C221  $e$  compile time
	- г время и трансляции (программы)
	- d Kompilierzeit f, Übersetzungszeit f
	- $f$  temps  $m$  de compilation

### C222 e compile-time check

- $r$  статический контроль  $m$ , статическая проверка и
- $d$  Kompilierzeitprüfung f, Prüfung f während des Kompilierens
- $f$  contrôle *m* statique en temps de compilation

### $C223$  e compile-time constant

- $r$  статическая константа  $f$
- d Kompilierzeitkonstante  $\tilde{f}$
- $f$  constante  $f$  statique en temps de compilation

### C224  $e$  compile-time elaboration

- $r$  обработка  $f$  во время трансляции  $d$  Verarbeitung  $f$  während des Kompilierens
- $f$  élaboration  $f$  en temps de compilation
- C225 e compile-time error  $r$  ошибка  $f$  при трансляции
	- $d$  Kompilierzeitfehler  $m$ , Fehler  $m$  beim Kompilieren
	- f erreur f décelée par compilateur
- C226 e compile-time statement
	- $r$  оператор *т* периода трансляции
	- $d$  Kompilierzeitanweisung  $f$ 
		- f instruction  $f$  (en temps) de
- compilation C227 e compile-time variable

- $r$  переменная  $f$  периода трансляции  $d$  Kompilierzeitvariable  $f$
- $f$  variable  $f$  en temps de compilation

- C228 e complement
	- $r$  дополнение  $n$
	- $d$  Komplement  $n$
	- f complément  $m$

### C229 e complementary color г дополнительный цвет т

- $d$  komplementäre Farbe  $f$
- $f$  couleur  $f$  complémentaire

### C230  $e$  complete carry

- *r* полный перенос *m* 
	- $d$  vollständiger Übertrag  $m$ , Vollübertrag m f report  $m$  complet
- C231  $e$  completion code
	- r код *т* завершения

## **COMPOSITE**

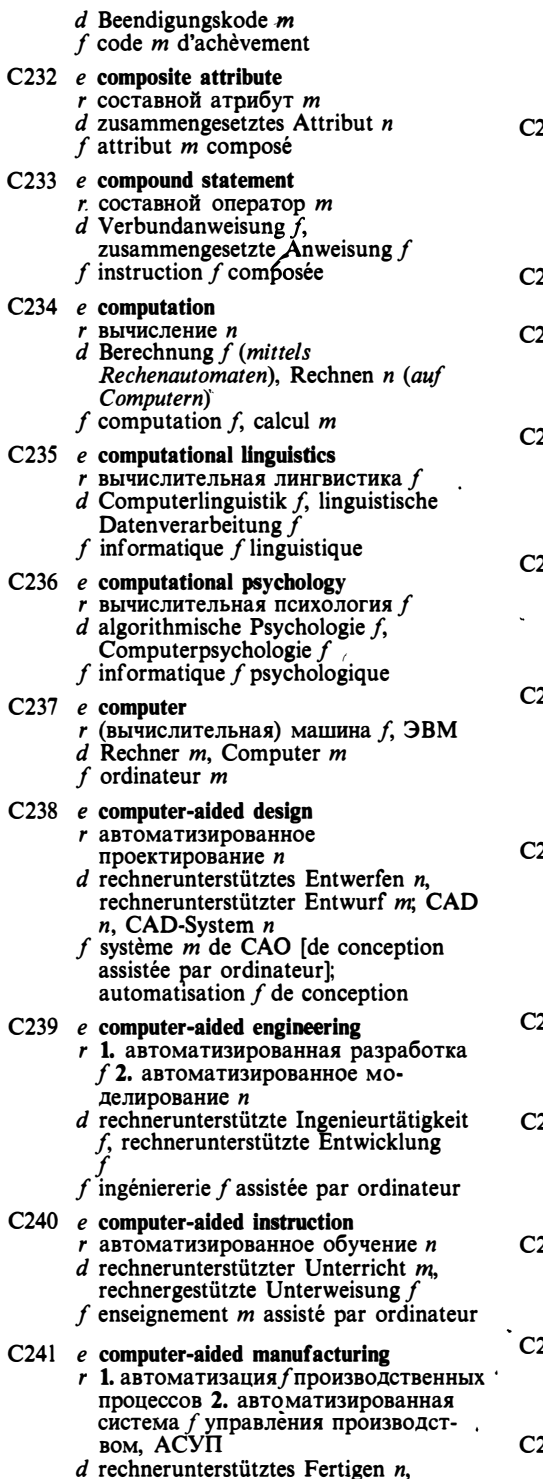

rechnergestützte Fertigung  $f$ ; CAM  $n$ , CAM-System  $n$ 

- $f$  fabrication  $f$  assistée par ordinateur; système *m* de FAO
- 242 e computer architecture  $r$  архитектура  $f$  вычислительной системы
	- $d$  Rechnerarchitektur  $f$
	- $f$  architecture  $f$  du système d'ordinateur
- 243 e computer-assisted instrucion see computer-aided instruction
- 244 e computer center

 $\epsilon$ 

- г вычислительный центр т
- $d$  Rechenzentrum  $n$
- $f$  centre  $m$  de calcul
- 245 e computer conference
	- $r$  телеконференция  $f$  $d$  Telekonferenz  $f$ , Computerkonferenz
	- $f$  téléconférence  $f$
	- 246  $e$  computer configuration  $r$  конфигурация  $f$  вычислительной системы, конфигурация  $f$ ЭВМ
		- $d$  Rechnerkonfiguration  $f$  $f$  configuration  $f$  d'ordinateur
- 247 e computer-dependent language
	- $r$  машинно-зависимый язык  $m$  $d$  rechnerabhängige [maschinenabhängige] Programmiersprache f  $f$  langage  $m$  dépendant d'ordinateur
- 248  $e$  computer facility
	- г вычислительный центр т (внутри организации)
	- $d$  Computerdienst  $f$ , Datenverarbeitungsabteilung f (betriebs- bzw. bürointern) f facilité f de calcul (d'entreprise)
- 249 e computer family
	- $r$  семейство  $n$  ЭВМ<br>d Rechnerfamilie  $f$
	-
	- $f$  famille  $f$  d'ordinateurs
	- $250$  e computer game  $r_{\scriptscriptstyle{1}}$ машинная игра  $f$ , игровая программа  $f$ d Computerspiel n
		- $f$  jeu  $m$  par ordinateur
	- $251$  *e* computer generation
		- *r* поколение *n* ЭВМ
		- $d$  Rechnergeneration  $f$
		- $f$  génération  $f$  d'ordinateurs
- $252$  e computer graphics
	- $r$  машинная графика  $f$
	- $d$  Computergrafik  $f$
	- $f$  infographie  $f$ , graphique  $f$  machine
	- $253$  e computer graphics metafile г метафайл *т* машинной графики

# **CONCORDANCE**

d Computergrafik-Metadatei f, Metadatei f für grafische Datenverarbeitung  $f$  métafichier  $m$  d'infographie

### C254 e computer hardware  $r$  аппаратные средства  $n$  pl вычислительной системы  $d$  Computer-Hardware  $f_{1}$ . Rechnerausrüstung f  $f$  matériel  $m$  d'ordinateur C255 e computer-independent г машинно-независимый  $d$  rechnerunabhängig, maschinenunabhängig  $f$  indépendant machine

### $C<sub>256</sub>$  e computer language

- r машинный язык т, язык т машины
- $d$  Maschinensprache  $f$
- $f$  langage  $m$  machine

## C257 e computer literacy г компьютерная [вторая] грамотность

- $d$  Computeral phabetismus  $m$
- $f$  connaissances  $f$   $pl$  en informatique

### C258 e computer mail

- $r$  электронная почта  $f$
- $d$  elektronische Post  $f$
- $f$  courrier  $m$  électronique
- C259 e computer-managed instruction see computer-aided instruction

## $C260$  e computer micrographics

- r машинная микрография f  $d$  Computermikrografie f. Datenverarbeitung  $f$  auf Mikroformebene  $f$  micrographie  $f$  machine
- C261 e computer network  $r$  сеть  $f$  ЭВМ, вычислительная сеть
	- $d$  Rechnernetz  $n$

### $f$  réseau m d'ordinateurs

### C262 e computer-oriented language

- $r$  машинно-ориентированный язык  $m$ d maschinenorientierte
- Programmiersprache  $f$  $f$  langage  $m$  orienté machine

## C263 e computer power

- $r$  производительность  $f$  ЭВМ
- $d$  Rechnerleistung  $f$
- f productivité f d'ordinateur

### C264 e computer run

- $r$  запуск *т* программы на ЭВМ; выполнение и программы на ЭВМ; работа  $f$  ЭВМ, счёт  $m$ <br>d Rechnerlauf  $m$ , Computerlauf  $m$
- $f$  démarrage  $m$  [mise  $f$  en route] du<br>programme d'ordinateur

## C265 e computer science

r информатика f

- $d$  Informatik  $f$
- $f$  informatique  $f$

### C266 e computer-sensitive language see computer-dependent language

- C267 e computer system
	- $r$  вычислительная система  $f$ , ЭВМ
	- $d$  Rechnersystem  $n$ , Computersystem  $n$
	- f système m à calculer [d'ordinateur]
- C268 e computer user  $r$  пользователь *т* вычислительной
	- системы  $d$  Benutzer  $m$  eines Rechners
	- $f$  utilisateur m de système à calculer

### $C269$  e computer vision

- $r$  машинное зрение  $n$
- d Computervision f
- $f$  vision  $f$  machine

### C270 e computer word

- машинное слово  $n$
- $d$  Maschinenwort  $n$
- $f$  mot  $m$  machine

### C271  $e$  computing

- $r$  1. вычисление  $n$  2. применение  $n \nImes$
- $d$  1. Berechnung f, Rechnen  $n$  2. Rechneranwendung f
- f 1. calcul  $m$ , computation  $f$  2. application  $f$  d'ordinateur

### C272 e computing machinery

- $r$  вычислительная техника  $f$
- $d$  Rechentechnik  $f$
- $f$  informatique  $f$

### C273 e concatenation

- r конкатенация f (сцепление последовательностей строк или файлов в одну)  $d$  Verkettung  $f$
- 
- $f$  concaténation  $f$

### C274 e concentrator

- *r* концентратор *m*  $d$  Konzentrator  $m$ , Datenkonzentrator m
- f concentrateur  $m$

### C275 e conceptual design

- $r$  концептуальное проектирование  $n$
- $d$  konzeptueller Entwurf  $m$
- $f$  conception  $f$  conceptuelle

### C276 e conceptual model

- r концептуальная модель f (базы данных)
- $d$  konzeptuelles Modell  $n$  $f$  modèle  $m$  conceptuel

## C277 e conceptual schema

- $r$  концептуальная схема  $f$  (базы  $\partial$ анных)
- $d$  konzeptuelles Schema n
- $f$  schéma *m* conceptuel
- C278 e concordance

## **CONCURRENT**

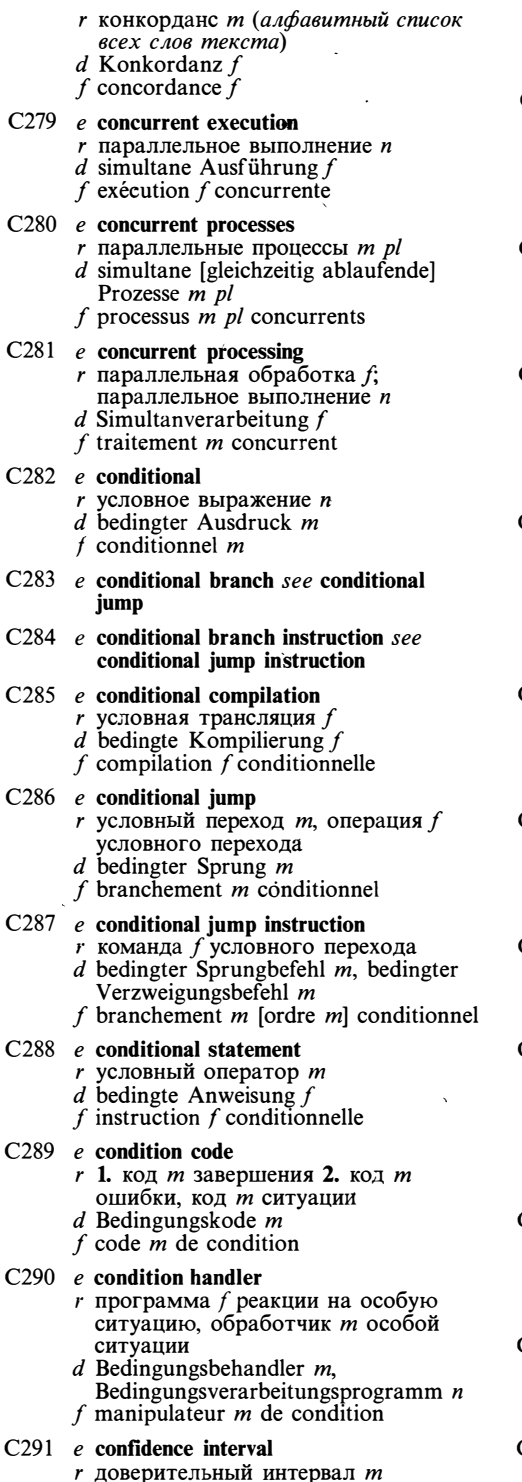

- $d$  Vertrauensintervall  $n$ ,
- Konfidenzintervall  $n$
- $f$  intervalle  $m$  de confiance
- C292  $e$  configuration
	- r конфигурация f (вычислительной системы)
	- $d$  Konfiguration  $f$  (eines Rechners ystems)
	- $f$  configuration  $f$
- C293  $e$  confirmation
	- г подтверждение и приёма,
	- квитирование п
	- $d$  Bestätigung  $f$
	- $f$  confirmation  $f$

### C294 e conflict resolution

- $r$  разрешение  $n$  противоречий, разрешение и конфликтов (в экспертных системах)
- $d$  Konfliktauflösung f
- $f$  résolution  $f$  de conflit

### C295  $e$  conformant arrays

- $r$  совместимые массивы  $m$  pl (в языке Паскаль)
- $d$  übereinstimmende [sich anpassende] Datenfelder n pl (Programmiersprache Pascal)
- $f$  tableaux  $m$   $pl$  conformes

### C296  $e$  congestion

- $r$  перегрузка  $f$  (сети передачи данных)<br>d Überlastung f, Gassenbesetztzustand
- $\mathfrak{m}$

## $f$  congestion  $f$

- C297  $e$  conjugate complex number г сопряжённое комплексное число
	- $d$  konjugierte komplexe Zahl  $f$
	- $f$  nombre *m* complexe conjugué
- $C298$  e conjunct
	- $r$  конъюнкт *m* (операнд операции  $M$ )  $d$  Konjunkt  $m$
	- f conjoint  $m$

### $C299$  e conjunction

- $r$  1. конъюнкция  $f$ , логическое умножение *n*, (операция  $f$ ) И 2.<br>конъюнкция  $f$  (логическое вы ражение)
- $d$  Konjunktion  $f$
- f conjonction  $\tilde{f}$

### $C300$  e conjunctive normal form

- г конъюнктивная нормальная форма  $f$ , KH $\Phi$ 
	- $d$  konjunktive Normalform  $f$
	- $f$  forme  $f$  conjonctive normale

### C301 e conjunctive search

- $r$  конъюнктивный поиск  $m$
- $d$  konjunktives Suchen  $n$
- $f$  recherche  $f$  conjonctive

### $C302$  e connected graph

r связный граф *m* 

 $\overline{1}$ 

J

 $\overline{1}$ 

## **CONTENTION**

- $d$  zusammenhängender Graph  $m$  $f$  graphe  $m$  connexe  $C303$  e connectionless operation  $r$  связь  $f$  без установления логического соединения (в сетях передачи данных) *d* konnektionsfreie Operation  $f$ <br>f communication  $f$  sans connexion logique  $C304$  e connection-oriented operation  $r$  связь  $f$  с установлением логического соединения (в сетях передачи данных)  $d$  konnektionsorientierte Operation  $f$  $f$  communication  $f$  orientée connexion C305  $e$  connective  $r$  связка  $f$  (напр. знак операции)  $d$  Verknüpfungszeichen  $n$ f connectif  $m$  (symbole) C306 e connectivity  $r$  1. сетевое взаимодействие  $n$  2. связность  $f$  (графа)  $d$  Zusammenhang  $m$ f connectivité f C307 e connectivity matrix  $\overrightarrow{r}$  матрица  $\overrightarrow{f}$  смежности<br>d Nachbarschaftsmatrix  $f$ f matrice  $f$  de contingence C308 e connect time  $r$  продолжительность  $f$  сеанса связи d Verbindungszeit f, Dauer f der Verbindung  $f$  temps  $m$  de connexion  $C309$  e consequent г следствие п (правая часть правила вида «А влечёт В»)  $d$  Konsequente  $f$  $f$  conséquence  $f$  $C310$  e consequent interpretation  $r$  интерпретация  $f$  «от цели»  $d$  Konsequenteninterpretation  $f$  $f$  interprétation  $f$  conséquente . C311 e consistency  $r$  непротиворечивость  $f$ , согласованность  $f$ ; целостность  $f$  $d$  Konsistenz  $f$ f consistance  $f$  $C312$  e consistent compilation  $r$  согласованная трансляция  $f$  $d$  konsistente Kompilierung  $f$  $f$  compilation  $f$  consistante  $C313$  e console  $r$  1. пульт *m* оператора;
	- операторский терминал т 2. консоль т, пульт т 3. клавиатура f d Konsole f, Bedienungskonsole f f console  $f$
	- $C314$  e console command processor r диалоговый монитор m
- d Befehlsprozessor m (Teil des Betriebssystems, der direkt mit dem Anwender kommuniziert)
- f processeur  $m$  des ordres, console  $\hat{f}$  intéractive
- $C315$  e console debugger
	- r диалоговый отладчик *m*
	- $d$  Konsolendebugger  $m$
	- $f$  programme  $m$  conversationnel de mise au point

### $C316$  e console log

- $r$  протокол  $m$ 
	- $d$  Blattschreiberprotokoll  $n$
- f protocole  $m$  (de communication)

### C317 e console terminal

- r операторский терминал т  $d$  Bedienungsplatz  $m$ , Bedienerterminal  $n$ , Leitstation  $f$
- f terminal  $m$  à console

### C318 e constant area

- $r$  область  $f$  констант
- $d$  Konstantenbereich  $m$
- $f$  zone  $f$  des constantes

### $C319$  e constant declaration

- $r$  описание  $n$  константы
- $d$  Konstantenvereinbarung  $f$
- $f$  déclaration  $f$  de constante

### $C320$  e constant expression

- $r$  константное выражение  $n$
- $d$  Konstantenausdruck  $m$
- $f$  expression  $f$  à constantes

### $C321$  e constituent grammar

- $r$  грамматика  $f$  (непосредственных) составляющих, НС-грамматика  $f$
- $d$  Konstituentengrammatik  $f$
- $f$  grammaire  $f$  de composants
- immédiats

### C322  $e$  constraints

- r ограничения n pl целостности (в базах, данных)
- d Beschränkungen f pl (für Konsistenzsicherung der Daten in einer Datenbank) f contraintes  $f$  pl (d'intégrité)

### $C323$  e consulting model

- $r$  программа-консультант  $f$ ; экспертная система f
- $d$  Beratungsmodell  $n$ , Beratungsprogramm  $n$ ; Expertensystem  $n$
- $f$  programme  $m$  expert; système  $m$  expert

### C324 e content-addressable memory

- $r$  ассоциативная память  $f$  $d$  Assoziativspeicher  $m$ ,
- inhaltsadressierter Speicher m  $f$  mémoire  $f$  associative [adressable par contenu]
- C325 e contention

## **CONTEXT**

- $r$  1. конкуренция  $f$ , соперничество  $n$ (процессов) 2. соперничество  $n$  (в сетях передачи данных)  $d$  Konkurrenz  $t$
- f 1. compétition f (des processus) 2. contention  $f$ , conflit  $\dot{m}$

### C326 e context-dependent

- г контекстно-зависимый, контекстный (о грамматике, правиле, преобразовании)
- $d$  kontextabhängig
- f dépendant de contexte
- C327 e context editor г контекстный (строковый) редактор
	- $d$  Kontexteditierer  $m$ , Kontexteditor
	- $f$  éditeur  $m$  de contexte

### C328 e context-free grammar

- г контекстно-свободная [бесконтекстная] грамматика f, КС-грамматика /
- $d$  kontextfreie [kontextunabhängige]<br>Grammatik  $f$
- grammaire  $\check{f}$  sans contexte [à contexte librel

### C329 e context-free language

- r контекстно-свободный язык т
- d kontextfreie [kontextunabhängige] Sprache f
- f language  $m$  sans contexte

### C330 e context-sensitive see context-dependent

### C331 e context-sensitive constraint

- $r$  контекстное ограничение  $n$
- $d$  kontextabhängige [kontextsensitive] Bechränkung  $\bar{j}$
- $f$  contrainte  $f$  (dépendante) de contexte

### $C332$  e context-sensitive grammar

- г контекстно-зависимая [контекстная] грамматика  $f$
- $d$  kontextabhängige [kontextsensitive] Grammatik f
- $f$  grammaire  $\dot{f}$  dépendante de contexte

### C333 e context switching

- $r$  переключение п контекста (при переключении на другой процесс)
- $d$  Kontextumschaltung  $f$
- $f$  commutation  $f$  de contexte

### C334 e contextual coercion

- г контекстное приведение п (типов)  $d$  kontextuelle Typenreduktion  $f$ 
	- $f$  conformation  $f$  contextuelle

### $C335$  e contiguous area

- $r$  непрерывная область  $f$  (напр. диска) d zusammenhängender Speicherbereich
- $f$  zone  $f$  contigue

### C336 e contiguous file

*г* непрерывный файл *m* 

- $d$  zusammenhängende Datei  $f$
- f fichier  $m$  contigu
- $C337$  e continuous processing  $r$  непрерывная обработка  $f$  $d$  kontinuierliche Verarbeitung  $f$ f traitement  $m$  continu
	-
- $C338$  e continuous simulation
	- $r$  непрерывное моделирование  $n$  $d$  kontinuierliche Simulation  $f$
	- $f$  simulation  $f$  continue

### C339 e continuous stationary

- фальцованная бумага f для r печатающего устройства
- $d$  Endlospapier  $n$ , Leporellopapier  $n$
- f papier  $m$  en continu

### C340 e control bit

- г управляющий разряд т; служебный разряд т
- $d$  Steuerbit  $n$
- $f$  bit  $m$  de commande

### C341 e control block

- управляющий блок т (структура данных, содержащая параметры некоторого устройства или объекта)
- d Steuerblock m
- $f$  bloc  $m$  de commande

### $\angle$  C342 e control bus

- $r$  шина  $f$  управления
	- d Steuerbus m
	- $f$  bus  $m$  de commande

### C343 e control character

- г управляющий символ т
- $d$  Steuerzeichen  $n$
- f caractère *m* de commande

### $C344$  e control flow

- *r* поток *m* управления
- $d$  Steuerfluß  $m$
- $f$  flux  $m$  de commande

### C345 e controller

- *r* контроллер *m* 
	- $d$  Steuereinheit f, Steuerwerk n, Controller m  $f$  contrôleur m

- C346 e control panel
	- $r$  панель  $f$  управления d Steuerpult n, Steuerkonsole  $f$
	- $f$  panneau  $m$  de commande

### C347 e control pen

- $r$  световое перо  $n$ 
	- $d$  Lichtstift  $f$
	- $f$  plume  $f$  lumineuse

### $C348$  e control point

- r опорная точка f (в машинной графике)
- d Steuerpunkt m, Bezugspunkt m  $(Computer *grafik*)$
- f point m de référence (en graphique machine)

## **CORRESPONDENCE**

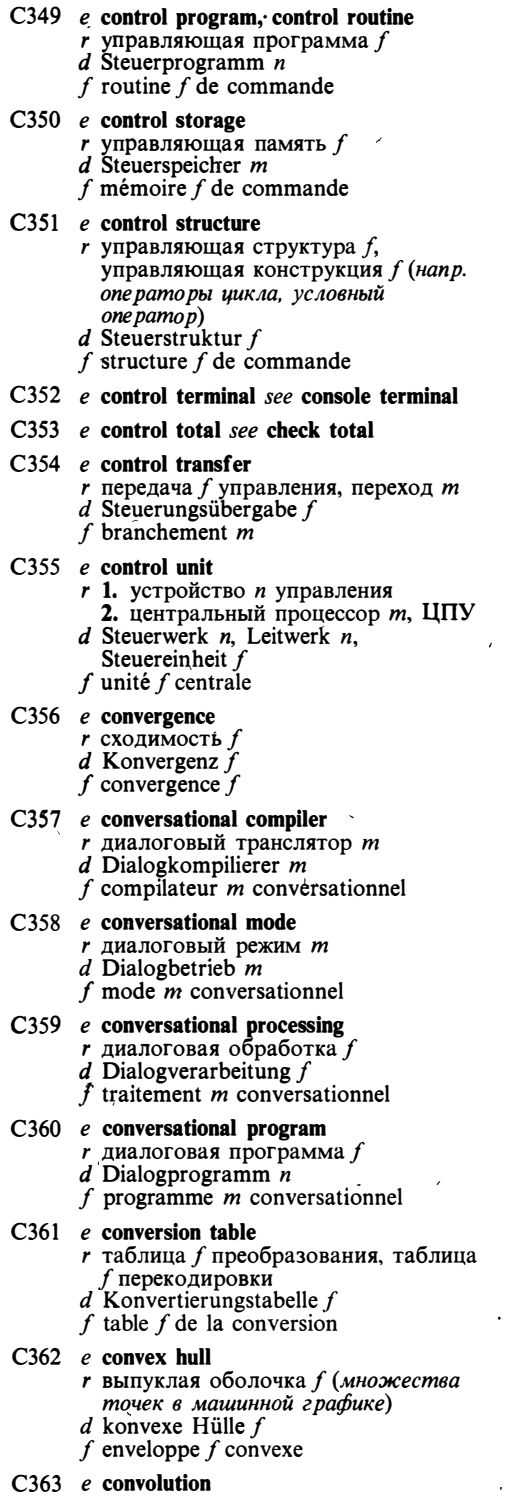

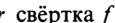

- $d$  Konvolution  $f$
- f convolution  $\ddot{f}$

### C364  $e$  coordinate graphics

- 
- $r$  координатная графика  $f$ <br>d Koordinatengrafik f, Liniengrafik  $f$ 
	- $f$  graphique  $f$  de coordonnées
- $C365$  e coprocessor
	- $r$  conpoleccop  $m$ 
		- $d$  Coprozessor  $m$ , Begleitprozessor  $m$
		- f coprocesseur  $m$
- C366  $e$  copy I
	- $\begin{array}{c} r \text{ 1.}$  экземпляр *m* 2. копия *f* d Kopie *f* 
		- f copie  $\check{f}$
- C367  $e$  copy II
	- *r* копировать
	- $d$  kopieren  $f$  copier

## C368 e copyprotected disk

- 
- $r$  защищённый диск  $m$ <br>d Magnetplatte  $f$  mit Kopierschutz
- $f$  disque m protégé contre le copiage

### C369 e copyprotected software

- $r$  защищённая программа  $f$
- $d$  Software f mit Kopierschutz
- f programme  $m$  protégé contre le copiage
- $C370$  e copyprotection
	- $r$  защита  $f$  (от копирования)
	- d Kopierschutz m
		- f protection f contre le copiage
- C371  $e$  core
	- $r$  1. запоминающее устройство  $n$  на магнитных сердечниках 2. оперативная память  $f$  3. ядро  $n$ (опе рационной системы)
	- $d$  1. Kernspeicher  $m$  2. Arbeitsspeicher  $m$  3. Kern  $m$  (eines Betriebssystems)
	- f 1. mémoire f à tores magnétiques<br>2. mémoire f vive 3. noyau m (de
		- système opérationnel)

### C372 e co-resident

- г одновременно находящиеся.
- в памяти
- $d$  arbeitsspeicherresident
- $f$  corésidant

### C373 e coroutine

- $r$  сопрограмма  $f$
- 
- *d* Coroutine *f*, Coprogramm *n*<br>*f* coroutine *f*, coprogramme *m*
- C374 e correctness proof
	- г доказательство и правильности (программы)
	- d Beweis m der Korrektheit (eines Programms); Programmüberprüfung  $f$ f preuve f de justesse (du programme)
	-
- C375  $e$  correspondence quality printer
	- $r$  устройство *п* качественной печати

## **CORRESPONDENCE**

 $d$  Drucker *m* für Korrespondenzqualität, Drucker *m* für Briefqualität, Schönschriftdrucker m  $\int$  f imprimante f en qualité «courrier»

### C376  $e$  correspondence quality printing

- *г* качественная печать /
	- $d$  Druck  $m$  in Korrespondenzqualität, Druck  $m$  in Brief qualität, Schönschriftdruck m
	- $f$  impression  $f$  en qualité «courrier»

### C377 e cost per bit

- г стоимость f за бит (хранения или передачи одного бита)
- $d$  Bitpreis  $m$
- $f$  cout *m* par bit

### $C378$  e counter

- r счётчик *m*
- $d$  Zähler  $m$
- f compteur  $m$

### C379 e coupled computers

- *г* двухмашинный комплекс *m*;
- спаренные ЭВМ  $f$  pl<br>d aus zwei Rechnern bestehender Rechnerverbund  $m$ ; gekoppelte Rechner *m* pl
- f ordinateurs  $m$  pl couplés

### C380 e CPU see central processing unit

### C381 e CPU-bound task

r счётная задача f  $d$  prozessorgebundene Aufgabe f, prozessorgebundener Task m  $f$  tâche  $f$  du processeur central

### C382  $e$  CPU cycle

- г цикл т центрального процессора
- $d$  CPU-Zyklus  $m$
- $f$  cycle  $m$  du processeur central

### C383 e CPU time

- *r* время *n* счёта, время *n* центрального процессора, процессорное время  $n$
- $d$  CPU-Zeit  $f$
- $f$  temps  $m$  processeur

### C384  $e$  CR (carriage return) г символ т возврата каретки (в коде ASCII представлен числом 13)

- 
- $C385$  e crash
	- *r* крах *m*, фатальный сбой *m* (аварийное завершение работы системы)
	- $d$  Aufschlag  $m$ , Aufschlagzerstörung  $f$  $f$  avortement  $m$

### C386 e CRC see cyclic redundancy check

- C387 e criterion function
	- $r$  оценочная функция  $f$
	- $d$  Auswertungsfunktion  $f$
	- f fonction f d'évaluation

### C388 e critical region, critical section

- $r$  критическая секция  $f$ , критический интервал т (при параллельном программировании)
- $d$  kritischer Programmabschnitt  $m$
- $f$  section  $f$  critique (du programme)
- C389 e cross assembler
	- $r$  кросс-ассемблер  $m$ 
		- $d$  Cross-Assembler m. Kreuz-Assembler  $\boldsymbol{m}$
		- $f$  cross-assembleur  $m$

### $C390$  e crosscheck

- $r$  двойная проверка  $f$  (решение задачи двумя различными методами или применение двух методов контроля)
- d Überprüfung f auf Übereinstimmung, Crosscheck  $n$
- $f$  contre-vérification  $f$

### $C391$  e cross compiler

- *r* кросс-транслятор *m*,
- кросс-компилятор  $m$ <br>d Cross-Compiler, Kreuz-Compiler  $m$ , Cross-Kompilierer m
- $f$  cross-compilateur  $m$

### $C392$  e cross development

- $r$  кросс-разработка  $f$  (программного обеспечения)
- $d$  Cross-Entwicklung  $f$
- $f$  cross-développement  $m$

### C393 e crosshair

- r перекрестие n (форма курсора)
- $d$  Cross-Hair-Kursor  $m$ ,
- Fadenkreuz n
	- f réticule f (forme du curseur)

### C394 e cross-reference table

- $r$  таблица  $f$  перекрёстных ссылок
	- $d$  Querverweisliste  $f$
	- $f$  table  $f$  de références croisées [de renvois]

### $\sqrt{C395}$  e cross software

- r кросс-средства n pl (программное обеспечение для кросс-разработок)
- $d$  Cross-Software  $f$  (auf Fremdrechner lauffähige Programme)
- $f$  cross-logiciel  $m$

### C396  $e$  cross system

- r кросс-система f (совокупность программных средств для кросс-разработки программного обеспечения)
- $d$  Cross-System  $n$
- $f$  système m croisé
- C397 e CRT display
	- r дисплей т (на базе электронно-лучевой трубки)
	- $d$  Datensichtplatz  $m$ , Datensichtgerät n (mit Kathodenstrahlröhre)
	- f afficheur  $m$  à tube cathodique
- C398 e CRT terminal
	- г видеотерминал т
- 
- 
- $d$  Wagenrücklaufzeichen  $n$
- f caractère  $m$  du retour du chariot

 $d$  CRT-Terminal n, Bildschirmgerät n f terminal m vidéo [à tube cathodique]  $C399$  e crude sampling  $r$  необработанная выборка  $f$  $d$  unbehandelte Stichprobe  $f$  $f$  échantillonnage  $m$  cru  $C400$  e cryptography  $r$  криптография  $f$  $d$  Kryptografie  $f$  $f$  cryptographie  $f$ C401  $e$  CSECT (control section) r программная секция f (в языке ассемблера)  $d$  Programmabschnitt  $m$ f section f de programme  $C402$  e CSMA (carrier-sense multiple access) *г* коллективный доступ *m* с контролем несущей  $d$  CSMA-Verfahren  $n$ ,

- Carrier-Sense-Verfahren n
	- f méthode f CSMA [d'accès multiple à interrogation de porteuse]
- C403 e CSMA/CD protocol (carrier-sense multiple access and collision detection)
	- $r$  протокол *m* CSMA/CD, протокол *m* коллективного доступа с контролем несущей и обнаружением столкновений
	- $d$  CSMA/CD-Protokoll  $n$ ,  $CSMA/CD-Zugriffssteuerprotokoll$  n
	- protocole *m* d'accès multiple à f interrogation de porteuse et détection de collision

C404  $e$  current

- $r$  1. текущий 2. текущая (запись)  $f$ (указатель позиции в базе данных)
- $d$  1. aktuell 2. aktueller Satz  $m$ , aktueller Datensatz m; aktueller Satzzeiger m (in einem Datenbankverwaltungssystem)
- $f$  1. courant, en cours 2. courant  $m$

### $C405$  e current address register

- $r$  счётчик  $m$  команд
- $d$  Befehlszähler m
- f registre  $m$  d'instruction courante

### C406 e current directory

- $r$  текущий каталог  $m$
- d aktuelle Inhaltsverzeichnisdatei f, aktuelles Direktory n
- f répertoire  $m$  courant

### C407 e current instruction register

- $r$  регистр  $m$  команды
- $d$  Befehlsregister  $n$
- f registre  $m$  d'instruction

### C408 e current of realm

- $r$  текущая (запись)  $f$  области
- $d$  aktueller Bereichzeiger  $m$ , aktueller Zeiger m für einen Bereich
- 
- $f$  courant  $m$  de zone
- C409 e current of record type
	- $r$  текущая (запись)  $\hat{f}$  типа записи
		- $d$  aktueller Datensatztypzeiger  $m$ , aktueller Zeiger m für einen Datensatztyp

 $f$  courant  $m$  du type d'enregistrement

- C410  $e$  current of run-unit
	- $r$  текущая (запись)  $f$  процесса  $d$  aktueller Prozeßzeiger  $m$ , aktueller Zeiger  $m$  für einen Prozeß; aktueller Zeiger *m* für ein Programm  $f$  courant  $m$  du processus

### C411  $e$  current of set

- $r$  текущая (запись)  $f$  набора
- $d$  aktueller Datensatz  $m$ , aktueller Datensatzzeiger m
- $f$  courant  $m$  du jeu

### C412 e current task

- $r$  текущая задача  $f$
- d aktuelle Aufgabe f, aktueller Task m
- $f$  tâche  $f$  courante

### C413  $e$  cursor

- r курсор m (1. метка на экране дисплея 2. указатель тек ущей позиции в базе данных)
- d Cursor m, Kursor m
- f 1. curseur  $m$  2. curseur  $m$ , marqueur  $\boldsymbol{m}$
- C414 e cursor arrow, cursor control key
	- $r$  клавиша  $f$  управления курсором
	- d Cursor-Steuertaste f
	- $f$  touche  $f$  du curseur

### C415  $e$  cursor update

- $r$  перемещение  $n$  курсора
- d Cursorpositionierung  $\hat{f}$ , Positionierung  $f$  eines Cursors
- $f$  mouvement  $m$  du curseur

### C416  $e$  curve generator

- $r$  генератор *m* кривых
- $d$  Kurvengenerator  $m$
- $f$  générateur  $m$  de courbes

### C417 e customer engineer

- г наладчик т (специалист, ремонтирующий или устанавливающий оборудование, проданное фирмой)
- d Außendiensttechniker m
- $f$  ingénieur m de service après-vente

### C418 e customize

- г настраивать, приспосабливать (систему для её соответствия конкретному применению)
- d kundenspezifisch anpassen
- $f$  adapter, personnaliser

### C419  $e$  custom software

- г заказное программное обеспечение
- $d$  kundenspezifische Software  $f$
- f logiciel  $\hat{m}$  sur mesure [à la demande]

# **CUT**

 $C420$  e cut г удалять, «вырезать» (в экранных редакторах и машинной графике) d abschneiden (der Teile eines Bildes, die außerhalb einer definierten Berandung der Darstellungsfelder oder eines Fensters liegen).  $f$  couper C421 e cutaway view  $r$  изображение  $n$  в разрезе  $d$  teilweise geschnittene Ansicht  $f$  $f$  vue  $f$  en coupe C422 e cut form  $r$  1. страница  $f$  2. бумага  $f$ , состоящая из отдельных страниц (в отличие от рулонной и фальцованной) d 1. Einzelblatt  $n$  2. Einzelblattpapier  $n$ f 1. page f 2. papier m découpé en pages  $C423$  e cut form feeder r автоподача f страниц  $d$  Einzelblattzuführung  $f$  $f$  alimentation  $f$  des pages  $C424$  e cutset  $r$  сечение *n* (графа) d Schnittmenge f  $f$  coupe  $f$  $D<sub>3</sub>$ C425 e cut sheet feeder see cut form feeder C426  $e$  cycle  $r$  1. цикл *т*; шаг *т* цикла 2. такт *т*  $(npoueccopa)$  $d$  Zyklus  $m$  $f$  cycle  $m$ C427 e cycle body  $r$  тело *п* цикла<br>d Schleifenrumpf  $m$ , Programmschleifenrumpf m  $f$  corps  $m$  du cycle D<sub>5</sub> C428 e cycle index  $r$  параметр  $m$  [переменная  $f$ ] цикла  $d$  Schleifenindex  $m$ , Zyklenindex  $m$  $f$  index  $m$  du cycle C429  $e$  cycle shift г циклический сдвиг т  $d$  Umlauf verschiebung f, Ringschieben D7 f décalage m circulaire [cyclique]  $C430$  e cycle stealing занятие и цикла памяти  $d$  Zyklusstehlen  $n$ f vol  $m$  du cycle  $C431$  e cyclic code г циклический код т d zyklischer Kode m  $f$  code *m* cyclique C432 e cyclic redundancy check г контроль т циклическим избыточным кодом

 $d$  zyklische Blockprüfung f

 $f$  contrôle  $m$  par redondance cyclique

### C433 e cyclic shift see cycle shift

 $C434$  e cylinder

- г цилиндр т (группа дорожек дискового пакета)
- $d$  Zylinder  $m$
- f cylindre  $m$
- C435 e cylinder number г номер т цилиндра  $d$  Zylindernummer  $\overline{d}$ 
	- f numéro m du cylindre

#### $D1$ e dagger operator

- штрих т Шеффера, И-НЕ
- $d$  NAND-Operator  $m$ ; negierte Konjunktion  $f$ <br> $f$  opérateur  $m$  NON ET
- 

#### $D2$ e daisy chain

- г шлейфовое подключение n, последовательная цепочка f
- $d$  serielle Prioritätsschaltung f, serielle Prioritätskette
- f (Interrupt-Priorisierungskette)
- $f$  daisy chain  $m$
- e daisy-chain topology
	- $r$  топология  $f$  типа «цепочка» (в вычислительной сети)
	- $d$  Daisy-Chain-Topologie f, Daisy-Chain-Struktur f
	- $f$  topologie  $f$  daisy-chain

#### $D<sub>4</sub>$ e daisy wheel

- г лепестковый шрифтоноситель т, «ромашка» f
- d Typenscheibe  $f$
- f marguerite f
- $e$  daisy-wheel printer

 $r$  лепестковое печатающее устройство

- $d$  Typenscheibendrucker  $m$
- f imprimante  $f$  à marguerite
- D<sub>6</sub> e DAM see 1. data addressed memory 2. direct-access method

### e dangling pointer, dangling reference

- г повисший указатель т, повисшая ссылка f (ссылающаяся на удалённый объект или место в памяти, где объект omcymcmeyem)  $d$  loser Zeiger  $m$ 
	- $f$  pointeur m pendu, référence  $f$  pendue

#### D<sub>8</sub> e DASD see direct-access storage device

- $D<sub>9</sub>$ e data
	- $r$  данные  $pl$  информация  $f$
	- d Daten pl
	- f données f pl

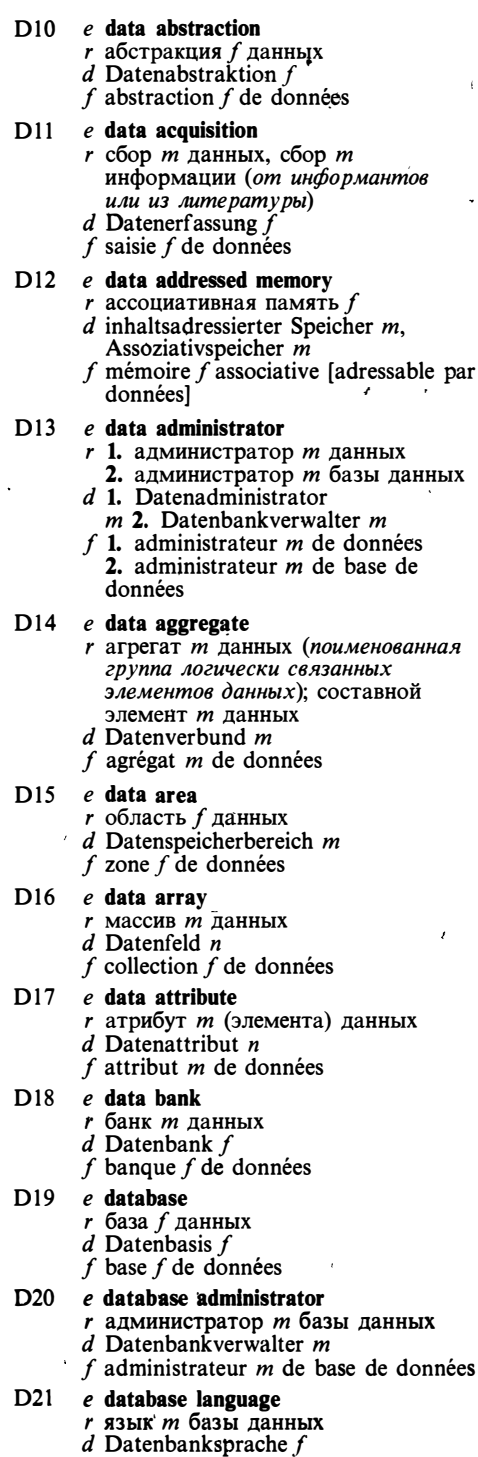

f langage  $m$  de base de données

- $D22$  $e$  database machine
	- $r$  процессор *m* [машина  $\mathcal{A}$ ] базы данных
	- $d$  Datenbankrechner  $m$ , Datenbankmaschine f
	- f processeur  $m$  de base de données
- $D<sub>23</sub>$  $e$  database management
	- г управление п базой данных
		- d Datenbankverwaltung  $f$
		- $f$  gestion  $f$  de base de données

#### $D<sub>24</sub>$  $e$  database management system

- г система f управления базами<br>данных, СУБД
	- $d$  Datenbankverwaltungssystem  $n$ , Datenbasis-Verwaltungssystem n f système  $m$  de gestion de base de
	- données

#### $D<sub>25</sub>$  $e$  database procedure

- $r$  процедура  $f$  базы данных
- $d$  Datenbank prozedur  $f$ <br> $f$  procédure  $f$  de base de données
- 

### $D<sub>26</sub>$ e database processor see database machine

- $D27$  $e$  database query
	- $r$  запрос  $n$  к базе данных
	- $d$  Datenbankanfrage  $f$
	- f demande f de base de données

#### D<sub>28</sub>  $e$  data bus

- $\frac{1}{d}$  шина  $\frac{1}{d}$  данных<br>d Datenbus m
- 
- $f$  bus  $m$  de données

### D<sub>29</sub> e data capture г сбор т данных (от измерительных

- $n$ pubopo $\epsilon$ )  $d$  Datenerf assung f, Datensammlung
- $\mathbf{f}$

### $f$  captage  $m$  de données.  $D30$

 $e$  data collection  $r$  сбор *m* данных, сбор *m* информации  $d$  Datenerf assung f, Datensammlung f  $f$  collecte  $f$  de données

#### D31  $e$  data communications

- $r$  передача  $f$  данных
- $d$  Datenübertragung  $f$
- f communication f de données

### $D32$  e data compaction, data compression  $r$  сжатие  $n$  [уплотнение  $n$ ] данных  $d$  Datenverdichtung f,

Datenkomprimierung  $f$  $f$  compression  $f$  de données

### D33 e data control block

- г блок т управления данными
- $d$  Datensteuerblock  $m$
- f bloc  $m$  de gestion de données

#### $D<sub>34</sub>$  $e$  data corruption

- г нарушение п целостности данных
- d Verletzung f der Integrität der Daten
- $f$  corruption  $f$  d'intégrité de données

# **DATA**

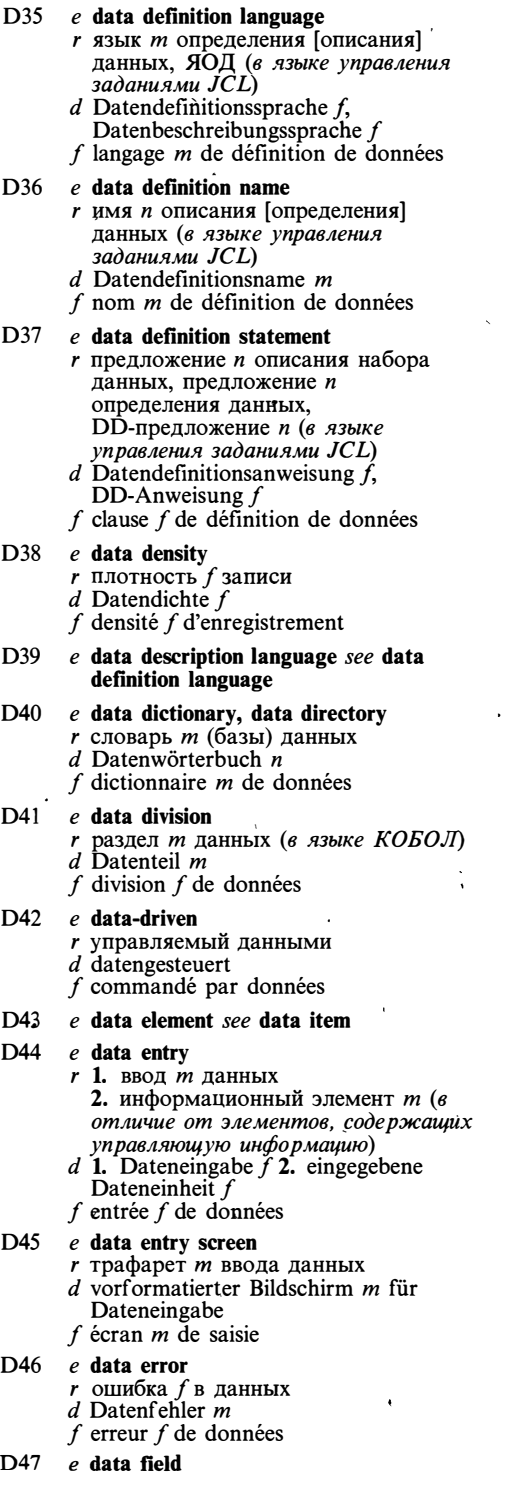

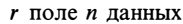

- $d$  Datenfeld  $n$
- $f$  champ  $m$  de données

D48 e data file

- $r$ файл $m$ данных  $d$ Datei  $f$
- 
- $f$  fichier  $m$  de données
- D<sub>49</sub>  $e$  dataflow computer
	- $r$  (вычислительная) машина  $f$ , управляемая потоком данных
	- $d$  Datenflußrechner  $m$
	- f ordinateur m commandé par flux de données

#### D50 e dataflow graph

- r граф *m* потока данных
- $d$  Datenflußgraph  $m$
- f graphe  $m$  de flux de données
- D51 e dataflow machine see dataflow computer

#### D<sub>52</sub> e data format

- г формат т данных (способ расположения или представления данных)
- $d$  Datenformat n, Datenstruktur f
- $f$  format  $m$  de données

#### D53  $e$  datagram

- r дейтаграмма f (пакет, передаваемый через сеть независимо от других пакетов, без установки логического соединения и квитирования)
- $d$  Datagramm  $n$
- f datagramme m

#### D<sub>54</sub>  $e$  data independence

- $r$  независимость  $f$  (от) данных
- $d$  Datenunabhängigkeit f
- f indépendance  $\tilde{f}$  de données

#### D55 e data input

- r ввод *m* данных
- $d$  Dateneingabe  $f$
- $f$  entrée  $f$  de données

#### D<sub>56</sub> e data integrity

- $r$  целостность  $f$  данных
- $d$  Datenintegrität  $f$
- f intégrité f de données

#### D<sub>57</sub> e data item

- г элемент т данных (запись, поле записи, элемент массива)
- $d$  Datenelement  $n$
- $f$  élément  $m$  de données

### D<sub>58</sub>  $e$  data-limit registers  $r$  регистры  $m$   $pl$  защиты памяти

- $d$  Begrenzungsregister n pl'
- f registres  $m$  pl de limites

#### D59 e data link

- r канал *m* связи
	- $d$  Datenübermittlungsabschnitt  $m$ ,
	- Datenübertragungsleitung f
	- $f$  liaison  $f$  de données

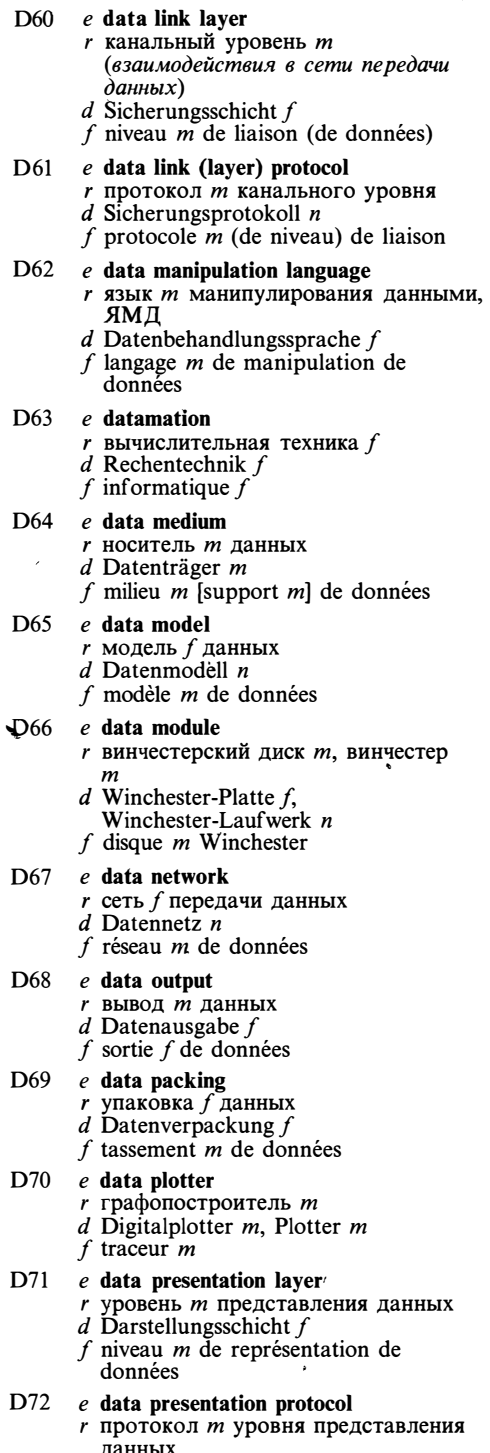

 $d$  Darstellungsprotokoll n

- $f$  protocole  $m$  de représentation de données
- $D73$  e data processing
	- $r$  обработка  $f$  данных  $d$  Datenverarbeitung  $f$
	- f traitement  $m$  de données
- D74 e data processing system  $r$  система  $f$  обработки данных  $d$  Datenverarbeitungssystem  $n$ f système m de traitement de données
	-
- D75 e data protection
	- $r$  защита  $f$  данных
	- $d$  Datenschutz  $m$  $f$  protection  $f$  de données
- D76 e data rate
	- $r$  скорость  $f$  передачи данных  $d$  Datenübertragungsrate  $f$ , Datenübertragungsgeschwindigkeit
	- $f$  vitesse f de transmission de données
- D77 e data record
	- $r$  запись  $f$  данных
		- $d$  Datensatz  $m$
	- f enregistrement  $m$  de données

#### D78 e data representation

- $r$  представление *п* данных
- $d$  Datendarstellung  $t$
- f représentation  $\int$  de données
- D79 e data retrieval
	- $r$  выборка  $f$  данных, обращение  $n$ к данным
	- $d$  Datenretrieval  $n$ , Wiederauffindung  $f$  der Daten im Speicher
	- f recherche f et lecture f de données
- **D80** e data set
	- г 1. набор т данных, файл т (в терминологии IBM) 2. модем т, модулятор-демодулятор т
	- d 1. Datei f; Datenmenge  $\bar{f}$  2. Modem  $m$ ; Datenübermittlungsinterface  $n$
	- $f$  1. ensemble  $f$  de données 2. modem  $\boldsymbol{m}$
- $e$  data sink D81
	- r приёмник т данных (узел сети передачи данных)
	- d Datensenke f
	- f collecteur  $m$  de données

#### D82 e data source

- г источник т данных (узел сети передачи данных)
- $d$  Datenquelle f
- f source  $f$  de données

### D83 e data station  $r$  станция  $f$  сети передачи данных  $d$  Datenstation  $f$ f station f du réseau de données

- D84  $e$  data structure
	- r структура f данных (напр. массив, файл, список)

## **DATA**

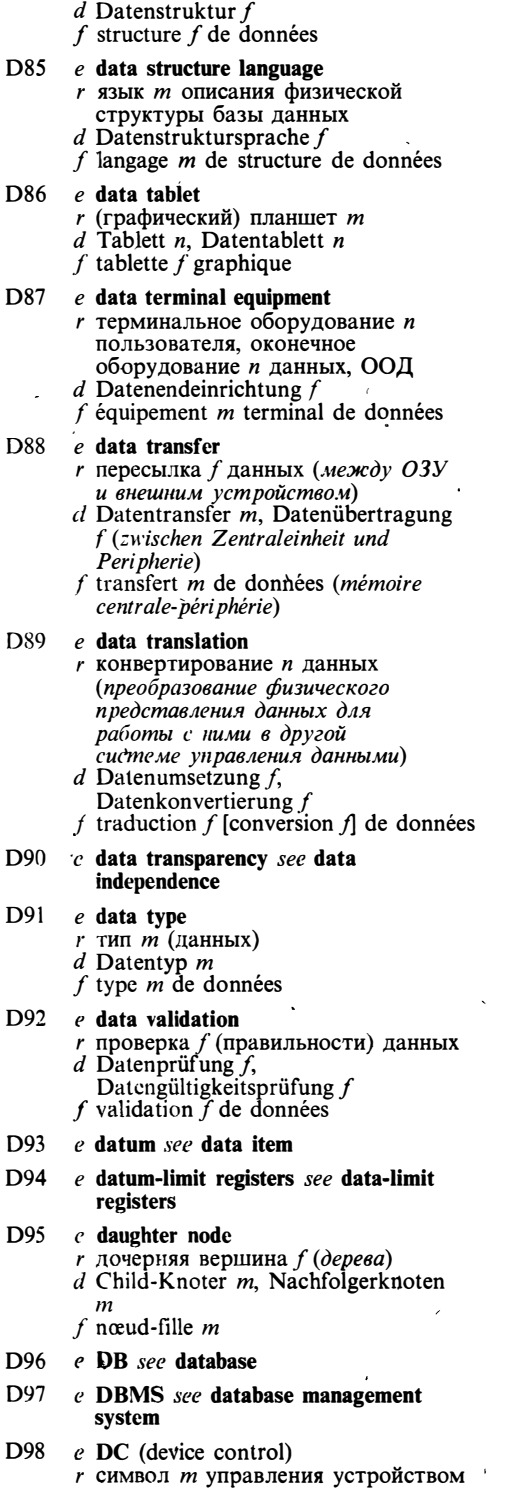

(в коде ASCII представлен числами  $17, 18, 19 u 20$ 

 $d$  Gerätesteuerzeichen  $n$ 

 $f$  symbole  $m$  de commande de dispositif

- D99 e DCB see data control block
- D100 e DD see double-density disk
- D101 e DDL see data definition language
- D102 e ddname see data definition name
- D103 e DD-statement see data definition statement

### $D104$  e deactivate

- r 1. отключать (об устройстве или узле сети передачи данных) 2. отменять, выключать (о режиме или параметре режима) 3. останавливать, выбрасывать (из решения); уничтожать (о задаче или npoyecce)  $d$  ausschalten: abschalten
	- f désactiver

### D105  $e$  dead file

- г потерянный файл m
- $d$  ungenutzte Datei  $f$
- f fichier  $m$  perdu

### D106 e deadlock, deadly embrace

- $r$  тупик  $m$ , тупиковая ситуация  $f$ , взаимная блокировка f (состояние системы, при котором два процесса
- блокируют друг друга)<br>d gegenseitige Blockierung f, Totalblockierung  $f$ , Systemblockade  $f$ , Verklemmung f étreinte f fatale

### D107 e deallocate

- г освобождать (ранее выделенный
- $pecyc$ )<br>d eine Zuordnung aufheben, freigeben f libérer
- $D108$  e debatable time
	- г время и простоя по невыясненной причине
		- $d$  strittige Verlustzeit  $f$
		- $f$  temps m disputable

### D109 e deblock

- г распаковывать блок (на записи)
- $d$  entblocken
- f débloquer
- D110 e debug driver
	- r отладочная программа f
	- $d$  Debugtreiber  $m$
	- $f$  programme  $m$  de débogage [de mise au point]
- $D111$  e debugger
	- г отладчик т (программы)
	- $d$  Fehlersuchprogramm  $n$ , Debugger  $m$
	- $f$  programme  $m$  de débogage [de mise au point]
- D112  $e$  debugging

58

# **DECOMPOSITION**

- r отладка f (программы)
- d Debugging n. Austesten n (eines Programms); Fehlerbeseitigung f (am Gerät usw.)
- $f$  débogage m, mise  $f$  au point

### D113 e debugging statement

- $r$  отладочный оператор  $m$
- d Fehlersuchanweisung  $\bar{f}$ , Debuganweisung /
- f opérateur m de débogage
- D114 e debug monitor, debug tool see debugger
- D115 e decimal arithmetic
	- $\mathbf{r}$  десятичная арифметика  $f$  Dezimalarithmetik  $f$
	-
	- f arithmétique f décimale

### D116 e decimal format

- г десятичный формат т
- $d$  Dezimalformat  $n$
- $f$  format  $m$  décimal

### D117 e decimal point

- $r$  десятичная запятая  $f$
- $d$  Dezimalpunkt m, Dezimalkomma n
- f point  $m$  décimal, virgule f décimale

### D118 e decipher

- 
- $r$  расшифровывать<br>d entziffern, entschlüsseln, dekodieren f déchiffrer

### D119  $e$  decision box

- г блок т (проверки) условия (в блок-схеме)
- $d$  Entscheidungskästchen  $n$ , Blockdiagrammsymbol n «Entscheidung»
- f bloc m de décision (au organigramme)

### D120 e decision instruction

- r команда f условного перехода
- $d$  Entscheidungsbefehl  $m$
- f instruction  $\tilde{f}$  de décision

### $D121$  e decision space

- $r$  пространство  $n$  решений (множество, из которого выбираются решения)
- $d$  Entscheidungsraum  $m$  $f$  espace  $m$  de décisions

- D122 e decision support system  $r$  информационная модель  $f$ , система поддержки принятия решений
	- $d$  Management-Informationssystem n für Entscheidungsvorbereitung, Unterstützungssystem n für Entscheidungsfindung
	- $f$  système  $m$  du support de décisions

## D123 e decision table

- $r$  таблица  $f$  решений<br>d Entscheidungstabelle  $f$
- 
- $f$  table  $f$  de décisions

### D124 e decision tree

*r* дерево *n* решений

- $d$  Entscheidungsbaum  $m$
- $f$  arbre  $m$  de décisions

### D125  $e$  deck

- $r$  1. лентопротяжное устройство *n*<br>2. накопитель *m* на магнитной ленте, НМЛ 3. пакет т перфокарт
- $d$  1. Magnetbandlaufwerk  $n$  2. Kartenstapel  $m$
- f 1. dérouleur  $m$  2. paquet m de cartes perforées

### D126 e declaration

- $r$  описание *п*, определение *п*
- $d$  Vereinbarung  $f$
- $f$  déclaration  $f$

## D127 e declaration part

- $r$  раздел *т*описаний<br>d Vereinbarungsteil *m*
- 
- f part  $m$  de déclaration

## D128 e declarative language

- г декларативный [непроцедурный] язык т
- $d$  beschreibende Programmiersprache  $f$
- $f$  langage  $m$  déclaratif

### D129 e declarative representation

- $r$  декларативное представление  $n$
- $d$  beschreibende Darstellung  $f$
- $f$  représentation  $f$  déclarative

### D130 e declarative statement

- $r$  1. оператор *т* описания
	- 2. декларативный оператор т
- $d$  Vereinbarungsanweisung  $f$
- f instruction f déclarative

### D131 e declarator

- $r$  описатель  $m$ , спецификатор  $m$ (задающий тип или атрибут в описании)
- $d$  Typenvereinbarung  $f$ Vereinbarungssymbol n
- $f$  déclarateur  $m$ , spécificateur  $m$

### D132 e declared symbol

- r описанный символ m, описанный идентификатор т
- d vereinbartes Symbol n
- f symbole m déclaré

## D133 e decode

- г декодировать
- d dekodieren, entschlüsseln
- f décoder, déchiffrer

### $D134$  e decollate

- г разрывать (фальцованную бумагу)
- $d$  trennen (z. B. Endlospapier in einzelne Formularblätter)
- f déliasser

## D135 e decompiler

- *г* детранслятор *т*, обратный транслятор т
- $d$  Decompiler  $m$ , Decompilierer  $m$
- f décompilateur  $m$
- D136 e decomposition

## **DECREMENT**

- r декомпозиция f (представление сложного объекта в виде совокупности простых) d Auflösung f (Gliederung eines Systems in einfachere Einheiten). Aufgliederung
- $f$  décomposition  $f$

### D137 e decrement I

- $r$  декремент  $m$ , отрицательное приращение п; вычитаемая величина /
- $d$  Dekrement n, Verminderung  $f$
- f décrément m

### D138 e decrement II

- r уменьшать
- $d$  dekrementieren, erniedrigen, vermindern
- f décrémenter
- D139  $e$  decrement operation  $r$  операция  $f$  декремента, операция  $f$ уменьшения
	- $d$  Dekrementoperation  $f$ ,
	- Dekrementierung f  $f$  opération  $f$  de décrémentation. décrémentation f

### $D140$  e decryption

- $r$  расшифровка  $f$
- d Dekodierung  $\hat{f}$ , Entschlüsseln n
- $f$  décryptage  $m$

### D141 e dedicated circuit

- г закреплённый [выделенный] канал m
- $d$  Standleitung
- $f$  circuit m dédié

### D142 e dedicated word processor

- $r$  система  $f$  подготовки текстов на базе специализированной микроЭВМ
- $d$  zweckorientierter Wortprozessor  $m$
- $f$  processeur  $m$  orienté texte

### D143  $e$  deep binding

- г глубокое связывание п (в языке  $J(ucn)$
- $d$  tiefes Binden  $n$  (Programmiers prache  $LISP$
- f lien  $m$  profond

### $D144$  e deep structure

- $r$  глубинная структура  $f$ (семантическое представление текста)
- d tiefe Struktur f (bei semantischer Textdarstellung)
- $f$  structure  $f$  profonde

### D145 e default

- г принимать значение по умолчанию  $d$  vorgeben, standardmäßig annehmen
- f accepter (la valeur) par défaut

### D146 e default drive

г текущий диск т (логическое устройство)

- $d$  vorgegebenes Laufwerk  $n$ , Standardlaufwerk n
- $f$  disque *m* logique à information par défaut
- D147 e default library
	- $r$  библиотека  $f$ , используемая по умолчанию
	- $d$  Standardbibliothek  $f$ , vorgegebene Bibliothek f
	- $f$  librarie  $f$  implicite

### D148 e default option

- $r$  1. параметр *т*, выбираемый по<br>умолчанию 2. вариант *т*, выбираемый по умолчанию
- $d$  angenommener Vorgabewert  $m$ ; Standardoption  $f$
- f option f implicite [par défaut]

### D149 e default parameter

- $r$  параметр  $m$ , принимающий значение по умолчанию
- $d$  Standardparameter  $m$ , angenommener Vorgabeparameter m
- f paramètre  $m$  implicite

## D150 e default reaction

- $r$  реакция  $f$  по умолчанию  $d$  Standard reaktion f, Vorgabereaktion  $\boldsymbol{f}$ réaction $\boldsymbol{f}$  par défaut
- 

### D151 e default value

- $r$  значение  $n$  по умолчанию; стандартное значение п
- $d$  Standardannahme  $f$
- $f$  valeur  $f$  implicite

### D152 e deferred address r косвенный адрес m

- $d$  indirekte [verwiesene] Adresse  $f$  $f$  adresse  $f$  indirecte
- D153 e deferred addressing  $r$  косвенная адресация  $f$  $d$  indirekte [verwiesene] Adressierung  $f$  $f$  adressage  $m$  indirect

### $D154$  e deferred constant

- $r$  константа  $f$  времени выполнения (программы)
- $d$  Laufzeitkonstante  $f$ f constante f différée
- 

### D155 e definitional domain

- $r$  область  $f$  определения
- $d$  Definitionsbereich  $m$
- $f$  domaine  $m$  de définition

### D156 e definitional language

- r язык *m* с однократным присваиванием
- $d$  Einfachzuweisungssprache f, definitionsorientierte Programmiersprache  $f$
- f langage  $m$  de définition
- D157 e definitions module
	- *г* модуль *m* определений, описание *n*

## **DERIVATION**

интерфейса (в языках модульного  $n\nho z\no aM\nu\no aM\nu\na)$ 

- $d$  Definitionsmodul m. Modul m mit Schnittstellendefinition (modulare Programmierung)
- $f$  module  $m$  de définition

### D158  $e$  degradation

- $r$  снижение  $n$  производительности
- $d$  Degradation  $\hat{f}$ , Leistungsverminderung

 $f$  dégradation  $f$ 

### $D159$  e DEL (delete)

- г символ т стирания, символ т отмены (в коде ASCII представлен числом 127)
- $d$  Löschzeichen  $n$
- $f$  symbole  $m$  d'effacement

### $D160$  e delete

- г исключить; стирать, удалять  $d$  ausfügen. löschen
- $f$  effacer

### D161 e delimiter

- г разделитель т (напр. пробел, скобки)
- $d$  Begrenzer  $m$ , Begrenzungszeichen  $n$  $f$  délimiteur m

### D162  $e$  demand I/O

- $r$  ввод-вывод  $m$  по запросу
- d auf Anforderung veranlaßte Eingabe-Ausgabe f
- f e/s lentrée/sortie  $\hat{\eta}$  à la demande

### $D163$  e demand multiplexing

- г мультиплексирование п по требованию
- $d$  auf Anforderung veranlaßtes Multiplexing  $n$
- f multiplexage  $m$  dynamique [à la demandel

### $D164$  e demand paging

- $r$  подкачка  $\bar{f}$  по обращению (в
- системах с виртуальной памятью)  $d$  Seitenabruf m
- $f$  pageage  $m$  à la demande

### D165 e demand processing

- $r$  обработка  $f$  (данных) по мере поступления
- $d$  mitlaufende [unmittelbare]
- Verarbeitung  $f$ <br> $f$  traitement  $m$  à la demande

### $D166$  e demand staging

- $r$  перемещение  $n$  (данных) по запросу (в иерархической памяти)
- $d$  auf Anforderung veranlaßte Einspeicherung (der Daten im hierarchischen Speichersystem)
- f réallocation f à la demande (à la mémoire hiérarchisée)

### D167  $e$  demon

 $r$  присоединённая процедура  $f$ , демон  $\overline{m}$ 

 $d$  Dämon *m*, angeschlossene Prozedur  $f$  $f$  démon  $m$ 

### D168 e demount

- г снимать (дисковый пакет или магнитную ленту)
- d demontieren, ausmontieren
- f décharger

### $D169$  e dense index

- $r$  плотный инлекс  $m$
- $d$  dichter Index  $m$
- $f$  index  $m$  dense

### $D170$  e departure

- г возврат т (в операционную систему при завершении прикладной задачи) d Rückkehr m (ins Betriebssystem nach der Ausführung eines
- Anwenderprogramms)
- $f$  recouvrement  $m$

### D171 e dependency grammar

- $r$  грамматика  $f$  зависимостей
- $d$  Abhängigkeitsgrammatik  $f$
- $f$  grammaire  $f$  de dépendances

### D172 e depth-balanced tree

- г сбалансированное дерево п
- $d$  ausgeglichener Baum  $m$

### f arbre  $m$  équilibré D173 e depth-first search

- *г* поиск *т* в глубину
	- $d$  tiefenorientiertes Suchverfahren  $n$
	- $f$  recherche  $f$  en profondeur

### D174 e depth sorting г упорядочение п по глубине (в

- машинной графике)
- $d$  Tiefensortierung  $f$
- $f$  triage  $m$  en profondeur

### D175  $e$  deque

- $r$  двусторонняя очередь  $f$ , «дек»<br>d Warteschlange  $f$ , die Anderungen an beiden Seiten zuläßt<br>
f queue f [file f d'attente] de double
- entrée

### D176 e dequeue

- *r* убирать из очереди
- $d$  aus einer Warteschlange entfernen
- f retirer de queue de double entrée

### D177  $e$  dereferencing

- $r$  разыменование *п*; снятие *п* косвенности
- $d$  Dereferencing  $n$
- $f$  dérepérage  $m$
- D178 e derivation г 1. вывод т (в порождающей
	- грамматике) 2. словообразование п  $d$  Ableitung f
	- f dérivation f

### D179  $e$  derivation step

- r шаг *т* вывода
- $d$  Ableitungsschritt m
- $f$  pas  $m$  de dérivation

## **DERIVATION**

 $\sim$   $\sim$   $\sim$ 

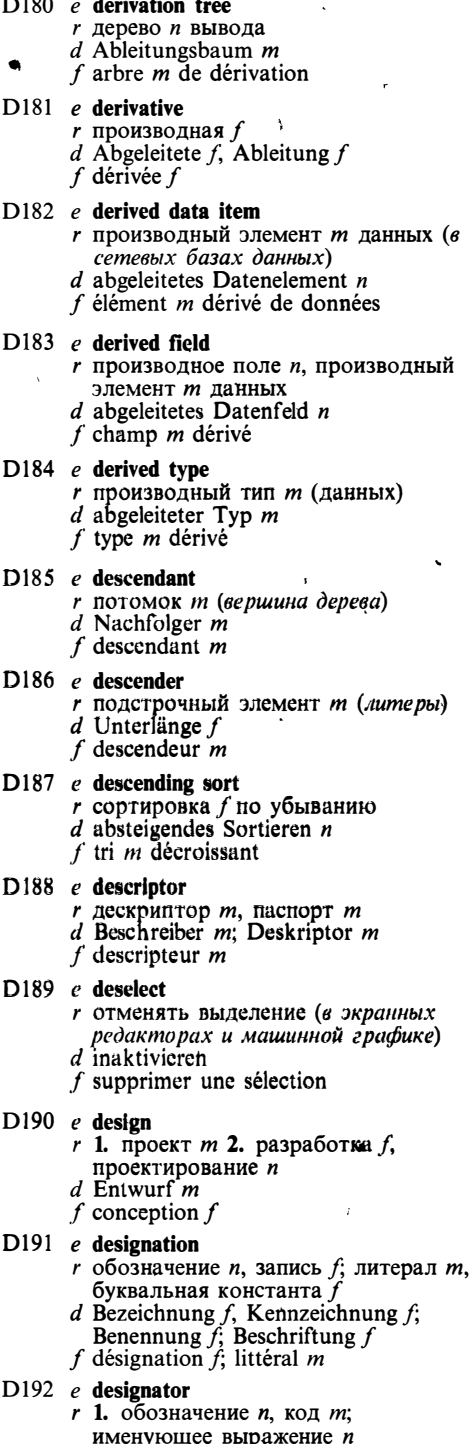

- $d$  Bezeichner  $m$
- $f$  désignateur  $m$
- $D193$  e desk check

r «домашний анализ» т (проверка работы программы логическим анализом её текста без использования ЭВМ  $d$  Schreibtischtest m (für ein Programm)

- $f$  contrôle  $m$  au pupitre
- D194 e desktop metaphore
	- r метафора f рабочего стола<br>d Desktop-Metapher f
	-
	- $f$  métaphore  $f$  de pupitre

### D195 e desktop system

- $r$  система  $\ddot{f}$  непосредственного взаимодействия, система f типа «рабочий стол»
- $d$  Desktop-System n, Tischsystem n
- $f$  système  $m$  de pupitre

### D196 e despooling program

- $r$  (системная) программа  $f$ буферизации выходных потоков (в многозадачных операционных системах)
- $d$  Despooling-Programm  $n$
- $f$  programme  $m$  de tamponnage des flux de sortie

### D197 e destination

- $r$  адресат  $m$ , место  $n$  назначения (1. узел сети передачи данных<br>2. область или ячейка памяти)
- $d$  Bestimmungsort  $m$ , Zielort  $m$
- $f$  destinataire  $m$

### D198 e destination code

- $r$  адрес  $m$  (назначения)
- d Zielkode m; Bestimmungskennzahl  $f$
- f destinataire  $m$ , code  $m$  de destination

### D199 e destination field  $r$  поле *п* адреса

- $d$  Bestimmungsfeld  $n$ ; Empfangsfeld  $n$
- $f$  zone  $f$  de destination

### D200 e destination file

- r выходной файл m
- $d$  Bestimmungsdatei  $f$
- $f$  fichier  $m$  de destination

### D201 e destructive backspace

- г возврат т с удалением (в системах подготовки текстов)
- d zerstörendes [löschendes] Rücksetzen n (in Textaufbereitungssystemen)  $f$  retour  $m$  destructif

### D202 e destructive read

- $r$  считывание  $n$  с разрушением
- $d$  zerstörendes [löschendes] Lesen  $n$
- $f$  lecture  $f$  destructive

### D203 e detail design

- r рабочий проект *m*<br>d Detailentwurf *m*
- 
- f dessin m détaillé

2. означающее  $n$ 

# **DIFFERENTIAL**

- $D204$  e detail file г файл т изменений (при ведении *байла*)  $d$  Anderungsdatei f. Bewegungsdatei  $f$  fichier *m* de mouvements D205 e detectable element г обнаруживаемый элемент т (в машинной графике)  $d$  ansprechbares [identifizierbares] Element  $n$ f élément m détectable D206 e de-update г восстанавливать (исходное состояние файла, базы данных, текста) d rückstellen, die frühere Version wiederherstellen  $f$  recouvrire D207 e development system  $r$  система  $f$  разработки программ d Entwicklungssystem  $n$ <br> $f$  système  $m$  de développement  $D208$  e device adapter  $r$  адаптер  $m$  (внешнего) устройства  $d$  Geräteadapter  $m$ , integrierter Geräteanschluß m  $f$  adaptateur  $m$ D209 e device allocation  $r$  распределение  $n$  устройств  $d$  Gerätezuordnung  $f$  $f$  allocation  $f$  des dispositifs D210 e device controller, device control unit  $r$  контроллер  $m$  (внешнего) устройства  $d$  Gerätesteuereinheit  $f$  $f$  contrôleur m de périphérie  $D211$  e device coordinates r координаты f pl устройства (в машинной графике)<br>d Gerätekoordinaten f pl  $f$  coordonnées  $f$  pl graphiques du dispositif D212 e device-dependent г зависящий от устройств, привязанный к устройствам d geräteabhängig f dépendant de dispositif D213 e device-independent г не зависящий от (внешних) устройств  $d$  geräteunabhängig  $f$  indépendant de périphérie D214  $e$  device name r имя *n* устройства d Gerätename  $m$ , Gerätebezeichnung f f nom  $m$  du dispositif
- D215 e device number г номер т устройства
- $d$  Gerätenummer  $f$
- f numéro  $m$  du dispositif
- D216  $e$  device space
	- $r$  пространство *п* устройства (в машинной графике)
	- $d$  Gerätebereich  $m$
	- $f$  espace  $m$  du dispositif
- D217 e device status word
	- г слово п состояния устройства
	- $d$  Gerätestatuswort n
	- f mot m d'état du dispositif
- D218 e diagnostic disk
	- диск т диагностики, тестовый диск т  $d$  Diagnosedisk  $m$ ,
	- Diagnose-Magnetplatte f
	- f disque  $m$  du diagnostic

### D219 e diagnostic program

- г программа f диагностики, тестовая программа f, тест т
- $d$  Diagnoseprogramm  $n$ 
	- $f$  programme  $\tilde{m}$  du diagnostic

### D220  $e$  diagnostics

- $r$  1. диагностика  $f$ , тестирование  $n$ 
	- 2. сообщения n pl об ошибках
- d 1. Diagnose  $f$  2. Diagnosed at en  $p$ l
- $f$  diagnostic  $m$

### D221 e diagonal microprogramming

- г диагональное микропрограммирование п (сочетание вертикального и горизонтального мик ропрограмми рования)
- $d$  diagonale Mikroprogrammierung  $f$
- $f$  microprogrammation  $f$  diagonale

### D222  $e$  dial

- г набирать номер; вызывать (по  $meA$  $ebony$ )
- d wählen (mit Wählscheibe)
- f composer un numéro au cadran
- D223  $e$  dial line
	- r коммутируемая линия f связи
	- $d$  Wählleitung  $f$
	- $f$  ligne  $f$  commutée

### D224 e dichotomizing search

- $r$  двоичный поиск  $m$ , поиск  $m$ делением пополам
- $d$  dichotomische Suche f, Binärsuche f. Halbierungssuchverfahren n f recherche  $\bar{f}$  dichotomique
- 
- D225  $e$  difference equation  $r$  (конечно-)разностное уравнение  $n$ , уравнение п в конечных разностях  $d$  Differenzengleichung  $f$ 
	- $f$  équation  $f$  aux différences finies

D226 e differential file

- r файл *т* различий; файл т изменений (при ведении файла)
- $d$  Differentialdatei f
- $f$  fichier  $m$  différentiel

## **DIGIT**

- D227  $e$  digit r undpa f; разряд *m*<br>d Ziffer f; Stelle f (in einer Zahl) f chiffre  $m$ D228 e digital cassette  $r$  (цифровая) кассета  $f$  $d$  Digitalkassette f; Magnetbandkassette  $f$  cassette  $f$  numérique; cassette f magnétique D229  $e$  digital-to-analog converter  $r$  цифроаналоговый преобразователь  $m, \overline{u}$ A $\Pi$ d Digital-Analog-Umsetzer m, DAU  $f$  convertisseur  $m$  numérique-analogique D230  $e$  digitize  $r$  1. преобразовывать в цифровую форму, оцифровывать 2. вводить (в ЭВМ) графическую информацию  $d$  digital darstellen, digitalisieren  $f$  digitaliser D231 e digitizer г 1. устройство и ввода графической информации 2. устройство и ввода аналоговой информации с преобразованием её в числовую форму  $d$  1. Digitalisiertablett n, Digitizer m 2. Digitalisiereinrichtung  $f$ , Digitalisiergerät  $n$  $f$  numériseur  $m$ D232 e digitizing pad *r* (графический) планшет *m*  $r$  Digitalisiertablett  $n$ f tablette f à numériser, numériseur m D233  $e$  digit plane  $r$  цифровая плоскость  $f$ <br>d Bitebene  $f$ , Stellenwertebene  $f$ f plan  $m$  de chiffre D234 e digraph see directed graph D235  $e$  dimension  $r$  размерность  $f$  (массива)  $d$  Dimension  $f$  $f$  dimension  $\overline{f}$ D236 e diminished radix complement  $r$  поразрядное дополнение  $n$  $d$  B-minus-1-Komplement  $n$ f complément  $m \hat{\mathbf{a}}$  la base restreinte D237 e direct access r прямой доступ m  $d$  Direktzugriff  $m$ , direkter Zugriff  $m$  $f$  accès  $m$  direct D238 e direct-access file see direct file  $r$  прямое хеширование  $n$ 
	- $d$  direktes Hashing  $n$ , Hashing  $n$  mit direktem Zugriff
	- $f$  entremêlement  $m$  direct
- D240 e direct-access method
	- г прямой метод т доступа
		- d Direktzugriffsmethode  $\tilde{f}$ ,
		- Direktzugriffsverfahren n
	- $f$  méthode  $\overline{f}$  d'accès directe
- D241 e direct-access storage device г запоминающее устройство n прямого доступа, ЗУПД
	- $d$  Direktzugriffsspeicher  $m$
	- f mémoire f à accès direct
- D242 e direct address  $r$  прямой адрес  $m$ d direkte Adresse f, Direktadresse
	- $f$  adresse  $f$  directe
- D243  $e$  direct addressing
	- $r$  прямая адресация  $f$
	- d direkte Adressierung f
	- $f$  adressage  $m$  direct
- D244 e direct code  $r$  программа  $f$  на языке машины d Direktkode m
	- $f$  code  $m$  direct
- D245  $e$  direct coding  $r$  программирование  $n$  на языке машины
	- d direkte Kodierung f
	- $f$  codage  $m$  direct

### D246 e direct data capture

- $r$  сбор  $m$  данных под (непосредственным) управлением M
- $d$  direkte Datenerf assung  $f$  (unter unmittelbarer Rechnersteuerung)  $f$  acquisition  $f$  de données directe

### D247 e direct data set

- $r$  прямой набор  $m$  данных, набор т данных прямого доступа
- $d$  direkter Datensatz  $m$
- $f$  ensemble  $m$  de données direct
- D248 e directed beam display
	- r векторный дисплей *m*  $d$  kalligrafischer Bildschirm  $m$ , Bildschirm m mit Direktablenkung, Vektorbildschirm m f afficheur m vectoriel så balayage
	- cavalier]
- D249 e directed edge  $r$  ориентированное ребро  $n$ , дуга  $f$  $d$  gerichtete Kante  $f$ f arête f orientée
	-
- D250  $e$  directed graph
	- е ориентированный граф т, орграф т
	- $d$  gerichteter Graph  $m$
	- f graphe  $m$  orienté

### $D251$  e direct execution

- $r$  немедленное выполнение  $n$ (введённой команды)
- $r$  Direktausführung  $f$  (von eingegebenen

64

- 
- D239  $e$  direct-access hashing

Anweisungen in einer höheren Programmiersprache)  $f$  exécution  $f$  directe D252 e direct file г файл т прямого доступа  $d$  Direktzugriffsdatei f f fichier  $m$  (à accès) direct  $D253$  e direction-finding problem  $r$  задача  $f$  принятия решения  $d$  Entscheidungsproblem  $n$ , Entscheidungsfindungsproblem  $n$ f problème  $f$  (de) prise de décision D254 e directive *г* директива *f*; управляющая команда  $d$  Übersetzungsanweisung  $f$ ; Betriebsanweisung f  $f$  directive  $f$ D255 e direct memory access г прямой доступ т в память, ПДП d direkter Speicherzugriff  $m$ , DMA  $m$ f accès m direct à la mémoire D256 e directory  $r$  каталог  $m$  $d$  Directory n, Verzeichnis n, Katalog m f répertoire m D257 e directory device  $r$  устройство  $n$  с каталогом, устройство п с файловой структурой  $d$  (externe) Speichereinheit  $f$  mit Directory-Struktur [mit] Dateiorganisation]  $f$  dispositif m à répertoire D258 e directory file г каталог т (файл, содержащий  $\kappa$ ama $\kappa$ a $\kappa$ d Directory-Datei f, Directory  $n$ f fichier  $m$  à répertoire D259  $e$  directory routing  $r$  табличная маршрутизация  $f$  $d$  Directory-Routing  $n$  $f$  routage  $m$  à répertoire, acheminement  $\boldsymbol{m}$ D260  $e$  disable г запрещать; (за)блокировать; отключать d sperren; eine Aktivität blockieren; ausschalten, abschalten  $f$  inhiber, bloquer; mettre hors service D261 e disabled interrupt, disarmed interrupt г заблокированное [маскированное] прерывание  $n$  $d$  gesperrter Interrupt  $m$ , gesperrte Unterbrechung  $f$  $f$  interruption  $f$  masquée  $D262$  r disassembler

- *r* дисассемблер *m*  $d$  Disassembler  $m$ , Rückassembler  $m$
- $f$  disassembleur  $m$
- D263 e discipline
	- г дисциплина f (алгоритм реализации стратегии)
		- $d$  Disziplin  $f$
		- f discipline  $f$
	- $D264$  e disconnect graph
		- $r$  несвязный граф  $m$
		- $d$  unzusammenhängender Graph  $m$
		- f graphe  $m$  déconnecté
	- $D265$  e discrete programming
		- $r$  дискретное программирование  $n$
		- $r$  ganzzahlige Programmierung  $f$
		- $d$  programmation  $f$  discrète

### D266  $e$  discrete range

- г дискретный диапазон *m* (отрезок упорядоченного дискретного множества)
- $d$  diskreter Bereich  $m$
- $f$  gamme  $f$  discrète

### D267  $e$  discrete simulation

- г дискретное моделирование п
- d diskrete Simulation  $\bar{f}$
- $f$  simulation  $f$  discrète

### D268 e discrimination instruction see decision instruction

### D269  $e$  disjoint

- $r$  непересекающиеся ( $o$  nape множеств)
- $d$  getrennt, elementenfremd, disjunkt (Mengentheorie) f non consécutif, séparé (à la paire
- d'ensemles)

## D270  $e$  disjunction

- $r$  1. дизъюнкция  $f$ , логическое сложение n, (операция f) ИЛИ 2. дизъюнкция  $f$  (логическое вы ражение)
- $d$  1. ODER-Funktion f, ODER-Verknüpfung  $f$  2. Disjunktion
- $f$  1. disjonction f, fonction f OU 2. disjonction  $f$  (expression logique)
- D271 e disjunctive search
	- r дизъюнктивный поиск т
	- $d$  disjunktives Suchen  $n$
	- $f$  recherche  $f$  disjonctive
- D272  $e$  disk
	- г 1. (магнитный) диск т 2. дисковый пакет *т* 3. лисковое запоминающее устройство *п*; накопитель т на магнитных дисках НМД
	- $d$  Platte f, Magnetplatte f
		- f disque  $m$  (magnétique)
- D273  $e$  disk cache
	- г буфер т системы ввода-вывода, кеш т диска
	- $d$  Platten-Cache  $n$ f cache f de disque
- D274 e disk cartridge

# DISK

- D275 е disk controller D276 e disk drive D277 е disk dump D278 e diskette D279 d disk file D280 e disk format D281 e disk formatter D282 e disk interleaving D283 e disk operating system  $r$  дисковый пакет  $m$ , кассетный диск т  $d$  Plattenkassette  $f$ , Magnetplattenkassette f  $f$  cartouche  $f$  de disque  $r$  дисковый контроллер  $m$ , контроллер т диска d Plattenspeichersteuereinheit f f contrôleur  $m$  de disque г дисковод т; дисковое запоминающее устройство п; накопитель т на магнитных дисках, НМД  $d$  1. Plattenlauf werk  $n$  2. Plattenspeicher  $m$ , Magnetplattenspeicher  $m$  $f$  entraînement  $m$  de disque 2. mémoire  $f$  à disques (magnétiques) r дамп *m* (содержимого) диска d Plattenspeicherauszug m  $f$  vidage  $m$  de disque  $r$  дискета  $f$ , гибкий магнитный диск т, флоппи-диск т d Diskette f, flexible Magnetplatte f, Floppy-Disk m  $f$  disquette  $f$ r дисковый файл т, файл т на диске  $d$  Plattendatei  $f$ f fichier  $m$  de disque  $r$  1. разметка  $f$  диска, формат  $m$ диска 2. формат т записи  $d$  Magnetplattenformat  $n$ f format  $m$  du disque r форматер *m* дисков  $d$  Plattenformatierer  $m$ f formateur  $m$  de disques r чередование n секторов (11а диске)  $d$  Plattenverzahnung  $f$  $f$  entrelacement  $m$  des secteurs (sur le disque) г дисковая операционная система f,<br>ДОС  $d$  Plattenbetriebssystem  $n$  $\cdot$  f système  $m$  d'exploitation à disques D284 e disk pack r пакет *m* дисков, дисковый пакет *m* d Plattenstapel m, Magnetplattenstapel т f dispack  $m$ D<sub>285</sub> e disk quota
	- <sup>r</sup>выделенное диск�вое пространство n
- 
- d Plattenquote  $f$ <br>f quota m de disque
- D<sub>286</sub> e disk sorting
	- $r$  дисковая сортировка  $f$
	- d Plattenspeichersortierung f
	- f tri(age)  $\overline{m}$  de disque
- D<sub>287</sub> e disk unit

 $\ddot{\phantom{a}}$ 

- r дисковое запоминающее устройство  $n$ ; накопитель *m* на магнитных дисках, НМД
- $d$  Plattenspeichereinheit  $f$ , Magnetplatteneinheit f
- $f$  unité  $f$  de disques (magnétiques)
- D288 e dismount see demount
- D289 e disorderly close-down
	- $r$  аварийное завершение  $n$  работы ·
	- d Abbruch <sup>т</sup> f abort *m*
- D<sub>290</sub> e dispatcher
	- $r$  диспетчер  $m$ ; планировщик  $m$ нижнего уровня
	- $d$  Verteiler  $m$ , Dispatcher  $m$ ,
		- Prozeßumschalter m
	- f dispatcher  $m$
- D291  $e$  disperse array
	- $r$  разреженный массив  $m$ ;
	- разреженная матрица $f$
	- $d$  disperse Matrix  $f$
	- $f$  tableau m dispersé; matrice  $f$  éparse
- D292 e displacement
	- \_ r смещение n (относительно базового адреса)
	- d Versatz  $m$ , Verschiebung  $f$
	- $f$  déplacement  $m$

### D293 e display I

- $r$  1. дисплей  $m$ ; экран  $m$  дисплея 2. отображение n, изображение n 3. таблица f (внешних) контекстов (структура данных транслятора)
- $d$  1. Display n, Datenanzeigeeinrichtung f; Bildschirmgerät n; Bildschirm  $m$  2. Anzeige f; Darstellung f
- f 1. afficheur  $m$ , display  $m$  2. affichage т
- D<sub>294</sub> e display II
	- r отображать, изображать
	- d anzeigen, sichtbar machen; darstellen  $f$  afficher
- D295 *e* display attribute
	- $r$  аттрибут *т* элемента изображения
	- $d$  Darstellungsattribut n
	- $f$  attribut m d'élément d'image
- D296 e display capacity
	- r ёмкость f дисплея
	- $d$  Bildschirmkapazität f,
	- Bildschirmauflösung f
	- $f$  capacité  $f$  d'afficheur
- D<sub>297</sub> e display command
	- $r$  команда  $f$  отображения

66

 $d$  Darstellungskommando n f instruction  $f$  d'affichage D298 e display console г пульт *т* отображения  $d$  Bildschirmkonsole f, Anzeigekonsole f; Bedienungsplatz  $m$  mit Datensichtgerät f console f d'affichage  $D299$  e display controller  $r$  дисплейный контроллер  $m$ . контроллер т дисплея  $d$  Bildschirmsteuereinheit  $f$ f contrôleur m vidéo D300 e display element *г* элемент *т* отображения  $d$ Darstellungselement $\boldsymbol{n}$  $f$  élément m d'affichage D301 e display field  $r$  поле  $n$  экрана дисплея; окно  $n$  $d$  Anzeigefeld n; Bildschirmfenster  $f$  champ  $m$  d'écran; fenêtre  $f$ D302 e display file *г* дисплейный файл *т* d Konsolausgabedatei f f fichier  $m$  de visualisation I<sub>2303</sub> display group see display segment D304 e display image  $r$  отображаемое изображение  $n$ , отображение п d grafische Darstellung f (auf dem Bildschirm), Bild n  $f$  image  $f$  affichée D305 e display processor г дисплейный процессор т  $d$  Bildschirmprozessor  $m$  $f$  processeur  $m$  d'afficheur D306 e display segment *r* сегмент *m* отображения  $d$  Darstellungssegment  $n$ f segment  $m$  d'affichage  $1D307$  e display surface  $r$  поверхность  $f$  отображения (экран дисплея, бумага в графопостроителе)  $d$  Darstellungsfläche f, Sichtfläche f (z. B. Bildschirm, Papier)  $f$  surface  $f$  d'affichage D308 e distributed array processor  $r$  распределённый векторный процессор т  $d$  additiver Feldrechner  $m$ , Prozessor  $m$  mit verteilter Feldverarbeitung f processeur  $m$  vectoriel distribué

### D309 e distributed database

- $r$  распределённая база  $f$  данных
- $d$  verteilte Datenbank  $f_i$  verteiltes
- Datenbanksystem  $n$
- f base f de données distribuée

### D310 e distributed file system

- $r$  распределённая файловая система  $f$
- $d$  verteiltes Dateiverwaltungssystem  $n$
- f système m de fichier distribué

### D311 e distributed intelligence

 $r$  распределённое управление  $n$  $d$  verteilte Intelligenz  $f$  (in einem dezentralen Datenverarbeitungssystem), verteilte intelligente Datenstationen pl f intelligence f distribuée [répartie]

### D312 e distributed processing

- r pacneenemental obpaborka  $f$ <br>d verteilte Datenverarbeitung  $f$
- 
- $f$  traitement m distribué

### D313 e distributed routing

- $r$  распределённая маршрутизация  $f$
- $d$  verteiltes Routing  $n$ , verteilte Leitweglenkung
- f routage  $m$  distribué

### D314 e distributed system

- г распределённая (вычислительная) система  $f$
- $d$  verteiltes (Datenverarbeitungs) system  $n$
- $f$  système m distribué

### F315 e distribution kit

- г дистрибутивный комплект т. дистрибутив *т*  $d$  Distributionssatz  $m$  (vom
- Software-Haus geliefertes Programmprodukt) f jeu *m* distributif

### D316 e distribution tape

- r дистрибутивная лента f, дистрибутив *т*
- $d$  Distributionsband  $n$  (vom Software-Haus geliefertes Magnetband mit Urdaten)  $f$  bande  $f$  distributive
- 

### D317 e dividend

- r делимое n
- $d$  Dividend  $m$
- $f$  dividende  $m$
- D318  $e$  division
	- $r$  1. деление  $n$  2. раздел  $m$
	- $d$  1. Division  $f$  2. Teil  $m$  (eines
	- Programms)
	- $f$  division  $f$

### D319 e division header

- г заголовок т раздела (в языке КОБОЛ
- $d$  Anfangskennsatz  $m$  eines Programmteils (Programmiers prache COBOL)
- f tête f de division
- D320 e divisor
	- делитель т
	- $d$  Divisor  $m$ , Teiler  $m$  $f$  diviseur  $m$
	-
- D321 e DMA see direct memory access

## **DMA**

D322 e DMA channel г канал т прямого доступа в память  $d$  DMA-Kanal  $m$  $f$  canal  $m$  DMA, canal  $m$  d'accès direct à la mémoire D323 e DMA controller г контроллер т прямого доступа в память  $d$  DMA-Steuereinheit  $f$ f contrôleur  $m$  DMA, contrôleur m d'accès direct à la mémoire D324 e document  $r$  документ т; текст т (в системах подготовки текстов)  $d$  Beleg  $m$ , Dokument  $n$  $f$  document  $m$ D325 e documentation *г* документация *f* программного продукта, руководство и по программе  $d$  Dokumentation  $f$ f documentation  $\ddot{f}$ . D326 e document compiler г пакетный форматер т, программа f формирования текстов  $d$  Dokumentencompiler m (Formatierungsprogramm in Textverarbeitungssystemen)  $f$  compilateur  $m$  de documents, programme  $m$  de formatage des textes D327  $e$  domain r 1. домен т (1. в реляционных базах данных 2. в сетях ЭВМ) 2. область  $d$  Domäne f, Gegenstandsraum  $m$ ; Bereich  $m$ ; Definitionsbereich  $m$  $f$  domaine  $m$ D328 e domain expert *г* специалист *m* по проблемной области  $d$  Fachexpert  $m$ f expert  $\overline{m}$  à un domaine D329 e domain knowledge *г* знания *npl* проблемной области (часть базы знаний)  $d$  Fachwissen n, Problemwissen n, Wissen *n* über das Anwendungsgebiet  $f$  connaissances  $fpl$  à un domaine D330  $e$  domain-specific г проблемно-зависимый d problemabhängig f dépendant de problème D331 e do-nothing instruction  $r$  пустая команда  $f$  d Übersprungbefehl  $m$ , Null-Operationsbefehl m, NOP-Befehl m  $f$  instruction  $f$  blanche [vide]

### D332  $e$  dope vector

г дескриптор т массива

- $d$  Dope-Vektor  $m$
- $f$  descripteur  $m$  de tableau
- D333  $e$  dormant task
	- $r$  остановленная задача  $f$  ( $\epsilon$ многозадачной системе)
	- $d$  angehaltener Task  $m$ , angehaltene Aufgabe  $f$
	- $f$  tâche  $f$  dormante [inactive]
- D334 e DOS see disk operating system
- D335 e DO-statement
	- г оператор т цикла (в языке  $\Phi$ OPTPAH)
	- $d$  Schleif enanweisung
	- f (Programmiersprache FORTRAN)
	- $f$  instruction  $f$  de boucle

### D336 e dot-addressable

- г с поточечной адресацией (о дисплее или матричном печатающем устройстве)
- d punktadressierbar
- $f$  adressable par points

### D337 e dot matrix

- $r$  растр  $m$ , точечная матрица  $f$  $d$  Punktraster  $m$ , Matrixraster  $m$
- f matrice f de points
- D338 e dot-matrix character generator *r* растровый генератор *m* символов  $d$  Punktzeichengenerator  $m$  $f$  générateur  $m$  de caractères de points

### D339 e dot-matrix display

- г растровый дисплей т
- $d$  Punktrasterdisplay  $n$ , Rasterdisplay  $n$
- f afficheur  $m$  de points

### D340 e dot-matrix printer  $r$  матричное печатающее устройство  $n$

- $d$  Matrixdrucker  $m$ , Rasterdrucker  $m$  $f$  imprimante  $f$  par points
- 
- D341 e dot pattern see dot matrix

### D342 e dotted pair

- $r$  точечная пара  $f$  (в языке Лисп) d gepunktetes Paar
	- n (Programmiers prache LISP)
	- f paire  $\tilde{f}$  de points

### D343 e double-address instruction

- двухадресная команда f
	- $d$  Zweiadreßbefehl  $m$
- f instruction  $f$  à deux adresses

### D344 e double-density disk

- г диск т для записи с удвоенной плотностью
- $d$  Platte  $f$  [Magnetplatte  $f$ ] mit doppelter Schreibdichte
- $f$  disque  $m$  à double densité

### D345 e double-level grammar

- $r$  двухуровневая грамматика  $f$ , грамматика f ван Вейнгардена
- $d$  Weingarden-Grammatik  $f$
- $f$  grammaire  $f$  de double niveau

D346 e double-precision arithmetic  $r$  арифметика  $f$  с двойной точностью  $d$  Rechnen  $n$  mit doppelter Stellenzahl f arithmétique f à double précision

### D347 e double-precision number

- г число п с двойной точностью  $d$  doppelt lange Zahl  $f$ , Zahl  $f$  doppelter Länge
- f nombre  $m$  en double précision

### D348 e double-sided disk

- г двусторонняя дискета ј
- d doppelseitige Diskette f. Floppy-Disk m mit doppelseitiger Speicherung
- f disque  $m \hat{a}$  double face

### D349 e double-word instruction

- $r$  1. команда  $f$  операции над двойными словами 2. команда f, занимающая два машинных слова
- $d$  Doppelwortbefehl  $m$ , Zweiwortbefehl  $\boldsymbol{m}$
- f 1. instruction  $f$  d'opération sur mot à double longueur  $2$  instruction  $f$  de double mot

### D350 e do-while loop

- г цикл т с условием окончания, цикл *m* «пока»
- $d$  «Do-while»-Schleife  $f$
- f boucle  $f$  « do-while »

### $D351$  e downline

- г от главной ЭВМ (о передаче информации) d durch den Wirtsrechner geladen
- $f$  de l'ordinateur maître

### D352  $e$  downline loading

- $r$  загрузка  $f$  по линии связи  $d$  Abwärtsladen n. Laden n eines Satellitenrechners durch den Wirtsrechner
- $f$  téléchargement m

### D353  $e$  download

- г загружать, пересылать (информацию по линии связи)
- $d$  einlesen  $(z, B, von$  einem Band in den Hauptspeicher), abwärts laden

### $f$  télécharger

### D354  $e$  down operation

- $r$  операция  $f$  «занять», занятие  $n$ (семафора)
- $d$  Down-Operation f, Betreten n eines Semaphors
- f opération f occuper, occupation f (de sėmaphore)

### D355 e downtime

- $r$  простой  $m$ , время  $n$  простоя<br>d Ausfallzeit  $f$ , Stillstandszeit  $f$ , Totzeit
- $f$  temps m mort

### $D356$  e draft-quality

 $r$  черновой (о качестве печати)

- $d$  ausgedruckt in Entwurfsqualität
- $f$  en qualité « listage »

### D357 e draft-report

- $r$  предварительное сообщение  $n$
- $d$  vorläufige Nachricht  $f$
- $f$  rapport  $m$  préliminaire
- D358  $e$  dragging
	- $r$  перемещение *n*, «буксировка»  $f$
	- $(uso6pasee<sub>nu</sub>, na)$  кране дисплея)
	- $d$  Ziehen n (Computergrafik)
	- f défilement  $m$  (de graphique machine)

### D359  $e$  drive

- г 1. дисковод т; дисковое запоминающее устройство n; накопитель т на магнитных дисках, НМД 2. лентопротяжное устройство  $n$  3. запоминающее устройство и на магнитной ленте
- $d$  Laufwerk  $n$
- $f$  1. entraînement *m* de disque 2. mémoire  $f$  à disques magnétiques 3. dérouleur  $m$

### D360 e driver

- $r$  1. (программа-)драйвер *т* 2.
- управляющая программа $f$
- $d$  Treiber  $m$
- $f$  driver  $m$

### D361 e drum plotter

- r барабанный графопостроитель т
- $d$  Trommelplotter  $m$
- f traceur  $\vec{m}$  à tambour
- D362 e drum printer
	- $r$  барабанное печатающее устройство  $n$
	- $d$  Trommeldrucker  $m$ ,
	- Typenwalzendrucker m
	- f imprimante f à tambour
- D363 e DTE see data terminal equipment
- D364  $e$  dual coding
	- $r$  программирование  $n$ с дублированием
	- $d$  parallele [duale] Programmierung
	- $\hat{f}$  [Programmerstellung  $f$ ]
	- $f$  codage  $m$  à duplication

### D365 e dual-processor configuration

- двухпроцессорная конфигурация f
- d Zweiprozessorkonfiguration  $\hat{f}$ ,
- Doppelprozessorkonfiguration  $f$  $f$  configuration  $f$  biprocesseur

### D366 e dumb terminal

- г простой терминал т, терминал т ввода-вывода
- $d$  unintelligentes Terminal  $n$ , nicht
- programmierbare Datenstation  $f$  $f$  terminal  $m$  non intelligent

### D367  $e$  dummy argument

*r* формальный параметр *m* 

 $\bullet$ 

- $d$  Formalparameter  $m$
- $f$  paramètre m formel

## **DUMMY**

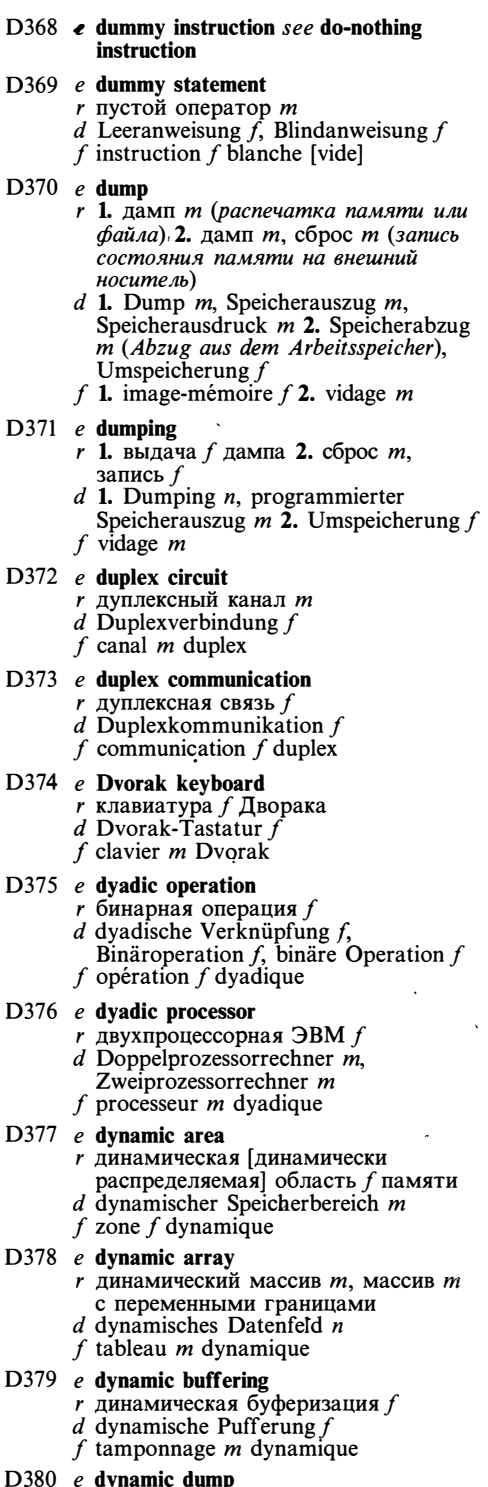

- г динамический [мгновенный] дамп т
- $d$  dynamischer Speicherauszug  $m$
- $f$  vidage  $m$  dynamique
- D381 e dvnamic linking, dvnamic loading
	- r динамическая загрузка f,
	- динамическая компоновка f  $d$  dynamisches Laden  $n$
	-
	- f chargement  $m$  dynamique
- D382 e dynamic memory
	- г динамическое запоминающее устройство п
	- $d$  dynamischer Speicher.  $m$
	- f mémoire f dynamique

### D383 e dvnamic memory allocation

- $r$  динамическое распределение  $n$ памяти
- $d$  dynamische Speicherzuweisung  $f$
- f allocation f dynamique de la mémoire

### D384 e dynamic program loading

- $r$  динамическая загрузка  $f$ (программы)
- $d$  dynamisches Programmladen  $n$
- $f$  chargement  $m$  dynamique de programme

### D385 e dynamic programming

- $r$  динамическое программирование  $n$
- $d$  dynamische Programmierung  $f$
- $f$  programmation  $\overline{f}$  dynamique

### D386 e dynamic relocation

- $r$  динамическая настройка  $f$
- $d$  dynamische Adreßverschiebung f, dynamische Verschiebung  $f$
- $f$  translation  $f$  dynamique

### D387 e dynamic scope

- г динамический контекст т, контекст т использования
- $d$  dynamischer Kontext  $m$ ; dynamischer Gültigkeitsbereich m
- $f$  contexte  $m$  dynamique

# E

- $E1$ e EBCDIC (extended binary coded decimal interchange code)
	- г расширенный двоично-десятичный код тобмена информацией
	- $d$  EBCDI-Kode  $m$ , erweiterter Binärkode m für Dezimalziffern, erweiterter 8-Bit-Binär-Dezimal-Kode  $\boldsymbol{m}$
	- $f$  code  $m$  EBCDIC
- $E2$ e EBNF see extended Backus-Naur form

 $E<sub>3</sub>$ e echo

- r эхо n (отображение нажимаемых клавиш соответствующими символами на экране дисплея)
- d Echo n (sofortige Anzeige des

## **ELECTROTHERMAL**

aktuellen, vom Eingabegerät gelieferten  $Werts$  $f$  écho m

- $FA$  $e$  edge
	- r ребро п $(\partial e)$ рева или графа)
	- $d$  Kante f
	- f arête f
- E<sub>5</sub>  $e$  edit
	- $r$  1. редактировать 2. компоновать. связывать (строить загрузочный модуль из объектных модулей)
	- d 1. aufbereiten (z. B. für Ausgabe, Druck usw.), editieren 2. binden; aufbauen (z. B. neue Btx-Seiten zusammenstellen)
	- f 1. éditer 2. mettre en forme

#### E<sub>6</sub>  $e$  editing character

- $r$  символ  $m$  управления
- $d$  Editierzeichen  $n$
- $f$  caractère  $m$  d'édition

#### $E7$  $e$  editing key

- $r$  клавиша  $f$  редактирования
- $d$  Editiertaste  $f$ 
	- f touche f d'édition

#### $FA$  $e$  editing statement

- $r$  1. команда  $f$  редактирования 2.<br>orieparop  $m$  определения формата
- $d$  Aufbereitungsbefehl m;
- Editieranweisung  $f$ <br>f instruction  $f$  d'édition

#### $E<sub>9</sub>$  $e$  editing terminal

- $r$  редакторский терминал  $m$ , APM п подготовки текстов
- $d$  Editierterminal  $n$ , Editierplatz  $m$
- $f$  terminal *m* d'éditeur

#### E10  $e$  editor

- $r$  редактор  $m$ , программа  $f$ редактирования  $d$  Editor  $m$ , Editierer  $m$ , Editierprogramm  $n$
- $f$  éditeur  $m$

#### $E11$ e edit session  $\overline{\phantom{a}}$ r сеанс *m* редактирования  $d$  Editiersitzung  $f$

- f session  $f$  d'édition
- e EEPROM see electrically erasable E12 programmable read-only memory

### E13 e effective address *г* исполнительный адрес *m*

- d effektive Adresse f
- $f$  adresse  $f$  effective

### E14 e effective time

- $r$  полезное время  $n$
- $d$  effektive Nutzzeit f  $f$  temps m effectif

## E15

- $e$  egoless programming  $r$  безличное программирование  $n$ 
	- $d$  unpersönliche Programmierung  $f$

f programmation f visant à la standardisation

#### E16  $e$  eigenvalue

- $r$  собственное значение *n* (*one namo na*. матрицы)
- $d$  Eigenwert  $m$
- f valeur f propre
- $E17$  $e$  eigenvector
	- $r$  собственный вектор  $m$
	- $d$  Eigenvektor  $m$
	- $f$  vecteur *m* propre

#### E18  $e$  eight's complement

- (точное) дополнение и до восьми
- $d$  Achterkomplement  $n$
- f complément  $m$  à huit

#### **E19**  $e$  either-way circuit

- $r$  полудуплексный канал  $m$ 
	- $d$  Halbduplexkanal  $m$ , Kanal  $m$  für wechselseitige Datenübermittlung
	- $f$  canal  $m$  semi-duplex [bidirectionnel  $\dot{a}$ l'alternat]

#### $E20$  $e$  elapsed time

- $r$  (астрономическое) время *n* счёта
- $d$  Gesamtverarbeitungszeit  $f$ , abgelaufene Zeit f
- f temps *m* écoulé

### $E21$  $e$  electrically erasable programmable read-only memory

- г электрически стираемое программируемое постоянное запоминающее устройство *п*, ЭСППЗУ
- d elektrisch löschbarer Festwertspeicher  $m$ , EEPROM  $n$
- f mémoire f morte programmable et effaçable électriquement

#### E22  $e$  electronic document

- r электронный документ m; электронный текст т
- d elektronisches Dokument  $n \sim$
- $f$  document  $m$  électronique

#### $E23$  $e$  electronic mail

- $r$  электронная почта  $f$
- $d$  elektronische Post  $f$
- $f$  courrier  $m$  électronique

### E<sub>24</sub>  $e$  electrostatic plotter

- *г* электростатический графопостроитель т
- d elektrostatischer Plotter m
- f traceur *m* électrostatique

#### $E25$  $e$  electrostatic printer

 $\overline{1}$ 

- электростатическое печатающее  $\mathbf{r}$ устройство п
- d elektrostatischer Drucker m
- $f$  imprimante  $f$  électrostatique

#### E26  $e$  electrothermal printer

 $r$  устройство  $n$  термопечати, устройство и термографической печати
# **ELIGIBLE**

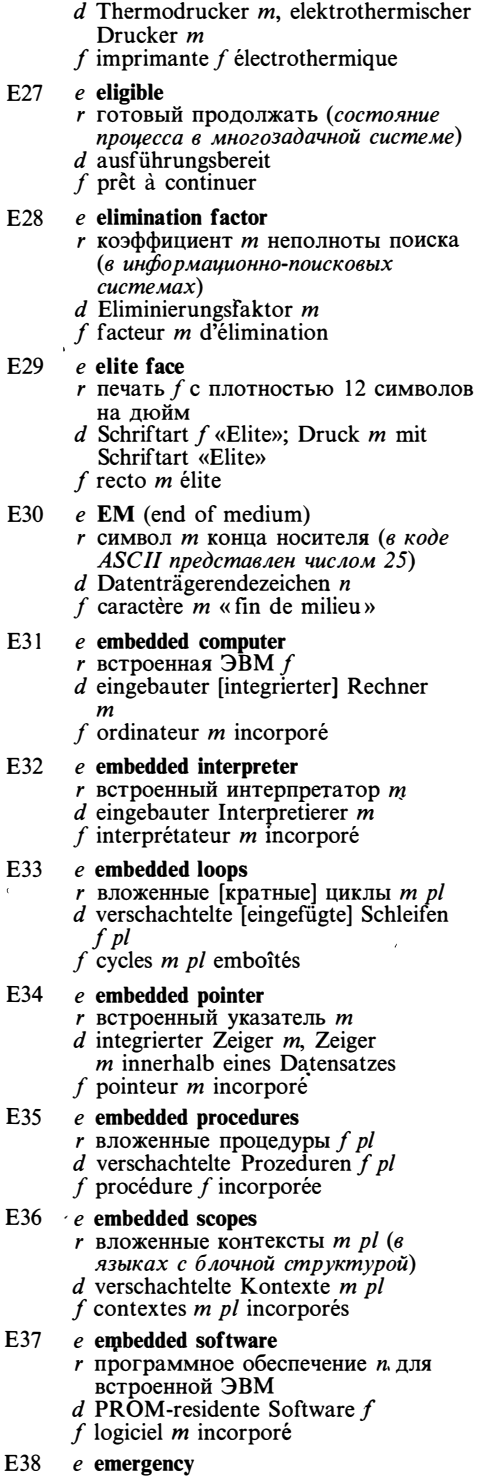

 $r$  аварийная ситуация  $f$ , авария  $f$ 

- $d$  Notfall  $m$
- $f$  émergence  $f$

#### E39  $e$  empty loop

- $r$  пустой цикл  $m$ <br>d leere Schleife  $f$
- 
- f boucle f vide
- **E40**  $e$  empty set
	- $r$  пустое множество  $n$  $d$  leere Menge  $f$
	-
	- $f$  ensemble  $m$  vide

#### E41  $e$  empty string

- $r$  пустая [нулевая] строка  $f$
- $d$  zeichenlose Folge  $f$ , zeichenloser String  $m$
- $f$  chaîne  $f$  vide

#### E42  $e$  emulation

 $\bullet$ 

- r эмуляция f
- $d$  Emulation  $f$
- f émulation  $\check{f}$

#### E43  $e$  emulator

- r эмулятор *m*
- $d$  Emulator  $m$
- $f$  émulateur  $m$

#### E44  $e$  enable

- г разрешать; разблокировать; включать
- $d$  aktivieren; freigeben  $(z, B, \theta)$
- Interruptleitung); freischalten
- f permettre; débloquer; déclencher

#### E45  $e$  enabled interrupt

- г разрешённое [немаскированное] прерывание п
- $d$  zugelassene Unterbrechung  $f$ ,
- zugelassener Interrupt  $m$
- $f$  interruption  $f$  validée

#### E46  $e$  encapsulated type

- r скрытый тип *m* (данных)
- $d$  gekapselter Datentyp  $m$
- $f$  type *m* encapsulé

## E47  $\degree$  e encapsulation

- $r$  1. инкапсуляция  $f$  (скрытые описания реализации объекта) 2. оформление и пакета (при передаче между сетями, использующими разные протоколы)<br>d Verkapselung f, Kapselung f
- 
- f encapsulage  $\overline{m}$

#### E48  $e$  encipher

- $r \mu \phi$ ровать
- $d$  verschlüsseln, schlüsseln
- $f$  coder

#### E49 e enclosing scope

- *г* объемлющий контекст *m*
- $d$  umgebender Kontext  $m$
- $f$  contexte  $m$  délimité
- E50 e encode
	- r (за)кодировать

 $d$  codieren, verschlüsseln  $f$  (en) coder

- E51  $e$  encryption key
	- *r* ключ *т* шифрования  $d$  Chiffrierschlüssel  $m$
	- f clé f de chiffrage
- E52  $e$  end
	- г 1. конец т (служебное слово) 2. завершение п, конец т (выполнения n pouecca)  $d$  Ende  $n$
	- $f$  fin  $f$

#### E53  $e$  end-around borrow

- г циклический отрицательный перенос т, циклический заём т  $d$  negativer Rückwärtsübertrag  $m$ , negativer Umlaufübertrag m, Umlaufborgen n, Rücklaufborgen n
- $f$ <sup>-</sup>retenue  $f$  circulaire

#### F.54  $e$  end-around carry

г циклический [круговой] перенос т d Endübertrag  $m$ , Rückwärtsübertrag  $m$  $f$  report *m* circulaire

#### E<sub>55</sub> e end-around shift

- г циклический сдвиг т
- $d$  Ringschieben  $n$
- f décalage *m* circulaire

#### **F56** e end of file *r* конец *m* файла; признак *m* конца файла

- $\cdot$  d Dateiende n
	- $f$  fin  $f$  de fichier

#### E57 e end-of-tape marker

- маркер т конца ленты
- $d$  Bandendemarke  $f$
- f marqueur  $m$  de fin de la bande

#### E58 e end of volume

- *r* конец *m* тома; признак *m* конца тома
- $d$  Datenträgerende n
- $f$  fin  $f$  de volume

#### E59  $e$  end user

- *r* конечный пользователь *m*
- $d$  Endbenutzer  $m$ . Endkunde  $m$
- $f$  utilisateur  $m$  final

#### **E60** e engineering

- $r$  разработка  $f$ , проектирование  $n$ (как область знаний)
- d Engineering  $n$ , Ingenieurtechnik f, Ingenieurwesen  $n$ f ingénierie f

#### E61  $e$  engineering time

- $r$  время  $n$  технического обслуживания, инженерное время п
- d Wartungszeit f, Servicezeit f
- $f$  temps  $m$  d'ingénierie

#### E<sub>62</sub> e enhancement

 $r$  1. расширение п (аппаратное или программное средство,

- обеспечивающее дополнительные возможности) 2.
- усовершенствование п
- $d$  1. Erweiterung f 2. Verbesserung f, Verfeinerung j
- f 1. expansion f 2. perfectionnement m
- E63  $e$  enqueue
	- г ставить в очередь
	- $d$  in eine Warteschlange einreihen
	- $f$  mettre en file d'attente

#### E64  $e$  enquiry

- запрос т  $d$  Aufforderung f, Stationsaufforderung f; Abfrage f  $f$  demande  $f$
- 

#### **F65**  $e$  enter

- $r$  1. вводить данные (в ЭВМ) 2. входить, начинать выполнение (программы или подпрограммы) 3. включать (в список)
- $d$  1. eingeben  $(z, B,$  Daten in einen Rechner) 2. einspringen, eintreten 3. einschreiben  $(z, B, in$  eine Liste), eintragen
- f 1. introduire (de données) 2. entrer 3. inclure

#### **F66**  $e$  enterprise database

- r 1. база f данных предприятия 2. база f данных предметной области
- $d$  1. Betriebsdatenbasis  $f$ , betriebsorientierte Datenbasis f 2. auf konkreten Fachbereich orientierte Datenbasis f, problemorientierte Wissensdatenbasis f
- $f$  1. base  $f$  de données d'entreprise 2. base f de données du domaine

#### E<sub>67</sub>  $e$  entity identifier

- г идентификатор т объекта
- d Objektidentifizierer m, Objektkennzeichen  $n$ , Entitätskennzeichen n
- $f$  identificateur  $m$  d'entité

#### E68  $e$  entry

- $r$  1. элемент *m* (каталога, списка, таблицы); статья  $f$  (словаря) 2. вход т; точка f входа (начало выполнения (под)программы) 3. ввод т данных 4. статья  $f$  (в языке КОБОЛ)
	- d 1. Eintragung f 2. Eingang m, Eintritt<br>m; Einsprungstelle f 3. Eingabe f (von Daten)
	- $f$  1. article  $m$  2. entrée  $f$ ; point  $m$  d'entrée 3. introduction  $f$

#### E69  $e$  entry conditions

- *r* начальные условия *n pl*; предусловия n pl
- $d$  Einsprungbedingungen  $f$  pl
- $f$  conditions  $f$   $pl$  initiales
- E70 e entry instruction
	- r точка f входа (команда, с которой

# **ENTRY**

начинается выполнение программы или процедуры)  $d$  Einsprungbefehl  $m$  $f$  instruction  $f$  d'entrée E71 e entry label, entry name г имя п (точки) входа  $d$  Einsprungmarke f, Eintrittsmarke f f nom  $m$  d'entrée E72 e entry point  $r$  точка  $f$  входа, адрес  $m$  (точки) вхола  $d$  Einsprungstelle  $f$ , Eintrittspunkt m  $f$  point  $m$  d'entrée E73 e entry time  $r$  момент  $m$  входа  $d$  Einsprungzeit f, Eintrittszeit f  $f$  temps  $m$  d'entrée  $F74$  $e$  enumerated type  $r$  перечислимый тип  $m$  (данных)  $d$  aufgezählter Typ.  $m$  $f$  type  $m$  énuméré E75  $e$  enumeration  $r$  1. перечисление  $n$  2. перечислимый тип т (данных) d Enumeration f, Aufzählung f f énumération  $f$ E76  $e$  envelope г конверт т (управляющие биты, об рамляющие информационные биты кадра сообщения)  $d$  Envelope  $n$  $f$  enveloppe  $f$ E77 e environment  $r$  1. среда  $f$ , условия n pl (работы программы) 2. операционная среда  $f$ 3. состояние *n*, контекст *m* 4. условия *n pl* эксплуатации 5. (командная) среда f  $d$  1. Umgebung  $\hat{f}$  2. Benutzeroberfläche  $f$  3. Kontext  $m$  4. Umweltsbedingungen f pl, Umgebungsbedingungen  $f$  pl 5. Kommandoumgebung  $f$ f 1. environnement  $m$  2. contexte  $m$ E78 e environment division раздел т окружения (в языке КОБОЛ) d Maschinenteil m f division f d'environnement E79 e EOF see end of file E80  $e$  **EOT** (end of transmission) г символ т конца сообщения (в соде ASCII представлен числом 4)  $d$  Übertragungsendezeichen  $n$ f caractère  $m$  de la fin de transmission E81 e EPROM see erasable programmable read-only memory E82 e equality  $r$  равенство *n* 

f égalité f E83  $e$  equate  $r$  приравнивать, устанавливать равенство d gleichsetzen  $f$  rendre égal E84  $e$  equation уравнение п  $\overline{d}$ Gleichung  $f$  $f$  équation  $f$ E85  $e$  equivalence  $r$  эквивалентность  $f$  (1. логическая операция 2. в языке ФОРТРАН — расположение нескольких переменных в одном месте памяти)  $d$  Aquivalenz f  $f$  équivalence  $f$ E86  $e$  erasable programmable read-only memory г стираемое программируемое постоянное запоминающее устройство *п*, СППЗУ d lösch- und programmierbarer ROM m, lösch- und programmierbarer Festwertspeicher m, EPROM m  $f$  mémoire  $f$  morte effaçable et programmable, mémoire f EPROM E87  $e$  erase r стирать, удалять  $d$  löschen f effacer E88 e erase character г символ т стирания, символ т удаления  $d$  Löschzeichen  $n$  $f$  caractère  $m$  d'effacement **E89**  $e$  error  $r$  1. ошибка  $f$  2. погрешность  $f$  $d$  Fehler  $m$ f erreur  $f$ E90 e error burst *r* пакет *m* ошибок  $d$  Fehlerbündel  $n$ f paquet  $m$  d'erreurs **F91** e error-checking code see error-detecting code E92 e error code r кол *т* ошибки

d Gleichheit f

 $d$  Fehlerkode m, Fehlerartkennzeichen n f code  $m$  d'erreur

- E93 e error condition see exception condition
- E94 e error-correcting code
	- *r* код *m* с исправлением ошибок
	- d Fehlerkorrekturkode m
	- f code *m* correcteur d'erreur
- E95 e error-correcting compiler
- г транслятор т с автоматическим исправлением ошибок d selbstkorrigierender Compiler  $m$ f compilateur  $m$  correcteur d'erreur E96  $e$  error-detecting code *r* код *m* с обнаружением ошибок  $d$  Fehlererkennungskode  $m$  $f$  code *m* détecteur d'erreur **E97**  $e$  error diagnostics r сообщения n pl об ошибках  $d$  Fehlerdiagnose  $f$  $f$  diagnostic  $m$  d'erreurs **F98** e error flag г признак *т* ошибки  $d$  Fehlerkennzeichen n. Fehleranzeige  $f$  flag m [drapeau m] d'erreur E99 e error interrupt г 1. прерывание и обработки ошибки 2. прерывание  $n$  в результате ошибки  $d$  Fehlerunterbrechung f, Fehlerinterrupt  $m$ , fehlerbedingte Unterbrechung f f interruption  $f$  à la cause d'erreur  $E100$  e error log *r* журнал *т* [файл *т* регистрации] ошибок  $d$  Fehlerprotokoll  $n$  $f$  journal *m* d'erreurs  $E101$  e error message  $r$  сообщение  $n$  об ошибке  $d$  Fehlermeldung  $f$  $f$  message *m* d'erreur  $E102$  e error-prone г подверженный ошибкам, способствующий появлению ошибок  $d$  fehleranfällig  $f$  sujet aux erreurs  $E103$  *e* error propagation  $r$  распространение *п* ошибки  $d$  Fehlerf ortpflanzung  $f$ f propagation  $f$  d'erreur E104 e error protection r защита f от ошибок d Fehlerschutz m, Sicherung f gegen **Fehler**  $f$  protection  $f$  contre les erreurs E105 e error rate  $r$  частота  $f$  (появления) ошибок  $d$  Fehlerrate f, Fehlerhäufigkeit f  $f$  taux *m* d'erreurs E106 e error recovery г восстановление п при ошибках  $d$  Fehlerbeseitigung f, Fehlerbehebung
	- f (Wiederherstellung nach Fehler)  $f$  reprise  $f$  en cas d'erreurs
- $E107$  e error routine
	- r программа f обработки ошибок
- $d$  Fehlerbehandlungsroutine  $f$
- f routine f de correction d'erreurs
- E108  $e$  **ESC** (escape character)
	- г символ т начала управляющей последовательности (в коде ASCII представлен числом 27)
		- $d$  Kode-Umschaltzeichen  $n$
		- $f$  caractère  $m$  «changement de code»
- E109  $e$  escape
	- r 1. переход т (начало или конеи управляющей последовательности или переход к другому алфавиту) 2. выход т (из блока программы *u.nu mekyuezo pextu.nu*  $d$  **1.** Kode-Umschaltung  $f$  **2.** Austritt *m*
	- $f$  changement  $m$
- $E110$  e escape character
	- r 1. символ *т* начала управляющей последовательности (в коде ASCII представлен числом 27) 2. спецсимвол т (используется для задания управляющих символов в строковых константах)
	- $d$  Kode-Umschaltzeichen n
	- f caractère  $m$  de changement de code

### $E111$  e escape code

- r управляющий код *m*
- $d$  Escape-Kode  $m$
- f code  $m$  de changement
- E112  $e$  escape key  $r$  клавиша  $f$  выхода
	- $d$  Escape-Taste  $f$ , ESC-Taste  $f$
	- $f$  clé  $f$  de sortie

### E113  $e$  escape sequence

- г управляющая последовательность f символов
	- $d$  Escape-Folge  $f$  $f$  séquence  $f$  de commande
- 
- E114  $e$  estimate I  $r$  оценка  $f$ 
	- d Schätzung f, Abschätzung f
	- $f$  estimation  $f$
- E115  $e$  estimate II r опенивать  $d$  (ab)schätzen  $f$  estimer
- E116  $e$  estimator
	- $r$  оценочная функция  $f$ 
		- $d$  Abschätzungsfunktion  $f$
	- f estimateur  $m$
- E117  $e$  ETB (end of transmission block) г символ т конца передачи блока
	- (в коде ASCII представлен числом 23)
	- $d$  Blockübertragungsendezeichen  $n$
	- $f$  caractère  $m$  de la fin de transmission de bloc
- E118  $e$  ETX (end of text)
	- г символ т конца текста (в коде ASCII представлен числом 3)

# **EVALUATE**

 $d$  Textendezeichen  $n$ . Nachrichtenendezeichen  $n$  $f$  caractère  $m$  «fin de texte» E119  $e$  evaluate г 1. вычислять (значение выражения) 2. иметь значение 3. оценивать  $d$  auswerten; bewerten f évaluer  $E120$  e evaluation г 1. вычисление п (значения вы ражения) 2. оценка  $f$ d Auswertung f, Bewertung f  $f$  évaluation  $f$ E121 e evaluation function see estimator E122  $e$  even г 1. чётный 2. равномерный  $d$  1. gerade, geradzahlig 2. gleichmäßig  $f$  pair E123  $e$  even parity  $\overrightarrow{r}$  проверка  $\overrightarrow{f}$  на чётность d gerade Parität(skontrolle) f  $f$  parité  $f$ E124  $e$  event-driven г управляемый прерываниями, управляемый по прерываниям  $d$  ereignisgesteuert f déclenché par événement E125  $e$  event flag г признак т (наступления) события  $d$  Ereignisflag  $n$ f flag *m* d'événement E126 e event input mode  $r$  ввод  $m$  с очередями, ввод  $m$ с буферизацией  $d$  ereignisgesteuerter Eingabemodus  $m$ f mode  $m$  d'entrée à tamponnage, entrée  $f$  par événement  $E127$  e event trapping  $r$  обработка  $f$  прерываний; обработка f событий по прерываниям  $d$  Ereignis-Trapping  $n$  $f$  piégeage m des événements E128 e evolutionary system  $r$  развивающаяся система  $f$ <br> $d$  sich entwickelndes System  $n$ f système  $m$  évolutif E129 e exception condition  $r$  особая [исключительная] ситуация  $f$  $d$  Ausnahmebedingung  $f$ ; Ablauf unterbrechung f  $f$  condition  $f$  d'exception E130  $e$  exception handler г программа f реакции на особую<br>ситуацию, обработчик т особой ситуации

- $d$  Ausnahmebehandler  $m$
- $f$  programme  $m$  de traitement d'exception

### E131  $e$  exception handling

- $r$  реакция  $f$  на особую ситуацию; обработка f особых ситуаций,<br>обработка f особых ситуаций,
- $d$  Ausnahmebehandlung  $f$
- $f$  traitement  $m$  d'exception

### E132  $e$  exchange

- r 1. перестановка  $f$  (двух элементов) 2. обмен т (информацией) 3. смена  $f$ , замена  $f$
- $d$  Austausch  $m$
- $f$  échange  $m$

### E133  $e$  exchangeable disk

- r съёмный [сменный] диск т
- $d$  austauschbare Magnetplatte  $f$
- f disque  $m$  amovible

### E134  $e$  exclusive OR

- $r$  (операция  $f$ ) исключающее ИЛИ  $d$  exklusives ODER  $n$ , Exklusiv-ODER  $n$ . Antivalenz  $f$
- $f$  OU exclusif

### E135  $e$  exclusive segments

- $r$  взаимоисключающие сегменты  $m$  pl  $d$  exklusive Segmente  $n$   $pl$
- f segments  $m$  pl exclusifs

# E136  $e$  exclusive usage mode

- *г* монопольный режим *m*  $d$  Einpunktbetrieb  $m$
- f mode  $m$  à usage exclusif

### E137  $e$  execute only program

- $r$  программа  $\bar{f}$  без исходных текстов  $d$  nur für Ablauf geeignetes Programm  $n$  (das z. B. keine Anderungen zuläßt), Programm  $n$  ohne Zugriff zum **Quelltext**
- $f$  programme  $m$  sous textes sources

### E138 e execution

- r выполнение n (программы, команды)
	- d Ausführung  $f$  (z. B. eines Befehls);<br>Ablauf m, Abarbeitung  $f$  (z. B. von Programmen)  $f$  exécution  $f$

### E139 e execution environment

- $r$  условия *n pl* [среда  $f$ ] выполнения программы
- $d$  Programmablaufbedingungen  $f$  pl
- f environnement  $m$  d'exécution

### E140 e execution time

- $r$  1. время *п* счёта 2. время *п* выполнения
- $d$  Ausführungszeit f; Abarbeitungszeit
- $f$  temps  $m$  d'exécution
- E141 e executive
	- $r$  1. диспетчер *m*; управляющая программа f 2. операционная система f, OC
	- $d$  1. Leitprogramm  $n$ , Ablaufsteuerungsprogramm n,

# **EXTENDED**

Ablaufteil  $m$  2. Betriebssystem  $n$ f exécuteur  $m$  2. exécutif  $m$ E142 e executive directive г обращение п к операционной системе, операция  $\hat{f}$  операционной системы  $d$  Ablauf teilanweisung  $f$ . Organisationsprogrammaufruf m  $f$  directive  $f$  d'exécutif E143  $e$  executive instruction *г* команда *f* операционной системы  $d$  Ausführungsbefehl  $m$ . Exekutivbefehl  $f$  instruction  $f$  d'exécutif E144 e executive mode г привилегированный режим т. режим т операционной системы  $d$  Exekutivmodus  $m$  $f$  mode  $m$  exécutif E145  $e$  executive resident г резидент т операционной системы  $d$  residenter Teil  $m$  eines Betriebssystems f résident *m* d'exécutif E146  $e$  executive supervisor  $r$  управляющая программа  $f$ операционной системы; операционная система f, ОС  $d$  Ablauf steuerungsprogramm  $n$ , Ablaufteil m  $f$  superviseur  $m$  exécutif E147 e executive system  $r$  операционная система  $f$ , ОС  $d$  Betriebssystem  $n$ , Exekutivsystem  $n$  $f$  système  $m$  exécutif E148  $e$  executive system utility г системная сервисная программа  $d$  Dienstprogramm  $n$  innerhalb eines Betriebssystems f utilitaire m de système exécutif E149  $e$  exerciser  $r$  программа  $f$  тестирования; система f тестирования<br>d Testsystem n; Prüfgerät n (z. B. für Entwicklungs- und Testarbeiten bei<br>Mikrorechnerbausteinen) f programme  $m$  de test; testeur  $m$ E150  $e$  exhausted argument *г* исчерпанный параметр *m* (в языке Пролог)  $d$  erschöpftes Argument n (Programmiersprache PROLOG)  $f$  argument  $m$  épuisé E151  $e$  exhaustive search *r* полный перебор *m* r  $d$  erschöpfendes Suchen  $n$ 

- $f$  recherche  $f$  complète
- E152  $e$  exit
- г выход т (завершение выполнения (под)программы или цикла)
- $d$  Ausgang  $m$ , Austritt  $m$ ;
	- Anschlußstelle f
- $f$  terminaison  $f$
- E153  $e$  exit conditions
	- r 1. условия n pl выхода (из цикла) 2. постусловия *n pl*
	- $d$  Ausgangsbedingungen  $f$   $pl$ , Austrittsbedingungen  $\hat{f}$  pl
	- f 1. conditions  $\tilde{f}$  pl de terminaison 2. postconditions  $f$  pl
- E154 e exjunction see exclusive OR
- E155  $e$  expansion bus  $r$  шина  $f$  расширения
	- $d$  Erweiterungsbus  $m$
	- f bus  $m$  d'extension
- E156 e expert system
	- $r$  экспертная система  $f$  $d$  Expertensystem  $n$ 
		- $f$  système *m* expert

### E157  $e$  explanation facilities

- $r$  средства *n pl* обоснования, средства п pl объяснения (в экспертной  $c$ *u* $c$ *me* $me$  $)$
- $d$  Erklärungskomponente f, Erklärungshilfen  $f$  pl
- f facilités  $\tilde{f}$  pl d'explication

### E158 e explicit

- г явный, явно заданный
- $d$  explizit
- f explicite

### E159 e exploded view

- $r$  покомпонентное изображение  $n$ , изображение и по частям
- $d$  auseinandergezogene Darstellung f, Darstellung  $f$  in auseinandergezogener Anordnung
- $f$  image  $f$  en éléments

### $E160$  e exponent

- г 1. порядок т (числа с плавающей запятой) 2. степень f, показатель f степени
- $d$  Exponent  $m$
- $f$  exposant  $m$

### E161 e export list

- г список т экспорта (в описании  $\mu$ <sub>VAR</sub>)
	- $d$  Exportliste  $f$
	- f liste f d'export
- E162 e extended ASCII r расширенный код m ASCII d erweiterter ASCII-Kode m
	- $f \text{ code } m \text{ ASCII}$  étendu

### E163 e extended Backus-Naur form расширенная форма f Бекуса — Наура, расширенная БНФ

- $d$  erweiterte Backus-Naur-Form  $f$
- f forme f Backus-Naur étendue

# **EXTENDED**

- E164  $e$  extended-precision arithmetic  $r$  арифметика  $f$  с повышенной точностью  $d$  Arithmetik  $f$  mit erweiterter Genauigkeit  $f$  arithmétique  $f$  à précision accrue E165 e extended-precision number г число п с повышенной точностью d Zahl f mit erweiterter Genauigkeit f nombre  $m$  à précision accrue E166 e extensible addressing  $r$  адресация  $f$  с расширяемым адресом, расширенная адресация f  $d$  erweitbare Adressierung  $f$  $f$  adressage  $m$  extensible  $E167$  e extensible language *r* расширяемый язык *m*  $d$  erweitbare Programmiersprache  $f$  $\hat{J}$  langage *m* extensible E168 e extensible notation  $r$  расширяемая нотация  $f$  $d$  erweitbare Notation  $f$  $f$  notation  $f$  extensible E169  $e$  extensible syntax г расширяемый синтаксис т d erweitbare Syntax f  $f$  syntaxe  $f$  extensible  $E170$  e extension register  $r$  регистр  $m$  расширения; регистр  $m$ младших разрядов (при умножении чисел с плавающей запятой); регистр т старших разрядов (при умножении целых  $uice<sub>A</sub>$  $d$  Erweiterungsregister  $n$  $f$  registre *m* d'extension E171 e extent r 1. экстент т (непрерывная область на диске) 2. диапазон т; протяжённость f  $d$  1. Plattenspeicherbereich  $m$ , Belegungsbereich  $m$  2. Bereich  $m$ , Umfang  $m$  $f$  1. extent  $m$  2. domaine  $m$ E172 e external decimal  $r$  неупакованное десятичное (число)  $n$  $d$  ungepackte Dezimalzahl  $f$ f nombre  $m$  décimal non paqueté  $E173$  e external delay  $r$  простой  $m$  по внешней причине  $d$  externe Verzögerung f, externe Verzögerungszeit f  $f$  délai  $m$  à la cause externe E174 e external environment r условия n pl эксплуатации  $d$  Betriebsbedingungen  $n$  pl, Umweltsbedingungen f pl  $f$  environmement  $m$  externe E175  $e$  external file
- г внешний файл т (в языке Паскаль)
- $d$  externe Datei  $f$
- $f$  fichier  $m$  externe

### E176 e external fragmentation

- $r$  (внешняя) фрагментация  $f$
- $d$  (externe) Aufspaltung f
- $f$  fragmentation  $f$  externe

### E177 e external interrupt

- $r$  внешнее прерывание  $n$ , прерывание п от внешнего устройства
- $d$  externe Unterbrechung f, externer Interrupt  $m$
- f interruption  $f$  externe

### E178  $e$  external key

- г внешний ключ т (в реляционных базах данных)
- $d$  externer Schlüssel  $m$ , externer Suchbegriff  $m$
- $f$  clé  $f$  externe

### E179 e external label

- $r$  внешняя метка  $f$  (определённая в другом модуле программы)
- d externe Markierung f
- $f$  label  $m$  externe

### E180 e external memory

- $r$  внешняя память  $f$ , внешнее запоминающее устройство п
- $d$  externer Speicher  $m$ , Externspeicher  $m$ , Fremdspeicher  $m$
- $f$  mémoire  $f$  externe

### E181  $e$  external name

- $r$  внешнее имя  $n$
- $d$  externer Name  $m$
- f nom  $m$  externe

### E182 e external performance

- $r$  фактическое быстродействие  $n$  $d$  externe Leistung  $f$
- $f$  performance  $f$  externe

## E183 e external reference

- $r$  внешняя ссылка  $f$  $d$  Externverweis  $m$ , externe Referenz
- $f$  référence  $f$  externe

### E184  $e$  external representation

- $r$  внешнее представление  $n$
- $d$  externe Darstellung  $f$
- $f$  représentation  $f$  externe
- E185 e external schema  $r$  внешняя схема  $f$  (базы данных) d externes Schema n (einer Datenbasis)  $f$  schéma *m* externe

### E186 e external sort  $r$  внешняя сортировка  $f$  $d$  externe Sortierung  $f$

f tri  $m$  externe

### E187 e external specification  $r$  внешняя спецификация  $f$

- $d$  externe Spezifikation  $f$
- f spécification f externe
- E188 e external storage see external memory
- $E189$  e external symbol
	- г внешний символ т (определённый в другом модуле программы)
	- $d$  externes Symbol  $n$ 
		- $f$  symbole  $m$  externe

### E190 e external symbol dictionary

- г словарь т внешних символов  $d$  externes Symbolverzeichnis  $n$ , Externtabelle f
- $f$  dictionnaire  $m$  des symboles externes

E191  $e$  extract

- r 1. выделять (напр. часть машинного слова для последующих операций) 2. выбирать, извлекать (часть записей файла)
- $d$  1. abziehen, herausziehen 2. abfragen (Informationen aus einer Datenbank  $usw$ ; ausblenden f extraire

# R

- $F<sub>1</sub>$ e face
	- $r$  1. начертание *п* шрифта 2. очко *п* (литеры на шрифтоносителе)  $d$  Schriftbild  $n$
	-
	- f 1. face f (de caractère), type  $m$  2. ceil m (de la lettre)

#### $F<sub>2</sub>$ e face-change character

- г символ т смены начертания шрифта
- $d$  Schriftänderungszeichen  $n$  $f$  caractère  $m$  de changement de types
- $F<sub>3</sub>$ e facilities
	- $r$  1. средства *n pl*; оборудование *n* 2. линия f связи
	- $d$  1. Einrichtungen  $f$  pl, Anlagen  $f$  pl 2. Möglichkeit f
	- $f$  1. facilité  $f$  2. possibilité  $f$

#### $FA$  $e$  facsimile

- $r$  1. факсимильная копия  $f$ , факсимиле п 2. факсимильная связь
- $d$  1. Faksimile *n* 2. Faksimile *n*,  $\alpha$ Faksimile-Verfahren n Fernkopieren  $n$ f fac-similé  $m$
- F<sub>5</sub> e factor I
	- r 1. коэффициент т; множитель т 2. фактор  $m$  $d$  Faktor  $m$
	- $f$  facteur  $m$

e factor II F<sub>6</sub>

- г разлагать на множители
- $d$  in Faktoren zerlegen f factoriser
- 
- $F7$  $e$  factorization
- $r$  1. разложение *п* на множители; вынесение и за скобки
- 2. факторизация  $f$
- d Faktor(en)zerlegung  $f$
- $f$  factorisation  $f$

F<sub>8</sub> e fail

- $r$  1. Отказывать; выходить из строя 2. выдавать «неуспех» (при переборе с возвратами) 3. не выполняться (о логическом условии); быть ложным (об утверждении)
- $d$  ausfallen, versagen; fehlerhaft werden
- f défaillir; tomber en panne
- F<sub>9</sub> e fail-safe system
	- ошибкоустойчивая
	- [отказоустойчивая] система f ausfallsicheres [fehlertolerantes] d
	- System  $n$
	- $f$  système  $m$  tolérant de fautes
- $e$  fail-soft system  $F10$ 
	- $r$  система  $\check{f}$  с амортизацией отказов  $d$  System  $n$  mit reduziertem Betrieb,
	- beschränkt funktionsfähiges [ausfallweiches] System n f système  $m$  à traitement en mode
	- dégradé
- $F11$  $e$  failure
	- г отказ т. выход т из строя: сбой т.
	- фатальная ошибка  $f$  (программы)<br>d Ausfall m, Störung  $f$ , Fehlf unktion  $f$ ; Totalausfall m
	- $f$  défaillance  $f$ , défaut  $m$ , panne  $f$ ; erreur  $f$  fatale (de programme)

#### $F12$ e failure access

- $r$  обращение  $n$  в результате сбоя  $d$  Fehlerzugriff  $m$
- $f$  accès  $m$  par défaillance
- $F13$ e fallback  $r$  переход  $n$  на аварийный режим
	- d Ersatzfunktion f (im Fehlerfall)  $f$  modification  $f$  d'exploitation
	-

#### $F14$ e false

- r «ложь» (значение логического выражения или переменной)
- d falsch (symbolische Algebra)  $f$  faux  $m$
- $F15$

## e falsehood

- $r$  ложность  $f$ d Falschheit f
- f fausseté f
- $F16$ e family

r семейство n (1. совокупность объектов, имеющих общие черты 2. совокупность совместимых продуктов или средств)

- $d$  Familie  $f$ <br> $f$  famille  $f$
- 
- $F17$  $e$  far plane
	- $r$  задняя плоскость  $f$  (в машинной г рафике)

# **FATAL**

d ferne Ebene  $f$  (Computergrafik) f arrière-plan  $m$  (en graphique machine) F<sub>18</sub>  $e$  fatal error  $\overline{r}$  фатальная ошибка  $\overline{f}$ <br>d Totalausfall m  $f$  erreur  $f$  fatale F<sub>19</sub> e father file  $r$  исходная версия  $f$  (основного) файла; исходный файл т d Vaterdatei f f fichier m créateur  $F20$ e father node  $r$  родительская вершина  $f$  $d$  Vaterknoten m, Vorgängerknoten m, übergeordneter Knoten m f noeud *m* ancêtre [précédé]  $F21$ e father tape  $r$  исходная лента  $f$ , лента  $f$  второго поколения  $d$  Vaterband  $n$ f bande f créatrice  $F22$ e fault  $r$  ошибка  $f$ ; отказ  $m$ ; неисправность  $f$  $d$  Fehler  $m$  (z. B. im Programm); Störung  $f$ , Maschinenfehler  $m$ , Defekt f erreur  $f$  (de programme); faute  $f$ ; défaillance f, défaut  $m$ , panne f  $F<sub>23</sub>$ e fault simulator *r* имитатор *m* ошибок  $d$  Fehlersimulator  $m$  $f$  simulateur  $m$  des fautes  $F24$ e fault-tolerant system see fail-safe system  $F<sub>25</sub>$ e FC see font-change character e FDB see file description block  $F26$  $F27$ e feature extraction  $r$  выделение  $n$  признаков ( $\epsilon$ распознавании образов) d Merkmalsextraktion f (Mustererkennung)  $f$  extraction  $f$  des caractères (d'identification d'image)  $F<sub>28</sub>$  $e$  feed  $r$  1. подача  $f$  (перемещение бумаги в печатающем устройстве, перфоленты или перфокарт в считывателе или перфораторе) 2. устройство и подачи  $d$  Zuführung  $f$ f 1. alimentation  $f$  2. entraîneur  $m$  $F<sub>29</sub>$ e feeder г устройство п подачи  $d$  Zubringer  $m$ , Zuführ(ungs)einrichtung  $f$  entraîneur  $m$ 

F30 e feed pitch

*r* интервал *m* строк

 $d$  Transportspurteilung f

 $f$  espace  $m$  entre lignes

#### F31 e fetch cycle

- г цикл т выборки (в течение которого операнд или команда считывается из оперативной памяти в регистр процессора)
- $d$  Abholzyklus  $m$ , Abrufzyklus  $m$ , Holphase f, Befehlslesezyklus m f cycle  $m$  d'accès; cycle  $m$  de lecture
- $F32$ e fetch time
	- *r* время *n* выборки, время *n* считывания
	- $d$  Abholzeit f, Abrufzeit f, Befehlslesezeit  $f$
	- f temps m d'accès; temps m de lecture
- F33  $e$  FF (form-feed)
	- г символ т перевода страницы, символ т прогона страницы (в коде ASCII представлен числом 12)  $d$  Formularvorschubzeichen  $n$
	- f caractère  $m$  du changement de page

#### e FIB see file identification block F34

#### F35 e field

- r поле n (1. поименованная часть структуры данных или записи; элемент данных 2. часть экрана, бланка, печатного документа или носителя данных, предназначенная для определённого использования 3. часть сообщения, группа разрядов машинной команды или машинного слова, обрабатываемые отдельно)
- $d$  Feld  $n$ ; Gebiet  $n$ ; Einsatzbereich  $m$
- $f$  champ  $m$

#### F36  $e$  field engineer

г наладчик т (ремонтирующий или устанавливающий оборудование, проданное фирмой)

- $d$  Außendiensttechniker  $m$
- $f$  technicien  $m$  de maintenance [d'entretien]

#### F37  $e$  field extraction

- r операция f выборки значения поля записи
- $d$  Datenfeldextraktion f, Datenfeldabfrage f
- f extraction f du champ de données

#### F38  $e$  field mark

- $r$  метка  $f$  [ограничитель  $m$ ] поля
- d Feldmarke  $f$ <br>f drapeau m [marque  $f$ ] du champ

### e field selection

- $r$  выбор  $m$  [выделение  $n$ ] поля
- $d$  Feldauswahl f, Feldansteuerung f
- $f$  sélection  $f$  du champ

#### F40 e FIFO see first-in-first-out

#### $e$  FIFO algorithm F41

г последовательный алгоритм т,

F39

алгоритм *типа* «первым пришёл — первым вышел»  $d$  FIFO-Algorithmus  $m$  $f$  algorithme  $m$  FIFO  $F42$ e FIFO list see FIFO queue F43 e FIFO processing  $\overline{r}$  обработка  $\overline{f}$  в порядке поступления  $d$  mitlaufende Verarbeitung  $f$ , Verarbeitung f nach dem FIFO-Prinzip f traitement  $\vec{m}$  en mode FIFO F44  $e$  FIFO queue  $r$  (простая) очередь  $f$ <br>d FIFO-Warteschlange  $f$  $f$  queue  $f$  FIFO **F45** e fifth-generation computer r ЭВМ f пятого поколения  $d$  Rechner  $m$  der fünften Generation f ordinateur  $m$  de cinquième génération F46 e figure r цифра *ј*  $d$  Ziffer  $f$  $f$  chiffre  $m$ F47 e file г файл т (1. последовательность или множество однотипных записей 2. поименованная целостная совокупность данных на внешнем носителе)  $d$  Datei,  $f$ , File n  $f$  fichier  $m$ F48 e file addressing г метод т доступа  $d$  Dateiadressierung  $f$  $f$  adressage  $m$  de fichier F49 e file allocation  $r$  размещение  $n$  (записей) файла  $d$  Dateizuordnung  $f$ f allocation f de fichier F50 e file attribute r атрибут *m* файла  $d$  Dateiattribut  $n$  $f$  attribut  $m$  de fichier F51 e file description block *r* блок *m* описания файла  $d$  Dateibeschreibungsblock  $m$ f bloc  $m$  de description de fichier F52 e file device  $r$  файловое устройство  $n$ , устройство п с файловой структурой  $d$  Datenträger  $m$  mit Dateiorganisation f dispositif  $m$  à structure de fichier F53 e file directory *r* каталог *m* файлов  $d$  Dateiverzeichnis  $n$  $f$  répertoire m de fichiers

F54 e file disposition

- $r$  диспозиция  $f$  (параметр закрытия файла)
- $d$  Dateidisposition  $f$
- $f$  disposition  $f$  de fichier
- F<sub>55</sub> e file event
	- $r$  обращение *п* к файлу; транзакция  $f$ , обработка  $f$  запроса
	- $d$  Dateiereignis  $n$ , einmaliger Dateizugriff  $m$ ; Transaktion  $f$
	- f événement m de fichier; transaction  $f$

#### F<sub>56</sub> e file identification block

- г блок т определения файла
- $d$  Dateiidentifizierungsblock  $m$ , Dateibestimmungsblock m
- f bloc  $m$  d'identification de fichier
- F57  $e$  file label
	- $r$  метка  $f$  файла
	- d Dateikennsatz m
	- $f$  label  $m$  de fichier
- F<sub>58</sub>  $e$  file locking
	- захват т файла (в многозадачных r системах и локальных сетях)
	- $d$  Dateisperren  $n$
	- f piégeage  $m$  de fichier

#### F59  $e$  file maintenance

- $r$  сопровождение *п* файла
- $d$  Dateiwartung f, Dateipflege f
- $f$  maintenance  $\tilde{f}$  de fichier
- F60 e file manager see file system
- $F61 \cdot e$  file name
	- *r* имя *n* файла
	- $d$  Dateiname  $m$
	- f nom  $m$  de fichier

#### F62 e file organization

- $r$  организация  $f$  файла (1. метод доступа, применимый к данному файлу 2. физическое представление записей файла и их расположение на внешнем устройстве)
- d Dateiorganisation f
- $f$  organisation  $f$  de fichier

#### F<sub>63</sub>  $e$  file overflow area

- *г* область f переполнения в файловой системе
- $d$  Dateiüberlaufbereich  $m$
- $f$  zone  $f$  de dépassement de fichier

#### F64 e file protection

- $r$  1. защита  $f$  файла (аппаратные или программные средства для предотвращения внесения изменений в файл) 2. атрибуты mpl защиты
- $d$  Dateischutz m
- $f$  protection  $f$  de fichier
- F<sub>65</sub> e file qualifier
	- управляющий параметр т [ключ т] r файла
	- d Dateikennzeichner m
	- f qualificateur  $m$  de fichier
- F66  $e$  filer

# **FILE**

F

 $\overline{F}$ 

F

 $\overline{F}$ 

F

F

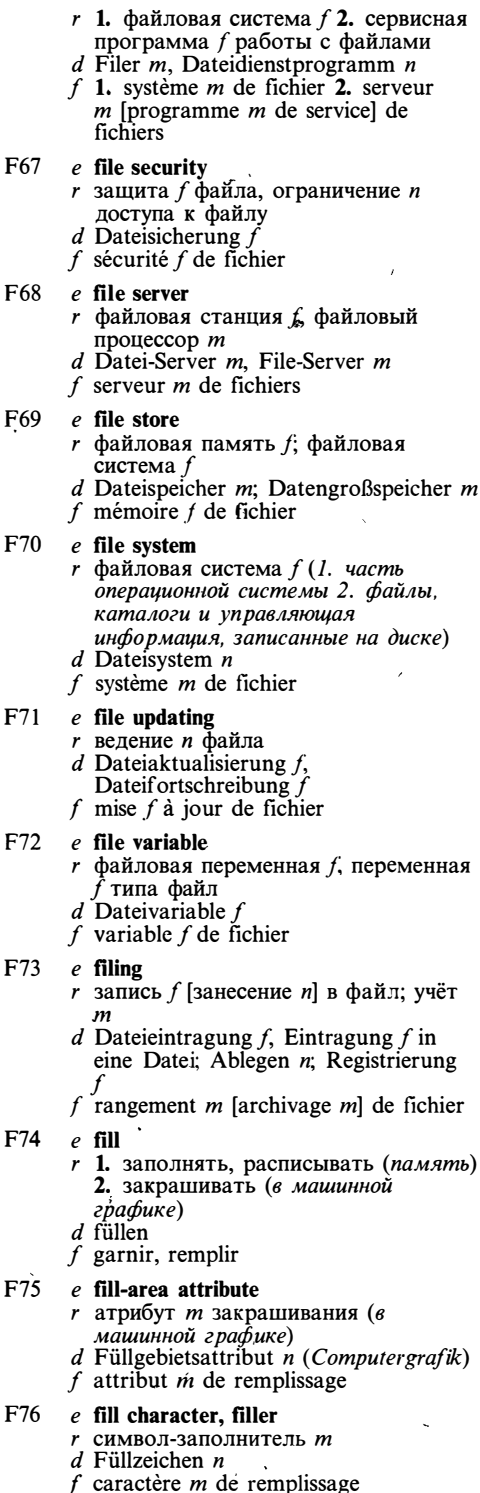

F77  $e$  filter

- $r$  1. фильтр т (программа, получающая все данные из входного потока и выводящая все результаты в выходной поток) 2. фильтр т. шлюз т (средства связи двух однотипных локальных сетей)  $d$  Filter  $n$
- $f$  filtre  $m$
- F78
	- $e$  finding  $r$  заключение  $n$  (в экспертных  $cu$ *cucme*  $max$ )
		- $d$  Finden  $n$  (in einem Expertens vstem)
		- $f$  fait  $m$

#### F79 e fine index

- г вторичный индекс т
- $d$  Sekundärindex  $m$
- $f$  index  $m$  secondaire

#### **F80** e finite-difference method

- г метод т конечных разностей, конечно-разностный метод т
- $d$  Methode  $f$  finiter Differenzen<br> $f$  méthode  $f$  de différences finies

#### F81  $e$  finite-element method

- r проекционный [проекционно-разностный] метод т
	- $d$  Finite-Element-Methode f, FEM f, Methode f finiter Elemente
	- f méthode  $\ddot{f}$  d'éléments finis

#### F82 e finite set

- $\mathbf{r}$ конечное множество п
- $d$  endliche Menge  $f$
- f ensemble  $m$  fini

#### F83 e finite-state automaton

- r конечный автомат *m*
- $d$  endlicher [finiter] Automat  $m$
- $f$  automate m (d'état) fini

#### F84 e finite-state grammar

- $r$  грамматика  $f$  с конечным числом состояний, автоматная [регулярная] грамматика f
- $d$  endliche Grammatik  $f$
- f grammaire f d'états finis

#### **F85** e finite-state machine see finite-state automaton

#### F86  $e$  firmware

- г 1. микропрограммное обеспечение n, микропрограммы fpl 2. программа f, записанная в ПЗУ, «зашитая» программа f
- $d$  Firmware  $f$
- f firmware  $m$ , micrologiciel  $m$ , microprogrammes  $mpl$

F87 e first fit

- г метод т первого подходящего (при распределении памяти)
- d First-fit-Methode f (Methode, die für eine aktuelle Aufgabe den ersten verfügbaren Speicher platz ausreichender Größe wählt)

82

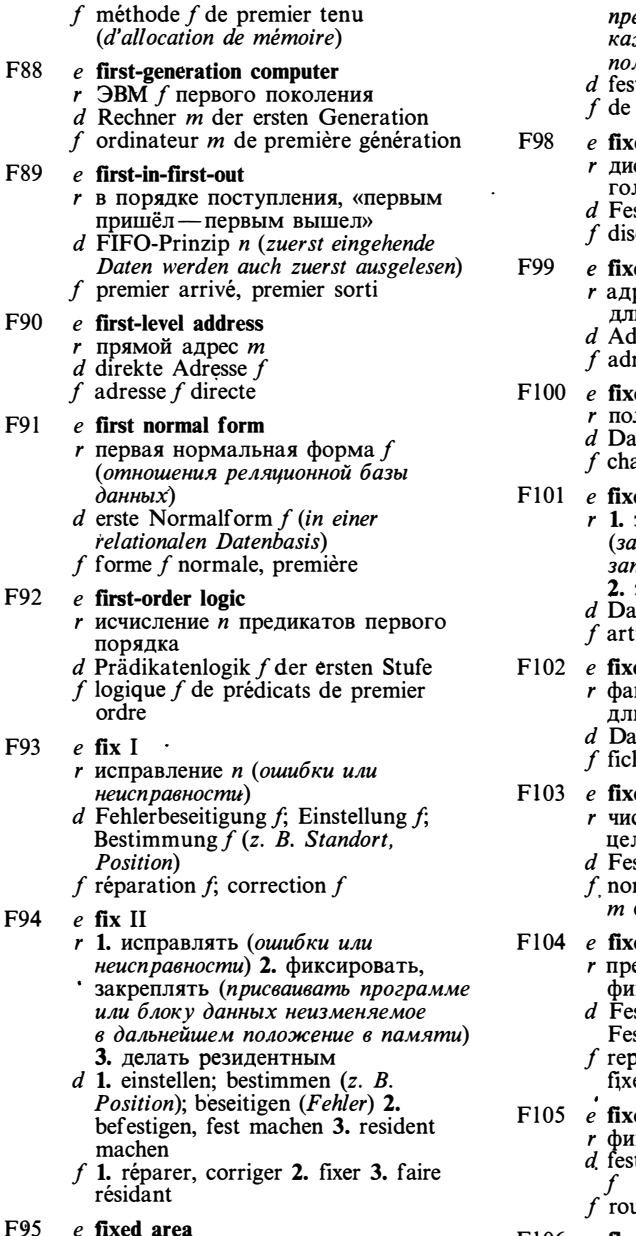

- F<sub>95</sub>
	- r фиксированная область f (памяти) d fester [festgelegter] Speicherbereich m f zone f fixe
- F96 e fixed disk
	- г фиксированный диск т
	- $d$  Festplatte f
	- f disque  $m$  fixe

#### F97 e fixed-form, fixed-format

г фиксированного формата (о представлении данных или

предложений языка, при котором ждый элемент располагается в ле фиксированной длины)

- tes Format n
- format fixe

### ed-head disk

- ск *т* с фиксированными повками
- stkopf plattenspeicher m
- que *m* à têtes fixes

### ed-length addressing

- ресация f с фиксированной иной адреса
- ressierung f mit fester Adreßlänge
- ressage *m* à longueur d'adresse fixe

### ed-length field

- ле *п* фиксированной длины
- tenfeld n fester Länge
- $\lim p \text{ m}$  de longueur fixe

### ed-length record

- запись f фиксированной длины тись файла, в котором все шси имеют одну и ту же длину) запись f постоянной длины
- tensatz *m* fester Länge icle *in* de longueur fixe

# ed-length record file

- йл т с записями фиксированной. ины
- tei f mit Sätzen fester Länge
- hier  $m$  à articles de longueur fixe

### ed-point number

- сло *n* с фиксированной запятой; пое (число) *n*
- stpunktzahl $f$
- mbre *m* à virgule fixe; nombre entier

### ed-point representation

- едставление *п* (чисел) с ксированной запятой
- stpunktschreibweise  $f$ , stpunktdarstellung  $\hat{f}$
- présentation  $f$  de nombres à virgule e

### ed routing

- ксированная маршрутизация  $f$
- tes Routing n, feste Leitweglenkung
- utage *m* fixe
- $F106$  e flag I
	- $r$  1. признак *т*, флаг *т* (одно разрядный регистр или логическая переменная) 2. разделитель т кадров, ограничитель  $m$  кадра (в протоколах передачи данных Х.25,  $SDLC$  u  $HDLC$
	- $d$  Kennzeichen n, Flag n
	- f flag  $m$
- $F107$  e flag II

# **FLAG**

- r помечать, отмечать
- $d$  kennzeichnen
- $f$  indiquer

 $F108$  e flag bit

- $r$  разряд  $m$  признака; признак  $m$  d Kenn(zeichen) bit  $n$ , Flag-Bit  $n$ , Zustandsbit  $n$  $f$  bit  $m$  de flag
- $F109$  e flag field
	- $r$  поле *п* признака
	- $d$  Kenn(zeichen)feld n, Flag-Feld n
	- $f$  champ  $m$  de flag

F110  $e$  flag page

- r титульный лист *m*  $d$  Titelblatt  $n$  (eines
- Programmausdrucks)
- f page  $m$  de titre

### $F111$  e flag sequence

- г разделитель т кадров, ограничитель т кадра (в протоколах передачи данных Х.25 SDLC u HDLC)  $d$  Flag-Sequenz  $j$
- f séquence  $f$  de flag

### $F112$  e flashing

- r мигание п (экрана дисплея)
- $d$  Blinken  $n$
- $f$  clignotement  $m$

### $F113$  e flat addresing

- $r$  простая адресация  $f$  (способ указания объекта в сети ЭВМ с помощью идентификатора, не имеющего внутренней структуры)
- $d$  flache Adressierung  $f$  (Adressierung von Objekten in Rechnernetzen ohne hierarchischen Adressenaufbau)  $f$  adressage m planaire [à longueur fixe]

### F114 e flatbed plotter

- г планшетный графопостроитель m
- $d$  Flachbettplotter  $m$
- $f$  tablette  $f$  graphique

### $F115$  e flat file

- r плоский файл *m*
- $d$  flache Datei  $f$
- $f$  fichier m planaire [à deux dimensions]

### $F116$  e flat graph

- $r$  плоский граф  $m$
- d flacher Graph m
- $f$  graphe  $m$  planaire

### F117 e flexible array

- $r$  массив  $m$  с переменными границами
- $d$  Datenfeld *n* mit flexiblen
- Indexgrenzen  $f$  tableau *m* flexible

### F118 e flexible disk see floppy disk

- $F119$  e flicker
	- $r$  (нежелательное) мерцание  $n$ изображения (на экране дисплея)
- $d$  Flimmern n. Bildschirmflimmern n  $f$  scintillement  $m$
- F120 e floating-point arithmetic  $r$  1. арифметика  $f$  с плавающей запятой 2. процессор т с плавающей запятой
	- $d$  Gleitpunktarithmetik  $f$
	- f arithmétique  $f$  (en virgule) flottante

### $F121$  e floating-point instruction

- $r$  команда  $f$  операции над числами с плавающей запятой
- $d$  Gleitpunktbefehl  $m$
- f instruction  $f$  en virgule flottante

### F122 e floating-point notation

- $r$  запись  $\tilde{f}$  с плавающей запятой  $d$  Gleitpunktschreibweise  $f$ , Gleitpunktnotation f
	- f notation  $f$  en virgule flottante
- F123 e floating-point number
	- $r$  число  $n$  с плавающей запятой
	- $d$  Gleitpunktzahl  $f$
	- f nombre  $m$  à virgule flottante

### F124 e floating-point package

- г пакет т программ для выполнения операций над числами с плавающей запятой
- $d$  Gleitpunktsoftwarepaket n (Programme für arithmetische Operationen mit Gleitkomma) f progiciel  $m$  en virgule flottante

### F125 e floating-point processor

- $r$  процессор  $m$  с плавающей запятой
	- $d$  Gleitpunktprozessor  $m$
	- f processeur  $m$  en virgule flottante

### F126 e floating-point representation

- $r$  представление  $n$  чисел с плавающей запятой
- $d$  Gleitpunktdarstellung  $f$
- $f$  représentation  $f$  en virgule flottante

### $F127$  e flooding

- $r$  лавинная маршрутизация  $f$ (пакетов в сети передачи данных)
	- $d$  Fluten  $n$ 
		- $f$  routage  $m$  [acheminement  $m$ ] de flux

### F128 e floppy disk

- $r$  1. дискета  $f$ , гибкий диск  $m$  2. накопитель т на гибких магнитных дисках, НГМД
- $d$  Floppy-Disk  $m$ , Diskette f, flexible Magnetplatte f
- f disquette f, disque  $m$  souple
- F129 e flowchart symbol
	- $r$  элемент  $m$  блок-схемы
		- $d$  Ablauf diagrammsinnbild  $n$ , Ablauf plansinnbild  $n$
		- $f$  symbole  $m$  d'organigramme

### F130 e flow control

 $r$  управление  $n$  потоком данных ( $\epsilon$ сети передачи данных)

- $d$  Flußsteuerung f, Flußkontrolle f f commande f de flux de données  $F131$  e folder r папка f (используемая для обозначения каталога текстовых файлов в системах)  $d$  Folder  $m$ , «Faltprospekt» m (Verzeichnis für Textdateien) f folder  $m$ F132 e font-change character  $r$  символ  $m$  смены шрифта  $d$  Schriftänderungszeichen  $n$  $f$  caractère  $m$  de changement de fonte F133 e font reticle г знакоместо п (на экране дисплея или бумаге)  $d$  Schriftzeichenretikel n  $f$  position  $f$  de caractère  $F134$  e foolproof г ошибкоустойчивый, зашишённый от неумелого пользования  $d$  betriebssicher, mißgriffsicher, gegen Fehlbedienung gesichert f infraudable, tolérant de fautes F135 e footer r нижний колонтитул m  $d$  Seitenfuß  $m$  $f$  titre  $m$  en bas de page F136 e foreground color  $r$  цвет *т* символа (на экране дисплея)  $d$  Vordergrundfarbe  $f$  $f$  couleur  $f$  de caractère F137 e foreground process  $r$  приоритетный процесс  $m$  $d$  Vordergrundprozeß  $m$ , Prozeß  $m$  mit höchster Priorität  $f$  processus *m* prioritaire  $F138$  e foreground program  $r$  приоритетная программа  $f$  $d$  Vordergrundprogramm  $n$ , Prioritätsprogramm n f programme  $\overline{m}$  prioritaire F139 e foreign format r «чужой» формат т (данных или носителя) d fremdes Format n, Fremdformat n f format  $m$  étranger F140 e foreign kev  $\overline{r}$  внешний ключ *m*<br>d externer Schlüssel *m* f clé f externe
- $F141$  e fork
	- $r$  ветвление  $n$ , порождение  $n$ параллельного процесса
	- $d$  Aufspaltung  $f$
	- f bifurcation  $f$
- $F142$  e form
	- $r$  1. форма  $f$ ; формат  $m$  2. страница
- f (распечатки или печатного
- документа) 3. бланк т
- $d$  Formular  $n$
- $f$  forme  $f$

### F143 e formal parameter

- г формальный параметр т
- $d$  Formal parameter  $m$
- $f$  paramètre  $m$  formel

### F144 e formal specification

- $r$  формальная спецификация  $f$ , формальное описание  $n$
- $d$  formale Spezifikation  $f$
- $f$  spécification  $f$  formelle

### F145 e format I

- г 1. формат т (способ расположения или представления данных) 2. разметка f [формат *m*] диска 3. формат т записи (соответствие между битами данных и изменением намагниченности поверхности носителя)
- $d$  Format  $n$  $f$  format  $m$
- 

### F146 e format II

- г 1. форматировать (выводимые данные). 2. размечать, форматировать (диск)
- d formatieren
- f 1. éditer 2. formater

### F147 e format character

- r символ *m* управления форматом
- $d$  Formatzeichen  $n$  $f$  caractère  $m$  de format
- F148 e formatted capacity

### r ёмкость f (носителя данных) после

- форматирования
- $d$  formatierte Kapazität  $f$  (eines Datenträgers)
- f capacité f après formatage

### F149 e formatter

- $r$  форматер  $m$  (1. программа или часть системы подготовки текстов, выполняющая форматирование 2. программа или устройство для разметки дисков) d Formatter m Formatierer m
- $f$  formateur  $m$

### F150 e form feed

- $r$  перевод  $m$  [прогон  $m$ ] страницы
- $d$  Formular vorschubzeichen  $n$
- $f$  caractère  $m$  de changement de page
- F151 e forward
	- $r$  передавать (дальше); ретранслировать
	- $d$  weitergeben; weiterübertragen
	- f faire une marche avant; retranslater

### F152 e forward-chaining

- 
- r вывод *m* «от фактов к цели»<br>d Vorwärtsverkettung f, Schlußfolgerung

## **FORWARD**

 $f$  [Schließen  $n$ ] von unten nach oben [von Fakten bis zum Zeil]  $f$  chaînage  $m$  avant F153 e forward compatible г совместимый снизу вверх  $d$  abwärtskompatibel f compatible du bas à haut F154 e forward declaration  $r$  предописание»  $n$  $d$  Vorwärts-Vereinbarung f  $f$  prédéclaration  $f$ F155 e forward reference  $r$  ссылка  $f$  вперёд<br>d Vorwärtsreferenz  $f$  $f$  référence  $f$  en avant F156 e fourth-generation computer  $r$  ЭВМ  $\tilde{f}$ четвёртого поколения  $d$  Rechner  $m$  der vierten Generation  $f$  ordinateur  $m$  de quatrième génération F157 e fractal curve  $\boldsymbol{r}$ рекурсивная кривая  $\boldsymbol{f}$ <br> $\boldsymbol{d}$  Fraktalenkurve  $\boldsymbol{f}$ f courbe f récursive  $F158$  e fractal geometry  $r$  рекурсивная геометрия  $f$  $d$  Fraktalengeometrie  $t$ f géométrie f récursive F159 e fractional part  $r$  мантисса  $f$ ; дробная часть  $f$  $d$  Mantisse  $f$ f mantisse  $\hat{f}$ ; partie f fractionnaire  $F160$  e fragmentation  $r$  фрагментация  $f$  (при динамическом pacnpede.netuu namamu)<br>d Speicheraufspaltung f  $f$  fragmentation  $f$  $F161$  e frame г 1. фрейм т (в искусственном. интеллекте) 2. кадр т; конверт т (в сетях передачи данных) 3. кадр *т* (при обработке<br>изображений) 4. рамка f (в интегрированных системах) 5. запись  $\hat{f}$  активации (в системах программирования)  $d$  1. Frame  $n$  (künstliche Intelligenz) 2. Rahmen m, Datenübertragungsblock  $m$ , DÜ-Block  $m$  (Rechnernetze) 3. Bild n (einer Displayeinheit) 4. Bandsprosse f (Magnetbandaufzeichnung)  $f$  1. trame  $f$  2. cadre  $m$  (au système *intégré*) F162 e frame buffer *r* буфер *т* изображения  $d$  Bildwiederholpuffer  $m$ , Auffrischpuffer m  $f$  tampon  $m$  d'image

### F163 e frame deletion

- *r* удаление *n* кадра
- $d$  Entfernen *n* eines Bildes,
- Bildentfernung  $f$
- $f$  élimination  $f$  de trame

### F164  $e$  frame grabber

- г устройство и ввода (двумерных) изображений
- $d$  Bild-Grabber  $m$
- $f$  enregistreur  $m$  des images (bidimensionnelles)

### $F165$  e frame grabbing

- г ввод т (двумерных) изображений
- $d$  Bild-Grabbing n, Bildergreifung  $f$  $f$  enregistrement  $m$  des images
- (bidimensionnelles)

### $F166$  e frame table

- $r$  таблица  $f$  страничных блоков
- $d$  Seitenrahmentabelle  $f$
- $f$  table  $f$  de trames

### F167  $e$  framing

- $r$  кадровая синхронизация  $f$
- $d$  Framing  $n$ , Rahmung  $f$ ,
- Rahmensynchronisation  $f$
- $f$  tramage  $m$

### F168 e free-form

- г свободного формата (о представлении данных или предложений языка)
- d formatfrei
- f à format libre (non composé)

### $F169$  e free-hand drawing

- $r$  режим  $m$  «свободного рисования»  $d$  Freihandzeichnen  $n$
- 
- $f$  mode  $m$  de «dessin libre»

### $F170$  e free-running mode

- г режим т свободного доступа (режим работы виртуального те рминала)
- $d$  Freilauf modus  $m$ ; freies Zugriffsverfahren  $n$
- f mode  $m$  d'accès libre

### $F171$  e free space

- $r$  свободная память  $f$ , свободное пространство и памяти
- $d$  freier Speicherbereich  $m$
- f espace m libre (de la mémoire)

### F172 e free union

- г свободное объединение п (тип данных)
- $d$  freie Vereinigung  $f$ 
	- f union f [réunion  $\tilde{f}$ ] libre
- F173 e free variable
	- $r$  свободная переменная  $f$  (не
	- связанная квантором)  $d$  freie Variable  $f$
	- $f$  variable  $f$  libre
- F174 e friction feed
	- *г* подача *f* бумаги с помощью валика

# **FUNCTION**

- $d$  Zugwalzenvorschub  $m$
- $f$  entraînement  $m$  par friction

### F175 e friendly software

- r «дружественное» программное обеспечение п (обеспечивающее удобный и естественный для пользователя способ взаимодействия, защиту от ошибок и развитые средства подсказки и диалоговой документации)
- d anwenderfreundliche Software f
- $f$  logiciel m facile à utiliser

### F176 e front-end component

- $r$  1. подсистема  $f$  доступа 2.
- подсистема f первичной обработки ланных
- $d$  Front-end-Teil  $m$ . Front-end-Baustein m
- $f$  sous-système  $m$  frontal; sous-système m de traitement préliminaire (de données)

### F177 e front-end interface

- г внешний интерфейс т
- $d$  Front-end-Schnittstelle  $f$ , Front-end-Interface  $n$
- $f$  interface  $f$  frontale

### F178 e front-end processor

- $r$  1. интерфейсный процессор  $m$ ; процессор т ввода-вывода 2. коммуникационный процессор т
- $d$  Front-end-Prozessor  $m$ . Datenübertragungsvorrechner  $m$ ; Datenstationsrechner m
- $f$  1. processeur *m* frontal; processeur  $m$  de communication

### F179  $e$  FS (file separator)

- г символ т разделителя файлов (в коде ASCII представлен числом 28)  $d$  Hauptgruppentrennzeichen  $n$
- $f$  caractère  $m$  du séparateur de fichiers

### $F180$  e full adder

- r полный сумматор *m*
- · d Volladdierer m
	- $f$  additionneur  $m$  complet

### F181 e full-duplex circuit

дуплексный канал т  $d$  Vollduplexverbindung(sleitung) f, Duplexverbindung(sleitung)  $\hat{f}$  $f$  canal  $m$  duplex

### F182 e full pathname

- $r$  полное составное имя  $n$
- $d$  voller zusammengesetzter Name  $m$ , voller Wegname m (einer Datei im hierarchischen Dateiverwaltungsystem) f nom *m* entièrement composé

### F183 e full-screen editor

- *г* экранный редактор *m*
- d Bildschirmeditor m,
- Vollbildschirmeditor m
- f éditeur  $m$  (d')écran

### F184 e full stop

- $r$  точка  $\bar{f}$  $d$  Punkt  $m$ 
	- f point  $m$

### $F185$  e full word

- г (целое) слово п, (машинное) слово
- d Vollwort  $n$ , ganzes Wort  $n$
- $f$  mot  $m$  complet

### F186 e fully inverted file

- г полностью инвертированный файл т (снабжённый индексами по всем вторичным ключам)
- d vollinvertierte Datei f
- f fichier m entièrement inverse

### F187 e functional dependence

- $\tau$  функциональная зависимость  $f$ <br>d funktionelle Abhängigkeit  $f$
- 
- f dépendance f fonctionnelle

### $F188$  e functional design

- $r$  функциональное проектирование  $n$  $d$  funktioneller Entwurf  $m$ . Funktionsentwurf m
- $f$  conception  $f$  fonctionnelle

### $F189$  e functional diagram

- функциональная схема f
	- $d$  Funktionsplan m, Funktionsübersicht f
	- $f$  diagramme  $m$  fonctionnel

### F190 e functional grammar

- $r$  функциональная грамматика  $f$
- d funktionelle Grammatik f
- f grammaire f fonctionnelle

### F191 e functional language

- функциональный язык т, язык т функционального программирования
- d funktionelle Programmiersprache  $f$ <br> $f$  langage m fonctionnel
- 

### F192 e functional simulator

- $r$  функциональная модель  $f$   $d$  Funktionssimulator  $m$
- 
- $f$  simulateur  $m$  fonctionnel

### F193 e functional specification

- функциональные спецификации fpl, r функциональное описание *п* 
	- $d$  Funktionsbeschreibung f
	- $f$  spécification  $f$  fonctionnelle

### F194 e functional unit

- г функциональное устройство п
- $d$  Funktionseinheit  $f$
- f unité f fonctionnelle

### F195 e function button

- функциональная клавиша f
- $d$  Funktionstaste  $f$
- f touche f de fonction
- F196 e function call
	- r вызов т функции, обращение п к функции; обращение п к системной операции

 $\ddot{\phantom{a}}$ 

# **FUNCTION**

 $d$  Funktionsaufruf  $m$  $f$  demande  $f$  de la fonction F197 e function character  $r$  управляющий символ  $m$ <br>d Funktionszeichen  $n$ , Steuerzeichen  $n$ f caractère  $m$  de gestion F198 e function key see function button  $F199$  e function table r таблица f функции  $d$  Funktionstabelle  $f$  $f$  table  $f$  de la fonction F200 e fundamental type  $r$  базовый тип  $m$  (данных) d Grundtyp m (der Daten) f type *m* de base (*de données*) F201 e fuzzy logic r нечёткая логика f (используемая в экспертных системах)  $d$  unscharfe Logik  $f$ f logique f floue F202 e fuzzy set r нечёткое множество *n* d unscharfe Menge f  $f$  ensemble  $m$  flou  $e$  game theory G<sub>1</sub>  $r$  теория  $f$  игр  $d$  Spieltheorie  $f$ 

- f théorie f de jeux
- $G<sub>2</sub>$  $e$  game tree  $r$  дерево *п* игры<br> $d$  Spielbaum  $m$ 
	- f arbre *m* de jeu
- $G<sub>3</sub>$  $e$  garbage collection
	- $r$  чистка  $f$  памяти, сборка  $f$  мусора  $d$  Speicherbereinigung f, Entfernen
		- n der bedeutungslosen Daten
	- $f$  récupération  $f$  des positions inutilisées

### $e$  garbage collector

- $r$  сборщик *m* мусора, программа  $f$ чистки памяти
- $d$  Speicherbereinigungsprogramm  $n$ , Programm *n* zum Entfernen der bedeutungslosen Daten
- $f$  programme  $m$  récupérateur

#### $G<sub>5</sub>$  $e$  gas-plasma display

- г плазменный дисплей *т*
- $d$  Plasmabildschirm  $m$ . Plasmadisplay  $n$
- $f$  afficheur m à plasma

#### G<sub>6</sub>  $e$  gateway

- (межсетевой) шлюз т  $d$  Gateway n; Brücke  $f$  $f$  passerelle  $f$
- G7 e gateway server
- r шлюз т; станция f связи с внешней сетью
- $d$  Gateway-Server  $m$
- f passerelle f; serveur  $m$  de communication

#### e generalized database G8

- $r$  база  $f$  данных общего назначения
- $d$  verallgemeinerte Datenbasis  $f$
- f base  $\tilde{f}$  de données généralisée

#### $G<sub>9</sub>$  $e$  general-purpose computer

- $\frac{1}{2}$  универсальная ЭВМ  $f$ <br>d Universalrechner m, Allzweckrechner  $\boldsymbol{m}$
- $f$  ordinateur  $m$  universel

#### $G10$  $e$  general-purpose register

- r регистр т общего назначения, РОН  $d$  Allzweckregister  $n$ . Allgebrauchsregister  $n$ , allgemeines
- Register  $n$ f registre m général [banalisé]

#### $G11$ e general-purpose system

- $r$  универсальная система  $f$
- $d$  Mehrzwecksystem  $n$ , Universalsystem  $n$
- $f$  système *m* universel

#### $e$  generation  $G12$

- $r$  1. генерация  $f$  (системы); порождение п (машинного кода) 2. поколение п 3. версия f (файла)
- 
- d Generierung f; Generation f<br>f 1. génération f 2. version f (de fichier)

#### $G13$  $e$  generation number r номер *m* версии (файла)

- d Erstellungsnummer f, Erstellungs-und Versionsnummer f
- f nombre  $m$  de version

#### $G14$  $e$  generative grammar

- $r$  порождающая грамматика  $f$  $d$  erzeugende Grammatik  $f$
- $f$  grammaire  $f$  générative

#### e generic description G15 *r* обобщённое описание *n*  $d$  Auswahlbeschreibung  $f$

- $f$  description  $f$  généralisée
- $G16$ e generic function r родовая функция f d generische Funktion  $f$ f foncton f générique
- G17 e generic operation  $r$  родовая операция  $f$ *d* generische Operation  $f$ <br>*f* opération  $f$  générique
- G18 e generic package  $r$  родовой [настраиваемый] пакет  $m$  $d$  generisches [auswählbares] Paket  $n$ f paquet  $m$  générique
- $G19$ e generic procedure  $r$  родовая процедура  $f$  $d$  generische Prozedur  $f$ 
	- f procédure f générique

88

 $G<sub>4</sub>$ 

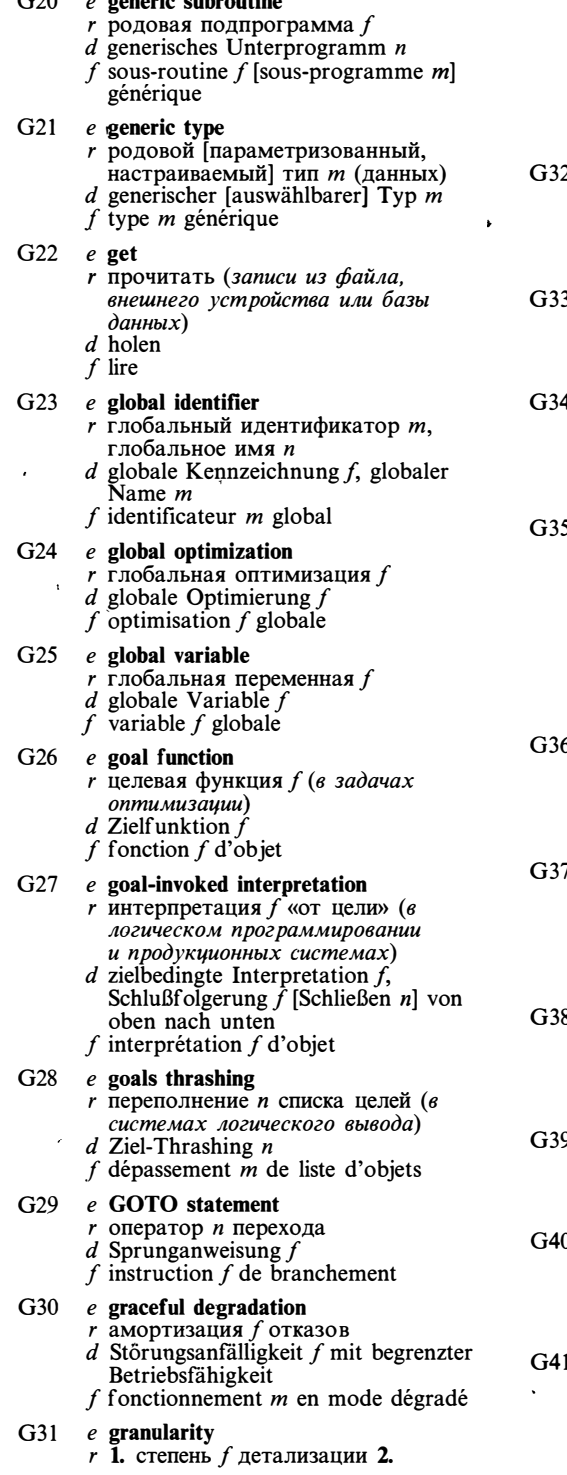

 $\sim$ 

 $\cdot$  $\mathbf{r}$  $\overline{1}$ 

- грануляция f (в параллельном программировании)
- $d$  1. Detaillierungsgrad  $m$ , Detaillierungstiefe  $f$  2. Granulierung  $f$ , Körnung f (bei simultaner Programmierung)  $f$  granularité  $f$
- $\mathbf{C}$  $e$  graph
	- $r$  1. граф *т* 2. график *т*; диаграмма  $f$  $d$  1. Graph  $m$  2. Netzplan  $m$ ; Diagramm  $n$ , grafische Darstellung  $f$  $f$  graphe  $m$

#### $e$  grapheme R.

- $r$  графема  $f$
- $d$  Graphem  $n$
- $f$  graphème m

### e graph follower

- г устройство и ввода контурных
- графических изображений  $d$  Kurvenleser m, Kurvenabtaster m
- $f$  suiveur  $m$

### $e$  graphical output primitive

- r 1. графический примитив *m*, примитив т вывода 2. элемент т отображения
- $d$  Darstellungselement  $n$ , grafisches Grundelement n (Grundelement, mit dessen Hilfe eine grafische Darstellung aufgebaut wird, z.B. Punkt, Polygon)  $f$  primitif  $m$  graphique
- $e$  graphic character
	- r графический символ *m* 
		- $d$  Druckzeichen n. Zeichen n für grafische Darstellung
		- $f$  caractère  $m$  graphique

### $e$  graphic display

- г графический дисплей т
- $d$  grafischer Bildschirm  $m$ , Grafikbildschirm m, grafisches
- Display  $n$  $f$  afficheur m graphique

### $e$  graphic interface

- г графический интерфейс т; средства n pl графического взаимодействия
- $d$  grafische Schnittstelle  $f$ <br> $f$  interface  $f$  graphique

#### ◝  $e$  graphic pallet

- $r$  палитра  $f$
- $d$  (grafische) Palette  $f$
- $f$  palette  $f$  (graphique)
- $\int$  e graphics digitizer
	- $r$  устройство *п* ввода изображений  $d$  Digitalisierer  $m$  [Digitalisiereinrichtung  $f$ ] für grafische Darstellungen  $f$  digitaliseur *m* graphique

### $e$  graphics editor

- $r$  графический редактор  $m$ , редактор  $\overline{m}$  изображений
	- $d$  grafischer Editor  $m$ , Grafikeditor  $m$
- $f$  éditeur *m* graphique

## **GRAPHICS**

G42 e graphics mode  $r$  графический режим  $m$  $d$  Grafikmodus  $m$ f mode  $m$  graphique  $G<sub>43</sub>$  $e$  graphics pad, graphics tablet  $r$  (графический) планшет  $m$  $d$  Grafiktablett n, grafisches Tablett n  $f$  tablette  $f$  graphique  $e$  graphics terminal  $G<sub>44</sub>$ г графический терминал т  $d$  grafisches Terminal  $n$ , Grafikterminal f terminal  $m$  graphique G45  $e$  graph theory  $r$  теория  $f$  графов  $d$  Graphentheorie  $f$  $f$  théorie  $f$  des graphes  $G46$  $e$  gray level г уровень т яркости (чёрно-белого изоб ражения)  $d$  Graustufe  $f$  niveau  $m$  de gris G47 e gray scale r шкала f яркости  $d$  Grau(stufen)skala f, Graubereich m f échelle f de gris  $G48$ e gray scale image  $\overline{r}$  полутоновое изображение  $\overline{n}$  $d$  Graustufenbild  $n$  $f$  image  $f$  de niveau gris  $e$  gross index  $G49$ г главный [первичный] индекс т  $d$  Hauptindex  $m$  $f$  index  $m$  maître  $G50$  $e$  GS (group separator)  $r$  символ  $m$  разделителя групп (в коде ASCII представлен числом 29)  $d$  Gruppentrennzeichen  $n$  $f$  caractère m du séparateur de groupes  $e$  guard bit  $G51$  $r$  разряд *m* [бит *m*] защиты  $d$  Schutzbit  $n$ f bit  $m$  de garde  $G<sub>52</sub>$  $e$  guard digit  $r$  разряд  $m$  защиты  $d$  Schutzziffer  $f$ f digit *m* de garde  $G<sub>53</sub>$  $e$  guarded commands  $r$  охраняемые команды  $fpl$ d geschützte [gesicherte] Befehle  $mpl$  $f$  instructions  $f$ *pl* gardées  $G<sub>54</sub>$ e guide r руководство n<br>d Anleitung f, Leitfaden m; Richtlinie f f manuel  $\tilde{m}$ G55  $e$  gulp  $r$  группа  $f$  байтов, обрабатываемая как единое целое

d kurze Bytegruppe  $f$ , «Schluck» m f groupe  $m$  d'octets

# н

 $H1$  $e$  hacker

- r хекер т (1. программист, способный писать программы без предварительной разработки детальных  $2.$ пользователь спецификаций системы, занивычислительной мающийся поиском незаконных способов получения доступа к защищённым данным)
- $d$  Hacker  $m$
- fana  $m$ , f hacker  $m$ ;  $m$ ordu *m* de l'ordinateur

#### $H<sub>2</sub>$ e half-adder

- $r$  полусумматор  $m$
- $d$  Halbaddierer  $m$
- $f$  demi-additionneur  $m$

#### $H<sub>3</sub>$  $e$  half-duplex circuit

- *г* полудуплексный канал т
- $d$  Halbduplexverbindung (sleitung)  $f$
- $f$  circuit *m* semi-duplex

#### $H<sub>4</sub>$  $e$  half-duplex operation

- r полудуплексный режим m
- $d$  Halbduplexbetrieb  $m$  $f$  opération  $f$  semi-duplex
- 

#### $H<sub>5</sub>$ e half title

- $r$  ШМУЦТИТУЛ  $m$
- d Schmutztitel m
- $f$  titre  $m$  en tête de page

#### H<sub>6</sub> e halftone

 $H7$ 

- $r$  полутон. $m$ 
	- $d$  Halbton  $m$
	- f demi-ton  $m$

### $e$  half-toning  $r$  обработка  $f$  полутонов

- $d$  Halbtönung f, Halbtonmanipulation f
- $f$  traitement  $m$  de demi-tons

#### H<sub>8</sub> e half-word

- r полуслово n
- $d$  Halbwort  $n$  $f$  demi-mot  $m$

#### H9 e halt instruction

- 
- $r$  команда  $f$  останова<br> $d$  Haltbefehl  $m$ , Stoppbefehl  $m$
- f instruction f d'arrêt

#### H10 e hand-held computer  $r$  карманная ЭВМ  $f$

 $d$  Taschencomputer  $m$  (Mikrocomputer im Taschenformat, der Funktionen eines Heimcomputers übernehmen kann)

 $\mathcal{M}_{\mathrm{c},\mathrm{c}}$ 

 $f$  calculateur  $m$  de poche

#### H<sub>11</sub> e handler

 $r$  1. подпрограмма  $f$  взаимодействия с внешним устройством; драйвер т. 2. программа f реакции на особую

# **HARDWARE**

ситуацию, обработчик т особой ситуации

- *d* 1. Steuerprogramm *n*, «Hantierer» *m* (Routine zur Kontrolle eines peripheren Gerätes) 2. Bearbeitungsprogramm  $n$ , Handler  $m$ , Behandler  $m$  3. Manipulier vorrichtung f, Manipulator  $m$
- $f$  1. programme *m* de traitement; driver  $m$ , handler  $m$  2. programme  $m$  de traitement d'exclusion

#### $H12$  $e$  handshaking

- $r$  подтверждение  $n$  связи
- $d$  Handshaking  $n$ , Quittungsaustausch  $m$ , Quittungsbetrieb m
- $f$  acquittement  $m$

#### $H13$  $e$  hanging indent

- $r$  выступ  $m$ , смещение  $n$  влево
- $d$  Auszug  $m$
- $f$  décalage  $m$  à gauche

### $H14$  e hang-up

- r «зависание» п (состояние вычислительной системы, при котором она перестаёт выдавать результаты и реагировать на внешние прерывания)
- $d$  nichtprogrammierter Stopp  $m$  in einer Programmfolge, nicht programmierter Programmstopp  $m$ , Ablaufblockierung
- $f$  arrêt m de refus, halte  $f$  subite

#### $H15$ e hard copy

- $r$  распечатка  $f$
- $d$  Hardcopy n, Hartkopie  $f$
- f copie f dure  $e$  hard copy terminal H<sub>16</sub>
	- *г* печатающий терминал *m* 
		- $d$  Hartkopieterminal  $n$ , Schreibstation  $f$
		- f terminal  $m$  d'impression

#### H<sub>17</sub> e hard disk

- r 1. жёсткий (магнитный) диск *m* 2. накопитель жёстких m на (магнитных) дисках
- $d$  Festplatte  $f$
- f disque  $m$  dur

#### H<sub>18</sub> e hard error

- r постоянная ошибка f
- $d$  sich stets wiederholender und nicht durch Überschreiben behebbarer Fehler  $m$ ; maschinenbedingter Fehler  $m$ , harter Maschinenfehler m
- $f$  erreur  $f$  persistante [permanente]
- H19 e hard page break
	- $r$ «твёрдая» граница  $f$  страницы (в системах подготовки текстов)
	- $d$  harte [festgelegte] Seitengrenze  $f$  (in einem Textaufbereitungssystem)<br>f limite f de page définie

#### $e$  hard-sectored disk  $H20$

г (магнитный) диск т с жёсткой разметкой секторов

- $d$  hartsektorierte Magnetplatte  $f$
- $f$  disque  $m$  à sectorisation définie
- $H21$  $e$  hard space
	- $r$  «твёрдый» пробел  $m$  (в системах подготовки текстов)
	- $d$  «harter» Zwischenraum  $m$ , Zwischenraum  $m$  fester Länge
	- $f$  expacement  $\overline{m}$  défini

#### $H<sub>22</sub>$ e hard stop

- г немедленный останов т
- $d$  harter Stopp  $m$
- $f$  arrêt m immédiat

#### $H<sub>23</sub>$ e hardware

- $r$  аппаратные средства  $npl$ , аппаратура
- $d$  Hardware  $f$
- $f$  matériel  $m$

#### $H24$  $e$  hardware compatibility

- аппаратная совместимость f r
- d Hardware-Kompatibilität f
- $f$  compatibilité  $f$  de matériel

#### H<sub>25</sub>  $e$  hardware compatible

- г аппаратно-совместимый
- d hardware-kompatibel
- f compatible-matériel

#### H<sub>26</sub> e hardware division

- $r$  аппаратное деление  $n$ 
	- $d$  festverdrahtete Division f, Divisions realisierung  $f$  mittels Hardware
- $f$  division  $f$  par matériel

#### H<sub>27</sub> e hardware environment

- $r$  аппаратная среда  $f$
- $d$  Hardware-Umgebung  $f$
- f environnement  $m$  de matériel

#### $H<sub>28</sub>$  $e$  hardware error

- $r$  аппаратная ошибка  $f$ , ошибка  $f$ в аппаратуре
- d Maschinenfehler m
- f erreur f de matériel

#### H<sub>29</sub>  $e$  hardware interrupt

- $r$  аппаратное прерывание  $n$
- $d$  Hardware-Interrupt  $m$ ,
- Hardware-Unterbrechung f
- $f$  interruption  $f$  de matériel

#### H<sub>30</sub>  $e$  hardware multiplication

- $r$  аппаратное умножение  $n$
- $d$  festverdrahtete Multiplikation  $f$ , Multiplikations realisierung  $f$  mittels Hardware
- $f$  multiplication  $f$  par matériel

#### H31  $e$  hardware sprite

- r аппаратный спрайт *m (аппаратное* средство формирования динамического графического изображения)
- d Hardware-Sprite n f lutin *m* de matériel
- $H<sub>32</sub>$ e hardware stack

# **HARDWARE**

- *r* аппаратный стек *m* d Hardware-Stack m  $f$  pile  $f$  de matériel  $e$  hardware support H33  $r$  аппаратная поддержка  $f$ ; аппаратная реализация *f*  $f$  Hardware-Unterstützung  $f$ f support *m* de matériel H34 e hardwired r аппаратный, «зашитый» (реализованный аппаратными средствами) d festverdrahtet f câblé H35 e hash addressing  $r$  адресация  $f$  с хешированием, хеш-адресация f d Hash-Adressierung f f adressage  $m$  à randomisation H<sub>36</sub>  $e$  hashing r хеширование n (размещение элемента данных в хеш-таблице с использованием функции расстановки)  $d$  Hashing  $n$  $\cdot f$  randomisation  $f$ H37  $e$  hashing function r функция f расстановки, функция f хеширования, хеш-функция f  $d$  Hash-Funktion  $f$ f fonction f hash [de randomisation] H38  $e$  hash table r хеш-таблица f  $d$  Hash-Tabelle  $f$  table  $f$  hash [de randomisation] H<sub>30</sub> e hash total r контрольная сумма f  $d$  Kontrollsumme  $f$  $f$  total *m* de contrôle H40. e HDAM see hierarchical direct-access method  $H41$ e head  $r$  1. (магнитная) головка  $f$  (внешнего устройства) 2. первый элемент т списка  $d$  Kopf  $m$  $f$  tête  $f$ H42 e header, heading  $r$  1. заголовок *m* 2. колонтитул *m*, «шапка»  $f$  (страницы)  $d$  1. Kopfetikett n, Anfangsetikett n, Kopfteil m; Nachrichtenvorsatz m 2. Seitenkopf m  $f$  1. en-tête  $m$  2. titre  $m$  de chapitre H43 e heap г динамическая [динамически распределяемая] область f памяти  $d$  Heap  $m$   $(n)$ , dynamischer
	- Speicherbereich m, Halde f
	- f région  $f$  [zone  $f$ ] dynamique
- H44  $e$  heap manager
	- $r$  программа  $f$  управления динамической областью памяти  $d$  Heap-Manager  $m$ , Heap-Verwalter  $m$ ,
	- Heap-Verwaltungsprogramm n f gestionnaire  $m$  de région dynamique
- H45 e height-balanced tree
	- $r$  сбалансированное (по высоте) дерево
	- $d$  ausgeglichener Baum  $m$
	- f arbre *m* équilibré en hauteur
- H46  $e$  help
	- $r$  подсказка  $f$ ; диалоговая документация f
	- d Help  $m(n)$ , Hilfebefehl m
	- f aide  $f$

#### H47  $e$  help library

- $r$  библиотека  $f$  текстов диалоговой локументации
- $d$  Help-Bibliothek  $f$  (Bibliothek mit Textinformationen über die erhältlichen Dienstleistungen und über die Bedienung des benutzten Systems)
- f bibliothèque f d'assistance (des textes de documentation de dialogue)

#### H48  $e$  help line

- $r$  строка  $f$  подсказки; информационная строка f (на экране дисплея)
- $d$  Help-Zeile f, Hilfezeile f
- $f$  ligne  $f$  d'aide
- H49 e hesitation
	- $r$  приостановка  $f$  (кратковременное прекращение выполнения программы для обработки более срочного  $\mathsf{3}$ an poca)
	- $d$  Verarbeitungspause f, Verzögern n
	- $f$  suspension  $f$

#### **H50**  $e$  hexadecimal digit

- $r$  шестнадцатеричная цифра  $f$
- $d$  Hexadezimalziffer f, Sedezimalziffer f
- $f$  chiffre  $m$  hexadécimal

#### H51 e hexadecimal format г шестнадцатеричный формат т

- $d$  Hexadezimalformat  $n$ , Sedezimalformat
- f format *m* hexadécimal

#### H<sub>52</sub> e hexadecimal notation

- $r$  шестнадцатеричная система  $f$ счисления
- $d$  sedezimale Darstellung  $f$
- $f$  système  $m$  de numération hexadécimale

#### H<sub>53</sub> e hibernating process

- r остановленный [«спящий»] процесс т (в многозадачной системе)
- d angehaltener Prozeß m
- f processus  $m$  suspendu

#### H54 e hibernating task

 $r$  остановленная задача  $f$  ( $\epsilon$ многозадачной системе)

 $d$  angehaltener Task  $m$ , angehaltene Aufgabe f  $f$  tâche  $f$  suspendue H<sub>55</sub> e - hibernation г состояние и ожидания, остановленное состояние п (в многозадачной системе) d Wartezustand m  $f$  état m d'attente e HIDAM see hierarchical indexed direct-H<sub>56</sub> access method H<sub>67</sub> H<sub>57</sub> e hidden line  $r$  невидимая линия  $f$  (в машинной графике) verdeckte Linie f (Computergrafik)  $\overline{d}$ f ligne f cachée (en graphique machine)  $H58$ e hidden-line removal г удаление и невидимых линий, удаление и невидимых рёбер (в машинной графике)  $d$  Beseitigung  $f$  verdeckter Linien (Computer grafik)  $f$  elimination  $\hat{f}$  des lignes cachées (en graphique machine) H<sub>59</sub> e hidden surface  $r$  невидимая поверхность  $f$  ( $\theta$ машинной графике)  $d$  verdeckte Fläche  $f$  (Computer grafik) f surface f cachée (en graphique machine) H<sub>60</sub> e hierarchical access method г иерархический метод т доступа d hierarchische Zugriffsmethode  $f$ , hierarchisches Zugriffsverfahren  $n$ f méthode f d'accès hiérarchique H61 e hierarchical addressing  $r$  иерархическая адресация  $f$  $d$  hierarchische Adressierung  $f$ f adressage *m* hiérarchique H<sub>62</sub> e hierarchical database  $r$  иерархическая база  $f$  данных  $d$  hierarchische Datenbasis f, hierarchische Datenbank f f base f de données hiérarchique H<sub>63</sub> e hierarchical direct-access method г иерархический прямой метод т лоступа  $d$  hierarchische direkte Zugriffsmethode f méthode f d'accès directe hiérarchique  $H64$  $e$  hierarchical indexed direct-access method г иерархический индексно-прямой метод т доступа d hierarchische indiziert-direkte Zugriffsmethode  $f$  $f$  méthode  $f$  d'accès directe indexée hiérarchique

- H<sub>65</sub> e hierarchical indexed sequential-access method
	- r иерархический

индексно-последовательный метод т доступа

- $d$  hierarchische indexsequentielle Zugriffsmethode f
- méthode f d'accès séquentielle indexée f hiérarchique
- H<sub>66</sub>  $e$  hierarchical network
	- $r$  иерархическая сеть  $f$ 
		- $d$  hierarchisches (Rechner) netz n
	- f réseau m hiérarchique

### $e$  hierarchical sequential-access method

- $r$  иерархический послеловательный метод т доступа
- d hierarchische sequentielle Zugriffsmethode $f$ f méthode f d'accès séquentielle
- hiérarchique

#### **H68** e hierarchical storage

- $r$  иерархическая память  $f$
- d hierarchischer Speicher m
- f mémoire f séquentielle
- H<sub>69</sub> e high bit
	- r единичный бит *m*, единичный разряд  $\mathbf{m}$ 
		- $d$  Eins-Bit n, High-Bit n
		- f bit  $m$  unaire

#### H70  $e$  high bound

- r верхняя граница f (массива)
- d obere Grenze f (eines Datenfeldes)
- f limite f supérieure (de tableau)
- H71  $e$  high-level goal r цель f верхнего уровня (в системах логического вывода)
	- $d$  höheres Ziel  $n$
	- $f$  cible  $f$  de niveau supérieur

#### H72  $e$  high-level language

- г язык т высокого уровня
- $d$  höhere Programmiersprache  $f$
- $f$  langage  $m$  évolué

#### H73  $e$  high-level protocol

- г протокол т высокого уровня
- $d$  höheres Protokoll  $n$
- f protocole  $m$  de haut niveau

#### H74 e highlighting

- выделение п (части текста или r графического изображения на экране  $\partial u$ cn  $\partial g$
- d Hervorheben n
- f mise f en évidence par luminosité

#### H75  $e$  high-order digit

- r старший разряд т
- $d$  höherwertiges Bit  $n$
- f bit *m* d'ordre haut

#### H76 e high-order position

- $r$  старшая позиция  $f$  (в слове или строке)
- $d$  höherwertige Position  $f$
- f position f d'ordre haut
- e high-resolution mode H77

# **HIGH**

 $\overline{\phantom{a}}$ 

I

94

 $\ddot{\phantom{a}}$ 

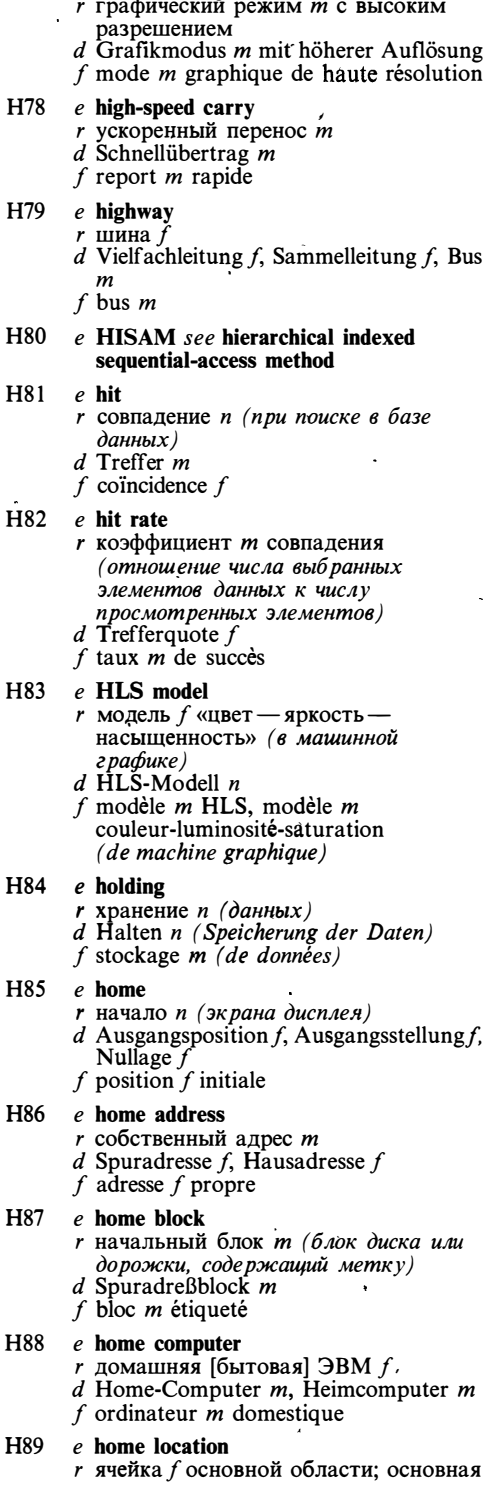

область (позиция на диске, соответствующая определённому значению ключа)  $d$  Home-Speicherplatz  $m$ f emplacement  $\vec{m}$  de la mémoire maître  $H90$  *e* home position  $r$  начальная позиция  $f$ d Ausgangsposition  $f_{\rm s}$ Homeposition f (der Positioniermarke)  $f$  position  $f$  initiale H91 e home record  $r$  начальная запись  $f$  $d$  Haussatz m  $f$  enregistrement  $m$  source H92 e hop  $r$  ретрансляция  $f$  (сообщения в сети передачи данных) d Weiterübertragung f (einer Nachricht im Datennetz)  $f$  retransmission  $f$ H93  $e$  horizontal microinstruction r горизонтальная микрокоманда f d horizontaler Mikrobefehl m  $f$  micro-instruction  $f$  horizontale H94 e horizontal microprogramming *r* горизонтальное микропрограммирование п  $d$  horizontale Mikroprogrammierung  $f$ f microprogrammation  $\tilde{f}$  horizontale H95 e horizontal parity г поперечный контроль т чётности  $d$  Blockparität f, Längsparität f; Blockparitätsprüfung  $f$ ,<br>Längsparitätsprüfung  $f$ , horizontale Paritätskontrolle  $f$  $f$  parité  $f$  transversale H96 e horizontal processor г процессор т с горизонтальным микропрограммированием d Prozessor *m* mit horizontaler Mikroprogrammierung  $f$  processeur  $m$  horizontal H97 e horizontal redundancy check *г* поперечный контроль *m* d Blockprüfung  $f$ f contrôle *m* transversal par redondance H98 e host communications r связь f с главной ЭВМ  $d$  Kommunikation  $f$  mit einem Wirtsrechner, Wirtsrechnerkommunikation f  $f$  communication  $f$  avec ordinateur maître H99  $e$  host compruter  $r$  1. главная ЭВМ  $f$ , ГЭВМ 2. рабочая<br>ЭВМ  $f$  3. инструментальная ЭВМ  $f$ 

 $d$  Wirtsrechner  $m$ , Hostrechner  $m$ ; Arbeitsrechner m, Dienstleistungsrechner  $m$ ; Fremdrechner  $\boldsymbol{m}$ 

 $f$  1. ordinateur *m* maître 2. ordinateur  $m$  de compilation 3. ordinateur  $m$ serveur

### $H100$  e host language

- $r$  включающий язык  $m$
- $d$  Gastgebersprache f
- f langage  $m$  hôte

### H101 e host processor

- $r$  1. главная ЭВМ  $f$ , ГЭВМ 2. сетевой процессор т
- $d$  1. Wirtsrechner  $m$  2. Leitprozessor  $m$ , Hauptprozessor m
- f processeur  $m$  hôte

### H102 e host system

- $r$  1. главная ЭВМ  $f$ , ГЭВМ 2. сетевой процессор т 3. инструментальная система  $\tilde{f}$ , инструментальная ЭВМ
- $d$  Wirtssystem  $n$
- $f$  système  $m$  hôte

### $H103$  e hot potato routing

- г метод т скорейшей передачи (метод маршрутизации в сети коммутации  $naxemos$
- $d$  Hot-potato-Routing  $n$
- $f$  routage  $m$  «hot potato»; acheminement  $m$  le plus vite

### H104 e hot spare, hot standby

- $r$  «горячее» резервирование  $n$  (при котором резервная система автоматически запускается при сбое основной системы)
- $d$  Hot-Standby-Verfahren n, warme Redundanz f
- $f$  redondance  $f$  chaude

### $H105$  e housekeeping

- r служебные действия n pl (вспомогательные действия программы или системы программирования)
- $d$  Systemverwaltung  $f$ , Systemorganisation  $f$ , Organisation  $f$ des Programmablaufs
- $f$  opérations  $f$  pl de servitude

- H106 e housekeeping information<br>r служебная [административная] информация f  $d$  Organisations information(en)  $f$   $pl$ 
	- $f$  information  $f$  de service

### H107 e housekeeping overhead  $r$  системные затраты  $f$  pl (на служебные операции и служебную информашию)

- $d$  Systemverwaltungsaufwand  $m$ , Systemorganisationsauf wand m  $f$  dépenses  $\tilde{f}$  pl des opérations de servitude
- H108 e housekeeping routine г служебная [административная] программа f
- $d$  Verwaltungsroutine f.
- Systemorganisations routine  $f$
- $f$  sous-programme  $m$  de service
- H109 e HSAM see hierarchical sequentialaccess method
- H110 e HSV model
	- $r$  модель  $f$  «цвет насыщенность -значение» (в машинной графике)  $d$  HSV-Modell  $n$ 
		- f modèle m HSV, n modèle
	- $m$  couleur-saturation-valeur
- $H111$  e HT (horizontal tabulation) *г* символ *m* горизонтальной табуляции (в коде ASCII представлен числом 9)
	- $d$  Horizontaltabulatorzeichen  $n$
	- $f$  caractère  $m$  de la tabulation horizontale
- $H112$  e hue
	- $r$  1. оттенок *m* цвета 2. цвет *m*
	- $d$  Farbton  $m$
	- $f$  nuance  $f$

### $H113$  e human engineering

- $r$  инженерная психология  $f$ ; эргономика f
- $d$  Ingenieurpsychologie  $f$ ; Ergonomie  $f$
- f ergonomique f, ergonomie f

### H114  $e$  hyphenation

- $r$  перенос *m*, разделение *n* слов для переноса
- $d$  Silbentrennung  $f$
- f coupure f d'un mot pour report

### H115 e hypothetical world

- r возможный мир т (часть базы данных, содержащая рабочую информацию в процессе вывода)  $d$  hypothetische Welt  $f$
- 
- $f$  monde  $m$  hypothétique

 $12$ 

- $I<sub>1</sub>$ e IA see instruction address
	- e ICAI (Intelligent Computer-Assisted Instruction)
		- $r$  интеллектуальная система  $f$ машинного обучения
		- $d$  intelligenter rechnergestützter Unterricht  $m$ ; intelligentes  $CAI-System n$
		- $f$  système  $m$  d'intelligence
			- d'enseignement assisté par ordinateur
- 13  $e$  icand
	- r множимое n
		- $d$  Multiplikand  $m$
	- $f$  multiplicande  $m$
- $14$  $e$  icon
	- $r$  пиктограмма  $f$

## ID

 $d$  Ikon n, ikonisches Zeichen n f icône  $m$  $I<sub>5</sub>$ e id see 1. identification 2. identifier **I6**  $e$  identification  $r$  1. идентификация  $f$ ; опознавание  $r$ ; распознавание *п* 2. метка *f*, идентифицирующая объект d Identifizierung f; Kennzeichnung f<br>f 1. identification f 2. identificateur m  $I7$  $e$  identifications division раздел т идентификации (в языке КОБОЛ)  $d$  Erkennungsteil m (Programmiersprache COBOL)  $f$  division  $f$  d'identification **I8**  $e$  identifier *г* идентификатор *m*, имя *n* d Bezeichner m; Identifizierung f, Kennzeichen  $n$ : Name  $m$  $f$  identificateur  $m$ I9  $e$  identity г тождество п d Identität f f identité f  $e$  idle character  $110$ г холостой символ т  $d$  Synchronisierzeichen n; Blindzeichen n  $f$  caractère  $m$  neutre  $111$ e idle time г время простоя, простой т d Leerlaufzeit f  $f$  temps m d'inactivité [mort]  $112$ e IF-statement условный оператор т d Wenn-Anweisung f, IF-Anweisung f  $f$  instruction  $f$  conditionnelle  $I13$  $e$  ignore г игнорировать; пропускать  $d$  ignorieren, überlesen, übergehen f ignorer; sauter  $I14$ e illegal character see illegal symbol  $I15$  $e$  illegal instruction  $r$  запрещённая команда  $f$  $d$  unzulässiger [nicht interpretierbarer] Befehl m  $f$  instruction  $f$  interdite  $I16$  $e$  illegal symbol r недопустимый символ *m*  $d$  unzulässiges [verbotenes] Symbol  $n$  $f$  symbole  $m$  interdit  $I17$ e image  $r$  1. изображение *п* 2. образ  $m$ (логическая копия данных) 3. загрузочный модуль т, образ т задачи  $d$  1. Bild n 2., 3. Abbild n, Abbildung f f image  $f$ **I18**  $e$  image file

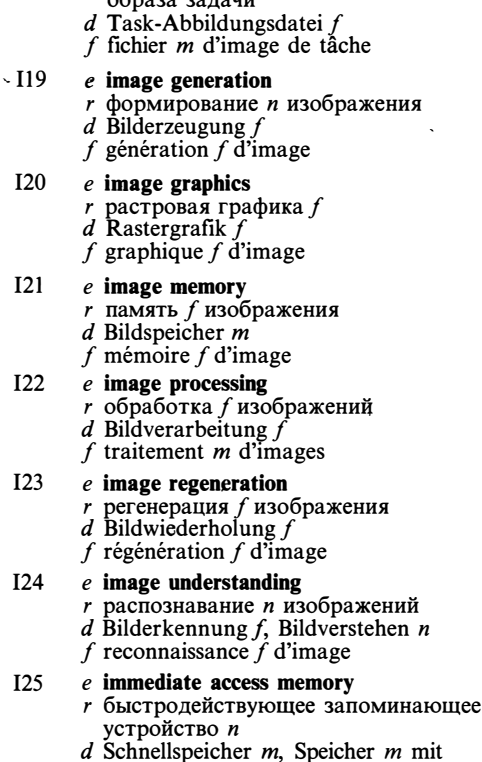

г загрузочный модуль т, файл т

 $\sim$   $\sim$   $\sim$   $\sim$   $\sim$ 

 $-5$ 

**I21** 

 $I23$ 

 $I24$ 

 $I25$ 

- schnellem Zugriff [mit schneller Zugriffszeit]
- $f$  mémoire  $f$  d'accès immédiat
- $I26$  $e$  immediate address  $r$  непосредственный адрес  $m$ , адрес-операнд т  $d$  unmittelbare Adresse  $f$ f adresse f immédiate
- e immediate addressing  $I27$  $r$  непосредственная адресация  $f$ 
	- $d$  unmittelbare Adressierung  $f$
	- $f$  adressage  $m$  immédiat

#### **I28**  $e$  immediate constituent grammar  $r$  грамматика  $f$  непосредственных составляющих, НС-грамматика f

- $d$  Satzstrukturgrammatik  $f$
- f grammaire  $\tilde{f}$  de composants immédiats
- **I29** e immediate data see immediate operand
- **I30**  $e$  immediate mode
	- г непосредственный режим т (при котором пользователь управляет системой, воздействуя на изоб ражение информационных объектов и процессов на экране дисплея)
		- d Direktbetrieb m

 $\overline{\phantom{a}}$ 

 $f$  mode  $m$  immédiat

96

# **INCREMENTAL**

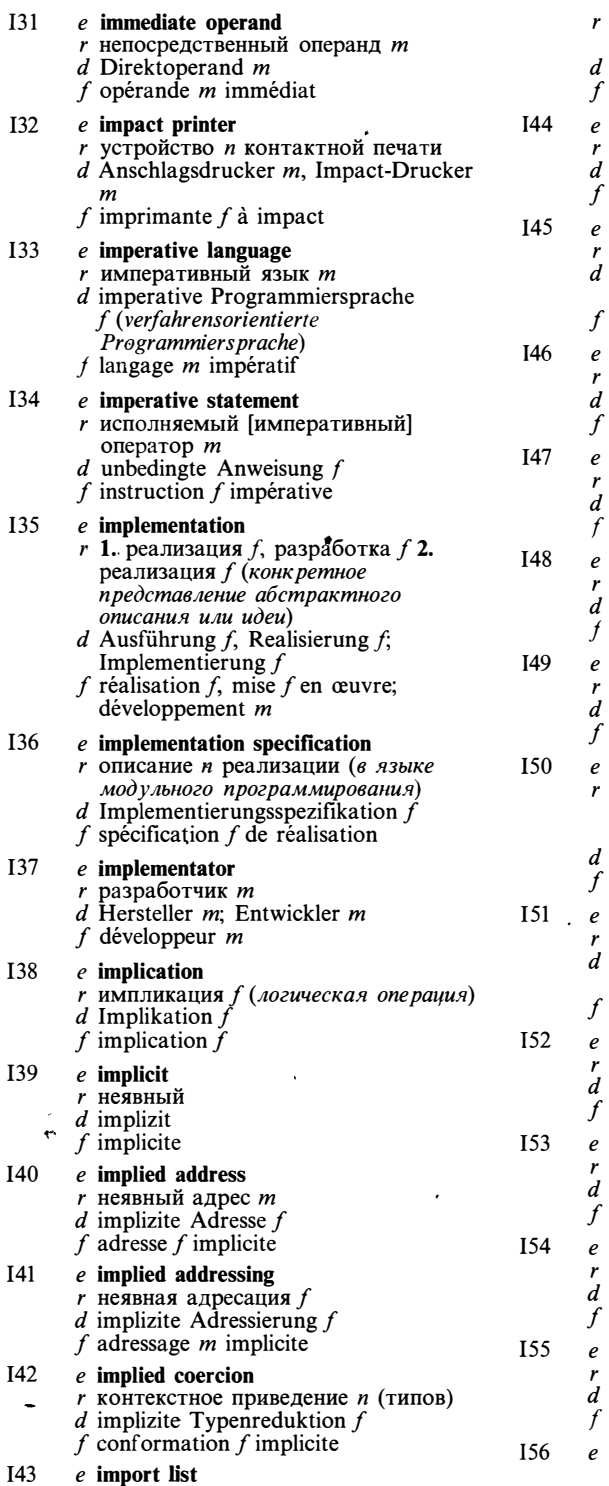

- Importliste  $f$
- liste  $f$  d'import

### impure data изменяемые данные *pl* veränderbare Daten pl

- données  $f$  pl variables
- impure function прикция  $f$  с побочным эффектом<br>Funktion  $f$  mit Seiteneffekt [mit Nebenwirkung]
	- fonction  $f$  impure

### incidence matrix матрица  $f$  инцидентности Inzidenzmatrix  $f$

matrice  $f$  d'incidence

### in-circuit emulator внутрисхемный эмулятор т Schaltkreisemulator m

émulateur  $m$  intégré

### inclusive OR (операция f) включающее ИЛИ inklusives  $\overleftrightarrow{ODER}$  *n* OU inclusif

### incompatibility несовместимость  $f$ Inkompatibilität  $f$ , Unverträglichkeit f

incompatibilité f

# inconsistency

- противоречивость f; несогласованность  $f$ ; нарушение *n* нелостности
- Inkonsistenz  $f$ inconsistance  $f$

### inconsistent compilation

несогласованная трансляция f nicht übereinstimmende Compilierung compilation f inconsistée

### increment I шаг *т*. прибавляемая величина f Inkrement n incrément m

### increment II

- увеличивать
	- inkrementieren
	- incrémenter

### incremental compiler

- пошаговый транслятор т
- inkrementaler Compiler m
- compilateur  $m$  d'incrément

### incremental coordinates

- инкрементальные координаты f pl
- Kettenmaß n
- coordonnées f pl d'incrément
- incremental display see incremental representation

# **INCREMENTAL**

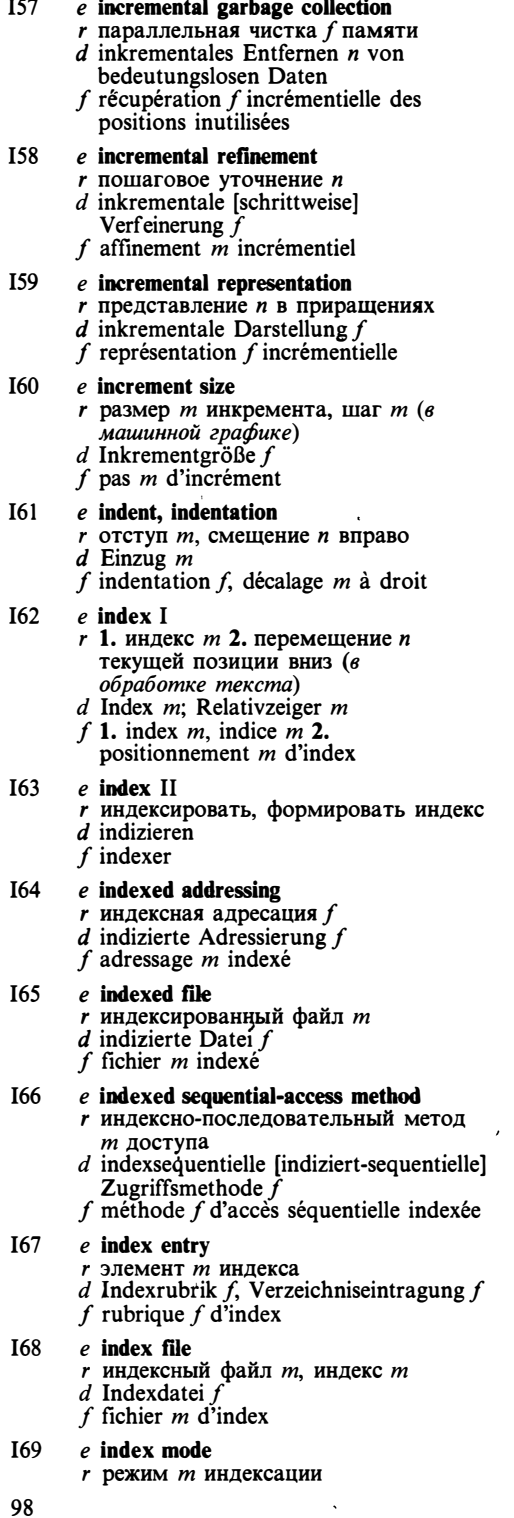

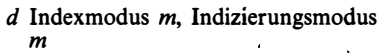

 $f$  mode  $m$  d'indexation

**I70**  $e$  index register *г* индексный регистр *m*  $d$  Indexregister  $m$  $f$  registre  $m$  d'index **I71** e indicative data *r* характеристические данные pl (напр. фамилия человека) d indikative Daten pl  $f$  données  $f$   $pl$  indicatives I72  $e$  indicator  $r$  1. признак *т*, флаг *т* 2. индикатор  $\boldsymbol{m}$  $d$  Anzeiger m, Anzeige  $f$  $f$  indicateur  $m$  $I73$ e indirect address  $r$  косвенный адрес  $m$ *d* indirekte Adresse  $f$ <br> $f$  adresse  $f$  indirecte  $I74$  $e$  indirect addressing  $r$  косвенная адресация  $f$  $d$  indirekte Adressierung  $f$  $f$  adressage  $m$  indirect  $I75$ e indirect file r командный файл *m d* Befehlsdatei  $\hat{f}$ <br>*f* fichier *m* indirect  $e$  indirection I76  $r$  косвенность  $f$ , использование  $n$ косвенной адресации  $d$  Indirektion  $f$ f indirection  $\ddot{f}$ , utilisation  $f$  d'adressage indirect  $e$  indirection level  $I77$ г уровень т косвенности, число п уровней косвенности  $d$  Indirektionsniveau  $n$ , Indirektionspegel m f niveau  $m$  d'indirection  $e$  indirection operator **I78**  $r$  операция  $f$  разыменования  $d$  Indirektionsoperator  $m$ f opérateur  $m$  d'indirection I79  $e$  ineffective time  $r$  потерянное время  $n$ ; время  $n$ простоя, простой т  $d$  Verlustzeit  $f$ ; Leerlaufzeit  $f$ f temps  $m$  d'inutilisation **I80**  $e$  inequivalence  $r$  неравнозначность  $f$  (логическая  $one$   $p$ *a* $\mu$  $\mu$  $\bar{\mu}$  $)$  $d$  Antivalenz  $f$  $f$  inéquivalence  $f$  $\ddot{\phantom{a}}$  $e$  inference **I81**  $r$  (логический) вывод  $m$ <br>d Inferenz f, Schlußfolgerung f

 $f$  inférence  $f$ 

*d* Information-Management-System *n*  $f$  système *m* de gestion d'information

 $\overline{a}$ 

 $e$  information message

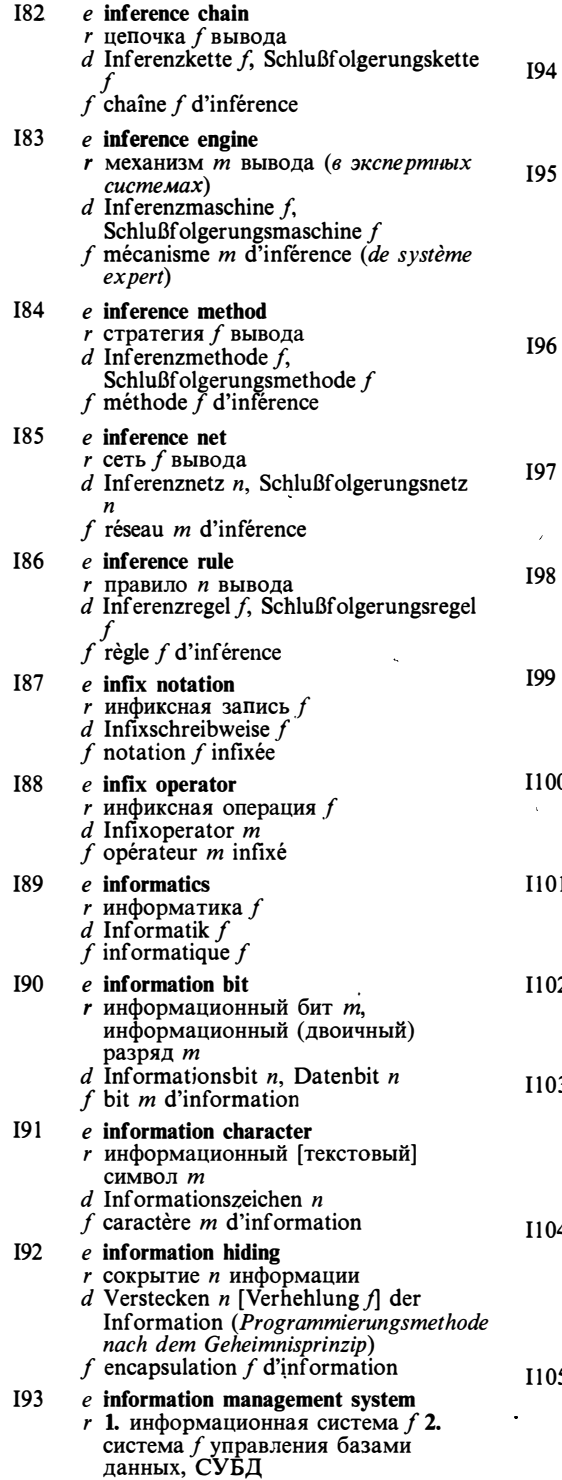

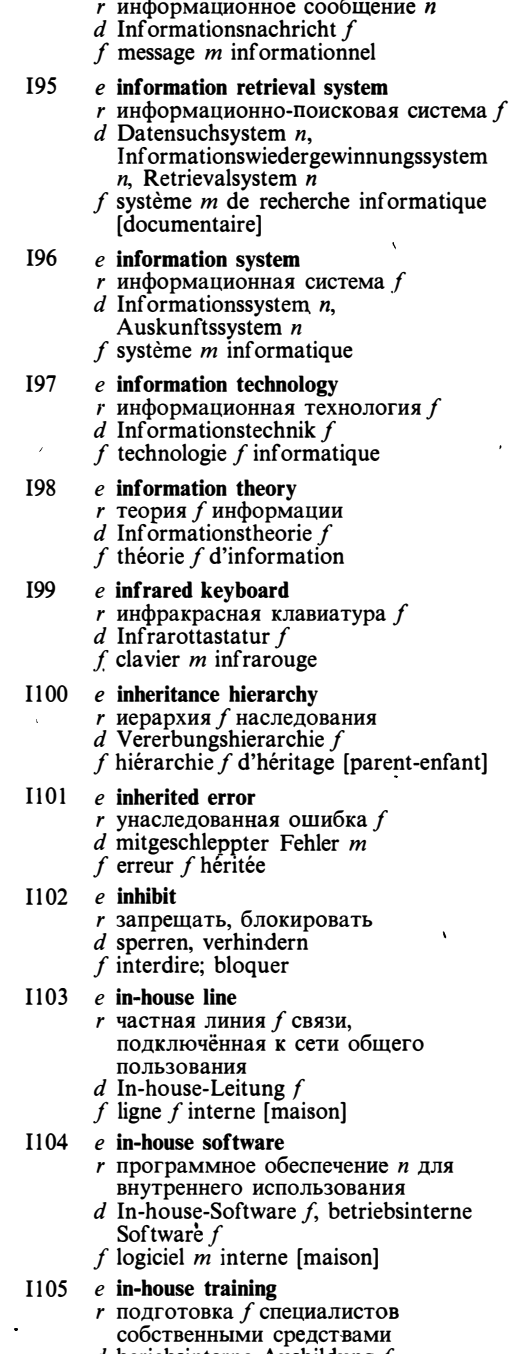

 $\bar{\mathbf{x}}$ 

 $d$  beriebsinterne Ausbildung  $f$ <br> $f$  formation  $f$  interne

 $\bar{\mathbf{v}}$ 

 $\bar{\epsilon}$ 

# **INITIALISATION**

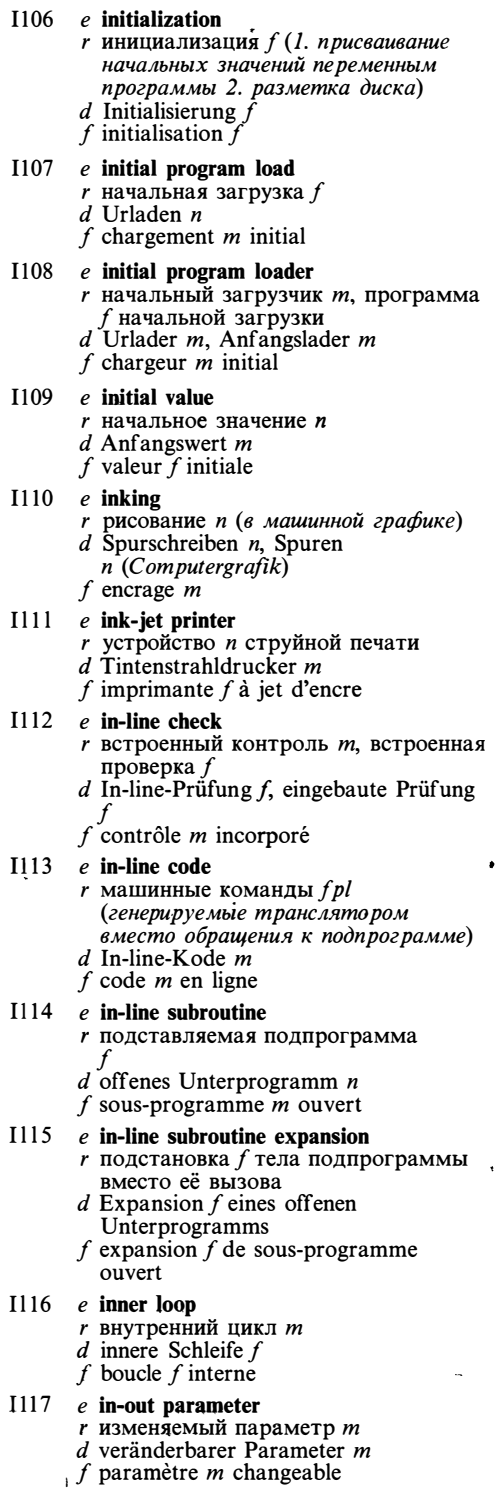

### $1118$  e in parameter

- *r* входной параметр *m* 
	- $d$  Eingangsparameter  $m$
	- f paramètre *m* d'entrée
- $I119$  e input I
	- $r$  1. ввод *m* (данных) 2. входные данные pl; исходные данные pl 3. устройство и ввода 4. входной сигнал т
	- $d$  1. Eingabe f, 2. Eingabedaten  $pl$ , Eingangsdaten pl 3. Eingabeeinheit  $f$  4. Eingangssignal  $n$ ; Eingangsimpuls  $m$ ; Eingangsklemmen  $fpl$ (Kurzbezeichnung)  $f$  entrée  $f$
	-
- $I120$  e input II
	- г вводить (данные)
	- $d$  eingeben f introduire
- $I121$ e input area
	- $r$  1. буфер *т* ввода 2. область  $f$  ввода
	- $(a$  памяти $)$  $d$  Eingabebereich  $m$
	- $f$  zone  $f$  d'introduction

### I122 e input-bound task

- $r$  задача  $f$ , скорость выполнения которой ограничена скоростью ввода данных
- $d$  eingabeabhängiger Task  $m$ , eingabeabhängige Aufgabe f
- $f$  tâche  $f$  exécutable à la vitesse limitée par vitesse d'entrée de données

### $I123$  e input data

- $r$  входные данные  $pl$ ; исходные данные pl
- $d$  Eingabedaten  $pl$ 
	- f données f pl d'entrée

### I124 e input device

- $r$  устройство *п* ввода<br>d Eingabegerät *n*
- 
- f dispositif *m* d'entrée
- $I125$  e input file
	- г входной файл т, файл т исходных данных
	- $d$  Eingabedatei  $f$
	- f fichier m d'entrée
- $I126$  e input language
	- r входной язык *m*
	- $d$  Eingabesprache  $f$
	- $f$  langage  $m$  d'entrée
- $I127$  e input/output  $r$  ввод-вывод т, обмен т (данными)
	- $d$  Eingabe-Ausgabe  $f$
	- f entrée/sortie f
- I128 e input/output channel
	- $r$  канал  $m$  ввода-вывода
	- $d$  Eingabe-Ausgabe-Kanal  $m$ ,  $E/A$ -Kanal  $m$
	- f canal m d'entrée/sortie

# **INSTRUCTION**

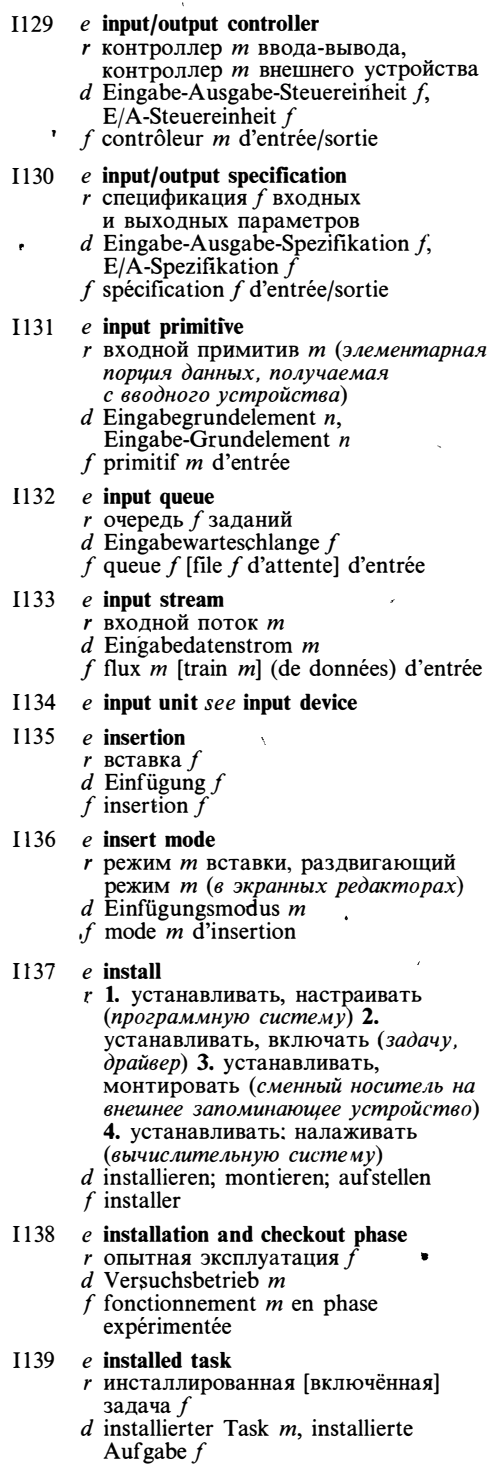

 $f$  tâche  $f$  installée

- $I140$ e instance
	- г экземпляр т (объекта некоторого  $muna)$ 
		- $d$  Instanz  $f$
		- f instance  $f$
- $I141$ e instruction  $r$  команда  $f$ ; оператор *m*  $d$  Anweisung  $f$ ; Befehl  $m$ f instruction  $f$
- e instruction address  $I142$ 
	- r адрес *m* команды
	- $d$  Befehlsadresse  $f$
	- $f$  adresse  $f$  d'instruction
- I143 e instruction code see instruction set

 $1144$  e instruction counter

- г счётчик т команд
- d Befehlszähler  $m$ 
	- $f$  compteur  $m$  d'instructions
- 1145 e instruction decoder
	- *r* дешифратор *m* команд
	- $d$  Befehlsdekodierer  $m$
	- $f$  décodeur *m* d'instructions

#### I146 e instruction field

- $r$  поле *n* команды, поле *n* кода операции
- $d$  Befehlsfeld  $n$ 
	- $f$  champ  $m$  d'instruction
- e instruction format I147
	- г формат т команды (1. разделение разрядов команды на код операции и адреса операндов 2. число адресов команды)
	- $d$  Befehlsformat n, Befehlsaufbau m, Befehlsstruktur  $f$
	- f format *m* [structure  $f$ ] d'instruction

#### I148  $e$  instruction length

- *r* длина *f* команды
- $d$  Befehlslänge  $f$ 
	- f longueur  $\tilde{f}$  d'instruction

### I149 e instruction mix

- r смесь f команд
- $d$  Befehlsmix  $m$ 
	- $f$  combinaison  $f$  d'instructions

 $\mathbf{I}$ 

- I150  $e$  instruction register
	- $r$  регистр  $m$  команды
		- $d$  Befehlsregister  $n$
		- $f$  registre  $m$  d'instruction
- I151 e instruction set r система f команд  $d$  Befehlsvorrat m, Befehlssatz m  $f$  jeu *m* d'instructions
- 1152 e instruction stream
	- r поток *m* команд
	- d Befehlsstrom m
	- $f$  train  $m$  d'instructions
- I153 e instruction time
	- r время и выполнения команды
	- $d$  Befehlsausführungszeit  $f$ 
		- $f$  temps *m* d'exécution d'une instruction

# **INSWAP**

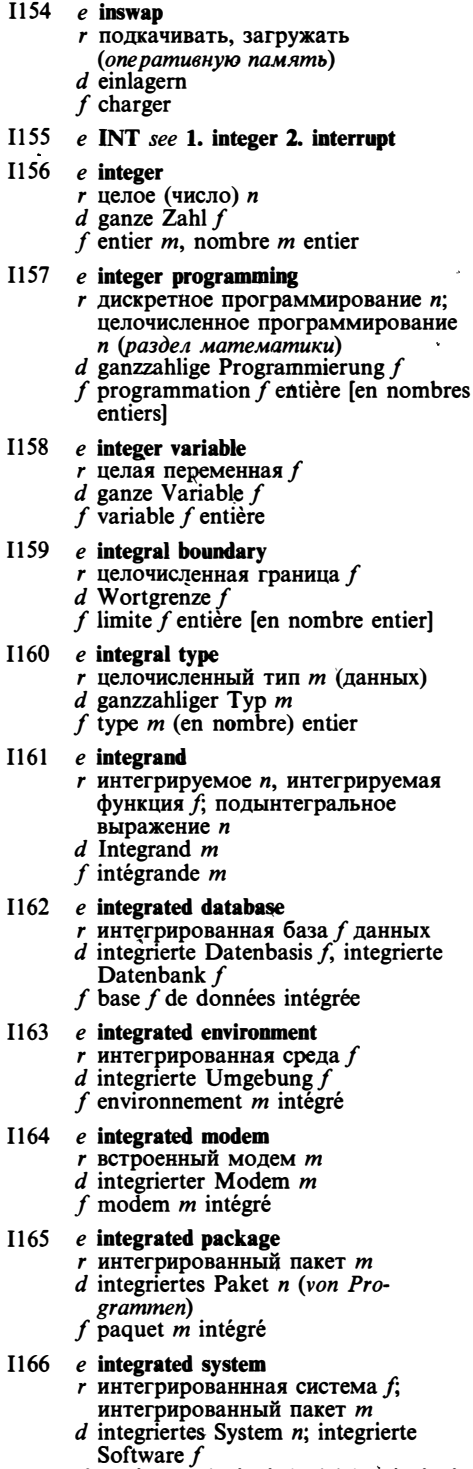

f système m intégré; logiciel m intégré

### I167 e integration

- $r$  1. интеграция  $f$ , объединение *п* в систему; компоновка f 2. интегрирование п
- $d$  Integration  $f$
- $f$  intégration  $f$
- I168 e integrity
	- $r$  целостность  $f$  данных<br>d Integrität  $f$
	- $f$  intégrité  $f$
- 1169 e intelligent controller г интеллектуальный контроллер т  $d$  intelligente Steuereinheit  $f$
- f contrôleur  $m$  intelligent I170 e intelligent database
	- $r$  интеллектуальная база  $f$  данных  $d$  intelligente Datenbasis  $f$ f base  $\tilde{f}$  de données intelligente

#### $I171$  $e$  intelligent terminal

- r интеллектуальный [«тяжёлый»] терминал т (с собственной памятью и микропроцессором, представляющий средства редактирования и преобразования данных независимо от работы ЭВМ, к которой он подключён)
	- $d$  intelligentes Terminal  $n$ , frei programmierbares Terminal n  $f$  terminal  $m$  intelligent

## I172 e intensity cuing

- $r$  воздушная перспектива  $f$  ( $\epsilon$ машинной графике)
- $d$  durch Lichtintensitätsänderungen simulierte Perspektive f (am Bildschirm bei Grafikdarstellungen)  $f$  représentation  $f$  d'intensité d'image
- volumique (en graphique machine)

### I173 e intensity level

 $r$  уровень *m* яркости (изображения)<br>d Intensitätspegel *m* f niveau  $m$  d'intensité

### I174 e interactive debugger

- г лиалоговый отлалчик т
- $d$  Dialogtesthilfe f, interaktiver Debugger  $m$
- $f$  débogueur m interactif

### I175 e interactive environment

- г 1. диалоговый режим т 2. диалоговая система
- $d$  1. Dialogbetrieb  $m$  2. Dialogsystem  $n$ ,
- $\sum_{n=1}^{\infty}$  interaktives System *n*<br>f environmement *m* interactif

### $1176$  e interactive graphics

- $r$  интерактивная графика  $f$  $d$  interaktive Grafik  $f$ , interaktive
	- grafische Datenverarbeitung  $f$  $f$  graphique  $f$  interactive

 $1177$ e interactive mode

> г интерактивный режим т; диалоговый режим т

102

 $d$  Dialogbetrieb  $m$ , interaktiver Betrieb m  $f$  mode *m* interactif **I178**  $e$  interactive processing r диалоговая обработка f  $d$  Dialogverarbeitung  $f$  $f$  traitement  $m$  interactif I179 e interactive system r интерактивная система f; диалоговая система f  $d$  Dialogsystem  $n$ , interaktives System  $n$  $f$  système  $m$  interactif **I180** e interactive utility г интерактивная сервисная программа f; диалоговая сервисная программа  $d$  interaktives Dienstprogramm  $n$ , interaktives Serviceprogramm n  $f$  utilitaire  $m$  interactif **I181** e interblock gap r межблочный промежуток *m* d Blockzwischenraum m, Blocklücke f  $f$  espace  $m$  interbloc **I182** e intercomputer communication r межмашинная связь f  $d$  Intercomputerkommunikation  $f$  $f$  communication  $f$  entre ordinateurs I183 e interface  $r$  1. интерфейс *m*, стык *m* 2. взаимодействие п 3. устройство п сопряжения, УСО, интерфейс т d Schnittstelle f, Interface  $n$ , Anschlußstelle  $f$  $f$  interface  $f$ **I184**  $e$  interface board r интерфейсная плата f  $d$  Schnittstellenkarte f, Schnittstellenplatte f  $f$  carte  $f$  d'interface **I185** e interface computer  $r$  интерфейсная ЭВМ  $f$ d Schnittstellenrechner m f ordinateur  $m$  d'interface **I186** e interface device г устройство п сопряжения, УСО, интерфейс т  $d$  Schnittstelleneinheit  $f$  $f$  dispositif m d'interface e interface module, interface specification **I187** г описание и интерфейса, интерфейсный модуль т (декларативная часть модуля программы, содержащая информацию, необходимую другим модулям для взаимодействия с ним)

- $d$  Schnittstellenspezifikation  $f$ , Schnittstellenbedingungen fpl  $f$  spécification  $f$  d'interface
- I188 e interface testing
- $r$  проверка  $f$  интерфейсов
- $d$  Schnittstellentest  $m$ ,
- Schnittstellenprüfung f
- $f$  test  $m$  d'interface
- I189  $e$  interlock
	- $r$  (взаимная) блокировка  $f$ <br>d Verriegelung  $f$ , gegenseitige
	- Blockierung  $f$ f blocage  $m$  (mutuel)
- **T190** e intermediate language
	- $r$  промежуточный язык  $m$ 
		- $d$  Zwischensprache  $f$
		- f langage  $m$  intermédiaire

### I191 e intermittent error

- г нерегулярная [неповторяющаяся] ошибка f
- $d$  unregelmäßiger [intermittierender,  $\dot{ }$ zeitweise auftretender] Fehler m  $f$  erreur  $f$  intermittente

#### I192 e intermodular reference

- $r$  межмодульная [внешняя] ссылка  $f$
- $d$  externe [intermodulare] Referenz  $f$
- $f$  référence  $f$  intermodulaire

#### I193  $e$  intermodule optimization r межмодульная оптимизация f  $d$  intermodulare Optimierung  $f$

 $f$  optimisation  $f$  intermodulaire

### I194 e internal file

- г внутренний файл т (в языке Паскаль)
- d interne Datei f (Programmiersprache PASCAL)
- $f$  fichier  $m$  interne

### I195 e internal fragmentation  $r$  внутренняя фрагментация  $f$

(возникающая в системах распределения памяти)

- $d$  interne Fragmentierung  $f$ , interne Speicherauf spaltung  $f$
- $\cdot$  f fragmentation f interne

### $1196$  e internal interrupt

- $r$  внутреннее прерывание  $n$
- $d$  interne Unterbrechung f, interner Interrupt  $m$
- $f$  interruption  $f$  interne

#### I197 e internal memory

- $r$  1. собственная память  $f$  2. оперативная [основная] память  $f$ , O3Y
- $d$  1. interner Speicher  $m$  2. Arbeitsspeicher  $m$
- $f$  mémoire  $f$  interne

#### **I198** e internal name

- $r$  внутреннее имя  $n$
- d interner Name m
- f nom  $m$  interne

#### I199 e internal performance

- г быстродействие и процессора
- d interne Leistung f, Prozessorieistung f
- f performances  $\int$  pl internes

# **INTERNAL**

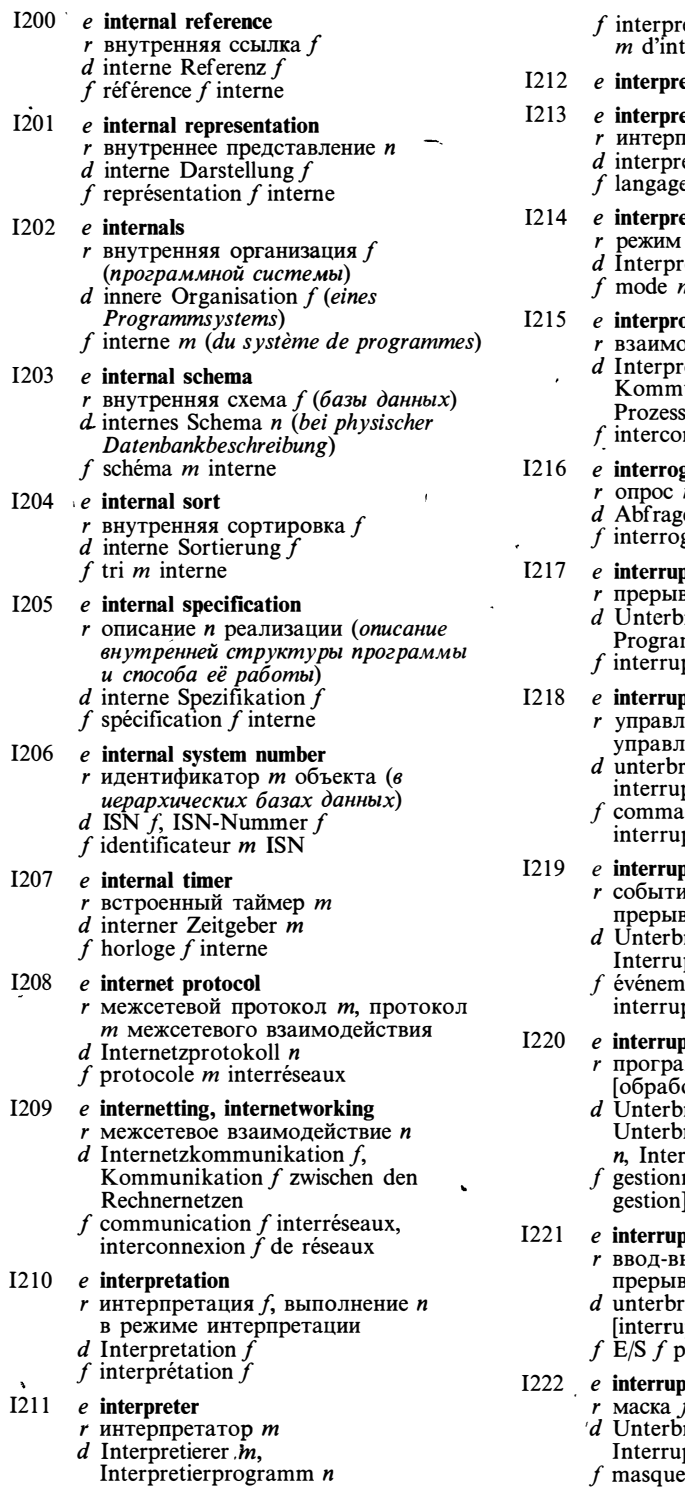

éteur *m*, programme terprétation

- etive execution *see* interpretation
	- etive language <sub>cheve</sub><br>претируемый язык *m*<br>etierende Programmiersprache *f* e *m* interprétatif

### etive mode

- $m$  интерпретации
- etiermodus m
- n interprétatif

# **DCess communication**

- одействие *n* процессов<br>cozeßkommunikation *f*,<br>unikation *f* zwischen den sen
- nnexion  $f$  de processus

### gation

- m
- $e f$
- gation  $f$

### )t

.<br>зание *п* rechung  $f$ . Interrupt  $m$ . mmunterbrechung  $f$  $ption'f$ 

### t-driven

- яемый прерываниями, яемый по прерываниям echungsgesteuert,
- ptgesteuert ndé [déclenché] par ption<sup>'</sup>

### ot event

- е *п*, вызывающее зание
- rechungsereignis  $n$ , ptereignis  $n$
- ent  $m$  provoquant une ntion

### ot handler

- мма *f* обработки отчик *m* прерываний
- rechungsbehandler  $m$ , rechungsbehandlungsprogramm ruptbehandlungsprogramm n

 $\lambda$ 

naire  $m$  [programme  $m$  de d'interruption

### $1/O$

- ывод *m* [обмен *m*] по заниям echungsgesteuerte
- ptgesteuerte]  $E/A f$ ar interruptions
- 
- t mask
	- f прерываний rechungsmaske  $f$ ,
	- ptmaske  $f$
	- $m$  d'interruptions
- $I223$  e interrupt priority г приоритет т прерывания  $d$  Unterbrechungspriorität f, Interruptyorrang m f priorité f d'interruption  $I224$ e interrupt service routine see interrupt handler  $I225$ e interrupt software  $r$  1. программа  $f$  обработки [обработчик т] прерываний 2. программа  $f$ , работающая по прерываниям  $d$  Unterbrechungssoftware f, Interrupt-Software f f logiciel  $m$  d'interruption  $I226$  $e$  interrupt trap  $r$  1. прерывание *п* 2. обработка f прерываний  $d$  Unterbrechungstrap  $m$ f 1. interruption  $f$  2. traitement  $m$  d'interruption  $I227$ e interrupt vector  $r$  вектор  $m$  прерывания  $d$  Unterbrechungsvektor  $m$ , Interruptvektor m f vecteur  $m$  d'interruption I228 e intersection r 1. пересечение n (1. операция над множествами 2. операция реляционной алгебры над отношениями) 2. конъюнкция  $f$ , логическое умножение п  $d$  1. Kreuzung  $f$ , Kreuzungsstelle f 2. UND-Verknüpfung f, Konjunktion f f 1. intersection f 2. conjonction f  $I229$ e intersegment link межсегментная связь f  $d$  Verbindung  $f$  zwischen den Segmenten f liaison f intersegments I230 e intersegment reference  $r$  межсегментная ссылка  $f$  $d$  Intersegment referenz  $f$ f référence f intersegments  $I231$  $e$  intertask communication r межзадачное взаимодействие п  $d$  Intertaskkommunikation f, Kommunikation  $f$  zwischen Tasks f communication  $\tilde{f}$  intertâches,<br>interconnexion  $f$  de tâches I232 e intrinsic call г обращение *п* к встроенной процедуре  $d$  Aufruf  $m$  der internen Prozedur f appel  $m$  à la procédure intrinsèque 1233 e intrinsic command
	- - $r$  резидентная команда  $f$
		- $d$  residenter Befehl  $m$
		- f commande f résidante
- $I234$ e intrinsic function
	- г встроенная [предопределённая] функция f
	- $d$  eingebaute Funktion  $f$ , interne Standardfunktion f
	- f fonction f intrinseque

I235  $e$  invalid

- r недопустимый, ошибочный
- $d$  ungültig, unzulässig; falsch formatiert
- f invalide, erroné
- $1236$  $e$  invariant
	- г инвариант т (логическое выражение, сохраняющее истинность на некотором участке программы)
		- d Invariante f
	- f invariant  $\dot{m}$

#### **I237**  $e$  inverse image

- $r$  1. прообраз *m* 2. инвертированное изображение п  $d$  inverses Bild  $n$
- $f$  image  $f$  inverse
- **I238**  $e$  inverse matrix
	- $r$  обратная матрица  $f$
	- $d$  inverse Matrix  $f$
	- f matrice  $f$  inverse
- **I239**  $e$  inversion
	- r 1. отрицание n 2. инверсия  $f$  d 1. Negation  $f$  2. Inversion  $f$ ,
	-
	- Umkehrung  $f$  $f$  inversion  $f$
- **I240** e inverted file
	- г инвертированный файл т (снабжённый индексами по
	- вторичным ключам) d invertierte Datei f
	- f fichier  $m$  inversé
- $I241$ 
	- e inverted list г инвертированный список т, индекс
		- $d$  invertierte Liste  $f$
		- f liste f inversée
- $1242$ e invocation  $r$  вызов *m* (процедуры, процесса)  $d$  Aufruf  $m$ 
	- f invocation f, appel  $m$
- I243 e invoke
	- г вызывать, активизировать
	- $(npo$ *yedypy*,  $npo$ *yecc*)
	- d aufrufen
	- $f$  appeler
- $I244$ e I/O see input/output

#### I245 e 1/O-bound task

- $r$  задача  $f$ , скорость выполнения<br>которой ограничена скоростью работы устройств ввода-вывода
- $d$  fein- und ausgabeabhängiger] Task m f tâche f exécutable à la vitesse limitée par entrée/sortie

# ЮC

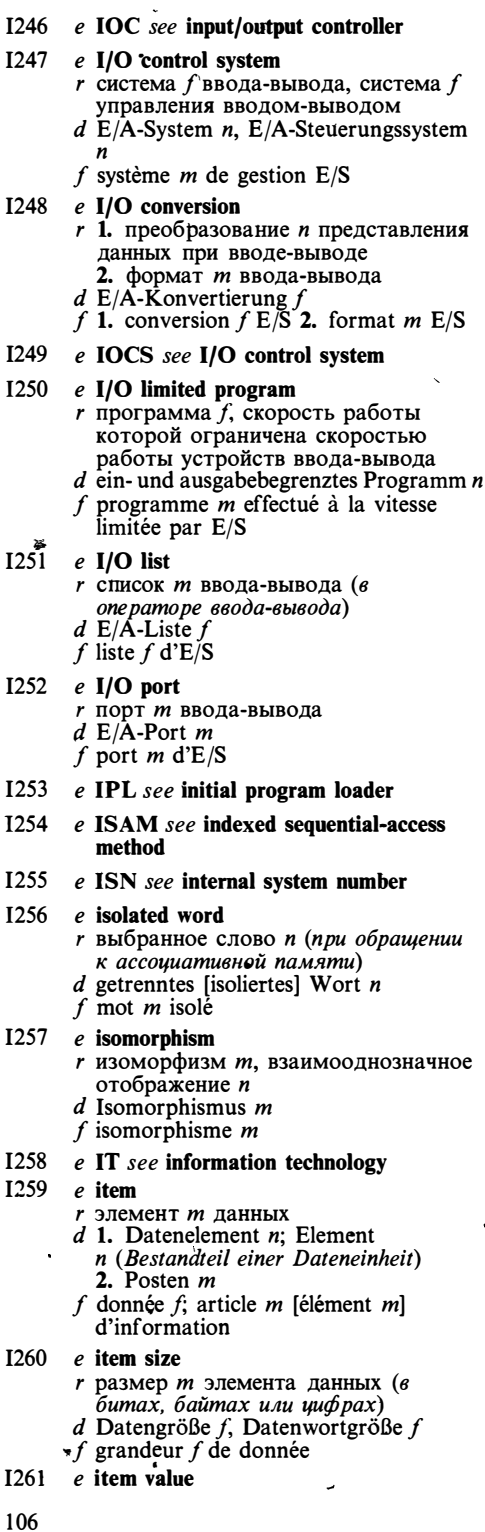

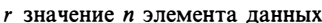

- $d$  Datenwert  $m$
- f valeur f de donnée

I262 e iterate

г выполнять итерацию, повторять; выполнять шикл  $d$  iterieren

ï

- f itérer, répéter
- I263 e iteration  $r$  1. итерация  $f$  (повторение преобразования, приближающего к решению) 2. шаг т цикла
	- $d$  Iteration  $f$
	- $f$  itération  $f$
- e iteration body **I264** 
	- r тело *п* цикла

 $\ddot{\phantom{a}}$ 

- $d$  Schleifenrumpf  $m$
- f corps  $m$  d'itération

### I265 e iteration statement

- г оператор т цикла
- $d$  Schleifenanweisung  $f$
- $f$  instruction  $f$  d'itération
- **I266** e iterative process
	- $r$  итерационный процесс  $m$
	- d iterative Operation f
	- f processus  $\dot{m}$  itératif
- I267 e iterator
	- г итератор т (управляющая конструкция языка программирования для задания последовательности значений параметра цикла)
	- $d$  Iterierer  $m$ f itérateur m

#### **I268** e Iverson notation

- г нотация f Айверсона (в языке АПЛ)
- $d$  Iverson-Notation  $f$ , Iverson-Schreibweise f
- $f$  notation  $f$  Iverson

# $\bf J$

 $J1$ 

 $J2$  $\ddot{\phantom{a}}$ 

- $e$  jagging  $r$  неровность  $f$ , ступенчатость  $f$  (в
- растровой графике)  $d$  Jagging  $n$ , Schartigkeit
- f (Rastergrafik)
- $f$  représentation  $f$  par traits en escalier
- e jam г замятие п (бумаги в печатающем устройстве, перфокарты в перфосчитывателе, магнитной ленты в лентопротяжном
	- устройстве)
	- d Lochkartenstau m, Kartenstau m,
	- Papierstau m
- $f$  bourrage  $m$
- $J3$ e JCL see job control language
- $J<sub>4</sub>$ e JMP see jump

# **JOYSTICK**

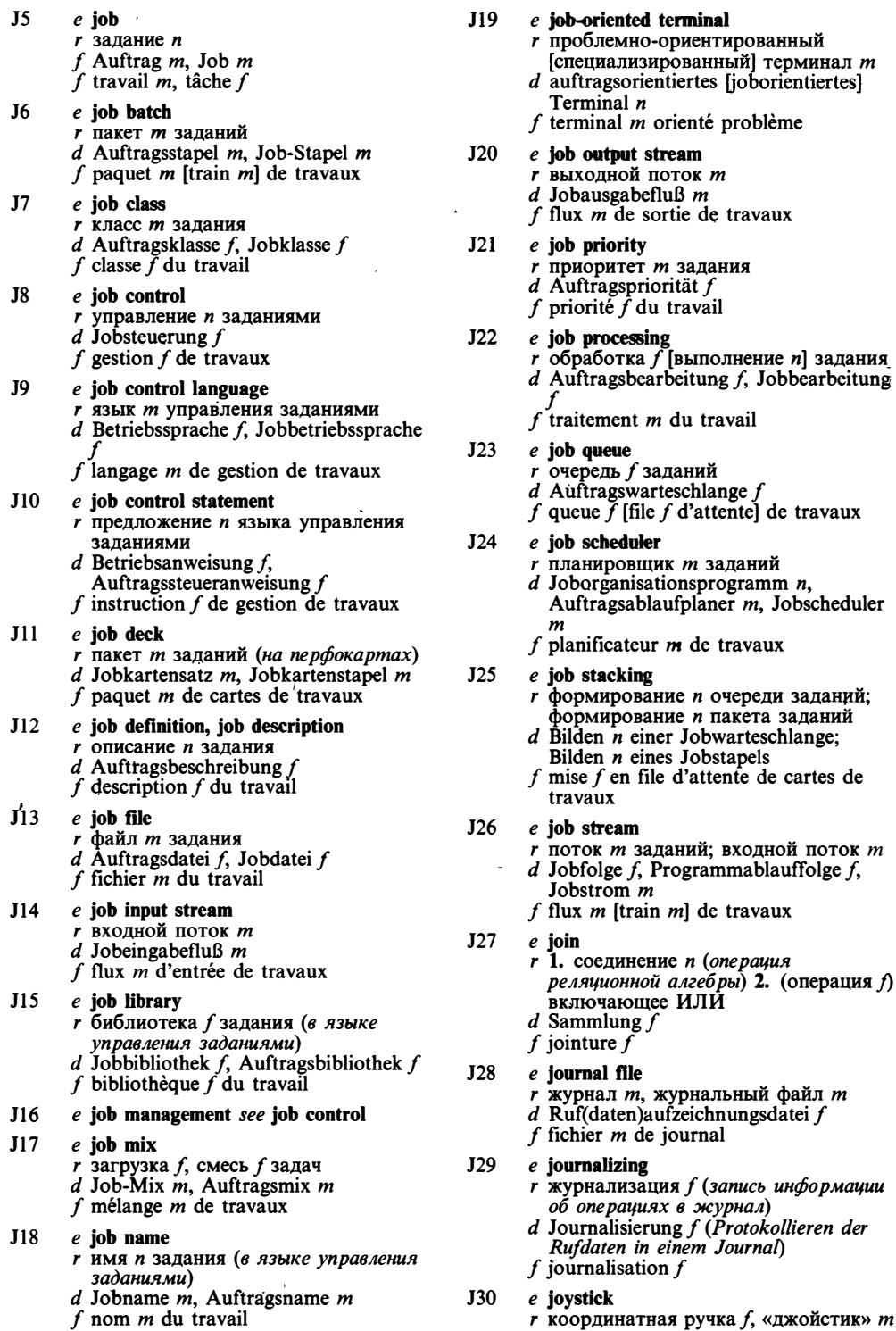

 $\overline{\phantom{a}}$
## **JUMP**

 $d$  Joystik n, Steuerhebel m f manche f à balai J31  $e$  jump I  $r$  переход *m*, передача  $f$  управления *d* Sprung *m*, Verzweigung  $f$ , Programmverzweigung f f branchement  $m$ , aiguillage  $m$  $e$  jump II  $J32$ г переходить, выполнять переход, передавать управление  $d$  springen, verzweigen f faire un branchement, aiguiller J33 e jump instruction  $r$  команда  $f$  перехода, команда  $f$ передачи управления  $d$  Sprungbefehl  $m$  $f$  instruction  $f$  de branchement J34  $e$  jump table *r* таблица *f* переходов, переключатель т  $d$  Sprungtabelle f f aiguilleur  $m$  $J35$ e justification  $r$  выравнивание  $n$  [выключка  $f$ ] строк  $d$  Ausschließen  $n$  $f$  justification  $f$ **J36**  $e$  justify r выравнивать

d ausschließen (Wortzwischenräume verändern, um Zeilen auf die festgelegte Breite zu bringen)  $f$  justifier

## K

- $K1$ e Karnaugh map г карта  $\bar{f}$  Карно  $d$  Karnaugh-Diagramm  $n$ 
	- f diagramme  $m$  Karnaugh

#### $K<sub>2</sub>$ e Kb see 1. Kbit 2. Kbyte

- $K<sub>3</sub>$ e KBD see keyboard
	- e Kbit г килобит т. Кбит (1024 бита)  $d$  Kbit  $n$
	- $f$  Kbit  $m$ e Kbyte  $r$  килобайт т, Кбайт (1024 байта)  $d$  Kbyte  $n$ 
		- f Kbyte  $m$ , kilo-octet  $m$
- K6 e kernel
	- г ядро п (операционной системы) d Kern m (eines Betriebssystems)
	- f noyau  $m$

#### $K<sub>7</sub>$ e kernel mode

r привилегированный режим т, режим т ядра (операционной системы)

- $d$  Kernmodus  $m$
- $f$  mode  $m$  de novau
- K<sup>8</sup>  $e$  kernel operation
	- $r$  операция  $f$  ядра
	- $d$  Kernoperation  $f$ 
		- $f$  opération  $f$  de noyau
- K9 e kev
	- $r$  1. ключ *m* 2. клавиша  $f$
	- (клавиатуры)  $d$  1. Kode m. Schlüssel m. Kennbegriff  $m$  2. Drucktaste  $f$
	- f 1. clé f 2. clé f, touche f
- K10 e keyboard
	- r клавиатура f
		- d Tastatur  $\hat{f}$ , Tastenfeld n
		- f clavier  $m$
- K11 e keyboard input
	- $r$  1. ввод *m* (данных) с клавиатуры 2. данные pl, введённые с клавиатуры
	- $d$  Tastatureingabe  $f$
	- $f$  entrée  $f$  par clavier
- K12  $e$  key click
	- г щелчок т при нажатии клавиши
	- $d$  Tastklick  $m$ 
		- f déclic m de touche
- $K13$ e keyed access ·
	- г доступ т по ключу, ключевой доступ  $m$
	- $d$  Zugriff  $m$  mit Hilfe eines Schlüssels, kodierter Zugriff m
- f accès m par clé K14
	- e keyed sequential-access method г последовательный метод т доступа с ключами
		- $d$  sequentielle Zugriffsmethode  $f$  mit Einsatz von Schlüsseln
		- f méthode f d'accès séquentielle par clé
- K15 e key field
	- $r$  1. поле *п* ключа 2. ключевое поле *п*  $d$  Schlüsselfeld  $n$ , Kennbegriffsfeld  $n$
	- f champ m de clé
- K $16$  e key in
	- г печатать, вводить с клавиатуры
	- $d$  eintasten, über Tastatur eingeben
	- f introduire par clavier

### K17 e keypad

- *r* вспомогательная
- [специализированная] клавиатура f
- d Handtastatur f, Kleintastatur f
- f clavier  $m$  personnalisé
- K18 e key sorting
	- r сортировка  $f$  по ключу  $d$  Schlüsselsortierung  $f$
	-
	- $f$  tri  $m$  par clé
- K19 e keystroke
	- $r$  нажатие  $n$  клавиши
	- $d$  Tastenanschlag m, Tastendruck m
	- f pression f d'une touche

 $K<sub>4</sub>$ 

 $K<sub>5</sub>$ 

## **LANGUAGE**

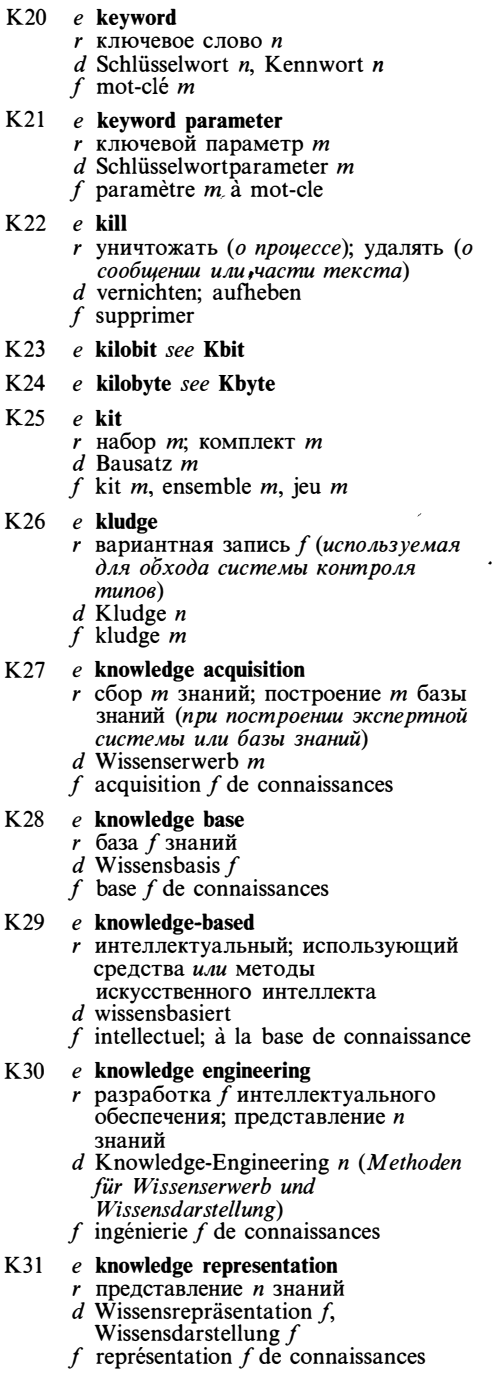

K32 e KSAM see keyed sequential-access<br>method

 $\bar{\mathcal{A}}$ 

 $\bar{\beta}$ 

 $\hat{\mathcal{A}}$ 

## L

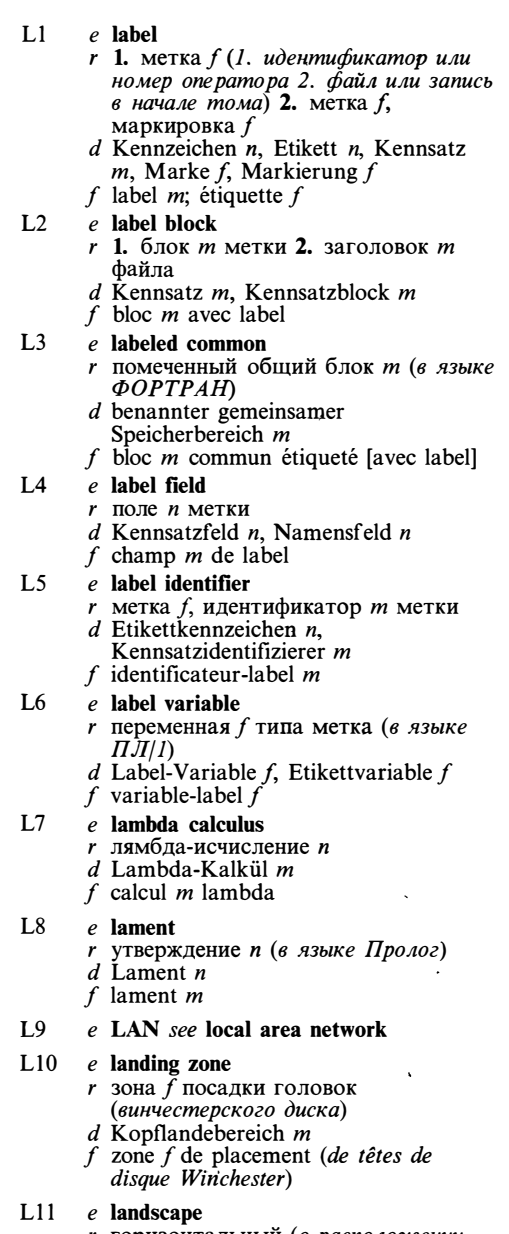

- r поризонтальный (о расположении<br>
текста или изображения на бумаге)<br>
d querformatiert<br>
f horizontal
- 

# L12 e language binding<br>
r привязка  $f$  к языку<br>
d Sprachbindung  $f$ <br>
f bindage m de langage

 $\ddot{\phantom{0}}$ 

- 
- 
- 

 $\frac{1}{2}$ 

## **LANGUAGE**

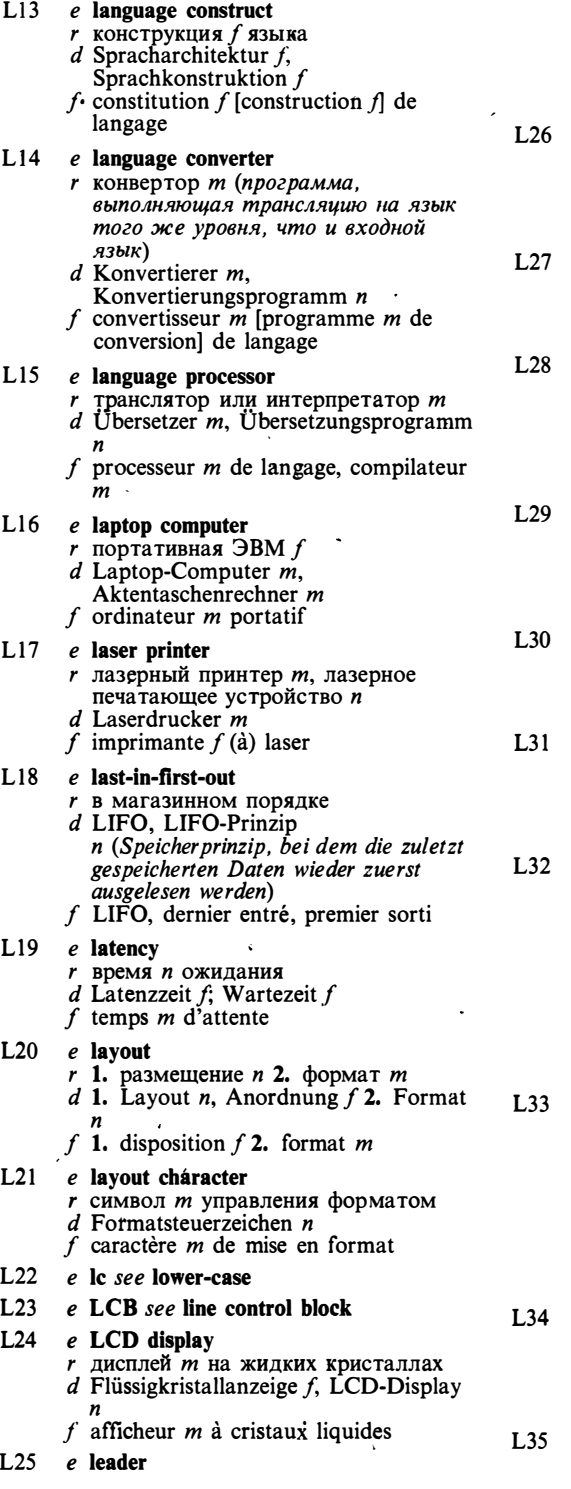

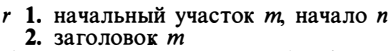

- $d$  1. Vorspann  $m$ , Vorspannband  $n$  2. Kopfsatz  $m$
- f 1. amorce f (de bande) 2. en-tête  $m$

#### $e$  leading blanks

- $r$  начальные пробелы  $mpl$
- $d$  führende Blanks  $npl$ , führende
- Leerzeichen n pl f blancs m pl en tête

- e leading zeros
	- $r$  начальные нули  $mpl$
	- d führende Nullen f pl
	- f zéro m pl en tête

### $e$  leaf node

- г лист т (вершина дерева, не имеющая дочерних вершин)
- d Blatt n eines Baumes (Knoten, der keine Nachfolger hat)
- $f$  feuille  $f$  (nœud sans sommet-fille)

### $e$  leapfrog test

- $r$  тест  $m$  «чехарда»
- $d$  Bocksprungtest  $m$ , sprungweise Durchprüfung  $f$
- $f$  test  $m$  «saute-mouton»

### e learning program

- $r$  самообучающаяся программа  $f$
- $d$  Lernprogramm  $n$ 
	- f programme  $m$  d'auto-apprentissage

### $e$  leased circuit, leased line

- г арендованный канал т; выделенный канал т
- $d$  Mietleitung  $f$
- $f$  canal  $m$  attribué

### e least frequently used removal

- г удаление п редко используемых (в системах управления виртуальной памятью)
- $d$  LFU-Strategie f, Auslagerung f der Seiten, zu denen man am seltesten zugegriffen wird (Seitenersetzungsstrategie für virtuelle Speicher)
- $f$  suppression  $f$  de pages peu utilisées

### e least recently used removal

- r удаление n «стариков» (в системах управления виртуальной памятью)
- $d$  LRU-Strategie f, Auslagerung f der Seiten, zu denen man lange Zeit nicht zugegriffen wird (Seitenersetzungsstrategie für virtuelle Speicher)
- $f$  suppression  $f$  de pages peu utilisées

### $e$  least significant bit

- г младший бит т, младший
- (двоичный) разряд т  $d$  niedrigstwertiges Bit  $n$
- f bit  $m$  le plus faible poids
- $e$  least significant digit
	- r младший разряд *т*

## **LIGHT**

- $d$  niedrigstwertige Stelle f, niedrigstwertige Ziffer  $f$  $f$  chiffre  $m$  le plus faible poids **1.36** e least-squares method  $r$  метод  $m$  наименьших квадратов d Methode  $f$  der kleinsten Quadrate<br>  $f$  méthode  $f$  de moindres carrés  $L37$ e LED display r светодиодный дисплей т  $d$  Leuchtdiodenanzeige f, LED-Anzeige f, LED-Display n f afficheur  $m$  DEL [à diodes électroluminescentes] L38 e ledger r программа f финансового учёта  $d$  Abrechnungsprogramm  $n$ , Abrechnungsroutine f  $f$  programme  $m$  ledger, grand livre  $m$ L39  $e$  left-justified г выравненный по левому краю; выравненный по левому полю  $d$  linksbündig  $f$  aligné à gauche  $L40$ e left-recursive grammar  $r$  леворекурсивная грамматика  $f$  $d$  linksrekursive Grammatik  $f$ f grammaire f récursive à gauche  $L41$  $e$  leg  $r$  ветвь  $f$  (программы) d Zweig m (eines Programms)  $f$  branche  $f$  $L42$ e legal г допустимый  $d$  zulässig  $f$  legal, admis  $I$  43 e letter *r* буква *f*; символ *m*; элемент *m* алфавита  $d$  Buchstabe  $m$  $f$  lettre  $f$  $IA4$ e letter quality printer г высококачественное печатающее устройство *п* d Schönschreibdrucker m f imprimante f en qualité «courrier»  $L45$ e lexer see lexical analyzer L46 e lexical analyzer *г* лексический анализатор *m*  $d$  lexikalischer Analyser  $m$  $f$  analyseur  $m$  de lexique  $L47$  $e$  lexical scan *г* лексический анализ *m*  $d$  lexikalische Analyse  $f$  $f$  analyse  $f$  de lexique
- $L48$ e lexicographic order лексикографический порядок т  $d$  lexikographische Ordnung  $f$ 
	- $f$  ordre  $m$  lexicographique
- $L49$  $e$  LF (line feed)
	- г символ т перевода строки (в коде ASCII представлен числом 10)
		- $d$  Zeilenvorschubzeichen  $n$
	- $f$  caractère  $m$  d'avancement d'interligne
- $L50$ e LFU see least frequently used removal

#### e liaison  $L51$

- г соединение п (установление связи между двумя узлами сети передачи данных)
- d Verbindung f
- $f$  liaison  $f$
- $L52$ e libr see 1. librarian 2. library
- $L53$ e librarian
	- г 1. библиотекарь т (программа) 2. библиотекарь т проекта
	- $d$  Bibliotheksverwaltungsprogramm  $n$ , Bibliotheksführungsprogramm n 2. Bibliothekar m (Person)
	- f bibliothécaire m

#### L54 e library

- г библиотека f
- d Bibliothek f
- $f$  bibliothèque  $f$

### $L55$ , e library function

- r библиотечная функция f
- d Bibliotheksfunktion f
- f fonction f de bibliothèque

#### $L56$ e library program библиотечная программа f  $\mathbf{r}$

- $d$  Bibliotheksprogramm  $n$
- f programme  $m$  de bibliothèque

#### L<sub>57</sub> e library subroutine

- r библиотечная подпрограмма f
- $d$  Bibliotheksunterprogramm  $n$
- $f$  sous-programme  $m$  de bibliothèque
- L58 e lifetime
	- г время п жизни (напр. переменной)  $d$  Lebensdauer  $f$
	- f durée f
- L59 e LIFO see last-in-first-out
- L60  $e$  LIFO processing r магазинная обработка f
	- $d$  LIFO-Verarbeitung  $f$ f traitement  $m$  LIFO
	-
- $L61$ e LIFO queue
	- $r$  стек  $m$ , магазин  $m$
	- $d$  LIFO-Warteschlange  $f$  $f$  queue  $f$  LIFO
- $L62$ e light button
	- $r$  световая кнопка  $f$  (в машинной графике и интерактивных  $cucm$ *e* $max$ )
		- d Lichtknopf m
		- $\mathbf f$ bouton  $\overline{m}$  lumineux
- $L63$ e light gun, light pen r световое перо n (используется как

## **LIMIT**

устройство ввода координат и указка)  $d$  Lichtstift  $m$ , Lichtgriffel  $m$  $f$  plume  $f$  lumineuse, crayon  $m$  lumineux L64 e limit  $r$  граница  $f$ ; предел  $m$ d Grenze f; Grenzwert m; Begrenzung f; Limes  $\dot{m}$  $f$  limite  $f$ **L65** e limit-type search  $r$  граничный поиск  $m$  $d$  Suchen  $n$  mit Grenzwertangabe  $f$  recherche  $f$  limitée L<sub>66</sub>  $e$  line  $r$  1. строка  $f$  (программы, текста, экрана дисплея)  $\hat{z}$ . линия  $f$  (элемент изображения) 3. линия f связи; проводник *т* шины 4. серия *f*; семейство п d 1. Zeile  $f(z, B, eines Programmetztes)$ <br>2. Linie  $f$  3. Verbindungsleitung  $f$ , Leitung  $f$  4. Linie  $f$ , Familie  $f$  (z. B.<br>Familie der Personalcomputer) f 1. ligne  $f$  2. série  $f$ L<sub>67</sub>  $e$  linear-bounded automaton  $r$  автомат  $m$  с линейно ограниченной памятью (напр. машина Тьюринга)  $d$  linear beschränkter Automat  $m$  $f$  automat  $m$  à mémoire linéairement limitée **I 68**  $e$  linear code r линейный код *m*  $d$  linearer Kode  $m$  $f$  code *m* linéaire L<sub>69</sub> e linear program  $r$  линейная программа  $f$  $d$  lineares Programm  $n$  $f$  programme  $m$  linéaire  $L70$ e linear programming  $r$  линейное программирование  $n$  $d$  lineare Programmierung  $f$ f programmation f linéaire e linear search '  $L71$  $r$  последовательный перебор  $m$  $d$  lineares Suchen  $n$  $f$  recherche  $f$  linéaire  $L72$ e line attribute г атрибут т линии (в машинной графике) d Linienattribut  $n$  (Computergrafik) f attribut m de ligne (de graphique machine)  $L73$ e line control block г блок т управления каналом

- $d$  Leitungssteuerblock  $m$ , Leitungssteuereinheit f f bloc  $m$  de gestion du canal
- $L74$  $e$  line editor
- г редактор т строк, строковый редактор т
- $d$  Zeileneditor  $m$ , Zeileneditierer  $m$ , zeilenorientierter Editor m
- f éditeur  $m$  de ligne
- $L75$ e line feed
	- г перевод т строки
	- d Zeilenvorschub m
	- f avancement  $m$  d'interligne

#### $L76$  $e$  line folding

- $r$  перенос *m* строк
- d Zeilenfaltung  $\hat{f}$  (beim Zeilenüberlauf)
- $f$  report *m* de lignes

#### $L77$  $e$  line number

- r номер *m* строки
- $d$  Zeilennummer  $f$
- f numéro  $m$  de la ligne

#### L78 e line of code

- $r$  строка  $f$  (текста) программы
- $d$  Programmzeile  $f$
- f ligne f de programme

#### L79  $e$  line printer

- устройство и построчной печати, r построчно-печатающее устройство
- d Zeilendrucker m
	- $f$  imprimante  $f$  ligne par ligne

#### L80 e line protocol

- г протокол т линии связи
- $d$  Leitungsprotokoll  $n$
- f protocole  $m$  de communication

#### $L81$  $e$  line spacing

- *r* интервал *m* строк
- $d$  Zeilenabstand  $m$
- f espacement  $m$  de lignes

#### $L82$  $e$  line switching

- $r$  коммутация  $f$  каналов  $d$  Leitungsvermittlung f, Durchschalt(e)vermittlung  $f$  $f$  commutation  $f$  de canaux
- $L83$ e link I
	- $r$  1. указатель *т*, ссылка  $f$  2. линия f связи; канал *m* связи 3. адрес *m* возврата
	- $d$  1. Verknüpfungsglied n, Bindeglied  $n$  2. Verbindungsleitung f, Übertragungsleitung  $f$  3. Rückkehradresse  $f$ , Rücksprungadresse<br> $f$  4. Verknüpfungsbefehl m; Rücksprungbefehl m
	- $f$  1. référence  $f$  2. liaison  $f$  3. adresse  $f$  de retour
- $L84$ e link II
	- r компоновать, связывать (строить загрузочный модуль из объектных мод улей)
	- $d$  binden, verbinden, verknüpfen
	- $f$  (en)chaîner

112

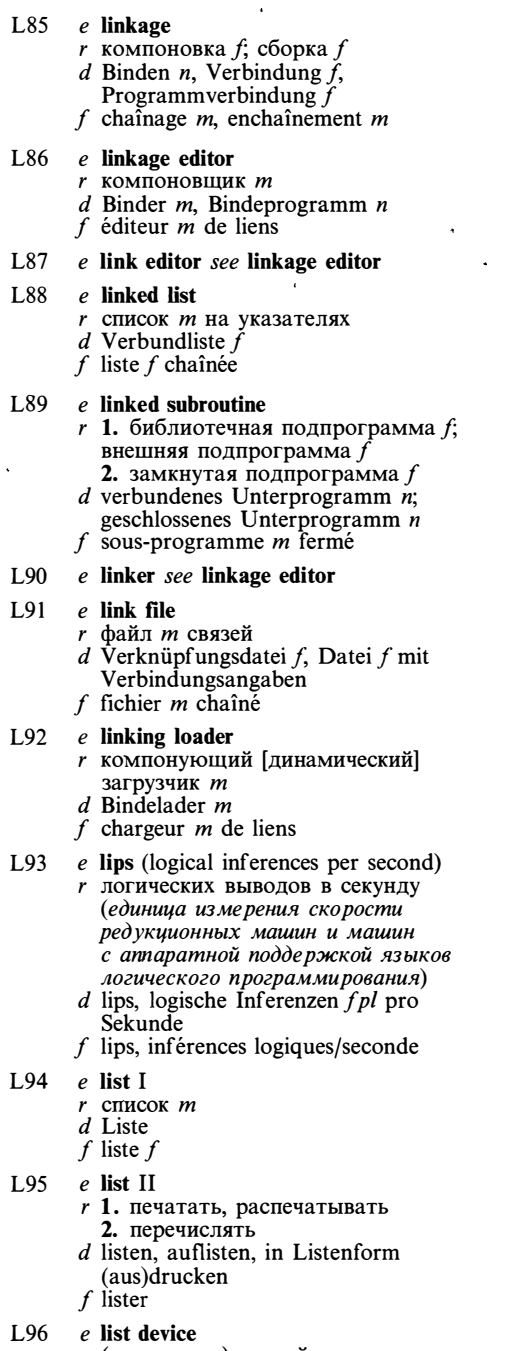

- $r$  (логическое) устройство  $n$  печати  $d$  Auflistungsgerät n
- f dispositif  $m$  à lister
- $L97$ e listen
	- г ждать сигнала; анализировать состояние линии связи или шины
- $d$  abhören, horchen
- f écouter, recevoir

#### L98 e listing

- $r$  распечатка  $f$
- d Auflistung f, Ausdruck m in Listenform<sup>1</sup>
- f listage  $m$

#### L99  $e$  list processing

- $r$  обработка  $\bar{f}$ списков
- $d$  Listenverarbeitung f
- f traitement  $m$  de listes

### L100 e list-processing language

- *г* язык *т* обработки списков
- $d$  Listenverarbeitungssprache  $f$
- f langage  $m$  de traitement de listes

### $L101$  e list representation

- $r$  списочное представление  $n$ , представление п (данных) в виде списка
- $d$  Listendarstellung  $f$ , Listenrepräsentation  $f$
- $f$  représentation  $f$  en liste
- L102 e lit see literal

### L103  $e$  literal

- $r$  литерал  $m$ , буквальная константа  $f$  $d$  Literal  $n$
- f littéral m
- $L104$  .e  $LL(k)$  grammar
	- $r$  грамматика  $f$  с ограниченным правым контекстом,  $LL(k)$ -грамматика  $t$ d LL $(k)$ -Grammatik j
		- f grammaire  $f$  LL $(k)$

## $L105$  e load I  $r$ загрузка $f$  (оборудования, системы) $d$ Belastung $f$

- $f$  chargement  $m$
- $L106$  e load II
	- г 1. загружать (программу в регистр или в память) 2. загружать, заполнять (базу данных) 3. устанавливать (магнитную ленту или диск на соответствующее устройство)  $d$  laden
	- $\cdot$  f 1. charger 2. monter (un disque, une bande)

### L107 e loadable driver

- r загружаемый [нерезидентный] драйвер *т*
- $d$  ladefähiger Treiber  $m$
- $f$  driver  $m$  [programme  $m$  de gestion] chargeable
- $L108$  e loadable font
	- r загружаемый шрифт m
	- $d$  ladefähige Schrift  $f$  $f$  fonte  $f$  chargeable
- $L109$  e loaded database
	- $r$  заполненная база  $f$  данных

## LOADER.

 $d$  geladene [gefüllte] Datenbasis  $f$  $f$  base  $f$  de données chargée  $L110$  e loader  $r$  загрузчик *m*<br> $d$  Lader *m*, Ladeprogramm *n* f chargeur  $m$  $L111$  e loading factor  $r$  коэффициент *m* загрузки (в базах  $\partial$ анных)  $d$  Belastungsfaktor  $m$ , Ladefaktor  $m$  $f$  facteur  $m$  de chargement  $L112$  e load map  $r$  карта  $f$  (распределения) памяти<br>d Speicherbelegungsplan m  $f$  carte  $f$  (de partage de) mémoire  $L113$  e load module г загрузочный модуль т  $d$  Lademodul  $m$  $f$  module  $m$  de chargement L114 e load on call  $r$  динамическая загрузка  $f$ d dynamisches Programmladen n  $f$  chargement  $m$  dynamique (de programme)  $L115$  e load point г начало п (магнитной) ленты, точка f загрузки  $d$  Ladepunkt  $m$  $f$  point  $m$  de chargement L116 e loc see location L117 e local area network  $r$  локальная (вычислительная) сеть  $f$ , ЛВС  $d$  LAN  $n$ , lokales Netz  $n$  $f$  réseau m local L118 e local identifier г локальный идентификатор т. локальное имя п d lokaler Bezeichner m, lokaler Name  $f$  identificateur  $m$  local  $L119$  e local mode r автономный режим *m*  $d$  unabhängiger Betrieb  $m$ , Lokalbetrieb  $\boldsymbol{m}$  $f$  mode  $m$  local L120 e local optimization  $r$  локальная оптимизация  $f$  $d$  lokale Optimierung  $f$  $f$  optimisation  $f$  locale L121 e local variable  $r$  локальная переменная  $f$  $d$  lokale Variable  $f$ f variable f locale  $L122$  e locate r 1. находить (местоположение данных) 2. размещать

3. устанавливать (позицию курсора

на экране дисплея или головки магнитного диска)

- $d$  lokalisieren, orten
- $f$  localiser

### $L123$  e location

- $r$  1. положение  $n$  2. ячейка  $f$  памяти
- $d$  1. Lage f, Position f 2. Speicherzelle f
- $f$  1. position  $f$  2. emplacement  $m$  de mémoire

### $L124$  e locator

- г устройство и ввода позиций; устройство и ввода мировых координат
- d Lokalisierer m
- f localisateur  $m$ ; releveur  $m$  de coordonnées
- L125  $e$  lock I
	- г замок т (код. структура данных или программа, используемые для управления доступом к информационному объекту и синхронизации процессов)
	- d Verriegelung f, Sperre f, Verschluß m
	- f verrou  $m$

### $L126$  e lock II

- г 1. захватывать (напр. файл)
	- 2. запирать (клавиатуру)
- $d$  1. verriegeln, sperren; blockieren
	- 2. einrasten, arretieren
- $f$  verrouiller
- L127 e locked file
	- г захваченный файл т
		- d gesperrte Datei f
	- f fichier  $m$  bloqué
- L128 e locking escape г переход т с блокировкой  $d$  sperrende Kode-Umschaltung  $f$  $f$  changement  $m$  (de code) à blocage

### L129 e lockout

- г захват т, монопольное
	- использование п (ресурса)
- $d$  Lockout  $n$ , Sperren  $n$
- f blocage  $m$
- L130  $e$  lock-up
	- *r* тупик *m*, тупиковое состояние *n* (состояние системы, в котором она не может выполнять полезную работу и из которого она не может выйти самостоятельно)
	- $d$  gegenseitige Blockierung  $f$ , Totalblockierung f, Verklemmung f  $f$  impasse  $f$
- $L131$  e log I
	- *г* журнал *т*, файл *т* регистрации; протокол т
	- $d$  Logbuch n, Protokolldatei  $f$ ; Protokoll n
	- f (fichier-)journal m; protocole m
- $L132$  e log II
	- г регистрировать

## **LOGOFF**

 $\overline{\phantom{0}}$ 

d protokollieren, registrieren  $L146$  e logical multiplication  $f$  enregistrer  $r$  логическое умножение  $n$ , конъюнкция f L133 e logarithmic search  $d$  logische Multiplikation  $f$  $r$  двоичный поиск  $m$ , поиск  $m$ f multiplication  $f$  logique делением пополам  $d$  logarithmisches Suchen  $n$ L147 e logical operator  $f$  recherche  $f$  binaire г знак т логической операции  $d$  logischer [Boolescher] Operator  $m$ L134  $e$  logging in f opérateur m logique  $r$  вход  $m$  (в систему)  $d$  Logon n, Anmeldung  $f$  $L148$  e logical product f prise f de contact (avec le système)  $r$  логическое произведение  $n$  $d$  logisches Produkt n, Konjunktion  $L135$  e logging out f<br>f produit m logique, conjonction f r выход т (из системы) d Logoff n, Abmeldung  $f$  $f$  sortie  $f$  (du système) L149 e logical record  $r$  логическая запись  $f$  $L136$  e logic  $d$  logischer Satz  $m$  $r$  1. логика  $f$  2. логические схемы  $f$  enregistrement  $m$  logique  $f$ рl, логика  $f$  3. алгоритм т  $L150$  e logical shift  $d$  Logik  $f$ f logique  $f$ г логический сдвиг т  $d$  logische Verschiebung  $f$ L137  $e$  logical addition  $f$  décalage  $m$  logique г логическое сложение п, дизъюнкция  $L151$  e logical unit test  $d$  logische Addition  $f$  $r$  логическая проверка  $f$ , логический контроль т f addition f logique d logische Prüfung  $f$  $L138$  e logical address  $f$  test *m* logique *г* логический адрес *m*  $d$  logische Adresse  $f$ <br> $f$  adresse  $f$  logique  $L152$  e logical number г логический номер т устройства, номер т логического устройства L139  $e$  logical block number  $d$  symbolische Gerätenummer  $f$ *г* логический номер *m* блока  $f$  numéro m d'unité logique  $d$  logische Blocknummer  $f$ f numéro  $m$  logique du bloc  $L153$  e logical value  $r$  логическое значение  $n$  $L140$  e logical channel number  $d$  logischer [Boolescher] Wert  $m$ *r* номер *m* логического канала f valeur f logique  $d$  logische Kanalnummer  $f$  $L154$  e logic analyzer  $f$  numéro m du canal logique *г* логический анализатор *m* L141 ' e logical database  $d$  Logikanalysator  $m$  $r$  логическая база  $f$  данных  $f$  analyseur  $m$  logique  $d$  logische Datenbasis  $f$ L155  $e$  logic operation  $f$  base  $f$  de données logique  $r$  логическая операция  $f$ L142 e logical device name d logische [Boolesche] Verknüpfung  $f$ ,<br>logische [Boolesche] Operation  $f$ *г* логическое имя *n* устройства, имя *n* логического устройства  $f$  opération  $f$  logique  $d$  logischer Gerätenname  $m$ L156  $e$  login I f nom  $m$  du dispositif logique  $r$  вход'т, начало п сеанса  $L143$  e logical expression  $d$  Logon n, Login n, Anmeldung  $f$  $r$  логическое выражение  $n$ f prise f de contact (avec le système),  $d$  logischer [Boolescher] Ausdruck  $m$ ouverture  $f$  de session  $f$  expression  $f$  logique  $L157$  e login II  $L144$  e logical file г входить (в систему) r логический файл  $m$ <br>d logische Datei f  $d$  anmelden f entrer (dans le système), ouvrir (la  $f$  fichier  $m$  logique session) L158 e logoff I  $L145$  e logical input device *r* логическое устройство *n* ввода *r* выход *m*, конец *m* сеанса  $d$  logisches Eingabegerät n  $d$  Logoff n, Abmeldung  $f$ f sortie f, fermeture f de session  $f$  dispositif m logique d'entrée

## **LOGOFF**

- $L159$  e logoff II r выходить (из системы)  $d$  abmelden f sortir (du système), clore (la session) L160 e logon see login  $L161$  e logout see logoff  $L162$  e longitudinal redundancy check r продольный контроль *m*  $d$  Blockprüfung f, Längsredundanzprüfung  $f$  $f$  contrôle  $m$  de redondance longitudinale  $L163$  e long word  $r$  длинное слово  $n$ ; двойное слово  $n$  $d$  Langwort  $n$ f mot  $m$  long  $L164$  e look ahead  $r$  1. упреждение *п* 2. просмотр *m* вперёд (при генерации кода) d 1. Vorgriff  $m$  2. Look-ahead  $n$ . Vorausschau f<br>f préanalyse f 2. lecture f anticipée L165  $e$  look-alike r имитация f; аналог *m*  $d$  Look-alike n, Analogon n (z. B. Rechner mit den dem Prototyp ähnlichen Leistungen, aber mit anderer Architektur)  $f$  copie  $f$  conforme  $L166$  e look-aside registers  $r$  ассоциативная таблица  $f$  страниц  $d$  Seitendurchschautabelle  $f$ f table f associative des pages  $L167$  e look-up table  $r$  таблица  $f$  преобразования, таблица f перекодировки  $d$  Nachschlagetabelle f, Verweistabelle f  $f$  table  $f$  à consulter  $L168$  e loop r цикл т (конструкция программы, обеспечивающая повторение группы опе раций) d Schleife  $\hat{f}$ ; Programmschleife  $f$  $f$  boucle  $f$  $L169$  e loop body  $r$  тело  $n$  цикла  $d$  Schleifenrumpf  $m$ f corps m de boucle  $L170$  e loop counter r счётчик т цикла  $d$  Schleifenzähler  $m$ 
	- $f$  compteur  $m$  de boucles

 $L171$  e loop header

- г заголовок т цикла
- $d$  Schleifenkopf  $m$
- $f$  en-tête *m* de boucle
- $L172$  e looping
	- $r$  выполнение *п* никла
- 
- $d$  Durchlaufen  $n$  von Schleifen f itération f
- L173 e loop invariant *г* инвариант *m* цикла  $d$  Schleifeninvariante  $f$  $f$  invariant  $m$  de boucle
- $L174$  e loop termination r выход *m* из цикла  $d$  Schleifenabschluß  $m$  $f$  terminaison  $f$  de boucle
- L175 e loop variable *r* параметр *m* цикла  $d$  Schleifenvariable  $f$  $f$  variable  $f$  de boucle
- L176 e loosely-coupled interface  $r$  слабая связь  $f$  $d$  schwach gekoppelte Schnittstelle  $f$ f interface  $\bar{f}$  à configuration dispersée
- L177  $e$  low bit г нулевой бит т, нулевой (двоичный) разряд т
	- $d$  Low-Bit n, niederwertiges Bit n  $f$  bit  $m$  zéro

### L178 e lower bound

- r нижняя граница f (массива)  $d$  untere Grenze  $f$
- f borne f [limite  $f$ ] inférieure

### L179 e lower-case

- г строчная, нижнего регистра (о  $6\nu$ квах)
- $d$  unteres Alphabet  $n$
- f bas de casse d'imprimante

#### $L180$  e low-level language

- r язык т низкого уровня  $d$  maschinenorientierte [maschinennahe] Programmiersprache f  $f$  langage  $m$  du bas niveau
- L181 e low-order digit see least significant digit
- L182 e low-priority
	- г низкоприоритетный, имеющий низкий приоритет
	- d mit niederer Priorität
	- $f$  à basse priorité

### L183 e low-resolution mode

- г графический режим т с низким разрешением
	- $d$  Grafikmodus  $m$  mit geringer Auflösung
- f mode  $m$  graphique à basse résolution
- L184 e LP see linear programming
- L185  $e$  lpi (lines per inch)
	- г строк на дюйм (об интервале печати)
	- d Zeilen  $\int$  pl je Zoll
	- $f$  lpp, lignes par pouce
- L186  $e$  lpm (lines per minute) r строк в минуту (о скорости печати)

116

 $d$  Zeilen  $f$   $pl$  je Minute, Zeilen/min  $f$  lpm, lignes par minute

#### L187  $e$  LR(k)-grammar

- $r$  грамматика  $f$  с ограниченным левым контекстом, LR(k)-грамматика f
- $d$  LR(k)-Grammatik  $f$
- f grammaire f  $LR(k)$
- L188 e LRU see least recently used removal
- L189 e LSB see least significant bit

#### L190 e LSD see least significant digit

#### L191 e Lukasiewicz notation

- $r$  польская запись  $f$ 
	- d polnische [klammerfreie] Schreibweise  $\hat{f}$ , Präfixschreibweise f  $f$  notation  $f$  polonaise
- L192  $e$  **lyalue** (leftside value)
	- $r$  1. именующее выражение  $n$ 2. адрес т переменной
		- $d$  linksseitiger Wert  $m$
		- $f$  valeur  $f$  à côté à gauche

- $M<sub>1</sub>$  $e$  machine address  $r$  1. машинный адрес  $m$ 2. физический адрес т
	- d Maschinenadresse  $f$ , absolute Adresse
	- $f$  adresse  $f$  absolue

#### $M<sub>2</sub>$ e machine code

- $r$  1. машинный код  $m$ , язык  $m$ машины (система команд конкретной ЭВМ) 2. машинный код т (программа, записанная на языке машины)
- $d$  Maschinenkode  $m$
- $f$  code  $m$  machine

#### $e$  machine-dependent  $M<sub>3</sub>$

- r машинно-зависимый
- $d$  maschinenabhängig
- f dépendant de machine

#### $e$  machine-independent  $M<sub>4</sub>$

- *г* машинно-независимый
	- $d$  maschinenunabhängig
	- $f$  indépendant de machine

#### $M<sub>5</sub>$  $e$  machine-independent language  $r$  машинно-независимый язык  $m$  $d$  maschinenunabhängige Sprache  $f$

f langage m indépendant de machine

#### $e$  machine instruction M<sub>6</sub>

- $r$  машинная команда  $f$ , команда  $f$ машины
- $d$  Maschinenbefehl  $f$ , Befehl  $m$  in Maschinensprache
- f instruction  $\bar{f}$  machine
- $M<sub>7</sub>$  $e$  machine intelligence
	- $r$  искусственный интеллект  $m$ 
		- $d$  künstliche Intelligenz f
		- $f$  intelligence  $f$  artificielle
- $M8$  $e$  machine language r машинный язык т, язык т машины
	- $d$  Maschinensprache  $f$
	- $f$  langage  $m$  machine

#### $M<sub>9</sub>$  $e$  machine learning

- $r$  автоматизированное обучение  $n$
- $d$  Lernen *n* mittels Maschinen
- f apprentissage  $m$  par machine

#### e machine-oriented language M10

- г машинно-ориентированный язык
	- $d$  maschinenahe [maschinenorientierte] Programmiersprache  $f$
	- $f$  langage  $m$  orienté machine

#### $M11$ e machine-readable, machine-sensible

- г в пригодной для ввода в ЭВМ форме
	- $d$  maschinenlesbar
	- f lisible par machine

#### M12 e machine translation

- r машинный перевод *m* 
	- $d$  maschinelle Übersetzung f (automatische Übersetzung natürlichsprachlicher Texte)
	- $f$  traduction  $f$  machine automatique
- $M13$  $e$  machine word
	- г машинное слово п
	- $d$  Maschinenwort  $n$
	- f mot *m* machine

#### $M14$  e macro

- $r$  1. макрокоманда  $f$ , макрос  $m$
- 2. макроопределение *n*, макрос *m*  $d$  1. Makrokode *m*; Makrobefehl *m*,
- Makro  $n$  2. Makrodefinition  $f$ , Makro $n$
- $f$  1. macro-instruction  $f$ , macro
- $\cdot$  m 2. macro m

#### M15 e macro assembler

- *r* макроассемблер *m* 
	- $d$  Makroassembler  $m$ .
	- Makroassemblierer m
	- $f$  macro-assembleur  $m$

#### M16 e macro call

- $r$  обращение  $n$  к макрокоманде
- 'd Makroaufruf m, Makro n
- f appel  $m$  de macro(-instruction)
- M17 e macro code see macro instruction

#### $M18$  $e$  macro command

- r макрокоманда f (команда, вызывающая выполнение последовательности других команд)  $d$  Makrobefehl m, Makro n
- $f$  macro-instruction  $f$ , macro m
- M19 e macro declaration, macro definition

## **MACRO**

*r* макроопределение *n*, определение *n* макрокоманды d Makrodefinition f, Makroerklärung f<br>f macrodéfinition f, définition f de macro-instruction M20 e macro definition library see macro library  $M<sub>21</sub>$ e macroexerciser  $r$  программа  $f$  комплексного тестирования  $d$  Makrotestsystem  $n$  $f$  macrotesteur  $m$ M22 e macro expansion  $r$  1. макрорасширение  $f$  (результат) 2. макроподстановка  $f$  (процесс)  $d$  1. Makroerweiterung f, Makroexpansion f 2. Makroumwandlung  $f$ , Makroersetzung f  $f$  1. macro-expansion  $f$  2. macrosubstitution  $f$ M23 e macro generation see macro substitution M24 e macro generator  $r$  макрогенератор  $m$ , макропроцессор  $d$  Makroumwandler  $m$ , Makrogenerierer  $\boldsymbol{m}$ f macrogénérateur m M25 e macro instruction r макрокоманда f (1. выражение программы, вместо которого подставляется текст, задаваемый макроопределением 2. команда языка ассемблера, транслируемая в несколько машинных команд)  $d$  Makrobefehl  $m$ , Makro  $n$ f macro-instruction f, macro  $m$ M26 e macro library

- *г* библиотека f макроопределений, макробиблиотека f
- $d$  Makrobibliothek  $f$  $f$  macrobibliothèque  $f$

### M27 e macro parameter

- *г* параметр *m* макрокоманды  $d$  Makroparameter  $m$ , Parameter
- *m* eines Makrobefehls
- $f$  macroparamètre  $m$ , paramètre  $m$  de macro-instruction

#### M28 e macro processor

- $r$  макропроцессор  $m$  $d$  Makroübersetzer  $m$ , Makroumwandler  $m$ , Makroprozessor  $m$
- $f$  macroprocesseur  $m$

### M29 e macroprogramming

- $r$  программирование  $n$
- с использованием макрокоманд
- $d$  Makroprogrammierung  $f$
- $f$  macroprogrammation  $f$

 $M30$ 

- e macro prototype г образец т макрокоманды;
	- обращение п к макрокоманде
- $d$  Makroprototyp  $m$
- f macroprototype  $m$
- **M**31  $e$  macro substitution
	- r макроподетановка f (процесс)  $d$  Makroumwandlung  $f$ , Makrosubstitution  $f$ , Makroersetzung
	- $f$  macrosubstitution  $f$
- M32 e magnetic disk
	- $r$  1. магнитный диск *m* 2. дисковое запоминающее устройство п; накопитель т на магнитных дисках  $d$  Magnetplatte  $f$
	- $f$  disque  $m$  magnétique
	-
- M33 e magnetic drum
	- г магнитный барабан т
	- $d$  Magnettrommel  $f$  $f$  tambour  $m$  magnétique
	-

#### M34 e magnetic tape

- $r$  1. магнитная лента  $f$  2. запоминающее устройство п на магнитной ленте; накопитель т на магнитной ленте, НМЛ
- $d$  Magnetband  $n$
- $f$  bande  $f$  magnétique

### M35 e magnetic tape transport

- г лентопротяжное устройство п
- $d$  Magnetbandeinheit  $f$ , Magnetbandgerät n;
- Magnetbandlauf werk n f dispositif *m* d'entraînement, dérouleur *m* de bande magnétique

#### M36 e mail box

- r «почтовый ящик» т (средство межзадачной связи)
	- d Briefkasten m (reservierter Speicherbereich für Intertaskkommunikation)
	- $f$  boîte  $f$  à lettres

### M37 e mainframe

- $r$  1. большая ЭВМ  $f$  2. центральный процессор  $m$ , ЦПУ
- $d$  1. Großrechner  $m$ , Großrechenanlage  $f$  2. Zentralprozessor  $m$ ,<br>Zentraleinheit  $f$
- $f$  1. gros ordinateur  $m$ , superordinateur  $m$  2. processeur  $m$  central
- M38 e main index see master index
- M39 e main loop
	- г основной цикл т (самый внешний цикл программы)
	- $d$  Hauptschleife  $f$
	- f boucle f principale

#### $M40$ e main memory

 $r$  оперативная [основная] память  $f$ , O3Y

## **MARKER**

- $d$  Internspeicher  $m$ , Hauptspeicher  $m$ , Arbeitsspeicher m  $f$  mémoire  $f$  principale [centrale]  $M41$  e main program  $r$  основная программа  $f$  $d$  Hauptprogramm  $n$  $f$  programme *m* principal M42 e main storage see main memory M43 e maintenance  $r$  сопровождение  $n$ , обслуживание  $n$  $d$  Wartung f, Instandhaltung f  $f$  maintenance  $f$ M44 e maintenance standby  $r$  дежурство  $n$  $d$  Wartungsbereitschaft f  $f$  durée  $f$  de maintenance, temps  $m$  de garde M45 e major failure  $r$  существенная неисправность  $f$  $d$  Hauptfehler  $m$  $f$  défaillance  $f$  ma jeure  $M46$  e maior kev r 1. главный ключ *m* (при сортировке) 2. первичный ключ т (в базах данных) d 1. Hauptschlüssel m (beim Sortieren) 2. Primärschlüssel  $m(z, B, im)$ Datenbankverwaltungssystem) f clé f majeure, indicatif  $m$  majeur M47 e malfunction  $r$  сбой т (оборудования); ошибка  $f$  (в программе)  $d$  Maschinenfehler  $m$ , Funktionsstörung  $f$ ; Fehlfunktion  $f$  $f$  défaillance  $f$ M48 e management information system г административная информационная система /  $d$  Management-Informationssystem  $n$  $f$  système m intégré de gestion, SIG M49  $e$  manager  $r$  1. администратор *m*, программа  $f$ управления (устройством или руководитель  $m$ <br>d 1. Verwalter  $m$ , Verwaltungsprogramm n 2. Verwalter  $m$ , Manager  $m$  (Person)  $f$  1. gestionnaire  $m$ , programme  $m$  de gestion 2. administrateur *m* M50 e mandatory retention  $r$  обязательное членство  $n$  (в сетевых базах данных)  $d$  obligatorische Retention  $f$ 
	- $f$  appartenance  $f$  aux membres<br>obligatoires

### M51 e manifest constant

- $r$  буквальная константа  $f$
- $d$  Literal n; benannte Konstante  $f$
- $f$  constante  $f$  figurative
- M52 e manipulation
	- $r$  обработка  $f$ ; операции  $f$  pl
	- $d$  Manipulation  $f$
	- $f$  manipulation  $f$
- M53 e man-machine interface г человеко-машинный интерфейс т. интерфейс т пользователя
	- d Mensch-Maschine-Schnittstelle f f interface f home-machine
	- e mantissa
- M 54  $r$  мантисса  $f$ 
	- d Mantisse  $\bar{f}$
	- f mantisse  $\tilde{f}$
- M<sub>55</sub> e manual  $r$  руководство  $n$ , описание  $n$  d Handbuch  $n$ 
	- $f$  manuel  $m$
- $M56$  e map
	- $\overline{r}$  карта  $f$ , таблица  $f$ <br>d Karte  $f$ ; Abbild n;
	- Einteilungsübersicht  $f$
	- $f$  mappe  $f$ , topographie  $f$ , table  $f$

#### M<sub>57</sub>  $e$  mapped system

- $r$  система  $f$  с управлением памятью  $d$  System  $n$  mit
	- Speicherbereichszuordnung
- $f$  système  $m$  à mappage

#### M58  $e$  mapping

- $\frac{1}{r}$  1. отображение *n*; соответствие *n*; преобразование п 2. управление п памятью
- d Abbildung  $f(z.B. der Adreßbereiche)$ ;<br>Einteilung  $f$ ; Mapping n (Speicherbereichszuordnung)
- $f$  représentation  $f$  de correspondances; mappage  $m$

#### M59  $e$  mapping domain

- $r$  область  $f$  значений отображения
- $d$  Abbildungsraum  $m$
- f domaine  $m$  de mappage

#### $e$  mapping mode M60

- $r$  режим  $m$  с управлением памятью  $d$  Mapping-Modus  $m$ ,
- Speicheraufteilungsbetrieb m f mode  $m$  à mappage

### M61 e marginal error

- $r$  краевая ошибка  $f$ 
	- d Grenz(wert)fehler m
- f erreur f marginale

### $M62$  e mark

- r метка f, маркер m (физическая метка на магнитной ленте)
- $d$  Kennzeichnung f. Markierung f. Marke f
- f marque  $f$

### M63 e marker

 $r$  1. графический маркер  $m$  2. метка f, маркер т (физическая метка на магнитной ленте)

## **MARK SCAN**

d Markierer m f marqueur  $m$ M64 e mark scan г поиск т метки (при оптическом вводе текстов)  $d$  Markierungslesen  $n$ , Markierungsabtasten n f scrutation  $\bar{f}$  d'une marque  $M65$  e mask I  $r$  маска  $f$ , комбинация  $f$  разрядов  $d$  Ma'ske<sup>'</sup> f masque  $m$ M66 e mask II г маскировать, налагать маску  $d$  maskieren  $f$  masquer M67 e maskable interrupt  $r$  маскируемое прерывание  $n$  $d$  maskierbare Unterbrechung  $f$  $f$  interruption  $f$  masquable e masked interrupt **M68** г заблокированное [маскированное] прерывание п d maskierte Unterbrechung f  $f$  interruption  $f$  masquée  $M69$  e mass storage  $r$  массовая память  $f$  $d$  Massenspeicher  $m$ f mémoire f de masse [de grande capacité] M70 e master clock  $r$  задающий генератор  $m$ , генератор т синхроимпульсов  $d$  Haupttaktgeber  $m$ f horloge f pilote [mère] M71 e master data  $r$  основные данные  $pl$ d Stammdaten pl, Hauptdaten pl  $f$  données  $f$   $pl$  principales [permanentes] M72 e master file r основной файл m  $d$  Stammdatei f, Hauptdatei f f fichier  $m$  maître M73 e master index г главный [первичный] индекс т  $d$  Hauptindex  $\hat{m}$  $f$  index  $m$  maître [principal] M74 e master mode r привилегированный режим т  $d$  Master-Modus  $m$ , steuerungsführende Betriebsart f  $f$  mode  $m$  maître M75 e master scheduler r главный планировщик *m* d Master-Scheduler m f planificateur  $m$  maître M76 e master-slave system  $\cdot$  r несимметричная система  $f$ ; конфигурация f ведущий — ведомый

 $\overline{1}$ 

 $d$  Master-Slave-System  $n$ 

- f système  $m$  maître-esclave
- M77 e master tape
	- $r$  1. основная лента  $f$  2. эталонная лента f
	- $d$  1. Stammband  $n$ , Hauptband  $n$  2. Urband  $n$
	- $f$  bande  $f$  maîtresse

#### M78 e match-all pattern

- $r$  универсальный образец  $m$ (отождествляющийся с любой составляющей данных)
- d allgemeines Vergleichsmuster  $n$ , allgemeines Match-Muster  $n$
- $f$  prototype m [modèle m] universel

#### M79 e match-all symbol

- *г* универсальный образец *т* (отождествляющийся с любым символом)
- $d$  allgemeines Vergleichssymbol  $n$ , allgemeines Match-Symbol n
- $f$  symbole  $m$  universel

#### $M80$ e matching

- $r$  1. сравнение *п* 2. сопоставление *п*; отождествление и 3. совпадение и. соответствие п
- $d$  1. Angleichung f, Paarigkeitsvergleich *m* 2. Anpassung<br> $f$  3. Ubereinstimmung  $f$ 
	-
- $f$  1. comparaison  $f$  2. concordance  $f$  3. correspondance  $f$

#### M81 e matching components

- г соответствующие компоненты т pl
- $d$  identische Komponenten  $f$   $pl$
- $f$  composants  $m$   $p$ l correspondants

### M82 e matching parentheses

- $r$  парные скобки  $f$  pl
- $d$  paarige Klammern  $f$  pl
- $f$  parenthèses  $f$  pl concordantes

#### M83  $e$  matching word

- $r$  слово  $n$  с совпавшим признаком (при обращении к ассоциативной na<sub>M</sub>amu)
- $d$  Wort n [Suchwort n] mit übereinstimmender Schlüsselinf ormation (Assoziativspeicher)

### f mot  $m$  à caractère concordant

### M84 e mathematical programming

- *г* математическое программирование *п* (область математики)
- $d$  mathematische Programmierung  $f$
- $f$  programmation  $f$  mathématique

#### M85 e math processor

- $r$  математический процессор  $m$
- $d$  mathematischer Prozessor  $m$
- $f$  processeur *m* mathématique

#### M86. e matrix inversion

 $r$  обращение *п* матрицы

 $120$ 

## **MEMORY**

 $d$  Matrix inversion  $f$  $f$  inversion  $f$  de matrice  $e$  matrix printer **M87**  $r$  матричное печатающее устройство  $d$  Matrixdrucker  $m$  $f$  imprimante  $f$  matricielle M88 e maximal likelyhood method r метод *m* максимального правдоподобия  $d$  Maximum-Likelyhood-Methode  $f$ f méthode f de vraisemblance maximale M89 e Mbyte see megabyte M90  $e$  mean  $r$  среднее (значение)  $n$  $d$  Mittel n, Mittelwert m  $f$  moyenne  $f$  $M91$  e mean deviation  $r$  среднее отклонение  $n$ d mittlere [durchschnittliche] Abweichung  $f$  $f$  déviation  $f$  moyenne M92  $e$  median  $r$  медиана  $f$  $d$  Median(wert)m, 50%-Wert m f médiane f M93 e medium  $r$  1. носитель *m* данных 2. среда  $f$ передачи данных d 1. Datenträger  $m$ ; Speichermedium  $n$  2. Medium  $n$ , Übertragungsmedium  $f$  1. milieu  $m$ , support  $m$  d'information 2. milieu  $m$ M94 e medium access control  $r$  управление  $n$  доступом к среде передачи данных (в широковещательных сетях)  $d$ . Mediumzugriffssteuerung  $f$  $f$  commande  $f$  d'accès au milieu M95  $e$  megabyte г мегабайт т, Мбайт (2<sup>20</sup> байт = 1048576 байт)  $d$  Megabyte  $n$  $f$  mégaoctet m M96 e member г элемент т (множества, массива); член т (набора)  $d$  Strukturglied n, Glied n, Element n (einer Menge)  $f$  membre  $m$ M97 e member type г тип т члена (в сетевых базах  $\dot{\theta}$ анных) d Gliedsatztyp m  $f$  type  $m$  du membre M98  $e$  memory  $r$  память  $f$ ; оперативная память  $f$ ;

- $d$  Speicher  $m$ , Internspeicher  $m$  $f$  mémoire  $f$ M99 e memory allocation
- $r$  распределение *n* памяти *d* Speicherzuordnung  $f$ , Speicherplatzverteilung  $f$ f allocation f [distribution  $f$ ] de la mémoire M100 e memory array  $r$  массив  $m$  [область  $f$ ] памяти
	- $d$  Speicherfeld  $n$ , Speicherzellenanordnung  $f$ f tableau m de la mémoire
- M101 e memory bank
	- r банк *m* памяти
		- $d$  Speicherbank  $f$ 
			- $f$  banque  $f$  de la mémoire
- M102 e memory board
	-
- $r$  плата  $\tilde{f}$  памяти<br>d Speicherkarte f, Speicherplatine f
	- $f$  carte  $f$  (de la) mémoire
- M103 e memory capacity
	- r объём *т* памяти
	- d Speicherkapazität f
	- $f$  capacité  $f$  de la mémoire
- M104 e memory cell
	- $r$  ячейка  $f$  памяти
	- $d$  Speicherzelle  $f$
	- $f$  cellule  $f$  de la mémoire
- M105 e memory compaction
	- $r$  уплотнение  $n$  памяти
	- $d$  Speicherkompaktifizierung  $f$
	- f compaction  $\hat{f}$  de la mémoire
- M106 e memory cycle
	- г цикл т памяти, цикл т обращения к памяти
	- $d$  Speicherzyklus  $m$
	- $f$  cycle m de la mémoire
- M107 e memory cycle stealing
	- r занятие п цикла памяти
		- $d$  Zyklusstehlen  $n$ , Speicherzyklusstehlen  $\boldsymbol{n}$
		- $f$  soustraction  $f$  du cycle de la mémoire
- M108 e memory dump
	-
	- r дамп *m* памяти<br>d Speicherauszug m
		- f vidage m de la mémoire
- M109 e memory expansion card  $r$  плата  $f$  расширения памяти,
	- дополнительная плата  $f$  памяти
	- $d$  Speichererweiterungskarte  $f$
	- $f$  carte  $f$  d'expansion de la mémoire
- M110 e memory fill
	- $r$  заполнение *n* [роспись  $f$ ] памяти
		- $d$  Speicherfüllen  $n$
		- f remplissage *m* [garnissage  $m$ ] de la mémoire

запоминающее устройство n, ЗУ

## **MEMORY**

- M111 e memory guard see memory protection M112 e memory hierarchy  $r$  иерархия  $f$  памяти  $d$  Speicherhierarchie f f hiérarchie f de la mémorie M113 e memory interleaving  $r$  расслоение  $n$  памяти  $d$  Speicherverschachtelung  $f$  $f$  entrelacement  $m$  de la mémoire M114 e memory key  $r$  ключ  $m$  (защиты) памяти  $d$  Speicher(schutz)schlüssel m f clé f de la mémoire M115 e memory location see memory cell M116 e memory lock r замок *m* памяти  $d$  Speichersperre  $f$ f verrou  $m$  de la mémoire M117 e memory management  $r$  1. распределение  $n$  памяти 2. управление и памятью  $d$  Speicherverwaltung  $f$  $f$  gestion  $f$  mémoire M118 e memory map  $r$  карта  $f$  (распределения) памяти  $d$  Speicherbelegungsplan  $m$  $f$  topographie  $f$  mémoire  $M119$  e memory mapping  $r$  управление  $n$  памятью  $d$  Speicherbereichszuordnung f, anwenderdefinierte Speicheraufteilung f f mappage  $m$  mémoire M120 e memory page  $\int_a^b$  страница  $\int_a^b$ [лист *m*] памяти f page f de la mémoire M121 e memory paragraph г параграф т памяти  $d$  Speicherparagraph  $m$  $f$  paragraphe  $m$  de la mémoire М122 е **memory protection**<br> $\boldsymbol{r}$  защита  $f$  памяти  $d$  Speicherschutz  $m$  $f$  protection  $f$  de la mémoire  $M123$  e memory protection interrupt  $r$  прерывание  $n$  по защите памяти
	- d Speicherschutzunterbrechung  $f$  $f$  interruption  $f$  par protection de la
	- mémoire

### M124 e memory-to-memory instruction

- r команда f типа «память-память»
- $d$  Speicher-zu-Speicher-Befehl  $m$
- $f$  instruction  $f$  mémoire-mémoire

#### M125 e memory unit

- $r$  1. запоминающее устройство  $n$ , ЗУ 2. ячейка f памяти
- $d$  Speichereinheit  $f$
- $f$  unité  $f$  de mémoire
- $M126$  e memory upgrade
	- $r$  дополнительная память  $f$ 
		- $d$  Speichererweiterung f, Zusatzspeicher  $\boldsymbol{m}$
		- $f$  mémoire  $f$  additionnelle
- M127 e menu bar
	- $r$  линейка  $f$  меню
	- $d$  Menübalken  $m$
	- $f$  barre  $f$  de menu

#### M128 e menu-driven

- $\cdot$  г управляемый с помощью меню  $d$  menügesteuert
- 
- f piloté par menu, à la base de menu

#### M129 e menu selection

- *r* выбор *m* пункта меню
- $d$  Menuauswahl  $f$
- $f$  sélection  $f$  de menu
- $M130$  e merge
	- г сливать, объединять
	- (последовательности)
	- $d$  mischen
	- $f$  fusionner

### M131 e merge exchange sort

- $r$  сортировка  $f$  Батчера
	- $d$  Sortieren n durch Mischen und Austausch
	- $f$  fusion  $f$  Batcher

#### M132  $e$  merge sort

- $r$  сортировка  $f$  слиянием
- $d$  Mischsortierung  $f$
- $f$  tri  $m$  par fusion

### M133 e merit function

- $r$  оценочная функция  $f$
- $d$  Schätzfunktion  $f$
- $f$  fonction  $f$  d'estimation

### M134 e message

- $r$  1. сообщение *п* 2. запрос *m* ( $\epsilon$ объектно-о риенти рованном программировании) d Nachricht f, Mitteilung f, Meldung f
- f message  $m$

#### $M135$  e message header

- $r$  заголовок *т* сообщения
- $d$  Nachrichtenkopf  $m$ ,
- Nachrichtenvorsatz m
- $f$  en-tête  $m$  de message

### $M136$  e message passing

- $r$  передача  $f$  сообщений
- $d$  Nachrichtenübertragung  $f$
- $f$  transfert  $m$  de messages

#### M137 e message trailer

- г завершитель т сообщения
- $d$  Nachrichtenende  $n$ ,
	- Nachrichtenabschluß m
- $f$  en-queue *m* de message

### M138 e metacompiler

- $r$  транслятор  $m$  метаязыка
- $d$  Metakompilierer  $m$ , Metacompiler  $m$
- $f$  métacompilateur  $m$

## **MINIFLOPPY**

M139 e metadata r метаданные pl (являющиеся описанием других данных)  $d$  Metadaten  $\dot{pl}$ f métadonnées f pl M140 e metaknowledge  $r$  метазнания  $n$  pl  $d$  Metawissen  $n$ f métaconnaissances f pl M141 e meta language  $\overline{r}$  метаязык  $\overline{m}$ <br>d Metasprache  $f$  $f$  metal angage  $m$ M142 e metalinguistic variable  $r$  металингвистическая переменная  $f$  $d$  metalinguistische Variable  $f$  $f$  variable  $f$  métalinguistique M143 e metarule  $\overline{r}$  метаправило *n*<br>*d* Metaregel  $f$  $f$  métarègle  $f$ M144 e method  $r$  1. метод *m* 2. правило *n* (в объектно-ориентированном программи ровании) d Methode f f méthode  $f$ M145 e micro see microcomputer M146 e microassembler г микроассемблер т  $d$  Mikroassembler  $m$ , Mikroassemblierer  $f$  micro-assembleur  $m$ M147 e microcode  $r$  1. микропрограмма  $f$ 2. микрокоманда f; код m микрокоманды d Mikrokode m, Mikrobefehlskode m f microcode  $m$ M148 e microcoding see microprogramming M149 e microcomputer  $r$  микро $\Theta$ ВМ  $f$  $d$  Mikrorechner  $m$ , Mikrocomputer  $m$  $f$  micro-ordinateur  $m$ M150 e microcontroller *г* микроконтроллер *m*  $d$  Mikrocontroller  $m$ , Mikrosteuereinheit f (Mikroprozessorsystem für Steueranwendungen)  $f$  microcontrôleur  $m$ M151 e microfloppy disk  $r$  трёхдюй мовая дискета  $f$ , микро-флоппи d Mikrodiskette  $f(3 \frac{1}{4} \text{ Zoll})$ , Mikro-Floppy n  $f$  microdisquette  $f$ M152 e microinstruction r микрокоманда f

- $d$  Mikrobefehl  $m$
- $f$  micro-instruction  $f$

#### $M153$  e micromainframe

- $r$  супер-микроЭВМ  $f$ 
	- $d$  Mikro-Mainframe *n*, Supermikro *n*, Super-Mikrorechner m
	- $f$  microsuperordinateur  $m$

### M154 e microprocessor

- $r$  микропроцессор  $m$
- $d$  Mikroprozessor  $m$
- $f$  microprocesseur  $m$

#### M155 e microprogram

- r микропрограмма f
- $d$  Mikroprogramm  $n$
- $f$  microprogramme  $m$

### $M156$  e microprogramming

- $r$  микропрограммирование  $n$
- $d$  Mikroprogrammierung  $f$
- $f$  microprogrammation  $\overline{f}$

### M157 e microprogram store

- $r$  управляющая память  $f$ , память  $f$ микропрограмм
- $d$ Mikroprogrammspeicher  $m$ f mémoire  $\tilde{f}$  de microprogrammes
- 

### M158 e middleware

- $r$  программы  $f$  pl или микропрограммы  $f$  pl, записанные<br>в ПЗУ
- $d$  Middleware  $f$
- f middleware  $m$ , logiciel  $m$  adapté à la configuration

#### M159 e migration

- r миграция f данных (в много у ровневой памяти)  $d$  Wanderung f, Datenwanderung f
- f migration  $\overline{f}$
- 

#### M160 e MIMD architecture (multiple instruction multiple data)  $r$  архитектура  $f$  (параллельной) ЭВМ с несколькими потоками команд

- и несколькими потоками ланных d MIMD-Architektur f
- f architecture  $f$  MIMD
- M 161 e mini see minicomputer

#### M162 e miniassembler

- *r* миниассемблер *m* 
	- $d$  Miniassembler  $m$ , Miniassemblierer m
	- $f$  mini-assembleur  $m$

#### M163 e minicomputer  $r$  мини-ЭВМ  $f$  $d$  Minirechner  $m$ , Minicomputer  $m$  $f$  mini-ordinateur  $m$

- $M164$  e minifloppy disk
	- $r$  пятидюй мовая дискета  $f$ , мини-флоппи
	- d Minidiskette f, Mini-Floppy n  $(5 \frac{1}{4})$  $Zol()$
	- $f$  mini-disquette  $f$

## **MINOR**

### $M165$  e minor failure

- $r$  несущественная неисправность  $f$
- $d$  Nebenfehler  $m$
- $f$  défaillance  $f$  mineure
- $M166$  e mips (million instructions per second) г миллион операций в секунду
	- $d$  mips, Million  $f$  Befehle je Sekunde
	- f mips, million  $m$  d'instructions par seconde

#### $M167$  e mirroring

- $r$  зеркальное отражение  $n$  (в машинной  $z$ *p* $a$  $b$  $u$  $k$  $e$  $b$
- d Spiegeln n (Darstellungsform in  $Computer grafik)$  $f$  miroitement  $m$  (de graphique machine)
- M168 e MIS see management information

## system

### $M169$  e misaligned

- $r$  расположенный на неправильной границе (о размешении резервируемых программой областей памяти)
- $d$  fehlerhaft [ungenau] justiert, fehlerhaft eingestellt, falsch ausgerichtet  $f$  incorrectement aligné
	-
- M170 e MISD architecture (multiple instruction single data)
	- $r$  архитектура  $\hat{f}$  (параллельной) ЭВМ с несколькими потоками команд и одним потоком данных
	- d MISD-Architektur
	- f architecture f MISD
- $M171$  e mismatch
	- $r$  1. несоответствие *п* 2. несовпадение
	- $d$  1. Fehlanpassung  $f$ , mangelnder Abgleich  $m$  2. Nichtübereinstimmung
	- $f$  non-correspondance  $f$
- $M172$  e mode
	- $r$  1. режим *m* (работы) 2. мода  $f$ (характеристика дискретной случайной величины)
	- d 1. Betriebsart f, Modus m,<br>Arbeitsregime n 2. Modalwert m  $f$  mode  $m$

- M173 e modeless command
	- $r$  команда  $f$ , не зависящая от режима
	- d von der Betriebsart (eines Rechensystems) unabhängiger Befehl  $m$ , modusunabhängiger Befehl  $m$ f commande f indépendant de mode

### M174 e modeless system

- $r$  система  $f$  с однородным интерфейсом
- $r$  modusunabhängiges Rechensystem  $n$
- f système  $m$  à interface unitaire

### M175  $e$  modeling

г моделирование п (трёхмерного объекта в машинной графике)

- $d$  Modellierung  $f$
- f modélisation  $\check{f}$

#### M176 e modem

- г модем т, модулятор-демодулятор  $\boldsymbol{m}$
- $d$  Modem  $m$
- $f$  modem  $m$ , modulateur-démodulateur  $\boldsymbol{m}$

### M177 e modifier

- $r$  1. индексный регистр  $m$  2. модификатор т, управляющий параметр т (команды командного языка)
- $d$  Modifikator  $m$ , Modifizierfaktor  $m$ f modificateur  $m$

### M178 e modular arithmetic

- r арифметика  $f$  в остаточных классах d modulare Arithmetik  $f$ ,
- 
- Restklassenarithmetik  $f$
- $f$  arithmétique  $f$  modulaire

#### $M179$  e modularity

- r модульность f
- $d$  Modularität  $\jmath$
- f modularité f

### $M180$  e modular programming

- $r$  модульное программирование  $n$
- $d$  modulare Programmierung  $f$
- $f$  programmation  $f$  modulaire

#### $M181$  e module

- r модуль т (1. относительно независимая часть программы 2. секция внешнего запоминающего устройства, содержащая один том данных)
- $d$  Modul  $m$  $f$  module  $m$

## M182 e module invariant

- r инвариант *m* модуля
	- $d$  Modulinvariante  $f$
	- $f$  invariant  $m$  de module

### M183 e monadic operation

- $r$  унарная [одноместная] операция  $f$  $d$  monadische Operation  $\ddot{f}$ , monadische
- Verknüpfung /
- $f$  opération  $f$  unaire [monadique]

### M184 e monitor

- r монитор т (1. управляющая программа 2. дисплей 3. в языках программирования)
- $d$  1. Monitor  $m$ , Monitorprogramm  $n$ , Überwachungsprogramm  $n$  2. Monitor  $m$ , Bildschirm  $m$ f moniteur  $m$
- 

### M185 e monochrome display

- г монохромный дисплей *т*
- $d$  Schwarzweiß-Display  $n$
- $f$  afficheur  $m$  monochrome

#### M186 e monotonic reasoning

r монотонный (логический) вывод т

## **MULTIPLEXER**

- $d$  monotones Schließen  $n$ , monotones Argumentieren  $n$
- $f$  raisonnement  $m$  monotone

### M187 e most significant bit

- г старший бит т, старший (двоичный) разряд т
- $d$  höchstwertiges Bit  $n$
- f bit  $m$  de poids fort

### M188 e most significant digit

- r старший разряд *m*
- $d$  höchstwertige Stelle  $f$
- f digit m [chiffre  $m$ ] de poids fort

### M189 e mother board

- $r$  основная плата  $f$
- $d$  Mutterleiterplatte f, Kartenchassis f, Grundplatine f (Leiterplatte, in deren Sockel weitere Karten eingesteckt werden können)
- $'f$  carte f mère

### $M190$  e mother node

- г родительская вершина  $f$  d Vaterknoten  $m$ , Vorgänger-Knoten  $m$
- 
- $f$  nœud *m* mère [précédé]

### $M191$  e mouse

- r «мышь» f (устройство ввода  $koo$  pounam)
- $d$  Maus  $f$
- $f$  souris f

### M192 e move mode

- г режим т пересылки (данных системой ввода-вывода в буфер прикладной программы)
- $d$  Übertragungsmodus  $m$
- f mode  $m$  de transfert

### M193 e multiaccess system

- r система f коллективного доступа
- $d$  Mehrf achzugriff ssystem  $n$
- $f$  système  $m$  multiaccès

### M194 e multiaddress instruction

- $r$  многоадресная команда  $f$
- d Mehradreßbefehl m
- $f$  instruction  $f$  multiadresse

### M195 e multicast address

- $r$  групповой адрес  $m$
- $d$  Adresse f einer Gruppe von Datenstationen (im lokalen Rechnernetz)
- f adresse f multidestinataire

### M196 e multidimensional arrav

- г многомерный массив т
- $d$  mehrdimensionales Datenfeld  $n$
- $f$  tableau  $m$  multidimensionnel

### M197 e multi-directory device

- г устройство п с несколькими каталогами
- $d$  Multi-Direktory-Gerät n
- f dispositif  $m$  à répertoires multiples

### M198 e multidrop line see multipoint line

### M199 e multifunction board

- г комбинированная
	- [многофункциональная] плата f  $d$  Mehrfunktionskarte f,
	- Mehrfunktionsplatine f
	- $f$  carte  $f$  multifonctionnelle

### $M200$  e multilevel addressing

- $r$  многоуровневая (косвенная) адресация f
- $d$  indirekte Adressierung  $f$
- $f$  adressage  $m$  multiniveau

### $M201$  e multilist

- r мультисписок *m*
- $d$  Multiliste  $f$
- f multiliste  $\tilde{f}$

### M202 e multi-objective problem

- г многоцелевая [многокритериальная] задача f
	- $d$  Mehrzielproblem n, Mehrzielaufgabe f
	- f problème  $m$  à multicritères

### $M203$  e multipass

- г многопроходный (о программе сортировки или трансляторе)
- d Mehrschritt..., in mehreren Schritten ausführbar
- $f$  multipasse

### M204 e multiple access

#### $r$  1. коллективный доступ  $m$  2. множественный доступ т (к среде передачи или устройству)

- $d$  Mehrfachzugriff  $m$
- $f$  accès m multiple

### $M205$  e multiple assignment

- $r$  множественное присваивание  $n$
- $d$  Mehrfachzuordnung f,
- Mehrfachzuweisung  $\tilde{f}$
- f assignation f [assignement  $m$ ] multiple

### M206 e multiple declaration, multiple definition

- $r$  повторное определение  $n$
- $d$  Mehrf achvereinbarung f,
- Mehrfachdefinition f
- $f$  définition  $f$  multiple

### M207 e multiple-key retrieval

- $r$  выборка  $f$  [поиск *m*] по нескольким ключам
- $d$  Retrieval n [Wiederauffinden n von Information] mit mehreren Schlüsseln  $f$  recherche  $f$  par clés multiples

### M208 e multiple processing see multitasking

- M209 e multiplex channel
	- *г* мультиплексный канал *m*
	- $d$  Multiplexkanal  $m$
	- f canal  $m$  multiplex
- M210 e multiplexed bus
	- $r$  мультиплексная шина  $f$
	- $\bullet$  d Multiplexbus m  $f$  bus  $m$  multiplex
- M211 e multiplexer

### $r$  мультиплексор  $m$ ; концентратор  $m$

## **MULTIPLEXING**

(подразумевает использование для подключения нескольких терминалов в вычислительной системе по одному физическому каналу)

- $d$  Multiplexer  $m$
- $f$  multiplexeur  $m$

#### M212 e multiplexing

- $r$  мультиплексирование  $n$ .
- $d$  Multiplexing  $n$ , Multiplexen  $n$
- $f$  multiplexage  $m$
- M213 e multiplicand
	- r (со)множитель *m*
	- $d$  Multiplikand  $m$
	- $f$  multiplicande  $m$

### M214 e multiplication time

- $r$  время  $n$  умножения
- $d$  Multiplikationszeit f
- $f$  temps  $m$  de multiplication

#### M215 e multiplier

- $r$  1. множитель *m* 2. устройство *n* умножения
- $d$  1. Multiplikator  $m$  2. Multiplizierer  $m$ , Multipliziereinrichtung  $f$  $f$  multiplicateur  $m$

### M216 e multiply defined identifier

- г многократно описанный
- идентификатор т
- d mehrfach definierter Identifizierer m  $f$  identificateur  $m$  défini à plusieurs fois

#### M217 e multipoint line

- многоточечная линия f
- $d$  Übertragungsleitung  $f$  mit mehreren
- Stationen, Mehrpunktleitung f
- $f$  ligne f multipoint

### M218 e multiprocessing system, multiprocessor

- г многопроцессорная система т  $d$  Mehrprozessorsystem  $n$ , Multiprozessor m
- $f$  multiprocesseur  $m$

### $M219$  e multiprogramming

- $r$  1. мультипрограммирование  $n$ , многозадачный режим т 2. мультипрограммирование п  $d$  Multiprogrammierung f,
- Mehrprogrammbetrieb m  $f$  multiprogrammation  $f$

### M220 e multireel file

- г многоленточный файл т d Datei f auf mehreren Bändern, Mehrspulendatei f
- f fichier  $m$  multibande

### M221 e multiset

- r мультимножество n
- $d$  Multimenge  $f$
- $f$  multiensemble  $m$

### M222 e multistage sample

- $r$  многоступенчатая выборка  $f$
- $d$  mehrstufige Stichprobe  $f$
- f échantillonnage  $\overline{m}$  à plusieurs stades

### M223 e multitasking

- г многозадачный режим т. мультипрограммирование п
- $d$  Multitasking  $n$ , Mehrprozeßbetrieb m (gleichzeitiges Abarbeiten mehrerer  $T$ as $\bar{k}$ s)  $f$  mode  $m$  multitâche
- $M224$  e multitasking support
	- r средства n pl многозадачности
	- $d$  Multitasking-Unterstrützung  $f$
	- f moyens *m pl* de mode multitâche

### M225 e multitasking system

- $r$  многозадачная система  $f$
- d Multitask(ing)-System  $n$ ,
- Mehraufgabensystem  $n$
- $f$  système  $m$  multitâche

### M226 e multithreaded list see multilist

- M227 e multiuser
	- г многопользовательский
	- d Mehrnutzer..., Multinutzer...
	- $f$  à utilisateurs multiples

#### M228 e multivalued logic

- $r$  многозначная логика  $f$
- $d$  mehrwertige Logik  $f$
- $f$  logique  $f$  multivalue

### M229 e multivolume file

- г многотомный файл т
- $d$  sich über mehrere Datenträger
- erstreckende Datei f
- f fichier  $m$  multivolume

- $N1$ e NAK (negative acknowledge) г символ т неподтверждения приёма (в коде ASCII представлен числом 21)
	- $d$  NAK, negative Quittung  $f$ , negative Rückmeldung  $f$
	- $f$  caractère  $m$  «accusé de réception négatif»

#### $N<sub>2</sub>$ e naked machine

- r «голая» машина f (без программного обеспечения)
- $d$  Basismaschine  $f$
- f machine f dépouillée [nue]

#### $N<sub>3</sub>$  $e$  name

- $r$  имя  $n$ 
	- $d$  Name  $m$
- f nom  $m$

#### $N<sub>4</sub>$ e names conflict

- r конфликт *m* имён
- d Namenkonflikt m
- $f$  conflit  $m$  des noms
- $N<sub>5</sub>$  $e$  name space
	- г пространство и имён

## **NETWORK**

 $d$  Namensraum  $m$  $f$  espace  $m$  des noms

- N<sub>6</sub>  $e$  names table
	- $r$  таблица  $f$  имён  $d$  Namentabelle  $f$
	- $f$  table  $f$  des noms
	-
- $N<sub>7</sub>$ e naming class
	- *r* класс *т* идентификатора
	- $d$  Bezeichnerklasse  $f$  $f$  classe  $f$  du nom
	-
- **N8** e NAND
	- $r$  (операция  $f$ )  $H$ -HE<br>d NAND n, NICHT-UND n, UND-Verknüpfung  $f$  mit invertiertem Ausgang  $f$  NON-ET

#### $N<sub>9</sub>$ e native mode

- режим т работы в собственной системе команд
- $d$  Muttermodus  $m$ , eigener Modus  $m$
- $f$  mode  $m$  naturel

### $N10$  e native-mode compiler

- *г* «родной» транслятор *m* (порождающий объектный код в собственной системе команд той машины, на которой выполняется трансляция)
- $d$  Mutter(modus)compiler  $m$ , eigener Compiler  $m$
- $f$  compilateur  $m$  du mode naturel

#### $N11$ e native-mode language

- *r* язык *m*, транслируемый в собственную систему команд
- $d$  Mutter(modus)sprache f, eigene Sprache f  $f$  langage  $m$  du mode naturel
- e natural language N<sub>12</sub>
	- r естественный язык *m*
	- $d$  natürliche Sprache  $f$
	- $f$  langage  $m$  naturel
- $N13$  $e$  natural language front-end, natural language interface
	- $r$  естественно-языковой интерфейс  $m$  $d$  natürlichsprachliche Schnittstelle  $f$ f interface  $\hat{f}$  à langage naturel

#### $N14$  $e$  natural language understanding

- понимание и естественного языка  $d$  Verstehen  $n$  der natürlichen
	- Sprache
- $f$  compréhension  $f$  de langage naturel

#### $N15$  $e$  natural number

- *г* натуральное число *п*
- $d$  natürliche Zahl  $f$
- $f$  nombre  $m$  naturel

### N16 . e N-dimensional array

- r N-мерный массив *т*
- $d$  N-dimensionales (Daten)feld  $n$ , N-dimensionales Arrav n
- f tableau  $m$  à N dimensions
- **N17**  $e$  near plane
	- $r$  передняя плоскость  $f$  (в машинной  $z$  *namuke*)
		- nahe Ebene f (Computer grafik)
		- f plan m avancé (de graphique machine)
- **N18**  $e$  negation
	- $r$  отрицание п (логическая операция или функция)
	- $d$  Negation  $f$ , NICHT-Funktion  $f$ , NICHT-Verknüpfung  $f$
	- f négation  $f$

#### N<sub>19</sub>  $e$  negative acknowledgement

- $r$  отрицательное квитирование  $n$ , неподтверждение и приёма
- $d$  negative Quittung  $f$ , negative Rückmeldung  $f$
- $f$  accusé m de réception négatif

#### $N20$  $e$  negative zero

- *г* отрицательный нуль *m*
- $d$  negative Null  $f$
- f zéro m négatif

#### $N<sub>21</sub>$  $e$  negotiation

- г согласование п (взаимодействия двух абонентов сети)  $d$  Verhandlung  $f$
- $f$  négociation  $f$

#### $N<sub>22</sub>$ e nested loops

- 
- $r$  вложенные [кратные] циклы *m pl*  $d$  verschachtelte Schleifen  $f$  pl
- f boucles f pl emboîtées

#### $N<sub>23</sub>$  $e$  nested macros

- r вложенные макроопределения n pl
- d verschachtelte Makros n pl
- $f$  macros  $m$   $pl$  emboîtés

#### $N<sub>24</sub>$  $e$  nesting level

- $\overline{r}$  уровень *m* [глубина  $f$ ] вложенности<br>d Verschachtelungsebene  $f$ ,
- Verschachtelungsniveau  $n$ <br> $f$  niveau  $m$  d'emboîtement

#### N<sub>25</sub> e nesting storage

- *г* аппаратный стек *m* 
	- $d$  Kellerspeicher  $m$
	- $f$  mémoire  $f$  à emboîtement

#### $N26$ e network

- $r$  сеть  $f$  (1. сеть ЭВМ; сеть передачи данных 2. связный ориентированный г раф)
- $d$  Netz(werk)  $n$
- $f$  réseau  $m$

#### N<sub>27</sub>  $e$  network address

- $r$  сетевой адрес  $m$
- $d$  Endsystemadresse  $f$
- $f$  adresse  $f$  de réseau

#### N<sub>28</sub> e network architecture

- $r$  архитектура  $f$  сети ЭВМ; архитектура  $f$  сети передачи данных
- $d$  Netzwerkarchitektur  $f$
- f architecture f de réseau

## **NETWORK**

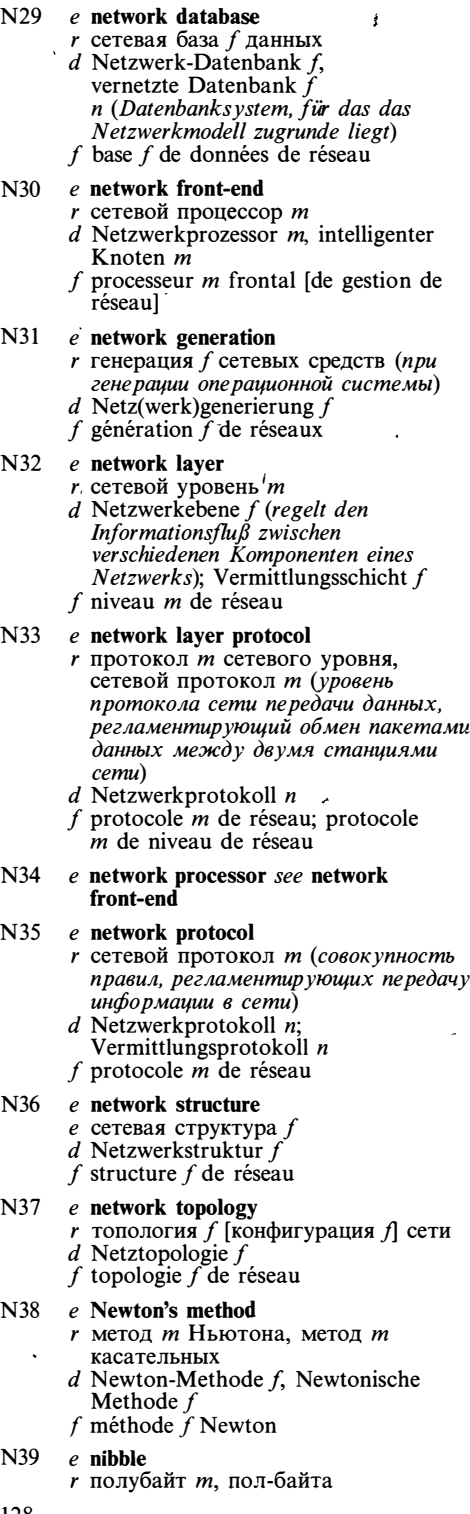

 $\ddot{\phantom{1}}$ 

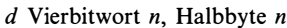

- $\frac{1}{2}$  f quartet *m*
- $N40$  e nil
	- г 1. пустой указатель т (в языке Паскаль) 2. пустой список т (в языке  $\overline{J}$ исп $\rangle$
	- $d$  1. Nullzeiger  $m$  (Programmiersprache Pascal) 2. Nulliste f (Programmiers prache LISP)
	- f 1. indicateur  $m$  nul 2. liste f nulle

#### $e$  nine's complement  $N41$

- $r$  поразрядное дополнение  $n$ в десятичной системе
- $d$  Neunerkomplement  $n$
- f complément  $m$  à neuf
- $N42$  $e$  NLQ-mode (near letter quality)
	- г режим т качественной печати  $d$  korrespondenzfähiger Druckmodus m (bei dem das Schriftbild eines Druckers dem Schriftbild einer elektrischen Schreibmaschine nahekommt)
	- f mode m NLQ, mode m en qualité «quasi-courrier»

#### $N43$  $e$  node

- $r$  1. вершина  $f$  (дерева или графа) 2. узел т (сети передачи данных или  $cemu$   $\hat{\theta}$ M)
- $d$  Knoten  $m$
- $f$  no eud  $m$
- $N44$ e node computer
	- $r$  ЭВМ  $f$  узел сети
	- $d$  Knotenrechner  $m$
	- $f$  nœud  $m$  du réseau

#### $N45$  $e$  node splitting

- $\overline{r}$  расщепление *n* узлов<br>d Knotenaufspaltung  $f$
- 
- $f$  fractionnement  $m$  de noeuds

#### N46  $e$  noncontiguous

- г состоящий из нескольких
- несмежных участков
- $d$  nicht zusammenhängend
- $f$  non adjacent

#### N47  $e$  nondestructive backspace

- г возврат т без удаления (в выводных устройствах и системах подготовки текстов)
- $d$  nichtlöschender Rückwärtsschritt m
- $f$  retour  $m$  arrière non destructif

#### $\frac{4}{3}$  N48  $e$  nondestructive read

- $r$  считывание  $n$  без разрушения
- $d$  nichtlöschendes [nichtzerstörendes] Lesen  $n$
- $f$  lecture  $f$  non destructive

N49 e nonequivalence

- $r$  неравнозначность  $f$ ,<br>неэквивалентность  $f$ ; (операция  $f$ ) исключающее ИЛИ
- $d$  Antivalenz f, exklusives ODER  $n$
- f non-équivalence f, OU exclusif

128

## NULL

 $N<sub>50</sub>$  $e$  non-impact printer г устройство п бесконтактной печати. бесконтактное печатающее устройство *п*  $d$  anschlagfreier [nichtmechanischer] Drucker  $m$  $f$  imprimante  $f$  sans impact **N51** e nonlocking escape  $r$  переход  $\overline{m}$  без блокировки f transfert  $m$  sans blocage **N52** e nonmaskable interrupt  $r$  немаскируемое прерывание  $n$  $d$  nicht maskierbare Unterbrechung f, nicht maskierbarer Interrupt m f interruption f non masquable **N53**  $e$  nonmonotonic reasoning  $\boldsymbol{m}$  $d$  nichtmonotones Schließen  $n$ . nichtmonotones Argumentieren  $n$  $f$  raisonnement  $m$  non monotone **N54** e nonprinting character *г* непечатаемый символ *m*  $d$  nicht abdruckbares Zeichen  $n$  $f$  caractère  $m$  non imprimable N<sub>55</sub> e nonprocedural language r непроцедурный язык т  $f$  langage  $m$  non procédural N56  $e$  non-programmer user г пользователь-непрограммист т  $d$  Nichtprogrammierer  $m$ , der für Lösung seiner Aufgaben Rechentechnik benutzt  $f$  utilisateur-non-programmeur  $m$ N<sub>57</sub>  $e$  nonsignificant digit цифра f  $d$  nichtsignifikante Stelle f, nichtsignifikante Ziffer  $f$ f digit m [chiffre  $m$ ] non significatif **N58**  $e$  nonswappable г невыгружаемый (о программе или n pouecce)  $d$  nicht auslagerbar f non évacuable N59  $e$  nonterminal symbol r нетерминальный символ *m*  $d$  nichtterminales Zeichen  $n$  $f$  symbole  $m$  non terminal e nonvolatile memory N60  $3y$  $d$  nichtflüchtiger Speicher  $m$ f mémoire f rémanente

e non von Neumann architecture N61  $r$  не-фон-неймановская архитектура  $f$ 

- $d$  Nicht-von-Neumann-Architektur  $f$
- $f$  architecture  $f$  non von Neumann
- N<sub>62</sub> r N<sub>63</sub> d nichtsperrende Kode-Úmschaltung  $f$ N64 г немонотонный (логический) вывод N65 N<sub>66</sub>  $d$  nichtprozedurale Programmiersprache N<sub>67</sub> N68  $r$  незначащий разряд  $m$ , незначащая e NOT N<sub>69</sub> N70  $N71$  $N<sub>72</sub>$  $r$  энергонезависимое запоминающее устройство п, энергонезависимое
- $e$  non von Neumann computer не-фон-неймановская ЭВМ  $f$ 
	- $d$  Nicht-von-Neumann-Rechner  $m$ 
		- $f$  ordinateur  $m$  non von Neumann
	- $e$  nonwrap mode
		- режим т без автоматического перевода строки
		- $d$  Nonwrap-Modus  $m$
		- f mode  $m$  sans avancement automatique d'interligne

### e no-op instruction

- 
- r пустая команда f, НОП d Nulloperationsbefehl  $m$ , Übersprungbefehl  $m$
- $f$  instruction  $f$  vide
- $e$  NOR
	- $r$  (операция  $f$ ) ИЛИ-НЕ
	- d ODÊR-NICHT  $n$ , NOR  $n$ , ODER-Verknüpfung  $f$  mit invertiertem Ausgang
	- f NON OU
- e N-order logic
	- $r$  исчисление  $n$  предикатов N-ного порядка
	- $d$  n-stufige Prädikatenlogik f, Prädikatenlogik f der n-Stufe f logique f de prédicats d'ordre N
- e normalization transformation
	- $r$  преобразование  $n$  для просмотра
	- $d$  Fensterabbildung  $f$
	- $f$  transformation  $f$  pour consultation

### e normalized device coordinates

- $r$  нормализованные координаты  $f$  pl
- $d$  normalisierte Gerätekoordinaten  $\int pl$ f coordonnées f pl normalisées du
- dispositif
- - $r$  (операция  $f$ ) НЕ, отрицание *п*  $d$  NICHT  $n$
	- $f$  NON

### $e$  noughts complement

- точное дополнение и
- $d$  Basiskomplement  $n$ , B-Komplement  $n$
- $f$  complément  $m$  à la base

### $e$  N-plus-a-half loop

- r цикл *m* типа «N плюс одна вторая», цикл т с выходом из середины тела
- $d \ll N$ -plus-einhalb»-Schleife f
- f boucle f type «N plus un demi»

### e nucleus

- r ядро n (операционной системы) d Systemkern m, Nukleus m (eines Betriebssystems)
- $f$  noyau  $m$
- N73  $e$  null
	- $r$  пустой указатель  $m$  (в языке СИ)

## **NULL**

d Null f; Nullzei m (Programmi f nul  $m$ N74  $e$  null attribute r неопределённ d fehlendes Attr  $f$  attribut  $m$  nul N75 e null statement r nycroй операт f instruction  $f v$ e null string N76 r пустая строка d zeichenlose Fo String m  $f$  chaîne  $f$  vide N77  $e$  number  $r$  1. число *n* 2. f 1. nombre  $m'$ N78  $e$  number crunch r арифмометр процессоре ил расчётов) d leistungsstarke  $m$ , Prozessor  $n$  $\mathbf{r}$ komplexer nu Rechenoperati f machine f à ca N79 e number design  $r$  запись  $f$  числ  $d$  Zahlendarstell Zahlenschreiby  $f$  désignation  $f$ N80  $e$  number system  $r$  система  $f$  счи d Zahlensvstem  $f$  système  $m$  de N81  $e$  numeral  $r$  1. запись  $f$  чи цифра  $f$  $d$  1. Numeral  $n$ Darstellung ein<br>Zeichen n, Zif  $f_1$ . notation  $f_1$ **N82** e numeration sys **N83** e numeric chara  $r$  цифра  $f$  $d$  numerisches  $Z$  $f$  caractère  $m$  nu N84 e numeric field г числовое пол  $d$  numerisches F  $f$  champ  $m$  num **N85** e numeric keypa г числовая [циф  $d$  numerische Tastatur f, Zehnertastatur f, Zehnerblock  $m$  (Tastaturfeld)

### $f$  clavier  $m$  numérique

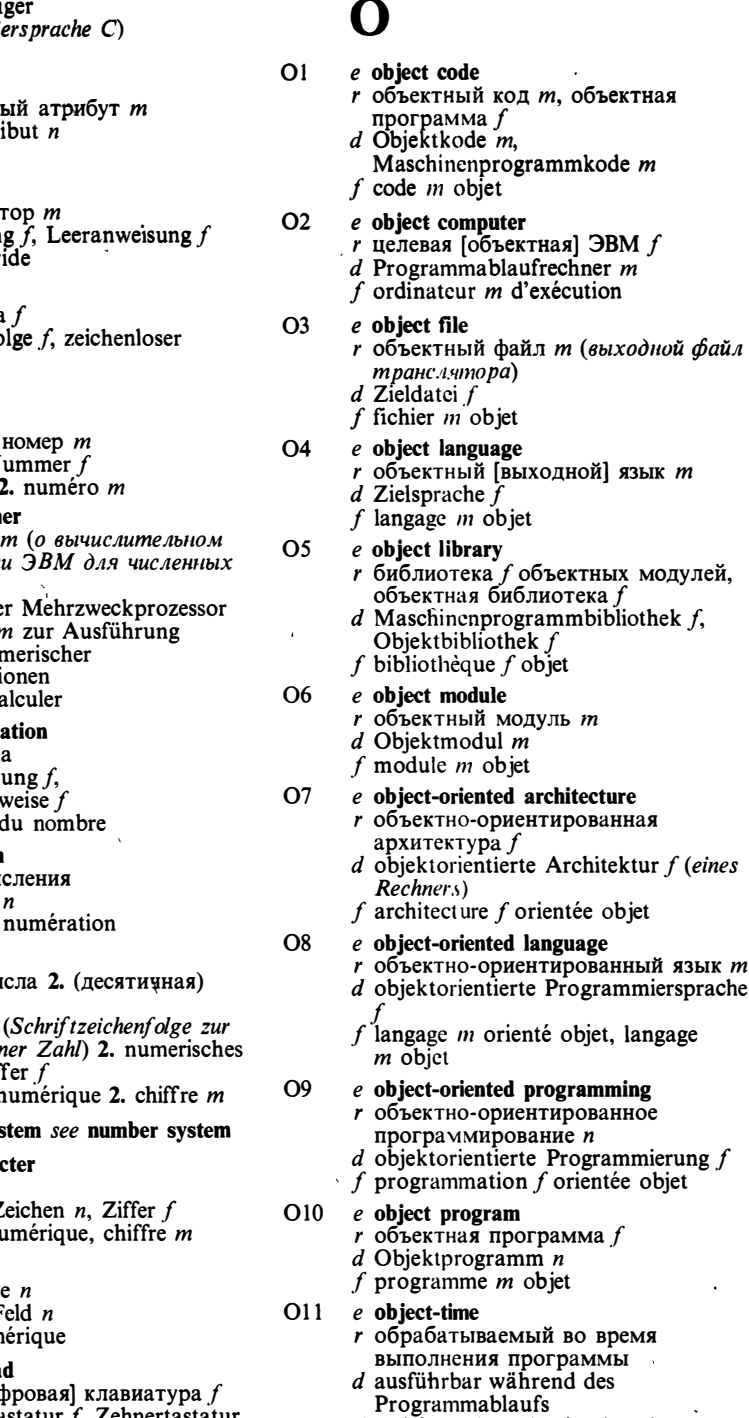

f traité pendant d'exécution de programme

O<sub>12</sub> e object-verb syntax r синтаксис *m* типа «объект - действие» d Objekt-Verb-Syntax f (in interaktiven Svstemen)  $f$  syntaxe  $f$  type «objet-action»  $O<sub>13</sub>$ e occurence г вхождение п; экземпляр т d Eintreten n: Ereignis n: Vorgang  $m$ f occurrence f; apparition f (de données)  $O<sub>14</sub>$ e OCR see optical character recognition O15 e octal notation восьмеричная запись f  $d$  Oktalschreibeise  $f$  $f$  notation  $f$  octale O16 e octree  $r$  дерево *п* октантов, 8-дерево *п* (способ задания трёхмерных изоб ражений в виде дерева, аналогичный использованию дерева квадрантов для двумерных изоб ражений)  $d$  Oktantenbaum  $m$ f arbre m balancé  $e$  odd parity O17  $r$  проверка  $f$  на нечётность d ungerade Parität f; Prüfung f auf ungerade Parität  $f$  parité  $f$  impaire O<sub>18</sub> e OEM see original equipment manufacturer  $\Omega$ 19 e off-bit г нулевой бит т, нулевой (двоичный) разряд т  $d$  Nullbit  $n$ f bit m à zéro  $O20$ e office automation  $r$  автоматизация  $f$  делопроизводства d Büroautomation  $f$ , Büroautomatisierung  $f$  $f$  automatisation  $f$  de bureau, bureautique  $f$  $O<sub>21</sub>$ e off-line equipment г автономное оборудование п  $d$  Off-line-Ausrüstung f, Off-line-Anlage  $f$ , selbständige Einheit  $f$  $f$  équipment m autonome; équipement  $m$  non connecté O22 e off-line mode r автономный режим т  $d$  Off-line-Betrieb  $m$ , rechnerunabhängiger Betrieb  $m$  $f$  mode  $m$  autonome O<sub>23</sub> e off-line storage г автономное хранилище п данных  $d$  rechnerunabhängiger Speicher  $m$ f storage  $m$  autonome O<sub>24</sub> e offset г смещение п (относительно базового  $adpeca)$ 

 $d$  1. Versatz m, Verschiebung  $f$  2.

- Relativzeiger m: Relativzeigerwert m
- f décalage m, déplacement m

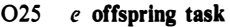

- $r$  подчинённая задача  $f$ , подзадача  $f$
- d untergeordnete Aufgabe f, untergeordneter Task m, Unterauf gabe  $f$
- f sous-tâche f

O<sub>26</sub>  $e$  off-the-shelf

- г 1. имеющийся в наличии 2. не требующий доработок пользователем
- d 1. ab Lager, sofort lieferbar 2. serienmäßig gefertigt, gebrauchsfertig, Standard...
- $f$  disponible immédiatement
- O<sub>27</sub> e off time
	- $r$  время  $n$ , в течение которого вычислительная система выключена
	- $d$  Ausschaltzeit f, Pausenzeit f
	- f temps  $m$  hors travail (de machine)
- O28  $e$  on-bit
	- г единичный бит т, единичный (двоичный) разряд т
	- $d$  Eins-Bit n. L-Bit n
	- $f$  bit  $m$  à un
- $O<sub>29</sub>$ e one-address instruction
	- r одноадресная команда f
	- $d$  Einadreßbefehl m
	- f instruction f monoadresse [à une adressel
- $O30$ e one-dimensional array  $r$  одномерный массив  $m$ ; вектор  $m$ 
	- $d$  eindimensionales Feld  $n$ , eindimensionales Array n
	- $f$  tableau  $m$  unidimensionnel
- O31 e one-for-one translation  $r$  перевод *m* [трансляция  $f$ ] «один-в-один» d Eins-zu-Eins-Übersetzung  $f$ 
	- f traduction f ligne à ligne

#### O32 e one-level address *r* прямой адрес *m*  $d$  direkte Adresse f, Direktadresse f

- $f$  adresse  $f$  directe
- O33 e one-pass compiler г однопроходный транслятор т  $d$  Einschritt-Compiler  $m$ f compilateur  $m$  à un passage
- O34 e one's complement  $r$  (поразрядное) дополнение  $n$ в двоичной системе  $d$  Einerkomplement  $n$ 
	- f complément *m* à un

O35 e one-to-one assembler

- r автокод *m* «один-один»
- d Eins-zu-Eins-Assembler m
- f assembleur m ligne à ligne

 $\chi$ 

## **ON-LINE**

O<sub>36</sub> e on-line data  $r$  данные  $pl$  в памяти вычислительной системы; данные рі, доступные в интерактивном режиме  $d$  On-line-Daten  $pl$ f données f pl en ligne; données f pl en mode interactif O37 e on-line database  $r$  интерактивная база  $f$  данных  $d$  On-line-Datenbasis f, interaktive Datenbasis f  $f$  base  $f$  de données interactive O38  $e$  on-line diagnostics r диалоговая система f диагностики, диалоговая тестовая система f  $d$  On-line-Diagnose  $f$ , mitlauf ende Diagnose  $f$  $f$  diagnostic  $m$  interactif O39  $e$  on-line entry r диалоговый ввод *m* (данных)  $d$  On-line-Dateneingabe f, Dateneingabe O50  $f$  im Dialogbetrieb  $f$  entrée  $f$  interactive  $\Omega$  $e$  on-line processing  $r$  1. обработка  $f$  данных, поступающих от подключённого к ЭВМ оборудования 2. диалоговая O<sub>51</sub> обработка / d On-line-Verarbeitung  $f$ , On-line-Datenverarbeitung f  $f$  traitement  $m$  en ligne; traitement  $m$  interactif  $\Omega$ 41  $e$  on-line programming  $r$  программирование  $n$  в диалоговом режиме  $d$  On-line-Programmierung  $f$  $f$  programmation  $f$  en mode interactif O42 e on-line tutorial  $r$  обучающая программа  $f$ , диалоговое руководство п  $d$  Lehrprogramm  $n$ , dialogfähiger Leitfaden m  $f$  programme  $m$  d'enseignement, manuel  $m$  interactif e on-line unit O43 r подключённое устройство n  $d$  angeschlossene Einrichtung  $f$  $\cdot f$  unité f connectée  $O<sub>44</sub>$ e on-screen formatting г непосредственное [немедленное] форматирование п  $d$  Formatierung  $f$  am Bildschirm  $f$  formatage  $m$  sur écran  $O<sub>45</sub>$ e on-the-fly garbage collection  $r$  параллельная чистка  $f$  памяти, параллельная сборка f мусора  $d$  inkrementales [paralleles] Entfernen  $n$  bedeutungsloser Daten

f récupération f parallèle des données inutilisées

#### O<sub>46</sub> e opcode

- *r* код *m* операции
- d Operationskode m
- $f$  code  $m$  d'opération

#### O47  $e$  open loop

- r разомкнутый цикл т
- $d$  offene Schleife f, offener
- Wirkungskreis m
- f boucle  $\tilde{f}$  ouverte

#### O<sub>48</sub>  $e$  open subroutine

- г открытая [подставляемая] подпрограмма  $f$
- $d$  offenes Unterprogramm  $n$
- f sous-programme  $m$  ouvert

#### O49  $e$  open system

- $r$  открытая [расширяемая] система  $f$  $d$  offenes System  $n$ ; ausbaubares System
- $n$ ; offenes Kommunikationssystem  $n$ f système  $m$  ouvert; système
- $m$  expandable

#### e open systems architecture

- $r$  архитектура  $f$  открытых систем
- d offenes Kommunikationssystem n (gemäß ISO-Referenzmodell); Architektur f offener Systeme f architecture  $f$  des systèmes ouverts
- $e$  open systems interconnection взаимодействие и открытых систем  $d$  Kommunikation  $f$  offener Systeme f interconnection  $\hat{f}$  des systèmes ouverts

#### $O52$ e operand field

- $r$  поле *п* операнда
- $d$  Operandenfeld n, Parameterfeld n
- $f$  champ  $m$  d'opérande

#### O<sub>53</sub> e operating system

- операционная система f, ОС
- $d$  Betriebssystem  $n$
- f système  $m$  d'exploitation
- $O<sub>54</sub>$ e operating system generation
	- $r$  генерация  $f$  операционной системы
		- $d$  Betriebssystemgenerierung f
		- f génération f de système d'exploitation

#### O<sub>55</sub> e operating system kernel

- г ядро п операционной системы
- $d$  Betriebssystemkern  $m$
- f noyau  $m$  de système d'exploitation

#### O<sub>56</sub> e operating system resident

- r резидент т операционной системы
- $d$  residenter Betriebssystemteil  $m$
- f résident m de système d'exploitation

#### O<sub>57</sub> e operation

- r 1. операция f (вычислительной *системы*), команда  $f$  2. операция  $f$ (напр. арифметическая) 3. действие n; функционирование n; режим *т* работы
	- $d$  1., 2. Operation f, Rechenoperation f 3. Betrieb  $m$ ; Arbeitsgang  $m$  4. Bedienung  $f$

## ORDERING

f 1. opération f 2. exploitation f, fonctionnement m; mode m O<sub>58</sub>  $e$  operational semantics  $r$  операционная семантика  $f$  $d$  operationale Semantik  $f$  $f$  sémantique  $f$  opérationnelle  $O<sub>59</sub>$  $e$  operational testing  $r$  испытания  $n$   $pl$  в реальных условиях; опытная эксплуатация  $f$  $d$  Betriebsprüfung f, Funktionsprüfung f f test  $m$  bêta: test  $m$  opérationnel O<sub>60</sub> e operation decoder *r* дешифратор *m* команд  $d$  Operationsumwandler  $m$ ; Befehlsdekodierer m  $f$  décodeur *m* d'instructions O61 e operation field  $r$  поле  $n$  команды, поле  $n$  кода операции  $d$  Operationsfeld  $n$ f champ  $m$  d'opération O62  $e$  operations analysis  $r$  исследование  $n$  операций  $d$  Unternehmensforschung  $f$ f analyse f d'opérations  $O63$  $e$  operations manager г начальник т (вычислительной) машины; руководитель т группы сопровождения d Schichtleiter m (in einem Rechenzentrum) f manager  $m$  d'opérations, chef  $m$  d'exploitation O64  $e$  operator  $r$  1. знак *m* операции; операция  $f$ 2. оператор т (человек, обслуживающий или использующий  $(HM)$  3. оператор *m*  $d$  1. Operations symbol  $n$  2. Operateur  $m$ , Bediener  $m$ , Bedienungsperson  $f$  3. Operator  $m$  $f$  opérateur m O<sub>65</sub>  $e$  operator command  $r$  команда  $f$  оператора d Bedienerbefehl  $m$ , Operateurbefehl m  $f$  instruction  $f$  d'opérateur O<sub>66</sub> e operator error  $r$  ошибка  $f$  оператора d Bedienerfehler m f erreur f d'opérateur  $e$  optical character recognition O<sub>67</sub>  $r$  оптическое распознавание  $n$ символов  $d$  optische Zeichenerkennung  $f$  $f$  reconnaissance  $f$  optique de caractères O68 e optimized code  $r$  оптимизированная программа  $f$  $d$  optimierter Kode  $m$ ; optimiertes Maschinenkodeprogramm n

programme *m* optimisé  $\mathcal{L}$ 

#### O69 e optimizer

- $r$  1. оптимизирующий транслятор  $m$ , оптимизатор  $m$  2. оптимизатор  $m$ , блок т оптимизации (компонент транслятора, выполняющий  $onmu$ мизацию)
- d Optimierer m  $\forall f$  optimiseur m

#### $O70$  $e$  optimizing compiler

- г оптимизирующий транслятор т, оптимизатор т
- $d$  Optimierungscompiler  $m$
- f traducteur *m* optimiseur [ $\hat{a}$ ] optimiser]

#### O71  $e$  option

- $r$  1. необязательный параметр  $m$  2. вариант т 3. средство п
- $d$  1. wahlfreie Angabe  $f$  2. Option  $f$  3. Zusatzeinrichtung f
- f 1. option  $f$  2. moyen  $m$

#### $O<sub>72</sub>$  $e$  optional parameter

- *r* необязательный параметр *m*
- $d$  wahlweiser Parameter  $m$
- $f$  paramètre  $m$  facultatif

#### O73  $e$  optional retention

- *r* необязательное членство *n*
- $d$  wahlfreie Retention  $f$
- $f$  retention  $f$  facultative

### $O74$ . e optional word

- $r$  необязательное ключевое слово  $n$  (в языке КОБОЛ)
- d Wahlwort n (Programmiersprache  $COBOL$
- f mot *m* optionnel  $(COBOL)$

#### O<sub>75</sub>  $e$  OR

- $r$  (операция  $f$ ) ИЛИ, логическое сложение n. дизъюнкция f
- d ODER (logischer Operator der
- Disjunktion)  $f$  OU
- O76 e order I
	- $r$  1. порядок *m*, упорядоченность  $f$ ; способ *т* упорядочения 2. порядок  $m$ , степень  $f$
	- $d$  1., 2. Ordnung  $f$  3. Auftrag  $m$ , Anweisung  $f$
	- f ordre  $m$

#### O77 e order II

- г упорядочивать
- $d$  ordnen
- f ordonner
- O<sub>78</sub> e ordered pair
	- упорядоченная пара f r
	- $\boldsymbol{d}$ geordnetes Paar n
	- f paire f ordonnée

#### O79  $e$  ordering relation

- $r$  отношение *п* порядка; способ *m* упорядочения
- $d$  Ordnungsrelation  $f$
- f relations  $f$  pl d'ordonnance

## **ORDERLY**

**O80** e orderly close-down  $r$  нормальное завершение  $n$  работы  $d$  unvorhergesehene Betriebsunterbrechung f ohne Verlust von Informationen  $f$  fin  $f$  normale  $e$  ordinal type O81 *г* перечислимый тип *m* (данных)  $d$  aufzählbarer Typ  $m$ f type *m* énuméré O82 e origin г 1. начальный адрес т (программы или программной секции) 2. источник т (станция сети передачи данных или процесс, посылающие сообщение) 3. корень т дерева  $d$  Ursprung  $m$ ; absolute Programmanfangsadresse f f origine  $f$ O83  $e$  original equipment manufacturer г изготовитель т комплексного оборудования  $d$  Endgerätehersteller  $m$ , Endprodukthersteller  $m$ , Finalproduzent m  $f$  producteur  $m$  OEM; constructeur  $m$  de système principal **O84**  $e$  originate г инициировать передачу данных  $d$  Datenübertragung initiieren f initier la transmission de données O85 e orphan  $r$  висячая строка  $f$  (в системах подготовки текстов)  $d$  freistehende Ausgangszeile f, Uberhangzeile / f ligne f creuse (en bas de page) O86 e OSA see open systems architecture O87 e OSI see open systems interconnection **O88** e out device see output device O89 e outline  $r$  схема  $f$  текста, план  $m$  $d$  Übersichtsplan  $m$ , Rahmenplan  $m$ f plan  $m$  de texte O<sub>90</sub> e outline processor  $r$  система  $f$  обработки структурированных текстов  $d$  Outline-Prozessor  $m$  $f$  processeur  $m$  de texte O91 e out parameter see output parameter O92  $e$  output I  $r$  1. вывод *m* (данных) 2. выходные данные pl, результаты m pl 3. выводное устройство п, устройство и вывода 4. выходной сигнал т

 $d$  1. Ausgabe  $f$  2. Ausgangsinformation f, Ausgabedaten pl 3. Ausgabeeinheit  $f$  4. Ausgangssignal  $n$ ;

### Ausgangsspannung  $f$  (Kurzbezeichmung)  $f$  1. sortie f, extraction f 2. sortie f,<br>résultats *m pl* 3. sortie f, signal *m* de

- sortie
- O93 e output II
	- г выводить данные
	- $d$  ausgeben  $f$  sortir
- O94 e output area see output buffer

#### O<sub>95</sub> e output-bound task

- задача f, скорость выполнения которой ограничена скоростью вывода данных
- $d$  ausgabeabhängige Aufgabe  $f$ , ausgabeabhängiger Task m
- $f$  tâche  $f$  à vitesse limitée par vitesse de sortie de données (de périphérique)
- O<sub>96</sub> e output buffer
	- *r* буфер *m* вывода  $d$  Ausgabepuffer  $m$ ,
		- Ausgabepufferspeicher m
	- f tampon  $m$  de sortie

#### O97 e output data

- r выходные данные pl, результаты m pl
- $d$  Ausgabedaten pl
- f sortie f, résultats m pl (de traitement)
- O98 e output device
	- г выводное устройство п, устройство п вывода
		- $d$  Ausgabegerät  $n$
		- $f$  dispositif m [unité  $f$ ] de sortie

#### O99 e output file

- г выходной файл т, файл
- т результатов d Ausgabedatei f
- f fichier  $m$  de sortie
- O100 e output format
	- r выходной формат *m*
	- $d$  Ausgabeformat  $n$
	- f format *m* de sortie

### O101 e output parameter

- *г* выходной параметр *m*, параметр-результат т
- $d$  Ausgangsparameter  $m$ , Ausgabeparameter m  $\mathcal{f}$ paramètre *m* de sortie,
- paramètre-résultat m
- O102 e output primitive
	- *г* графический примитив *т*, выходной
	- примитив т
	- $d$  Ausgabegrundelement  $n$
	- f primitif  $m$  graphique
- O103 e output queue
	- $r$  очередь  $f$  вывода
	- $d$  Ausgabewarteschlange  $f$ f queue f [file f d'attente] de sortie

134

- O104 e output routine  $r$  программа  $f$  вывода  $d$  Ausgaberoutine  $f$  $f$  programme  $m$  de sortie O105 e output stream r выходной поток т  $d$  Ausgabedatenstrom  $m$ , Ausgabefolge  $f$  flux *m* de sortie O106 e output unit see output device O107 e outswap г выгружать, откачивать (записывать во внешнюю память содержимое освобождаемой страницы или сегмента виртуальной памяти или образ задачи)  $d$  auslagern f décharger avec permutation O108 e overflow area  $r$  область  $f$  переполнения (непрерывный участок памяти, предназначенный для размещения данных, не поместившихся в основную область)  $d$  Überlaufbereich m. Folgebereich m  $f$  zone  $f$  de débordement O109 e overflow pointer  $r$  указатель *т* на область переполнения  $d$  Überlaufzeiger  $m$  $f$  pointeur  $m$  de débordement O110 e overflow record  $r$  запись  $f$ , помещаемая в область переполнения  $d$  Überlaufsatz m, Folgesatz m f enregistrement  $m$  [article  $m$ ] en débordement O111 e overlapping events  $r$  перекрывающиеся события  $n$  pl  $\cdot$  $d$  überlappende Ereignisse  $n$   $pl$ f événements *m pl* de chevauchement O112 e overlay  $r$  1. перекрытие *п*, оверлей *т* 2. сегмент т перекрытий, оверлейный сегмент т 3. накладываемое изображение п  $d$  Überlagerung f  $f$  1. chèvauchement  $m$  2. segment  $m$ de recouvrement 3. image  $f$ superposée O113 e overlay program  $r$  программа  $f$  с перекрытиями, оверлейная программа f  $d$  Überlagerungsprogramm  $n$  $f$  programme  $m$  de recouvrement O114  $e$  overlay segment  $r$  сегмент  $m$  перекрытий, оверлейный сегмент т  $d$  Überlagerungssegment  $n$  $f$  segment  $m$  de recouvrement
	- O115 e overlay supervisor
		- $r$  программа  $f$  управления перекрытиями
		- $d$  Overlay-Supervisor  $m$ ,
			- Überlagerungssupervisor  $m$
		- f superviseur  $\tilde{m}$  (des segments) de recouvrement
	- O116 e overlay tree
		- г дерево и перекрытий, оверлейное дерево п
		- $d$  Uberlagerungsbaum  $m$ 
			- f arbre  $\tilde{m}$  de recouvrement

### O117 e overloading

- $r$  перегрузка  $f$  (использование одного обозначения для операций
- с различными типами аргументов)
- $d$  Überlastung  $f$
- $f$  surcharge  $f$
- O118 e override
	- г отменять; замещать (значения по *умолчанию*
	- $d$  übersteuern, unwirksam machen; ausschalten (z.B. Automatik durch manuelles Eingreifen); übergehen
	- f annuler, substituer (des valeurs par défaut)

### O119 e overrun

- г выходить за границы (области, мас сива)
- $d$  1. Überschreitung f, Aufnahmekapazitätsüberschreitung,  $f$ ,<br>Überlauf  $m$  2. Datenverlust  $m$ f déborder, dépasser

### O120 e overtype mode

- г режим т замены, заменяющий режим т
- d Zeichenersatzmodus m (bei der Arbeit mit bildschirmorientiertem Editor)
- $f$  mode  $m$  de changement

### O121 e overwrite

- г затирать (записывать данные в область носителя, занятую другими данными)
- d überschreiben (einen Speicherinhalt)
- f superposer une écriture, surinscrire
- O122 e owner
	- г 1. владелец т (пользователь, имеющий неограниченные права по отношению к файлу или другой<br>информации) 2. владелец т набора
	- $d$  1. Herr *m* der Daten, Eigentümer m (Benutzer mit uneingeschränktem Datenzugriff) 2. Owner m, Anker m (einer Kettenklasse)
	- $f$  possesseur  $m$ , propriétaire  $m$

O123  $e$  owner type

- г тип т владельца (в сетевых базах данных)
- $d$  Owner-Typ  $m$
- $f$  type *m* du possesseur

## **PACKAGE**

 $\bar{\lambda}$ 

## $\mathbf{P}$

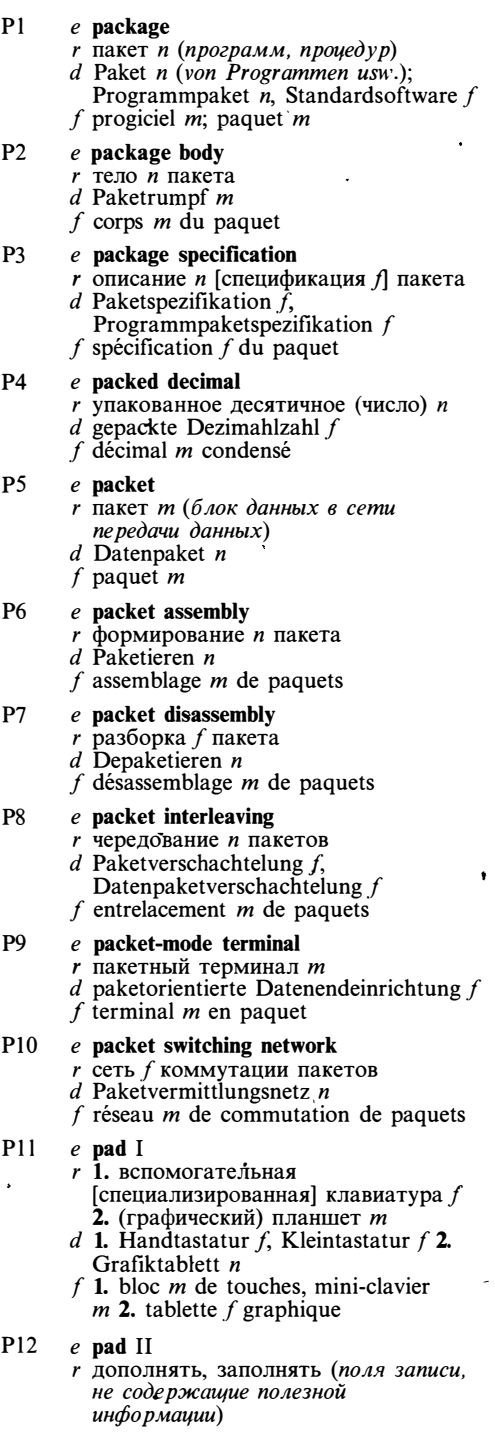

 $\ddot{\phantom{a}}$ 

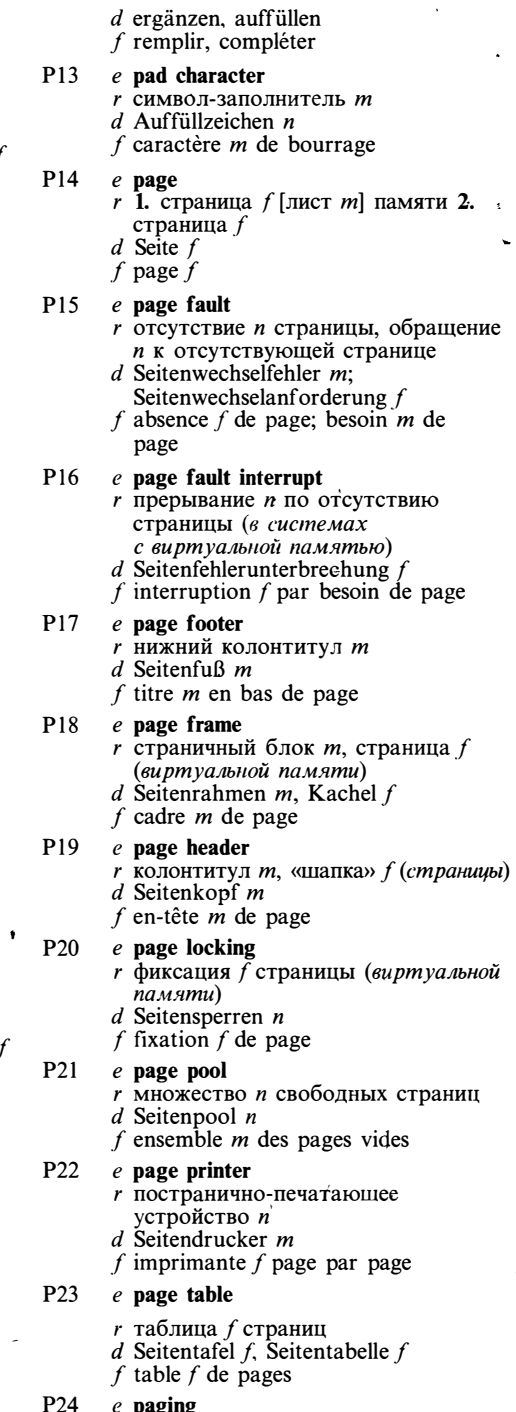

e **paging**<br>
r замещение *n* страниц, подкачка *f*<br>
d Seitenwechsel *m*,<br>
Seitenwechselverfahren *n*,

 $\ddot{\phantom{0}}$ 

## **PARAMETER**

Seitenaustauschverfahren  $n$  $\sqrt{f}$  pagination f

#### P<sub>25</sub>  $e$  paging policy

- $r$  алгоритм  $m$  замешения страниц. алгоритм т подкачки (при үправлении виртуальной памятью)
- $d$  Seitenersetzungsstrategie  $f$
- f algorithme  $m$  de pagination

#### P<sub>26</sub>  $e$  paintbrush program

- $r$  программа  $f$  рисования (позволяющая рисовать картинки на экране дисплея, используя «мышь» в качестве карандаша)
- $d$  Pinsel-Programm  $n$
- f programme  $m$  à dessiner

#### P<sub>27</sub>  $e$  painting

- $r$  закрашивание *п*, закраска  $f$  ( $\epsilon$ машинной графике) d Streichen n. Malen n (Computer grafik)
- f coloriage m (en graphique machine)

#### P<sub>28</sub>  $e$  pane

- $r$  подокно  $n$ , «форточка»  $f$  (часть окна, имеющая специальное назначение)
- d Scheibe f (eines Bildschirmfensters), Bildfensterteil m. Dialogkästchen n f partie f de fenêtre

#### P<sub>29</sub>  $e$  panning

- панорамирование п, горизонтальная прокрутка f
- $d$  Schwenken  $n$
- $f$  panoramique  $f$

#### P30  $e$  pan scrolling

- $r$  плавная прокрутка  $f$  (перемещение изображения в окне экрана дисплея с точки зрения программы или пользователя)
- $d$  langsame Bildverschiebung  $f$
- f défilement  $m$ , déroulement  $m$

#### P31 e paper feed

- $r$  подача  $f$  бумаги; прогон  $n$  бумаги (в печатающем устройстве)
- $d$  Papiervorschub  $m$
- f alimentation f [entraînement  $m$ ] du papier

#### P32  $e$  paperless office

- г безбумажное делопроизводство п  $d$  papierloses Büro  $n$ , aktenarme  $V$ erwaltung  $f$
- $f$  bureau  $m$  automatisé

#### e paper slew see paper throw P33

#### $P34$  $e$  paper tape

- $r$  (бумажная) перфолента  $f$
- $d$  Lochband  $n$ , Lochstreifen  $m$
- $\cdot f$  ruban *m* perforé

#### P35 e paper tape punch  $r$  ленточный перфоратор  $m$

- $d$  Lochstreifenlocher  $m$
- f perforateur  $m$  de ruban

P36  $e$  paper tape reader

- $r$  считыватель  $m$  перфоленты, перфосчитыватель т
- $d$  Lochstreifenleser  $m$ .
	- Lochstreifenabtaster  $m$
- $f$  lecteur  $m$  de ruban perforé

### P37  $e$  paper throw

- г прогон т бумаги (в печатающем  $v$ *cmpoucmee* $)$
- d schneller Papiervorschub m (in einem Drucker)
- $f$  saut m [déroulement m, défilement m] du papier

#### P38  $e$  parallel adder

- $r$  параллельный сумматор  $m$
- $d$  Paralleladdierer  $m$ , Paralleladdierwerk
- $f$  additionneur  $m$  parallèle

#### P39  $e$  parallel computer

- $r$  параллельная ЭВМ  $f$
- $d$  Parallelrechner  $m$
- $f$  ordinateur  $m$  parallèle

#### P<sub>40</sub>  $e$  parallel interface

- $r$  параллельный интерфейс  $m$
- d Parallelschnittstelle  $\hat{f}$ , Parallelinterface
- $f$  interface  $f$  parallèle

#### P41 e parallel processing

- параллельная обработка  $f$ ; параллельное выполнение п
- $\overline{d}$ Parallelverarbeitung
- f traitement *m* parallèle [en simultanéité]

#### P42  $e$  parallel search

- $r$  параллельный поиск  $m$
- d Parallelsuche f, Parallelabfrage f
- $f$  recherche  $f$  parallèle

#### P43  $e$  parameter mismatch

- $r$  несоответствие  $n$  параметров
- $d$  Nichtubereinstimmung f der Parameter
- $f$  discordance  $f$  de paramètres

#### P44  $e$  parameter passing by name  $\overline{r}$  передача  $\overline{f}$  параметров по наименованию

- $d$  Parameterübergabe  $f$  [Parameterbehandlung  $f$ ] durch den Namensaufruf
- $f$  transfert  $m$  de paramètres par nom

#### е **parameter passing by reference**<br> $r$  передача  $f$  параметров по ссылке P45

- $d$  Parameterübergabe f [Parameterbehandlung  $f$ ] durch den Referenzaufruf
- $f$  transfert  $m$  de paramètres par référence

#### P46  $e$  parameter passing by value

- $r$  передача  $f$  параметров по значению
- $d$  Parameterübergabe

## **PARAMETER**

 $f$ [Parameterbehandlung  $f$ ] durch den Wertaufruf  $f$  transfert  $m$  de paramètres par valeur P47  $e$  parameter qualifier г ключ т параметра (в командных языках операционных систем фирмы ДЕС) d Parameterkennzeichner m f qualificateur  $m$  (de) paramètre **P48**  $e$  parameter specification  $r$  описание *m* [спецификация  $f$ ] параметров  $d$  Parameterspezifikation  $f$  $f$  spécification  $f$  de paramètres P49  $e$  parentheses  $r$  (круглые) скобки f pl  $d$  runde Klammern  $f$   $pl$ f parenthèses f pl **P50** e parentheses-free notation  $r$  бесскобочная запись  $f$  $d$  klammerfreie Schreibweise  $f$ , polnische Notation f, Präfix-Schreibweise  $f$ <br>f notation f polonaise **P51**  $e$  parent node  $\overline{r}$  родительская вершина  $\overline{f}$ <br>d Vaterknoten m, übergeordneter Knoten m, Vorgängerknoten m  $f$  noted  $m$  de parent P<sub>52</sub> e parent-offspring tasking аппарат т подчинённых задач  $d$  Kommunikation  $f$  zwischen über- und untergeordneten Tasks  $f$  communication  $f$  de tâches subordonnées P<sub>53</sub> e parent process родительский процесс т (породивший r данный процесс)  $d$  erzeugender Prozeß m, Vaterprozeß m f processus  $m$  de parent P<sub>54</sub> e parity  $r$  1. чётность  $f$  2. контроль  $m$ чётности  $d$  1. Parität f 2. Paritätsprüfung f f parité f **P55** e parity bit г бит т ((двоичный) разряд т] чётности d Paritätsbit n f bit  $m$  de parité **P56**  $e$  parity check г контроль *т* чётности  $d$  Paritätsprüfung f, Paritätskontrolle f  $f$  contrôle *m* de parité **P57** e parity error  $r$  ошибка  $f$  чётности d Paritätsfehler m  $f$  erreur  $f$  de parité **P58**  $e$  parser  $r$  синтаксический анализатор  $m$ : анализатор т

 $d$  Parser  $m$  $f$  analyseur  $m$  syntaxique P<sub>59</sub> e parsing г синтаксический анализ т: анализ т. эазбор *т* d Parsing n (automatische Syntaxanalyse)  $f$  analyse  $f$  syntaxique **P60**  $e$  partial matching  $r$  частичное совпадение  $n$ ; частичное отождествление п d partielle Übereinstimmung  $f$  $f$  correspondance  $f$  partielle; concordance f partielle **P61**  $e$  partial pathname  $\mathbf r$  относительное составное имя  $\mathbf n$  $d$  partieller relativer Wegname  $m$  $f$  nom  $m$  composé partiel P62 e partition I раздел т (область памяти)  $d$  Programmbereich  $m$ ; Speicherblock  $m$  $f$  partition  $f$ P63 e partition II г выделять разделы (области памяти)  $d$  aufteilen, unterteilen f partitionner P64 e partitioned access method г библиотечный метод т доступа  $d$  untergliederte Zugriffsmethode  $f$ , Bibliothekszugriffsmethode f f méthode f d'accès cloisonnée P65 e pass I г проход т (этап многопроходной обработки)  $d$  1. Durchlauf m; Arbeitsgang m 2. Programmablauf  $m$ , Lauf  $m$ f passage  $m$  $e$  pass II **P66** передавать (управление, параметры)  $d$  übertragen (z. B. Steuerung); übergeben f transférer P67  $e$  passive graphics r пассивная графика f  $d$  passive Grafik  $f$ , passive grafische Datenverarbeitung (Ausgabe grafischer Darstellungen)  $f$  graphique  $f$  passive P68 e passive star  $r$  пассивная звезда  $f$  (в звездооб разной топологии сети ЭВМ) d passiver Stern m (Rechnernetztopologie) f étoile f passive P69 e pass key, password  $r$  пароль  $m$  $d$  Kennwort n, Paßwort n f mot  $m$  de passe

- P70  $e$  password authentification
	- $r$  проверка  $f$  пароля; аутентификация  $f$  пользователя по паролю

## **PERIPHERAL**

 $d$  P-Code m, Pseudokode m

 $d$  Paßwortauthentifikation  $f$  $f$  authentification  $f$  du mot de passe P71  $e$  password protection защита f с использованием пародя  $d$  Paßwortschutz *m*, Kennwortschutz  $f$  protection  $f$  par mot de passe P72 e paste г вставлять (ранее удалённый текст) d vorher ausgeschnittene Textblöcke einfügen  $f$  insérer P73  $e$  paste buffer г буфер т (для временного хранения удалённого текста)  $d$  Pufferspeicher  $m$  zur Speicherung der vorher ausgeschnittenen Textblöcke  $(in$  einem  $Texta$ ufbereitungssystem $)$  $f$  tampon  $m$  d'insertion P74 e patch I r «заплата» f (исправление, вносимое в программу в виде набора машинных команд) d Direktkorrektur f. Ausbesserung f, Patch n (beim nachträglichen Korrigieren von Assembler programmen direkt in Maschinenkode)  $f$  amendement  $m$ **P75**  $e$  patch II r ставить «заплату» d flicken, ändern, korrigieren (Software)  $f$  carrier un programme P76  $e$  path  $r$  1. путь *т* доступа 2. префикс *т* имени файла (в иерархической файловой системе) 3. маршрут т (в cemu nepedavu dannux) f 1. chemin  $m$ , voie f d'accès 2. préfixe m du nom de fichier 3. itinéraire m, chemin  $m$ **P77**  $e$  pathname г составное имя п (в иерархической *Файловой системе*)  $d$  Wegname  $m$ , zusammengesetzter Name *m*  $f$  nom  $m$  composé P78. e pattern matching  $r$  сопоставление  $n$  с образцом, отождествление и  $d$  Muster-Matching n, Vergleichen n mit einem Muster f correspondance f avec modèle; concordance f P79  $e$  pattern recognition  $\overline{r}$  распознавание *n* образов<br>d Mustererkennung  $f$ f reconnaissance  $\tilde{f}$  des formes P80  $e$  **P-code** г псевдокод, П-код

f pseudo-code  $m$ , P-code  $m$ **P81**  $e$  peep-hole optimization локальная оптимизация f  $(npozpamu)$  $d$  lokale Optimierung  $f$  (von Programmen) f optimisation  $f$  locale (de programmes) P82  $e$  pending interrupt отложенное прерывание п r.  $d$  anstehende [wartende] Unterbrechung  $f$  interruption  $f$  différée [en attente] **P83**  $e$  pending job  $r$  повисшее задание  $n$ , повисшая задача f (ждущая наступления события)  $d$  wartender Job  $m$ , wartender Auftrag  $\boldsymbol{m}$  $f$  travail  $m$  pendu **P84**  $e$  pending request ждущий запрос т; отложенный r запрос т  $d$  anstehende Anfrage  $f$  $f$  demande  $f$  pendue **P85**  $e$  pen plotter перьевой графопостроитель т r  $d$  Zeichenstift-Plotter  $m$ f traceur  $m$  à plume P86 e performance  $r$  эффективность  $f$ ; производительность f  $d$  Leistung  $f$ f performance(s)  $f$  (pl) P87  $e$  performance specification требования n pl к эффективности r d Leistungsbeschreibung  $f$ ,<br>leistungsbezogene Spezifikation  $f$ f spécification f de performances **P88** e period точка  $f$  (знак препинания) r  $d$  Punkt  $m$ f point  $m$ P89 e peripheral-bound program  $r$  программа  $f$ , скорость выполнения которой определяется быстродействием внешних устройств  $d$  peripherieabhängiges Programm  $n$  $f$  programme  $m$  limité par vitesse des périphériques P90  $e$  peripheral controller  $r$  контроллер *m* внешнего устройства, контроллер т ввода-вывода  $d$  Peripheriesteuerungsbaustein  $m$ ,<br>Eingabe-Ausgabe-Steuereinheit  $f$ f contrôleur  $m$  de périphérique  $e$  peripheral device P91

г внешнее [периферийное] устройство  $\boldsymbol{n}$ 

## **PERIPHERAL**

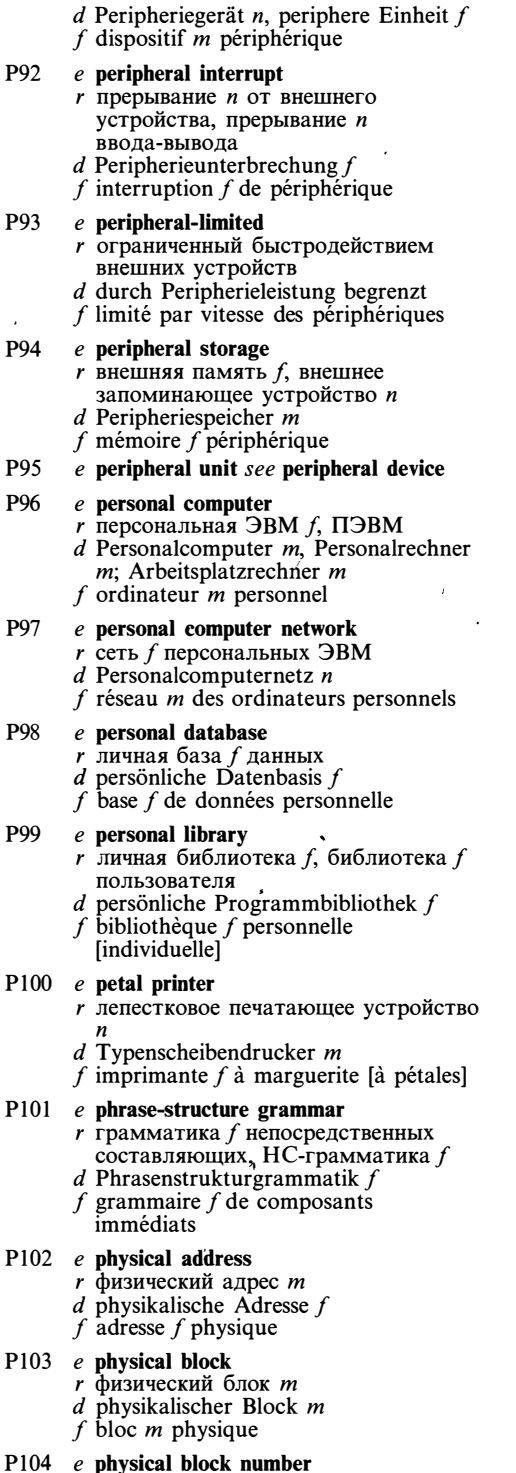

г физический номер т блока

- $d$  physikalische Blocknummer  $f$
- f nombre m physique du bloc
- P105 e physical database r физическая база  $f$  данных<br>d physikalische [physische] Datenbasis  $f$  $f$  base  $f$  de données physique P106 e physical device г физическое устройство п  $d$  physikalisches [physisches, reales] Gerät n  $f$  dispositif  $m$  physique P107 e physical interface  $r$  1. физический интерфейс  $m$ 2. сопряжение  $n$ , физическое подключение *п* 
	- $d$  physische Schnittstelle  $f$ , physisches Interface  $n$
	- f interface  $f$  physique

P108 e physical layer

- r физический уровень т (взаимодействия в сети передачи данных)
- $d$  Bitübertragungsschicht  $f$ ; physikalische Schicht  $f$
- f niveau  $m$  physique

### P109 e physical (layer) protocol

- $r$  протокол *т* физического уровня  $d$  Bitübertragungsprotokoll  $n$ , Protokoll  $n$  der physikalischen Schicht
- f protocole  $m$  de niveau physique

### P110 e physical record

- $r$  физическая запись  $f$
- $d$  physischer Satz  $m$
- $f$  enregistrement  $m$  physique

### P111 e physical storage

- $r$  физическая память  $f$  (внешняя или оперативная память вычислительной системы)
	- $d$  physischer Speicher  $m$
- $f$  mémoire  $f$  physique
- P112  $e$  pica face
	- $r$  печать  $f$  с плотностью 10 символов на дюйм
	- $d$  Pica-Schriftbild  $n$
	- $f$  impression  $f$  type «pica face»,<br>impression  $f$  à densité 10 symboles par puce

### P113 e pick device

- $r$  указка  $f$ , устройство  $n$  указания (логическое устройство ввода для указания элемента изображения или сегмента)
- d Picker m (Eingabegerät zum Identifizieren eines Darstellungselements oder Segments)  $f$  dispositif  $m$  de désignation
- P114 e pick identifier
	- $r$  идентификатор  $m$  указки
	- $d$  Pickerkennzeichnung  $f$

 $140$ 

 $\mathbf{r}$ 

 $f$  identificateur  $m$  de dispositif de désignation

- P115 e picture
	- $r$  1. изображение *п* 2. шаблон *т* (в языке КОБОЛ
	- $d$  1. Bild  $n$  2. Maske f (Programmiersprachen COBOL,  $PL/I)$
	- f 1. image f 2. modèle m  $(COBOL)$
- P116 e picture element
	- г элемент т изображения,
	- элемент т [точка f] растра
	- $d$  Bildelement  $n$ , Pixel  $n$
	- f pixel m, élément m d'image
- P117 e picture generation
	- г формирование и изображения
	- d Bildgenerierung f, Bilderzeugung f f génération f d'image

#### P118  $e$  piggyback acknowledgement

- г вложенное подтверждение п приёма  $d$  Piggyback-Bestätigung f, eingeschachtelte Bestätigung f
- $f$  accusé m de réception superposé

#### P119 e piggyback card

- $r$  дополнительная плата  $f$  расширения (подключаемая в специальный разъём на основной плате)
- $d$  Piggyback-Karte  $f$  (Leiterplatte, die auf eine andere Leiterplatte aufgesteckt wird)
- f carte f «piggyback», petite carte f (de C.I.) montée sur une plus grande carte

### $P120$  e piloting

- $r$  разработка  $f$  прототипа, макетирование п
- d Piloting n, Prototyp-Entwurf m  $f$  développement  $m$  de modèle, maquettage m

### P121 e pilot system

- $r$  1. экспериментальная версия  $f$ системы; прототип т 2. минимальная версия  $f$ системы, используемая для генерации или разработки полной версии
- $d$  Pilotsystem n, Erkundungssystem n
- $f$  système m pilote

### $P122$  e pipe

- г канал т, абстрактный файл т  $d$  Pipe  $n$ , Programmkanal m (Betriebssysteme)
- f fichier  $m$  abstrait, pipe  $m$

#### P<sub>123</sub> e pipeline

- r конвейер m
- $d$  Pipeline  $n$
- f pipeline  $m$

### P124 e pipelining

 $r$  организация  $f$  конвейера, конвейерная обработка f

- $d$  Pipelining n, Pipeline-Verarbeitung f, Fließbandverarbeitung  $f$  von Befehlsfolgen (mit dem Ziel höhere Geschwindigkeiten der Datenverarbeitung zu erzielen)  $f$  traitement m pipeline
- P125 e pixel see picture element
- P126 e PLA see programmable logic array
- P127 e placeholder

١

- $r$  метка-заполнитель  $f$
- $d$  Platzhalter  $m$
- f label  $m$  de position [d'emplacement]

#### P<sub>128</sub> e plaintext

- $r$  открытый текст  $m$  (в
	- незашифрованной форме)
- $d$  Klartext  $m$
- f texte  $m$  en clair

#### P<sub>129</sub> e plasma-panel display

- г плазменный дисплей m
- $d$  Plasmaanzeige  $f$ , Plasmabildschirm  $m$
- $f$  afficheur *m* à plasma

### P130 e plotter

- $r$  графопостроитель  $m$
- $d$  Plotter  $m$ , Kurvenschreiber  $m$
- $f$  traceur  $m$

#### P<sub>131</sub> e plotter step size

- $r$  шаг *m* [размер *m* шага] графопостроителя
- d Plotter-Schrittweite f
	- f pas  $m$  de progression du traceur
- P132 e plug-compatible
	- г совместимый по разъёмам
	- $d$  steckerkompatibel f directement connectable; compatible broche à broche
- P<sub>133</sub>  $e$  plug-in card
	- $r$  плата  $f$  расширения, вставляемая в разъём на основной плате d Steckkarte f, steckbare
	- Schaltungskarte  $f$
	- $f$  carte  $f$  d'extension enfichable
- P134 e point I  $r$  точка  $f$  $d$  Punkt  $m$ f point  $m$
- P135  $e$  point II r указывать, ссылаться d zeigen, hinweisen
	- $f$  désigner
- P<sub>136</sub> e pointer
	- $r$  указатель  $m$ , ссылка  $f$
	- $d$  Zeiger m, Hinweisadresse f,
		- Hinweismarke  $f$
	- f pointeur  $m$

#### $e$  pointer arithmetic P137

- $r$  арифметические операции  $f$   $pl$  над указателями
- $d$  Zeiger-Arithmetik  $f$
- $f$  arithmétique  $f$  avec pointeurs

## **POINTER**

P138 e pointer array  $r$  массив  $m$  указателей  $d$  Zeigermatrix f, Zeiger-Array n  $f$  tableau  $m$  des pointeurs P139 e pointer-threaded code r шитый код m<br>d gefädelter Kode m, Fadenkode m  $f$  code  $m$  filé [à fil] P140 e pointing device  $r$  устройство *п* управления позицией, -указка f (напр. «мышь», световое перо, планшет)  $d$  Zeigestift  $m$ f dispositif  $m$  de positionnement. gestionnaire *m* de position P141 e point-of-sale terminal г кассовый терминал т (подключённый к центральной ЭВМ)  $d$  POS-Terminal n, Kassenterminal n, Datenkasse f f terminal  $m$  (au) point de vente P142 e point-to-point line  $r$  двухточечная линия  $f$  связи  $d$  Standleitung  $f$  $f$  ligne  $f$  point à point P143 e Polish notation see prefix notation P144 e polled network  $r$  сеть  $f$  с опросом  $d$  Rechnernetz  $n$  mit Sendeaufruf f réseau  $m$  à interrogation  $P145$  e polling г опрос т (в сети ЭВМ или в сети  $ne$   $pe$  $\partial$ *avu*  $\partial$ *annux*) d Polling n, zyklisches Abfragen n (von\* Eingabestationen usw.), Sendeaufruf m f interrogation f, appel  $m$ P146 e polling character  $r$  символ *m* опроса<br>d Sendeabruf zeichen *n*, Abruf zeichen *n* f caractère  $m$  d'interrogation P147 e polling interval  $r$  интервал  $m$  опроса  $d$  Abrufintervall  $n$ f intervalle  $m$  d'interrogation P148 e polygon surface  $r$  поверхность  $f$ , составленная из многоугольников  $d$  Polygonfläche  $f$ f surface f polygonale P149 e polyline  $r$  ломаная (линия)  $f$  (в машинной графике)  $d$  Polygon n, Polygonzug m f polytrait  $m$ P150 e polymarker

- $r$  последовательность  $f$  точек ( $\theta$ машинной графике)
- d Polymarke j
- $f$  polymarque  $f$
- P151 e polynomial code
	- r полиномиальный код *m* 
		- $d$  Polynomialkode  $m$
		- $f$  code  $m$  polynomial
- P152  $e$  pool
	- г динамическая [динамически
	- распределяемая] область f, пул т d Pool n (dynamischer Speicherbereich)
	- $f$  pool  $m$
- $P153$  e pop
	- г выталкивать, снимать со стека  $d$  Informationen aus dem Stapelspeicher entnehmen
	- f désempiler, refouler
- P154 e P-operation
	- $r$  операция  $f$  «занять», занятие  $n$ (семафора)
	- $d$  P-Operation f, Betreten n (eines Semaphors)
	- $f$  opération  $f$  P

#### P155 e populated database

- $r$  заполненная база  $f$  данных
- $\overline{d}$ geladene Datenbasis /
- $f$  base  $f$  de données remplie

### $P156$  e populating

- $r$  начальная загрузка  $\hat{f}$  (данных в базу  $\partial$ анных)
- d Urladen n (von Daten in eine Datenbasis)
- $f$  chargement  $m$  initial

### P157 e pop-up menu

- $r$  всплывающее меню  $n$ (появляющееся на экране дисплея в текущем положении курсора и исчезающее после выбора команды)
- $d$  Pop-up-Menü  $n$
- f menu *m* ascendant
- P158  $e$  port

г порт т (точка подключения внешнего устройства к внутренней ишне микропроцессора)

- $d$  Port m, Anschluß m
- $f$  port  $m$

### P159 e portability

- $r$  переносимость  $f$ , мобильность  $f$ (программы)
- d Portabilität f, Übertragbarkeit f (von Software)
- $f$  portabilité  $f$
- P160 e portable computer
	- r портативная ЭВМ f
	- $d$  portabler Rechner  $m$ .
	- Aktentaschenrechner m f ordinateur  $m$
	-
- P161 e portable software г переносимое [мобильное] программное обеспечение п
	- d portable [übertragbare] Software  $f$  (systemunabhängige Software, die

## **PRECEDENCE**

einen raschen Übergang von einem System auf ein anderes ermöglicht) f logiciel  $m$  portable

 $P162$  e port page

г страница f портов (интервал адресов памяти, соответств ующих портам ввода-вывода) d Portseite f

 $\lambda$ 

f page f des ports

### P163 e portrait

- г вертикальный (о расположении текста или изображения на бумаге)  $d$  hochformatiert
- f vertical

### P164 e positional notation

- r позиционная нотация f, позиционная запись f
	- d Stellenschreibweise f
	- $f$  notation  $f$  positionnelle

### P165 e positional parameter

- *г* позиционный параметр *m*
- $d$  Positionsparameter  $m$ .
- Stellenparameter m f paramètre  $m$  positionnel

#### e position-independent P166

- г переместимый (о программе или структуре данных)
- $d$  positionsunabhängig<br> $f$  indépendant de position

### P167 e positioning device

- г устройство и указания позиции; устройство и управления курсором  $d$  Positioniergerät n. Lokalisierer m
- f positionneur  $m$

### P168 e positive acknowledgement

- г подтверждение п приёма. положительное квитирование п  $d$  positive Quittung  $f$ , positive
- Rückmeldung  $f$  $f$  accusé m de réception positif

### P169 e positive zero

г положительный нуль т  $d$  positive Null  $f$  $f$  zéro m positif

P170 e postcondition  $r$  постусловие  $n$ ; выходное условие  $n$  $d$  Nachbedingung  $f$  $f$  postcondition

### P171 e postdecrement addressing

- $r$  постдекрементная адресация  $f$  $d$  Postdekrementadressierung  $f$ ,
	- Nachdekrementadressierung f
- $f$  adressage  $m$  à postdécrément

### P172 e postediting

- r постредактирование n (внесение исправлений в отредактированный текст)
- $d$  Nacheditieren  $n$ , redaktionelle Nachbearbeitung f
- $f$  postédition  $f$
- P173 e POS terminal see point-of-sale terminal
- P174 e postfix notation
	- постфиксная [польская инверсная] r запись  $f$ , полиз  $m$
	- $d$  Postfixschreibweise  $f$
	- $f$  notation  $f$  polonaise inverse
- P175 e postfix operation  $r$  постфиксная операция  $f$ 
	- $d$  Postfixoperator  $m$
	- $f$  opération  $f$  postfixée

### P176 e postmortem dump

- аварийный [«посмертный»] дамп *т*  $d$  Speicherauszug m nach Abschluß eines Programmlaufs
- $f$  vidage  $m$  d'autopsie

### P177 e postmortem routine

- $r$  постпрограмма  $f$ , подпрограмма  $f$ обработки аварийного завершения
- $d$  Post-mortem-Programm  $n$ ,
- Post-mortem-Fehlersuchprogramm n  $f$  sous-programme  $m$  d'autopsie

### P178 e postorder tree search

- 
- $r$  поиск *m* [перебор *m*] в глубину *d* tiefenorientiertes Suchverfahren *n*
- f recherche f profonde

### P179 e postprocessor

- $r$  постпроцессор  $m$
- $d$  Anpassungsprogramm  $n$ ,
- Postprozessor m  $f$  postprocesseur  $m$
- P180 e power
	- $r$  степень  $f$ , показатель  $m$  степени
	- d 1. Potenz  $f$  2. Leistung  $f$ ;
	- Leistungsvermögen n
	- $f$  puissance  $f$

## P181 e power fail interrupt

- *r* прерывание *n* по сбою
- (электро)питания<br>d Stromausfallinterrupt  $m$ ,
	- Stromausfallunterbrechung f
- $f$  interruption  $f$  par défaillance
- d'alimentation

### P182 e power supply unit

- $r$  блок *т*итания
- $d$  Stromversorgungseinheit  $f$
- $f$  bloc  $m$  d'alimentation électrique

### P183  $e$  pragma

- 
- $r$  псевдокомментарий  $m$ , указание  $n$ <br>транслятору, прагма  $f$  (в языке Ada)
	- d Pragma f (Programmiersprache Ada)
- $f$  pragma  $m$  (Ada)

### P184 e preanalysis

- *г* предварительный анализ *m*, преданализ т
- $d$  vorhergehende Analyse  $f$
- $f$  préanalyse  $f$
- P185 e precedence
	- $r$  старшинство *n* [приоритет *m*] операций
# **PRECEDENCE**

and a state

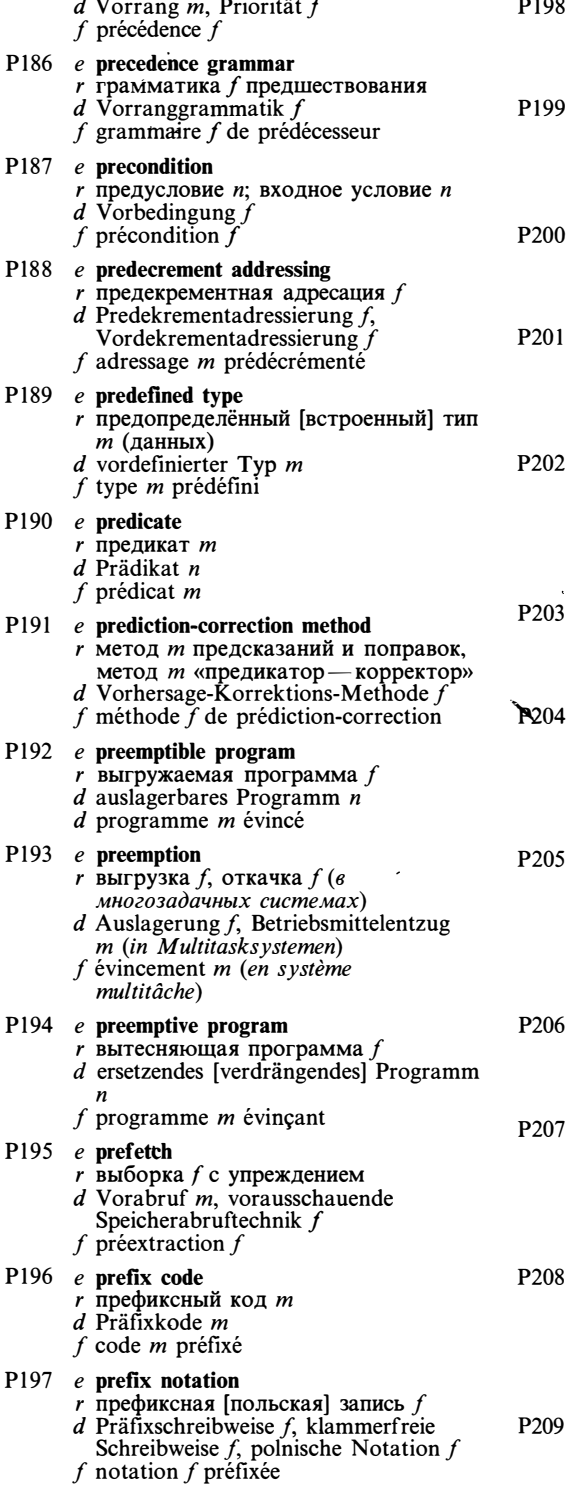

#### $\equiv$  100  $\pm$ e prefix operation

- $r$  префиксная операция  $f$
- $d$  Präfixoperator  $m$
- $f$  opérateur m préfixé
- $e$  preincrement addressing
	- $r$  преинкрементная адресация  $f$  $d$  Preinkrementadressierung  $f$ , Vorinkrementadressierung
	- $f$  adressage  $m$  préincrémentiel

#### $e$  preorder tree search

- $r$  поиск *m* [перебор *m*] в ширину
- $d$  breitenorientiertes Suchverfahren  $n$ f recherche f en largeur
- 

## $e$  preprocessor

- $r$  препроцессор  $m$
- $d$  Vorprozessor  $m$ ,
	- Vorverarbeitungsprozessor m
- f préprocesseur  $m$

#### $e$  presence bit

- r бит *m* [признак *m*] наличия (страницы виртуальной памяти в оперативной памяти)
- $d$  Anwesenheitsbit  $n$
- $f$  bit *m* de présence

#### $e$  presentation layer

- $r$  уровень  $m$  представления данных
- $d$  Darstellungsschicht f
- $f$  niveau  $m$  de présentation

#### e presentation (layer) protocol

- г протокол т уровня представления ланных
	- $d$  Darstellungsprotokoll  $n$
	- f protocole  $\overline{m}$  de niveau de présentation

- $e$  preset<br> $r$  1. инициализировать 2. предварительно заданный; стандартный
- d voreingestellt, vorgegeben; standardmäßig
- f prédéfini

## $e$  press

- $r$  нажимать (клавишу)
- d drücken (Taste)
- f appuyer, enfoncer (sur une touche)

## $e$  presumptive address

- $r$  1. исходный адрес *т* 2. базовый адрес т
- $d$  unmodifizierte Adresse  $f$ , Basisadresse  $f$ , Grundadresse  $f$  $f$  adresse  $f$  primitive
- 

# e pretty print

- $r$  структурная распечатка  $f$ программы
- $d$  strukturierter [anwenderfreundlicher] Ausdruck m

f impression f avec mise en forme

#### $e$  preventive maintenance

 $r$  профилактика  $f$ , профилактическое обслуживание п

 $d$  vorbeugende Wartung  $f$ f maintenance f préventive P210 e primary colors r основные цвета *m pl* (в машинной графике)  $d$  Primärfarben  $fpl$  $f$  couleurs  $fpl$  primaires P211  $e$  primary key  $r$  первичный ключ  $m$  (в базах  $\overline{d}$ анных)  $d$  Primärschlüssel m  $f$  clé  $f$  primaire P212 e primary record  $r$  первичная запись  $f$  $d$  Primärsatz  $m$  $f$  enregistrement m primaire P213  $e$  primary station  $r$  первичная станция  $f$  (станция HDLC, формирующая команды и интерпретирующая ответы одной или нескольких вторичных  $c$ таниий)  $d$  Primärstation  $f$  (bei bitorientierten Steuerungsverfahren) f station  $\int$  primaire P214  $e$  primary storage  $r$  1. основная память  $f$ (в системе управления виртуальной<br>памятью) 2. оперативная [основная] память f, O3У  $d$  1. Primärspeicher  $m$  2. Hauptspeicher m f mémoire f centrale P215 e primary type  $r$  1. простой тип *m* (данных) 2. встроенный простой тип т (данных)  $d$  Primärtyp  $m$ f type  $m$  primaire P216 e primary word  $r$  встроенная операция  $f$  (в языке  $\Phi$ opm) d Primärwort n (Programmiersprache FORTH)  $f$  mot *m* primaire ( $FORTH$ ) P217 e prime attribute r первичный атрибут т  $d$  Grundattribut  $n$  $f$  attribut *m* premier P218  $e$  prime number  $r$  простое число  $n$  $d$  Primzahl  $f$ f nombre  $\dot{m}$  premier P219 e primitive attribute г элементарный атрибут т  $d$  Grundelementattribut  $n$ ,

- Darstellungselement-Attribut n
- $f$  attribut  $m$  primitif
- P220  $e$  primitive type
	- *r* простой тип *m* (данных)
- $d$  primitiver Typ  $m$
- f type m primitif
- P221 e printer
	- $r$  печатающее устройство  $n$ ,
	- устройство и печати, принтер т
	- $r$  Drucker  $m$ , Printer  $m$
	- $f$  imprimante  $f$
- P222 e printer-plotter
	- $r$  графический принтер  $m$ , устройство  $n$  графической печати
	- $d$  Drucker-Plotter  $m$
	- $f$  traceur-imprimante  $m$

#### P223  $e$  print head

- $r$  печатающая головка  $f$
- $d$  Druckkopf  $m$
- $f$  tête  $f$  d'impression

### P224  $e$  printing quality

- качество  $n$  печати
- $d$  Druckqualität  $f$
- f qualité f d'impression
- P225 e print needle
	- $r$  печатающая игла  $f$  (печатающей головки матричного печатающего үстройства)  $d$  Drucknadel  $f$
	- f aiguille f [fil  $m$ ] d'impression

### P226 e printout

- $r$  распечатка  $f$
- $d$  Ausdruck  $m$
- f impression f, sortie f sur imprimante
- P<sub>227</sub> e print server
	- $r$  станция  $f$  [процессор *m*] печати
	- $d$  Druckserver  $m$
	- $f$  serveur *m* d'impression

#### P228 e print wire see print needle

- P<sub>229</sub> e privacy lock
	- замок т секретности (в базах данных)
	- $d$  Zugriffssperre  $f$  zum Schutz der (privaten) Daten
	- f verrou  $m$  de confidentialité
- P230 e private circuit
	- частный канал т; выделенный канап т
	- $d$  betriebsinterner Verbindungsweg  $m$ ; Privatleitung  $f$ , Mietleitung  $f$
	- f canal  $m$  privé

### P231 e private data

- 1. приватные [закрытые] данные  $pl$ 2. частные данные pl, частная информация f; личные данные pl, личная информация f
- $d$  1. Privatdaten  $pl$  2. personenbezogene Daten pl
- f données f pl privées

## P232 e private database

- частная [закрытая] база f данных
- $d$  Privatdatenbasis  $f$ , private Datenbasis
- $f$  base  $f$  de données privée

# **PRIVATE**

P233 e private library  $r$ личная библиотека  $f$ , библиотека  $f$ пользователя  $d$  Privatbibliothek  $f$ f bibliothèque f privée P234 e private type г приватный тип т (в языке Ада) d privater Typ m (Programmiers prache  $Ada)$ f type m privé  $(Ada)$ P235 e priviledge r привилегии fpl, права npl<br>d Privilegien npl, Vorzugsrechte npl f privilèges  $mpl$ P236 e priviledged instruction r привилегированная команда f  $d$  privilegierter Befehl  $m$  $f$  instruction  $f$  privilégiée P237 e priviledged user г привилегированный пользователь т  $d$  privilegierter Anwender  $m$  $f$  utilisateur *m* privilégié P238 e priviledge violation г нарушение п полномочий  $d$  Verletzung  $f$  der Vorzugsrechte, Verletzung  $f$  der Privilegien f violation  $\vec{f}$  des privilèges P239 e probabilistic logic  $r$  вероятностная логика  $f$  $d$  Wahrscheinlichkeitslogik  $f$  $f$  logique  $f$  probabilistique P240 e problem  $r$  задача  $f$  $d$  Problem n, Aufgabe  $f$ f problème  $m$ P241 e problem-oriented language г проблемно-ориентированный язык m  $d$  problemorientierte Programmiersprache  $f$ f langage *m* orienté problème P242 e problem programmer *г* прикладной программист т  $d$  Anwenderprogrammierer  $m$ , Problemprogrammierer m  $f$  programmeur  $m$  d'applications P243 e problem reformulation  $r$  преобразование  $n$  постановки задачи  $d$  Neuformulierung  $f$  des Problems f reformulation f du problème P244 e procedural abstraction  $r$  процедурная абстракция  $f$ *d* prozedurale Abstraktion  $f$ <br>*f* abstraction  $f$  procédurale [fonctionnelle] P245 e procedural language see procedure-oriented language

#### P246 e procedural representation

- $r$  процедурное представление  $n$ 
	- $d$  prozedurale Darstellung  $f$
	- f représentation f procédurale

#### P247 e procedure body

- $r$  тело *п* процедуры
- $d$  Prozedurrumpf  $m$
- $f$  corps m de procédure

#### P248 e procedure call

- $r$  вызов *m* процедуры, обращение *n* к подпрограмме
- $d$  Aufruf  $m$  einer Prozedur  $f$  appel  $m$  de procédure

### P249 e procedure declaration

- описание и процедуры
- $d$  Prozedurvereinbarung  $f$
- $f$  déclaration  $f$  de procédure

#### P250 e procedure division

- $r$  раздел п процедур (в языке КОБОЛ)<br>d Prozedurteil m (Programmiersprache COBOL)
- f division f des procédures (COBOL)

#### P251 e procedure header

- г заголовок т процедуры
- d Prozedurkopf m
- $f$  en-tête *m* de procédure

## P252 e procedure invocation

- г вызов т процедуры
- d Aufruf m einer Prozedur
- $f$  invocation  $f$  de procédure

#### P253 e procedure-oriented language

- *г* процедурный язык *т*  $d$  prozedurorientierte [verfahrensorientierte] Programmiersprache j
- $f$  langage m procédural

#### P254 e procedure-oriented programming

- $r$  процедурное программирование  $n$  $d$  prozedurorientierte verfahrensorientierte] Programmierung j
- $f$  langage *m* orienté procédure

#### P255 e process image

- $r$  образ *m* процесса
- $d$  Prozeßabbild  $n$
- f image  $f$  de processus

#### P256 e processing

- r 1. обработка  $f$  2. выполнение *n d* Verarbeitung  $f$ , Bearbeitung  $f$
- 
- f traitement  $m$ ; exécution f

# P257 e processing element

- $r$  элементарный процессор  $m$
- (многопроцессорной ЭВМ)  $d$  Prozessorelement  $n$
- $f$  processeur *m* élémentaire
- 

# P258 e processor-active task

- $r$  текущая задача  $f$  $d$  aktiver Task  $m$ , aktive Aufgabe  $f$
- $f$  tâche  $f$  courante

# **PROGRAM**

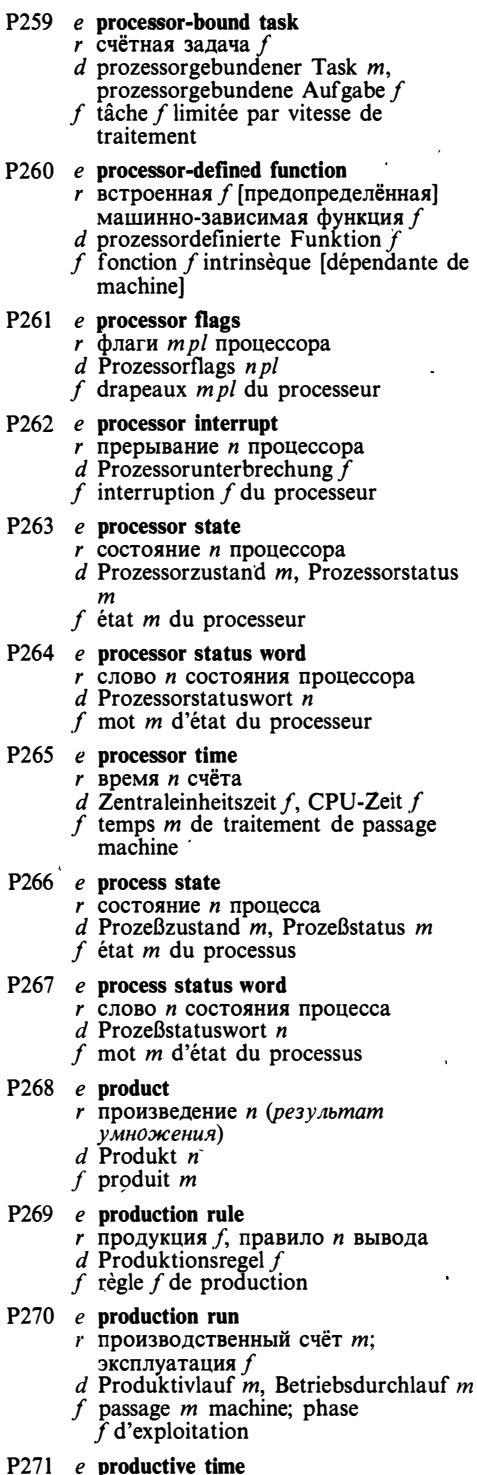

*r* полезное время *n* 

- $d$  Produktivzeit  $f$
- f temps  $m$  utile [d'exploitation]

#### P272 e product portability

- $r$  переносимость  $\tilde{f}$  разрабатываемых программ
- $d$  Produktportabilität f. Übertragbarkeit  $f$  der Programmprodukte
- $f$  portabilité  $f$  du logiciel
- 

de

- Р273 е profile  $r$  1. параметры  $mpl$  пользователя 2. профиль т программы (информация о ходе выполнения программы)
	- $d$  Profil  $n$
	- $f$  1. profil *m* d'utilisateur 2. profil  $m$  du programme

#### P274 e profile file

- $r$  файл *m* параметров пользователя  $d$  Profildatei  $f$
- $f$  fichier m de profil d'utilisateur
- P275 e profiler
	- r система f построения профиля программы
	- $d$  Profiler  $m$
	- $f$  profileur  $m$

#### P276 e program I

- $r$  программа  $f$
- $d$  Programm  $n$
- $f$  programme  $m$
- P277 e program II
	- г программировать (1. составлять программу 2. записывать информацию в ППЗУ)
	- $d$  programmieren
	- $f$  programmer

#### P278 e program background

- $r$  фон  $m$  программы
- $d$  Programmhintergrund  $m$
- $f$  arrière-plan  $m$  du programme

#### P279 e program body

- $r$  тело *п* программы
- $d$  Programmrumpf  $m$
- $f$  corps m du programme

#### P280 e program breakpoint

- $r$  контрольная точка  $f$ 
	- d Fixpunkt m [Testpunkt m] eines Programms
	- f point  $m$  de contrôle [de reprise]

#### P281 e program checkout

- $r$  1. отладка  $f$  программы 2. испытания *npl* программы при сдаче в эксплуатацию
- $d$  Programmtestung  $f$ , Programmprüfung  $f$
- $f$  mise  $f$  au point du programme

#### P282 e program competition

- $r$  конкуренция  $f$  программ,
- межпрограммная конкуренция f
- $d$  Programmwettbewerb  $m$
- f compétition  $f$  des programmes

# **PROGRAM**

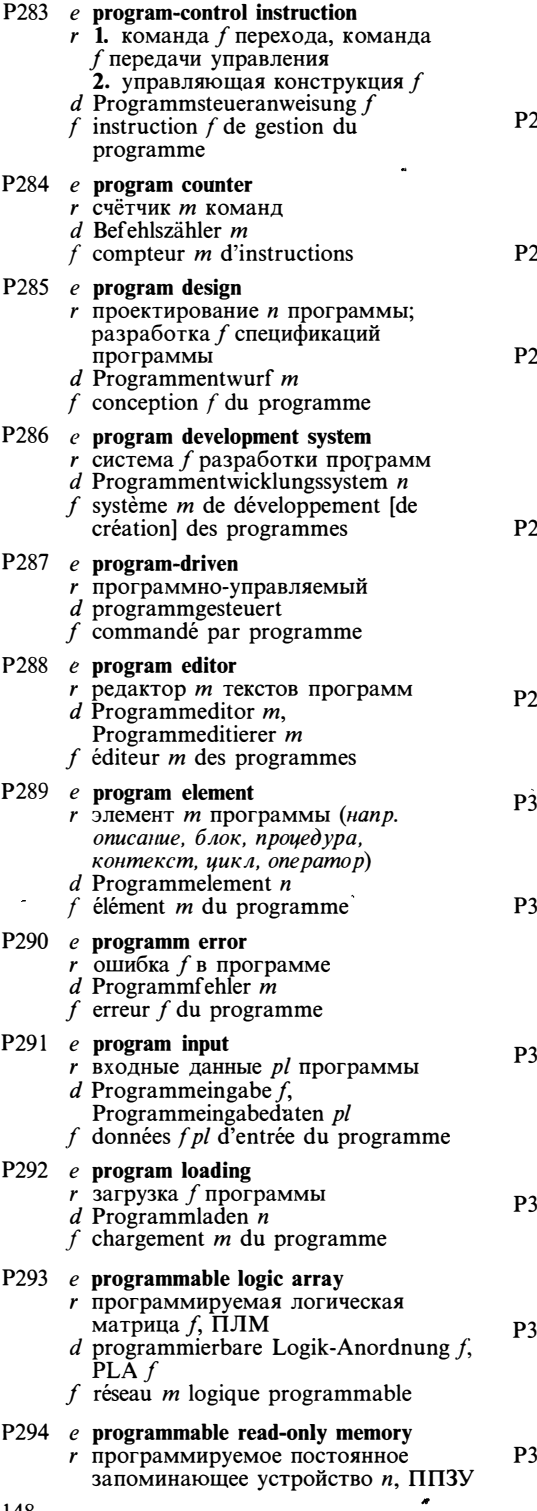

- $d$  programmierbarer Festspeicher  $m$ , programmierbarer ROM-Speicher m,<br>PROM m
- f mémoire f morte programmable
- 295  $e$  program maintenance
	- $r$  сопровождение *п* программы
	- d Programmwartung  $\hat{f}$ ,
	- Software-Wartung  $f$ 
		- f maintenance  $f$  du programme
- $296$  e programmed key
	- $\overrightarrow{r}$  программируемая клавиша  $\overrightarrow{f}$
	-
	- f clé  $\bar{f}$  programmée

### $297$  e programmer

- $r$  1. программист *т* 2. программатор
- $\boldsymbol{m}$  $d$  1. Programmierer  $m$
- 2. Programmiergerät  $n$
- $f$  1. programmeur  $m$  2. programmateur  $\mathbf{m}$

#### $298$  e programming

- $\overline{r}$  программирование  $\overline{n}$ (1. составление программ
	- 2. раздел математики, исследующий задачи оптимизации)
- $d$  Programmierung
- $f$  programmation  $f$

## $\frac{1}{2}$  e programming environment

- $r$  среда  $f$  программирования
- $d$  Programmierungsumgebung  $f$
- f environmement  $\overline{m}$  de programmation

#### $800$  e programming language

- r язык *т* программирования
- $d$  Programmiersprache  $f$
- f langage  $m$  de programmation

#### 301 e program origin

- $r$  начальный адрес *т* программы (в машинном коде или на языке ассемблера)
	- $d$  Programmanfangsadresse  $f$
- f origine  $f$  du programme

#### $302$  e program profile

 $r$  профиль  $m$  программы (информация о ходе выполнения программы)

٠

- $d$  Programmprofil  $n$
- f profil  $m$  du programme

# 303 e program scheduler

- *r* планировщик *m*  $d$  Programmablauf planer  $m$ , Programm-Scheduler m
- $f$  planificateur  $m$  des programmes
- $804$  e program segment
	- сегмент т программы r
	- $d$  Programmsegment  $n$ ,
	- Programmabschnitt m  $f$  segment  $m$  du programme
	-
- $305$  e program specification
	- $r$  спецификация  $f$  программы

# **PROTOTYPING**

 $d$  Programmspezifikation  $f$  $\bullet$  f spécifications f pl du programme P306 e program status word  $r$  слово *п* состояния программы  $d$  Programmstatuswort  $n$  $f$  mot *m* d'état du programme P307 e program translation  $r$  1. конвертирование *п* программы (в базах данных) 2. трансляция f программы  $d$  Programmübersetzung f  $f$  traduction  $f$  du programme P308 e program unit г модуль т (относительно независимая часть программы)  $d$  Programmeinheit f; Programmodul m f unité f du programme P309 e program verification  $\epsilon$  верификация  $f$ [доказательство *n* правильности] программ *d* Programmüberprüfung  $f$ , Programmrichtigkeitsprüfung f  $f$  vérification  $f$  du programme P310 e progress report г промежуточный отчёт т  $d$  Fortschrittsbericht  $m$  $f$  1. état m d'avancement 2. état  $m$  [point  $m$ ] de la question P311 e project librarian<br>r библиотекарь m проекта  $d$  Projektbibliothekar  $m$  $f$  bibliothécaire  $m$  de projet P312 e project software  $r$  программное обеспечение  $n$ управляющей системы d Projekt-Software f f logiciel  $m$  de projet P313 e PROM see programmable read-only memory P314 e PROM burner  $r$  программатор  $n$  ППЗУ  $d$  PROM-Programmiergerät n f fusibleur  $m$  [programmateur  $m$ ] de PROM [de mémoire morte programmable] P315  $e$  prompt I  $r$  приглашение *п* (текст или изображение, выдаваемые программой на экран дисплея)  $d$  Aufforderungszeichen  $n$ ; Veranlassungsanzeiger m; Bereitschaftszeichen  $n$ : Bedienerhinweis m f 1. guidage  $m$  au moyen d'un message guide-opérateur 2. message  $m$  guide-opérateur P316 e prompt II

 $r$  запрашивать (данные у пользователя)

- $d$  auffordern
- $f$  demander; interroger

### P317 e prompter

- $r$  1. панель  $f$  ввода значения (в интерактивных системах) 2. метка-заполнитель f
- $d$  Wecker  $m$ ; Prompter  $m$
- f prompter  $m$

#### P318 e proof procedure

- $\overline{r}$ процедура  $f$  доказательства
- $d$  Beweisprozedur  $f$
- $f$  procédure f de preuve

#### P319 e proofreader

- $r$  (орфографический) корректор  $m$
- $d$  Schreibfehlerprüfer  $m$ , Proofreader  $m$
- $f$  correcteur  $m$

#### $P320$  e propagated error

- $r$  1. накапливающаяся ошибка  $f$ ; унаследованная ошибка f 2. навелённая ошибка f
- d mitlaufender Fehler m
- f erreur f propagée

### P321 e proper subset

г собственное подмножество п (отличное от самого множества)  $d$  echte Teilmenge  $f$  $f$  sous-ensemble  $m$  propre

#### P322 e property list

- $r$  список  $n$  свойств
- $d$  Eigenschaftenliste f, Attributwertliste f
- $f$  liste  $f$  de propriétés

### P323 e protected field

- защищённое поле п (часть экрана дисплея, изображение в котором не может быть отредактировано)  $d$  geschütztes Feld  $n$
- $f$  champ  $m$  protégé

# P324 e protected file

- r защищённый файл m
- $d$  geschützte Datei f f fichier  $m$  protégé

# P325 e protection lock

- r замок *m* защиты
- $d$  Schutzsperre  $f$ 
	- f verrou  $\hat{m}$  de protection

#### P326 e protocol

- г протокол т (совокупность правил, регламентирующих формат и процедуры обмена информацией между двумя или несколькими независимыми устройствами или процессами)
	- $d$  Protokoll  $n$ :
	- Kommunikationsprotokoll n f protocole  $m$
- P327 e prototyping board

- r Makerhaa njara  $f$ <br>d Prototypenkarte  $f$ , Prototypenplatine  $f$
- f carte  $\hat{f}$  pour prototype

# **PROTOTYPING**

 $\overline{a}$ 

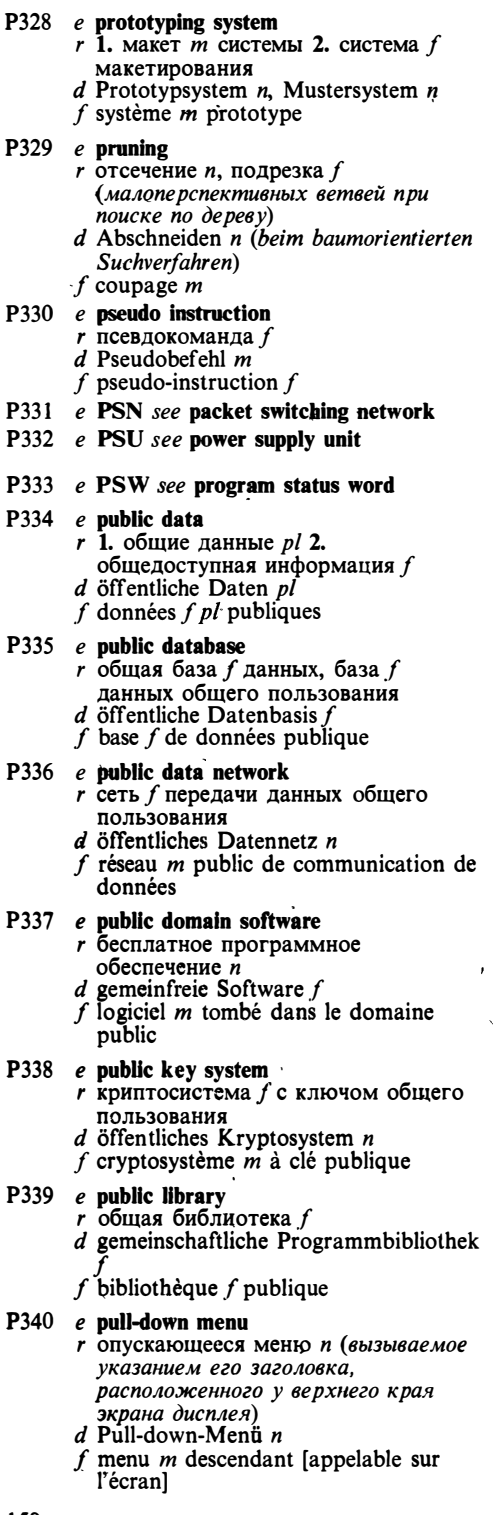

# $P341$  e punch I

 $r$  перфоратор  $m$ 

- d Locher m, Stanzer m
- f perforateur  $m$ , perforatrice  $f$  (machine)

 $\mathbf{A}$ 

- P342 e punch II  $\frac{1}{a}$  перфорировать  $d$  lochen, stanzen  $f$  perforer
- P343 e punched card г перфорационная карта  $f$ , перфокарта  $f$  $d$  Lochkarte  $f$ 
	- $f$  carte  $f$  perforée
- $P344$  e punch tape  $r$  перфорированная лента  $f$ перфолента f d Lochstreifen m
	- f ruban  $m$  perforé
- P345 e pure data
	- $r$  константы  $f$  pl, неизменяемые данные pl
	- $d$  reine Daten  $pl$
	- f données f  $p\bar{l}$  pures

### P346 e pure function

- r функция  $f$  без побочного эффекта<br>d Funktion  $f$  ohne Seiteneffekt
- f fonction  $\tilde{f}$  pure
- 

# P347  $e$  purge

- г чистить (дисковую память, уничтожая ненужные файлы)
- $d$  löschen

# f vider; éliminer

### P348 e purge date

- $r$  дата  $f$  истечения срока хранения
- d Verfalldatum n, Löschdatum n
- $f$  date  $f$  de péremption; date  $f$  d'expiration

## P349  $e$  push

- $r$  помещать на стек
	- $d$  Informationen in den Stapelspeicher einspeichern
	- $f$  empiler

# P350 e push-down automaton

- $r$  магазинный автомат  $m$ . автомат  $m$  с магазинной памятью
- $d$  Kellerautomat  $m$
- $f$  automat  $m$  refoulé

## P351 e push-down list

r стек т (реализуемый в виде списка)<br>d Push-down-Liste f (LIFO-Prinzip),<br>Liste f nach dem Kellerungsprinzip, Kellerungsliste  $f$  $f$  liste  $f$  refoulée

#### P352 e push-down stack  $r$  стек  $m$ , магазин  $m$  $d$  Stapelspeicher  $m$ , Kellerspeicher  $m$ f pile  $f$

- P353 e push-up list
	- $\vec{r}$  очередь  $\vec{f}$

# **OUEUING**

 $d$  Push-up-Liste  $f$  (FIFO-Prinzip) f liste f directe

- P354  $e$  put
	- г выводить (1. помещать запись в файл или базу данных 2. выводить изображение на экран дисплея в виде точечной матрицы)
	- d 1. ablegen (z. B. Daten in eine Datei) 2. darstellen, visualisieren (in Form  $einer$  Punktmatrix)
	- f 1. écrire, stocker, mémoriser 2. visualiser

- $O<sub>1</sub>$ e OBE see query by example
- $O<sub>2</sub>$ e QISAM see queued indexed sequentialaccess method.
- O<sub>3</sub> e OSAM see queued sequential-access method
- e QTAM see queued telecommunication O4 access method

#### O<sub>5</sub> e quad-density disk

- г гибкий диск т для записи с учетверённой плотностью
- $d$  Diskette  $f$  mit vierfacher Schreibdichte
- f disque  $m$  à densité quadruple

#### Q<sub>6</sub> e quadtree

- г дерево и квадрантов, 4-дерево п (способ задания двумерных изображений в виде дерева)
- d Quadrantenbaum m
- $f$  arbre  $m$  de quadrants

#### O7 e qualification

- г уточнение п; префикс т (составного имени)
- $d$  Kennzeichnung  $f$ ; Suchbedingung  $f$  $f$  qualification  $f$

#### O<sub>8</sub> e qualified name

- $r$  составное [уточнённое] имя  $n$  $d$  qualifizierter [klassifizierter] Name  $m$
- f nom  $m$  qualifié

#### O<sub>9</sub>  $e$  qualifier

- 1. уточнитель т, спецификатор т; префикс т (составного имени) 2. указательный бит т d Kennzeichner  $m$ ; Kennzeichnung f
- $f$  qualificateur  $m$

#### e qualifying bit  $Q10$

- *г* указательный бит *m*
- $d$  Kennzeichnungsbit  $n$

# f bit  $m$  qualifiant

#### $e$  quantifier  $Q11$

- r квантор *m*
- $d$  Quantor  $m$
- $f$  quantifieur  $m$
- O12  $e$  query
	- $r$  запрос т (к базе данных)
		- $d$  Abfrage f, Anfrage f
		- f interrogation f, demande f, appel  $m$
	- $Q13$  $e$  query by example  $r$  запрос  $m$  по образцу  $d$  Abfrage f durch Formular auffüllen f interrogation f par exemple-
	- O14 e query facilities  $r$  средства *n pl* поиска: возможность  $f$ поиска
		- $d$  Anfragehilfen  $f$   $pl$ , Suchanfragehilfen f pl; Suchemöglichkeit f  $f$  facilité  $f$  de recherche

#### Q15 e query language

- $r$  язык  $m$  запросов
- $d$  Abfragesprache f, Anfragesprache f
- f langage  $\dot{m}$  d'interrogations

#### Q16 e question-answering system

- r вопросно-ответная система f (интеллектуальная база данных • с доступом на естественном языке)
- $d$  Frage-Antwort-System  $n$
- $f$  système  $m$  «question-réponse»

#### O<sub>17</sub> e queued access method

- г метод т доступа с очередями
- $d$  erweiterte Zugruffsmethode  $f$
- $f$  méthode  $f$  d'accès à file d'attente

#### Q18  $e$  queued indexed sequential-access method

- г индексно-последовательный метод т доступа с очередями
- $d$  erweiterte indexsequentielle Zugriffsmethode f
- f méthode f d'accès séquentielle indexée à file d'attente, méthode f QIDAM

#### O<sub>19</sub> e queue discipline see queuing discipline

#### $Q20$ e queued sequential-access method

- $r$  последовательный метод  $m$  доступа с очередями
	- d erweiterte sequentielle Zugriffsmethode  $f$
	- f méthode f d'accès séquentielle à file d'attente, méthode  $f$  QSAM

#### Q21  $e$  queued telecommunication access method

- г телекоммуникационный метод т доступа с очередями
- $d$  erweiterte Fernübertragungs-Zugriffsmethode  $f$ <br>f méthode  $f$  d'accès à file d'attente en
- télécommunication, méthode  $f QTAM$
- $Q22$  $e$  queuing
	-
- $r$  организация  $f$  очереди<br>d Bilden  $n$  einer Warteschlange
	- f mise f en file d'attente

#### O<sub>23</sub>  $e$  queuing discipline

 $r$  организация  $f$  очереди; алгоритм  $m$ планирования

# **OUEUING**

- $d$  Warteschlangendisziplin  $f$ f discipline f de file d'attente O<sub>24</sub>  $e$  queuing theory  $\frac{1}{r}$  теория  $f$  массового обслуживания<br>d Warteschlangentheorie  $f$  $f$  théorie  $f$  des files d'attente  $Q25$ e quick sort  $r$  быстрая сортировка  $f$ d Quick-Sortierung f f tri  $m$  rapide  $e$  quoted string  $Q<sub>26</sub>$  $\frac{1}{r}$  строка  $f$  в кавычках, строковая константа f  $d$  Zeichenfolge  $f$  in Anführungszeichen, String m  $f$  ligne  $f$  mise entre guillemets Q27  $e$  quotient  $r$  частное  $n$  $d$  Quotient  $m$  $f$  quotient  $m$ **Q28** e QWERTY keyboard  $r$  клавиатура  $f$  со стандартным американским расположением текстовых клавиш
	- d QWERTY-Tastatur f f clavier *m* QWERTI

# R

- $R<sub>1</sub>$ e radix
	- г основание п системы счисления
	- $d$  Basis  $f$ , Zahlenbasis  $f$
	- f base  $f$  (de numération)

#### $R<sub>2</sub>$  $e$  radix complement

- г точное дополнение п
- $d$  Basiskomplement n, B-Komplement n
- f complément  $m$  à la base

#### $R<sub>3</sub>$ e radix-minus-one complement

- $r$  поразрядное дополнение  $n$ 
	- $d$  B-minus-1-Komplement  $n$
	- $f$  complément  $m$  restreint

#### $R<sub>4</sub>$ e ragged array

- (двумерный) массив т со строками r разной длины
- $d$  unregelmäßiges Datenfeld  $n$ , Datenfeld n mit Zeilen verschiedener Länge
- f tableau  $m$  à lignes de longueur différente
- $R<sub>5</sub>$ e raise

 $\cdot$ 

г возбуждать (особую ситуацию)  $d$  eintreten lassen  $f$  exciter

R<sub>6</sub> e RAM see random-access memory  $R<sub>7</sub>$  $e$  RAM disk

- г псевдодиск т (логическое устройство, обеспечивающее хранение файлов в специально выделенной области оперативной  $n$ a M $s$ mu
- d RAM-Platte f, RAM-Disk  $f(m)$
- $f$  zone-disque  $m$  en mémoire

#### $R8$ e random access

- $r$  1. прямой доступ  $m$  2. произвольный доступ т  $d$  1. Direktzugriff *m* 2. wahlfreier
- Zugriff  $m$  $f$  1. accès m direct 2. accès m arbitraire [aléatoire]

#### R<sub>9</sub> e random-access device

- $r$  1. запоминающее устройство *n* с произвольной выборкой, ЗУПВ 2. запоминающее устройство п прямого доступа, ЗУПД
- $d$  1. Speichergerät *n* mit wahlfreiem Zugriff 2. Direktzugriffsgerät  $n$
- $f$  1. dispositif *m* à accès aléatoire 2. dispositif  $m$  d'accès direct

#### $R10$ e random-access memory

- $r$  1. запоминающее устройство  $n$ с произвольной выборкой, ЗУПВ 2. оперативная память  $\hat{f}$ , оперативное запоминающее устройство п, ОЗУ
- $d$  1. Speicher  $m$  mit wahlfreiem Zugriff,<br>Direktzugriffsspeicher  $m$  2. Schreib-Lese-Speicher m, RAM-Speicher m, Operationsspeicher m
- $f$  1. mémoire  $f$  à accès aléatoire 2. mémoire  $f$  de manœuvre

#### $R11$ e random file

- г файл т с произвольной организацией
- $d$  gestreut gespeicherte Datei  $f$
- $f$  fichier  $m$  à accès arbitraire

#### R<sub>12</sub>  $e$  randomizing

- г хеширование п (размещение элемента данных в хеш-таблице с использованием функции оасстановки)
- $d$  Randomisierung f, Hashing n
- $f$  entremêlement  $m$ , randomisation  $f$

#### R<sub>13</sub> e random number

- *r* случайное число *n*
- $d$  Zufallsnummer f, Zufallszahl f
- f nombre  $m$  aléatoire

#### $R14$  $e$  random number generator

- $r$  генератор  $m$  (псевдо)случайных чисел
- $d$  Zufallszahlengenerator  $m$
- $f$  générateur  $m$  des nombres aléatoires

#### R<sub>15</sub> e random sample

- r случайная выборка f
	- $d$  Zufallsstichprobe f, Zufallsprobe f
	- $f$  échantillon  $m$  aléatoire

152

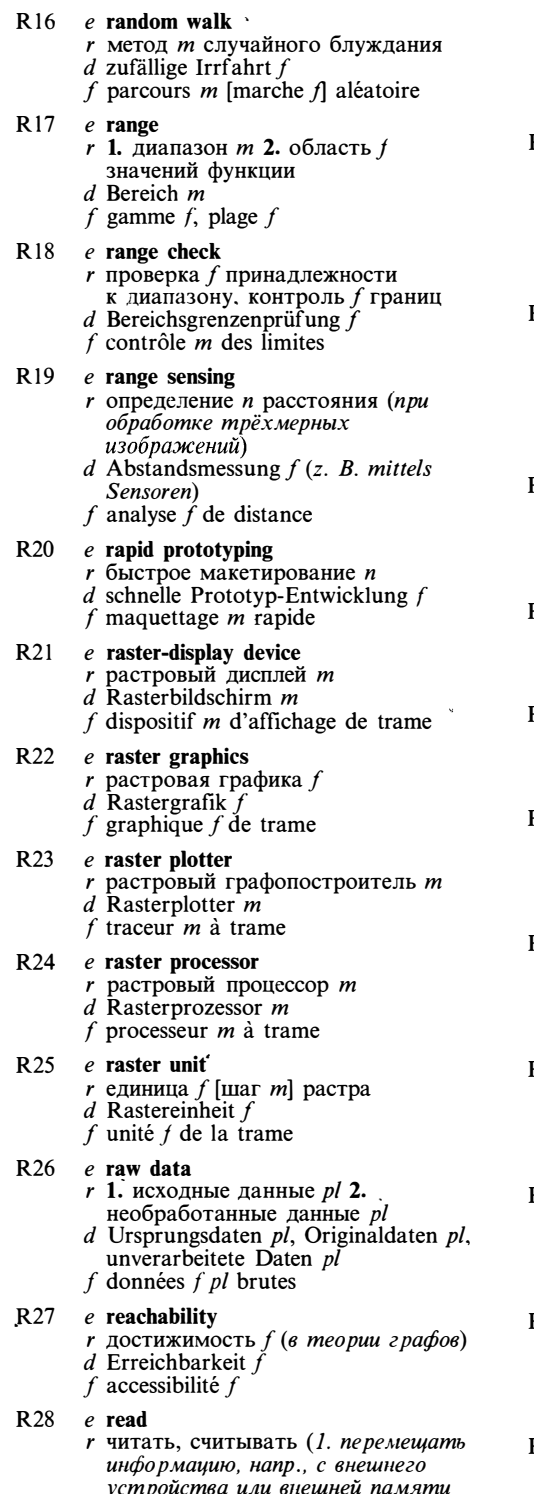

в оперативную память 2. операция чтения блока из файла или внешнего устройства)  $d$  (ein)lesen, abfühlen

- $f$  lire
- R<sub>29</sub>  $e$  reader
	- $r$  1. читающее устройство  $n$ , считыватель  $m$  2. программа  $f$ чтения
	- $d$  1. Lesegerät n, Leser m 2. Leseprogramm  $n$
	- f lecteur  $m$

#### R 30  $e$  read-only memory

- $r$  постоянное запоминающее устройство п, ПЗУ
- $d$  Festwertspeicher  $m$ ,
- Nur-Lese-Speicher m
- f mémoire f ROM, mémoire f morte **Ifixel**

#### R31  $e$  readout

- г вывод т (во внешнюю память или на экран дисплея); отсчёт т
- $d$  Auslesen n, Ausgabe f; Anzeige f
- f affichage  $m$ ; indication  $f$

#### R 32  $e$  read rate

- $r$  скорость  $f$  чтения  $d$ . Lesegeschwindigkeit f, Leseleistung f
- $f$  vitesse  $f$  de lecture
- R 33 e read time
	- г время п считывания
	- $d$  Lesezeit  $f$
	- $f$  temps  $m$  de lecture

#### R 34  $e$  read-write head

- $r$  головка  $f$  чтения-записи
- $d$  Lese-Schreib-Kopf  $m$ ;
- Schreib-Lese-Kopf m
- f tête f de lecture-écriture

#### $e$  ready(-to-run) task R 35

- $r$  задача  $f$ , готовая продолжать (в многозадачной системе)
- $d$  ablaufbereiter Task  $m$
- f tâche f prête à tourner

#### R 36  $e$  real address mode

- г режим т реальной [абсолютной] адресации
- $d$  Modus  $m$  der reellen Adressierung
- $f$  mode  $m$  d'adressage absolu

#### R 37 e real constant

- г вещественная [действительная] константа f
- $d$  reelle Konstante  $f$
- $f$  constante  $f$  réelle

#### R 38 e realm

- $r$  область  $f$  (в базах данных)
	- d Realm n (benannter Teilbereich des Adreßraums einer Datenbank) f région f, zone f
- R39  $e$  real part
	- $r$  вещественная часть  $f$  (комплексного числа)

# **REAL**

 $d$  Realteil  $m$  $f$  partie  $f$  réelle  $R40$ e real storage г оперативная [основная] память  $d$  Realspeicher  $m$ , reeller Speicher  $m$ f mémoire f réelle **R41** e real-time clock  $r$  часы  $pl$  реального времени  $d$  Echtzeituhr f, Realzeituhr f f horloge f temps réel **R42** e real-time environment see real-time mode **R43** e real-time executive  $r$  операционная система  $f$  реального времени  $d$  Echtzeit-Betriebssystem  $n$  $f$  exécutif m [sysème m d'exploitation] temps réel **R44** e real-time mode  $r$  режим *m* реального времени<br>d Echtzeitbetrieb *m*, Realzeitbetrieb *m* f mode *m* temps réel **R45** e real-time processing  $r$  обработка  $f$  в реальном времени; работа  $f$  в режиме реального времени  $d$  Echtzeitverarbeitung f, Realzeitverarbeitung f  $f$  traitement  $m$  en temps réel R46 e real-time system  $r$  система  $f$  реального времени  $d$  Echtzeitsystem  $n$ , Realzeitsystem  $n$  $f$  système *m* temps réel **R47**  $e$  reasoning  $r$  (логический) вывод  $m$ , рассуждения n pl (в экспертных системах)  $d$  Schließen  $n$ f raisonnement  $m$ **R48** e reciprocal r обратная величина f d reziproker Wert m f valeur f réciproque R49  $e$  recompile *г* перетранслировать, перекомпилировать  $d$  umkompilieren  $f$  recompiler **R50** e reconstruct г восстанавливать (удалённые или испорченные данные)  $d$  rekonstruieren f reconstituer **R51** e record gap г промежуток т между записями (на носителе данных)  $d$  Blockzwischenraum  $m$ 

f espace  $m$  interbloc [entre enregistrements]

- **R52** e record locking
	- г захват т записей (разновидность захвата файла)
	- $d$  Satzsperren  $n$ , Datensatzsperren  $n$  $f$  verrouillage  $m$  des enregistrements
- **R53** e record-oriented device
	- г устройство п с доступом записями
	- $d$  satzorientiertes Gerät  $n$
	- f dispositif *m* travaillant au niveau d'enregistrement

#### R<sub>54</sub> e record type

- $r'$  1. запись f, тип *m* записи (в языках программирования) 2. тип т записи (в базах данных)
- $d$  Satzart  $f$
- $f$  type  $m$  d'enregistrement

#### **R55**  $e$  recoverable error

- *r* исправимая ошибка f
- d behebbarer Fehler m
- f erreur f réparable

#### R<sub>56</sub> e recursive call

- $r$  рекурсивное обращение  $n$  ( $\kappa$ подпрограмме)
- d rekursiver Aufruf m
- $f$  appel  $m$  récurrent [récursif], référence f récurrente [récursive]

#### R57, e recursive definition

- $r$  рекурсивное определение  $n$ (ссылающееся на определённый объект)
- $d$  rekursive Vereinbarung f, rekursive Definition f
- $f$  définition  $\tilde{f}$  récursive [récurrente]

#### **R58** e recursive subroutine  $r$  рекурсивная подпрограмма  $f$  $d$  rekursives Unterprogramm  $n$

- f sous-programme  $m$  récursif
- R<sub>59</sub> e recursive transition network  $r$  рекурсивная сеть  $f$  переходов  $d$  rekursives Transitionsnetz  $n$  $f$  réseau  $m$  récursif de transitions
- **R60** e redirection  $r$  переназначение  $n$  (ввода-вывода)  $d$  Neurichten n, Redirektion  $f$  $f$  réorientation  $f$

#### **R61**  $e$  reduction machine r редукционная машина f d Reduktionsmaschine f

- $f$  machine  $f$  de réduction
- R<sub>62</sub> e redundancy check г контроль т за счёт избыточности  $d$  Redundanzprüfung  $f$ f contrôle *m* par redondance

**R63** 

- e reentry point<br>r точка f повторного входа
- $d$  Rücksprungstelle f, Wiedereintrittsstelle
- $f$  point *m* de retour

# **RELATIONAL**

«регистр — регистр»

«регистр - память»

niveau de registre

 $\cdot f$ 

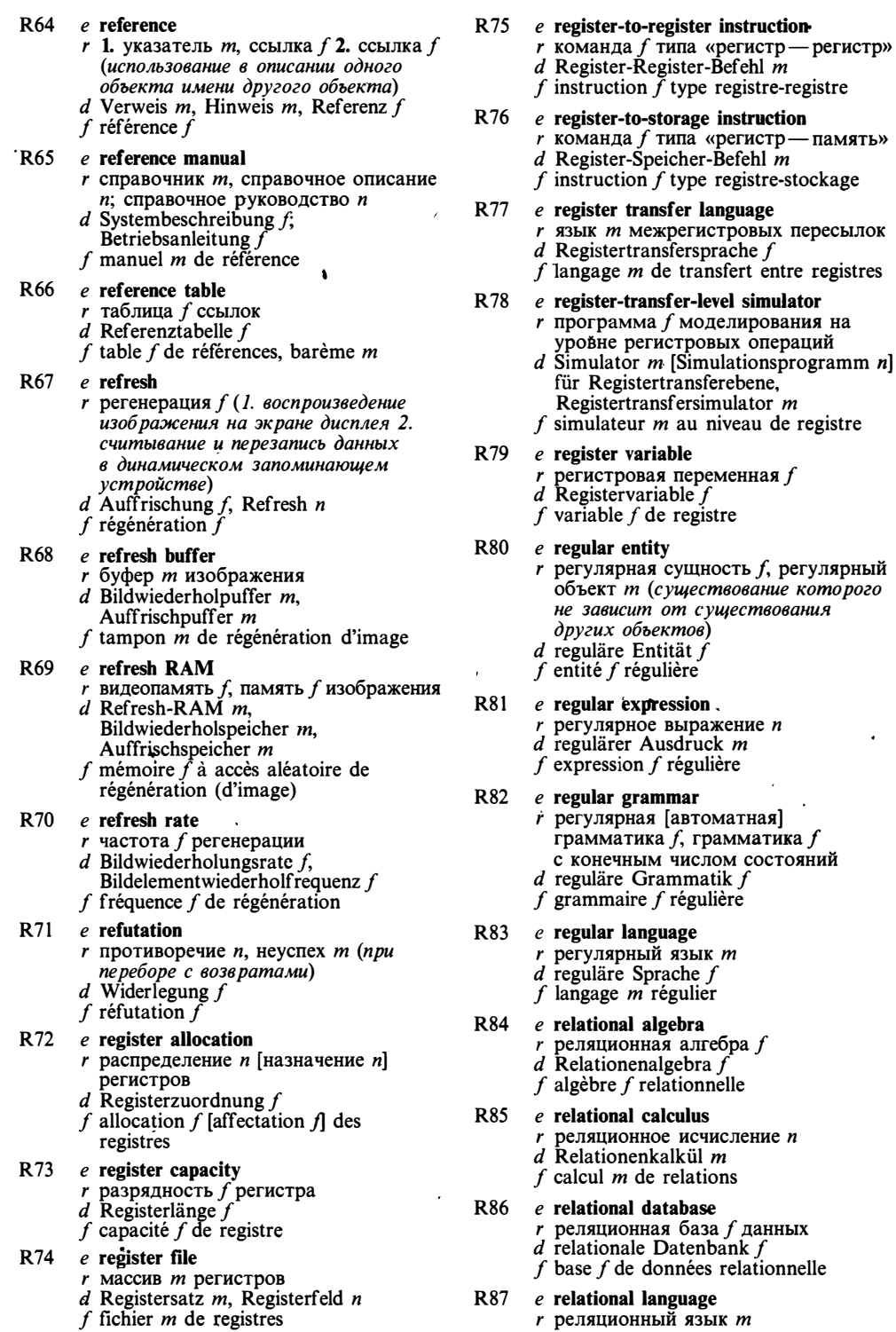

155

# **RELATIONAL**

 $d$  relationale Sprache  $f$  $f$  langage  $m$  relationnel **R88**  $e$  relational operator  $r$  1. операция  $f$  сравнения 2. реляционная операция f, операция f реляционной алгебры  $d$  1. Vergleichsoperator  $m$  2. relationaler Operator m  $f$  1. opération  $f$  de relation 2. opération f relationnelle R89 e relative address  $r$  относительный адрес  $m$ , смещение  $\boldsymbol{n}$  $d$  relative Adresse  $f$ f adresse f relative  $e$  relative addressing R90  $r$  относительная адресация  $f$  $d$  relative Adressierung  $f$ f adressage  $m$  relatif R91  $e$  relative command  $r$  относительная команда  $f$  ( $\epsilon$ машинной графике)  $d$  relatives Kommando  $n$ f instruction f relative R92 e relative file see random file R93  $e$  relative pathname  $r$  относительное составное имя  $n$ , относительный путь т  $d$  relativer Wegname  $m$  $f$  nom  $m$  composé d'accès relatif R94  $e$  release I  $r$  версия  $f$ , редакция  $f$  (вариант программного продукта)  $d$  Version  $f$ f version  $\tilde{f}$ R95  $e$  release II r 1. выпускать 2. освобождать (напр. блок памяти, линию связи) 3. отпускать (нажатую кнопку)  $d$  freigeben, auslösen f 1. lancer 2. débloquer 3. relâcher R96  $e$  relink г выполнять повторную компоновку (программы)  $d$  neubinden, nachbinden f rééditer les liens R97  $e$  relinquish г освобождать (напр. блок памяти, линию связи)  $d$  freigeben, auslösen  $f$  débloquer  $e$  relocatable address **R98** г настраиваемый адрес т d versetzbare [umstellbare] Adresse f  $f$  adresse  $f$  translatable e relocatable loader R99 r настраивающий загрузчик т  $d$  Verschiebelader  $m$ , Relativlader  $m$ f chargeur *m* translatable

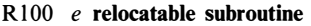

 $\cdot$ 

- г переместимая [настраиваемая] подпрограмма /
	- d verschiebliches [relativierbares] Programm  $n$
	- f sous-programme  $m$  translatable
- R101 e relocation dictionary see relocation table

#### $R102$  e relocation factor

- r константа f настройки
- $d$  Verschiebungswert  $m$ , Verschiebedifferenz f
- $f$  facteur  $m$  de translation
- $P103$  e relocation table r таблица f настройки
	- $d$  Abstimmtabelle  $f$
	- f table f de translation
	-
- $R104$  e remainder
	- $r$  остаток  $m$  (от деления)  $d$  Rest m, Divisionsrest m
	- $f$  reste  $m$
	-

## $R105$  e remedial maintenance

- $r$  pemont  $m$
- $d$  Bedarfswartung  $f$
- f maintenance f corrective
- R106 e remote batch entry see remote job entry

#### R107 e remote batch terminal

- *г* терминал *m* пакетной обработки  $d$  Terminal n [Endgerät n] für Stapelfernverarbeitung f terminal  $m$  de traitement par lots
- R108 e remote console see remote terminal

#### R109 e remote debugging

- r дистанционная отладка f  $d$  Fern-Debugging  $n$ , Fehlerfernbeseitigung f
- $f$  mise  $f$  au point  $\dot{a}$  distance
- R110 e remote file
	- r дистанционный файл *m*
	- d abgesetzte Datei  $\hat{f}$
	- f fichier *m* éloigné [à distance]

#### R111 e remote file server г удалённый файловый процессор т  $d$  entfernter [abgesetzter] File-Server  $m$  $f$  serveur  $m$  de fichier à distance

- R112 e remote host  $r$  удалённая главная ЭВМ  $f$  $d$  entfernter [abgesetzter] Wirtsrechner  $\boldsymbol{m}$ f ordinateur m hôte à distance
- R113 e remote job entry г дистанционный ввод т заданий  $d$  Auftragsferneingabe f, Jobferneingabe
	- $f$  télésaisie  $f$  de travaux
- R114 e remote procedure call
	- r дистанционный вызов т

# **RESERVED**

 $d$  Fernaufruf m einer Prozedur f appel  $m$  à distance R115 e remote terminal г удалённый терминал *т*  $d$  entferntes [abgesetztes] Endgerät n  $f$  terminal m éloigné [à distance]  $R116$  e remote user г удалённый [дистанционный] пользователь т  $d$  entfernter Benutzer  $m$ f utilisateur m éloigné [à distance] R117 e removable disk г съёмный [сменный] лиск т  $d$  auswechselbare Platte  $f$  $f$  disque  $m$  amovible  $R118$  e rendition table r таблица f соответствия, таблица  $f$  преобразования  $d$  Wiedergabetabelle  $f$  $f$  table  $f$  de correspondance  $R119$  e repeat statement г оператор т цикла с условием завершения  $d$  Repeat-Anweisung  $f$ f instruction  $f$  de répétition  $R120$  e repeat-until loop  $r$  цикл *m* с условием завершения, цикл  $m$  «пока-не»  $d$  Repeat-until-Schleife  $f$ f boucle  $f$  «tant que» R121 e repetition instruction  $r$  повторяемая команда  $f$ , команда  $f$  с повторителем<br>d Wiederhol(ungs)befehl m f instruction  $f$  a répétition R122  $e$  repetitive addressing  $r$  адресация  $f$  с повторением адреса d Wiederholungsadressierung f  $f$  adressage  $m$  sous-entendu  $R123$  e repetitive statement r оператор *т* цикла  $d$  Wiederholungsanweisung  $f$  $f$  instruction  $f$  répétitive  $R124$  e report generator г генератор т отчётов (программа распечатки данных в формате, задаваемом пользователем)  $d$  Reportgenerator  $m$ , Listenprogrammgenerator  $m$  $f$  programme  $m$  d'édition R125 e representation specification  $r$  описание  $n$  представления

#### $R126$  e representative sample

- $r$  представительная выборка  $f$
- $d$  Repräsentativprobe f, repräsentative Stichprobe  $f$
- $f$  échantillon  $m$  représentatif
- $R127$  e requeue
	- $r$  повторно ставить [возвращать] в очередь
		- $d$  eine Warteschlange neubilden
	- $\cdot$  f remettre en file d'attente

#### R128 e request input mode

- $r$  ввод  $m$  с приглашением по запросу (в машинной графике)
- $d$  Anforderungseingabemodus  $m$
- f mode m d'entrée par demande
- R129 e required parameter
	- $r$  обязательный параметр  $m$  $d$  Sollparameter  $m$
	- $f$  paramètre m obligatoire
- $R130$  e required space
	- $r$  обязательный пробел  $m$  (в
	- системах подготовки текстов)
	- $d$  erforderlicher Zwischenraum  $m$
	- $f$  espace  $m$  obligatoire

#### R131 e requirements specification

- $r$  1. техническое задание  $n$  2. описание и требований к программному средству
- $d$  technische Anforderungen  $f$  pl; Anforderungsspezifikation  $f$
- $f$  1. spécification  $f$  2. spécification  $f$  du logiciel

#### $R132$  e rerun

- $r$  перезапуск  $m$ , повторный запуск  $m$
- $d$  Wiederholungslauf  $m$ , Wiederanlauf  $m$
- f reprise f, relance f

## R133 e reschedule

- г переупорядочивать очередь (о диспетчере операционной системы)
- $d$  zeitlichen Ablauf umplanen, eine
- Ablauffolge neufestlegen
- $f$  replanifier une file d'attente

#### R134 e reschedule interval

- г период т переупорядочения очереди
- $d$  Dauer  $f$  der neuen
- Ablauffolgeplan ung
- f intervalle  $\vec{m}$  de replanification de file d'attente

#### R135 e rescue dump

- $r$  полный дамп  $m$ , дамп  $m$ контрольной точки
- $d$  Rettungsumspeicherung  $f$
- $f$  vidage  $m$  sur point de reprise

### R136 e rescue point

- $r$  контрольная точка  $f$
- $d$  Wiederanlaufpunkt  $m$ ,
	- Wiederholungspunkt m
- f point  $m$  de reprise
- R137 e reserved code, reserved instruction г зарезервированная [запрещённая] команда
	- $d$  reservierter Befehl  $m$ , reservierter Maschinenbefehl m
	- f code m réservé
- 
- 

- $d$  Darstellungsspezifikation  $f$
- $f$  spécification  $\hat{f}$  de représentation

# **RESERVED**

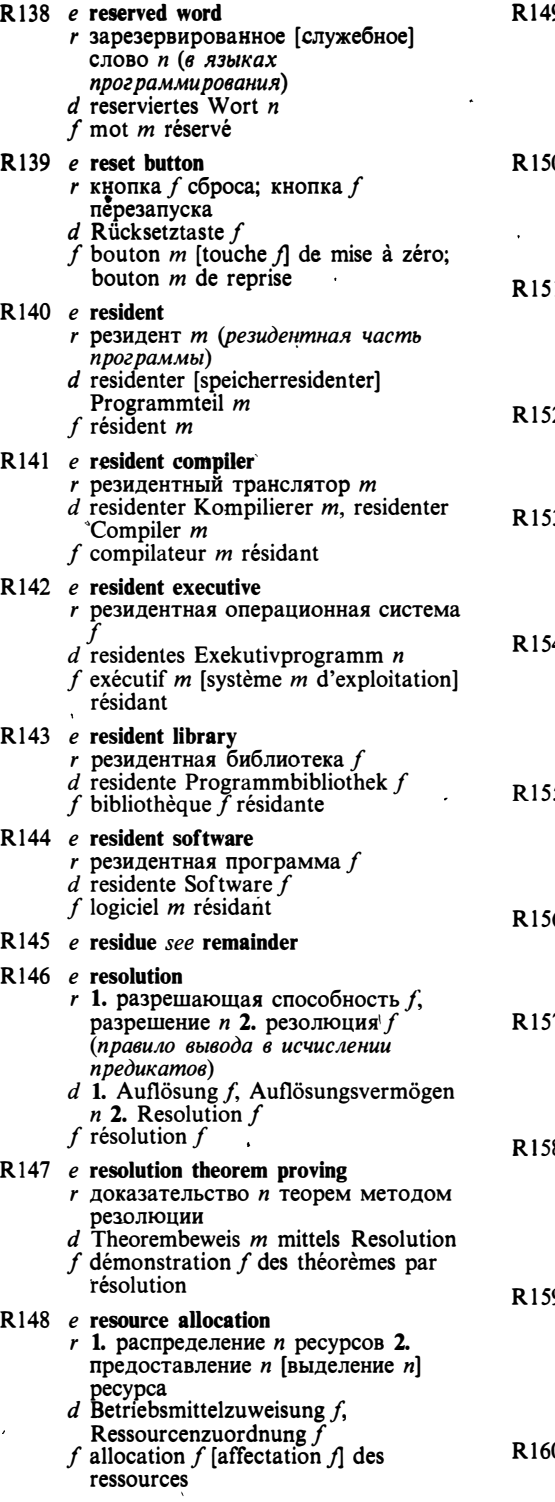

9 e resource sharing

- $r$  совместное использование  $n$ pecypca
- *d* Ressourcenteilung  $f$ , anteilige Nutzung f gemeinsamer Betriebsmittel
- $f$  partage  $m$  des ressources

0 e response time

- $r$  время *п* ответа, время *п* реакции; время и отклика
	- d Antwortzeit f, Ansprechzeit f
- $f$  temps  $m$  de réponse
- $1$  e restart  $r$  перезапуск  $m$ , повторный запуск  $m$ ; возобновление п
	- $d$  Restart  $m$ , Wiederanlauf  $m$
- $f$  reprise  $f$ , relance  $f$

### 2 e restartable instruction

- $r$  прерываемая команда  $f$
- d wiederanlauffähiger Befehl m
- $f$  instruction  $f$  interruptable

- $3$  e restart point<br>r точка f возобновления  $d$  Wiederanlauf punkt  $m$ , Restart-Punkt
	- $\boldsymbol{m}$ f point  $m$  de reprise

### 4 e restricted data

- r защищённые данные pl. информация f с ограниченным доступом
- d Daten pl mit begrenztem Zugriff<br>
f données f pl protégées
- 

## 5 e restricted type

- г ограниченный [строгий] тип т (данных)
- $d$  begrenzter Typ  $m$  (der Daten)
- f type  $m$  limité

## $6$  e result address

- *r* адрес *m* результата
- $d$  Ergebnisadresse  $f$
- $f$  adresse  $f$  du résultat

## 7 e result data item

- г элемент т данных результат (в базах данных)
- $d$  Ergebnisdatenelement  $n$
- $f$  élément m de données-résultat

## 8 e retarget

- г перенастраивать (генератор объектного кода)
- d neueinstellen (einen Objektkodegenerator)
- $f$  recibler

## 9 e retention

- г членство п (в сетевых базах данных, основанных на стандарте **КОЛАСИЛ**
- d Retention  $f$  rétention  $f$
- 0 e retrieval
	- $r$  поиск *m*; выборка  $f$
- $d$  Informationswiedergewinnung  $f$ . Retrieval n
- f recherche f; extraction  $f$
- R161 e return address
	- r адрес *m* возврата
	- $d$  Rückkehradresse  $f$ , Rücksprungadresse f
	- f adresse f de retour
- R162 e return code
	- г код т возврата; код т завершения d Rückkehrkode m
	- $f$  code *m* de retour
- R163 e return instruction
	- $\overline{r}$  команда  $\overline{f}$  возврата<br>d Rückkehrbefehl m
	-
	- f instruction  $f$  de retour

#### R164 e reverse assembler

- г дисассемблер т
- $d$  Rückassembler  $m$ , Disassembler  $m$
- $f$  disassembleur  $m$

### R165 e reverse execution

г обратное выполнение п (программы)  $d$  Rückwärtsausführung  $f$  $f$  exécution  $f$  inverse

### R166 e reverse index

- г 1. обратный индекс т 2. перемещение и текущей позиции вверх (в обработке текста)
- $d$  Rückwärtsindex  $m$
- $f$  index  $m$  inversif

### R167 e reverse Polish notation

- г постфиксная [польская инверсная] запись f, полиз m
- $d$  umgekehrte polnische Notation  $f$ , Postfix notation  $f$
- f notation f polonaise inversée

#### R168 e rewrite rule

- r правило n подстановки
- $d$  Rückschreibregel  $f$
- f règle f de substitution

#### R169 e RGB model

- r RGB-модель f (в машинной графике - в качестве основных цветов используются красный, зелёный, синий)  $d$  RGB-Modell  $n$ 
	- f modèle  $m$  RVB
- 
- R170 e right-justified
	- г выравненный по правому краю; выравненный по правому полю  $d$  rechtsbündig
	- f cadré à droit
- R171 e rigid disk
	- r жёсткий диск *m*
	- $d$  Festplatte  $f$
	- $f$  disque  $m$  rigide

#### $172$  e ring network

 $r$  кольцевая сеть  $f$ , сеть  $f$  типа «кольцо» (в топологии сети ЭВМ)

- $d$  Ringnetz  $n$
- f réseau m en anneau

#### $R173$  e ring structure

- r кольцевая структура f: кольцевой список т
	- $d$  Ringstruktur  $f$
	- f structure f en anneau
- $R174$  e ring topology
	- $r$  кольцевая топология  $f$ , топология f типа «кольцо»
	- $d$  Ringtopologie  $f$
	- $f$  topologie  $f$  en anneau

#### R175 e riser

- $r$  надстроечный элемент  $m$  (литеры)  $d$  oberhalb einer Zeile angeordnetes
- Letterelement  $n$ f lettre f longue, ascendeur  $m$
- R176 e RJE see remote job entry
- $R177$  e roll
	- г прокручивать, перемещать; просматривать (о перемещении изображения в окне экрана дисплея)
	- $d$  den Bildschirminhalt verschieben, rollen (Text auf Bildschirm)
	- f dérouler; défiler

mémoire centrale

- R178 e roll-in
	- $r$  1. загрузка  $f$ , подкачка  $f$  2. загрузка f, считывание n (из внешней памяти в оперативную память)
	- d Einlagerung  $f$ ; Einspeicherung  $f$  $f$  1. chargement *m*, introduction  $f$  2. transfert *m* de mémoire auxiliaire en
- R179 e roll-out
	- $r$  1. выгрузка  $f$ , откачка  $f$  2. выгрузка  $f$ , сохранение п (запись группы данных из оперативной памяти во внешнюю память)
	- *d* Auslagerung *f*; Ausspeicherung *f*  $f$  **1.** évacuation *f* **2.** transfert *m* de
	- mémoire centrale en mémoire auxiliaire
- R180 e ROM see read-only memory

#### R181 e ROM monitor

- $r$  управляющая программа  $f$ , записанная в ПЗУ
- $d$  ROM-Monitor  $m$ , in einem ROM-Speicher gespeichertes Monitorprogramm<sup>n</sup> f moniteur  $m$  ROM
- R182 e root directory
	- $r$  корневой каталог  $m$ 
		- *d* Wurzelkatalog *m*, Wurzelverzeichnis *n*
	- $f$  répertoire m central
- R183 e root segment
	- $r$  корневой сегмент  $m$ 
		- $d$  Wurzelsegment n, Grundsegment n

 $\ddot{\phantom{0}}$ 

 $f$  segment  $m$  de base

# **ROTATION**

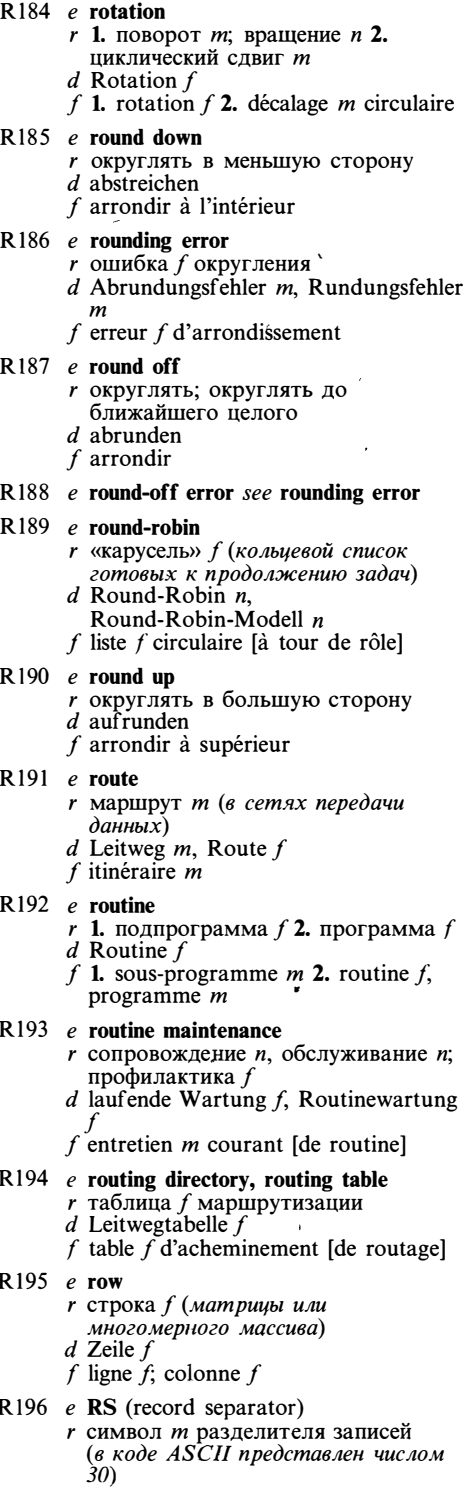

#### $d$  Untergruppentrennzeichen  $n$ , Untergruppentrenner  $m$

f caractère  $\overline{m}$  de la séparation d'enregistrements

## $R197$  e rubber banding

- г метод т резиновой нити (в
- интерактивной графике)
- $d$  Gummibandverfahren  $n$  $f$  tracé m élastique, étirement m
- R198 e rule language
	- -
	- $\int$   $\frac{1}{2}$   $\int$   $\frac{1}{2}$  Regelsprache  $\int$ <br> $\int$  langage  $m$  de règles

#### R199 e rule-oriented language

- $r$  продукционный язык  $m$ ; язык  $m$
- логического программирования
- $d$  regelorientierte Programmiersprache  $f$
- f langage *m* orienté règle

#### $R200$  e rule-oriented programming

- $r$  продукционное программирование  $n$ ; логическое программирование  $n$  $d$  regelorientierte Programmierung  $f$
- $f$  programmation  $f$  orientée règle

#### $R201$  e run

- $r$  1. выполнение *п*; запуск *m*; счёт *m*; работа  $f$ ЭВМ 2. отрезок т (в
- *pacmposou zpachuse*)<br> *d* 1. Lauf *m*, Durchlauf *m* 2. Run *m*, \*Segment n (Rastergrafik)
- f 1. exécution f, relance f, passage  $m$  2. segment *m* (en graphique de trame)

### R202 e rundown

- $r$  закрытие  $n$ , процедура  $f$
- завершения
- $d$  Abschluß  $m$
- $f$  achèvement  $m$ ; fermeture  $f$

#### R203  $e$  run-length encoding

- $r$  групповое кодирование  $n$  ( $\epsilon$ растровой графике)
- $d$  Run-length-Verschlüsselung f
- f codage m en groupe (en graphique de  $frame)$

## R204 e running task

- $r$  текущая задача  $f$  (в многозадачной  $cu$ *c* $me$ <sub> $Me$ </sub> $)$
- $d$  laufende Aufgabe f, laufender Task  $m$ f tache f courante

### R205  $e$  run time

- r время и выполнения, время и счёта
- $d$  Ausführungszeit f, Durchlaufzeit f
- f temps  $m$  d'exécution

#### R206 e run-time check

- г динамический контроль т.
- динамическая проверка f
- d Ablaufprüfung  $f$ , laufende Prüfung f
- $f$  contrôle  $m$  dynamique

## R207 e run-time constant

- $r$  константа  $f$  времени выполнения
- $d$  Laufzeitkonstante  $f$
- $f$  constante  $f$  de temps d'exécution

 $R208$  e run-time diagnostics

- r сообщения *n pl* об ошибках во
- время выполнения (программы)
- d Ablauf diagnose f, lauf ende Diagnose f f diagnostic  $m$  d'exécution
- 

# R209 e run-time environment

- $r$  среда  $f$  [условия  $n$   $p$ ] выполнения  $(npozpammb)$  $d$  Ablauf umgebung  $f$
- $f$  environnement  $m$  d'exécution

#### R210 e run-time library

- $r$  библиотека  $f$  исполняющей системы, библиотека  $f$  поддержки выполнения (программы)
- $d$  Laufzeitbibliothek  $f$  $f$  bibliothèque  $f$  d'exécution

## R211 e run-time system

- г исполняющая [административная] система f, система f поддержки выполнения (программы)
- $d$  Laufzeitsystem  $n$
- $f$  système  $m$  d'exécution

- $S<sub>1</sub>$ e salvager r программа f восстановления (разрушенной базы данных, потерянных файлов)
	- $d$  Rettungsprogramm  $n$
	- f programme  $m$  de sauvetage
- $S<sub>2</sub>$  $e$  sample I
	- $r$  1. выборка  $f$  2. замер  $m$  3. пример  $m$ , образец  $m$
	- $d$  1. Probe f; Stichprobe  $f$  2. Abtastwert  $m$  3. Muster  $n$
	- f 1. échantillon  $m$  2. mesure f 3. exemple  $m$

S<sub>3</sub>  $e$  sample II

 $\cdot$ 

- г 1. производить выборку 2. замерять
- $d$  1. Probe(n) entnehmen; auswählen 2. abtasten; abfragen
- f 1. échantillonner 2. mesurer

#### S<sub>4</sub>  $e$  sample program

- *г* пример *т* программы
- $d$  Programmbeispiel  $n$
- $f$  exemple  $m$  du programme

#### **S5**  $e$  sample space

- г выборочное пространство п
- $d$  Stichprobenraum  $m$
- $f$  espace  $m$  d'échantillonnage

#### S<sub>6</sub>  $e$  sampling

- $r$  1. дискретизация  $f$  2. выборка  $f$ , взятие *п* образцов
- $\overline{d}$ 1. Abtastung  $f$  2.
- Stichprobenentnahme f
- $f$  échantillonnage  $m$

 $S<sub>7</sub>$ 

S<sub>9</sub>

S<sub>12</sub>

- $e$  sanserif r гротесковый шрифт m, сансериф m<br>d serifenlose Schrift f, Grotesk f
	-
	- f types  $m$  pl «sanserif» [grotesques]
- S<sub>8</sub> e satellite computer  $r$  периферийная ЭВМ  $f$  $d$  Satellitenrechner  $m$ , Vorrechner  $m$ 
	- $f$  ordinateur  $m$  satellite
	- e satisfiability r выполнимость f (логического вы ражения)  $d$  Erfüllbarkeit f
		- $f$  exécutabilité  $f$
- S<sub>10</sub> e saturation  $r$  насыщенность  $f$  (цвета)  $d$  Sättigung  $f$  $f$  saturation  $f$
- $S11$  $e$  save г сохранять, записывать  $d$  retten, sich erstellen
	- $f$  sauvegarder; stocker
	- e save area r область f сохранения (памяти)  $d$  Sicherstellungsbereich  $m$ . Zwischenspeicherbereich m
		- f zone f de sauvegarde
- S<sub>13</sub> e scalar type  $r$  скалярный тип  $m$  (данных) d skalarer Typ m (der Daten)
	- f type  $m$  scalaire
- S14  $e$  scalar variable
	- $r$  1. простая [скалярная] переменная  $f$ 2. скалярная переменная  $f$  (в математике)
	- $d$  skalare Variable  $f$
	- f variable f scalaire

#### $S15$  $e$  scale factor

- *г* масштабный коэффициент *m*, коэффициент т масштабирования d Normierungsfaktor  $m$ , Skalenfaktor  $m$
- f facteur *m* d'échelle
- S<sub>16</sub>  $e$  scan I
	- $r$  1. просмотр *m*, поиск *m* 2. лексический анализ т; анализ т 3. развёртка f; сканирование *n*
	- d 1. Durchsuchen n (von Informationen) 2. lexikalische Analyse  $f$  3. Abtastung  $f$ ; Rasterung  $f$
	- $f'$ **1.** balayage *m*, scrutation  $f$  **2.** analyse  $f$  de lexique **3.** balayage *m*, exploration  $f$
- S<sub>17</sub>  $e$  scan II
	- г просматривать, сканировать
	- d 1. durchsuchen (Informationen) 2. abtasten; abfragen; (ab)rastern  $f$  balayer, scruter, explorer
- S<sub>18</sub>  $e$  scan line
	- $r$  строка  $f$  развёртки
		- $d$  Abtastzeile f, Abtastlinie f
		- $f$  ligne  $f$  de balayage

# **SCANNER**

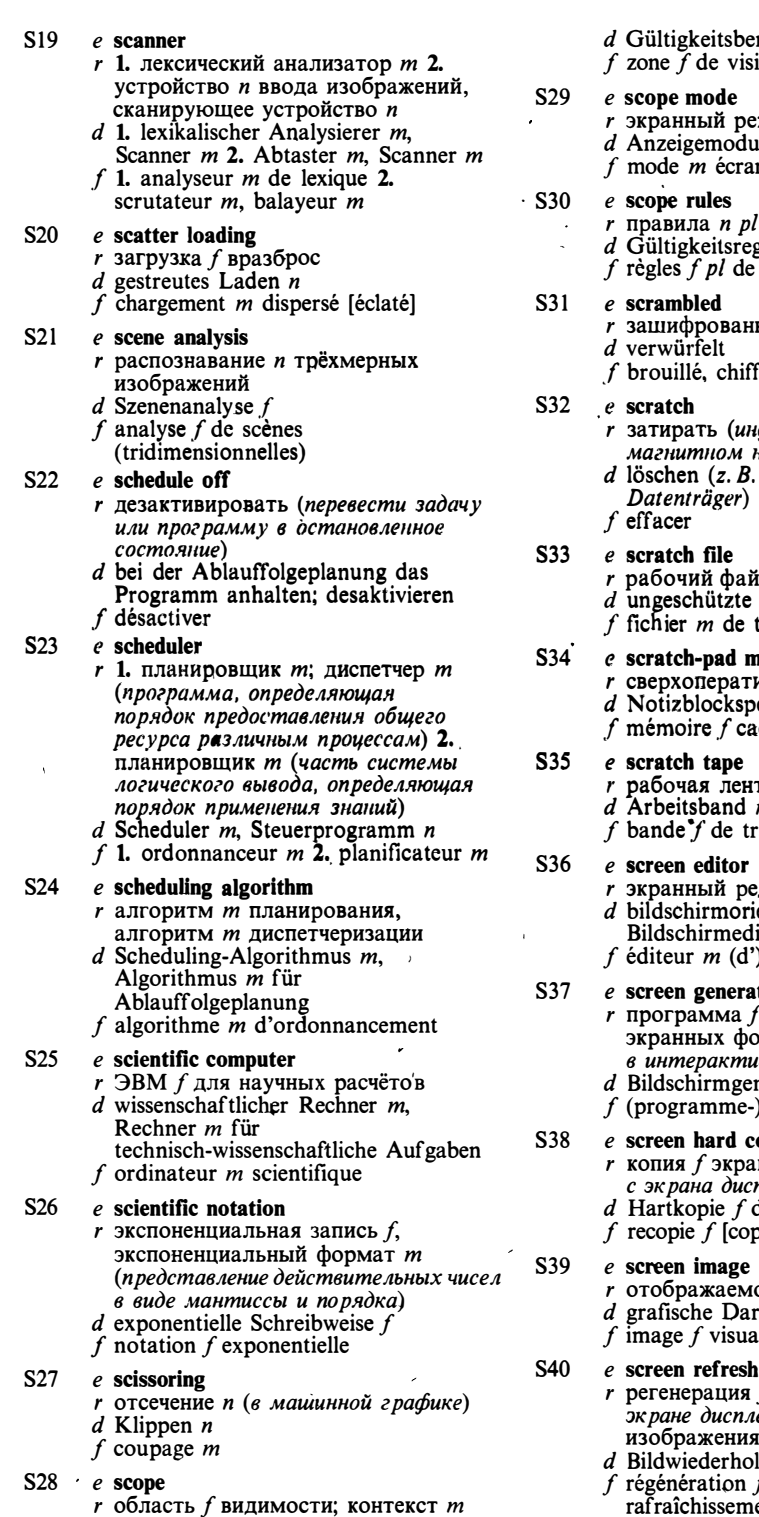

reich m ibilité

жим т

- is *m*, Anzeigebetrieb *m*
- n.
- видимости
- 
- $\frac{1}{2}$ eln  $f$  pl<br>visibilité

ный

- ré
- *борма*шию на ю**сителе**)
	- Daten auf einem
- іл *т* Datèi f, Hilfsdatei f
	- travail (de manœuvre)

 $\bar{1}$ 

#### emory

- ивная память  $f$
- eicher *m*
- che
- $ra \, f$
- n
- avail [de manœuvre]
- дактор т entierter Editor m, itor *m*  $\rightarrow$ ecran

#### tor

формирования рм (для использования .<br>вных системах)

- nerator m
- générateur *m* d'images

# opy

- на (вывод изображения плея̀на бумагу̀)
- les Bildschirminhalts
- bie f en claire] d'écran

- ое изображение *n*<br>rstellung *f*, Bild *n*
- 
- lisée

 $\bar{\mathbf{v}}$ 

- f изображения (на ея); восстановление *п*
- .<br>lung *f*, Bild-Refresh *n*<br>f d'image;
- rafraîchissement m d'image

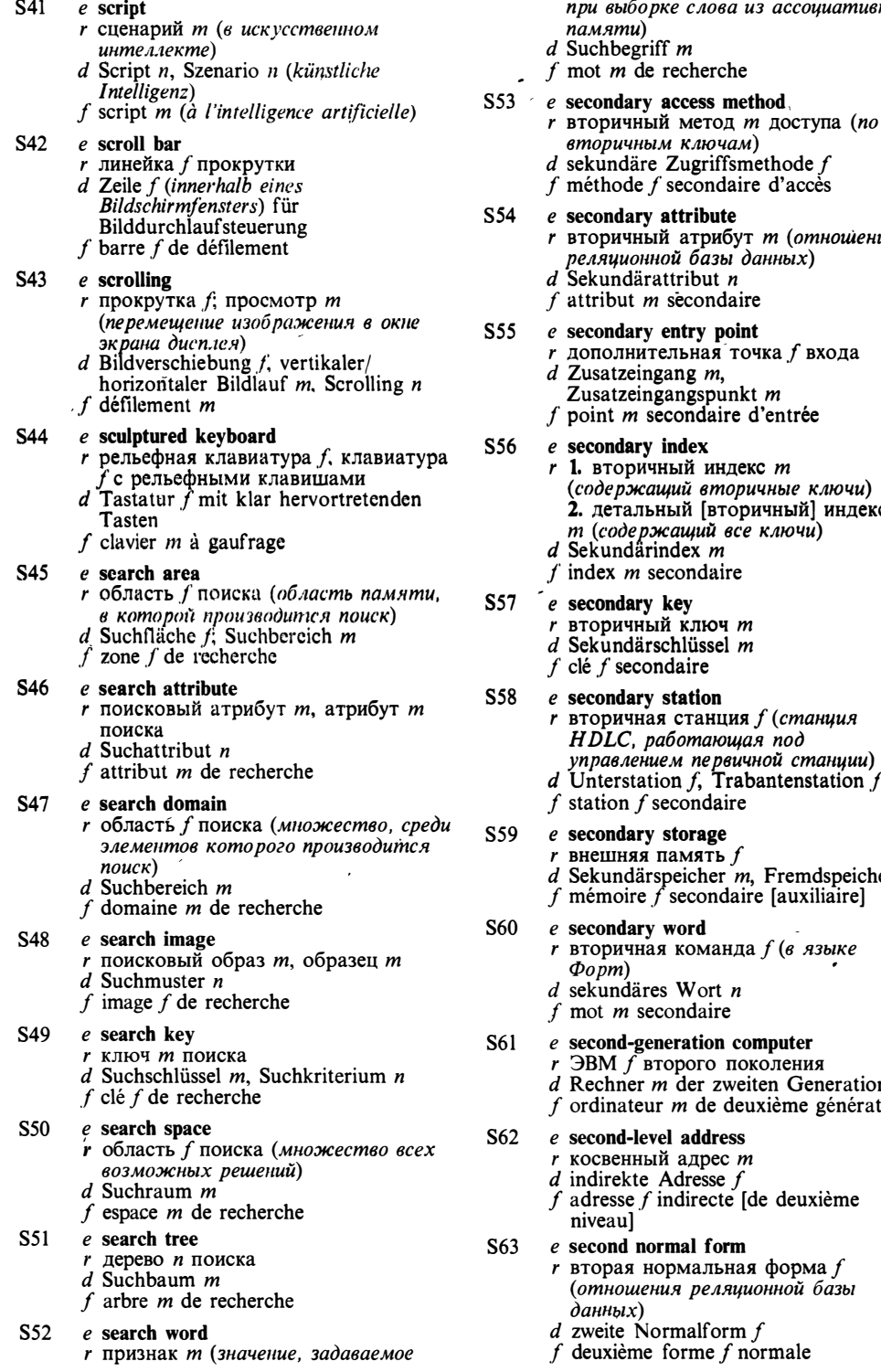

 $\tilde{\phantom{a}}$ 

слова из ассоциативной m

echerche

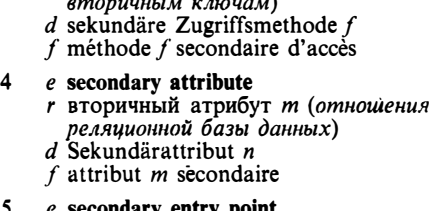

- ntry point<br>1ьная точка ƒ входа
	- ng m, ngspunkt *m* ondaire d'entrée
- dex ый инлекс *т* ,<br>ий вторичные ключи)<br>ий [вторичный] индекс ащий все ключи) dex m
	- ondaire
- ey  $\kappa$ люч *т* hlüssel  $m$ laire
	-

tation станция f (станция

- iomarowan nod M *ne psuunou cmanuuu*)<br>n f, Trabantenstation f<br>condaire
- 
- torage імять  $f$ eicher m, Fremdspeicher m
	- econdaire [auxiliaire]
- ord команда  $f$  (в языке
	- Wort  $n$
	- ndaire
- ration computer рого поколения der zweiten Generation m de deuxième génération address
	- адрес т
		- dresse f<br>directe [de deuxième
		- nal form мальная форма $f$ я реляционной базы
		- malform  $f$
		- orme  $f$  normale

# **SECTION**

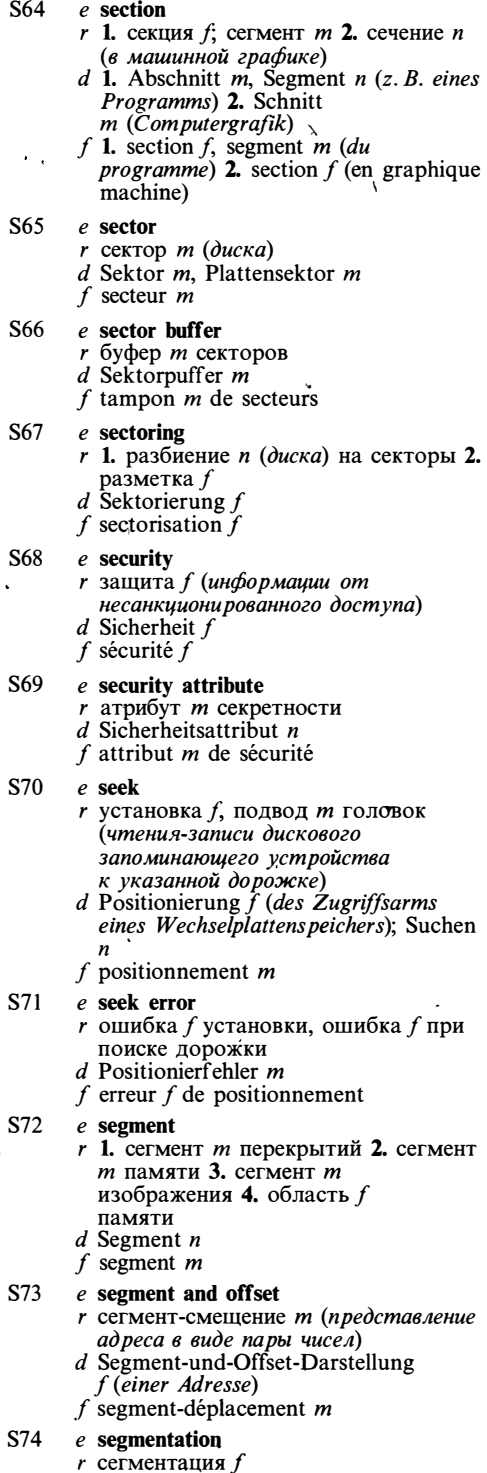

Ì.

d Segmentierung f. Aufteilung f  $f$  segmentation  $\overline{f}$ S75 e segment base *r* начало *n* сегмента  $d$  Segmentbasis  $f$ f base f de segment S76  $e$  segment descriptor  $r$  дескриптор  $m$  сегмента  $d$  Segmentdeskriptor  $m$  $f$  descripteur  $f$  de segment S77  $e$  segment display file *г* дисплейный файл *m*  $d$  aus Segmenten bestehende Bildschirmausgabedatei f  $f$  fichier  $m$  de visualisation des segments S78 e segmented system  $r$  система  $f$  с сегментной организацией (виртуальной) памяти  $d$  segmentiertes System  $n$ , System  $n$  mit segmentierter Speicherorganisation f système m segmenté [à organisation en segment] de mémoire S79  $e$  segment file *r* файл *m* сегментов  $d$  Segmentdatei  $f$ f fichier  $m$  de segments **S80**  $e$  segment-relative address г адрес т относительно начала сегмента *d* segment-relative Adresse  $f$ ,  $f$  adresse  $f$  relative-segment S81  $e$  segment table  $r$  таблица  $f$  сегментов  $d$  Segmenttafel  $f$ ; Segmenttabelle  $f$  $f$  table  $f$  de segments S82 e select  $r$  1. выбирать 2. выделять (в экранных редакторах и машинной графике) 3. устанавливать связь (с внешним устройством)  $d$  1. auswählen, aussuchen 2. selektieren 3. wählen f 1. sélectionner 2. mettre en liaison S83 e select error  $r$  ошибка  $f$  «отсутствие связи» (с внешним устройством)  $d$  Auswahlfehler  $m$  $f$  erreur  $f$  «absence de liaison» **S84** e selection г 1. выбор т (в реляционной алгебре) 2. селекция  $\hat{f}$  3. выделение *n*; выделенный фрагмент т (текста или изображения); выделенный текст *m*  $d$  1. Auswählen n; Auswahl  $f$ ,

Ansteuerung  $f$  2. Selektion  $f$  3.<br>Wählen  $n_i$  Wahl  $f$ 

# **SEQUENCE**

ີS85 e selective dump r выборочный дамп *m* d (selektiver) Speicherauszug m (Auszug eines vorher bestimmten Bereiches aus dem Arbeitsspeicher)  $f$  vidage  $m$  sélectif S86 e selective trace r условная [выборочная] трассировка f d selektive Ablaufverfolgung  $f$ , Uberwachung  $f$  bestimmter Befehle f tracé *m* sélectif S87 e selector channel *r* селекторный канал *m* d Selektorkanal m  $f$  canal  $m$  sélecteur **S88**  $e$  self-checking code г код т с обнаружением ошибок  $d$  Fehlererkennungskode  $m$ , selbstprüfender Kode m  $f$  code  $m$  détecteur d'erreurs S89 e self-compiling compiler  $r$  транслятор  $m$ , транслирующий сам себя d selbstkompilierender Kompilierer m f compilateur  $m$  à autocompilation S90 e self-contained system  $r$  замкнутая система  $f$ [unabhängiges] System m f système *m* fermé S91 e self-descriptive  $d$  selbstbeschreibend  $f$  autodescriptif S92 e self-relative addressing  $f$  adressage  $m$  autorelatif S93  $e$  semanteme  $d$  Semantem  $n$  $f$  sémantème  $m$ S94  $e$  semantic error r семантическая ошибка f  $d$  semantischer Fehler  $m$  $f$  erreur  $f$  sémantique S95  $e$  semantic grammar  $r$  семантическая грамматика  $f$  $d$  semantische Grammatik  $f$  $f$  grammaire  $f$  sémantique

#### S<sub>96</sub> e semantic network

- $r$  семантическая сеть  $f$
- $d$  semantisches Netz  $n$  $f$  réseau *m* sémantique
- $d$  geschlossenes System  $n$ ; selbständiges
- $r$  1. самодокументированный ( $o$ тексте программы) 2. не требующий дополнительного описания (о программном средстве, применение которого не требует обращения к документации)

d selbst-relative Adressierung  $f$ 

- 
- 
- 
- $r$  семантема  $f$  (единица смысла)

# $r$  относительная адресация  $f$

- -

- 
- 

# $f$  sentence  $f$

# S104 e sentence symbol see start symbol

- S105 e sentential form
	- $r$  сентенциальная форма  $f$  ( $\epsilon$
	- формальных грамматиках)
	- $d$  Aussageform  $f$
	- f forme f sententielle

# $S106$  e separate compilation

- $r$  раздельная трансляция  $f$
- $d$  getrenntes Kompilieren  $n$
- $f$  compilation  $f$  séparée
- $S107$  e separator
	- r разделитель т (напр. пробел, точка c запятой, знак операции)<br>d Trennzeichen n, Trennsymbol n
	-
	- $f$  séparateur m

# $S108$  e sequence error

 $r$  нарушение  $n$  упорядоченности, неправильный порядок *m* (напр. перфокарт в пакете)

- S97 e semantics
	- $r$  1. семантика  $f$  2. семантика  $f$ , смысл т (конструкций языка программирования)
	- $d$  Semantik  $j$
	- $f$  sémantique  $f$

#### **S98**  $e$  semaphore

- г семафор т (тип данных, обеспечивающий средства низкого уровня для синхронизации параллельных процессов)
- $d$  Semaphor  $n$
- f sémaphore  $m$

#### S99 e semiconductor memory

- г полупроводниковое запоминающее устройство п, полупроводниковое ЗУ
- d Halbleiterspeicher m
- f mémoire f à sémi-conducteurs

#### S100  $e$  semifixed record

- $r$  запись  $f$  ограниченной длины  $d$  Satz  $m$  mit einer im vorgegebenen
- Bereich änderbaren Länge
- $f$  enregistrement  $m$  en longueur demi-fixe

#### **S101** e sense switch

- r (программно-доступный) пультовый переключатель т
- $d$  programmgesteuerter Schalter  $m$
- f inverseur  $\overline{m}$  de console

## S102 e sensor-based computer, sensor-based system

- управляющая ЭВМ f
- $d$  Computer m [Rechner m] mit Sensoren
- $f$  ordinateur  $m$  de gestion

# S103  $e$  sentence

- $r$  1. предложение *n* 2. оператор т (программы)
- d Satz m, Programmsatz m

# **SEQUENCE**

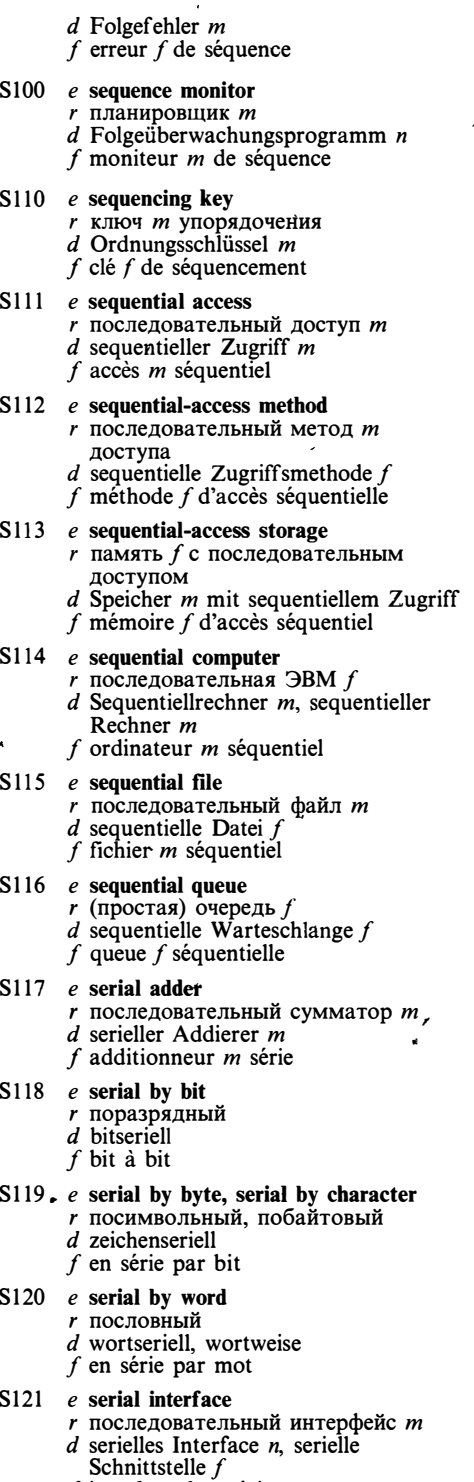

f interface f en série

- S122 e serialize
	- $r$  преобразовывать
		- в последовательную форму
		- $d$  in bitserielle Form bringen
		- f sérialiser
- S123 e serial number
	- $r$  1. порядковый номер  $m$  2. серийный номер т
	- $d$  1. Magnetbandarchivnummer f, Archivnummer  $f$  2. Seriennummer  $f$
	- f 1. numéro  $m$  de séquence 2. numéro
		- $m$  de série
- S124 e serial printer г посимвольное печатающее устройство п  $d$  serieller Drucker  $m$ . Serialdrucker  $m$ 
	- $f$  imprimante  $f$  en série
- $S125$  e serial processing
	- $r$  последовательная обработка  $f$
	- $d$  serielle Verarbeitung  $f$  $f$  traitement  $m$  en série
- S126 e serial search
	- г последовательный поиск т  $d$  serielles Suchverfahren  $n$ ,
	- serielles Suchen n
	- f recherche f en série

#### S127 e serial transfer

#### $r$  последовательная пересылка  $f$ (данных); последовательная передача f (данных)

- $d$  serieller Datentransfer  $m$ ; serielle Datenübertragung f
- $f$  transfert  $m$  en série
- $S128$  e series
	- $r$  1. ряд *т*, числовая последовательность  $f$  2. серия  $f$  $d$  Reihe f, Serie f
	- $f$  série  $f$
- $S129$  e server

 $r$  1. (специализированная) станция  $f$ , спецпроцессор т 2. обслуживающее устройство п (в теории массового обслуживания)

- $d$  1. Server *m* 2. Bedienungseinheit  $f$
- f serveur  $m$
- S130 e service bit
	- г служебный разряд т
	- d Servicé-Bit n, Hilfsbit n
	- $f$  bit *m* de service
- S131 e service routine
	- г сервисная программа  $f$ ; служебная программа f
	- $d$  Dienstprogramm  $n$
	- f routine f de service
- S132 e session layer
	- г сеансовый уровень т (сетевого протокола)
	- $d$  Kommunikationssteuerungsschicht f, Sitzungsebene f
	- f niveau m de séance

S133 e session (layer) protocol г сеансовый протокол т, протокол т сеансового уровня  $d$  Kommunikationssteuerungsprotokoll  $n$ : Sitzungsprotokoll  $n$  $f$  protocole  $m$  de séance  $S134$  e set I  $r$  1. набор т (в сетевых базах данных) 2. множество п 3. набор т; комплект т d 1. Satz m (in netzartigen Datenbanksystemen) 2. Menge f 3. Satz m; Gerätesatz m 4. Satz m (Schrift); Set n (Maßeinheit für die Schriftweite)  $f$  1. jeu m 2. ensemble m 3. kit m  $S135$  e set II г устанавливать, присваивать разряду значение «1»  $d$  1. setzen (z. B. ein Bit) 2. einstellen  $(z. B. Zähler)$  $f$  mettre à 1 S136 e set difference  $r$  разность  $f$  множеств, дополнение  $\boldsymbol{n}$  $d$  Mengendifferenz  $f$ f différence f des ensembles, augmentation  $f$ S137  $e$  set type г 1. тип т набора (в сетевых базах данных) 2. множество п, тип т множества  $d$  1. Satztyp  $m$  2. Mengentyp  $m$ f 1. type  $m$  de jeu 2. type  $m$  d'ensemble S138 e severe error  $r$  серьёзная ошибка  $f$ d schwerer Fehler m f erreur f sévère S139 e severity code г код т серьёзности ошибки  $d$  Fehlerwichtung  $f$ f code m de sévérité d'erreur  $S140$  e shade г 'оттенок т (цвет, получаемый из чистого цвета добавлением чёрного) d Schattierung f, Farbtönung f, Farbton  $\mathfrak{m}$  $f$  nuance  $f$  $S141$  e shading r обработка f полутонов  $d$  Schattieren n, Abtönen n; Abschattung  $f$  $f$  ombrage  $m$  $S142$  e shallow binding  $r$  поверхностное связывание  $n$  ( $\epsilon$ языке Лисп)  $d$  flaches Binden  $n$  (Programmiersprache

 $LISP$  $f$  bindage  $m$  faible

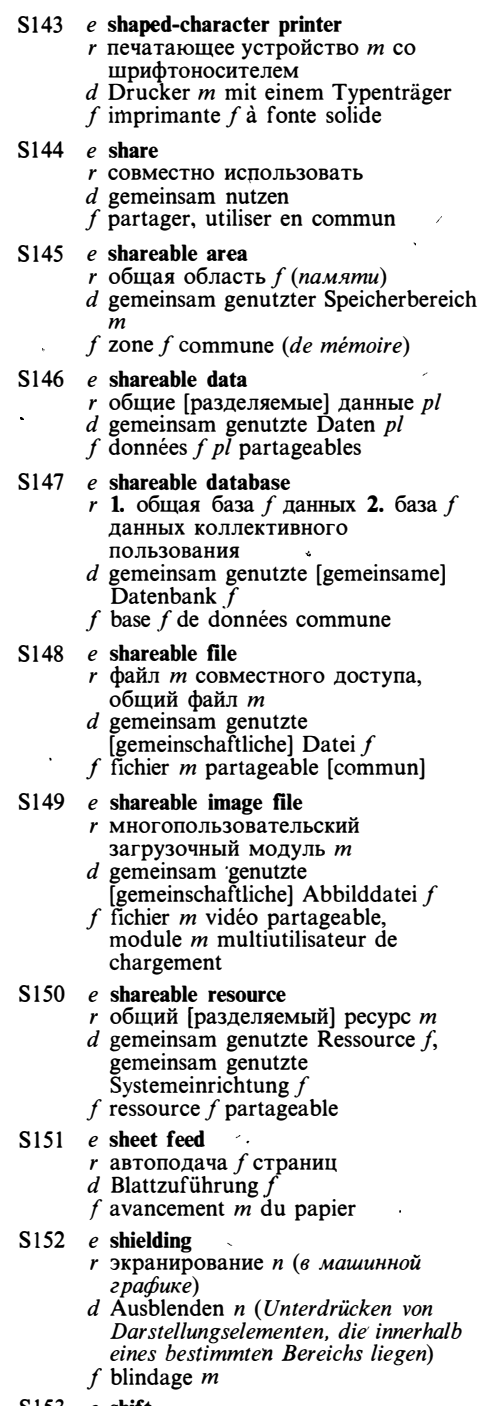

 $S153$  e shift

 $r$  1. сдвиг  $m$  (в регистре процессора, в машинной графике) 2. смена  $f$ регистра

# **SCHIFT**

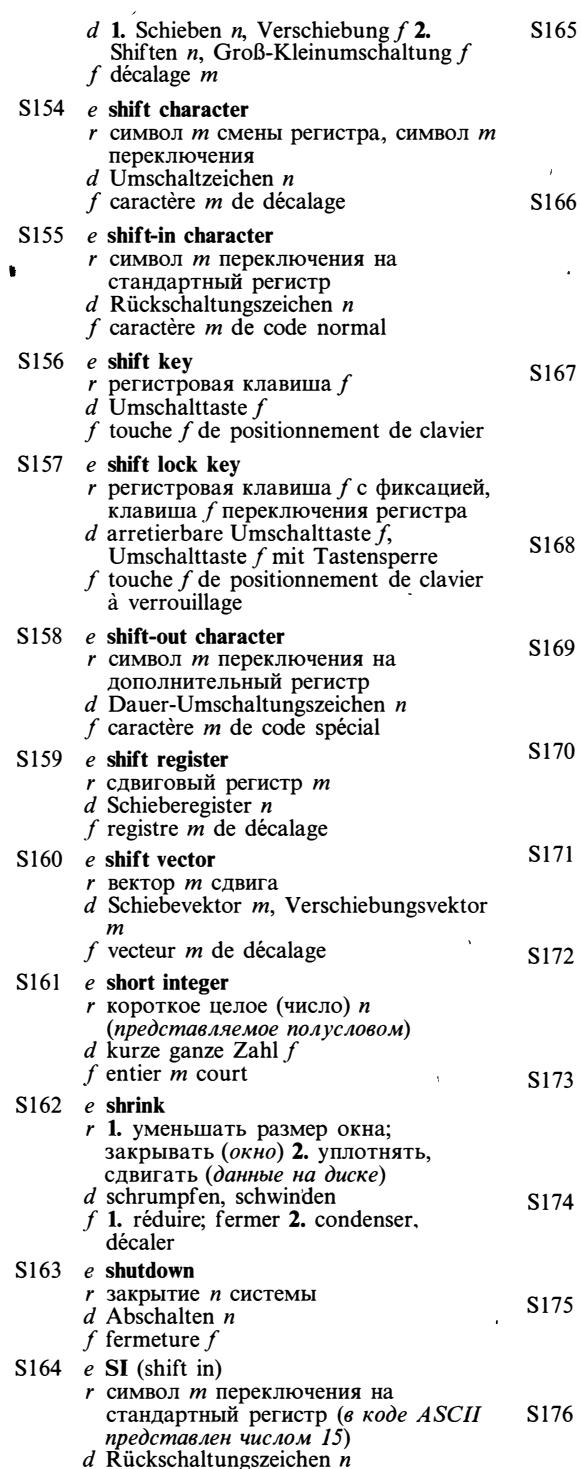

e sibling nodes

- $r$  вершины  $f$  pl дерева, имеющие одну родительскую вершину
- $d$  Baumknoten  $m$   $p$ *l* mit dem gemeinsamen Vorgänger
- f sommets  $m$  pl avec un sommet parent  $commun$

#### $e$  side effect

- г побочный эффект т (изменение значений параметров или глобальных переменных при
- $\frac{1}{2}$ <br>  $\frac{1}{2}$ <br>  $\frac{1}{2}$ <br>
- $f$  effet *m* accessoire

### $e$  signal operation

- $r$  операция  $f$  «освободить», освобождение п (семафора)
- $d$  Operation  $f$  «Verlassen» (Semaphoro peration)
- f opération f «libérer»; opération f de libération du sémaphore

#### $e$  sign bit

- r знаковый разряд *m* 
	- $d$  Vorzeichenbit  $n$
	- f bit  $m$  de signe

#### $e$  signed field  $r$  поле  $m$  значения со знаком  $d$  Speicherfeld  $n$  mit Vorzeichen

 $f$  champ  $m$  signe [ avec signe]

#### $e$  signed integer

- 
- r целое (число) *n* со знаком *d* ganze Zahl  $f$  mit Vorzeichen
- f entier  $m$  avec signe

#### $e$  signed number

- *r* число *n* со знаком  $d$  vorzeichenbehaftete Zahl  $f$
- f nombre  $m$  avec signe

#### $e$  significant digit r значащий разряд т, значащая цифра f  $d$  signifikante Ziffer f, Wertziffer f  $f$  chiffre  $m$  significatif

- $e$  significant event
	- $r$  существенное событие  $n$  $d$  signifikantes [wesentliches] Ereignis
	- $f$  événement m significatif
- $e$  sign off г выходить (из системы)  $d$  abmelden f sortir (du système)

## $e$  sign on

- г входить (в систему)
- $d$  anmelden
	- f entrer (dans un système)
- $e$  sign test
	- $r$  проверка  $f$  знака
	- $d$  Vorzeichenprüfung  $f$
	- f test  $m$  de signe

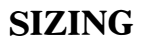

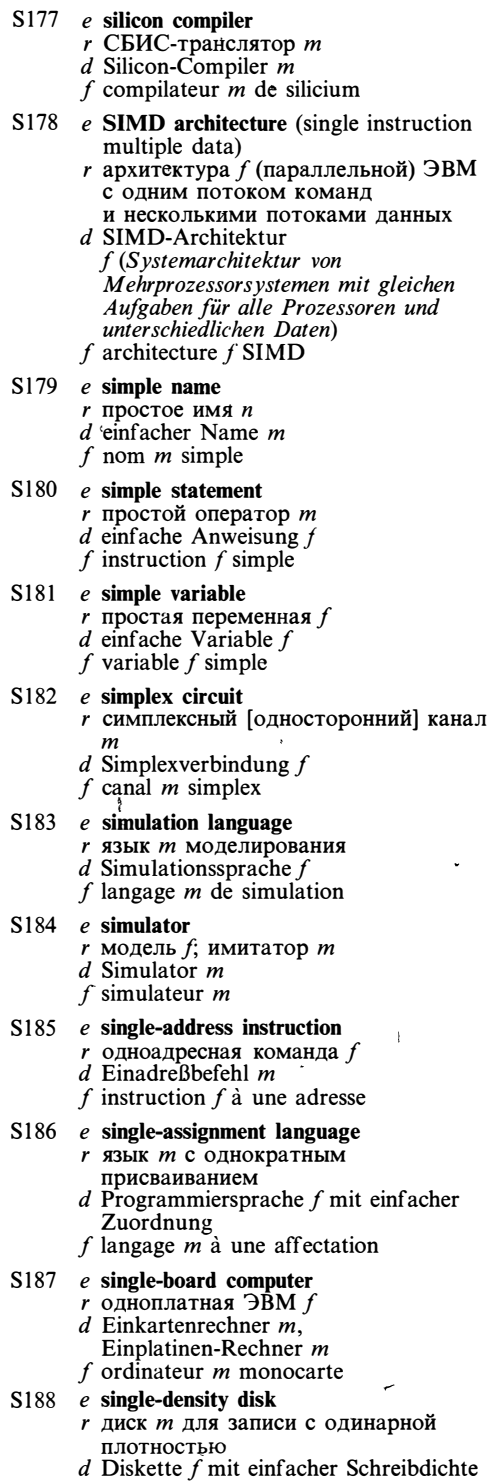

 $\ddot{\phantom{0}}$ 

f disque  $m$  à une densité simple

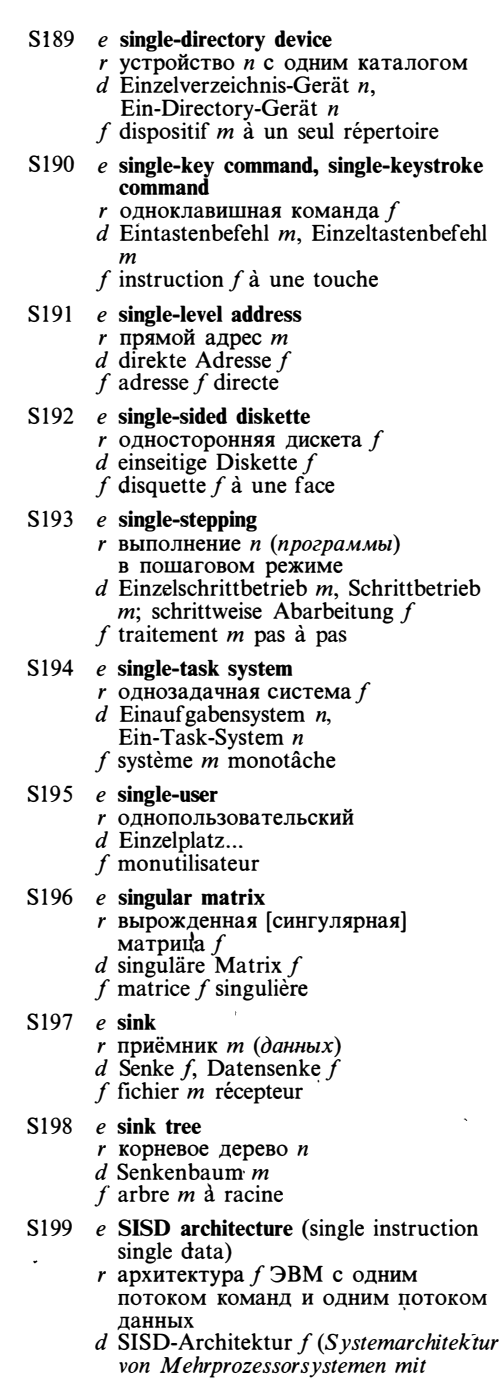

gleichen Aufgaben für alle Prozessoren<br>und gleichen Daten)<br>f architecture f SISD

- 
- S200  $e$  sizing<br>  $r$  оценка  $f$  размера (в обработке изображений)

# **SKELETAL**

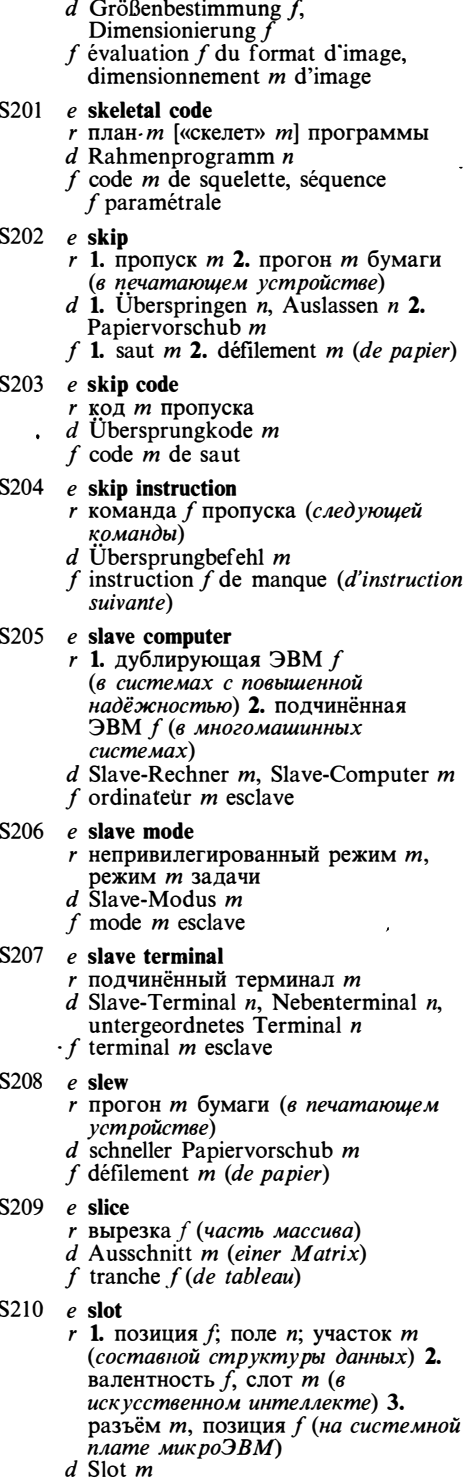

 $f$  1. position  $f$ ; tranche  $f$  2. slot  $m$ , facette  $f$  3. slot  $m$ 

- S211 e slot grammar  $\frac{1}{r}$  грамматика  $f$  валентностей,
	- слот-грамматика f
	- $d$  Slot-Grammatik  $f$ f grammaire f de facettes,
	- slot-grammaire  $f$
- $S212$  e smart г интеллектуальный (о периферийном  $v$ cm poŭcmee)
	- d intelligent (Peripherie)
	- $f$  intelligent
- S213  $e$  smoothing algorithm
	- $r$  алгоритм  $m$  хеширования
	- $d$  Hash-Algorithmus  $m$
	- f algorithme  $m$  d'entremêlement
- S214  $e$  snapshot dump
	- г выборочный динамический дамп т  $d$  Schnappschußspeicherauszug  $m$ ,
	- dynamischer Speicherauszug  $m$ , Momentan<br>speicherauszug  $m$ f vidage  $m$  (dynamique) à la demande
- S215  $e$  SO (shift out) г символ т переключения на
	- дополнительный регистр (в коде ASCII представлен числом 14)
	- d Dauer-Umschaltungszeichen  $n$ f caractère m «décalage de code spécial»

S216  $e$  soft copy

- $r$  изображение  $n$  на экране дисплея d Softkopie f, flüchtige Kopie f (grafische Darstellung auf dem Bildschirm)
- f présentation f visuelle, visualisation f
- S217 e soft error
	- г неповторяющаяся [нерегулярная] ошибка f
		- $d$  zeitweiser [sporadisch auftretender] Fehler  $m$ , «weicher» Fehler  $m$ f erreur  $f$  temporaire
- S218 e soft key
	- $r$  программируемая клавиша  $f$
	- d programmierbare Taste  $f$
	- $f$  touche  $f$  programmable
- S219 e soft keyboard  $r$  программируемая клавиатура  $f$ d programmierbare Tastatur f f clavier  $m$  programmable
- S220 e soft page break  $r$  «мягкая» граница  $f$  страницы (автоматически устанавливаемая граница страницы)
	- $d$  «weiche» Seitengrenze  $f$
	- $f$  frontière  $f$  de changement automatique de page, frontière f douce de page
- **S221** e soft-sectored disk
	- г диск т с программной разметкой
- d weichsektorierte [softsektorierte] Magnetplatte f
- $f$  disque  $m$  à sectorisation logicielle

S222 e software

- $r$  1. программное обеспечение *п*, программные средства *n pl* 2. программа f, программное средство п  $d$  Software  $f$
- $f$  logiciel  $m$

#### S223 e software compatibility

 $r$  программная совместимость  $f$  $d$  Softwarekompatibilität f, Software-Kompatibilität f  $f$  compatibilité  $\hat{f}$  logicielle

#### S224 e software compatible

- г программно-совместимый
- d software-kompatibel
- $f$  compatible-logiciel, compatible au plan du logiciel

#### S225 e software development

- $r$  разработка  $f$  программного обеспечения, программирование п
- $d$  Softwareentwicklung f, Software-Entwicklung f
- f développement m de logiciel,  $\cdot$ programmation  $f$

# S226 e software development environment

- $r$  среда  $f$  программирования
- $d$  Software-Entwicklungsumgebung  $f$  $f$  environnement  $m$  de programmation
- S227 e software engineering see software development

#### S228 e software environment

- r программная среда f (программные средства, с которыми взаимодействует программа) d Software-Umgebung  $f$
- $f$  environmement  $m$  logiciel

#### S<sub>229</sub> e software error

- $r$  программная ошибка  $f$ , ошибка  $f$ в программном обеспечении
- $d$  Programmfehler  $m$ , Softwarefehler  $m$

# $f$  erreur  $f$  de programme [du logiciel]

## S230 e software interrupt

- $r$  программное прерывание  $n$  $d$  Software-Interrupt  $m$ , programmierte Unter-brechung f f interruption  $f$  de programme
- 
- S231 e software life-cycle г жизненный цикл *т* программы  $d$  Software-Lebenszyklus  $m$ . Lebenszyklus  $m$  eines Programms

# $f$  durée  $f$  de vie du programme

## S232 e software package

- $r$  пакет  $m$  программ
- $d$  Software-Paket  $n$
- f progiciels  $m$  pl, ensemble  $m$  de programmes

## S233  $e$  software piracy

- г незаконная деятельность / (заключающаяся в копировании и распространении программного обеспечения без соответствующей лииензии)
- $d$  Softwarepiraterie  $f$
- $f$  piratage  $m$  du logiciel

## S234 e software simulation

- $r$  программное моделирование  $n$
- d Softwaresimulation f f simulation f logicielle
- 

# S235  $e$  software support

- $r$  программная поддержка  $f$ ; программная реализация f
- $d$  Software-Unterstützung f
- f support m [soutien  $m$ ] de logiciel

## S236  $e$  software tools

- $r$  1. сервисные программы  $f$  pl; вспомогательные программы f pl 2. инструментальные программные средства *n* pl
- d Software-Werkzeuge n pl, Programmentwicklungstools *n pl*
- $f$  outils  $m$   $pl$  logiciels

# S237 e son file

- r новая версия f (основного файла) d Sohndatei f, Sohnkopie f einer Datei
- f fichier  $m$  mis à jour

## S238  $e$  sort

- $r$  1. сортировка  $f$ , упорядочение *п* 2. вил т
- $d$  1. Sortierung  $f$  2. Sorte  $f$
- $f$  1. tri m, triage m 2. type m

#### S<sub>239</sub> e sorting item г элемент т сортировки

- $d$  Sortierelement  $n$ f élément m de tri
- S240 e sorting key
	- $r$  ключ  $m$  сортировки
		- $d$  Sortierbegriff m, Sortierschlüssel m
	- $f$  clé  $f$  de tri

#### $S241$ e sorting scheme

- $r$  способ *m* сортировки
	- d Sortierschema  $n$ , Sortierverfahren  $n$
- f mode m de tri schéma

#### S<sub>242</sub> e sort utility

- $r$  программа  $f$  сортировки  $d$  Sortierprogramm  $n$ , Dienstprogramm  $n$  für Sortierung
- $f$  utilitaire  $f$  de tri

#### S<sub>243</sub>  $e$  sound output

- г звуковой вывод т; устройство п звукового вывода
- $d$  akustische Ausgabe  $f$
- f sortie f sonore; dispositif  $m$  de sortie sonore
- S244 e source

#### $r$  1. источник *m* 2. исходный текст *m*, исходная программа f

# **SOURCE**

- $d$  1. Quelle  $f$ , Datenquelle  $f$  2. Quellkode f (Ursprungsprogramm) f 1. source  $\hat{f}$  2. programme *m* source [d'origine], code  $m$  source S245 e source address  $r$  1. адрес *т* источника данных 2. адрес т операнда  $d$  1. Absenderadresse  $f$  2. Ursprungsadresse f, Quelloperandenadresse f f 1. adresse f source 2. adresse f d'opérande S246 e source alphabet *r* входной алфавит *m*  $d$  Quellalphabet  $n$ f alphabet *m* d'entrée S247 e source code г исходный текст т, исходная программа  $f$  $d$  Quellkode m (Ursprungsprogramm) f programme  $m$  source [d'origine] S<sub>248</sub> e source computer  $r$  инструментальная ЭВМ  $f$  $d$  Ubersetzungsrechner  $m$ , Übersetzungsanlage f f ordinateur  $\overline{m}$  source [de compilation] S<sub>249</sub> e source data item r элемент данных — копия источника (в базах данных)  $d$  Quelldatenelement  $n$  $f$  élément m source de données S250 e source debugger г отладчик *т*, работающий в терминах языка программирования  $d$  Quell(en)kode-Debugger  $m$ , Ouellensprachendebugger m  $f$  débogueur m de programme source  $S251$  e source editor г редактор т текстов программ  $d$  Quell(en) kode-Editor  $m$ , Quell(en)kode-Editierprogramm n, Quellenspracheneditor m  $f$  éditeur  $m$  de programme source S252 e source field г исходное поле п, исходный элемент  $m$  данных  $d$  Ursprungsfeld  $n$ f champ  $m$  source S<sub>253</sub> e source file  $r$  1. исходный файл  $m$  2. текст  $m$ программы; файл т, содержащий текст программы d Ursprungsdatei f f fichier  $m$  source  $S254$  e source language r исходный язык т  $d$  Quellsprache  $f$ , Ursprungssprache  $f$ 
	- f langage  $m$  source [d'origine]
- S255 e source language debugger see source debugger
- S<sub>256</sub> e source library *г* библиотека *f* исходных модулей, библиотека  $f$  текстов программ  $d$  Quellenprogrammbibliothek f,
	- Primärprogrammbibliothek  $\tilde{f}$ , Primärbibliothek f
	- f bibliothèque f de programmes sources
- $S257$  e source listing
	- $r$  распечатка  $f$  программы (выдаваемая транслятором)  $d$  Programmprotokoll  $n$ , Primärprogrammprotokoll n, Programmliste f (Protokoll, das beim Compiler-Lauf entsteht)
	- $f$  listage  $m$  source

### S258 e source program

- $r$  исходная программа  $f$
- $d$  Quell(en) programm  $n$ , Ursprungsprogramm  $n$ , Primärprogramm n
- $f$  programme  $m$  source [d'origine]

#### S259 e source statement

- *г* оператор *т* исходной программы
- $d<sup>b</sup>$  Quell(en) kodeanweisung  $f$ , Primäranweisung  $f$ , Anweisung  $f$  in Primärsprache
- f instruction f source
- S260  $e$  SP (space)
	- г символ т пробела (в коде ASCII представлен числом 32)
	- $d$  Zwischenraumzeichen  $n$
	- f caractère m du blanc
- S261  $e$  space
	- $r$  1. пространство *n*, место *n* 2. пробел  $m$  3. интервал  $m$ , промежуток т
	- $d$  1. Raum  $m$  2. Leerstelle  $f$ , Zwischenraum m 3. Zeitraum m; Intervall  $n$
	- f 1. espace f, place f 2. espace f, blanc  $m$  3. intervalle  $m$

#### S262  $e$  space character

- г пробел т (текстовый символ, отображаемый пустой позицией при выводе на экран дисплея или печать)
- $d$  Zwischenraum  $m$ . Zwischenraumzeichen n f caractère *m* blanc
- 

#### S263 e spacefill

- r заполнять (область памяти) пробелами
- $d$  mit Leerzeichen auffüllen (z.B. einen Speicherbereich)
- $f$  garnir d'espaces

#### S264 e spaghetti code

- $r$  неструктурная программа  $f$   $d$  Spaghetti-Kode  $m$
- 
- $f$  code-souplisseau m

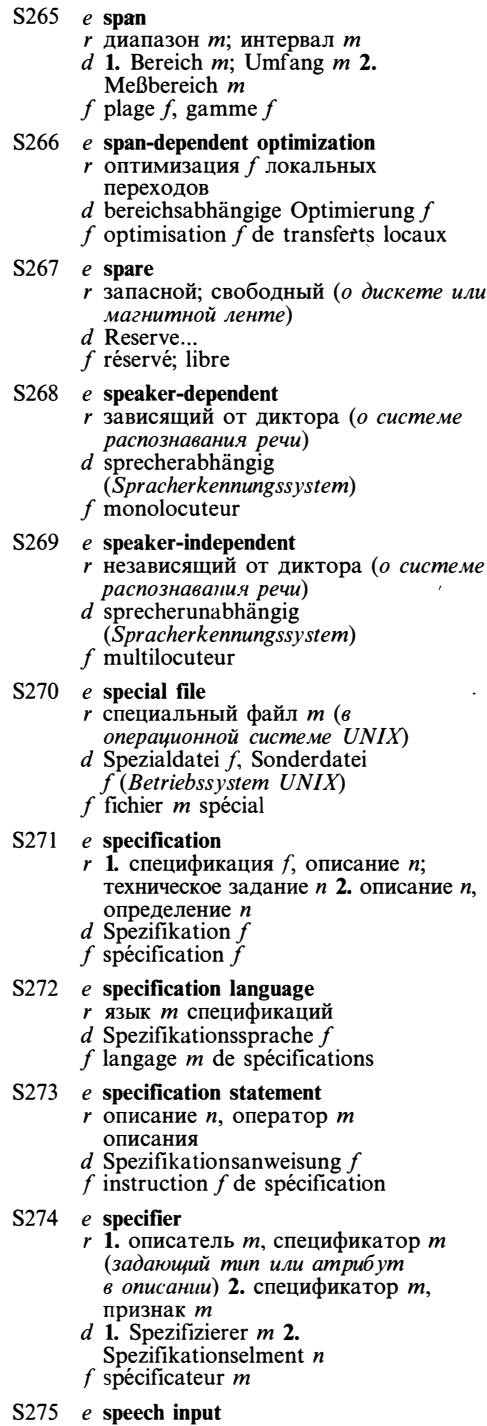

г речевой ввод т

- $d$  Spracheingabe  $f$
- $f$  entrée  $f$  de parole
- S276 e speech synthesizer
	- $r$  синтезатор *т* речи
	- $d$  Sprachsynthetisator  $m$
	- $f$  synthétiseur  $m$  de parole
- S<sub>277</sub>  $e$  spelling checker  $r$  программа  $f$  поиска опечаток, корректор т
	- $d$  Schreibfehlerprüfer  $m$ , Schreibfehlerprüf programm  $n$
	- $f$  vérificateur m d'orthographe

#### S278 e spelling correction

- $r$  исправление *п* орфографических ошибок
- $d$  Schreibfehlerkorrektur  $f$ , Korrektur  $f$  der orthographischen Fehler f correction  $\tilde{f}$  orthographique

#### S279 e spelling corrector

- г орфографический корректор т (часть системы подготовки  $m$ e $k$  $cm$ o $\theta$ )
- $d$  Schreibfehlerkorrekturprogramm  $n$
- $f$  programme  $m$  de correction orthographique

#### S280  $e$  spelling error

- $r$  орфографическая ошибка  $f$
- $d$  orthographischer Fehler  $m$ ,
- Schreibfehler  $m$  $f$  erreur  $f$  orthographique
- S281 e split-screen
	- r полиэкран *m* (режим работы видеотерминала, при котором экран разбивается на два или более окон, в в каждом из кото рых отоб ражаются данные и выполняется прокрутка)
	- d geteilter Bildschirm m (mit einigen Bildschirmfenstern)
	- $f$  écran m multifenêtre

#### S282  $e$  spool I

- $r$  катушка  $f$  магнитной ленты
- $d$  Bandspule  $f$
- f mandrin  $m$ , bobine f
- $S283$  e spool II г буферизовать, записывать в буферный файл  $d$  einspulen
	- $f$  tamponner
	-

#### S284 e spooled print  $r$  печать  $\dot{f}$  с буферизацией

d Spool-Abdruck  $m$ , Drucken n im Spool-Betrieb

 $\bullet$ 

- $f$  impression  $f$  à tamponnage
- $S285$  e spooler
	- $r$  система  $f$  буферизации входных и выходных потоков
	- $d$  Spooler  $m$
	- $f$  système *m* de spoulage [à mémorisation intermédiaire]
- S286 e spool file
	- *r* буферный файл *m*
	- $d$  Ausspuldatei f, Spool-Datei f

# **SPOOLING**

 $f$  fichier  $m$  de spoulage [à traitement différél S287 e spooling  $r$  буферизация  $f$  входных и выходных потоков (в многозадачных операционных системах)  $d$  Spooling n, Ausspulen n, Spool-Betrieb m (Datenzwischens peicherung auf Platte oder Band)  $f$  spoulage  $m$ S288  $e$  spooling area  $r$  область  $f$  буферизации  $d$  Spoolbereich  $m$  $f$  zone  $f$  de spoulage S<sub>289</sub>  $e$  spreadsheet r электронная таблица f  $d$  Kalkulationstabelle f  $f$  tableau *m* électronique S290  $e$  sprite г спрайт т (аппаратное или программное средство формирования динамического графического изображения)  $d$  Sprite  $n$ f lutin  $m$  $S291$  e sprite hardware  $r$  аппаратная поддержка  $f$  спрайтов d Sprite-Hardware f  $f$  matériel  $m$  de lutins S<sub>292</sub> e sprite-oriented graphics r спрайтовая графика f d sprite-orientierte Grafik f  $f$  graphique  $f$  orientée lutin  $S<sub>293</sub>$ e sprocket feed *г* подача *f* бумаги с помощью звездчатки  $d$  Stachelbandführung f  $f$  entraînement  $m$  (de papier) par roues à picots S294 e squeeze г 1. уплотнять, сдвигать (данные на диске) 2. упаковывать (файл) d 1. kompaktifizieren 2. verpacken f 1. comprimer (les données) 2. emballer (un fichier) S295 e SST see synchronous system trap S296 e SST routine  $r$  программа  $f$  реакции на синхронное (внутреннее) прерывание  $d$  SST-Routine  $f$ f routine  $f$  SST S297 e stack  $r$  стек  $m$ , магазин  $m$ d Stapelspeicher  $m$ , Keller(speicher)  $m$ , Stack n f pile  $f$ S<sub>298</sub> e stack algorithm г магазинный алгоритм т

 $d$  Stack-Algorithmus  $m$ ,

- Kellerspeicheralgorithmus m
- f algorithme  $m$  de pile

# S299 e stack architecture

- $r$  стековая [магазинная] архитектура  $f$  $d$  Kellerspeicherstruktur f
- $f$  architecture  $f$  de pile

# S300 e stack bottom

- г дно п [нижняя граница  $f$ ] стека
- $d$  Kellerboden  $m$ , untere Grenze  $f$  des Kellerspeichers
- f fond  $m$  de pile

# S301 e stacked multiprocessor

- $r$  многопроцессорная система  $f$ с сильной связью
- $d$  Mehrprozessorsystem  $n$  [Multiprozessorsystem  $n$ ] mit festgekoppelten Prozessoren, «gestapelter» Multiprozessor m
- $f$  multiprocesseur  $m$  empilé

# $S302$  e stack frame

- $r$  запись  $f$  активации
- d Stackrahmen m
- f trame f de pile

# S303  $e$  stacking of parameters

- $r$  засылка  $f$  параметров в стек d Einkellerung  $f$  von Parametern,<br>Parameterkellerung  $f$
- $f$  empilage  $m$  de paramètres

# S304 e stack pointer

- $r$  указатель *m* вершины стека  $d$  Stapelzeiger  $m$ , Kellerzeiger  $m$
- 
- $f$  pointeur  $m$  (de sommet) de pile

# S305 e stack underflow

- r выход *m* за нижнюю границу стека  $d$  Kellerspeicherunterlauf  $m$ , Stackunterlauf m
- $f$  dépassement m inférieur [négatif] de pile

# S306  $e$  staging

- $r$  перемещение *n* (данных между уровнями памяти)
- d Staging n (Datentransfer im Speicher mit verschiedenen Speicherebenen)
- f transfert m (de données entre les niveaux de la mémoire)

# S307 e stand-alone system

 $r$  автономная система  $f$ d selbständiges [autonom arbeitendes] System  $n$ f système  $m$  autonome

#### **S308**  $e$  standard deviation

- г средне квадратичное отклонение п
- $d$  Standardabweichung  $f$
- $f$  écart m type

## S309 e standard input

- r стандартный ввод *т*
- $d$  Standardeingabe  $f$
- $f$  entrée  $f$  normalisée

 $S310$  e standardize *r* нормализовать  $d$  normalisieren  $f$  standardiser, normaliser S311 e standard output r стандартный вывод *m*  $d$  Standardausgabe  $f$ f sortie f normalisée S312 e standard product of sums г нормальная конъюнктивная форма  $d$  konjunktive Normalform  $f$  $f$  forme  $f$  conjonctive normale S313 e standard software г стандартное программное обеспечение п  $d$  Standardsoftware  $f$  $f$  logiciel  $m$  standard S314 e standard subroutine r стандартная подпрограмма f  $d$  Standardunterprogramm  $n$ f sous-programme  $\dot{m}$  standard  $S315$  e standard sum of products  $r$  нормальная дизъюнктивная форма  $f$  $d$  disjunktive Normalform  $f$ f forme f disjonctive normale  $S316$  e star topology  $r$  звездообразная топология  $f$ , топология f типа «звезда» (сети ЭВМ) d Sternstruktur f, Sterntopologie f (Rechnernetze)  $f$  structure  $f$  en étoile S317 e start-stop envelope г стартстопный конверт т  $d$  Start-Stop-Envelope  $n$ , Start-Stop-Rahmen m f enveloppe f start-stop S318  $e$  start-stop operation г стартстопный режим т d Start-Stop-Betrieb m f opération f arythmique S319 e start-stop transmission г асинхронная [стартстопная] передача f (данных)  $d$  Start-Stopp-Ubertragung f  $f$  transmission  $f$  arythmique  $S320$  e start symbol r начальный символ *m*  $d$  Startsymbol  $n$ f symbole *m* de départ  $S321$  e start time г время п разгона (диска или магнитной ленты)  $d$  Startzeit f, Anlaufzeit f, Beschleunigungszeit f f temps m d'accélération

 $S322$  e startup

r начальные действия n pl

- $d$  Start m, Startprozedur f,
- Inbetriebnahme f
	- f mise f en route, démarrage  $m$
- S323  $e$  starvation
	- r «зависание» п (состояние, когда время ожидания процесса при обращении к ресурсу становится слишком большим)
	- $d$  Suspendieren  $n'$
	- f suspension  $f$
- S324 e state information  $r$  информация  $f$  о состоянии  $d$  Zustandsinformation  $f$ 
	- f information f d'état
- S325 e statement
	- $r$  оператор  $m$
	- $d$  Anweisung  $f$
	- f instruction  $\hat{f}$ ; clause f
- S326 e statement function r оператор-функция f (в языке  $\Phi$ OPTPAH  $d$  Formelfunktion f (Programmiersprache FORTRAN); Anweisungsfunktion f
	- f fonction  $\bar{f}$  formule ( $\bar{F}ORTRAN$ )
- S327 e statement number
	- $r$  номер *m* оператора; метка  $f$ оператора
	- $d$  Anweisungsnummer f
	- $f$  numéro  $m$  d'instruction
- S328  $e$  state space г пространство п состояний  $d$  Zustandsraum  $m$  $f$  espace  $m$  d'états
- S329 e state variable  $r$  переменная  $f$  состояния; фазовая
	- переменная f
	- $d$  Zustandsvariable  $f$
	- f variable f d'état
- S330 e static check г статический контроль т. статическая проверка f
	- $d$  statische Prüfung  $j$
	- $f$  contrôle *m* statique
- $S331$  e static expression г статическое [константное] выражение п
	- $d$  statischer Ausdruck  $m$
	- $f$  expression  $f$  statique
- S332 e static linking  $r$  статическая компоновка  $f$  $d$  statisches Binden  $n$ 
	- f assemblage  $m$  statique
- S333 e static memorv г статическое запоминающее устройство п  $d$  statischer Speicher  $m$ 
	- $f$  mémoire  $f$  statique
- S334 e static memory allocation
	- г статическое распределение п памяти

# **STATIC**

- $d$  statische Speicherzuordnung  $f$ f distribution f [allocation f] statique de la mémoire S335  $e$  static scope г статический контекст т, контекст т описания  $d$  statischer Gültigkeitsbereich  $m$  $f$  contexte *m* statique S336 e static variable  $r$  статическая переменная  $f$  $d$  statische Variable  $f$  $f$  variable  $f$  statique S337 e station г станция т, узел т сети (в локальной cemu) d Station f f station  $f$ S338  $\cdot$  e status byte  $r$  байт  $m$  состояния<br>d Zustandsbyte  $n$ f octet  $m$  d'état S339 e status scan г опрос т состояния  $d$  Zustandsabfrage  $f$ f interrogation  $\bar{f}$  d'état S340 e status word  $\frac{1}{a}$  слово *п* состояния *d* Zustandswort *n* f mot m d'état S341 e stepped addressing  $r$  адресация  $f$  с повторением адреса  $d$  Fortschaltungsadressierung f, Wiederholungsadressierung f (implizite Adressierung)  $f$  adressage  $m$  sous-entendu S342 e stepping register see shift register S343 e step-wise refinement r пошаговое уточнение  $n$ <br>d schrittweise Verfeinerung  $f$ , stufenweise Auflösung f  $f$  affinement  $m$  successif S344 e stop instruction  $r$  1. команда  $f$  останова 2. оператор  $m$ останова (программы)  $d$  Stoppbefehl  $m$ f instruction  $f$  d'arrêt  $S345$  e stop loop r ждущий цикл *m* d Stoppschleife f  $f$  boucle  $f$  d'arrêt S346  $e$  stopped task  $r$  остановленная задача  $f$  $d$  angehaltener Task  $m$ , angehaltene Aufgabe  $f$ f tache f d'arrêt S347  $e$  storage  $r$  1. память  $f$  2. хранение  $n$
- $d$  1. Speicher  $m$  2. Speichern  $n$ , Speicherung  $f$ f 1. mémoire  $\check{f}$  2. stockage m

## S348  $e$  storage allocation

- $r$  распределение *n* памяти  $d$  Speicherzuordnung  $f$ , Speicherplatzzuweisung  $f$ , Speicherverteilung  $f$
- f distribution f [allocation  $f$ ] de la mémoire
- S349 e storage area
	- $r$  область  $f$  памяти<br>d Speicherbereich  $m$ 
		- f région f [zone f] de la mémoire
- S350 e storage cell  $r$  ячейка  $f$  запоминающего устройства  $d$  Speicherzelle f, Speicherelement n
	- f cellule f de la mémoire
- S351  $e$  storage class
	- $r$  класс  $m$  памяти
	- $d$  Speicherklasse  $f$
	- $f$  classe  $f$  de la mémoire

## S352  $e$  storage dump

- *r* дамп *m* памяти
- d Speicherabzug  $m$ , Speicherauszug  $m'$
- f vidage m de la mémoire

# S353 e storage element

- г запоминающий элемент т
- $d$  Speicherelement  $n$
- f élément m de stockage [de mémoire]

#### S354 e storage fragmentation  $r$  фрагментация  $f$  памяти (в системах динамического распределения

- памяти)
- $d$  Speicherauf spaltung  $f$
- $f$  fragmentation  $f$  de la mémoire

## S355 e storage hierarchy

- $r$  иерархия  $f$  памяти
- $d$  Speicherhierarchie  $f$
- f hiérarchie f de la mémoire

# S356 e storage key

- $r$  ключ  $m$  памяти
- $d$  Speicherschlüssel  $m$  $f$  clé  $f$  de la mémoire
- 

# S357 e storage location

- $r$  ячейка  $f$  памяти
- $d$  Speicherplatz m, Speicherzelle  $f$
- f position  $f$  de la mémoire; cellule  $f$  de la mémoire

# S358 e storage map

- $r$  карта  $f$  (распределения) памяти
- $d$  Speicherbelegungsplan  $m$
- $f$  carte-mémoire  $f$ , topogramme  $m$  de la<br>
"mémoire

## S359  $e$  storage medium

- *г* носитель *m* данных
- $d$  Speichermedium  $n$
- f support  $m$  de données

(информации)

- $S360$  e storage pool г динамическая [динамически
	- распределяемая] область  $f$  памяти  $d$  Speicherpool  $n$ , dynamischer Speicherbereich  $m$
	- $f$  pool  $m$  de la mémoire
- S361 e storage protection
	- $r$  защита  $f$  памяти
	- $d$  Speicherschutz  $m$
	- $f$  protection  $f$  de la mémoire
- S362 e storage structure  $r$  представление  $n$  данных в памяти  $d$  Speicheraufbau  $m$ , Speicherstruktur
	- $f$  structure  $f$  de la mémoire

#### $S363$  e storage-to-register instruction

- $r$  команда  $f$  типа «память регистр»
	- d Speicher-Register-Befehl m
	- f instruction  $\tilde{f}$  «mémoire-registre»

#### S364  $e$  storage-to-storage instruction

- r KOMAHAA  $f$  THITA «ПАМЯТЬ ПАМЯТЬ»<br>d Speicher-Speicher-Befehl  $m$
- $f$  instruction  $f$  «mémoire-mémoire»

#### S365 e store I see storage

- S366  $e$  store II
	- г хранить (информацию); записать в память
	- $d$  speichern, einspeichern
	- f mémoriser, stocker

#### S367 e store-and-forward transmission

- $r$  передача  $f$  с промежуточным накоплением, передача  $f$ с буферизацией
- $d$  Datenübertragung  $f$  mit Zwischenspeicherung  $(T \neq \textit{distree} \times \textit{en} \times \textit{let}_i)$
- $f$  transmission  $f$  à stockage intermédiaire

#### S368 e stored logic

- r «зашитый» алгоритм т
- d gespeicherte Logik  $f$
- $f$  logique  $f$  câblée

## S369 e stored-program computer

- г ЭВМ  $\dot{f}$  с хранимой программой  $d$  speicherprogrammierter Rechner  $m$ , Computer  $m$  mit gespeichertem Programm
- f ordinateur  $m$  à programme stocké
- S370 e stratified language
	- r стратифицированный язык т
	- $d$  stratifizierte Programmiersprache  $f$
	- $f$  langage m stratifié
- S371 e stream
	- *r* поток *m*; абстрактный последовательный файл т  $d$  Strom  $m$  (z. B. von Daten, Befehlen) f flux  $m$
- S372 e stream encryption  $r$  поточное шифрование  $n$
- $d$  Stromverschlüsselung f
- $f$  chiffrement  $m$  en train par flux

## S373  $e$  streaming tape

- $r$  бегущая (магнитная) лента  $f$ (запоминающее устройство на магнитной ленте с большим временем разгона и остановки ленты)
- $d$  Streamer-Band  $n$ , Streamer-Magnetband  $n$
- $f$  bande  $f$  streamer, bande  $f$  à accès séquentiel

#### S374 e stream input

- г потоковый ввод т (данных)
- $d$  Datenstromeingabe  $f$
- $f$  entrée  $f$  par flux

### S375 e stream-oriented device

- г потоковое устройство п  $d$  stromorientiertes Gerät  $n$ , Datenstrom-Gerät n  $f$  dispositif m orienté flux
- S376 e strict type checking г строгий контроль типов (данных)  $d$  strenge Typenprüfung  $f$  $f$  contrôle  $m$  strict de types
- S377 e string descriptor *r* дескриптор *m* строки  $d$  Zeichenfolgenbeschreiber  $m$ , String-Deskriptor m
	- $f$  descripteur  $m$  de chaîne

# S378  $e$  string designation

- $r$  запись  $f$  строки  $d$  Stringbezeichnung  $f$
- f enregistrement  $m$  de chaîne

#### S379 e string device

- $r$  устройство *п* ввода строк  $d$  Textgeber  $m$
- - $f$  dispositif  $m$  d'entrée de chaîne

#### S380  $e$  string manipulation

- обработка f строк; операции f pl над строками, строковые операции
	- $f$  pl<br>d Stringamanipulation, Zeichenfolgenbearbeitung f  $f$  manipulation  $f$  des chaînes
- S381 e stroke character generator  $r$  штриховой [векторный] генератор  $m$ символов  $d$  Strichzeichengenerator  $m$ 
	- $f$  générateur  $m$  des symboles à barres
- S382 e stroke device г устройство и ввода массива
	- позиций (в интерактивной графике)
	- $d$  Stricheingabegerät  $n$
	- $f$  dispositif  $m$  d'entrée des segments d'images

## S383 e strongly-typed language

 $r$  язык  $m$  со строгим контролем типов

# **STRUCTURED**

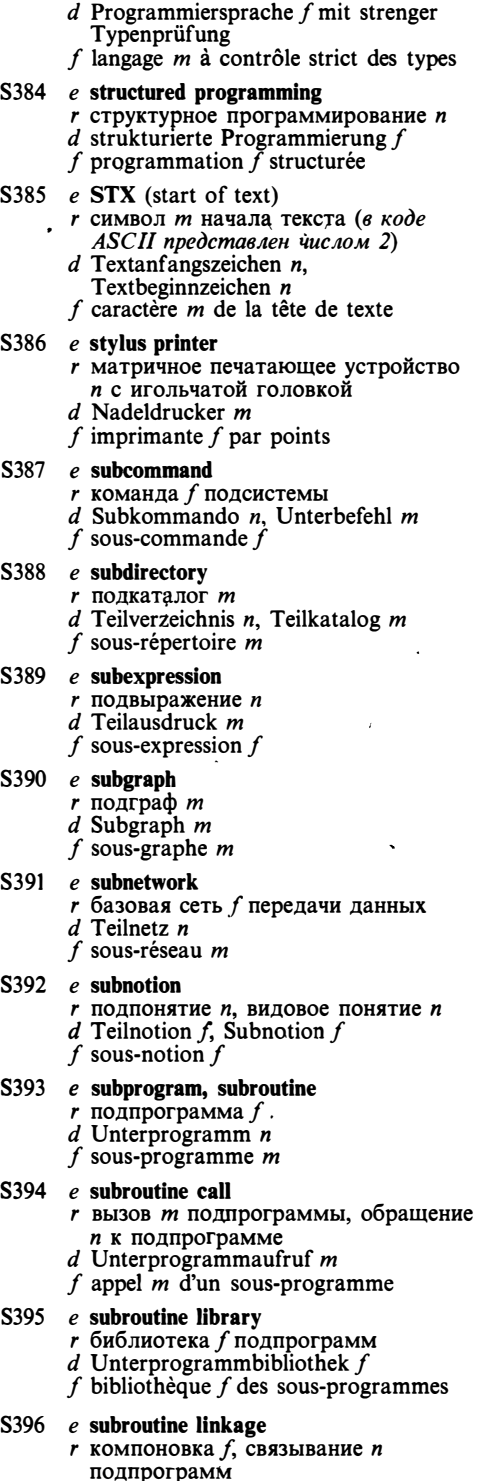

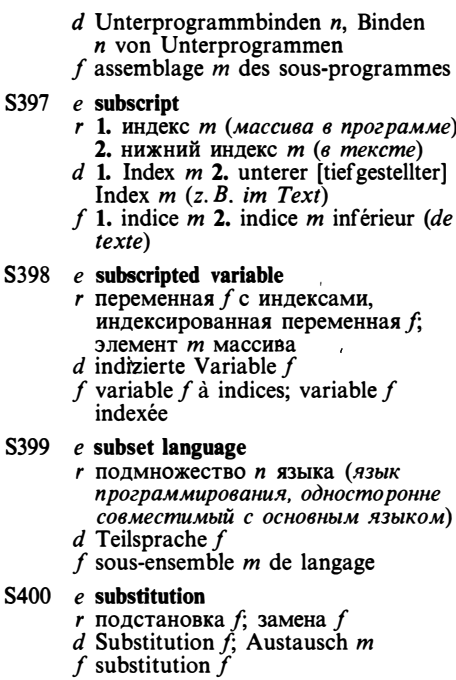

#### S401 e subtotal

- 
- $\frac{1}{r}$  промежуточная сумма  $f$ <br>d Subtotal n, Zwischensumme  $f$
- $f$  sous-total  $m$
- S402 e subtraction
	- $r$  вычитание  $n$  $d$  Subtraktion  $f$ 
		- $f$  soustraction  $f$
	-
- S403 e subtype
	- $\frac{1}{d}$  подтип *m* (данных)
	-
	- $f$  sous-type  $m$
- S404 e supercomputer  $r$  cynep- $\partial$ BM  $f$ 
	- $d$  Superrechner  $m$ , Größtrechner  $m$ ,  $GröBtcomputer$  *m*
	- $f$  superordinateur  $m$
- S405 e superscript
	-
	- $r$  верхний индекс  $m$ <br>d oberer [hochgestellter] Index  $m$
	- f indice  $\dot{m}$  superieur
- S406 e superset
	- г надмножество п
	- $d$  Obermenge  $f$
	- $f$  sous-ensemble  $m$
- S407 e supervisor  $\mathbf{I}$  $r$  1. супервизор *m*; диспетчер *m*;<br>управляющая программа  $f$  2.<br>операционная система  $f$ , ОС
	- d 1. Supervisor m;<br>
	Uberwachungsprogramm n;<br>
	Leitprogramm n, Ablaufteil m (Teil

des Organisationsprogramms) 2. Systemkern *m*; Betriebssystem *n* 

 $f$  superviseur  $m$ S408 e supervisor call  $r$  обращение *п* к супервизору, обращение п к операционной системе, операция  $f$  операционной  $d$  Wartezustand  $m$ системы f état *m* suspendu d Supervisoraufruf m; Systemaufruf m· S420 e suspended task  $f$  appel  $m$  au superviseur S<sub>409</sub> e supervisor mode  $r$  режим  $m$  супервизора; Aufgabe  $f$ привилегированный режим т, режим т операционной системы S<sub>421</sub> e suspension  $d$  Supervisormodus m; Kernmodus m  $f$  mode  $m$  de superviseur S410 e supervisor resident  $r$  резидент *m* операционной системы *d* Systemkern *m*, Betriebssystemkern *m* запросы)  $f$  résident m de superviseur  $f$  suspension  $f$ S411 e supervisor state see supervisor mode S412 e supervisory program  $r$  1. супервизор  $m$ ; управляющая программа  $f$  2. системная S423  $e$  swap программа f  $d$  1. Ablaufüberwachungsprogramm  $n$ , Supervisor  $m$  2. Systemprogramm  $n$ f 1. programme  $m$  de superviseur, S424 e swap area superviseur  $m$  2. programme  $m$  système S413  $e$  support I  $r$  поддержка  $f$ , обеспечение  $n$  $d$  Unterstützung  $f$ f support  $m$ S425  $e$  swap in S414 e support II г 1. поддерживать, обеспечивать (предоставлять необходимые средства) 2. поддерживать, сопровождать (продукт, систему)  $d$  einlagern  $d$  unterstützen f charger avec permutation  $f$  supporter S<sub>426</sub>  $e$  swap out  $S415$  e support program  $r$  служебная программа  $f$ ;

- вспомогательная программа f
- $d$  Unterstützungsprogramm  $n$
- f programme  $\overline{m}$  de support

## S416 e support system

- r 1. исполняющая [административная] система f, система f поддержки выполнения 2. система f разработки программ  $d$  Unterstützungssystem  $n$
- $f$  système  $m$  de support

## S417 e surface grammar

- $r$  поверхностная грамматика  $f$
- $d$  Flächengrammatik  $f$
- f grammaire f de surface
- S418 e surface structure  $r$  поверхностная структура  $f$
- $d$  Flächenstruktur  $f$
- f structure  $f$  de surface

# S419 e suspended state

- г состояние и ожидания. остановленное состояние п (в многозадачной системе)
- 
- 
- - $r$  остановленная задача  $f$  $d$  angehaltener Task  $m$ , angehaltene
	-
	- $f$  tâche  $f$  suspendue
		- $r$  1. приостановка  $f$  2. подвешивание п, «зависание» п (состояние системы, когда она не выполняет полезной работы и не реагирует на
	- $d$  1. Anhalten *n* 2. Suspendierung  $f$
	-

S422 e SVC see supervisor call

- г 1. подкачивать, загружать 2. переставлять, менять местами
- $d$  1. ein- und auslagern 2. austauschen
- $f$  1. paginer 2. remplacer, permuter
- $r_{\rm c}$  область  $f$  подкачки, область  $f$ сохранения (в многозадачной операционной системе).
- $d$  Swapping-Bereich  $m$
- f zone f de multiconversion
- г подкачивать, загружать (считывать в оперативную память страницу или сегмент виртуальной памяти или образ выгруженной задачи)
- г выгружать, откачивать (записывать во внешнюю память содержимое освобождаемой страницы или сегмента виртуальной памяти или образ задачи)
- $d$  auslagern
- $f$  décharger avec permutation

#### S427  $e$  swapper

- $r$  программа  $f$  подкачки
- $\cdot$  d Swapper m, Ein-und
	- Auslagerungsprogramm n  $f$  programme  $m$  de paginage
	-

## $S428$  e swapping file

- $r$  файл  $m$  подкачки<br>d Auslagerungsdatei  $f$
- 
- $f$  fichier  $m$  de déchargement des tâches

#### S429 e sweep representation

 $r$  «заметание» п (в машинной графике)
# **SWITCH**

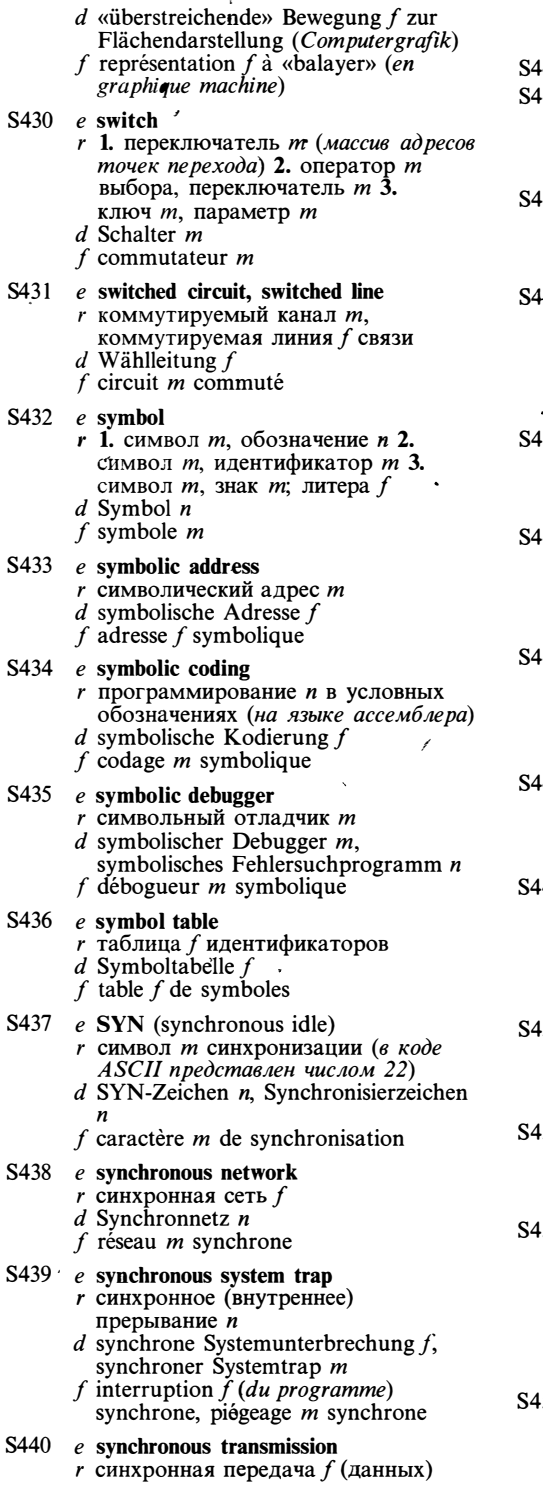

 $d$  Synchronübertragung  $f$ 

- $f$  transmission  $f$  synchrone
- 41 e syntactical error see syntax error
- 42 e syntax analysis
	- г синтаксический анализ т
	- $d$  Syntaxanalyse  $f$
	- $f$  analyse  $f$  de syntaxe
- 43 e syntax analyzer г синтаксический анализатор т  $d$  syntaxanalysierendes Programm  $n$  $f$  analyseur  $m$  de syntaxe 44 e syntax-directed compiler г синтаксически-ориентируемый
	- транслятор т
	- $d$  syntaxgesteuerter Compiler  $m$
	- f traducteur  $m$  [compilateur  $m$ ] orienté syntaxe
	- 45 e syntax error
		- $r$  синтаксическая ошибка  $f$
		- $d$  Syntaxfehler  $m$
		- f erreur f de syntaxe 46 e syntax-oriented editor
			- г синтаксически-ориентированный редактор т  $d$  syntaxorientierter Editor  $m$ 
				- f éditeur m orienté syntaxe
	- 47  $e$  system
		- $r$  1. система  $f$  2. вычислительная<br>система  $f$ , ЭВМ
		-
		- d 1. System  $n$  2. Rechensystem  $n$ <br>f 1. système  $m$  2. système  $m$  de calcul

١

- $48$  e system accounting
	- $r$  үчёт *т* системных ресурсов
	- $d$  Systemmittelabrechnung  $f$
	- $f$  comptabilité  $f$  de système
- 49 e system activity *r* действия *n pl* операционной
	- системы  $d$  Systemmaßnahmen  $f$  pl, Systemaktivität  $f$
	- $f$  activité  $f$  de système d'exploitation
- 50 e system administrator *г* администратор *m* системы d Systemverwalter m  $f$  administrateur  $m$  de système
	-
- $51$  e system analysis
	- r системный анализ m
	- $d$  Systemanalyse  $f$
	- $f$  analyse  $f$  système
	- 52 e system architect  $r$  разработчик *m* архитектуры вычислительной системы или программы; архитектор т вычислительной системы
		- d Systemarchitekt m
		- $f$  concepteur  $m$  système
- 53 e system call
	- $r$  обращение *n* к операционной системе, операция  $\hat{f}$  операционной системы

 $d$  Systemaufruf  $m$ f appel  $m$  de système d'exploitation  $d$  Systemprogrammieren  $m$  $f$  programmation  $f$  système S454 e system constant  $r$  константа  $f$  операционной системы S467 e system software  $d$  Systemkonstante  $f$  $f$  constante  $f$  de système d'exploitation обеспечение п  $d$  Systemsoftware  $f$ S455 e system documentation  $f$  logiciel *m* système  $r$  документация  $f$  по системе; системная документация f S468 e system variable  $d$  Systemdokumentation  $f$ , параметр т Systemunterlagen f pl  $f$  documentation  $f$  système  $d$  Svstemvariable f  $f$  variable  $f$  système S456  $e$  system generation  $r$  генерация  $f$  операционной системы  $d$  Systemgenerierung  $f$ f génération f de système d'exploitation S457  $e$  system generation option  $r$  параметр  $m$  генерации  $T1$  $e$  tab  $d$  bei Systemgenerierung ausgewählte Option f f option  $\hat{f}$  de la génération de système f табуляции S458  $e$  system image Tabulatortaste j  $r$  образ *т* системы  $d$  Systemabbild  $n$ f image  $f$  de système  $T<sub>2</sub>$  $e$  table look-up S459 e system librarian *г* библиотекарь *т* системы  $d$  Systemarchivar  $m$ таблице  $f$  bibliothécaire  $m$  de système S460 e system log r системный журнал m table d Systemnachweis  $m$ , Systemprotokoll  $n$ T3  $e$  tablet  $f$  journal  $m$  de système  $S461$  e system management  $d$  Tablett  $n$ г сопровождение и системы. f tablette f координация f работы системы T<sub>4</sub>  $e$  tabulation  $d$  Systemverwaltung  $f$  $f$  maintenance  $f$  de système r табуляция f  $d$  Tabulieren  $n$ S462 e system manager  $f$  tabulation  $f$  $r$  1. системный программист  $m$  2. T5 e tabulator key администратор т системы d Systemverwalter m  $d$  Tabulatortaste  $f$ f gestionnaire  $m$  de système  $f$  clé  $f$  de tabulatrice S463 e system name T<sub>6</sub>  $e$  tabulator setting r системное имя n, системный идентификатор т  $d$  Systemname  $m$  $f$  nom  $m$  système  $T7$  $e$  tactile keyboard S464 e system process г системный процесс т (часть операционной системы, выполняемая f clavier  $m$  tactile как отдельный процесс)  $d$  Systemprozeß m T<sub>8</sub>  $e$  tag f processus  $m$  système  $r$  тег  $m$ , признак  $m$ S465 e system programmer f, Marker m г системный программист т  $d$  Systemprogrammierer  $m$ 

- f programmeur  $m$  système
- S466 e system programming
- $r$  системное программирование  $n$
- 
- r системное программное
- r системная переменная f, системный
- $\overline{1}$ г 1. символ т табуляции 2. клавиша  $d$  1. Tabulatorzeichen  $n$  2. f 1. symbole m de tabulation, tab  $m$  2. clé f de tabulatrice, tab m  $r$  1. табличное преобразование  $n$  2. табличный поиск т. поиск т по  $d$  Tabellenlesen n, Tabellensuchen n f consultation f de table, conversion f à *r* (графический) планшет *m* r клавиша f табуляции  $r$  установка  $f$  позиций табуляции  $d$  Tabulatoreinstellung  $f$ f positionnement  $m$  de tabulatrice  $r$  тактильная клавиатура  $f$  $d$  Handtastatur f, taktile Tastatur f  $d$  Identifizierungskennzeichen  $n$ , Marke  $f$  étiquette  $f$ , drapeau m
	- T<sub>9</sub>  $e$  tag field

# **TAGGED**

 $d$  Kennzeichenfeld  $n$ f champ  $m$  de drapeau  $T10$ e tagged architecture  $r$  теговая архитектура  $f$  $d$  gekennzeichnete Architektur f (Rechnerarchitektur, in der Daten gewisse Zusatzinformationen enthalten)  $f$  architecture  $f$  de référence  $T11$  $e$  tail I г хвост т списка (1. список без первого элемента 2. последний элемент списка) d Kennzeichen n für Listenende f queue  $f$  de liste T<sub>12</sub>  $e$  tally I r подсчёт m  $d$  Nachzählen n. Zählen n f comptage  $m$  $T13$  $e$  tally II г подсчитывать (число повторений некоторого события) d (nach)zählen; registrieren  $f$  compter  $T14$ e tape bootstrap routine  $r$  программа  $f$  начальной загрузки с (магнитной) ленты  $d$  Bandstartroutine  $f$  $f$  routine  $f$  d'amorçage de bande  $T15$  $e$  tape-bound г о задаче или вычислительной системе, скорость работы которой ограничена быстродействием магнитной ленты  $d$  bandabhängig  $f$  limité par la vitesse de dérouleur de bande magnétique T<sub>16</sub>  $e$  tape-bounded г ограниченная по памяти (о машине Тьюринга)  $d$  Turing-bandbegrenzt f limité par (capacité de) mémoire  $T17$ e tape deck  $r$  1. лентопротяжное устройство  $n$  2. накопитель т на магнитной ленте, НМЛ  $d$  1. Magnetbandlaufwerk  $n$ , Bandlauf werk  $n$  2. Magnetbandgerät  $f$  1. dérouleur *m* de bande magnétique 2. support  $m$  de bande magnétique T<sub>18</sub>  $e$  tape drive г 1. лентопротяжное устройство п 2. запоминающее устройство п на магнитной ленте; накопитель  $m$ на магнитной ленте, НМЛ  $d$ Magnetbandlaufwerk  $n$ , Bandlaufwerk  $f$  dérouleur  $m$  de bande magnétique; système *m* d'entraînement de bande

- T<sub>19</sub>  $e$  tape file
	- г ленточный файл т
		- $d$  Magnetbanddatei f, Banddatei f
		- f fichier  $m$  sur la bande (magnétique)

#### $T20$ e tape label

- 
- $r$  метка  $f$  (магнитной) ленты<br>d Magnetbandetikett n, Bandetikett n
- f label  $m$  de bande

#### $T21$  $e$  tape leader

- $r$  начальный участок  $m$  (магнитной) ленты (на который не записывается информация)
- $d$  Bandführungsstück  $n$ , Vorspannband

 $f$  amorce  $f$  de bande

#### T<sub>22</sub> e tape mark

- г ленточный маркер т
	- $d$  Bandabschnittmarke f, Bandmarke f
- f marque f de bande

#### $T23$  $e$  tape trailer

- $r$  хвост  $m$  (магнитной) ленты (участок после маркера конца ленты)
- $d$  Bandende n. Nachspannband n f queue f de bande

### T<sub>24</sub>  $e$  tape transport

- $r$  лентопротяжное устройство  $n$  $d$  1. Magnetbandlaufwerk  $n$ ,
- Bandlaufwerk n 2. Bandtransport m  $f$  1. dérouleur *m* de bande magnétique 2. mécanisme m d'entraînement de bande magnétique

#### $T25$  $e$  target

- г адресат т (элемент данных или область памяти, куда пересылается результат или где производится поиск)
- $d$  Ziel  $n$
- f cible f; destinataire  $m$
- T<sub>26</sub>  $e$  target alphabet г выходной алфавит т d Zielalphabet n
	- f alphabet  $m$  de sortie
- $T27$  $e$  target computer  $r$  целевая [объектная] ЭВМ  $f$ d Zielrechner m  $f$  ordinateur *m* d'objet [d'exécution]
- $T28$ e target conversion
	- $r$  адаптация  $f$  программы к особенностям целевой ЭВМ
	- d Zielumsetzung
	- $f$  conversion  $f$  cible

### T<sub>29</sub> e target language  $r$  объектный (выходной) язык  $f$  $d$  Zielsprache  $f$

- $f$  langage  $m$  objet
- T<sub>30</sub>  $e$  target processor

# $r$  целевой [объектный] процессор  $m$

- d Zielprozessor m
- f processeur  $m$  d'objet [d'exécution]

magnétique

# **TEMPORARY**

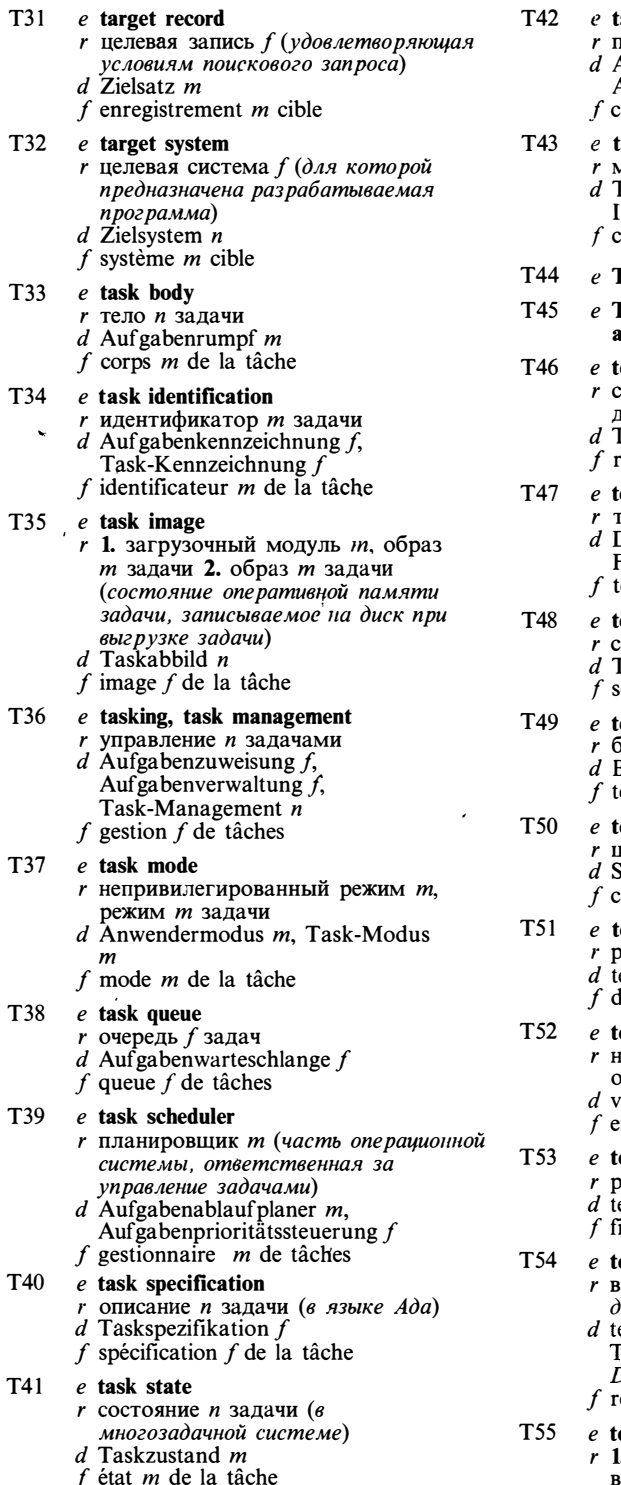

ask switching

- переключение *п* задач
- Aufgabenumschaltung  $f$ , Aufgabenwechsel m
- hangement *m* de tâches
- 
- ask-to-task communication иежзалачное взаимолействие *n* Cask-zu-Task-Kommunikation f. intertaskkommunikation f
	- communication  $f$  entre taches
- **CDM** see time-division multiplexing
- **CDMA** see time-division multiple **ccess**

## elecommunications network

- еть *f* связи; сеть *f* передачи анных
- elekommunikationsnetz n
- éseau *m* de télécommunication

# eleprocessing

- $r$ елеобработка  $f$ Datenfernverarbeitung  $f$ ,  $F$ ernverarbeitung  $f$ élétraitement m
- 

### elex server

- .<br>танция ƒ телексной связи<br>Геlex-Server *m*
- 
- erveur *m* télex

### eller work station

- банковский терминал *m*
- Bankenterminal n
- erminal *m* bancaire

### emplate

- цаблон *т*
- Schablone  $f$
- ache f

# emporary disk

- абочий диск *т*
- emporäre Magnetplatte f
- lisque  $m$  temporaire

### emporary error

- еповторяющаяся [нерегулярная] ошибка ̂*f*
- orübergehender Fehler m
- $r$ rreur f temporaire

## emporary file

- абочий [временный] файл т
- emporäre Datei f
- ichier *m* temporaire

### emporary realm

- ременная область  $f$  (в базах )анных)
- emporäres Realm n, temporärer eilbereich m (des Adreßraums einer Datenbank)
- égion f temporaire

## emporary storage

прабочая память  $f$ ; буфер  $m$  2. временное хранение  $n$  (данных)

- $d$  1. Zwischenspeicher  $m$ , Pufferspeicher  $m$  2. Zwischenspeicherung  $f(von)$ Daten)
- $f$  1. mémoire  $f$  temporaire 2. stockage  $m$  temporaire

#### T<sub>56</sub> e ten's complement

- $r$  (точное) дополнение  $n$  до десяти
- $d$  Zehnerkomplement  $n$
- f complément  $m_i$  à dix

#### T<sub>57</sub>  $\rho$  term

- r 1. термин *m* 2. терм *m*<br> $d$  1. Benennung f 2. Term *m*
- 
- $f$  terme  $m$

#### T<sub>58</sub>  $e$  terminal

- г 1. терминал т (1. устройство для взаимодействия пользователя или оператора с вычислительной системой 2. в сети ЭВМ - любое устройство, являющееся источником или получателем данных) 2. терминальный символ т (в формальной грамматике)
- $d$  1. Terminal  $n$ , Datenendgerät  $n$ , Datenstation  $f$  2. terminales Zeichen  $n$ , Terminal  $n$  (formale Grammatik) 3. Anschluß(kontakt)  $m$ , Anschlußstift  $m$ ; Anschlußklemme  $f$
- $f$  terminal  $m$

#### T<sub>59</sub>  $e$  terminal emulator

- r эмулятор *m* терминала
- $d$  Terminalemulator  $m$
- $f$  émulateur  $m$  du terminal

#### T60  $e$  terminal handler

- $r$  1. терминальный комплекс  $m$ , терминальный интерфейсный процессор  $m$  2. драйвер  $m$ терминала
- $d$  1. Terminalbehandler  $m$  2.
- Terminaltreiber m f 1. module m terminal 2. driver  $m$  du terminal

#### T61 e terminal node

- r лист *т* (вершина дерева, не имеющая дочерних вершин)
- $d$  Blatt *n* eines Baumes
- $f$  noved  $m$  terminal

#### T62 e terminal processor

- $r$  терминальный процессор  $m$
- $d$  Terminal prozessor  $m$
- $f$  processeur  $m$  terminal

#### T63  $e$  terminal profile

- r параметры *m pl* терминала
- d Terminalkenndaten pl
- f profil  $m$  du terminal

#### T<sub>64</sub> e terminal session

- $r$  сеанс *m* диалога, сеанс *m* работы за терминалом  $d$  Terminalsitzung  $f$
- f séance f [session f] à terminal

T<sub>65</sub>

T69

- $e$  terminal string  $r$  терминальная строка  $f$  ( $\epsilon$ 
	- порождающих грамматиках)
	- d terminale Zeichenkette f
	- $f$  chaîne  $f$  terminale

#### $e$  terminal support network T<sub>66</sub>

- $r$  сеть  $f$  поддержки терминалов
- $d$  Terminalunterstützungsnetz n
- f réseau  $m$  de support des terminaux

#### T67 e terminal symbol

- r 1. терминальный символ *m* 2. признак т конца (указывающий конец сообщения или фрагмента  $m$ e $k$ cma $)$
- $d$  1. terminales Zeichen  $n$  2. Endezeichen  $n$
- $f$  1. symbole *m* terminal 2. caractère  $m$  de fin

#### **T68**  $e$  terminal tailoring

- $r$  настройка  $f$  терминала
	-
- $f$  Terminalanpassung  $f$ <br> $f$  adaptation  $f$  du terminal
- e terminal transactions system
	- $r$  диалоговая система  $\hat{f}$  обработки запросов
	- d terminalorientiertes [interaktives] Transaktionssystem n
	- $f$  système  $m$  des transactions conversationnelles

#### T70 e terminal user

- г диалоговый [терминальный] пользователь т
- Datenstationsbenutzer m, d Terminalbenutzer m
- $f$  utilisateur  $m$  terminal

#### $T71$  $e$  terminate

- завершать(ся), прекращать(ся) (о процессе, задаче или операции)
- d abschließen, beenden (Programmlauf  $usw.$ )
- $f$  terminer
- T72 e terminating symbol see terminal symbol 2.

#### T73  $e$  termination

- завершение п (выполнения проиесса, задачи или операции)
- $d$  Beendigung

# $f$  terminaison  $f$ T74

- e termination code
- r код *m* завершения
- $d$  Beendigungskode  $m$
- $f$  code  $m$  de terminaison

#### T75 e ternary logic

- $r$  трёхзначная логика  $f$
- $d$  ternäre Logik f, Ternärlogik f
- f logique f ternaire

T76 e test

 $r$  1. тестирование *n*, проверка  $f$  2. тест *т* 3. проверка  $\hat{f}$  (условия) 4. испытание  $n$ 

# **THRESHOLD**

d Prüfung f, Test m; Versuch m f test  $m$ , essai  $m$ T77  $e$  test-and-set instruction  $r$  команда  $f$  установки семафора  $d$  Prüf-und-Setz-Befehl  $m$ f instruction  $f$  du jeu et test T78  $e$  test bed r система f отладки  $d$  Testumgebung  $f$ f banc m d'essai T79 e test condition г условие п, логическое выражение п (в языке КОБОЛ)  $d$  Prüfbedingung  $f$ , Testbedingung  $f$  (Programmiers prache COBOL)  $f$  condition  $f$  de test (COBOL) T80  $e$  test envelope  $c_{M}$ . test bed T81 e test problem  $r$  тестовая задача  $f$  $d$  Prüfaufgabe  $f$ f problème  $m$  de test T82  $e$  test program, test routine  $r$  тестовая программа  $f$  $d$  Testprogramm n, Prüf programm n f programme  $m$  de test T83  $e$  test run r тестовый запуск *m*  $d$  Probe(durch)lauf m, Testlauf m f passage  $m$  de test T<sub>84</sub> e text editor r текстовый редактор т, редактор т текстов  $d$  Texteditor  $m$ , Texteditierer  $m$ f éditeur *m* de texte  $e$  text file T<sub>85</sub> г текстовый файл т  $d$  Textdatei  $f$  $f$  fichier  $m$  de texte T86 e text formatting  $r$  форматирование *п* текста  $d$  Textformatierung  $f$ f formatage *m* de texte T87  $e$  text origination  $r$  ввод  $m$  текста с клавиатуры (в системах подготовки текстов)  $d$  Texteingabe  $f$  über Tastatur f introduction  $f$  de texte par clavier T88 e text processing  $r$  1. обработка  $f$  текста 2. подготовка  $f$  текстов  $d$  Textverarbeitung  $f$ ; Textbe- und verarbeitung  $f$  $f$  traitement  $m$  de texte T89  $e$  text-retrieval system г документальная информационная система f  $d$  Textretrievalsystem  $n$ 

 $f$  système  $m$  de recherche documentaire

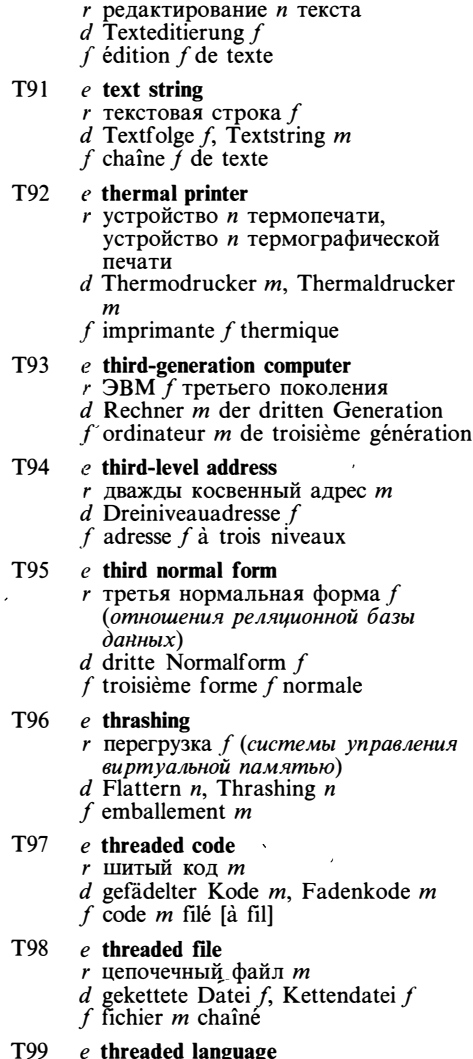

T<sub>90</sub>

e text revision

- e threaded language г язык т, транслируемый в шитый код  $d$  Fadenkodesprache  $f$ 
	-
- f langage *m* traduit en code filé
- T100 e threaded list  $r$  список  $m$  на указателях  $d$  gebundene Liste  $f$ 
	- $f$  liste  $f$  chaînée
- T101 e three-plus-one address instruction  $r$  четырёхадресная команда  $f$ <br>(формата 3 + 1)
	- $d$  Drei-plus-Eins-Adreßbefehl  $m$ , Vieradreßbefehl m
	- f instruction  $f$  à quatre adresses

T102 e threshold function

 $r$  пороговая функция  $f$ 

# **THROUGHPUT**

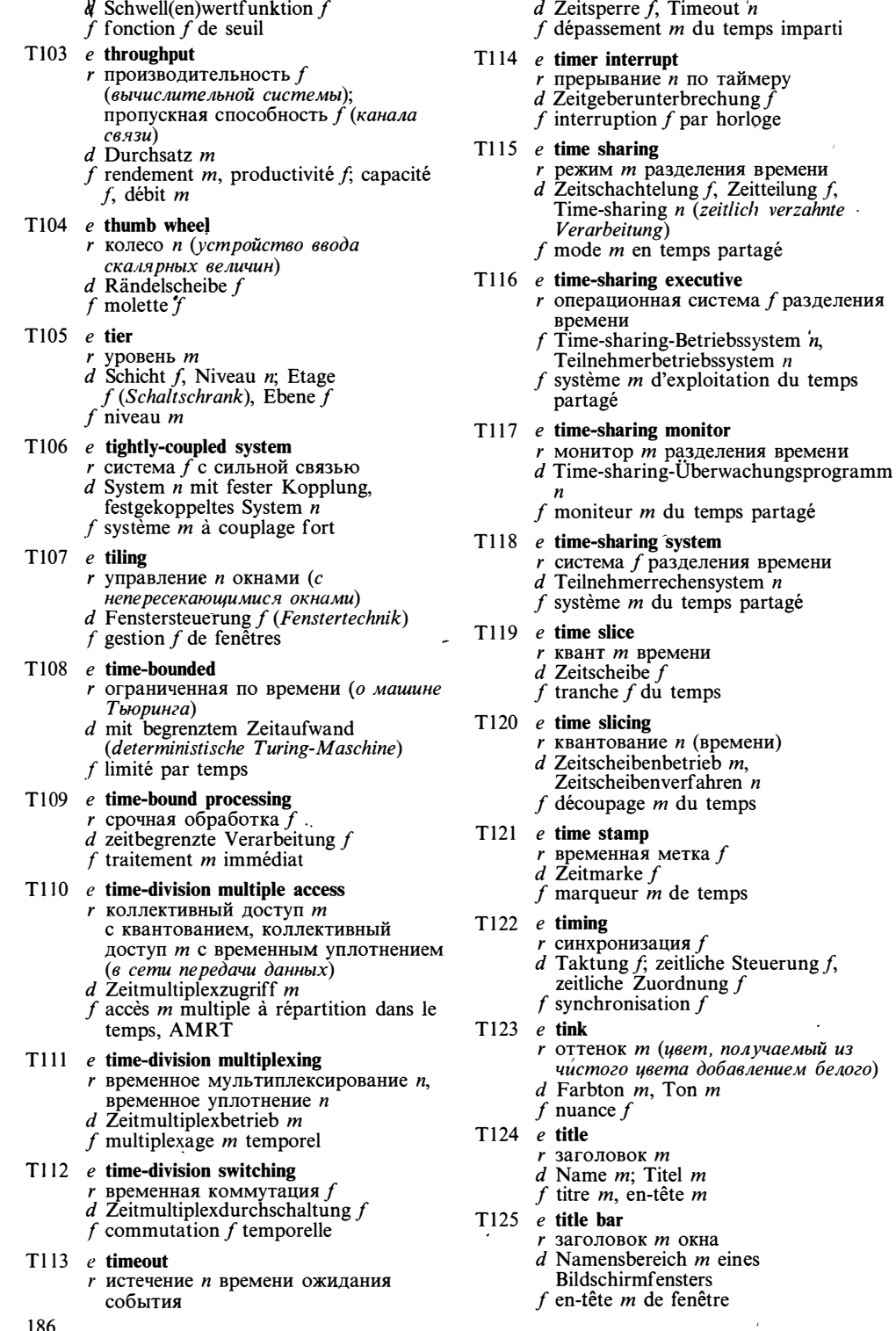

 $\epsilon$ 

 $\bar{\Delta}$ 

- $T126$  e toggle
	- $r$  1. флаг *m*; переключатель *m* (переменная или устройство) 2. ключ $m$
	- $d$  Kennzeichenflipflop  $n$ . Betriebsschalter m; Kippschalter m
	- f flag m; interrupteur  $m$  à bascule

## T127 e token

- $r$  1. лексема  $f$  2. элементарное значение п 3. маркер т (в сети передачи данных с кольцевой архитектурой)
- $d$  Token  $m$
- $f$  1. lexème  $m$  2. jeton  $m$

## T128 e token passing

- $r$  эстафетная передача  $f$ , передача  $f$ маркера (в сети передачи данных с кольцевой архитектурой)
- $d$  Bussteuerrechtsumlauf verfahren  $n$ , Token-Passing n (im Netz mit Ringstruktur das Weiterleiten eines Signals an den Ringnachfolger)
- f passage  $m$  de jeton

# $T129$  e token ring

- г эстафетное кольцо п (в топологии  $cemu$   $\partial BM$ )
- $d$  Token-Ring  $m$
- f anneau  $m$  à jeton
- $T130$  e tone
	- г оттенок т (цвет, получаемыый из чистого цвета добавлением белого и чёрного)
	- $d$  Farbton  $m$ f nuance  $f$
- T131 e toolkit
	- г пакет т разработчика
	- d Softwarepaket n für
	- Anwendungsprogrammierer f boîte f à outils
- $T132$  e tools
	- $r$  1. вспомогательные программы  $f$  pl; библиотечные программы  $f$  pl<br>2. инструментальные программные средства *n pl*; сервисные
	- программы  $f$  pl<br>d Tools n pl, Paket n von Dienstroutinen  $f$  outils  $m$   $pl$ , aides  $f$   $pl$

# T133 e top-down analysis

- *r* нисходящий анализ *m*
- d Top-down-Analyse f
- f analyse f descendante [de haut en bas]
- T134 e top-down design  $r$  нисходящее проектирование  $n$ 
	- $d$  Top-down-Entwurf m, Entwurf m von oben nach unten
	- $f$  conception  $f$  descendante [de haut en bas]
- T135 e top-down development
	- $r$  нисходящая разработка  $f$
- $d$  Top-down-Entwicklung f, schrittweise Verfeinerung  $f$
- $f$  développement  $m$  descendant [de haut en bas]
- T136 e top-down parsing see top-down analysis
- T137 e top-level goal
	- $r$  цель  $f$  верхнего уровня (в системах логического вывода)
	- $d$  Ziel *n* des oberen Niveaus
	- $f$  cible  $f$  générale  $\lceil$  de haut niveau
- T138  $e$  top of form
	- r начало *n* страницы
	- $d$  Formularantang  $m$
	- f haut  $m$  de la page
- T139 e top of stack
	- $r$  вершина  $f$  стека d obere Grenze f [Dach n] des Kellerspeichers
	- f sommet  $m$  de la pile

## T140 e top-of-stack pointer

- 
- r указатель *m* вершины стека<br>d Zeiger *m* der oberen Kellergrenze
- $f$  pointeur  $m$  de sommet de pile

## T141 e TOS see top of stack

- T142 e touch screen r сенсорный экран *m*  $d$  Bildschirm  $m$  mit Berührungseingabe
	- $f$  écran m tactile
- T143 e touch-type г печатать слепым методом  $d$  blindschreiben  $f$  taper à l'aveugle
- T144  $e$  trace
	- $r$  1. трассировка  $f$  2. след  $m$
	- $d$  Ablaufverfolgung  $f$
	- f 1. traçage  $m$  2. trace  $f$
- T145 e trace facilities r средства n pl трассировки  $d$  Ablauf verfolgungsmöglichkeiten  $f$  pl
	- f moyens *m pl* de traçage
- T146  $e$  trace program, trace routine  $r$  программа  $f$  трассировки
	- $d$  Ablauf verfolgungsprogramm  $n$
	- f programme  $m$  de traçage
- T147 e track
	- r дорожка f (ленты, диска, барабана)  $d$  Spur f
	- f piste  $f$
- T148 e track address г адрес т дорожки
	- $d$  Spuradresse  $f$
	- f adressee f de la piste
- $T149$  e track ball
	- $r$  шар  $m$  трассировки
	- $d$  Rollkugel  $f$
	- f boule f roulante
- $T150$  e track density  $r$  поперечная плотность  $f$  записи

# **TRACK**

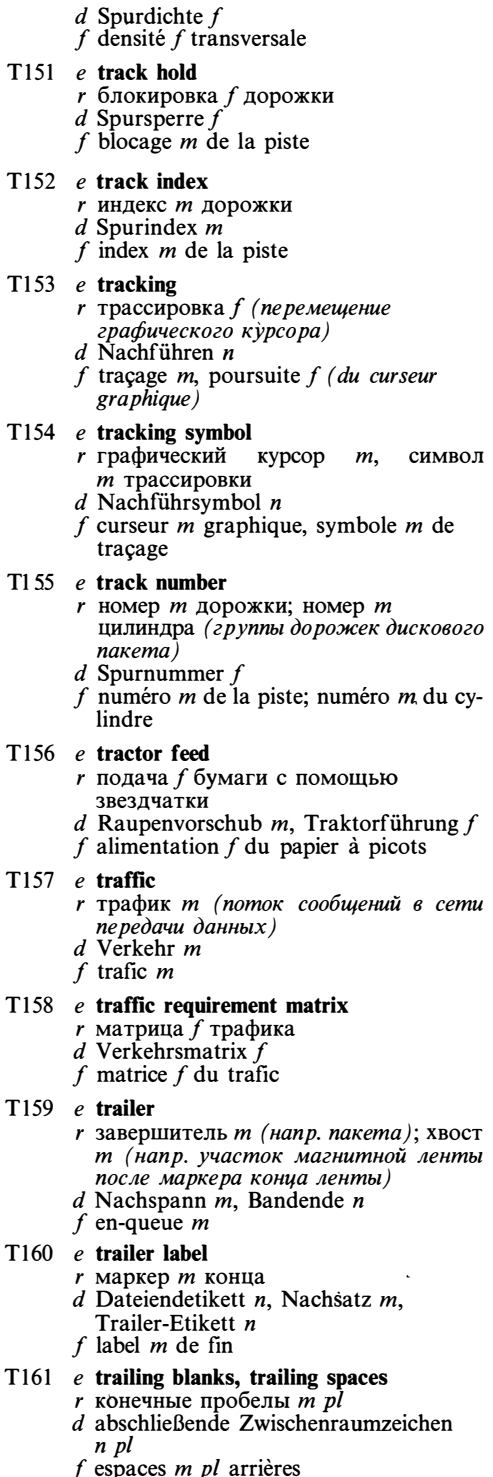

 $\Delta$  $T162$  e trailing zeros

- $r$  конечные нули  $m$  pl
	- $d$  abschließende Nullen  $f$  pl
	- f zéros m pl à droite

## $T163$  e train printer

- $r$  цепное печатающее устройство  $n$  $d$  Gliederdrucker  $m$ , Kettendrucker  $m$
- f imprimante f à chaîne

# T164 e transaction

- $r$  1. транзакция  $f$ , обработка  $f$ запроса, выполнение и целостной операции 2. запрос  $m$ , запись  $f$  файла изменений  $d$  Transaktion f, Vorgang  $m$
- f transaction  $f$

## T165 e transaction data

- $r$  параметры *m pl* транзакции
- $d$  Anderungsdaten  $pl$ , Bewegungsdaten  $pl$
- f paramètres  $m$  pl de la transaction

### T166 e transaction-oriented system

- *г* диалоговая система f обработки запросов
- $d$  Transaktionssystem  $n$
- $f$  système *m* orienté transaction

### $T167$  *e* transaction processing

- $r$  диалоговая обработка  $f$  запросов
- $d$  Transaktionsverarbeitung  $f$
- $f$  traitement  $m$  transactionnel

### T168 e transaction record

- $r$  управляющая запись  $f$ , запись  $f$ транзакции
- $d$  Anderungssatz m, Bewegungssatz m
- $f$  article-mouvement  $m$ ; enregistrement  $m$  de transaction

### $T169$  e transactions file

- г 1. журнал т транзакций 2. файл т изменений
- $d$  1. Transaktionsdatei f 2. Änderungsdatei  $f$ , Bewegungsdatei
- $f$  1. fichier *m* de transactions 2. fichier  $m$  mouvements

### $T170 \cdot e$  transactions log

- r журнал *т* транзакций
- $d$  Transaktionsprotokoll  $n$ ;
- Transaktionsdatei f
- $f$  journal  $m$  de transactions

# T171 e transceiver

- *г* приёмопередатчик т
- $d$  Sender/Empfänger  $m$ , Sendeempfänger  $m$ , Sende-Empfangs-Einrichtung  $f$
- $f$  émetteur-récepteur  $m$

# T172 e transducer

- *r* преобразователь *m*
- $d$  Wandler  $m$ , Umwandler  $m$ ; Meßwandler m
- $f$  transducteur  $m$

## T173 e transfer

 $r$  1. пересылка  $f$  (данных); передача f (данных) 2. переход т, передача  $f$  управления

ŗ

# TRANSPARENT

- $d$  Transfer  $m$ , Datentransfer  $m$ , Datenübertragung  $f$
- $f$  transfert  $m$

# T174 e transfer control

- г переходить, передавать управление
- $d$  springen, die Steuerung übergeben
- $f$  transférer la gestion

### T175 e transfer function

- $r$  функция  $f$  преобразования типа (в языке программирования со строгим контролем типов)
- d Übertragungsfunktion  $f$
- f fonction  $f$  de transfert

# T176 e transfer instruction

- $r$  команда  $f$  перехода  $d$  Sprungbefehl m; Übertragungsbefehl m, Transferbefehl m
- $f$  instruction  $f$  de transfert

## T177 e transfer rate

- r скорость  $f$  передачи (данных)<br>d Übertragungsgeschwindigkeit  $f$ ,
- 
- Übertragungsrate j
- f vitesse  $\tilde{f}$  de transfert

# T178 e transfer table

- $r$  таблица  $f$  переходов, переключатель  $\boldsymbol{m}$
- $d$  Transfertabelle  $f$
- $f$  table  $f$  de transferts

# $T179$  e transfer time

- $r$  время *n* пересылки (данных)
- d Übertragungszeit f, Transferzeit f  $f$  temps  $m$  de transfert

- $T180$  e transfer unit
	- $r$  блок *m*; слово *n*; порция  $f$  обмена  $d$  Übertragungselement  $n$
	- $f$  bloc m [unité  $f$ ] de transfert

# $T181$  e transformational grammar

- $r$  трансформационная грамматика  $f$  $d$  Transformationsgrammatik  $f$
- $f$  grammaire  $f$  transformationnelle

## T182 e transient area

- $r$  нерезидентная область  $f$
- $d$  transienter Speicherbereich  $m$

# $f$  région  $f$  non résidante

- T183 e transient command
	- $r$  нерезидентная команда  $f$  $d$  transientes Kommando  $n$
	- f instruction  $f$  non résidante

# T184 e transient error

- r неповторяющаяся [нерегулярная] ошибка f
- $d$  vorübergehender [transienter] Fehler
- $f$  erreur  $f$  transitoire

# T185 e transient routine

- $r$  нерезидентная программа  $f$
- $d$  transientes [nichtresidentes] Programm
- f programme  $m$  non résidant
- T186 e transient state
	- г промежуточное [неустойчивое] состояние п
	- $d$  transienter Zustand  $m$ ,
	- Übergangszustand  $m$
	- $f$  état m transitoire
- $T187$  e transition
	- г переход т (автомата из одного состояния в другое)
	- $d$  Übergang  $m$
	- $f$  transition  $f$

## T188 e translate

- $r$  1. сдвигать, перемещать 2. переводить; транслировать; преобразовывать (из одного кода в другой)
- $d$  1. verschieben 2. übersetzen; umkodieren
- $f$  traduire

## T189 e translation

- r 1. сдвиг *m* (в машинной графике) 2. перевод *m*; трансляция  $f$ ; конвертирование п
- d 1. Verschiebung f, Translation f<br>(Computergrafik) 2. Übersetzung f; Umkodierung  $f'$ <br>f 1. translation  $f$  (en graphique machine)
- 2. traduction  $f$

## $T190$  e translation table

- $r$  адресная таблица  $f$ , таблица  $f$ страниц
- d Umsetzungstafel f, Übersetzungstabelle
- $f$  table  $f$  de traduction

# T191 e translation vector

- r вектор *m* сдвига
- $d$  Verschiebungsvektor  $m$
- f vecteur *m* de décalage

# T192 e translator

- $r$  1. конвертор *m* 2. транслятор *m*
- $d$  Übersetzungsprogramm  $n$
- f traducteur  $\overline{m}$

## T193 e transmission

- r передача f (данных по линии связи)
- $d$  Übertragung  $f$  (von Daten über eine Verbindungsleitung)
- $f$  transmission  $f$

## T194 e transparent data

- $r$  «прозрачные» [абстрактные] данные  $pl$  $d$  transparente Daten  $pl$
- $f$  données  $f$  pl transparentes

## T195 e transparent interface

- *г* прозрачный интерфейс *m*
- $d$  transparente Schnittstelle f,
- transparentes Interface  $n$ f interface  $f$  transparente
- T196 e transparent language
	- $r$  язык  $m$  с очевидной семантикой

# **TRANSPARENT**

ŗ

f

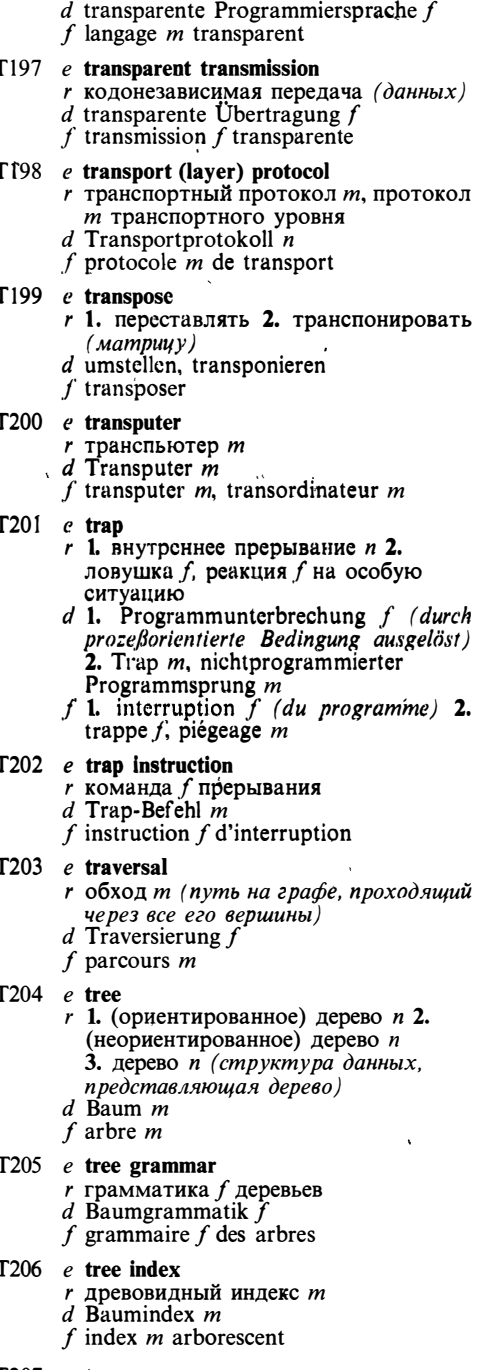

### $T207$  e tree name

- $r$  составное имя  $n$ , иерархическое имя п
- $d$  Baumname  $m$
- $f$  nom  $m$  composé
- $T208$  e tree search
	- г поиск т по дереву
		- $d$  Baumsuche  $f$
		- f recherche f arborescente
- T209 e tree structure r древовидная структура f, организация  $f$  в виде дерева
	- $d$  Baumstruktur f, baumförmige Suchstruktur  $f$
	- $f$  structure  $f$  arborescente
- T210 e tree topology
	- $r$  древовидная топология  $f$ , топология  $f$ типа «дерево» (сети ЭВМ)<br>d Baumtopologie f
	- - $f$  topologie  $f$  arborescente
- T211 e tree traversal, tree walking *r* обход *m* дерева
	- $d$  Baum-Traversierung  $f$
	- $f$  parcours  $m$  d'arbre
- T212 e trie (try, reTRIEval)
	- $r$  TRIE-структура  $f$ , бор  $m$ (разновидность дерева поиска)
		- $d$  TRIE-Struktur  $f$
		- $f$  structure  $f$  type TRIE
- $T213$  e trigger
	- г триггер т, присоединённая процедура  $f$
	- d Trigger m. Auslöser m
	- $f$  bascule  $f$
- $T214$  e trig package  $r$  тригонометрический пакет  $m$  $d$  trigonometrisches Softwarepaket n  $f$  paquet m trigonométrique
- $T215$  e trim
	- $r$  вырезка  $f$  (часть массива)
	- d Beschnitt m
	- $f$  coupage  $m$
- T216 e troubleshooting problem
	- $r$  тестовая задача  $f$ 
		- $d$  Fehlersuchproblem  $n$ f problème  $\hat{f}$  de test
- 
- T217 e troubleshooting routine  $r$  тестовая программа  $f(\partial \mathcal{M})$ 
	- обнаружения и локализации ошибки)
	- $d$  Fehlersuchprogramm  $n$
	- f routine  $f$  de test

### T218 e true

- r «истина» f (значение логического выражения или переменной)
- d wahr (symbolische Algebra)
- $f$  vérité  $f$
- T219  $e$  true complement
	-
	- r Tourioe дополнение *n*<br>d Basiskomplement *n*, B-Komplement *n*<br>f complément *m* B [à la base, vrai]
	-
- T220 e truncate
	- r 1. округлять (отбрасыванием младших разрядов) 2. обрезать, укорачивать (строку) 3. прерывать

(вычисление ряда или выполнение итерационного процесса)  $d$  1. abstreichen 2. abschneiden 3. abbrechen (Programmlauf usw.)  $f$  tronquer T221 e truncation error  $r$  ошибка  $f$  округления  $d$  Abbrechfehler  $m$ , Rundungsfehler  $m$ f erreur f de troncature [d'arrondissement] T222 e trunk  $r$  шина  $f$ , магистраль  $f$  $d$  Bus m; Verbindungsleitung f, Bündelleitung f  $f$  bus  $m$ T223 e truth table r истинностная таблица f  $d$  Wahrheitstabelle f. Wahrheitswerttafel f table f de vérité T224 e truth value г истинностное значение п  $d$  Wahrheitswert m, Zustandswert m f valeur f de vérité T225 e TSN see terminal support network T226 e TST see test T<sub>227</sub>  $e$  tuning  $r$  настройка  $f$ <br>d Abstimmen n, Abgleichen n f ajustage m, mise f au point  $T228$  e tuple  $r$  1. кортеж *т*, запись  $f$  2. кортеж *т*, N-ка (упорядоченный набор из N элементов)  $d$  Tupel  $n$  $f$  nuplet  $m$ T229  $e$  Turing machine  $r$  машина  $f$  Тьюринга<br> $d$  Turing-Maschine  $f$ f machine f de Turing  $T230$  e turnaround time  $r$  длительность  $f$  цикла обработки (в системе обработки пакетов)  $d$  Durchlaufzeit f, Zykluszeit f  $f$  temps  $m$  de retournement T231 e turnkey system  $r$  система  $f$ , сдаваемая «под ключ»  $d$  schlüsselfertiges System  $n$ f système *m* clés en main T232 e turtle graphics  $r$  графика  $f$ , использующая только относительные команды d Turtle-Grafik f f graphique f tortue

## T233 e tutorial

r учебник т; введение п (часть руководства по программному средству или системе, написанная в форме учебника)

- $d$  Tutorial n, Lehrbuch n
- f manuel  $m$ ; guide  $m$  d'initiation
- T234 e two-dimensional array
	- $r$  двумерный массив  $m$ ; матрица  $f$ 
		- $d$  zweidimensionales Datenfeld  $n$
	- f tableau m à double entrée
- T235 e two-level address г косвенный адрес т
	- d indirekte Adresse f
	- f adresse  $f$  indirecte
- T236 e two's complement
	- г (точное) дополнение и в двоичной системе счисления
	- $d$  Zweierkomplement  $n$ , binäres Komplement n
	- $f$  complément  $m$  à deux

### $T237$  e two-stage sampling

- $r$  двухступенчатая выборка  $f$
- d zweistufige Stichprobenentnahme f
- f échantillonnage  $m$  à deux stades
- $T238$  e two-way circuit
	- г дуплексный [одновременный двусторонний] канал т
		- $d$  Duplexverbindung  $f$
		- $f$  circuit  $m$  bidirectionnel
- T239 e TXT see text

## T240 e typamatic keyboard

- $r$  клавиатура  $f$  с автоматическим повторением
- $d$  Tastatur  $f$  mit automatischer Eingabewiederholung f clavier  $m$  à répétition automatique
- T241  $c$  type I
	- $r$  тип  $m$  (данных)
	- $d$  Typ  $m$
	- f type  $m$
- T242 e type II
	- г 1. печатать (на пишущей машине) 2. вводить, набирать 3. выводить, печатать
	- $d$  1. tippen 2. eintasten, eingeben 3. ausdrucken
	- $f$  taper, frapper

# T243 e typeahead buffer

- *r* буфер *т* клавиатуры
- $d$  Tastaturpuffer  $m$
- f tampon  $m$  de clavier

### T244 e type checking

- r контроль  $m$  проверка  $n$ (соответствия) типов
- $d$  Typenprüfung  $f$
- $f$  contrôle  $m$  (de correspondence) des types

# T245 e type coercion

- г приведение и типов (в языках
- с развитой системой типов данных)  $d$  Typenreduktion  $f$
- f conformation f [réduction  $f$ ] des types

# **TYPE**

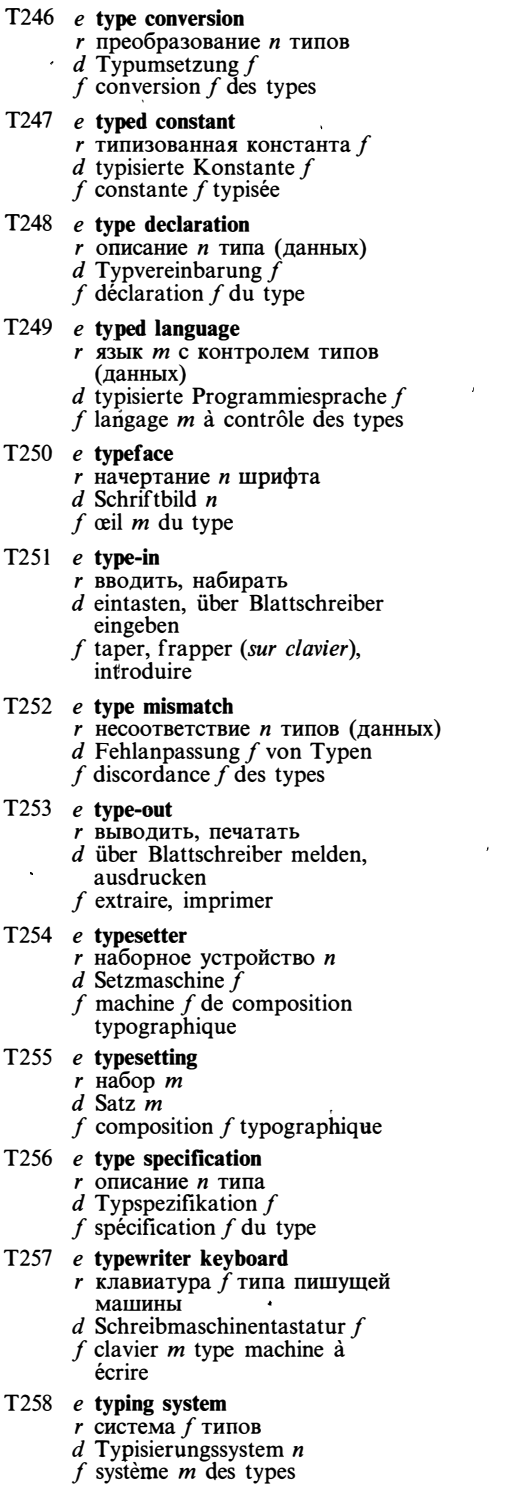

# $\mathbf U$

 $U1$  e ultimate user

г конечный пользователь т

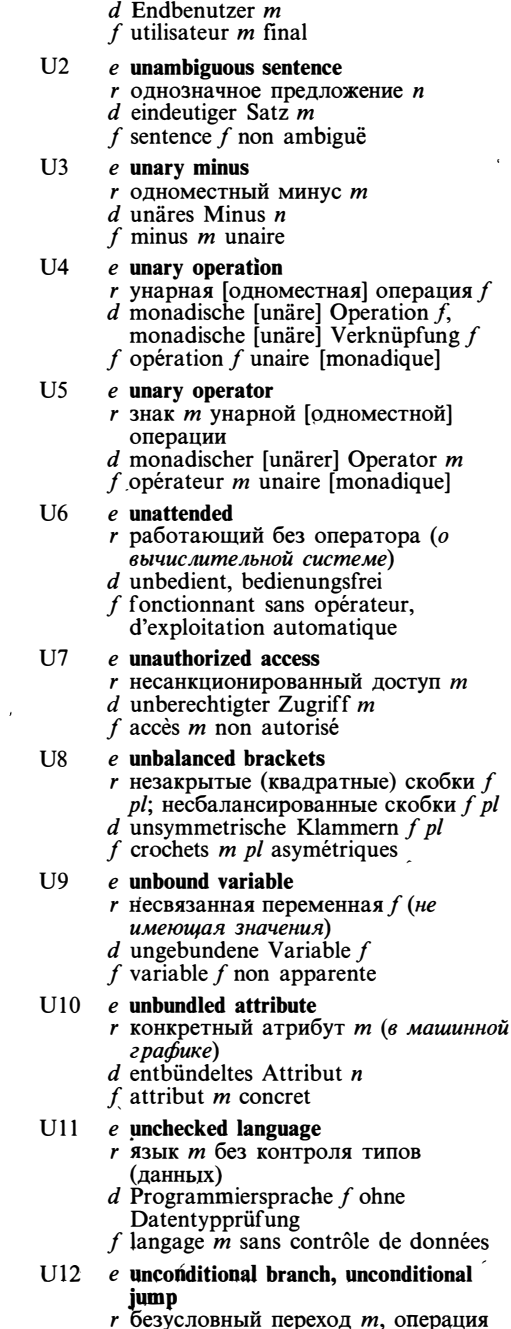

 $f$  безусловного перехода

# **UNIVERSAL**

- $d$  unbedingter Sprung  $m$ , unbedingte Verzweigung  $\vec{t}$
- $f$  branchement  $m$  inconditionnel

#### $U13$ e unconditional jump instruction

- *г* команда f безусловного перехода
- $d$  unbedingter Sprungbefehl  $m$  $f$  instruction  $f$  de branchement
- inconditionnel, branchement  $m$  inconditionnel

#### $U14$  $e$  unconditional transfer see unconditional branch

### $U15$ e undeclared symbol, undefined symbol

- r неопределённый символ m, неопределённый идентификатор т  $d$  undefiniertes Symbol  $n$ , undefiniertes Merkmal  $n$
- $f$  symbole  $m$  non déclaré
- **II16** e undelete
	- г восстанавливать (удалённые данные) d gelöschte Daten retten
	- f restituer (des données supprimées)

#### $U17$ e undent

- $r$  выступ  $m$ , смещение  $n$  влево
- $d$  Auszug  $m$
- f déplacement  $m$  à gauche

#### $U18$ e underflow

- $r$  1. потеря  $f$  значимости, отрицательное переполнение *п* 2. выход т за нижнюю границу  $d$  Unterlauf m, Unterschreitung
- $f$  dépassement m inférieur [négatif]

### U19 e underlying hardware

- г используемое оборудование п; базовое оборудование п
- $d$  genutzte Hardware f
- $f$  matériel  $m$  de base

### $U20$ e underlying structure

- $r$  глубинная структура  $f$ ; внутренняя структура f  $d$  darunterliegende Struktur  $f$
- f structure f intrinsèque

### $U21$ e underscore character

- г символ т подчёркивания
- $d$  Unterstreichungszeichen  $n$
- f caractère  $m$  de soulignement

### $e$  undirected graph  $1122$

- $r$  неориентированный граф  $m$
- $d$  ungerichteter Graph  $m$
- $f$  graphe  $m$  non orienté
- $1123$  $\rho$  undo
	- $r$  откат *m*, отмена  $f$  (команды); возврат т (в диалоговых редакторах и системах программи рования)
	- $d$  Stornierung f, Rückgang m, Rückkehr f (Funktion in interaktiven Editier- und Programmiersystemen)
	- $f$  annulation  $f$ , suppression  $f$  (d'instruction); retour m

#### **II24** e undocumented feature

- $r$  неописанное средство  $n$ (программного продукта)
- $d$  undokumentierte Eigenschaft  $f$  (eines Programmprodukts)
- j caractéristique f indescriptée (de *produit-programme*)

#### $U<sub>25</sub>$ e unformatted capacity

- $r$  полная ёмкость  $f$  (*носителя данных*) d formatfreie Kapazität f (eines
- Datenträgers)  $f$  capacité  $\tilde{f}$  non formatée

#### **II26**  $e$  unformatted input-output

- г бесформатный [двоичный] обмен т. бесформатный ввод-вывод т, двоичный обмен т
	- $d$  formatfreie Eingabe-Ausgabe  $f$ , formatfreie Ein-Ausgabe f
	- f entrée-sortie f non formatée

#### $U27$ e uniform scaling

- $r$  однородное масштабирование  $n$  ( $\epsilon$ машинной графике)<br>d gleichmäßiges Skalieren n
- 
- $f$  mise  $f$  à l'échelle uniforme

#### **U28** e uninitialized variable

- г неинициализированная переменная f (имеющая неопределённое значение)  $d$  nicht initialisierte Variable  $f$
- $f$  variable  $f$  non initialisée

#### $U<sub>29</sub>$ e unique identifier, unique name

- уникальное имя п; уникальный ключ п
- $d$  eindeutiger Name  $m$
- f nom  $m$  unique

# $U30$  e unit

- г 1. (функциональное) устройство п 2. элемент *m*; единица  $\hat{f}$  3. модуль *n* (программы) 4. единица f измерения
- $d$  1. Geräteeinheit  $f$ ; Gerät  $n$  2. Einheit  $f$  3. Baustein  $m$ , Modul  $m$  (z. B. eines Programms) 4. Maßeinheit f  $f$  unité  $f$

#### $U31$ e unit address

- г адрес т устройства
- $d$  Geräteadresse  $f$
- $f$  adresse  $f$  d'unité

#### $U<sub>32</sub>$ e unit matrix

- $r$  единичная матрица  $f$
- $d$  Einheitsmatrix
- $f$  matrice  $f$  unitaire

### $U33$ e unit number

- г номер т устройства
- $d$  Gerätenummer f f numéro m d'unité
- 

### $U34$ e unit record

- $r$  единичная запись  $f$
- d Einheitssatz m (Lochkartentechnik)  $f$  enregistrement  $m$  unitaire
- U35 e universal quantifier
	- *r* квантор *m* всеобщности

# **UNIVERSAL**

- $d$  Allquantor  $n$  $f$  quantifieur  $m$  universel U<sub>36</sub> e universal set г универсум т, универсальное множество п  $d$  Universalmenge  $f$ , Universum  $n$  $f$  ensemble  $m$  universel **U37** e unload г 1. снимать (носитель с внешнего запоминающего устройства) 2. разгружать (вычислительную  $cucmeMy$ )  $d$  entladen, entlasten  $f$  déchargement  $m$ U38 e unmapped system  $r$  система  $f$  без управления памятью  $d$  Rechensystem  $n$  ohne Speicherbereichszuordnung f système  $m$  sans gestion de la mémoire **U39** e unmasked interrupt г разрешённое [немаскированное] прерывание п  $d$  nicht maskierte Unterbrechung f, nicht maskierter Interrupt m  $f$  interruption  $f$  permise [non masquée] U40 e unpacked decimal  $r$  неупакованное десятичное (число)  $n$ d ungepackte Dezimalzahl f  $f$  décimal  $m$  non condensé U41 e unpacked decimal representation г неупакованный формат т представления десятичных чисел  $d$  ungepackte Dezimaldarstellung  $f$ f format m non condensé de représentation décimale U42  $c$  unprintable character г 1. непечатаемый символ т (не имеющий стандартного графического представления) 2. управляющий символ т  $d$  nicht ausdruckbares Zeichen  $n$  $f$  caractère  $m$  non imprimé  $II43$ e unprotected field *r* незащищённое поле *n*  $d$  ungeschütztes Datenfeld  $n$  $f$  champ  $m$  non protégé U44 e unrecoverable error г неисправимая [фатальная] ошибка d nicht behebbarer Fehler m  $f$  erreur  $f$  fatale [incorrigible, non réparable] **II45**  $e$  unsigned integer г целое (число) п без знака d vorzeichenlose [nicht vorzeichenbehaftete] ganze Zahl f f entier  $m$  non signé
- **II46** e unsolicited input r непредусмотренный ввод *m* (данных)

 $d$  freilaufende Eingabe  $f$ 

 $f$  entrée  $f$  imprévue

#### $\cdot$  1147  $e$  unsqueeze

- г распаковывать
- $d$  entpacken
- $f$  décomprimer

# U48 e unstratified language

- $\frac{1}{16}$  и нестратифицированный язык *m*<br> $\frac{1}{16}$  unstratifizierte Programmiersprache f
- $f$  langage  $m$  non stratifié

#### $e$  unstructured exit U49

- г неструктурный выход т (в языках  $\overrightarrow{c}$ труктурного программирования)
- d unstrukturierter Ausgang m (strukturierte Programmierung) f sortie f non structurée

#### **U50**  $e$  unsupported program

- $r$  программа  $f$ , не поддерживаемая разработчиком
- d ungestütztes Programm n
- f programme  $m$  non supporté

#### $U51$ e untyped language

- язык т без (контроля) типов  $d$  Programmiersprache  $f$  ohne Datentypprüfung
- $f$  langage  $m$  sans contrôle des types

#### 1152 e unwind I

- г возврат т в исходное состояние; выход т из нескольких вложенных блоков (при обработке особой  $cum$  yayuu)
- $d$  Rückgang m, Ausgang m aus den ineinander geschachtelten Programmzyklen
- f retour  $m$  en état initial; sortie f de cycles emboîtés

#### **U53** e unwind II

г раскрывать цикл (преобразовать в программе цикл в эквивалентную линейную последовательность повторяющихся операторов)

d gestreckt programmieren, strecken f linéariser

# **U54**

- e update by copy *г* модификация f с созданием новой версии
- $d$  Aktualisierung  $f$  durch Kopieren
- f actualisation  $\bar{f}$  avec réécriture

#### **IJ55** e update file

- г файл т изменений (при ведении файла)
- $d$  Anderungsdatei f, Bewegungsdatei f, Fortschreibungsdatei f
- $f$  fichier  $m$  mouvements

#### U56 e update in situ

- $r$  модификация  $f$  без создания новой версии, модификация f на месте
- d In-situ-Aktualisierung  $f$
- $f$  actualisation  $f$  in situ

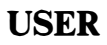

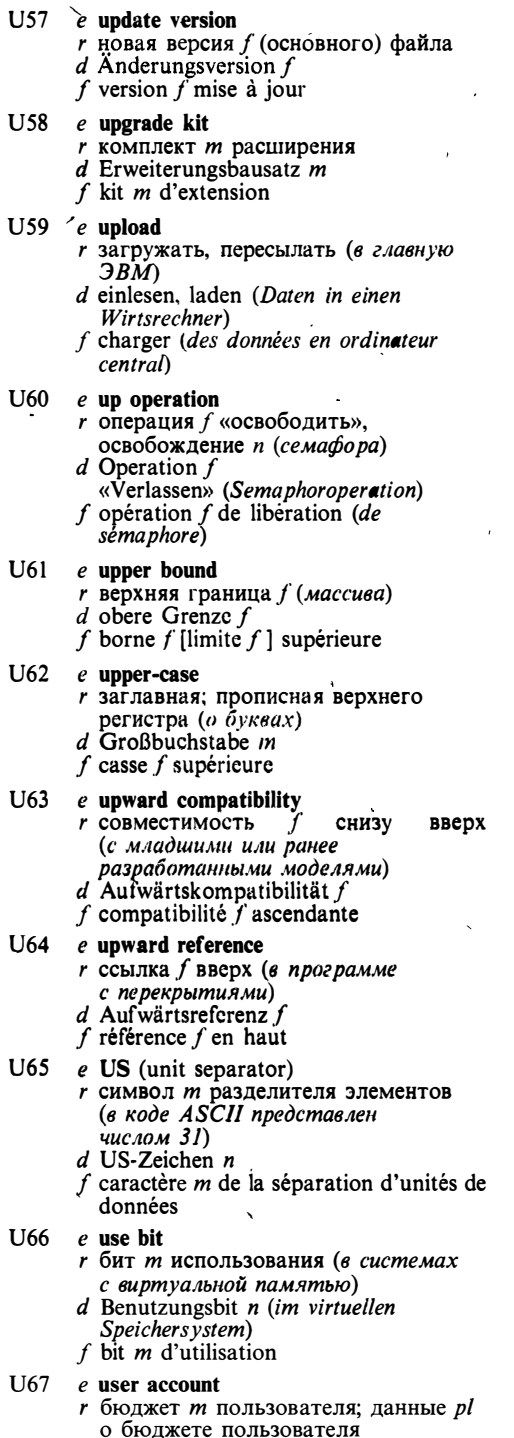

 $d$  Benutzerabrechnung  $f$ 

 $f$  compte  $m$  d'utilisateur

- **U68**  $e$  user area
	- r память f пользователя (часть оперативной памяти, выделенная задаче пользователя)
	- $d$  Anwenderbereich  $m$  eines Speichers
	- f zone f d'utilisateur

#### U69  $e$  user authentification

- $r$  аутентификация  $f$  пользователя
- $d$  Benutzer-Authentifikation  $f$
- $f$  authentification  $f$  d'utilisateur
- **U70**  $e$  user authorization file
	- r файл *т* информации о пользователях
	- d Benutzerberechtigungsdatei f
	- $f$  fichier  $m$  d'autorisation
- U71  $e$  user break
	- $r$  прерывание *п* пользователем, прерывание и от пользователя
		- $d$  anwendergesteuerte [vom Benutzer<br>wählbare] Unterbrechung  $f$
		- $f$  interruption  $f$  d'utilisateur
- $U72$  e user coordinates
	- $r$  координаты  $f$  pl пользователя
	- $d$  Anwenderkoordinaten f pl
	- $f$  coordonnées  $f$  pl d'utilisateur
- U73 e user-defined kev  $r$  1. ключ *т* пользователя 2.
	- определённая пользователем клавиша f
	- d 1. vom Anwender definierter Schlüssel m 2. vom Anwender festgelegte Taste
	- $f'$ 1. clé  $f$  d'utilisateur 2. touche f définie par utilisateur

#### U74 e user-defined macro

- r макрокоманда f пользователя, определённая пользователем макрокоманда f
- d vom Anwender definierter Makrobefehl m
- $f$  macro-instruction  $f$  définie par utilisateur

#### U75 e user-defined type

- г определённый пользователем тип т (данных)
- $d$  vom Anwender definierter Datentyp  $\boldsymbol{m}$
- f type m de données défini par utilisateur

#### U76 e user environment

- $r$  операционная среда  $f$
- $d$  Anwender-Betriebskonfiguration f, Benutzeroberfläche f
- f environnement  $m$  d'utilisateur

U77  $e$  user group

- $r$  1. организация  $f$  пользователей 2. группа f пользователей (в развитой системе разделения времени)
- $d$  Teilnehmergruppe  $f$
- f groupe  $m$  d'utilisateurs

# **USER**

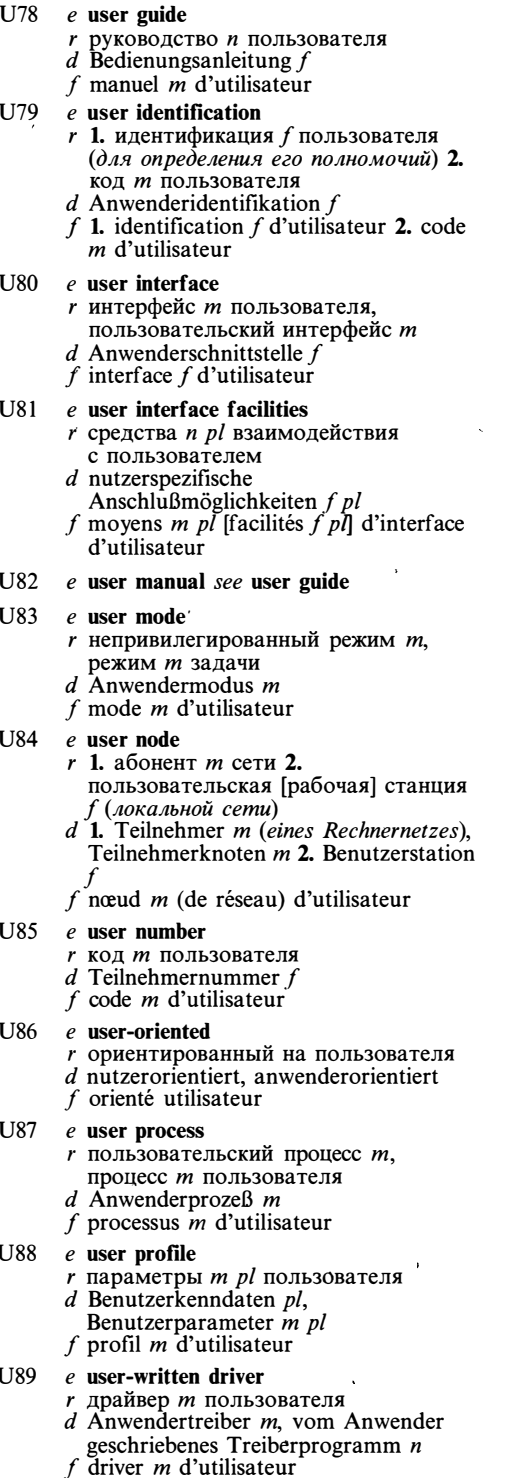

- U90 e utility see utility program
	- e utility function  $r$  1. функция  $f$  полезности 2.
	- сервисная программа  $f$ , утилита  $f$ <br>d 1. Nützlichkeitsfunktion  $f$  2. Dienstprogrammfunktion f
	- f 1. fonction f d'utilité 2. utilitaire m
- U92 e utility program

U91

 $V<sub>1</sub>$ 

- $r$  сервисная программа  $f$ , утилита  $f$
- $d$  Dienstprogramm  $n$
- f programme  $m$  utilitaire

# $\hat{J}$

- $e$  validation  $r$  1. проверка  $f$  (правильности) данных 2. аттестация f  $d$  Gültigkeitsprüfung f, Gültigkeitsnachweis m; Gültigkeitsbestätigung f
- $f$  validation  $f$

#### $V<sub>2</sub>$ e validity check

- $r$  проверка  $f$  (правильности) данных
- $d$  Gültigkeitsprüfung  $\eta$
- $f$  contrôle  $m$  de validité

#### $V<sub>3</sub>$ e valuator

- г устройство и ввода чисел (в интерактивной графике)
- $d$  Wertgeber  $m$
- $f$  valuateur  $m$

#### $V<sub>4</sub>$  $e$  value parameter

- $r$  параметр-значение  $m$ , параметр  $m$ , передаваемый по значению
- d Wertparameter m
- $f$  paramètre *m* transmis par valeur
- $V<sub>5</sub>$  $e$  variable address
	- $r$  адрес *т* переменной
	- $d$  variable Adresse  $f$
	- $f$  adresse  $f$  variable

#### V<sub>6</sub>  $e$  variable declaration

- *г* описание *п* переменной
- $d$  Variablenvereinbarung  $f$
- $f$  déclaration  $f$  de la variable

#### $V7$ e variable field

- $r$  1. поле *п* переменной 2. переменное поле *п* 3. поле *п* переменной длины
- $d$  1. Variablenfeld  $n$  2., 3. variables Feld n
- $f$  champ  $m$  variable

#### V<sub>8</sub> e variable identifier *г* идентификатор *m* переменной

- $d$  Variablenname  $m$ ,
- Variablenbezeichnung f
- $f$  identificateur  $m$  de la variable

 $V<sub>9</sub>$  $e$  variable-length code

*г* код *m* переменной длины

 $\ddot{\phantom{a}}$ 

# **VERTICAL**

 $d$  Kode *m* variabler Länge  $f$  code *m* en longueur variable  $e$  variable-length field  $V<sub>10</sub>$  $r$  поле *п* переменной длины  $d$  Feld *n* variabler Länge f champ  $m$  de longueur variable  $V11$  $e$  variable-length record  $r$  запись  $f$  переменной длины  $d$  Satz  $m$  variabler Länge f enregistrement  $m$  en longueur variable  $V12$  $e$  variable name  $r$  имя  $n$  [идентификатор  $m$ ] переменной  $d$  Variablenname  $m$  $f$  nom  $m$  de la variable  $V13$ e variable type г тип т переменной  $d$  Variablentyp  $m$ f type  $m$  de la variable  $V14$  $e$  variable value  $r$  1. значение *п* переменной 2. переменное значение  $n$  $d$  1. Variablenwert  $m$  2. variabler Wert  $\boldsymbol{m}$ f 1. valeur f de la variable 2. valeur f variable  $V15$ e variance  $r$  дисперсия  $f$  (характеристика разброса случайной величины) Varianz  $f$  $f$  variance  $f$  $V16$ e variant field  $r$  поле  $n$  признака  $d$  Variantenfeld  $n$  $f$  champ.  $m$  de variante  $V17$  $e$  variant record  $r$  вариантная запись  $f$  (в языке Паскаль)  $d$  Variantensatz  $m$  $f$  enregistrement  $m$  variant  $V18$ e vector  $r$  1. вектор *т* 2. одномерный массив  $d$  Vektor  $m$  $f$  vecteur  $m$  $V19$ e vector computer  $r$  векторный процессор  $m$ ; векторная ЭBM f  $d$  Vektorprozessor  $m$ ; Vektorrechner  $m$  $f$  ordinateur  $m$  vectoriel  $V20$ e vector descriptor  $r$  дескриптор  $m$  [паспорт  $m$ ] массива  $d$  Vektorbeschreiber  $m$ , Vektordeskriptor m f descripteur  $m$  vectorisé  $e$  vector generator V21  $r$  генератор *т* векторов

> $d$  Vektorgenerator  $m$  $f$  générateur *m* de vecteurs

 $f$  graphique  $f$  vectorielle  $V23$  $e$  vectorize г векторизовать, распараллеливать (преобразовывать циклы в программе в операции векторного  $n\overline{poueccon}$  $d$  vektorisieren  $f$  vectoriser  $V<sub>24</sub>$  $e$  vector-mode display

e vector graphics

 $r$  векторная графика  $f$  $d$  Vektorgrafik  $f$ 

- г векторный дисплей т  $d$  Vektorbildschirm  $m$ , grafisches Ausgabegerät n mit Vektorgenerator  $f$  afficheur *m* vectoriel
- $V<sub>25</sub>$  $e$  verb

 $V<sub>22</sub>$ 

- г 1. имя п команда (командного языка) 2. глагол т
- $d$  Verb  $n$
- $f$  verbe  $m$

### $V<sub>26</sub>$  $e$  verb-object syntax

- г синтаксис т типа «действие - объект»
- $d$  Verb-Objekt-Syntax  $f$
- f syntaxe  $m$  type «verbe-objet»

#### $V27$  $e$  verification

- r 1. верификация f (формальное доказательство правильности программы) 2. контроль т, проверка f (вводимых оператором  $\partial$ анных)
- $d$  1. Verifizierung f, Wahrheitsbeweis  $m$ , Richtigkeitsprüfung  $f$  2. Prüfung  $f$ , Kontrolle f
- $f$  vérification  $f$

#### $V<sub>28</sub>$  $e$  verification and validation

- r (приёмочные) испытания n pl  $d$  komplexe Abnahmeprüfung f, Verifizierung  $f$  und Gültigkeitsprüfung
- $f$  vérification  $f$  et validation  $f$
- $V29$  $e$  verifier

 $V30$ 

- $r$  1. верификатор *m*, программа  $f$ верификации 2. программа f контроля 3. устройство и контроля
- d Verifizierer m; Prufer m
- $f$  vérificateur  $m$ , vérificatrice  $f$
- $e$  verify г 1. верифицировать 2. проверять;
	- контролировать  $d$  1. verifizieren, beweisen 2. prüfen,
	- überprüfen, kontrollieren  $f$  vérifier
	-
- $V31$ e version number
	- г номер т версии
	- $d$  Versionsnummer  $f$  $\int$  numéro *m* de version
- $V32$  $e$  vertical microinstruction
	- $r$  вертикальная микрокоманда  $f$

# **VERTICAL**

 $\overline{a}$  and  $\overline{a}$  and  $\overline{a}$ 

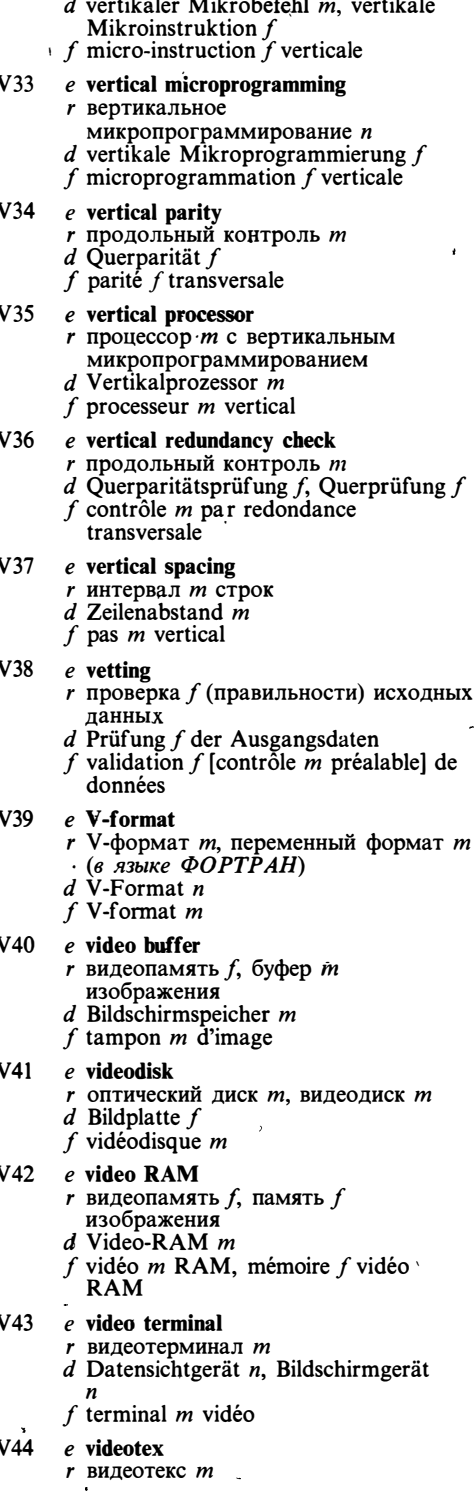

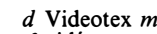

```
f vidéotex m
```
 $V<sub>45</sub>$ e view

- $r$  1. представление  $n<sub>s</sub>$  взгляд  $m$  (в базах данных) 2. вид т, видимое изображение п 3. взгляд т (в интерактивных базах данных)
- $d$  Ansicht f; Sicht f
- $f$  vue  $f$
- V46 e viewdata see videotex
- V47  $e$  viewing

V48

- $r$  просмотр *m*; визуализация  $f$ ; визуальное отображение и
- $d$  Sichtbarmachung  $f$ ; visuelle
- Abbildung  $f$ ; Durchsicht  $f$
- $f$  visualisation  $f$
- e viewing transformation
	- $r$  преобразование  $n$  для просмотра (в  $\begin{array}{c}\n\text{maxmax} \\
	\text{maxmax} \\
	\text{maxmax} \\
	\text{maxmax} \\
	\text{maxmax} \\
	\text{maxmax} \\
	\text{maxmax} \\
	\text{maxmax} \\
	\text{maxmax} \\
	\text{maxmax} \\
	\text{maxmax} \\
	\text{maxmax} \\
	\text{maxmax} \\
	\text{maxmax} \\
	\text{maxmax} \\
	\text{maxmax} \\
	\text{maxmax} \\
	\text{maxmax} \\
	\text{maxmax} \\
	\text{maxmax} \\
	\text{maxmax} \\
	\text{maxmax} \\
	\text{maxmax} \\
	\text{maxmax} \\
	\text{maxmax} \\
	\text{maxmax} \\
	\text{maxmax} \\
	\text{maxmax} \\
	\text{maxmax} \\
	\text{maxmax} \\
	\text$
	-
	- Fenstertransformation f  $f$  transformation  $f$  à visualiser
- $V49$ e view point
	- г точка f наблюдения (в машинной г рафике)
	- d Beobachtungspunkt  $m$ , Standpunkt  $m$
	- f point  $m$  de visualisation

#### $V<sub>50</sub>$  $e$  viewport

- $r$  область  $f$  просмотра, окно  $n$  экрана (в интерактивной графике)
- $d$  Darstellungsfeld n, Fenster n
- f clôture f, fenêtre f

#### $\overline{V}$ 51 e view volume

- г отображаемый объём т (в  $mp\ddot{\epsilon}$ хмерной графике)
- $d$  Darstellungsvolumen  $n$ , Darstellungsraum m  $f$  volume  $m$  visualisé
- 
- e virgin system  $r$  система  $f$  в исходном состоянии, исходная система f
	- $d$  noch nicht benutztes Programmsystem n
	- $f$  système *m* vierge
- $V$ 53  $e$  virgin tape

 $V<sub>52</sub>$ 

- $r$  чистая [неразмеченная] лента  $f$
- d fabrikneues [unvorbereitetes]
- Magnetband n
- $f$  bande  $f$  vierge

### $V<sub>54</sub>$ e virtual address

- г виртуальный адрес т
- *d* virtuelle Adresse  $f$ <br> $f$  adresse  $f$  virtuelle
- 

#### $V<sub>55</sub>$ e virtual address mode

- $r$  режим  $m$  виртуальной адресации  $d$  virtuelle Adressierungsart f, virtueller
- Adreßmodus m  $f$  mode  $m$  d'adressage virtuel
- 
- V<sub>56</sub>  $e$  virtual call
	- r виртуальный вызов *m*

f,

 $d$  gewählte virtuelle Verbindung  $f$  $f$  appel  $m$  virtuel

- V<sub>57</sub> e virtual circuit г виртуальный канал *m* (в сети коммутации пакетов)  $d$  virtuelle Verbindung
	- f (Paketvermittlungsverbindung)  $f$  canal  $m$  virtuel

#### V<sub>58</sub> e virtual console

 $\lambda$ 

- $r$  1. виртуальный терминал  $m$  (в многозадачной однопользовательской системе) 2. виртуальный пульт т, виртуальная консоль f  $d$  virtuelle Bedienungskonsole  $f$
- $f$  console  $f$  virtuelle

#### $V$ 59 e virtual derived data item

- г виртуальный производный элемент  $m$  ланных
- $d$  virtuelles abgeleitetes Datenelement  $n$  $f$  élément  $m$  de données virtuel dérivé

#### **V60** e virtual device

- *г* виртуальное устройство *п*
- $d$  virtuelles Gerät  $n$ <br> $f$  dispositif  $m$  virtuel
- 

#### **V61** e virtual disk

- r виртуальный диск т
- $d$  virtuelle Speicherplatte  $f$
- f disque  $m$  virtuel

#### $V<sub>62</sub>$  $e$  virtual file

r виртуальный файл *m*  $d$  virtuelle Datei  $f$  $f$  fichier  $m$  virtuel

#### V63  $e$  virtual image

 $r$  виртуальное изображение  $n$  $d$  virtuelles Bild  $n$  $f$  image  $f$  virtuelle

#### V<sub>64</sub>  $e$  virtual machine

- $r$  виртуальная машина  $f$
- $d$  virtuelle Maschine  $f$
- $f$  machine  $f$  virtuelle

### V<sub>65</sub> e virtual result data item  $r$  элемент *m* данных - виртуальный результат

 $d$  virtuelles Ergebnisdatenelement n  $f$  élément m de données-résultat virtuel

#### V<sub>66</sub> e virtual source data item

- $r$  элемент *m* данных виртуальная копия источника
- $d$  virtuelles Quelldatenelement  $n$
- $f$  élément  $m$  de données-source virtuelle

#### V67 e virtual space

 $r$  виртуальное пространство  $n$ d virtueller Bereich  $m$  (Computer grafik)  $f$  espace  $m$  virtuel

# **V68**

- e virtual storage  $r$  виртуальная память  $f$ 
	- $d$  virtueller Speicher  $m$
	- f mémoire f virtuelle
- V69 e virtual storage access method
	- г виртуальный метод т доступа
	- $d$  virtuelle Speicherzugriffsmethode  $f$
	- f méthode f d'accès (à mémoire) virtuelle

#### $V70$ e virtual storage allocation

- г распределение и виртуальной памяти
- $d$  virtuelle Speicherzuordnung  $f$ , Speicherzuordnung f für einen virtuellen Speicher
- f affectation  $\hat{f}$  de mémoire virtuelle

#### $V<sub>71</sub>$  $e$  virtual storage interrupt

- $r$  прерывание  $n$  по отсутствию страницы
- d Seitenwechselunterbrechung  $f$ , Seitenfehlerunterbrechung
- f interruption f par absence de la page

#### $V<sub>72</sub>$ e virtual storage management

- $r$  управление  $n$  виртуальной памятью
- $d$  virtuelle Speicherverwaltung  $f$ , Speicherverwaltung  $f$  für einen virtuellen Speicher  $f$  gestion  $f$  de mémoire virtuelle
- $V<sub>73</sub>$  $e$  virtual telecommunication access method
	- r виртуальный телекоммуникационный метод т доступа
	- $d$  virtuelle Zugriffsmethode  $f$  bei Fernprozeßsteuerung
	- f méthode f d'accès virtuelle en télécommunication

#### V74  $e$  virtual terminal

- *г* виртуальный терминал *т* 
	- $d$  logische Datenstation  $f$ , virtuelles Terminal n
	- $f$  terminal  $m$  virtuel
- V75 e virtual value *r* действующее значение *n*  $d$  Effektivwert  $m$ 
	- $f$  valeur  $f$  effective

#### $V76$  $e$  visibility rules

- r правила *n pl* видимости
- $d$  Sichtbarkeitsregeln  $f$  pl,
- Visibilitätsregeln f pl
- f règles f pl de visibilité

#### V77 e visibility scope

- r область f видимости
- $d$  Sichtbarkeitsbereich  $m$ , Visibilitätsbereich m
- $f$  espace m de visibilité
- V78 e vocoder
	- r вокодер *m* 
		- d Vocoder m  $f$  vocodeur  $m$
- $V79$ e void
	- г пусто п (в описании синтаксиса и в языке программирования)

# VOID

 $V92$  $d$  Leerstelle  $f$ f vide V80 e void type  $r$  пустой тип  $m$ , тип  $m$  «пусто» (тип данных с пустым множеством значений)  $d$  «Leer»-Typ  $m$  $V93$ f type  $m$  vide V81  $V94$ e volatile file *г* изменчивый файл *m* d volatile [veränderbare] Datei f f fichier  $\vec{m}$  volatil V82 e volatile memory г энергозависимое запоминающее устройство п d flüchtiger [energieabhängiger] Speicher  $W<sub>1</sub>$  $f$  mémoire  $f$  volatile [non rémanente] V83 e volume identifier *г* идентификатор *m* тома  $d$  Datenträgerbezeichnung f  $W<sub>2</sub>$  $f$  identificateur  $m$  du volume V84  $e$  volume label  $r$  метка  $f$  тома  $W<sub>3</sub>$  $d$  Datenträgeretikett  $n$ , Datenträgerkennsatz m f label  $m$  du volume V85  $e$  volume serial number г номер т тома (в многотомном файле)  $W<sub>4</sub>$  $d$  Datenträgerarchivnummer f, Datenträger-Seriennummer f f numéro m de série du volume V86 e volume table of contents r каталог *m* тома W<sub>5</sub>  $d$  Datenträger-Inhaltsverzeichnis  $m$ , Großspeicheretikettbereich m f table f des matières du volume V87 e von Neumann computer architecture r фон-неймановская архитектура f  $d$  Von-Neumann-Rechnerarchitektur f W<sub>6</sub> f architecture f de von Neumann V88 e von Neumann machine г фон-неймановская (вычислительная) машина f d Von-Neumann-Rechner m  $f$  machine  $f$  de von Neumann  $W<sub>7</sub>$ V89  $e$  V-operation операция f «освободить», r освобождение п (семафора)  $\boldsymbol{d}$ V-Operation  $f$  $\cdot$  W<sub>8</sub>  $f$  V-opération  $\check{f}$ V90 e voxel г объёмный элемент т, элемент т ١ объёма d Voxel n  $f$  voxel  $m$  $V91$ e VSAM see virtual storage access method

- $e$  VT (vertical tabulation) г символ т вертикальной табуляции (в коде ASCII представлен числом 11)
	- d Vertikaltabulatorzeichen n
	- $f$  caractère  $m$  de la tabulation verticale
- e VTAM see virtual telecommunication access method
- e VTOC see volume table of contents

# W

- e waiting list
	- очередь f
		- $d$  Warteschlange  $f$
		- $f$  file  $f$  d'attente

# e waiting process

- *r* ждущий процесс *m*
- $d$  Warteprozeß  $m$
- f processus  $m$  d'attente

## e waiting task

- $r$  ждущая задача  $f$ , задача  $f$ , ждущая события
- $d$  wartender Task  $m$ , wartende Aufgabe
- f tâche f d'attente

## e wait loop

- r ждущий цикл *m*
- $d$  Warteschleife  $f$
- f boucle f d'attente

## e wait operation

- $r$  операция  $f$  «занять», занятие  $n$ (семафора)
- Warteoperation f (Semaphoroperation «Betreten»)
- f opération f d'occupation (de séma phore)

## e walkthrough

- r сквозной контроль *m*
- $d$ , Walk-through  $n$ , Walkthrough  $n$
- $f$  walkthrough  $m$ , contrôle  $m$  de bout en bout

# e warm backup

- $r$  «тёплое» резервирование  $n$
- $d$  warme Redundanz
- $f$  redondance  $f$  chaude

# e warm boot, warm restart

- r перезапуск т из памяти
- $d$  Wiederanlauf  $m$  eines Programms, bei dem man nach Anlagenausfall nicht bis zum letzten Fixpunkt zurückgehen muß
- f restart m [redémarrage  $m$ ] à chaud (en mémoire)

W9 e warm standby see warm backup

 $W10$  e warning, warning diagnostics  $r$  предупреждающее сообщение  $n$ . предупреждение *п*  $d$  Warnmeldung f f message  $m$  d'avertissement  $W11$  e weak entity  $r$  слабая сущность  $f$ , слабый объект  $m$ (в базах данных — объект. существование которого зависит от существования других объектов)  $d$  schwache Entität  $f$ f entité f faible W12 e weak external reference  $r$  слабая внешняя ссылка  $f$ (разрешённая только при наличии других ссылок на то же  $\n *u*$  $d$  schwacher Externverweis  $m$ , schwache externe Referenz f  $f$  référence  $f$  externe faible  $W13$  e while loop г цикл т с условием продолжения  $d$  WHILE-Schleife  $f$ f boucle  $f$  «tant que» W14 e WHILE-statement г оператор т цикла с условием продолжения  $d$  WHILE-Anweisung  $f$ f instruction  $f$  «tant que» W15  $e$  widow  $r$  висячая строка  $f$  $d$  freistehende Ausgangszeile f, Überhangzeile  $f$ , Hurenkind n f ligne f creuse (en haut de page) W16 e Winchester disk г винчестерский диск т, винчестер т  $d$  Winchester-Platte f, Winchester-Laufwerk n f disque  $m$  Winchester W17 e window r окно n (1. в интерактивной графике - область виртуального. пространства, ограничивающая часть изображения для отображения в области просмотра 2. в интерактивных системах — часть экрана дисплея, с которой программа работает как с отдельным экраном 3. при передаче данных и в системах реального времени - период ожидания события)  $d$  Fenster  $n$ f fenêtre f W18 e windowing<sup>\*</sup>  $r$  1. отсечение п (в машинной графике) 2. кадрирование п 3. организация f окон (на экране

дисплея) 4. управление п окнами,

организация f полиэкранного

режима (работы дисплея)

- d Windowing  $n$ , Fensterung  $f$ ;
	- Ausschnittdarstellung  $f$ ; Fenstertechnik f
- f fenêtrage m
- W19 e windowing system
	- $r$  система  $\tilde{f}$  управления окнами
	- $d$  Bildschirmfenstermanipulationssystem  $n$ , Bildschirmfenstersystem  $n$
	- f système *m* de fenêtrage
- $W<sub>20</sub>$ e windowing transformation  $r$  преобразование  $n$  для просмотра (в машинной графике)
	- $d$  Fensterabbildung f, Fenstertransformation f  $f$  transformation  $f$  de fenêtrage
- $W<sub>21</sub>$ e windows manager
	- г администратор т окон  $d$  Bildschirmfenster-Verwalter  $m$ , Steuerprogramm  $n$  zur
		- Bildschirmfenstermanipulation f gestionnaire  $m$  de fenêtres
- W<sub>22</sub> e wired r «зашитый» (реализованный аппаратными или микропрограммными средствами)
	- d verdrahtet
	- $f$  câblé
- $W<sub>23</sub>$  $e$  wire frame representation
	- $r$  каркасное представление  $n$ . представление и в виде проволочного каркаса (в машинной графике)
	- $d$  Drahtmodell-Darstellung  $f$
	- f représentation f filaire [en fil de fer]
- W<sub>24</sub> e wire printer  $r$  матричное печатающее устройство
	- п с игольчатой головкой
	- $d$  Drahtdrucker  $m$
	- f imprimante f à fils
- W<sub>25</sub> e word
	- r (машинное) слово *n*
	- $d$  Wort n, Maschinenwort n
	- f mot  $m$  (machine)
- W<sub>26</sub> e word boundary
	- $r$  граница  $f$  слова
	- $d$  Wortgrenze f
	- f limite  $f$  de mot
- W27 e word capacity see word length

#### W<sub>28</sub> e word instruction

- $r$  1. команда  $f$  операции над словами<br>2. команда  $f$ , занимающая одно машинное слово
- d Wortbefehl m
- $f$  instruction  $f$  de mot

W29 e word length

- $r$  длина  $f$  слова, разрядность  $f$
- $d$  Wortlänge  $f$ 
	- f longueur f de mot
- e word-organized memory W30  $r$  память  $f$  с пословной организацией

# **WORD**

 $d$  wortorganisierter Speicher  $m$ f mémoire f organisée par mots W31 e word processing  $r$  подготовка  $f$  текстов  $d$  Textverarbeitung  $f$  $f$  traitement  $m$  de texte W32 e word processor  $r$  система  $f$  подготовки текстов  $d$  Textsystem  $n$  $f$  système  $m$  de traitement de texte W33 e word wrap, word wrap-around г (автоматический) переход т на новую строку (в системах подготовки текстов) d Textumlauf m (in einem Textsystem) f retour *m* automatique à la ligne W34 e work area  $r$  рабочая область  $f$  (памяти)  $d$  Arbeitsbereich  $m$ f zone f de travail (en mémoire) W35 e workbench r инструментальные средства n pl d Tools n pl, Werkzeuge n pl f outils  $\vec{m} \cdot \vec{p}$ W36 e work file г рабочий [временный] файл т  $d$  Arbeitsdatei  $f$ f fichier  $m$  de travail W37 e working directory *r* текущий каталог *m*  $d$  Arbeitsverzeichnis  $n$  $f$  répertoire m courant W38 e working set г рабочее множество п (совокупность страниц или сегментов виртуальной памяти, используемых процессом в данный момент) d Arbeitsteil m (für das Seitenwechseln erforderlicher Programmteil im Realspeicher)  $f$  partie  $f$  active (du programme); ensemble  $m$  de travail W39 e working space see work area W40 e working storage  $r$  рабочая память  $f$  $d$  Arbeitsspeicher  $m$ 

f mémoire f de travail, zone f de manœuvre

## W41 e workstation

- $r$  1. автоматизированное рабочее место *n*, АРМ 2. профессиональная<br>(микро)ЭВМ  $f$  3. рабочая станция  $f$ (в локальной сети)
- $d$  1. rechnergestützter Arbeitsplatz  $m$  2. Arbeitsplatzrechner  $m$  3. Werkstation  $f$
- f 1. poste m [station  $f$ ] de travail<br>2. station  $f$  de travail (du réseau local)

W42 e world coordinates

- $r$  мировые координаты  $f$  pl ( $\epsilon$ машинной графике)
	- $d$  Weltkoordinaten  $f$   $pl$
	- $f$  coordonnées  $f$   $pl$  universelles
- W43 e wrap-around
	- $r$  циклический переход  $m$
	- $d$  Bildumlauf  $m$ , Umlauf  $m$
	- $f$  1. bouclage  $m$  2. renouement  $m$  (de mots) (en traitement de texte)

# W44 e write

- г писать, записывать
- $d$  schreiben, einschreiben
- f écrire, enregistrer

## W45 e write cycle

- $r$  цикл  $m$  записи
- $d$  Schreibzyklus  $m$ 
	- f cycle  $m$  d'enregistrement

## $W46$  e write-enable ring

- г кольцо и разрешения записи (на катушке магнитной ленты)
- d Schreibring m (der das Beschreiben des Magnetbandes gestattet)
- f bague  $\tilde{f}$  d'autorisation d'écriture

#### W47 e write-enable tag

- $r$  наклейка  $f$  разрешения записи (на дискете)
- $d$  Schreibfreigabeetikett n
- $f$  étiquette  $f$  d'autorisation d'écriture
- W48 e write kev
	- *r* ключ *m* записи
	- $d$  Schreibschlüssel  $m$
	- f clé f d'écriture

#### W49 e write-once memory

### $r$  запоминающее устройство  $n$ с однократной записью

- d Write-once-Speicher m (optischer Speicher, in den der Anwender einmal schreiben kann)
- f mémoire f non effaçable

# $W50$  e write operation

- $r$  операция  $f$  записи, запись  $f$  $d$  Schreiboperation  $f$
- $f$  opération  $f$  d'écriture

### W51 e write protected disk

- $r$  диск  $m$ , защищённый от записи
- $d$  schreibgeschützte Magnetplatte  $f$
- f disque m protégé en écriture [à] interdiction d'écriture]

#### **W52** e write-protect tag

- $r$  наклейка  $f$  защиты записи (на дискете)
- d Schreibschutzetikett n
- $f$  étiquette  $f$  d'interdiction d'écriture
- W53 e writer
	- $r$  1. программа  $f$ , выполняющая операцию записи; устройство n, выполняющее операцию записи 2. автор т (текста)
- $d$  1. Schreibsystem  $n$  2. Autor  $m$  (eines Computerprogramms)
- $f$  1. programme  $m$  d'écriture; scripteur  $m<sup>2</sup>$ . auteur m

### W54 e write time

- $r$  время *п* записи
- $d$  Schreibzeit  $f$
- $f$  temps m d'écriture
- W55 e WYSIWYG (What You See Is What You Get)
	- г режим т полного соответствия (в текстовых процессорах и издательских системах)
	- d WYSIWYG-Betrieb m (in einem Textsystem soll die Anzeige auf dem Bildschirm auch in der gleichen Form auf dem Drucker erscheinen)
	- f WYSIWYG m (mode de correspondance complète en processeurs de texte et en systèmes de *publication*)

# X

- $X<sub>1</sub>$ e XOFF (transmitter off)
	- r «стоп-сигнал» m  $d$  XOFF-Signal n, X-OFF-Signal n (in der Datenflußsteuerung verwendetes Steuersignal «Übertragungssperre» für einen Datensender)
	- f signal  $m$  XOFF
- e XON (transmitter on)  $'X2$ 
	- r «старт-сигнал» т
	- $d$  XON-Signal n, X-ON-Signal n (in der \*Datenflußsteuerung verwendetes Steuersignal «Übertragungsfreigabe» für einen Datensender)  $f$  signal  $m$  XON
- $X<sup>3</sup>$ e XOR
	- *г* исключающее ИЛИ, неэквивалентность  $\hat{f}$ , сложение *n* по модулю 2
	- $d$  exklusives [ausschließendes] ODER  $n$ , Antivalenz f  $f$  OU exclusif
- $X4$   $e$  XY graph
	- г график т типа XY (в деловой графике)
	- $d$  X-Y-Darstellung  $f$  diagramme  $m$  XY

- $V<sub>1</sub>$ e vield
	- г 1. выдавать (значение); возвращать (значение) 2. отдавать управление (о npoyecce)
- $d$  ergeben; abgeben; liefern
- f 1. délivrer: rentrer 2. cesser d'être
	- exécuté (au processus)

# $\mathbf{Z}$

- $Z<sub>1</sub>$  $e$  zap г затирать, стирать (напр. данные)  $d$  löschen f effacer
- $Z<sub>2</sub>$ e zero-access storage г сверхбыстродействующее запоминающее устройство п  $d$  Schnellspeicher  $m$  $f$  mémoire  $f$  à temps d'accès Z<sub>3</sub>  $e$  zero-address instruction r безадресная команда f  $d$  Nulladreßbefehl  $m$  $f$  instruction  $f$  sans adresse
- 74 e zero bit г нулевой бит т, нулевой разряд т  $d$  Nullbit  $n$ f bit *m* zéro

#### $Z<sub>5</sub>$ e zero complement

- $r$  точное дополнение  $n$
- $d$  Basiskomplement  $n$
- $f$  complément  $m$  zéro
- Z<sub>6</sub> e zero fill r заполнять нулями, обнулять  $d$  mit Nullen auffüllen f remplir de zéros
- $Z<sub>7</sub>$ e zero flag г признак т нуля  $d$  Zero-Flag n, Zero-Kennzeichenbit n  $f$  indicateur  $m$  du zéro
	-
- Z<sub>8</sub> e zero insertion
	- $r$  вставка  $f$  нулей, вставка  $f$  битов
	- $d$  Nulleinfügung f
	- f insertion  $\bar{f}$  de zéros

#### Z9 e zeroize

- г 1. очищать, обнулять 2. сбрасывать, обнулять (присваивать счётчику нулевое значение)  $d$  mit Nullen auffüllen
- 
- f 1. remplir de zéros 2. mettre au zéro

### $Z10$ e zero-level address

- *r* непосредственный операнд *m*, адрес-операнд т
- $d$  unmittelbare Adresse  $f$
- $f$  adresse  $f$  immédiate

#### $Z11$ e zero stuffing see zero insertion

 $Z12$ e zero suppression

- $r$  отбрасывание  $n$  [подавление  $n$ ] незначащих нулей
- $d$  Nullenunterdrückung f
- f suppression f des zéros, élimination f

# **ZONED**

#### $Z13$ e zoned format

- г зонный формат т (представления  $\alpha$ десятичных чисел $)$
- $d$  ungepacktes [gezontes] Format  $n$
- f format  $m$  de zone

#### $Z14$  $e$  zoom

- r 1. увеличивать (масштаб изображения) 2. распахивать, раскрывать (окно или рамку
- в интерактивной системе)<br>d Darstellungen auf einem Bildschirm vergrößern bzw. verkleinern
- $f$  faire un zoom

# Z15  $e$  zoom in

- г распахивать, раскрывать (окно или рамку в интерактивной  $cucme<sub>Me</sub>$
- d vergrößern (Fenster auf einem Bildschirm)
- $f$  faire un zoom vers gros plan
- $Z16$ e zooming
	- г наплыв т (в машинной графике) d Zoomen n (stufenloses Vergrößern bzw. Verkleinern), dynamisches Skalieren  $n$
	- f zoom *m* (en graphique machine)

# РУССКИЙ

# $\blacktriangle$

абонент сети И84 абсолютная адресация А4 — величина А16 — команда А8 — ошибка А10 - погрешность А10 абсолютное выражение A11<br>- значение A16 элимпионное координаты А9<br>абсолютный адрес А3, А58<br>- ассемблер А5 — вектор А17<br>— загрузчик А12, В115  $-$  repM A15 абстрактная семантическая сеть A21 абстрактный последовательный файл S371  $-$  тип данных А20<br>- файл P122 абстракция данных Д10<br>аварийная ситуация Е38 аварийное завершение А1, Д289 аварийный «посмертный» дамп Р176 авария Е38 anocr A1 автодекрементная адресация А250 автозагрузка А253 автоинкрементная адресация А252 автокод А249 - «один-один» автомат А259<br>- с линейно ограниченной памятью L67 с магазинной памятью РЗ50 автоматизация делопроизводства О20<br>- проектирования С238 - производственных процессов С241<br>автоматизированная разработка С239 - система управления производством<br>C241 автоматизированное моделирование С239 - обучение C240, M9 проектирование С238 - рабочее место W41<br>автоматическая обработка данных A255 автоматический кассир С46 - переход на новую строку W33 автоматическое реферирование А256 автоматиая регулярная грамматика F84 автоморфизм А260 автономная система S307 автономное оборудование О21-хранилище данных О23 автономный режим L119, O22 автоподача страниц C423, S151<br>автор W53<br>автор W53<br>атеретат A105<br> $-$ данных A105, Д14 адаптация программы к особенностям целевой ЭВМ Т28 адаптер внешнего устройства Д208<br>
адаптер внешнего устройства Д208<br>
— «канал--канал» С74<br>
адаптивная маршрутизация А70<br>
— операция А78 адантивный диалог А69 административная информационная система Т48 - информация Н106 — программа Н108  $-$  система S416 алминистратор М49 - базы данных Д13, Д20 — данных Д13 — окон  $W21$ — системы S450, S462 адрес А80 - возврата L83, R161  $-$  вызова С - дорожки Т148 - источника данных S245

— команды  $II$ 42 - назначения D198 - операнд 126, L10<br>- относительно начала сегмента S80<br>- переменной L192, V5 адрес результата R156 — точки входа Е72<br>— точки входа Е72 адресат A88, Д197, Т25<br>адресация A90 иреклики и дреса R122, S341<br>- с расширяемым адресом A240, E166<br>- с фиксированной длиной адреса F99 - с хешированием НЗ5 и при приванием на пресная арифметика А84<br>— таблица Т190 - шина А85 адресное пространство А97' адресуемая память А87  $r<sub>o</sub>$ ura A82 адресуемость А81 аккордовая клавиатура Cl 11 активация А50 активная переменная А56<br>активное ожилание В276 активный домен А52 акустический модем А47<br>алгебра логики В187 алгебраическая спецификация A110<br>алгоритм A111, L136 - двоичного поиска В133 - диспетчеризации S24<br>- замещения страниц P25 - планирования Q23, S24 - - типа «первым пришёл - первым вышел» F41 - хеширования S213<br>алгоритмический язык A112 альтернатива С109 альфа-вершина А122 алфавит С90 алфавитно-цифровое поле A125<br>алфавитно-цифровой дисплей A124, С79<br>-- символ A123<br>амортизация отказов G30 анализ P59. S16 анализатор P58<br>анализатор P58 аналог L165 аналоговая вычислительная машина А135 аналого-цифровой преобразователь А136<br>антецедент А145 атпедедения и не станция задач Р52 аппаратная ошибка Н28 - поддержка Н33 - поддержка спрайтов S291 - реализация НЗЗ  $-$  совместимость H24  $-$  среда  $H27$ аппаратное деление Н26 - прерывание Н29 - умножение Н30 элимовите гредства H23<br>
— средства вычислительной системы C254<br>аппаратный спрайт H31<br>
аппаратный спрайт H31<br>
— стек H32, N25 аппаратура Н23 арбитр шины В270 аргумент A169<br>арендованный канал L31 арифметика А175 в остаточных классах М176 - в остаточных классых и служность:<br>- с двойной точностью Д346<br>- с плавающей запятой F120 - с повышенной точностью E164 арифметико-логическое устройство А176<br>арифметическая операция А178 при положительно совершили и положителями P137<br>прифметические операции над указателями P137

арифметический процесс А175  $c$   $n$ <sub>RW</sub> $r$  A 180 - подвигается с историйство A176<br>арифмометр N78<br>архив A166 архитектор вычислительной системы S452 архитектура А165 - вычислительной системы С242 — вычились постояние служные служных систем Об0<br>— параллельной ЭВМ с одним потоком команд и нескольки-<br>— параллельной ЭВМ с одним потоком команд и нескольки-<br>ми потоками данных \$178 — сети передачи данных N28<br>— сети передачи данных N28 — с мандатной адресацией С25<br>— ЭВМ с одним потоком команд и одним потоком данных  $S199$ асинхронная передача данных A222, A224, S319 — связь A222 -- стартстопная передача S318 асинхронное прерывание A223<br>ассемблер A201, A204  $\frac{1}{2}$  ассоциативная адресация A216<br>
— операция A218<br>
— память A217, C324, Д12 - таблица страниц L166<br>ассоциативный список A215 астрономическое время счёта Е20 агрибут закрашивания F75<br>- линии L72<br>- литеры C77 — поиска  $S46$ -- секретности S69<br>-- символа С77 - файла F50<br>- элемента данных Д17 - элемента изображения Д295<br>атрибутная грамматика А232 атрибуты защиты F64 аттестация VI аутентификация пользователя А244, U69  $\ddot{\phantom{a}}$ пользователя по наролю Р70  $\sim$  coofinerunt  $A$ 243

# Б

 $\overline{1}$ 

база B50 — ланных Л19 данных коллективного пользования S147 - данных общего назначения G8 - данных общего нользования Р335 - данных предметной области Е66 - данных предприятия Е66<br>- знаний К28 -- «смешение В52» базисный адрес В50 - библиотечный метод доступа В62 - индексно-последовательный метод доступа В61 - метод доступа В59 — последовательный метод доступа В63<br>— прямой метод доступа В60 телекоммуникационный метод доступа В64 базовая дисковая операционная система В79  $-$  celb  $B1$ - сеть передачи данных S391 -- система ввода-вывода В131<br>-- страница В57 базовое оборудование U19<br>базовый адрес B51, P207 регистр В58 — інп данных F200<br>байт B279  $-$  состояния S338 байтовая команда В280 банк данных Д18 – памяти M101 банковский терминал Т49 барабанное печатающее устройство В49, Д362<br>барабанный графоностроитель Д361 бегущая магнитная лента S373 безадресная команда L3 безбумажное делопроизводство Р32 осзоумало делопромиморально гэл<br>бездичное программирование E15<br>безусловный переход U12<br>бесконтактисе печатающее устройство N50<br>бесконтакте прамматика C328<br>бесплатное программное обеспечение P337 бесскобочная запись Р50

бесформатный ввод-вывод U26 - двоичный обмен U26 бета-вершина В96<br>библиотека L54 поннотоми пр.<br>— залания IIS  $-$  исполняющей системы R210 —, используемая по умолчанию Д147<br>— исходных модулей \$256 макроопределений М26 - объектных модулей О5 - поддержки выполнения R210  $-$ поддержки выполнения<br> $-$ подпрограмм S395<br> $-$ пользователя P99, P233 — пользователя гуу, глав<br>— текстов диалоговой документации Н47<br>— текстов программ S256<br>библиотекарь L53<br>— проекта L53, P311 проекта 255,<br>- системы S459 библиотечная подпрограмма L57, L89 - программа L56<br>- процедура C54<br>-- функция L55 библиотечные программы Т132 ополностный метод доступа F64<br>библиотечный метод доступа F64<br>бинарная операция B120, Д375<br>Финарное изображение B114<br>— отношение B121 **бит В134** - защиты G51<br>- изменений С64  $-$  использования U66 — наличия Р202<br>— чёгности Р55 битовый массив В144 **бланк F142** - для записи программ С163  $-$  -маркер B173<br>
— метки L2 - - - мульгиплексный канал В174 - начальной загрузки В196 — описания файла F51<br>— определения файла F56 - проверки условия Д119  $-$ питания Р182 иналистический данными Д33<br>-- управления каналом L73<br>блокировка дорожки T151<br>блочная пересыдка B181 — сортировка В179<br>— сортировка В179<br>блочное шифрование В169 блочно-ориентированное устройство В176 бод В73<br>большая ЭВМ М37  $600$  T<sub>2</sub>12 бригада главного программиста С106<br>буква A121, L43 - или цифра A123<br>буквальная константа Д191, L103, M51<br>«буксировка» Д358 булева алгебра В187<br>-- операция В189 - переменная В192 булево выражение В188 - значение В191 эличемом в 1911<br>Бумата, состоящая из отдельных страниц С422<br>бумажная перфолента Р34<br>буфер A142, B250, C1, P73<br>-- блоков B166 -- ввода 1121<br>-- вывода О96 - вырезанного изображения C125<br>-- изображения F162, R68, V40<br>- клавиатуры T243 — секторов  $S66$ - системы ввода-вывода Д273 буферизация входных и выходных потоков<br>S287 буферная память A142 судерная намини от так<br>буферный регистр В253<br>буферный регистр В253<br>— файл F286<br>быстродействие процессора I199 ----, реденет вис процессора 1199<br>быстродействующее запоминающее устройство<br>125 быстрое макетирование R20 бытовая домашняя ЭВМ Н88 бюлжет пользователя U67

# R

валентность S210 вариант О17 --, выбираемый по умолчанию Д148<br>вариантная запись K26. V17 **BRETHELLE T233** ввод данных A24, Д44, Д55, Е68, Il 19 — данных с клавиатуры K11<br>— данных с клавиатуры K11<br>— с буферизацией E126 - С очередями E126<br>- с приглашением по запросу R128 - с приглашением по запро<br>
ввод-вывод 1127, 1221<br>
- по запросу Д162<br>
- с буферизацией В251<br>
ведение файла F71 вектор ОЗ6, V18 - прерывания 1227 - сдвига S160, T191 ---- сдвима этом, 1191<br>векторный генератор символов S381<br>-- дисплей C12, D248, V24<br>-- процессо A187, V19<br>верификатор V29<br>-- условий A207<br>-- условий A207 верификация Р309, V27<br>вероятностная логика Р239 версия  $G12$ ,  $R94$ вертикальная микрокоманда V32<br>вертикальное изображение C112 МИКРОПРОГРАММИРОВАНИЕ V33<br>верхний инлекс S405 верхняя граница H70, U61<br>вершина N43 -- стека Т139 — стеки станов<br>— типа ИЛИ А122 вершины дерева, имеющие одну роди гельскую вершину S165<br>ветвление F141 ветвь B223. L41 вещес венная дейсгвительная консганта R37  $-$  часть R39 взаимная блокировка D106, I189<br>взаимнооднозначное отображение I257 взаимодействие С199, 1183 — открытых систем O51<br>— процессов 1215 взаимоисключающие сегменты E134 взгляд V45 взятие образцов S6<br>вид S238, V45<br>видеодиск V41 видеоигра А164 видеопамять R69, V40, V42 видеогекс V45 видеотерминал С398. V43<br>видимое изображение V45 видовое понятие S392 визуализация V47 визуальное отображение V47<br>винчестер D66, W16<br>винчестерский диск D66, W16 виртуальная консоль V58<br>— машина V64  $-$  намять  $V68$ виртуальное изображение V63<br>- пространство V67 - пространство V60<br>- устройство V60<br>виртуальный адрес V54  $-$ вызов V56 — диск V61<br>— канал V57 - метод доступа V69 - производный элеменг данных V59  $-$  пульт  $V58$ — телекоммуникационный метод доступа V73 — терминал V58, V74<br>— файл V62 висячая строка O85, W15<br>включающий язык H100<br>владелец C123, O122  $-$  набора О122 — окна  $C124$ вложенное подтверждение Р118 вложенные контексты Е36 - кратные циклы N22 - макроопределения N23

— процедуры E35<br>— циклы E33 внешнее запоминающее устройство A263, B17, B260, E180 **P94**  $-$  ums  $E181$ - периферийное устройство Р91 - представление E184<br>- прерывание E177 прерывание ЕТИ<br>внешний интерфейс F177<br>- ключ E178, F140 символ Е189 файл E175 внешняя метка E179 - память A263, B17, B260, E180, H94, S59 подпрограмма L89 сортировка E186 - спецификация E187<br>- ссылка E183 схема E185 фрагментация E176 внутреннее имя 1198 ---, представление 1201 пределавление 1201 внутренний ингерфейс В2 — файл 1194<br>— цикл 1116 внутренняя организация 1202<br>- сортировка 1204  $-$  ссылка I200 - структура U20<br>- схема I203 - фрагментация 1195<br>BHyтрисхемный эмулятор 147<br>BO3Bpa1 B21, D170, U23<br>- без удаления N47 - в исходное состояние U52 -- каретки СЗ0 - с удалением D201 воздушная перспектива 1172<br>возможный ключ C21 мир Н115 возобновление R151 вокодер V78 восстановление изображения S40 - при ошибках E106<br>восходящая разработка B208 восходящая разработка 2266<br>восходящее проектирование В207<br>восходящий анализ В206 восьмеричная запись О15 вращение R184 временная коммутация Tl12 метка Т121 — область Т54<br>временное мультиплексирование T111 — уплотнение T111<br>— хранение T55 временный файл Т53, W36 время выборки F32<br>- выполнения T140, R205 выполнения машинной команды 1153 доступа А38 - жизни L58  $-$  записи W54 — ожидания L19  $OTPRTA$  R<sub>150</sub> отклика R150 - пересылки Т179 пересылки бита В151 просгоя D355, I11, I79 — простоя по невыяспенной причине D108<br>— разгона A22, S321 реакции R150 сложения А98<br>счёта С383, Е140, Р265, R205 считывания F32, R33 - технического обслуживания E61<br>- трансляции C221<br>-- умножения M214 - центрального процессора СЗ83 вспомогательная клавиатура K17, P11 программа S415 вспомогательное окно А214 вспомогательные программы S236, T132 вставка I135 - битов B150, L8<br>- нулей L8 встроенная макрокоманда В258<br>- операция Р216

— предопределённая машинно-зависимая функция Р260<br>— предопределённая функция I234  $-$  проверка B257, I112<br>- ЭВМ E31 встроенные средства проверки В257<br>встроенный интерпретатор Е32<br>— контроль В257, 1112 — контроль B257, 11<br>
— модем I164<br>
— простой тип P215<br>
— таймер I207<br>
— тип B259 указатель Е34 вторая грамотность С257 - нормальная форма S63 вторичная команда S60<br>— станция S58 - Станции БЭС<br>вторичный атрибут S54 — индекс F79, S56<br>— ключ A262, S57  $-$  Meron nocryna S53<br>BXOA E68, L134, L156 входное условие P187<br>входной алфавит S246 — параметр 1118<br>— поток J14, J26, I133<br>— примитив 1131 — сигнал II19<br>-- файл I125 — язык C186, I126<br>входные данные I119, I123 - данные программы Р291 вхождение О13 выбор F39, S2, S84 — пункта меню M129<br>выборка M205, R160, S6<br>— данных D79 по нескольким ключам М207 с упреждением Р195 выборочная трассировка S86 выборочное пространство S5 выборочный дами S85<br>— динамический дамп S214 - контроль при приемке A25<br>выбранное слово I256 вывод D178, R31<br>- данных D68, O92 — «от фактов к цели» F152<br>— «от цели к фактам» B30 — рассуждения от «фактов к цели» В210 - снизу вверх A146, B87 выводное устройство О92, О98<br>выгружаемая задача С98 -- программа Р192 выгрузка P193<br>выдача дампа D371 выдата дамна D371<br>Выделение A116, A4119, H74, S84<br>— поля F39 - признаков F27 - pecypca R148 выделенное дисковое пространство D285<br>выделенный канал D141, L31, P230 TekcT S84 фрагмент S84 вызов А50, С8, 1242  $-$  по имени С10 — по образцу С11<br>— процедуры P248, P252 — функции F196 выключка строк J35 вынесение за скобки F7<br>выполнение E138, P256, R201 - в пошаговом режиме S193<br>- в режиме интерпретации I210<br>- программы на ЭВМ С264 — целостной операции Т164 - цикла L172<br>выполнимость S9 выпуклая оболочка СЗ62 выравнивание адреса А83, В211  $CTp$ <sub>OK</sub> J<sub>35</sub> вырезка S209, T215 вырожденная матрица S196<br>высококачественное печатающее устройство L44<br>выступ H13, U17 вытесняющая программа P194<br>выход E109, E152, L135, L158 - за границы массива В218 - за нижнюю границу стека S305, U18

- за пределы допустимого диапазона B218 - из нескольких вложенных блоков U52 - из строя F11 -- из никла L174 выходное условие P170<br>выходной алфавит T26 — параметр 0101 — поток J20, O105<br>— примитив O102 сигнал 092<br>файл D200, 099  $\overline{a}$ формат О100 выходные данные О92, О97 вычисление С234, С271, Е120 -- исполнительного адреса А86 вычисления, управляемые обращениями к данным А34 вычислительная величина D137 лингвистика С235 машина С237 — машина, управляемая потоком данных D49<br>— психология C236 - сеть С261<br>- система ЭВМ С267, S447<br>- техника А103, С272, D63 вычислительный центр С244, С248

- центр без доступа пользователей С133

# $\Gamma$

вычитание S402

гашение В159 генератор векторов V21<br>- команд C151  $-$  компиляторов  $C219$ -- кривых C416<br>-- объектного кода C151 — отчётов  $R124$ — псевдослучайных чисел R14<br>— символов C82 - синхроимпульсов М70  $-$  команд  $C150$ - объектного кода С150 - операционной системы O54, S456 - сетевых средств N31<br>гибкий диск в кассете С39 - магнитный диск D278 главная ЭВМ Н99, Н101, Н102 главный ключ М46  $\perp$  первичный индекс G49, М73 — планировщик М75<br>— программист С105<br>глагол V25 глател (25 переменная G25 глобальное имя G23 глобальный идентификатор G23 глубина вложенности N24<br>глубина вложенности N24<br>глубиная структура D144, U20<br>глубокое связывание D143 «голая» машина В47, N2 головка чтения-записи R34 горизонтальная микрокоманда Н93<br>-- прокрутка Р29 горизонтальное изображение С178 - микропрограммирование Н94<br>«горячее» резервирование Н104 спертное россирование 1104<br>грамматика валентностей S211<br>— ван Вейгардена D345<br>— деревьев T205 — зависимостей D171 непосредственных составляющих С321, I28 предшествования Р186 с конечным числом состояний F84, R82 - с ограниченным контекстом В216 - с ограниченным левым контекстом L184, L185 - с отраниченным правым контекстом L104 слова W26 граничные регистры В217<br>граничный поиск L65 - регистр В214 грануляция G31<br>граф G32 — потока данных D50 графема G33 график  $G32$ <br>- типа XY X4

графика, использующая только относительные команды T232 графический дисплей G37 интерфейс G38<br>курсор T154<br>маркер M63 планшет D86, D232, G43, P11, T3 принтер Р222 редактор G41 режим с высоким разрешением Н77<br>режим с низким разрешением L183  $\overline{a}$ -- символ G36 герминал G44 графопостроитель D70, P130 рупна однисе сест группировка С140 групповая выборка С141 групповое кодирование R203

групповой адрес М195

# Л

дами D370 - изменений С65 - - контрольной точки R135 - памяти М108, S352 - содержимого диска D277 данные D9 . .<br>--, введённые с клавиатуры К11<br>-- в памяти вычислительной системы О36  $\sim$ , доступные в интерактивном режиме О36<br>  $\sim$  о бюджете пользователя U67 дага истечения срока хранения РЗ48 дважды косвенный адрес Т94 двоеточие С173<br>двойная проверка С390<br>двойное слово L163<br>- запись B117<br>- карта B105  $-$  операция В120 - синхронная связь В125 двоично-десятичная запись В109 двоично-десятичный код В108<br>двоичное дерево В127 - дерево поиска В123 — представление В11<br>— число В118, В119<br>— код В107, В147  $-$  06 мен U26 — поиск B122, D224, L133 разряд B134<br>семафор B124 сумматор В103<br>счётчик В111 — формат В113<br>двузначная логика В116 двумерный массив Т234 массив со строками разной длины R4 двунаправленное посимвольное печатающее устройство В101 двусторонний канал связи С115 двусторонняя дискета D348<br>
дву торовняя дискета D348<br>
— очередь D175<br>
двухмашинный комплекс C379 двухпроцессорная конфигурация D365<br>- ЭВМ D376 двухступенчатая выборка Т237<br>двухточечная линия связи P142 двухуровневая грамматика D345 дежурство М44 действие О57 действия операционной системы S449 действующее значение V75<br>дейтаграмма D53<br>«дек» D175 декартово произведение СЗ7 декларативное представление D129 декларативный оператор D130  $-$ язык D128

декомпозиция D136 декремент D137 декремент В  $n$ елимое D317 ленитель D320 деловая графика В273 демон D167 демонстрационный режим А231<br>дерево Т204<br>— вывода D180 — игры  $G2$ — октантов О16 - перекрытий О116 — поиска S51<br>— решений D124 дескриптор D188, V20 — массива A184, D332<br>— массива A184, D332 - строки S377 десятичная арифметика D115<br>- запятая D117  $-$  цифра N81 дегальный вторичный индекс S56<br>- формат D116 теранслятор D135<br>дефект изображения линий, связанный с дискретностью растра А115 дешифратор команд 1145, Об0<br>диагностика D220 днагональное микропрограммирование D221 диакри гический знак А23 диалоговая документация Н46<br>- обработка С359, 1178, О40 обработка слуг, 1176, Стробработка запросов Т167 программа С500<br>- сервисная программа 1180<br>- система 1175, 1179 - система диагностики О38 диалоговое руководство О42 монитор С314 - отладчик С315, 1174<br>- режим С358, 1175, 1177 - нерминальный пользователь Т70 - терминальный пользова<br>- транслятор C357<br>диапазон E171, R17, S265<br>дизъюнктивный поиск D271 дизъюнкция D270, L137, O75 дизвольним D200<br>динамическая буферизация D379<br>- загрузка D381, D384, L114<br>- компоновка D381  $-$  локальная переменная A258<br>
— настройка D386<br>
— область P152 - область памяти D377, S360 - проверка R206 динамический дамп D380  $-$  контекст D387 контроль R206 массив D378 динамически распределяемая область P152<br>- распределяемая область памяти D377, H43, S360 динамическое запоминающее усгройство D382<br>- программирование D385 распределение каналов А68 - распределение памяти D383<br>директива D254 ассемблера А202 - транслятора С218<br>дисассемблер D262, R164<br>диск диагностики D218 для записи с одинарной плотностью S188 - для записи с удвоенной плотностью D344<br>-, защищённый от записи W51 - с программной разметкой S221<br>- с фиксированными головками F98<br>дискета D278, F128 дисковая операционная система D283<br>— сортировка D286 дисковод D276, D359 лисковое запоминающее устройство D272, D276, D287, D359<br>дисковый контроль D275<br>-- пакет D274, D284<br>-- пакет D279, D284 - файл D279 дискретизация S6 дискретное моделирование D267<br>— программирование D265, 1157

дискретный диапазон D2 6<br>диспетер D290, E141, S23, S407<br>диспетер D290, E141, S23, S407<br>дисплей C397, D293<br> $-$  на жидких кристаллах L24<br> $-$  с общей памятью B145 — с ошен наминым вич<br>писплейный контроллер D299<br>— файл D302<br>— файл сегментов S77<br>диспозиция F54 дистанционная отладка R109 дистанционный ввод заданий R113  $-$  вызов R114 — файл R110 дистрибутив D315, D316 листрибутивная лента D316<br>дистрибутивный комплект D315<br>дисциплина D263 длина блока В172  $-$  слова  $W29$ длинное слово 1163 длительность цикла обработки Т230 дно стека В204 добавляемая запись А77 доверительный интервал С291 доказательство F169<br>доказательство F169<br>- правильности С374<br>- правильности алгоритма F113 - правильности программ Р309<br>- теорем методом резолюции R147 документ D324<br>документальная информационная система T89 покументация по системе \$455<br>- программного продукта D325<br>«домашний анализ» D193 домен D327 дополнение C228, S136 дополнительная память А75, М126 - плата памяти M109<br>- плата расширения P119<br>- точка входа S55 дополнительный встроенный ресурс А74 - процессор ВЗ<br>- цвет С229<br>дорожка С68, Т147<br>достижимость R27 доступ А27  $-$ по ключу  $K13$ доступное устройство А228 дочерняя вершина С107, D94 — пользователя U89<br>— терминала T60 древовидная структура Т209-1000 древовидный индекс Т206 дробная часть F159 дружественное» программное обеспечение F175<br>дублирующая ЭВМ S205<br>дуга F163<br>дуплексная связь D373 дуплексный канал D203, D372, F181, T238

# $\mathbf{F}$

единица U30 - измерения U30 - компиляции С212 — растра R25<br>— трансляции C212 единичная запись U34 — матрица U32<br>— матрица U32<br>единичный бит Н69, O28 естественно-языковой интерфейс N13 естественный язык N12

# Ë

ёмкость дисплея D296 - после форматирования F148

# Ж

ждущая задача W3<br>ждущий запрос P84  $-$  процесс  $W2$ — цикл B276, S345, W4<br>жёсткий диск R171 — магнитный диск Н17 жизненный цикл программы S231 журнал J28, L131 - изменений А104 — откатки  $B80$ — ошибок  $E100$ - транзакций N169, T170<br>журнализация J29 журнальный файл J28

# $\overline{\mathbf{3}}$

заблокированное маскированное прерывание М68 -- прерывание D261 завершение Е52, Т73 — работы C131 завершитель пакета В72 - сообщения М137 «зависание» \$323, \$421<br>- программы H14<br>заголовок B42, H42, L25, T124 — окна  $T125$  $-$ пакета Вб8 - процедуры P251<br>- раздела D319 - сообщения М135 — файла  $L2$  $-$ цикла L171 загружаемый нерезидентный драйвер L107 Sarpy жасмый перезидент<br>
2 загрузка 117, L105<br>
эваэброс S20<br>
— по линии связи D352 программы Р292 протранный г272<br>загрузчикий модуль I17, I18, L113, T35<br>загрузчик L110 задача Н240 — , готовая продолжать R35 - кдущая события W3<br>- принятия решения W253 - скорость выполнения которой ограничена скоростью вывода данных О95<br>задающий генератор М70<br>задний план В6 задняя плоскость F17 заём В200 заказное программное обеспечение С419<br>закладка D186 заключение F78 закодированное изображение С148 закраска Р27 закрашивание Р27 - замкнутой области В212 закреплённый канал D141 закрытая база данных Р232 закрытие R202 CHCTEML S163 замена Е132, S399 заменяющий режим О120 замер S2 «заметание» S429 заменные страниц P24<br>заменные страниц P24<br>— подпрограмма C134, L89 — система C135, S90 замкнутое выражение С138 замок L125<br>— зашиты P325  $-$ памяти М116 - секретности Р229 замятие Ј2 замятие J2<br>занятие В файл F73<br>занятие D354, P154, W5<br>— цикла памяти M107<br>запись D191, D371, F73, R54, T228, W50 — активации A51, F161, S302<br>— активации A51, F161, S302 - ограниченной длины S100

переменной длины V11 -- , помещаемая в область переполнения О110<br>-- , помещаемая в область переполнения О110 — с плавающей запятой F122 — строки S378 транзакции Т168 файла изменений А133, С67, Т164 - фиксированной длины F101 — числа N79, N81<br>«заплата» B256, P74 заполнение М110 - памяти С81 заполненная база данных L109, P155<br>запоминающее устройство M98, M125 устройство на магнитных дисках М32, М34, Т18 - устройство на магнитных сердечниках СЗ71<br>- устройство прямого доступа D241, R9<br>-- устройство с однократной записью W49 устройство с произвольной выборкой R9, R10 запоминающий элемент S352 запрещённая команда 115<br>запрос Е64, М134, Т164<br>— аргумента А173 — к базе данных D27 — параметра  $F173$ запуск R201 - программы на ЭВМ С264 запятая С179 зарегистрированный пользователь А248 3арезервированная запрешённая команда R137<br>3арезервированная запрешённая команда R137 засылка параметров в стек S303 захват L129 — записей  $R52$ — файла F58 захваченный файл L127 зашитая программа F86 «зашитый» алгоритм S368<br>защита C370, S68 — данных D75<br>— от ошибок E104 — памяти B213, M122, S361<br>— с использованием пароля P71 файла F64, F67  $\overline{\phantom{0}}$ защищённая программа СЗ69<br>защищённое поле РЗ23 защищенные данные R154 защищённый диск СЗ68 - от неумелого пользования F134 файл Р324 звездообразная топология S316 «звонок» B85 звуковой вывод S243 22, корол вывод 5243<br>зеркальное отражение М167<br>знак С75, \$432 - арифметической операции A179 — булевой операции D190 - логической операции В190, L147 - операции Об4 — операции сравнения С206<br>— ударения А23 - унарной операции U5<br>знаковый разряд S168 знакоместо F133 - проблемной области D329 значащая цифра S172 значащий разряд S172 значение переменной V14 - по умолчанию D151 — элемента данных I261 зона посадки головок L10<br>зонный формат Z13 И игровая программа С250 идентификатор 18, S432<br>- залачи Т34 — массива A186 — метки L5 — объекта Е67, I206 - переменной V8, V12

идентификация 16 пользователя U79 иерархическая адресация Н61 база данных Н62 память Н68  $-$  сеть Н66 — топология С142 иерархический индексно-последовательный метод доступа ិអស់ - индексно-прямой метод доступа Н64 — метод доступа  $H60$ — последовательный метод доступа Н67 — прямой метод доступа Н63 иерархическое имя Т207 иерархия наследования 1100<br>  $\div$  памяти M112, S355 изготовитель комплексного оборудования О83 изменение  $A132$ изменчивый файл V81 изменяемые данные 144 изменяемый объект А210 — параметр I117<br>изображение D293, I17, P115 — в разрезе C421 — на экране дисплея S216<br>— по частям E159 и изоморфизм 1257 И/ИЛИ дерево А140 именующее выражение D192, L192<br>имитатор ошибок F23 имитация L165 императивный язык 133 импликация 138 имя I8. N3 — задания J18 — команды  $C193$ , V25 — логического устройства L142 — описания данных D36 - определения данных D36 — переменной V12 — точки входа E71 - устройства D214  $-$ файла F61 инвариант 1236 — модуля M182<br>— цикла L173 инверсия 1239 инвертированное изображение<br>инвертированный список 1241<br>— файл 1240 индекс 162, 168, 1241, \$397 — дорожки  $Ti52$ индексированная переменная S398<br>индексированный файл I65 индексная адресация 164<br>индексная адресация 164<br>индексно-последовательный метод доступа 166 индексный регистр 170, М177 - файл 168 индикатор 172 индуктивный логический вывод В210 инжекция С153 инженерная психология Н113 инженерное время Е61 инициализация I106 инкапсуляция Т47 инкрементальные координаты 155 инсталлированная задача 1139 инструментальная задача 1159<br>инструментальная система Н102<br>— ЭВМ Н99, Н102, S248 инструментальные программные средства S236, Т132<br>— средства W35 интеграция I167 интегрирование 1167<br>интегрированная база данных 1162 - система 1166 — среда  $1163$ интегрированный пакет 1165, 1166 интегрируемая функция 1161<br>интеллектуальная база данных 1170 - система автоматизированного обучения 12 интеллектуальный контроллер 1169<br>— терминал 1171 интерактивная база данных ОЗ7<br>- графика 1176 — сервисная программа I180<br>— система I179 интерактивный режим 1177<br>интервал S261, S265

— между символами С91<br>— опроса P147

 $\overline{ }$ 

212

— тома  $V83$ — указки  $P114$ 

идентификационная карточка В33

- строк F30, L81, V37 интерпретатор 1211<br>интерпретация 1210<br>— «от фактов» А146, B87 «от цели» С310, G27 интерпретируемый язык I213<br>интерфейс-I183, I186 — пользователя M53, U3<br>
интерфейсная плата 1184<br>
— ЭВМ 1185 **LI80** интерфейсный модуль I187  $-$  процессор  $F178$ инфиксная запись 188<br>— операция 187 информатика С265, 189 информационная емкость С26<br>- модель D122 - система 193, 196 - строка Н48 - технология 197 информационное сообщение 194 информационно-поисковая система 195 информационный бит 190 разряд 190 - текстовый символ 191 - элемент D44 информация D9  $-$  0 состоянии S324 с ограниченным доступом R154 инфракрасная клавиатура 199<br>исключающее ИЛИ ХЗ искусственный интеллект А191, М7  $-$ язык А192 исполнительный адрес А58, Е13 исполняемый оператор 134<br>исполняемый оператор 134<br>исполняющая система R211, S416 использование косвенной адресации 176 используемое оборудование U19<br>исправимая ошибка R55 исправление F93 — орфографических ошибок S278 исправленная версия А132 испытание Т76 испытания в производственных условиях В97<br>- в реальных условиях О59<br>- при приёмке А26 программы при сдаче в эксплуатацию Р281<br>исследование операций Об2 истечение времени ожидания события Т113 «истина» T218 истинностная габлица Т223 истинностное значение Т224 — данных  $D\dot{8}2$ исходная версия основного файла F19<br>- лента F21 — программа S244, S247, S258<br>— система V52 исходное поле S252 исходные данные I119, I123, R26 исходный адрес Р207 — текст S244, S247<br>— файл F19, S253 — элемент данных S252<br>
— язык S254 исчерпанный параметр E150 исчисление предикатов N-ного порядка N66 - предикатов первого порядка F92 итератор 1267 итератор поставительной процесс I266 итерация 1263

# К

кадр F161 кадрирование W18 кадровая синхронизация F167 калькулягор С7 канал Р122 --------- - ---<br>-- ввода-вывода С68, I128 — прямого доступа в память D322<br>— связи C68, C200, D59, L83 канальная программа С71 канальный уровень D60<br>каноническая схема C23<br>каркасное представление W23<br>карманная ЭВМ H10 карта М56

- Карно К1 - распределения памяти L112, M118. S358 «карусель» R189 кассетный диск D274 - накопитель на магнитной ленте С40 накопитель на матнит<br>кассовый терминал P141<br>каталог C51, D256, D258<br>— тома V86  $-$  файлов F53 каталогизированная процедура С54 каталогизированный набор данных C53<br>катушка магнитной ленты S282 качественная печать СЗ76 качество печати Р224 качество нечати т 22-<br>квадратные скобки В222<br>«квант времени Т119 квантование времени Т120 квантор всеобщности U35 квитирование А45, С293<br>
кеш С1, С2<br>
— диска D273 килобайт К5 килобит К4 клавиатура С313, К10 , выдающая коды нажимаемых клавиш в коде ASCII A198  $-$  Дворака D374 - с автоматическим повторением Т240 - с редьефными клавишами S44<br>- типа пишущей машины T257 клавиша К9 --- выхода глисты<br>-- прерывания В231<br>-- прерывания В231<br>-- редактирования Е7  $-$  табуляции Т1, Т5 - управления курсором С414 класс задания Ј7 - идентификатора N7<br>- намяти S351 кластеризация С140 кластерная топология С142 кластерный анализ С139 ключ K9. S430. T126 записи W48 - записи W48<br>- защиты памяти M114 — команды  $C192$  памяти S355 -- параметра Р47  $-$  поиска \$49 -- пользователя U73 - сортировки S240 - упорядочения S110<br>- файла F65 - шифрования E51<br>ключевое поле K15 - слово  $K20$ ключевой доступ К13 - параметр  $K<sub>21</sub>$ кнопка перезапуска R139<br>— сброса R139<br>код C144, C162, D192  $- a$ утентификации А242  $-$  Боло В74 — возврата R162 завершения C231, C289, R162, T74 — микрокоманды М147  $-$  операции О46 - ошибки С289, Е92 - переменной длины V9<br>- пользователя U79, U85 - пропуска S203 серьезности ошибки S139 с исправлением ошибок Е94 -- ситуации С289 - с обнаружением ошибок Е96, S88 кодирование С161 кодировка С144<br>кодировщик С155 кодозависимая система С147 кодонезависимая передача Т197<br>- передача данных С159<br>- система С152 колесо T104 коллективный доступ М204 - доступ с временным уплотнением Т110<br>- доступ с квантованием Т110 -- доступ с контролем несущей С402

коллизия С172 колонтитул Н42, Р19 кольцевая сеть R172<br>- структура R173 — 10пология R174 кольцевой список R173 кольцо разрешения записи W46<br>команда C180, C193, 1141, O57 — безусловного перехода U13<br>— возврата R163 — , занимающая два машинных слова D349 , занимающая одно машинное слово W28  $-$  машины М6 - не зависящая от режима M173<br>- оператора Об5 - операции над двойными словами D349 — операции над двоиными Словами DJ+7<br>— операции над словами W28<br>— операции над числами с плавающей запятой F121 — операционной системы E143 — останова Н9, S344<br>— отображения D297 - передачи управления J33, P283<br>- перехода B227, J33, P283, T176<br>- подсистемы S387 - прерывания В233, Т202 -- пропуска S204 - редактирования Е8 — с повторителем R121<br>— с повторителем R121<br>— типа «память-память» M124, S364 - типа «память-регистр» S363 - типа «регистр-регистр» R75<br>- типа «регистр-память» R76 - условного перехода С287, D120 - установки семафора Т77<br>командная процедура С190<br>- среда С183, Е77<br>-- строка С187 командный процессор С191 -- режим C189<br>-- режим C189<br>-- файл B67, C184, 175 комбинация разрядов В147, М65 комбинированная плата М199 - станция С177 комментарий С194<br>коммуникационный процессор F178 коммутационный порт C201 коммутация банков данных В41<br>- каналов С73, L82 коммугируемая линия связи D223, S431 коммутируемый канал S431<br>компаратор C205 компилятор С215 - компиляторов С216 **компиляция С210**<br>**КОМПЛЯЦИЯ С210** - расширения U58 компоновка I167, L85, S396<br>- модулей B128 компоновщик L86 компонующий загрузчик L92 компьютер С237 компьютерная грамотность С257<br>конвейер P123 конвейерная обрабогка P124<br>конверт E76 конвертирование Т189 - данных D89<br>— программы P307 конвертор L14, T192<br>конец E52  $-$  сеанса L158  $-$  roma E58 - файла Е56 конечное множество F82 конечно-разностное уравнение D225<br>конечно-разностный метод F80<br>конечные нули T162  $-$  пробелы T161  $\frac{1}{2}$  конечный автомат F83<br>
— пользователь E59, U1 конкатенация С273 ленкорданс С278<br>конкретный атрибут U10<br>конкретный атрибут U10<br>консоль C313 константа времени выполнения D154, R207<br>- настройки R102<br>- операционной системы S454 константное выражение C320, S331

константы Р345 конструкция языка S13<br>контекст E74, S28 -- использования D387 описания S335 контекстное ограничение СЗЗ1 - приведение типов С334, 142 контекстно-свободная грамматика С328<br>контекстно-свободная грамматика С328 NOTI CALL NO-СВОООДНЫЙ ЯЗЫК<br>КОНТЕКСТНЫЙ редактор СЗ27<br>КОНТРОЛЛЕР СЗ45 — ввода-вывода 1129, Р90  $-$  внешнего устройства D210, I129, P90<br>- диска D275 -- дисплея D299 - прямого доступа в память D323<br>контроль V27 — границ B215, R18 - доступа А29<br>- за счёт избыточности R62 --- соответствия типов Т244 ...<br>-- пиклическим избыточным колом С432 — чётности P54, P56 контрольная сумма С104, Н39<br>- точка В232, С96, Р280, R136 контрольное считывание С103. контрольный журнал А236 - разряд С94<br>- разряд С94<br>конфигурация С292, М76 — вычислительной системы С246 — сети N37<br>— ЭВМ С246 конфликт С172 — имен  $N4$ концентратор C274, M211 концептуальная модель С276<br>- схема С277 концептуальное проектирование С275 конъюнкг С298 конъюнктивная нормальная форма С300 коньюнктивный поиск С301<br>коньюнктивный поиск С301 координатная графика СЗ64 — ручка  $J30$ координаты пользователя U72<br>— устройства D211<br>копия C366 - экрана S38 корень дерева О82 корневое дерево S198<br>корневой каталог R182  $-$  Cerment R183 короткое целое S161 KOPPERTOP S277 косвенная адресация D153, I74 косвенность 176 косвенный адрес D152, 173, S62, T235<br>коэффициент F5<br>- активности файла A57 - блокирования В171 - готовности А264<br>- загрузки L111 --- масштабирования S15 - неполногы поиска Е28 — совпадения Н82 краевая ошибка М61 кратные циклы E33<br>крах C385 кривая Безье В94 криптография С400 криптосистема с ключом общего пользования Р338<br>криптосистема с ключом общего пользования Р338 критический интервал С388 кросс-ассемблер С389 кросс-компилятор С391 кросс-разработка С392<br>кросс-система С396 кросс-средства СЗ95 кросс-транслятор С391<br>круглые скобки Р49<br>круговой перенос Е54<br>КС-грамматика С328<br>курсор С413 Л

лабораторные испытания А127 лавинная маршрутизация F127<br>лавниная маршрутизация F127<br>лазерный принтер L17

леворекурсивная грамматика L40<br>лексема T127 лексикографический порядок L48 лексический анализ L47, S16<br>- анализатор L46, S19 лентопротяжное устройство D125, D359, M35, T18, T24<br>ленточная матрица B39 ленточное печатающее устройство В40<br>ленточный маркер Т22<br>— перфоратор Р35<br>— файл Т19 лепестковое печатающее устройство D5, P100 лепестковый шрифтоноситель D4 линейка меню M127<br>— прокрутки S42 линейная программа L69 линейное программирование L70 линия L66 — связи C115, F3, L66, L83 литера С75, \$432<br>литерал D191, L103 личная база данных Р98 — библиотека Р99 - информация P231<br>личные данные P231<br>ловушка T201 логика L136 логическая база данных L141<br>— запись L149 — запись L149<br>— операция B189, L155<br>— переменная B192  $-$  проверка L151 логические схемы L136 логический адрес L138 — анализатор L154<br>— вывод 181, R47 — контроль L151 — номер блока L139<br>— номер устройства L152<br>— сдвиг L150  $\equiv$ файл L144 логическое выражение B188, L143, T79<br>— значение B191, L153<br>— имя устройства L142 - программирование R200<br>- произведение L148 - сложение D270, L137, O75<br>- умножение A139, C299, I228, L146<br>- устройство ввода L145 устройство печати L96 ложность F15 «ложь» F14 локальная вычислительная сеть L117 — оптимизация L120, P81  $-$  переменная L121 — переменная L121<br>— сеть с модулированной передачей B237<br>— сеть с немодулируемой передачей B53 — сеть с прямой передачей В53<br>локальное имя L118 локальный идентификатор L118 лямбла-исчисление 1.7 M магазин L61, P352, S297 магазинная архитектура S299

×,

- обработка L60<br>- обработка L60<br>магазинный автомат P350 — алгоритм S298 магистраль В269, Т222 пента М34 магнитный барабан М33 - диск D272, M32 диск с жёсткой разметкой секторов Н20 Maker B229 - системы Р328 макетирование Р120 макетная плата В229, Р327 макроассемблер M15<br>макробиблиотека M26 макрогенератор М24 макрокоманда М14, М18, М25

- пользователя U74 макроопределение М14, М19<br>макроподстановка М22, М31 Макропроцессор М24, М28<br>Макропроцессор М24, М28 Makpoc M14 мандат С24 мантисса F159, M54 маркер М62, М63, Т127<br>-- адреса А94 — блока B173 — конца  $T160$ - конца ленты E57 — начала информации В82<br>— начала магнитной ленты В83 маркировка L1 маршрут Р76, R191<br>маска B147, M65 прерывания 1222 маскированное прерывание D261 маскируемое прерывание М67<br>массив А189. М100 данных D16 регистров R74 --- с переменными границами А101, D378, F117 — указагелей Р138 иманисты и 1700<br>Масситабный коэффициент S15<br>масситабный коэффициент S15<br>математический процессор M85<br>математическое программирование M84 матрица Т234 - инцидентности 146 — права доступа А246<br>— смежности А100. С307  $-$  трафика Т158 матричное печатающее устройство D340, M87<br>- печатающее устройство с игольчатой головкой S386, W24 матричный процессор А187<br>машина базы данных D22 — Тьюринга Т229<br>машинная графика С252 – игра  $C250$ – команда М6 - микрография С260 машинное зрение С269 — моделирование C239<br>— слово C270, F185, M13, W25 машинно-зависимая программа В236<br>машинно-зависимый язык С247, М5 машинно-ориентированный язык С262, М10 машинные команды 1133 машинный адрес А3, M1<br>— код А6, M2 — перевод M12<br>— язык C256, M8 мгновенный дамп D380 метабайт  $M95$ <br>мелиана  $M92$ межблочный промежуток В170, I181 межзадачное взаимодействие 1231, Т43 межмашинная связь 1182 межмодульная внешняя ссылка 1192 - оптимизация 1193 межпрограммная конкуренция Р282<br>межсегментная связь 1229 - ссылка 1230 межсетевое взаимодействие I209 межсетевой протокол I208 — шлюз  $G6$ <br>меню  $C109$ Mecro S261 - назначения D197 метаданные М139 метазнания М140 металингвистическая переменная М142 метаправило М143 metampandus IVIII+3<br>Meradopa рабочего стола D194<br>Метафора рабочего стола D194<br>Merasabik M141<br>Merka F38, L1, L5, M62, M63  $-$  адреса А94 - - заполнитель Р127, Р317 --, идентифицирующая объект 16,<br>- магнитной ленты Т20 — операгора \$327<br>— тома B84, V84<br>— файла B81, F57 метод A111, M144<br>- близнецов B249 — ветвей и границ В225<br>— доступа А33, F48
- касательных N38 - конечных разностей F80 - максимального правдоподобия М88 - наилучшего приближения В95 — Ньютона N38 — первого подходящего  $F87$ — первого поддолжицато гото<br>— предиктор-корректор» P191<br>— предсказаний и поправок P191<br>— резиновой нити R197 — скорейшей передачи Н103<br>— случайного блуждания R16 механизм вывода 183 мигание В165, F112 митание в 100, г<br>112 митрация М159<br>микроассемблер М146<br>микрокомитраллер М150<br>микрокомитраллер М150<br>микропрограмма М147, M155 микропрограммирование М156 микропрограммное обеспечение F86 микропрограммы F86<br>-, записанные в ПЗУ M158<br>микропроцессор M154 микропроцессор итля<br>
микро-флоппи M151<br>
микро-флоппи M151<br>
микроЭВМ M149 миллион операций в секунду М166<br>миллион операций в секунду М166 минимальная версия системы, используемая для генерации или разработки полной версии P121 минимальный адресуемый элемент памяти А92 мини-флоппи M164 мировые координаты W42<br>младший бит L34 — двоичный разряд L34<br>— разряд L35 многоадресная команда М194 многозадачная система M225<br>многозадачный режим M219, M223 многозначная логика М228 многократно-описанный идентификатор М216 многокритериальная задача М202 многоленточный файл М220 многомерный массив М196 многопользовательский загрузочный модуль S149<br>многопроцессорная система M218 многопроцессорная система их для<br>— система с сильной связью \$301<br>многоступенчатая выборка M222 многотомный файл М229 многоточечная линия М217 многоуровневая косвенная адресация М200<br>многофункциональная плата М199 многоцелевая задача М201 множественное присваивание M205<br>множественный доступ M204<br>множество S134, S137 - свободных страниц Р21 множимое 13 MHOЖИТЕЛЬ F5, M213, M215<br>МОбильность P159 мода М172 / моделирование M175 - данных D65 — «цвет — насыщенность — значение» H110.<br>— «цвет — яркость — насыщенность» H83<br>модем D80, M176 модификатор М177<br>модификация без создания новой версии U56  $-$  на месте U56 — с созданием новой версии U54<br>
модуль M181, P308, U30<br>
— определений D157 модульное программирование M180<br>модульность M179 модулятор-демодулятор D80, M176<br>момент входа E73 монитор М184 разделения времени Т117 ионопольное использование L129<br>монопольный режим B268, E136<br>монопольный логический вывод M186 монохромный дисплей В154, М185 мост В234 мультимножество В35, М221 мультиплексирование M212<br>— по требованию D163 мультиплексная шина М210

мультиплексный канал M209 мультиплексор М211 мультипликация A141 мультипрограммирование М219, М223 мультисписок М201  $\frac{1}{2}$  (Mbillib) M191 «мягкая» граница страницы S220

## $\mathbf H$

 $\bullet$ 

набор К25, S134, Т255  $-$  данных  $DS0$ данных контрольной точки С99 — данных прямого доступа D247<br>— символов С90 наборное устройство Т254 налмножество S406 надстрочный элемент R175 надетре пын энемент назначение регистров R72 накапливающий регистр А42 накладываемое изображение О112 наклейка защиты записи W52 - разрешения записи W47<br>наклонная черта влево В20 накопитель на гибких магнитных дисках, F128 THE METHEM NATHATHLIX ARGUMENT HAS ARGUMENT HAS A MATHATHLIX ARGUMENT HAS A TIT THE MATHATHLIX ARGUMENT HAS A TIT THE MATHATHLIX ARGUMENT HAS A TIT THE MATHATHLIX AND COMMON HAS A TIT THE MATHATHLIX AND COMMON HAS A TIT T на матиния да<br>накопление А48<br>наладчик С417, F36 наплыв  $Z16$ нарушение полномочий Р238 - упорядоченности S108<br>- целостности I50 - целостности данных D34 настраиваемая подпрограмма R100 настраиваемый адрес R98<br>- тип G21 настраивающий загрузчик R99<br>настройка T227 — адресов А96 - терминала Т68 насыщенность S10 натуральное число N15<br>начало H85, L25<br>— сеанса L156 — сегмента  $S75$ начальная загрузка В194, В198, 1107, Р156<br>- запись Н91 — позиция Н90 начальник вычислительной машины О63<br>начальное значение 1109 начальные действия S322 - нули L27 — пробелы  $L26$ - условия Е69 начальный адрес О82 - адрес программы Р301 — блок  $H87$ — загрузчик В197, I108 — символ  $S320$  $-$  участок L25 - участок магнитной ленты Т21 начертание шрифта F1, Т250 - шрифта с наклоном влево В19 невидимая линия Н57 - поверхность В4, Н59 недопустимый символ I16 нежелательное мерцание изображения F119 независимость от данных D54<br>независимость от данных D54 незакрытые квадратные скобки U8 незапланированный запрос А99<br>незащищённое поле U43 незначащая цифра N57 незначащий разряд N57<br>неизмен яемые ланные P345 неинициализированная переменная U28<br>неинициализированная переменная U28 неисправность F22 немаскированное прерывание A182, E45, U39 немаскируемое прерывание N52<br>немедленное выполнение D251 немедленный останов Н22 немонотонный логический вывод N53 необработанная выборка СЗ99

необработанные данные R26 необязательное ключевое слово О74<br>- членство О73 необязательный параметр О72<br>неоднозначная грамматика А130 сеылка А131 неописанное средство U24<br>неопределённый атрибут N74<br>— идентификатор U15<br>— символ U15 неориентированное дерево Т204 неориентированный граф U22 непереносимая программа В236<br>непечатаемый символ N54, U47 неповторяющаяся ошибка S217, T52, T184 неподтверждение приема N19<br>непомеченный общий блок B157 непомеченный общий одек в 127<br>непосредственная адресация 127<br>непосредственное форматирование О44 непосредственный адрес 126<br>— операнд 131, L10 - режим 130 неправильный порядок S108<br>неправильный порядок S108 непрерывная область СЗЗ5 - обработка С337 — оправлен моделирование C338<br>непрерывный файл C336<br>непрерывный файл C336<br>непривилетированный режим S206, T37, U83<br>непроцедурный язык D128, N55<br>непроцедурный язык D128, N55 неравнозначность N49, N80 неравномерно распределенные данные В98 неразмеченная дискета В158 лента V53 нерегулярная неповторяющаяся ошибка I191 нерезидентная команда Т183 область Т182 — программа Т185 неровность J1 несанкционированный доступ U7<br>несбалансированные скобки U8 несвязанная переменная U9<br>несвязный граф D264 несимметричная система М76 несмонтированная плата В46 несовместимость 149 несовпадение М171 несовладение м1771<br>несогласованная трансляция 151<br>несогласованность 150 несогласованность 1917<br>
несоответствие М171<br>
— параметров Р43<br>
— типов Т252<br>
нестратифицированный язык U48 неструктурная программа S264 неструктурный выход U49<br>неструктурный выход U49<br>несущественная неисправность M165 нетерминальный символ N59 неупакованное десятичное число E172, U40 неупакованный формат представления десятичных чисел U41 неуспех P71 неустойчивое состояние Т186 не-фон-неймановская архитектура N61<br>- ЭВМ N62 нечёткая логика F201 нечёткое множество F202 неэквивалентность N49, X3 неявная адресация I41 неявный адрес 140 нижний индекс \$397 -- колонтитул F135, P17 нижняя граница L178<br>- граница стека B204, S300 нисходящая разработка Т135 нисходящее проектирование Т134 новая версия S237<br>номер N77 — блока B175<br>— блока B175<br>— версии G13, V31  $-$  дорожки Т155 - логического канала L140 — оператора S327<br>- строки L77  $-$  TOMa V85 - устройства D215, U33<br>- цилиндра C435, T155 нормализованные координаты устройства N68 нормальная дизьюнктивная форма S315<br>- коньюнктивная форма S315

— форма Бекуса — Наура В28<br>нормальное завершение работы О80 носитель данных D64, M93, S359 носитель данных Веч, М. нулевая строка Е41<br>нулевой бит L4, L177, O19 — двоичный разряд 019<br>— разряд L4, L177

## $\Omega$

обеспечение S413 область D327, R38 — буферизации S288<br>— буферов B252  $-$  ввода I121 — видимости S28, V77 — данных D15<br>— значений M59 -- значений функции R17<br>- констант C318  $-$  определения D155 — памяти M100, S72, S349<br>— переполнения O108 - переполнения в файловой системе F63 — подкачки S424 — поиска S45, S47, S50<br>— просмотра V50 - сохранения С102, S12, S424<br>обмен Е132, I127 по прерываниям 1221 обнаруживаемый элемент D205 обобщенное описание G15<br>обозначение D191, D192, S432 обработка М52, Р256  $-1$  во время трансляции С224 - в порядке поступления F43 - в реальном времени R45 - выполнения задания J22 — данных D73 - данных по мере поступления D165 - данных поступающих от подключённого кЭВМ оборудования О40 — запроса А57, F55, T164<br>— запроса А57, F55, T164<br>— изображений I22 — операции M52 – особых ситуаций E131 — ошибок Е131 — полутонов Н7, S141 — прерываний Е127, I226<br>— событий по прерываниям E127  $-$  строк S380<br> $-$  текста T88 обработчик особой ситуации С290, E130, H11<br>— прерываний I220, I225<br>образ задачи I17, T35  $-$  процесса P255<br> $-$  системы S458<br>образец S2, S48 макрокоманды М30 обратная величина R48 — матрица 1238<br>обратное выполнение R165 обратный индекс R166 - транслятор D135<br>- транслятор D135<br>обращение A27, C8<br>- в результате сбоя F12 - к встроенной процедуре I232 - к данным D79 — к макрокоманде M16, M30 - к операционной системе E142, S408, S453 - к отсутствующей странице Р15 - к оподрограмме Р248, \$3394<br>
- к системной операции F196<br>
- к супервизору \$408<br>
- к файлу F55<br>
- к файлу F196<br>
- к функции F196 — матрицы M86<br>обслуживание R193 обслуживающее устройство S129<br>общая база данных P335, S147 - библиотека Р339  $-$  область S145 общедоступная информация Р334<br>общее подвыражение С198  $\overline{66}$ шие данные P334. S146

общий блок С195 ресурс S150<br>файл S148 обход B278, T203<br>— дерева N221 объединение в систему 1167<br>объектная библиотека О5 программа 01, 010 объектно-ориентированная архитектура О7 объектно-ориентированное программирование О9<br>объектно-ориентированный язык О8 объектный выходной язык О4, Т29 код О1 модуль Об - файл ОЗ<br>объемлющий контекст Е49 объём С26 памяти  $M103$ объёмный элемент V90 обучающая программа О42 обязательное членство М50<br>обяза ельный параметр R129<br>— пробел R130 оверлей О112 оверлейная программа О113 оверлейное дерево O116<br>оверлейный сегмент O112, O114 ограничение доступа А36<br>- доступа к файлу F67 ограничения целостности С322 ограниченный быстродействием внешних устройств Р93<br>- тип данных R155 ограничитель кадра F106, F111 одноадресная команда О29, S185 одновременный двусторонний канал В203, Т238 однозадачная система \$194 однозначное предложение U2<br>однозначное предложение U2 одномерный массив О30, V18 одноместная операция М183 одноместный минус U3<br>одноместный минус U3 однопроходный транслятор О33 одноразрядный регистр В137<br>одноразрядный регистр В137 односторонний канал \$182 односторонняя дискета S192<br>означающее D192 окно D301, W17 - комментариев А214 просмотра В242  $\mathcal{L}_{\mathcal{A}}$ оконечное оборудование данных D87 операгивная память СЗ71, I197, M30. P214. R<sub>10</sub>.  $R<sup>2</sup>40$ оперативное запоминающее устройство R10<br>oneparop 1141, 064, S103, S325<br>- выбора C42, C45, S430<br>- вызова программы C59 - исходной программы S259 — комментария С194<br>— контроля А206, А208<br>описания D130, S273 определения формата Е8 — останова  $S344$ -- перехода G28 - периода трансляции С226 присваивания А213<br>функция S326 - цикла D335, 1265, R123 - цикла с условием завершения R119 - цикла с условием продолжения W14 операторский терминал С313, С317 над разрядами В139  $\mathbf{I}$ - над строками S380 над числами в двоично-десятичном представлении В77 — над числами в двоично-десятичном<br>
— система E141, E146, E147, O53, S407<br>
— система разделения времени T116<br>
— система разделения времени R43<br>
— среда E77, U76<br>
— среда E77, U76 -- безусловного перехода U12<br>- включающее ИЛИ J27 - выборки значения поля записи F37 - декремента D139<br>- декремента D139<br>- «занять» D354, P154, W5<br>-- записи W50

— ИЛИ 075<br>— И-НЕ N8, N65 - исключающее ИЛИ E134. N49  $-$  HE N69 — операционной системы E142, S408, S453<br>— «освободить» S167, V89 — перехода  $B223$ - разыменования 178 реляционной алгебры R88  $\overline{\phantom{0}}$ сравнения С206, R88 - типа сложения F78 - уменьшения D139 условного перехода С286  $-$ ядра К8 - идра №<br>описание D126, M55, P3, S271, S273 — задания J12<br>
— задачи T40 — интерфейса D157, I187<br>
— константы C319<br>
— переменной V6 - представления R125 - процедуры Р249 ---- происхлува 1247<br>----- педлизации 136, 1205<br>---- типа T248, T256<br>--- типа T248, T256<br>--- требований к программному средству R131 описанный идентификатор D132  $-$  символ D132 описатель D131, S274 опознавание 16 опорная точка С348 определение D126, S271<br>— макрокоманды M19 — расстояния R19 определённая пользователем клавиша U73 - пользователем макрокоманда U74<br>определённый пользователем тип U75 опрос 1216, P145<br>- состояния S339 оптимизатор 069, 070<br>оптимизация локальных переходов S266 оптимизированная программа О68 оптимизирующий транслятор Об9, О70<br>оптический диск V41 оптическое распознавание символов С89, О67<br>опытная эксплуатация В97, В246, I138, О59 организация Q23 — в виде дерева Т209<br>— конвейера Р124 — окон W18 — очереди Q22, Q23 - полизкранного режима W18<br>- пользователей U77 — файла F62 оригинал-макет С14 ориентированное дерево Т204<br>— ребро А103, D249 ориентированный граф D250<br>- граф без петель А67 --- граф без нетель Аб'<br>орфографический корректор Р319, S279<br>освобождение S167, U60, V89<br>основание логарифма B50 основная лента М77 область Н89 — память  $P214$  $-$  плата М189 - программа М41 основной файл М72 основные данные М71 – цвета  $\overline{P210}$ остановленная задача D333, H54, S346, S420<br>остановленная задача D333, H54, S346, S420 остановленный процесс Н53 остаток R104  $-$  Te. ta B184 отбрасывание L12<br>ответ A143, A144 отказ F11, F22 отказоустойчивая система F9<br>откат U23 откачка Р193 открытая подпрограмма О48 – система О49 открытый текст Р128 - файл А53<br>- файл А53<br>отладка С95, D112

программы Р281

отладочная программа D110 отладочный оператор D113 отладения он о слад на слива в терминах языка программирования S250<br>- работающий в терминах языка программирования S250 отложенный запрос P84<br>отмена C17, U23 относительная адресация R90, S92<br>- команда R91 относительное составное имя P61. R93 относительный адрес R89 - путь R93 отношение порядка О79 отображаемое изображение D304, S39<br>отображаемый объём V51 отображение D293, D304, M58<br>— адресов A93 отождествление М80, Р78 отрезок R201 отрицание 1239, N18, N69<br>отрицательная квитанция N1 отрицательное квитирование.N19 — переполнение U18<br>— переполнение U18 отрицательный нуль N20 — перенос В200  $\sim$  отсечение С126, Р329, S27, W18 отступ 161 отсутствие страницы P15 отсчёт R31 оттенок S140, T123, T130<br>- цвета H112 оттранслированная программа C214<br>оформление пакета E47 охраняемые команды G53 оценка E114, E120<br>- размера S200 оценочная функция СЗ87, E116, M133<br>очередь P353 — вывода 0103<br>— вывода 0103<br>— заданий 1132, J23 — задач  $T38$ — фоновых задач B14<br>
— фоновых задач B14<br>
— в аппаратуре. H28<br>
— в данных D46 -- в описании общего блока С196  $-$  в программе Р290 - в программном обеспечении S229<br>- округления R186, T221  $-$  oneparopa O66 - «отсутствие связи» S83 - при поиске дорожки S71<br>- при трансляции C225 — установки S71<br>— четности P57 ошибкоустойчивая система F9

#### $\Pi$

пакет В65, В266, Р1, Р5<br>- дисков D284<br>- заданий Ј6, Ј11<br>- ошибок Е90  $-$  перфокарт С28, D125 — прикладных программ A156<br>- программ S232 - программ для выполнения операций над числами с плавающей запятой F124 разработчика Т131 пакетная обработка В71 пакетное задание В69 - режим В70, В268<br>- терминал Р9 - форматер D326 палитра G39  $-$  изображения 121, R69, V42<br>
— микропрограмм M157<br>
— начального загрузчика B119<br>
— пользователя U68 - с байтовой организацией В284 — с смятносо развительным доступом S113<br>
— с последовательным доступом S113<br>
— с пословной организацией W30<br>
панель ввода значения P317<br>
— управления C346 панорамирование Р29

nanka F131 параграф памяти М121 параллельная обработка С281, Р41  $-$  3BM  $P39$ параллельное выполнение С279, С281, Р41<br>параллельные процессы С280 параллельный интерфейс Р40 разислины<br>поиск P42 — польсь т +2<br>параметр A169, 071, S430<br>—, выбираемый по умолчанию D148 — генерации S457 — командной строки C188<br>— макрокоманды M27 -, передаваемый по значению V4 -, принимающий значение по умолчанию D149 —-результат 0101<br>— цикла С428, L175 параметризованный тип G21 параметры компиляции C220<br>— пользователя P273, U88 - терминала Т63 - транзакции Т165<br>- трансляции С220 парные скобки M82 паспорт D188  $-$  массива A184, V20 пассивная графика Р67 - звезда Р68 первая нормальная форма F91 первый элемент списка Н41 первичная запись Р212 станция Р213 — стания 1213<br>
первичный атрибут Р217<br>
— ключ М46, Р211<br>
перебор в глубину Р178<br>
— в ширину В230, Р200 – с возвратами В23<br>перевод F150, T189<br>— строки L75 --- странсляция «один в один» О31<br>перегрузка С296, О117, Т96<br>передача Т173, Т193<br>передача Т173, Т193 - данных С199, Д31 — маркера  $T128$  $-$  параметров А172 - парметров по значению Р46 - параметров по наименованию Р44 - парамегров по ссылке P45<br>- с буферизацией S367 - сообщений М136 - с промежуточным накоплением S367  $-$  с промежуточным накоплением S.<br>- управления B226, C354, J31, T173<br>передняя плоскость N17<br>перезапуск R132, R151 – из памяти  $W8$ - с контрольной точки С101<br>переключатель J34, S430, Т126, Т178 переключение задач Т42<br>— контекста С333<br>перекрестие С393 перекрывающиеся события O111 перекрытие 0112 переменная периода трансляции С227 -- с индексами S398<br>-- состояния S329 — типа массив A189  $-$  типа метка L6 - типа файл F72 — цикла С428 переменное значение V14 поле V7 переменный формат V39 переместимая подпрограмма R100 перемещение D358, S306 данных по запросу D166  $-$  курсора С415 - - текущей позиции вверх R166<br>- текущей позиции вниз 162 переназначение ввода-вывода R60 перенос С31, С32  $-$  cros H114<br>-- crook L76 переносимость P159<br>- разрабатываемых программ P272<br>переполнение буферов B254

- списка целей G28 нересечение 1228 перестановка Т132 пересылка Т173 блока В181  $-$  ланных D88 -- строки битов В135 перечисление E75<br>перечисление E75<br>переход B223, D226, C354, E109, J31, T173, T187 председения N51<br>- на аварийный режим F13<br>- с блокировки N51<br>- с блокировкой L128<br>перечислимый или E74, E75 гип данных О81 сли динами от согласива очереди R134<br>периферийная ЭВМ S8<br>персональная ЭВМ Р96 переспазывал СЕМ 13 перфоратор РЗ42 перфорационная карта С27 перфосчитывагель РЗ6 перьевой графопостроитель Р85 печатающая головка Р223 **игла** P225 нечатающее устройство Р221 усгройство со шрифтоносителем S143 лечатающий терминал Н16<br>печать с плогностью 10 символов на дюйм Р112 - с плотностью 12 символов на дюйм Е29 пиктограмма <sup>14</sup> плавная прокрутка РЗО плазменный дисплей G5, P129  $\frac{15145M}{n}$ - программы S201 планировщик Р303, S23, S109, T39 - - заданий J24 -- нижнего уровня D290<br>планшегный графопостроитель F114 плата С27  $-$  памяти М102 расширения, вставляемая в разъем на основной плате P<sub>133</sub> - расширения памяти М109 плоский граф F116<br>- файл F115 плотность записи В138, D38 плотный индекс D169 побайтовое мультиплексирование В283 поблочная передача В181 поблочный контроль чётности В177 побочный эффект S166<br>побочный эффект S166 - структура S417 поверхностное связывание S142 поверхность отображения D307 --, составленная из многоугольников Р148<br>повисшая задача Р83 - ссылка  $\overline{D7}$ повисшее задание Р83 повисший указатель D7 поворот R184 повторное определение М206 повторный запуск R132, R151<br>повторяемая команда R121 погрешность Е89 подавление незначащих нулей L12 полача F28  $-6$ умаги Р31, Р37 — бумаги с помошью валика F174 - бумаги с помощью звездчатки N156 — перфокарт С29 подверженный ошибкам E102 полвешивание S421 подвод головок S70 подвыражение S389 подготовка специалистов собственными средствами 1105 текстов T88, W31 подграф \$390 поддержка S413 подкагалог \$388 подкачка С100, Р27 — по обращению или.<br>- с упреждением А149 по обращению D164 подключённое устройство А228, О43  $\mathbf{f}$ подмножество языка S399 полокно Р28 подпонятие S392 подпрограмма R192, S393

- взаимодействия с внешним устройством H11 - обработки аварийного завершения Р177 подразумеваемая запятая А219 подразумения подсистема доступа F176 первичной обработки данных F176 подсказка Н46 подставляемая подпрограмма I114, 048 подстановка S400<br>
— битов B150 — оинов выло<br>подстрочный элемент D186<br>подстрочный элемент D186 подтверждение приема А45. С293. Р168  $\cos 4\theta$  H<sub>12</sub>  $n$ <sub>n</sub> $n$ <sub>n</sub> подчинённая задача О25 **3BM S205** подчинённый терминал S207 подынтегральное выражение I161 позитивная нотация P164<br>позиционная запись P164 позиционный параметр Р165 позиция S210 поиск Р200, R160, S16 — без учёта регистра С43<br>— в глубину D173 — в ширину В230<br>— делением пополам В122, D224, L133 — метки M64  $-$  по дереву Т208 - по нескольким ключам М207  $-$  по таблице Т2 - с учетом регистра С44 поисковый атрибут S46  $o6p$ as S48 показатель степени Е160, Р180 покаскадный перенос С41<br>поколение G12 **3BM C251** покомпонентное изображение E159 пол-байта N39 поле F35, S210 -- адреса А89, D199  $-$  данных D47  $-$  значения со знаком S169 — ключа  $K15$ — ключа ктр<br>— кода операции 1146, O61<br>— команды 1146, O61<br>— метки L4 - операнда А170, О52 — переменной V7<br>— переменной V7<br>— переменной длины V7, V10 - признака F109, T9, V16<br>- фиксированной длины F100 - экрана дисплея D301 полевые испытания В97<br>полезное время E14, P271<br>полиз R167. P174 полиномиальный код P151 полиэкран S281 полная емкость U25 полное составное имя А13, F182 полностью инвертированный файл F186  $-$  перебор E151<br> $-$  перенос C230 — сумматор F180 положение L123 положительное квитирование P168 положительный нуль Р169 полубайт N39 полудуплексный канал Е19, Н3 режим Н4 полупроводниковое запоминающее устройство S99 полуслово Н8 полусумматор Н2 полутон Н6 полутоновое изображение G48 получатель А88 пользователь С123 - вычислительной системы С268 - непрограммист N56 пользовательская рабочая станция U84 пользова гельский интерфейс U80<br>— процесс U87 польская запись L191, P197<br>— инверсная запись P174, R167 помеченный общий блок L3 понимание естественного языка N14

поперечная плотность записи Т150<br>поперечный контроль Н97 - конгроль четности Н95 поправка А132 поразрядная операция В153 поразрядное дополнение D236, R3 дополнение в двоичной системе ОЗ4 - дополнение в десятичной системе N41<br>- представление B144  $-$  сложение B152 поразрядные записи В139 пороговая функция Т102 пороговая функция 1102<br>порождающая грамматика G14<br>порождение G12 - параллельного процесса F141 порт Р158 -- ввода-вывода 1252<br>портативная ЭВМ Р160. L16 порция обмена Т180 порядковый номер \$123  $-$  компиляции С211 грансляции С211 посимвольное печатающее устройство C88, S124 последовательная обработка S125<br>— передача S127 — пересылка S127 — цепочка D2  $\overline{3BM}$  S114 последовательность С59 -- операций или вызовов программ С59 точек P150<br>послеловательный алгоритм F41  $-$  доступ S111 — интерфейс S121<br>— метод досгупа S111 — метод доступа с ключами K14<br>— перебор L71<br>— поиск S126 — сумматор S117 постдекрементная адресация P171 постоянное запоминающее устройство R30<br>постпрограмма P177 постпроцессор Р179<br>постранично-печатающее устройство Р22 постредактирование P172<br>построение базы знаний R27 построчно-печатающее устройство L79 постусловие P170<br>постфиксная запись P174, R167 операция Р175 по геря значимости U18 - точности С20 потерянное время 179 потерянный файл D105<br>погок S371 — заданий J26 - команд 1152 - управления СЗ44 личный Сэтиковое устройство S375 потомок D185 поточное шифрование S372 J. «почтовый ящик» М36 пошаговое уточнение 158, S343 пошаговый гранс итор 154<br>правила видимости S30, V76 правило A111, M144<br>- вывода 186, P269 право доступа А37 преданализ Р184 предварительное сообщение D357, D358 предварительный анализ Р184 предекрементная адресация Р188 предел L64 предикат Р190 предложение C120, S103 предложение стал, стол<br>--- описания набора данных D37<br>- определения данных D37 - языка управления заданиями J10<br>предметная область A155 предок А138 предописание F154 предопределенный встроенный тип Р189  $THI$  B<sub>259</sub> предоставление ресурса R148

представление V46 в виде массива А188 - в виде проволочного каркаса W23 — в виде проволо пол — в двоичном коде B110 - в приращениях 156, 159 — ланных D78 - данных в памяти S362 — знаний К30, К31 " — чисел с плавающей запятой F126 - чисел с фиксированной запятой F104<br>предварительная выборка R126 предупреждающее сообщение W10<br>предупреждающее сообщение W10<br>предупреждение W10<br>предусловия E69 преинкрементная адресация Р199 преобразование М58 для просмотра N67, V48, W26 - для просмотра 1107, 110, 1120 - постановки задачи P243<br>- представления данных при вводе-выводе I248 **ТИПОВ Т246** преобразователь Т172 препроцессор P201 препрываемая команда R152<br>прерывание 1217, 1337<br>— ввода-вывода Р92 — в результате ошибки Е99 — обработки ошибки Е99 — ог внешнего устройства E177, P92<br>
— от пользователя U71 — по защите памяги М123<br>— пользователем U71 — по отсутствию страницы P16, V71<br>— по отсутствию страницы P16, V71<br>— по таймеру C128, T114 — процессора  $P$ 262 префикс имени файла Р76 летино амени файла Р<br>префиксная запись P197<br>— операция P100 операция Р198 префиксный код Р196 прибавляемая величина I52 приватные данные Р231 приведение типов С48, С49, С164, Т245 привилегии Р235 привилегированная команда Р236 привилегированный пользователь А247, Р237<br>- режим E144, К7, М74, S409 привод головок Аб6<br>привязка к языку L12 приглашение Р315 приемник S197 ланных D81 приемные испытания V28 приёмопередатчик Т171<br>признак С204, F106, F108, I72, S52, S274, T8<br>- конца Т67 — конца тол<br>— конца гома E58 - конца файла Е56 — наступления событий E125<br>— нуля L7 — ошибки Е98 — переноса  $C35$ прикладная область А155 - программа А153, А157 прикладное программное обеспечение A160<br>прикладное программное обеспечение A160<br>— протокол A159 прикладные программы А160 приложение A153<br>приложение A153<br>— ЭВМ C271 пример S2 программы S4 примитив вывода G35 принтер Р221 приоритет задания J21<br>— прерывания I223 приоритетная программа F138 приоритетный процесс F137 приращение А238 присоединённая задача А230<br>— процедура А229, D167, T213<br>пробел B156, S261, S262 проблемно-ориентированный терминал J19 — язык Р241<br>
проверка A235, Т76, V27

-- знака \$176 -- интерфейсов I188<br>-- на нечётность О17 на чётность Е123 - пароля Р70  $-$  полномочий А245 - полномочив 22-3<br>- правильности алгоритма A113<br>правильности данных D92, V1, V2 - правильности исходных данных V38<br>- принадлежности к диапазону B215, R18 соответствия программы спецификациям С146 цý, проводник шины L66 прогон \$202, \$208 страницы F150 программа P276, R192<br>- без исходных текстов E137  $\mathbf{r}$ в абсолютных адресах A14 в двоичном коде В107 — верификации A207, V29 - в машинном коде Аб<br>- восстановления S1  $-$  вывода О104 - , выполняющая операцию записи W53<br>- диагностики D219 • - драйвер D360 дилисанная в ПЗУ F86<br>
комплексного тестирования M21<br>
— консультант C323 контроля V29 - молезирования на уровне регистровых операций R78<br>- начальной загрузки B197, 1108 начальной загрузки с магнитной ленты Т14 - не поддерживаемая разработчиком U50<br>- обработки 1220, 1225<br>- обработки ошибок E107 - обработки прерываний I220, I225 — поиска опечаток S277<br>— просмотра B242 - просмотра в 242<br>
7-, работающая по прерываниям 1225<br>
- распределения A118 реакции на асинхронное прерывание А221 реакции на особую ситуацию С290, Е130, Н11 - реакции на синхронное прерывание S296 рисования Р26 сортировки S242<br>с перекрытиями O113 гестирования Е149 трассировки Т146 управления ми-<br>управления динамической областью памяти Н44<br>управления перекрытиями O115<br>финансового учёта L38<br>формирования текстов D326<br>формирования экранных форм S37<br>чистки памяти G4  $\mathbf{v}$ ЧТЕНИЯ R29 программатор Р297, Р314 программирование C161, P298, S225 в диалоговом режиме О41<br>в диалоговом режиме О41 на языке машины D245 - с дублированием D364<br>- с использованием макрокоманд M29  $\sim$  попользованием макрокоманд М29<br>программируемая клавиша Р293, Р296, S218, S219<br>программируемое постоянное запоминающее устройство<br>Р294 программись C155, P297.<br>программная ошибка S229<br>— поддержка S235  $-$  реализация S235 секция С401 совместимость S223 -- среда S228 программно-доступный пультовый переключатель S101<br>программное моделирование S234 от раммное моделирование вдв .<br>- обеспечение для административных и экономических применений В274 - обеспечение для внутреннего использования Il 04 - обеспечение для встроенной ЭВМ Е37 - обеспечение управляющей системы P312<br>- прерывание S230<br>программы M158 продолжительность сеанса связи СЗ08 продольный контроль L162, V36

контроль четности V34 продукционное программирование R200 продукционный язык R199 npoayman 12 проектирование D190, E60<br>— программы P285 проекционно-разностный метод F81 «прозрачные» данные Т194 прозрачный интере производительность P86, Т103 производная D181 производное поле D183 роизводный гип DT0+<br>- элемент данных D182. D183 производственный счёт Р270 произвольный доступ A162. R8 прокрутка S43 промежуток S261 -- между записями R51<br>промежуточная сумма S401 промежуточное состояние Т186 промежуточный отчёт Р310<br>язык 1190 прообраз 1237 пропуск \$202 пропуска зама<br>прогуския способность С26, Т103<br>— способность канала связи С69<br>просмотр S16, S43, V47<br>— вперёд L164 простая адресация F113<br>— очередь F44, S116<br>— переменная S181 простое имя S179 простой D355, 111, 179<br>- по внешней причине E173 простой оператор S180 синский сперитерии<br>Терминал D366<br>Тип P215, P220 пространство \$261 имён N5 - решения D121  $-$  устройства D216 — устройства D216<br>противоречивств 150<br>противоречие R71<br>протокол C316, L131, P326<br>— высокого уровня H73<br>— соступа CSMA/CD<br>канального уровня D61<br>коллект ивного доступа контролем несущей обнаружением столкновений С403 лини связи L80<br>
межсетвого взаимодействия 1208<br>
прикладной программы A159<br>
сецисового уровня S133<br>
сетевого уровня S133<br>
гранспортиого уровня T198<br>
уровня представления данных D72, P204<br>
уровня представления данных D72, P прототии F121<br>профессиональная микроЭВМ W41<br>профилактика P209, R193<br>профилактика P209, R193<br>профиль программы P273, P302<br>проход P63<br>протов базы лоши в D26 процедура базы данных D25 - доказательства Р318 завершения R202<br>на командном языке C190 процедурная абстракция Р244 процедурное представление Р246 пользователя U87 процессор базы данных D22 ввода-вывода F178 · — командного языка С191<br>— печати Р227

- с вертикальным микропрограммированием V35<br>— с горизонгальным микропрограммированием Н96<br>— с плавающей запятой F120, F125
- 
- управления каналами С70

процессорное время С383 прямая адресация D243 прамой адрес D242, F90, O32, S191<br>
— доступ D237, R8<br>
— доступ D237, R8<br>
— доступ в память D255 — метод доступа D240 - набор данных D247 псевдографика C83<br>псевдодиск R7<br>псевдокод P80 псевдокоманда Р330 псевдокомментарий Р183 псевдоним А114 пузырьковая сортировка B247<br>пул буферов B252<br>пульт C313 -- оператора С313<br>-- огображения D298<br>пункт С109 пустая дискета В158 — команда B160, D331, N64<br>— плата B46  $-$  строка E41, N76 пустое множество Е40 пустой оператор D369, N75<br>- список N40  $- - 7$ *Mn*  $V80$  $-$  указатель N40, N73 — цикл $E69$ путь доступа А35, Р76 пятидюймовая дискета М164<br>пятиразрядный телеграфный код В74

 $\overline{\phantom{a}}$ 

## P

работа в режиме реального времени R45<br>- ЭВМ C264, R201 рабочая лента S35<br>- област B115, W34<br>- память T55, W40<br>- станция W41  $\overline{3BM}$  H99  $\frac{100}{2}$ рабочий файл T53, W36<br>paбочий файл T53, W36<br> $\frac{100}{2}$  проект D203<br>compared bails равенство Е82 разбиение на секторы S67 разбор Р59 - программы С160 разборка пакета Р7 развёртка \$16<br>развёртка \$16<br>развивающаяся система E128 раздвигающий режим 1136<br>раздвигающий режим 1136 - данных D41<br>- идентификации 17<br>- окружения E78 описания D127<br>- процедур H250 - процедур 1120<br>pasnenute слов для переноса H114<br>pasnenutenь D161, S107<br>- кадров F106, F111 раздельная трансляция \$106<br>разложение на множители F7 - символа С78 размер инкремента 160 - шага графопостроителя P131 - элемента данных I260<br>размерность массива D235 разметка F145, S67 - лиска D280 размещение L20 - записей файла F49 разность множеств S136 разомкнутый цикл О47 разомкнутый цикл сэти<br>разработка D190, E60, 135<br>— интеллектуального обеспечения K30 - программного обеспечения S225 — прототипа  $P120$ - снизу вверх В208 - спецификаций программы Р285

разработчик 137 прикладного программного обеспечения А158 разреженная матрица D291 разреженный массив D291 разрешающая способность R146<br>разрешение A245, R146 конфликтов С249<br>противоречий С294 противоречии С294<br>разрешённое прерывание А182, E45, U39<br>разряд D227 изряд D22/<br>- защиты G51, G52 — защиты Сэт, Сэл, Сэл, Намецений Сб4<br>
— переноса С31, С32<br>
— признака F108<br>
— четности Р55<br>
— 225 W2 разрядность C26, W29<br>
— регистра R73<br>
разъём S210 разыменование D177 pasamenone раскрутка В194 распечатка Н15, L98, P226<br>- программы S257 распознавание 16 - изображений I24 - образов A193, P79<br>- образов A193, P79<br>- трёхмерных изображений S21<br>распределение A116 pacupeae: RFT 8116<br>
- BMPTVATHEMON HAMATH V70<br>
- THAMATH M99, M117, S348<br>
- perucrpos R148<br>
- pecypros R148 ycrponcia D209 распределённая база данных D309 вычислительная система D314 - маршрутизация D313  $-$  файловая система D310 распределённое управление D311<br>распределённый векторный процессор D308<br>распространение ощибки E103 распространение ошноки<br>расслоение намяти M113<br>рассуждения R47 растр важ, правика B146, 120, R22<br>pacrposas rpaduka B146, 120, R22<br>pacrposas renepatop символов D338<br>rpadouoctroome.ns R23 лиснией с поточечной адресацией B145<br>процессор R24<br>расширение A74, E62 распирения адресация А240, E166<br>БНФ Е163 - сеть переходов А241<br>форма Бекуса - Наура Е163<br>расширенный код Е162 расширитель шины В272<br>расшириемая нотация E168 - система О49<br>расширяемый синтаксис E169 распировована синаксис Е109<br>
замк Е167<br>
рассидеровка D140<br>
редкция A143<br>
- на особую ситуацию E131, T201 по умолчанию D150 реальная запятая А60 реальный производный элемент данных А61 ребро E4 penepc B21 ревизия А235 - программы  $C146$ <br>регенерация R67 изображения I23, S40 регистр адреса A95<br>- клавиатуры C42<br>- команды C407, 1150 - младших разрядов E170<br>- общего назначения G10 - расширения E170<br>старших разрядов E170 регистровая клавиша S156 клавиша с фиксацией S157 переменная R79 регистры защиты памяти В217, D58 регулярная автоматная грамматика R82

- сущность  $R80$ регулярное выражение R81 регулярный объект R80 язык  $R83$ редактирование текста Т90 редактор Е10 — изображений G41<br>— строк L74  $-$  текстов Т84 - текстов программ R288, S251<br>редакторский терминал подготовки текстов Е9 редакция А132, R94 редукционная машина R61 режим без автоматического перевода строки N63 - виртуальной адресации V56<br>- виртуальной адресации V56 — задачи \$206, Т37, U83<br>— замены O120 -- индексации 169 - интерпретации 1214 - качественной печати N42<br>- операционной системы E144, S409 - пакетной обработки В70<br>- пересылки М192 - полного соответствия W55 - попеременного доступа A128<br>- работы M172, O57 — работы 1817/2, 037<br>— работы в собственной системе команд N9<br>— разделения времени T115 реального времени R44 — реальной абсолютной адресации R36<br>— свободного доступа F170 - «свободного рисования» F169<br>- супервизора S409 - с управлением памятью M60<br>- с управлением памятью M60 - эмуляции С207 – ядра $K7$ резервная копия B24, B25<br>— копия файла B26 резервный ресурс В24<br>- файл В26 — экземпляр В24, В25<br>резидент R140 - операционной системы E145, O56, S410 резидентная библиотека R143<br>- команда I233 - операционная система R142<br>- программа R144<br>резидентный транслятор R141 резолюция R146 резолюции къто<br>результаты О92, О97 -<br>рекурсивная геометрия F158 — кривая F157 подпрограмма R58 - - сеть переходов R59 рекурсивное обращение R56 - определение R57<br>рельефная клавиатура S44 религерных клавиатура это<br>реляционная алгебра R84<br>- база данных R86<br>- операция R88 реляционное исчисление R85<br>реляционный язык R87 **PEMARIT R105** ремент кто-<br>рестарт с контрольной точки C101<br>ретрансляция H92 реферат A18 речевой ввод S275<br>рисование I110 родительская вершина F20, M190, P51 родительский процесс P53<br>«родиой» транслятор N10 родовая операция G17 - подпрограмма G20<br>- процедура G19<br>- функция G16 родовой пакет G18 тип G21 «ромашка» D4 роспись памяти C81, M110 - группы сопровождения О63<br>руководство G54, M55 пользователя U78 — по программе D325 ряд S128

# $\overline{C}$

самообучающаяся программа L30 санкционирование А245 санкционированный доступ А247<br>сбалансированный доступ А247 сбалансированное дерево В38, D172 по высоте дерево Н45 СБИС-транслятор S177 Съис-трансля<br>сбой F11, M47<br>сбор A48 — данных D11, D29, D30 данных под непосредственным управлением ЭВМ D246<br>- знаний K27 — знаний K27<br>— информации D11, D30 сборка L85 -- мусора G3<br>- символа C76 сборщик мусора G4<br>сброс D370, D371 свертка СЗ63 сверхбыстродействующее запоминающее устройство L2 сверхоперативная память C1, C2, S34<br>световая кнопка L62 световая кнопка Есть<br>световое перо С347, L63<br>светодиодный дисплей L37 свободная память F171 - - переменная F173 свободное объединение F172 - пространство памяти F171 связанная переменная А151, В219 связка СЗ05 связность С165 связный граф С302<br>связывание имён В129 - переменной В130<br>- подпрограмм S396 связь С199 - без установления логического соединения С303 - с главной ЭВМ Н98 - с установлением логического соединения С304<br>сглаживание А147 сдвиг S153, T189 сдвиговый регистр С119, S139<br>сеанс диалога Т64<br>— работы за терминалом Т64<br>— работы за терминалом Т64<br>— уровень S132 Cerment S64 - изображения S72 отображения D306  $-$ памяти S72 перекрытий О112, О114, S72 — программы P304  $-$  -смещение S73 сегментация S74 сектор S65 секция S64 селекторный канал S87 селекция S84 семантема S93 семантика S97 семантическая грамматика S95<br>-- ошибка S94 сеть S96 семафор S98 семейство F16, L66<br>— ЭВМ С249 - Сиотель Тана П142<br>Сентенциальная форма S105<br>Сервисная программа S131, U91, U92<br>Программа работы с файлами F66<br>Сервисные программы S236, T132 серийный номер S123 серия L66, S128<br>серьёзная ошибка S138 сетевая база данных N29 - струкнура N36<br>- струкнура N36<br>сетевое взаимодействие C306 сетевой адрес N27 протокол Н33, N35 - процессор H101, H102, N30<br>- уровень N32<br>сеть N26 - вывода 185 - коммутации пакетов Р10 — передачи данных D67, T46<br>— передачи данных D67, T46<br>— передачи данных общего пользования Р336

- поддержки терминалов Т66 - связи Т46  $-$  с опросом Р144 — типа «кольцо» R172  $\overline{\smash{)}\mathbf{B}}\mathbf{M}$  C<sub>261</sub> сечение C424, S64 сжатие данных D32 сильная связь С137<br>сильная связь С137<br>— вертикальной табуляции V92 — возврата каретки СЗ84 - горизонтальной табуляции H111 — -заполнитель F76, P13 — конца носителя Е30 - конца сообщения Е80 — контроля блока B168 — контроля олока втоо<br>— начала текста S385<br>— начала управляющей последовательности E108. E110 - оповещения В85  $-$  onpoca P146  $-$  отмены С16, D159 — перевода страницы F33<br>— перевода строки L49<br>— переключения S154 - переключения на дополнительный регистр S158, S215 - переключения на стандартный регистр S164<br>- переключения на стандартный регистр S164<br>- подчеркивания U21 — прицела A109<br>— пробела B156 - прогона страницы F33 — разделителя файлов F179<br>— разделителя файлов F179<br>— расширения коло С140 расширения кода С149 - синхронизации S437 - смены начертания шрифта F2<br>- смены регистра S154<br>- смены шрифта F132<br>- стирания D159, E88 - табуляции Т1<br>-- трассировки Т154 - удаления Е88 — управления устройством D98<br>— управления форматом E6, F147, L21 символический адрес \$433 символьная графика C83<br>- константа C86 символьное поле С80 символьный отладчик S435 режим С87 симплексный канал S182 сингулярная матрица S196 синтаксис типа «действие-объек г» V26 — типа «объект - действие» О12.<br>синтаксическая ошибка S445 синтаксический анализ Р59, S442  $-$ антаксически анализ 1993, 843<br>-- анализатор Р58, 8443<br>синтаксически-ориентированный редактор 8446 синтаксически-ориентируемый транслятор S444<br>синтез динамических изображений A141 синтезатор речи S276<br>синхронизация T122 синхронная передача данных S440 - сеть  $S438$ синхронное внутреннее прерывание S439 система S447 автоматизированного проектирования и производства С4 без управления памятью U38 - буферизации входных и выходных потоков \$285<br>- ввода-вывода 1247 -- в исходном состоянии V5 -, зависящая от данных С147<br>- кодирования С144, С162<br>- коллективного доступа М193 - команд I151 - макетирования Р328  $-$ , не зависящая от данных C152 - непосредственного взаимодействия D195<br>- обработки данных D74 - обработки структурированных текстов О90 отладки Т78 - подготовки текстов W32 — подготовки текстов на базе специализировнюй мик-<br>— подготовки текстов на базе специализировнюй мик-<br>- роЭВМ D142 - поддержки выполнения R211, S416<br>- поддержки принятия решений D122<br>- построения профиля программы P275<br>- построения трансляторов C216, C219<br>- разделения времени T118 разработки программ D207, P286, S416<br>реального времени R46

-- с амортизацией отказов F10 с однородным интерфейсом М174 - с сегментной организацией виртуальной памяти S78<br>-- с даваемая «под ключ» T231<br>- с даваемая «под ключ» T231  $-$  с управлением памятью M57 — счисления N80 - тестирования E149 - типа «рабочий стол» D195<br>- типов T258 -- управления базами данных D24, 193<br>- управления вводом-выводом 1247 управления окнами W19 системная документация S455<br>— переменная S468 - программа S412<br>- программа S412<br>- программа буферизации выходных погоков D196 - сервисная программа E148<br>системное имя S463 программирование S466 - программное обеспечение S467<br>системные затраты H107 системный анализ S451  $-$  иден гифика гор S463 программист S462, S465<br>программист S462, S465<br>процесс S464 скалярная переменная S14 скалярная перемент<br>скалярный тип S13<br>сканирование S16 сканирующее устройство S19 сквозной контроль W6 скобки В222 скорость передачи Т177<br>передачи данных D76 передачи информации в бодах В75 чгения R32 скрытый тип данных Е46 слабая внешняя ссылка W12  $-$  связь L176 - сущность W11<br>слабый объект W11 слагаемое А72, А237 след В22 следствие СЗ09 «слепая» клавиатура В164<br>словарь базы данных D40 - внешних символов E190 слово Т180  $-$  состояния S340 - состояния канала С72 - состояния программы Р306 - состояния процессора Р264, Р267 состояния устройства D217 с совнавшим признаком М83 словообразование D178 сложение А76 — по модулю 2  $X3$ <br>слот S210 -грамматика S211 служебная информация Н106<br>— программа Н108, S131, S415 служебные действия H105<br>служебный разряд C340, S130<br>случайная выборка R15 случайное число R13 случайный пользователь С50 смена Е132 регистра S153 сменный диск E133 команд  $1149$ смещение D292, O24, R89 — влево Н13,  $U17$ — вправо  $161$ смещенная выборка В100 смещенное целое В55 смещенные данные В98 смещённый порядок В99, С85 смысл S97 снижение производительности D158 снятие косвенности D177<br>собственная память 1197 собственное значение E16 - подмножество Р321 собственный адрес Н86  $-$  Bektop E17 событие, вызывающее прерывание 1219

совместное использование ресурса R148

предложение С170 — предлижение с 170<br>совместимые массивы C295<br>совместимые массивы C295<br>совмецение имён A115  $\overline{3}$  совпаление H81. M80 согласие А24 согласование N21 COTACOBAHHAT TPARCJAILER C312<br>COTACOBAHHOCTЬ C311<br>COTACOBAHHOCTЬ C311<br>COCAHHEHHAT O CBA3AX C13<br>СОСДИНЕНИЕ C8, J27, L51 сокрытие информации 192<br>сомножитель M213 сомножитель ми213<br>cooбщения об ошибках D220, E97<br>— об ошибках во время выполнения R208<br>— транслятора C217<br>cooтветствие M58, M80 COORECTIBINE MISO, MOU<br>COORECTRYOURIE KOMITOHEHTH M81<br>CORECTRIPED C325<br>COORCTRIPED M80<br>- с образцом P78 сопровождение M43, R193<br>- программы P295 — системы S461 — файла F59 сопрограмма С373 conported C37<br>сопроцессор C365 сопряжённое комплексное число С297 сортировка S238  $-$ Батчера М131 - методом пузырька B247<br>- по возрастанию A195  $-$  по ключу K18 — по убыванию D187<br>— слиянием M132 сортирующая последовательность С171 составление программ С161 составное значение A105 -- имя Р77, Т207<br>-- имя Р77, Т207<br>составной атрибут С232 — оператор С233<br>— тип А107. сосгояние Е77<br>- задачи Т41 — ожидания Н55, S419  $-$  процесса  $P266$ — процессора  $P263$ сохранение состояния процесса в контрольной точке С100 сохранение Состояния процесса в контективное ЭВМ С379<br>специализирования клавиатура К17<br>-- станция S129 специализированный терминал J19 специализированный терминал 119<br>
специалист по проблемной области D328<br>
— по системному анализу A137<br>
специальный файл S270<br>
спецификация S211<br>
спецификация S211 входных и выходных параметров I130 - параметров Р48 - программы P305<br>спецификация пакета P3 спецификация накета F.<br>специроцессор В3. S129<br>список L94 ввода-вывода 1251 — вы указателях С62, L88, T100,<br>- параметров А170<br>- свойств А233, P322 - иннов формальных параметров А174 списочное представление L101<br>способ адресации A90, A91<br>— сортировки S241 - упорядочения О76, О79<br>справочник R65 справочное описание R65 . - руководство R65<br>спрайтовая графика S292 справи графика S292<br>спускающееся меню P340<br>«спящий» процесс H53<br>сравнение M80<br>среда E77 - выполнения R209 - выполнения программы E139<br>- передачи данных M93

программирования P299, S226 среднее значение М90 жднее значение м<br>- отклонение M91 среднеквадратичное отклонение S308 средства взаимодействия с пользователем U81 графического взаимодействия G38 - контроля доступа А30 — многозадачности M224<br>
— обоснования E157<br>
— объяснения E157 - переноса В235 - трассировки Т145 срочная обработка Т109 ссылка A28, L83, P136, R64<br>- вверх U64  $-$  вперёд FI55  $-$  назад В32 стандартная подпрограмма S314 стандартное значение D151. программное обеспечение В262, С197, S313 стандартный ввод \$309 станция Р227, \$337 -- связи с внешней сетью G7 - сети передачи данных D83 - - телексной связи Т48 стартстопная передача S319 стартстопный конверт S316 режим  $S318$ старшая позиция Н76 старший бит М187 - двоичный разряд M187<br>- двоичный разряд M187  $\ddot{\phantom{a}}$ разряд 1175, 11766<br>старшинство операций P185<br>статическая компоновка S332 -- константа С223 - переменная S336<br>- проверка C222, S330 статический контекст S335<br>- конгроль S330 статическое запоминающее устройство S333 - выражение S331 - распределение намяти S334<br>статья E68<br>стек L61, P251, P352, S297 стековая архитектура S299<br>степень E160, O76, P180<br>- дегализации G31 стираемое программируемое запоминающее устройство Е86 стоимость за бит С377 столбец С176 столбиковая диаграмма В48<br>страница С422, F142, M120, P14, P18 - памяти P14<br>- памяти P14<br>- портов P162 страничный блок Р18 стратегия вывода 184<br>стратегия вывода 184<br>стратифицированный язык S370<br>стротий контроль типов S376 строка R195  $-$  букв A120 -- подсказки Н48 - развёртки S18 - символов С92 - текста программы С154, L78 - текста программы СТ.<br>строковые операции S380<br>строковый редактор L74<br>строчка L66 структура данных D84 структурная распечатка программы Р208 структурное программирование S384 **стык 1183** стык 1183<br>cyмматор A42, A73<br>cymmatop A42, A73<br>cynepsusop S407, S412<br>cynep-микроЭВМ M153<br>cynep-ЭВМ S404 существенная неисправность М45 существенное событие S173 схема аксиом А265 - кодирования С162 - упорядочения С171<br>сходимость С356 сценарий S41 сцепление блоков В167 счёт С264, R201<br>счётная задача С381, Р259

```
счётчик СЗ78
   істчик С378<br>- команд С405, I144, Р284<br>- цикла L170
считывание без разрушения N48
 — блока B178- с разрушением D202
считыватель R29
— перфоленты P36<br>Съёмный лиск F133, R117
```
# T

таблица М56 - внешних контекстов D293 идентификаторов S436 — имён  $N6$ - маршру изации R194<br>- настройки R103<br>- перекодировки C361, L167 - перекрёстных ссылок С394 — переходов J34, T178<br>— переходов J34, T178<br>— преобразования C361, L167, R118  $-$  распределения А117 -- решений D123<br>-- сегментов S81 - соответствия R118 — ссылок  $R66$ — страниц P23, T190 - страничных блоков F166 — странитый служе : 1263<br>— условных атрибутов B263<br>— функции F199 - функции<br>табличная маршрутизация D259<br>табличное преобразование T2<br>табличный поиск T2 табуляция Т4 такт С426 --- - - ---<br>- передачи В151 тактильная клавиатура Т7<br>тактовая частота С129 «твёрдая» граница страницы Н19 «твёрдый» пробел Н21 Ter T8 теговая архитектура Т10 Teker D324 - программы C144, S253<br>- программы C144, S253 - строка A120, T91 текстовый диск D218 — символ A121 терминал A126, A199, С93 — файл Т85<br>— файл Т85 текущая задача A55, C412, P258, R204<br>- запись C404, C408<br>- запись набора C411 - запись процесса С410  $-$  запись типа записи С409 текущее задание А54 текущий диск D146<br>- каталог C406, W37 телекоммуникационный метод доступа с очередями Q21 телеконференция С245 тело задачи Т33 --- пакета г-2<br>-- процедуры P247<br>-- процедуры P247<br>-- цикла C427, 1264, L169<br>теория автоматов A254 - графов G45<br>- игр G1<br>- информации I98 - связи C202 «тёплое» резервирование W7<br>терм T57 терминал Т58 гориними<br>- ввода-вывода D366<br>- пакетной обработки R107<br>терминальная строка T65<br>терминальное оборудование D87 терминальный интерфейсный процессор Т60 комплекс Т60 — процессор Т62<br>— символ Т58, Т67

тест D219, Т76 - «чехарда» L29<br>тестирование D220, T76 тестирование D220, 170<br>тестовая задача T81, T216<br>— программа D219, T82, T217 программа Б213,<br>тестовый запуск Т83<br>— пакет В90  $-$  natch  $D20$ <br>- pegakrop T84 техническое задание R131, S271 тип владельца 0123<br>- данных D91, T241<br>- записи R54 — множества S137<br>— набора S137 - переменной V13 -- «пусто» V80 — члена М97 типизованная констанга Т247<br>титульный лист В43, F110 10ждество 19 топология N37 — типа «дерево» Т210<br>— гипа «звезда» S315  $-$ - типа «кольцо» R174 - типа «цепочка» D3 точечная магрица D337<br>точка F184, P88, P134<br>- ветвления B228  $-$  возобновления R153 - входа Е68, Е70, Е72<br>- наблюдения V49 — повторного входа R63<br>— прерывания B232<br>— растра P116 -- растра тить<br>точное дополнение N70, R2, T219, Z5<br>- дополнение в двоичной системе счисления T236 дополнение до восьми E18 - дополнение до всеми Ета<br>
— дополнение до десяти T56<br>
транзакция A57, F55, T164<br>
— метаязыка M138 - - с автоматическим исправлением ошибок Е95 - с языка ассемблера А201  $\sim$ , транслирующий сам себя S89<br>транслирующий сам себя S89<br>прансляция C210, T189<br>— программы P307 — программы 1 эо?<br>- - с языка ассемблера А203 транспортный протокол Т198 гранспыотер 1200<br>трансформационная грамматика Т181<br>грассировка Т144, Т153<br>трафарет ввода данных D45<br>трафик Т157 требования к эффективности Р87 третья нормальная форма Т95 трёхдюймовая дискета M151 трёхзначная логика Т75 триттер Т213<br>триттер Т213<br>тритонометрический пакет Т214<br>тупик D106, L130 тупиковая ситуация D106<br>тупиковое состояние L130

## $\mathbf{v}$

увеличиваемое А237 удаление кадра F163  $-$ кола С156 - невидимых линий Н58 - невидимых рёбер Н58<br>- редко используемых L32 - «стариков» L33<br>удалённая главная ЭВМ R112<br>удалённый пользователь R116 - терминал R115<br>- файловый процессор R111 узел N43 - сети S337  $T$  сети 3337<br>указание транслятору С218<br>указатель A28, L83, P136, R64<br>— вершины стека S304, T140 — дна стека  $B205$ - на область переполнения О109 указка P113, P140 унарная операция M183, U4<br>унаследованная ошибка I101, P320 универсальная система G11 универсальное множество U36<br>универсальный образец M78, M79<br>уникальное имя U29 уникальный ключ U29 упакованное деся гичное число Р4 упаковка данных D69 уплотнение данных D32 памяти М105 упорядочение S238<br>- по глубине D174 упорядоченная пара О78<br>управление базой данных D23 -<br>- виртуальной памятью V72 доступом А29 - доступом к среде передачи данных М94  $-$  заланиями I8  $-$  задачами Т36 - окнами Т107, W18<br>- памятью M58, M117, M119 - потоком данных F130<br>управляющая запись T168 . команда D254 - конструкция С 351, Р283<br>- память С 350, М157 - последовательность E113 - программа С 349, D360, E141, S407, S412<br>--- программа, записанная в ПЗУ R181 программа, записанная в 113У R181<br>-— программа операционной системы E146<br>— струкі ура C351 управляющий блок С341 унравляющий слов == .:<br>
— код E111<br>
— параметр C192, F65, M177 — разряд СЗ40<br>— символ СЗ43, F197, U42 символ начала передачи В202 упреждающее перемещение А150 упреждение L164 упреждение Е34<br>- в конечных разностях D225 уравновешенная выборка В37 уровень N24, T105 косвенности 177 — представления данных D71, P203<br>— яркости G46, 1173<br>условие A145, E77, T79<br>выполнения R209 - выполнения программы E139 - выхода Е153 - эксплуатации Е77, Т174 условная грассировка \$86-<br>- грансляция C285 условное выражение С282 условное выражение С2<br>условный атрибут В261<br>— переход С286 усовершенствование Е62 установка S70 позиций табуляции Т6 устройство бесконтактной печати N50 ввода I119, I124 ввода аналоговой информации с преобразованием её выха аналого форму D231<br>- ввода графической информации D231<br>- ввода двумерных изображений G40, S19<br>- ввода изображений G40, S19 - ввода контурных графических изображений G34<br>- ввода контурных графических изображений G34 — ввода мировых координат L124<br>— ввода позиций L124 -- ввода сгрок S379 - ввода чисе.1 V3 выбора альтернативы С110<br>- вывода О92, О98 , выполняющее операцию записи W53<br>графической печати P222 качественной печати С375 контактной печати I32 — контароля V29<br>— печати L96, P221<br>— печати L96, P221<br>— подачи F28, F29<br>— построчной печати L79 речевого вывода А234  $-$  с доступом записями R53 - с каталогом D257 - с несколькими каталогами М197 — с одним каталогом S189<br>— сопряжения I183, I186

228

сопряжения на базе акустического модема А46 - с поблочным доступом B176<br>- с поблочным доступом B176<br>- с файловой струкгурой D257, F52 - термографической печати E26, T92  $-$  термопечати E26, T92 указания Р113 - указания позиции P167 - умножения М215 управления СЗ55 --- управления курсором P167<br>-- управления позицией P140 — управления познанен гиф<br>— чтения идентификационных<br>— чтения штрихового кода B45<br>Учверждение A206, L8<br>Учебник<br>Учебник T233 чтения идентификационных карточек В34  $y<sub>Y</sub>$  F73 системных ресурсов А39, S448 учётная информация А41 учётный файл А40

#### $\Phi$

фазовая переменная S329<br>файл D80, F47, V82 - бюджетов А40  $-$  ланных D48 — залания J13 - изменений A134, C66, D204, D226, T169, U55 - информации о пользователях U70 — исходных данных 1125<br>— на диске D279 - образа задачи 118 - параметров пользователя Р274 — подкачки S428 -, помещённый в архив A168<br>- прямого доступа D252<br>-- различий D226 — регистрации L131 — регистрации ошибок E100 - результатов 099  $-$  связей L91  $-$  сегментов S79 — с записями фиксированной длины F102<br>— совместного доступа S148 - совместного доступа этами.<br>-, содержащий текст программы S253<br>- с произвольной организацией R11 файловая память F69 - переменная F72<br>— система F66, F69, F70<br>— станция F68 файловое устройство F52 файловый процесс F68<br>файловый процесс F68 факсимильная копия F4 **СВЯЗЬ** F4 факт В86 факгический параметр А62, А169<br>фактическое быстродействие E182 фактор F5<br>факторизация F7 фальцованная бумага для печатающего устройства СЗЗ9 фатальная ошибка F11, F18<br>фатальная ошибка F11, F18 фигурные скобки В221 физическая база данных P105<br>- запись P110 память А65, Р111 физический адрес АЗ, М1, Р102  $-6$ лок Р103 - интерфейс Р107 — номер P104<br>— уровень P108 физическое подключение Р107 устройство Р106 фиксация страницы Р20 фиксированная маршрутизация F105 - область F95 фиксированный диск F96 фильтр F77<br>фильтр F77<br>флаг F106, 172, T126<br>флаги процессора P261<br>флоппи-диск D278 фон В6 программы Вб. Р278 фон-неймановская архитектура V87<br>- вычислигельная машина V88

```
фоновая задача В16
   обработка В12
   печать В10
   программа В13, В16
фоновое выполнение В12
  задание В9
фоновый процесс B11<br>— раздел B15
формаF142формальная спецификация F144
-<br>«Формальное описание F144<br>формальный параметр D367, F143<br>формат F142, F445, L20
 - ввода-вывода 1248
— данных D52
 - диска D280, F145
- записи D280, F145
  - команды 1147
форматер F149
   лисков D281
форматирование текста Т86
формирование изображения 119, P117
   очереди заданий J25
- пакета Р6
 — накета заланий J25
«форточка» Р28
фрагментация F160
   \frac{1}{2}памяти S354
фрейм F161функциональная грамматика F190<br>— зависимость F187
— клавиша F195— модель F192<br>— спецификация F193
  - схема F189функциональное описание F193
   проектирование F188
- устройство F194, U30
функциональный язык A161, F191<br>функционирование O57
функция без побочного эффекта РЗ46
   полезности U91
   преобразования типа Т175
- расстановки Н37
— с побочным эффектом 145<br>— хеширования Н37
```
# X

характеристика В99, С85 характеристические данные 171<br>хвост Т159 магнигной ленты Т23 списка Т11 хекер Н1 хеш-адресация Н35 хеширование  $H36$ , R12 хеш-таблица Н37 хеш-функция Н37 «холодное» резервирование С 166<br>«холодный» нерезапуск С137<br>холостой символ II 0 хранение H84, S347

# $\mathbf{u}$

цвет Н112, Т123 - символа F136  $-$  фона В7 цветовая гамма С174<br>- плоскость С175 цветовой круг С174<br>целая переменная I158 целевая запись Т31<br>- объектная ЭВМ О2, Т27 - система Т32 - функция G26 целевой процессор Т30<br>целое число F103, F185, I156 число без знака U45 - число со знаком  $S170$ целостность С311<br>- данных D56, 1168 целочисленная граница 1159

целочисленное программирование" I157 целочисленный тип 1160 цель верхнего уровня Н71, Т137 пентрализованная маршрутизация C57<br>пентральный процессор C58, C355, M37 пенное нечатающее устройство С63. T163 цепной код С60<br>цепной код С60<br>цепочечный файл С61, Т98 цепочка С59  $R$ ывола  $182$ цикл C426, L168  $-Bu6$ орки  $F31$ заниси W45 обрашения к памяти А31, М106<br>- памяти М106  $-$  «пока-не» D350, R120 - с выходом из середины тела N71<br>- с условием завершения R120 - с условием окончания D350 - с условием продолжения W13 - нипа «N плюс одна вторая» N71 центрального процессора С382<br>циклический буфер С117 заем Е53 код С431 — отрицательный перенос E53<br>- перенос E54<br>- переход W43<br>- сдвиг C429, E55, R184 цилиндр С434 цифра D227, F46, N83<br>цифрана.юговый преобразователь D229 цифровая кассета D208 плоскость D233

## Ч

частичное отождествление Р60 совпадение Р60 частная база ланных РЭЗЭ - информация Р231 линия связи, нодключенная к сети общего пользования  $1103$ частные данные Р231 частота поступления А190 появления ошибок E105 - регенерации R70<br>часы реального времени R41 человеко-машинный интерфейс М53 чередование битов В142  $-$ пакетов Р8 - пакстов в 10<br>- секторов D282<br>черно-белый дисплей D154 четность P54 четырехадресная команда Т101  $-$  с двойной точностью D347<br>
— со знаком S171 с основанием В55 с плавающей запятой F123 с фиксированной запятой F103 уровней косвенности 177 числовая клавиатура N85 последовательность S128 числовое поле N84 чистая ленга V53 чистка памяги G3 памяти с уплотнением С203 читающее устройство R29 чиен М96 членство R159 «чужой» формаг F139

#### Ш

Á

шаблон P115, T50<br>шаг A238, I52, I60, P131 вывода D179 pacrpa R25 — цикла С426, 1263 шапка Р19 шар трассировки Т149 шест надца геричная система счисления Н52<br>- цифра Н50

шестнадцатеричный формат Н51 шина В269, Н79, Т222  $-$ адреса A85<br>— данных D28 - расширения E155 управления СЗ42 ининная архитектура В271<br>— топология В271, В275 широковещательная сеть В240<br>«широковещательный» адрес В239 широкополосная локальная сеть В237 шитый код P139, Т97 шифр С113, С144 шифратор С155 шифратор стээ<br>шкала яркости G47<br>шлюйфовое подключение D2<br>шлюз B234, F77, G7 шмуцтитул Н5 ширих Шеффера D1<br>штрих Шеффера D1<br>— код B44

#### Ш

шелчок при нажатии клавиши К12

# Э

**ЭВМ С237, S447** второго поколения S61 - для научных расчётов S25 - первого поколения F88 - пятого поколения F45 — с хранимой программой S369<br>— третьего поколения Т93 — узел сети N44<br>— узел сети N44<br>— четвертого поколения F156 эквивалентность Е85 экземпляр С366, 1140, О13 экран дисплея D293<br>экранирование S152 экранный редактор F183, S36<br>- режим S29 экспериментальная версия системы P121<br>экспертная система C323, E156 эксплуатация Р270 экспоненциальная запись S26<br>экспоненциальный формат S26 экстент  $E171$ электрическая схема С115 электрически стираемое программируемое постоянное запо-<br>минающее устройство E21 электронная почта С258, Е23 - таблица S289 электронный документ Е22  $Tekcr$   $E22$ электростатический графопостроитель Е24 электростатическое печатающее устройство E25<br>электростатическое печатающее устройство E25<br>— алфавита L43 — блок-схемы F129<br>— данных D57, I259 - данных-виртуальная копия источника V66

— данных — виртуальный результат<br>— данных—копия источника S249 - данных--реальная копия источника А64 данных—реальный результат А63<br>данных—результат R157 7 изображения P116 индекса 167 — массива А183, S398<br>— объёма V90 - отображения D300, G35 — программы P289<br>— сортировки S239 элементарное значение T127<br>элементарный атрибут P219<br>— процессор P257 эмулятор E43<br>-- терминала T59 эмуляция Е42 энергозависимое запоминающее устройство V82 эпертонезависимое запоминающее устройство N60<br>этафетная передача T128<br>эстафетная передача T128 эталонная лента М77 тестовая задача В91 - тестовая программа В92 эталонное тестирование В89<br>эталонный тест В93 эффективность Р86

#### Я

явная запятая А60 ядро С48, С371, К6, N72 операционной системы О55 язык ассемблера A201, A204<br>
— базы данных D21 - без контроля типов U51 - без контроля типов данных U11 высокого уровня Н72 — высокого трогими и повести<br>
— логического программирования R199<br>
— манипулирования данными D62<br>
— машины C256, M2, M8 - межрегистровых пересылок R77 - моделирования S184<br>- низкого уровня L180 - обработки списков L100 - описания данных D35 описания физической структуры базы данных D85 — определения данных D35<br>— правил R198 программирования РЗ00 - программирования сез присваивания A212<br>- с блочной структурой B180<br>- с контролем типов T249 с однократным присваиванием D156, S186 со строгим конгролем типов S383<br>с очевидной семантикой T196 спецификаций S272 , транслируемый в собственную систему команд N11<br>, транслируемый в шитый код Т99 управления заданиями С186, Ј9<br>функционального программирования А161, F191 чулиционального программирования<br>ячейка, запоминающего устройства S349<br>— основной области H89

- -- памяти С56, L123, M104, M125, S357
- хеш-таблицы В248

# **DEUTSCH**

#### $\mathbf{A}$

Abarbeitung E138<br>Abarbeitungszeit E140<br>Abbild J17, M56<br>Abbildung I147, M58 Abbildungsraum M59 Abbrechfehler T221<br>Abbruch A1, D289 Abdrage E64, 1216, Q12 durch Formularauffullen Q13 Abfragesequenz C13 Abfragesprache Q15<br>abgeglichene Stichprobe B37 abgelaufene Zeit E20<br>Abgeleitete D181 abgeleiteter Typ D184<br>abgeleitetes Datenelement D182 Datenfeld D183 abgeschlossene Hulle C138 abgesetzte Datei R110 abgesetzter File-Server R111 Wirtsrechner R112 abgesetztes Endgerat R115 Abgleichen T227 Abhangigkeitsgrammatik D171 Abholzeit F32 Abholzyklus F31<br>Ablauf E138 ablaufbereiter Task R35 Ablaufblockierung H14 Ablauf diagnose R208 Ablauf diagrammsinnbild F129<br>Ablauf plansinnbild F129 Ablauf prufung R206<br>Ablauf steuerungsprogramm E141, E146<br>Ablauf teil E141, E146, S407 Ablauf teilanweisung E142 Ablaufuberwachungsprogramm S412 Ablaufumgebung R209<br>Ablaufverfolgung B22, T144 Ablauf verfolgungsmöglichkeiten T145 Ablaufverfolgungsprogramm T146 Ablegen F73 Ableitung D178, D181 Ableitungsbaum D180 Ableitungsschritt D179 Abmeldung L135, L158<br>Abnahmeprüfung A26 Abrechnungsdatei A40 Abrechnungsinformation A39, A41 Abrechnungsprogramm L38<br>Abrechnungsroutine L38<br>Abrufintervall P147 Abrufzeichen P146 Abrufzeit F32 Abrufzyklus F31 Abrundungsfehler R186 Abschalten S163 Abschattung S141<br>Abschatzung E114 Abschatzungsfunktion E116<br>abschließende Nullen T162  $-$  Zwischenraumzeichen T161<br>Abschluß R202 Abschneiden C126, P329 Abschnitt S64 Absenderadresse S245 Absolutbetrag A16<br>absolute Adresse A3, A58, M1<br>Adressierung A4<br>Koordinaten A9 Programmanfangsadresse O82 -- Programmierung A7

absoluter Assembler A5 Assemblierer A5 Ausdruck A11 Elementenausdruck A15  $-$  Fehler A10  $-$  Kode A6 Lader A<sub>12</sub><br>Term A<sub>15</sub> Verbundname A13 - zusammengesetzter Name A13<br>absolutes Kommando A8  $-$  Programm A14<br>Absolutlader A12, B115 Absolutvektor A17<br>Absolutwert A16 Abstandsmessung R19<br>absteigendes Sortieren D187 Abstimmen T227 Abstimmtabelle R103 abstrakte Datenart A20 abstrakter Datentyp A20<br>abstraktes semantisches Netz A21 Abtaster S19 Abtastlinie S18 Abtastung S6, S16 Abtastwert S2<br>Abtastzeile S18 Abtönen S141 Abwärtsladen D352 Abzweigung B226 Account-File A40 Achterkomplement E18 adaptive Kanalzuordnung A68 - Leitweglenkung A70<br>adaptiver Dialog A69 adaptives Routing A70<br>
- Wegsuchen A70 Addend A72 Adder A73 Addierer A73 Addition A76 Additionszeit A98 additiver Feldrechner D308 - Operator A78<br>Ad-hoc-Anfrage A99<br>Adreßabbildung A93 Adressat A88 Adreßbus A85 Adresse A80 - einer Gruppe von Datenstationen M195<br>Adressenarithmetik A84 Adressenbus A85 Adressenfeld A89 Adressenmarke A94 Adressenrechnung A84, A86 Adressenregister A95<br>Adreßfeld A89 adressierbarer Punkt A82 Adressierbarkeit A81 Adressiermethode A90 adressierter Speicher A87<br>Adressierung A90<br>— mit fester Adreßlange F99 Adressierungsart A91 Adressierungseinheit A92<br>Adreßmarke A94 Adreßraum A97 Adreßrechnung A86 Adreßregister A95<br>Adreßverschiebung A96 **ADU A136** A/D-Umsetzer A136

After-look-Journal A104

Aggregat A105 aggregat A105<br>aggregierter Typ A107<br>Akkordentastatur C111 Akkumulator A42 Akkumulatorenregister A42 aktenarme Verwaltung P32<br>Aktentaschenrechner L16, P160 aktive Aufgabe A55, P258<br>- Datei A53  $-$  Domane A52<br>aktiver Job A54  $-$  Task A55, P258 aktives Warten B276<br>aktive Variable A55 Aktivierung A50 Aktivierungsrahmen A51<br>Aktivierungssatz A51 Aktivität A57 Aktor A66 Aktualisierung durch Kopieren U54 Aktualparameter A62, A169<br>aktuelle Aufgabe C412 - Inhaltsverzeichnisdatei C406 aktueller Bereichzeiger C408 - Datensatz C404, C411 - Datensatz C-10+, C-11<br>- Datensatzzeiger C411 Prozeßzeiger C410<br>Satz C404 L, Satzzeiger C404  $-$  Speicher A65  $-$  Task C412  $\overline{\phantom{0}}$ Wegname A13 - Zeiger fur einen Bereich C408  $\frac{2}{100}$  Zeiger fur einen Datensatztyp C409 - Zeiger fur Programm C410 - Zeiger für einen Prozeß C410 - Zieger Fundenten Datenelement A61<br>-- Direktory C406<br>-- Ergebnisdatenelement A63<br>-- Ursprungsdatenelement A64 Akustikkoppler A46 Akustikmodem A47 akustische Ausgabe S243 akustischer Koppler A46<br>akustisches Modem A47 Akzent A23 algebraische Spezifikation A110 algorithmische Psychologie C236 algorithmische Sprache A112 Algorithmus A111<br>- fur Ablauffolgeplanung S24 Alias A114 Aliasing A115 Allgebrauchsregister G10 allgemeines Match-Muster M78 - Match-Symbol M79 — Register G10<br>— Vergleichsmuster M78<br>— Vergleichssymbol M79 Allquantor U35 Allzweckrechner G9 Allzweckregister G10 alphabetischer String A120<br>alphabetisches Zeichen A121 Alpha-Knoten A122 alphanumerisches Display A124 Feld A125  $-$  Terminal A126 - Zeichen A123<br>Alphatest A127 Alphazeichen A121 Alternativmodus A128 **ALU A176** Analog-Digital-Umsetzer A136<br>Analogon L165 Analogrechner A135 Analytiker A137 Anderung A132<br>Änderungsauszug C65 Anderungsbit C64<br>Anderungsbit C64<br>Anderungsdatei A134, C66, D204, T169, U55<br>Anderungsdaten T165 Anderungsauch 1104<br>Anderungsjournal A104<br>Anderungssatz A133, C67, T168 Änderungsversion U57 AND/OR-Baum A140 Anfangsetikett H42 Anfangskensatz eines Programmteils D319<br>Anfangslader B197, I108

Anfangswert I109 Anforderungseingabemodus R128 Anforderungsspezifikation R131<br>Anfrage Q12 Anfragehilfen Q14 Anfragensprache Q15 angehaltene Aufgabe D333, H54, S346, S420 angehaltener Prozeß H53 - Task D333, H54, S346, S420<br>- Task D333, H54, S346, S420<br>angenommener Vorgabeparameter D149 - Vorgabewert D148<br>angeschlossene Aufgabe A230  $-$  Einrichtung O43<br> $-$  Prozedur A229, D167 angeschlossenes Gerat A228 Angleichung M80<br>Anhalten S421 Animation A141 Anker O122 Ankunftsrate A190 Anlagen F3<br>Anlaufzeit A22, S321 Anleitung G54<br>Anneldung L134, L156 Annahme A24 Annulierung C17<br>Anordnung L20 Anpassung M80 Anpassungsprogramm P179 anschlagfreier Drucker N50 Anschlagsdrucker I32<br>Anschluß P158 Anschlußklemme T58<br>Anschlußkontakt T58 Anschlußstelle E152, I183 Anschlußstift T58. Ansicht V45 ansprechbares Element D205<br>Ansprechzeit R150 Ansprectized K150<br>anstehende Anfrage P84<br>— Unterbrechung P82 Ansteuerung S84 anteilige Nutzung gemeinsamer Betriebsmittel R149<br>Antezedent A145 Antezedenteninterpretation A146<br>Antialiasing A147<br>Antivalenz E134, 180, N49, X3 Antwort A143 Antwortzeit R150 Anweisung I141, O76, S325<br>-- in Primärsprache S259<br>Anweisungsfunktion S326 Anweisungsnummer S327 Anwenderbereich eines Speichers U68 Anwender-Betriebskonfiguration U76<br>anwenderdefinierte Speicheraufteilung M119 anwenderfreundlicher Ausdruck P208<br>anwenderfreundliche Software F175 anwendergesteuerte Unterbrechung U71<br>Anwenderichtifikation U79 Anwenderkoordinaten U72 Anwendermodus T37, U83<br>Anwenderprogramm A157 Anwenderprogrammaufruf A154 Anwenderprogrammierer P242<br>Anwenderprozeß U87 Anwenderschnittstelle U80  $\overline{\mathcal{X}}$ Anwendersoftware A160 Anwendertreiber U89 Anwendung A153 Anwendungspaket A156<br>Anwendungsprogrammierer A158<br>Anwesenheitsbit P202 Anzeige D293, I72, R31<br>Anzeigebetrieb S29 Anzeigefeld D301 Anzeigekonsole D298 Anzeigemodus S29 Anzeiger 172 Aquivalenz E85<br>Arbeitsband S35 Arbeitsbereich W34 Arbeitsdatei W36 Arbeitsgang O57, P65 Arbeitsplatzrechner P96, W41 Arbeitsrechner H99 Arbeitsregime M171 Arbeitsspeicher C371, 1197, M40, W40<br>Arbeitsteil W38 Arbeitsverzeichnis W37

Architektur A165 mit möglichkeitsbezogener Adressierung C25<br>offener Systeme O50 Archiv A166 archivierte Datei A168 Archivnummer S123 Argument A169 Argumentabruf A173<br>Argumentfeld A170 Arithmetik A175<br>Arithmetik A175 Arithmetik my erweiterter Genauigkeit E164 arithmetische Funktion A177 and metallicity of the Cheraton A178<br>
arithmetischer Operator A179<br>
arithmetisches Verschieben A180<br>
Arkadenspiel A164 arretierbare Umschalttaste S157 ASCII A196<br>ASCII-Code A196<br>ASCII-Format A197 ASCII-Tastatur A198 ASCII-Terminal A199 Assembler A201 Assembleranweisung A202<br>Assemblersprache A204 Assemblierer A201 Assemblierung A203<br>Assoziationsliste A215 assoziative Adressierung A216 - Operation A218 Spoziativer Speicher A217<br>Assoziativspeicher A217, C324, D12<br>AST-Routine A221 asynchrone Datenubertragung A222<br>
— Kommunikation A222 asynchroner Systemtrap A223<br>asynchrone Systemtraproutine A221 - Übertragung A224<br>Asynchronubertragung A224 ATN-Grammatik A227 Attraktionsbetrieb A231 Attraktionsmodus A231 Attributgrammatik A232 Attributwertetabelle A233 Attributwertliste A233, P322 Audit A235 auf Anforderung veranlaßte Eingabe-Ausgabe D162 - Anforderung veranlaßte Einspeicherung D166 - Anforderung veranlaßtes Multiplexing D163<br>Aufbereitungsbefehl E8 Aufforderung E64<br>Aufforderungszeichen P315 Auffrischpuffer F162, R68<br>Auffrischpuffer F162, R68 Auffrischung R67<br>Auffullen mit Zeichen C81 Auffullzeichen P13 Aufgabe P240 Aufgabenablaufplaner T39 Aufgabenkennzeichnung T34 Aufgabenprioritätssteuerung T39 Aufgabenrumpf T33 Aufgabenumschaltung T42<br>Aufgabenverwaltung T36 Aufgabenwarteschlange T38 Aufgabenwechsel T42 Auf gabenzuweisung T36<br>auf gezählter Typ E74<br>Auf gliederung D136<br>Aufheben C17 auf konkreten Fachbereich orientierte Datenbasis E66 Auflistung L98 Auflistungsgeråt L96<br>Auflösung D136, R146 Auflösungsvermögen R146 Aufnahmekapazitätsüberschreitung O119<br>Aufruf C8, 1242 Aufrufadresse C9 Aufruf der internen Prozedur I232<br>--- einer Prozedur P248, P252 Aufschlag C385 Aufschlagzerstörung C385 Aufspaltung F141 aufsteigendes Sortieren A195<br>Aufteilung S74<br>Auftrag J5, O76 Auftragsablauf planer J24 Auftragsbearbeitung J22<br>Auftragsbibliothek J15

Auftragsdatei J13 Auftragsferneingabe R113<br>Auftragsklasse J7 Auftragsmix J17 Auftragsname J18 Auftragsorientiertes Terminal J19 Auftragspriorität J21 Auftragsstapel 16<br>Auftragssteueranweisung J10<br>Auftragswarteschlange J23<br>Aufwärtsanalyse B206 Aufwartsentwicklung B208 Aufwartsentwurf B207 Auf wartskompatibilität U63 Aufwartsreferenz U64 auf zählbarer Typ 081<br>Auf zahlung E75<br>Augend A237 ausbaubares System O49 Ausbesserung P74<br>Ausblenden S152 Ausdruck P226 - in Listenform L98 auseinandergezogene Darstellung E159 Ausfall F11 ausfallsicheres System F9 ausfallweiches System F10<br>Ausfallzeit D355 Ausführung E138, 135 Ausführungsbefehl E143 Ausfuhrungszeit E140, R205 Ausgabe O92, R31<br>ausgabeabhängige Aufgabe O95 ausgabeabhangige Task O95<br>Ausgabeabhangiger Task O95 Ausgabedaten O92, O97 Ausgabedatenstrom O105 Ausgabeeinheit O92 Ausgabefolge O105<br>Ausgabeformat O100 Ausgabegerat O98 Ausgabegrundelement O102 Ausgabeparameter O101 Ausgabepuffer O96<br>Ausgabepufferspeicher O96<br>Ausgaberoutine O104 Ausgabewarteschlange O103 Ausgang E152 Ausgangsinf ormation O92 Ausgangsparameter O101<br>Ausgangsposition H85, H90 Ausgangssignal O92 Ausgangsspannung O92 Ausgangsstellung H85<br>ausgeglichener Baum D172, H45 Auskunftssystem 196 auslagerbares Programm P192<br>Auslagerung P193, R179 Auslagerungsdatei S428 Auslagerung der Seiten, zu denen am seltesten zugegriffen wird<br>L32 --- der Seiten, zu denen lange Zeit nicht zugegriffen wird L33<br>Auslassen S202 Auslaßzeichen C16 Auslesen R31 Auslöser T213 Ausnahmebehandler E130<br>Ausnahmebehandlung E131 Ausprufen C95 Ausrichtung auf Anfangsadresse A83, B211<br>Aussageform S105 Ausschaltzeit O27 Ausschließen J35 ausschließendes ODER X3 Ausschnitt S209 Ausschnittdarstellung W18<br>aus Segmenten bestehende Bildschirmausgabedatei S77 Außendiensttechniker C417, F36 Aussetzung S420<br>Ausspeicherung R179<br>Ausspuldatei S286 Ausspulen S287 Austastung B159 Austausch E132, S400<br>austauschbare Magnetplatte E133<br>Austesten C95, D112 Austritt E109, E152 Austrittbedingungen E153

Auswahl C109, S84 Auswahlanweisung C42, C45<br>auswahlbarer Typ G21<br>auswählbares Paket G18 Auswahlbeschreibung G15 Auswählen S84 Auswahler Cl 10 Auswahlfehler S83 Auswahlmöglichkeit C109 auswechselbare Platte R117 Ausweis B33 Ausweisabtaster B34 Ausweisleser B34 Auswertung E120 Auswertungsfunktion C387<br>Auszug H13, U17<br>Auszug H13, U17<br>Authentifikation der Nachrichten A243 Authentifikationskode A242 Autodekrementadressierung A250 Autoinkrementadressierung A252 Autokode A249<br>Automat A259 Automatentheorie A254 automatische Datenverarbeitung A255<br>- Datenverarbeitungstechnik A103 - Prufung B257<br>automatischer Dump A251 automatischer Dunip<br>
automatische Referatanfertigung A256<br>
automatischer Speicherauszug A251 automatisches Abstrahieren A256  $-$  Laden A253 automatische Variable A258<br>Automorphismus A260 autonom arbeitendes System S307 Autor W53<br>autorisierter Zugriff A247 Axiomenschema A265 azyklischer Graph A67

#### $\mathbf R$

Back-end-Interface B2 Back-end-Prozessor B3 Back-end-Schnittstelle B2 Backslash B20 Backtracking B23<br>Backus-Naur-Form B28 Balkendiagramm B48<br>Balkenkode B44<br>Balkenkodeleser B45 Bandabschnittmarke T22 Bandanfangsmarke B82, B83<br>Bandanfangsmarke B82, B83 Banddrucker B40<br>Bandende T23, T159<br>Bandendemarke E57 **Bandetikett T20** Bandführungsstick T21 Bandlaufwerk T18, T24<br>Bandmarke T22 Bandmatrix B39 Bandsprosse F161 Bandsprosse<br>Bandspule S282<br>Bandstartroutine T14 Bandtransport T24 Bankenterminal T49 Bankumschaltung B41 Basis B50, R1 Basisadresse B51, P207 Basisband-Lokalnetz B53 Basisbandnet/ B53 Basis-Diskettenbetriebssystem B79 Basis-Eingabe-Ausgabesystem B131<br>Basis-Eingabe-Ausgabesystem B131<br>Basiskomplement N70, R2, T219, Z5<br>Basismaschine B47, N2 **Basisnetz B1 Basisregister B58** Basisseite B57<br>Basisseite B57<br>Basis und Verschiebung b52 Basiszugriffsmethode B59<br>Basiszugriffsmethode B59 Batch-Datei B67 Baud B73 Baudot-Kode B74 **Bandrate B75** Baud-Rate B75 Baum T204

baumförmige Suchstruktur T209 Baumgrammatik T205 Baumindex T206 Baumknoten mit dem gemeinsamen Vorganger S165 Baumname T207 Baumstruktur T209<br>Baumsuche T208 Baumtopologie T210 Baum-Traversierung T211 Bausatz K25 Baustein U30<br>BCD-Arithmetik B77 BCD-Darstellung B109, B110 **BDOS B79** Bearbeitung P256 Bearbeitungsprogramm H11<br>Bedarfswartung R105 Bediener O64 Bedienerfehler O65, O66 Bedienerhinweis P315 Bedienerterminal C317 Bedienung O57 Bedienungsanleitung U78<br>Bedienungseinheit S129 Bedienungskonsole C313 Bedienungsperson O64 Bedienungsplatz C317 - mit Datensichtgerät D298<br>bedingte Anweisung C288<br>- Kompilierung C285<br>bedingter Ausdruck C282 Seuinger Australia<br>
- Sprung C286<br>
-- Sprungbefehl C287<br>
-- Verzweigungsbefehl C287<br>
Bedingungsbehandler C290 Bedingungskode C289 Bedingungsverarbeitungsprogramm C290 Beendigung T73<br>Beendigungskode C231, T74<br>Befehl 1141 — in Maschinensprache M6<br>Befehlsadresse 1142 Befehlsaufbau 1147 Befehlsausführungszeit I153 Befehlsdatei 175 Befehlsdekodierer 1145 O60 Befehlsfeld 1146 Befehlsformat 1147 Befehlskette C59 Befehlslänge I148 Befehlslesezeit F32 Befehlslesezyklus F31<br>Befehlsmix 1149 Befehlsprozessor C191, C314 Befehlsregister C407, 1150 Befehlssatz I151 Befehlsstrom 1152 Befehlsstruktur I147 Befehlsvorrat Il 51 Befehlswort C193<br>Befehlszähler C405, 1144, P284 Before-look-Journal B80 Begleitprozessor C365<br>Begrenzer D161 begrenzter Typ R155<br>Begrenzung L64<br>Begrenzungsregister B214, B217, D58<br>Begrenzungszeichen D161<br>Behandler H11 behebbarer Fehler R55 bei Systemgenerierung ausgewählte Option S457 **BEL B85** Belastung L105 Belastungsfaktor L111<br>Beleg d324 Belegungsbereich E171<br>beliebiger Zugriff A162<br>Bemerkungsanweisung C194<br>benannte Konstante M51 benannter gemeinsamer Speicherbereich L3<br>Benchmark-Aufgabe B91 Benchmarking B89 Benchmarking<br>Benchmark-Paket B90<br>Benchmark-Programm B92<br>Benchmark-Test B93 Benennung D191, T57<br>Benutzer C123 Benutzer C123<br>Benutzerabrechnung U67<br>Benutzer-Authentifikation A244, U69 Benutzerberechtigungsdatei U70

Benutzer eines Fensters C124 Benűtzerkenndaten U88 Benutzeroberflache E71, U76 Benutzerparameter U88<br>Benutzerparameter U88 Benutzerstation U84 Benutzungsbit U66 Beobachtungspunkt V49 Beratungspunkt v49<br>Beratungsprogramm C323<br>Beratungsprogramm C323<br>Berechning C234, C271<br>Zugriff A247<br>Parashtimur 247 Zugnit Az44<br>Berechtigungskode A242<br>Berechtigungskode A242<br>Berechtigungsprufung A245<br>Berechtigungszuweisung A245<br>Berecht D327, E171, R17, S265 bereichsabhangige Optimierung S266 Bereichsgrenzenprufung R18<br>Bereichsgrenzenunter- bzw uberschreitung B218 Bereitschaftszeichen P315 Beschleunigungszeit A22, S321<br>Beschnitt T215 beschrankte Variable B219<br>beschrankt funktionsfahiges System F10 Beschränkungen C322<br>beschränkungen C322 - Programmiersprache D128<br>Beschreiber D188 Beschriftung D191<br>Beschriftung D191<br>Beseitigung verdeckter Linien H58<br>Besier-Kurve B94 Bestatigung C293<br>Bestimmung F93 Bestimmungsdatei D200 Bestimmungsfeld D199<br>Bestimmungskennzahl D198 Bestimmungsort D197<br>Betaknoten B96 Betatest B97, B246<br>Betreten P154 - des Semaphors D354 Betrieb O57<br>Betriebsanleitung R65 Betriebsanweisung D254, J10<br>Betriebsart M171 Betriebsbedingungen E174<br>Betriebsdatenbasis E66<br>Betriebsdurchlauf P270 betriebsinterne Ausbildung I105 betriebsinterner Verbindungsweg P230 betriebsinterne Software 1104 Betriebsmittelentzug P193 Betriebsmittelzuweisung R148 betriebsorientierte Datenbasis E66<br>Betriebsprufung O59<br>Betriebsprufung O59<br>Betriebsschalter T126 Betriebssprache J9 Betriebssystem E141, E147, O53, S407 Betriebssystemgenerierung O54<br>Betriebssystemkern O55, S410 Bewegungsdatei A134, D204, T169, U55<br>Bewegungsdatei A134, D204, T169, U55<br>Bewegungsdaten T165 Bewegungssatz A133, C67, T168<br>Beweis der Korrektheit C374 Beweisprozedur P318 Bewertung E120<br>Bewertungsaufgabe B91 Bewertungspaket B90 Bewertungspiogramm B92<br>Bezeichner D192, 18 Bezeichnerklasse N7<br>Bezeichnung D191<br>Bezugsmaßkoordinaten A9<br>Bezugspunkt C348 Bibliothek L54<br>Bibliothekar L53 Bibliotheksführungsprogramm L53<br>Bibliotheksfunktion L55 Bibliotheksprogramm L56<br>Bibliotheksunterprogramm L57 Bibliotheksverwaltungsprogramm L53 Bibliothekszugriffsmethole P64<br>bidirektionaler Drucker B101<br>bidirektionaler Drucker B101<br>Bild D304, F161, I17, P115, S39<br>Bildelement P116 Bildelementwiederholfrequenz R70 Bilden eines Jobstapels J25

einer Jobwarteschlange J25 Bildentfernung F163<br>Bilden einer Warteschlange Q22 Bildergreifung F165<br>Bilderkennung I24 Bilderzeugung I19, P117<br>Bildfensterteil P28 Bildgenerierung P117 Bild-Grabber F164<br>Bild-Grabbing F165<br>Bildplatte V42 Bild-Refresh S40 Bildschirm D293, M184 Bildschirmauflösung D296<br>Bildschirmeditor F183, S36 Bildschirmfenster D301 Bildschirmfenstermanipulationssystem W19 Bildschirmfenstersystem W19<br>Bildschirmfenster-Verwalter W21 Bildschirmflimmern F119 Bildschirmgenerator S37<br>Bildschirmgerat C398, D293, V43 Bildschirmkapazitat D296 Bildschirmkonsole D298 Bildschirm mit Berührungseingabe T142 - mit Direktablenkung D248<br>bildschirmorientierter Editor S36 Bildschirmprozessor D305<br>Bildschirmspeicher V40 Bildschirmsteuereinheit D299 Bildspeicher I21 Bildumlauf W43<br>Bildverarbeitung I22 Bildverschiebung S43 Bildwiederholpuffer F162, R68<br>Bildwiederholspeicher R69 Bildwiederholung I23, S40 Bildwiederholungsrate R70<br>Binäraddierer B103 Binardarstellung B117<br>Binardarstellung B117<br>Binar-Dezimal-Umwandlung B126 Binardump B112<br>binare Arithmetik B104 Logik B116<br>Operation D375 binarer Baum B127 binare Relation B121 binärer Kode B107 - Speicherauszug B112<br>binares Abbild B140<br>-- Bild B114 binare Schreibweise B117<br>binares Format B113 - Komplement T236  $-$  Semaphor B124 binäre Synchronkommunikation B125 Binarkarte B105<br>Binärkode B107 binar kodierte Darstellung B110 kodierte Dezimaldarstellung B109<br>kodierte Dezimalziffer B108 Binarlader B115 Binarmuster B147 Binaroperation B120, D375<br>Binarsuchbaum B123 Binarsuche B122, D224 Binärzahl B118, B119 Binarzahler B111 Binarziffer B119<br>Bindeglied L83 Bindelader L92 Binden L85 von Unterprogrammen S396 von Variablen B130 Bindeprogramm L86<br>Binder L86<br>BIOS B131 **Bit B134** Bitblocktransfer B135 Bitblockubertragung B135 Bitdichte B138<br>Bitebene D233 Biteinfugung B150<br>Bitmanipulation B139 Bitmap-Darstellung B144 Bit-map-Darstellung B144<br>Bit-map-Display B145<br>Bit-map-Display B145 Bitmap-Grafik B146 Bit-map-Grafik B146

Bitmuster B147 Bitpreis C377<br>Bitübertragungsprotokoll P109 Bitübertragungsschicht P108<br>bitverschachtelt B141 Bitverschachtelung B142 bitweise Addition B152<br>
— Operation B153 Bitzeit B151<br>Bitzelle B137 B-Komplement N70, R2, T219 Blatt eines Baumes L28, T61 Blattschreiberprotokoll C316 Blattzuführung S151 Blindanweisung D369, N75<br>Blindtastatur B164<br>Blindzeichen I10 Blinken B165, F112<br>Blockabstand B170 Blockdiagrammsymbol «Entscheidung» D119<br>Blockkodierung B169<br>Blocklange B172<br>Blocklucke I181 Blockmarke B173 Blockmultiplexkanal B174<br>Blocknummer B175 Ьlockonentiertes Gerat В\76 Blockparität H95<br>Blockparitatskontrolle B177 Blockparitatsprüfung H95<br>Blockprufung H97, L162<br>Blockprüfzeichen B168 Blockpuffer B166<br>Block-Retneval B178 Blocksortierung B179<br>blockstrukturierte Programmiersprache B180<br>Blocktransfer B181 Blockübertragung B181<br>Blockübertragungsendezeichen E117 Blockungsfaktor B171,<br>Blockverkettung B167<br>Blockverschlusselung B169 blockweise Sortierung B179<br>Blockzwischenraum B170, I181, R51 B-minus-1-Komplement D236, R3 RNF R<sub>28</sub> Bocksprungtest L29 Boolesche Algebra B187<br>
- Operation B189, L155<br>
Boolescher Ausdruck B188, L143 Boolescher Ausdruck B188, L143<br> – Operator B190, L147<br>-- Wert B191, L153 Boolesche Variable B192<br>- Verknupfung B189, L155<br>Bootstrap-Block B196 Bootstraping B194<br>Bootstrap-Laden B194, B198 Borgen B<sub>200</sub> Bottom-up-Analyse B206<br>Bottom-up-Entwicklung B208<br>Bottom-up-Entwurf B207 Bottom-up-Schließen B210 Branch-and-Bound-Methode В225 BreitЬandnetz В237 breitenorientiertes Suchverfahren B230, P200 Brettschaltung В229 Bridgware В235 Briefkasten M36 Browser B<sub>242</sub> **Brucke В234, G6** B-Test В246 Bubblesortierung B247<br>Buchstabe A121, L43<br>Buchstabenkette A120 Bucket В248 Buddy-System B249<br>Buddy-Technik B249<br>Bundel B266<br>Bundelleitung T222<br>Bundeltabelle B263 Buroautomation O20 Buroautornatisierung 020 Bus В269, Н79, Т222 BusarЬiter В270 Busarchitektur В271 Buserweiterungsbaustein В272 Bus-Extender В272 Bussteuerrechtsumlaufverfahren T128 Busstruktur B271, B275 Bus-VerЬindungsstruktur В275

J.

Busverwalter B270 Byte В279 Byteanweisung B280 Bytemultiplexing В283 Bytemultiplexverfahren В283 byteorganisierter Speicher В284

## с

Cache C1 Cache-Speicher C1, C2<br>CAD C238 САО/САМ С4 CAO/CAM-Systern С4 CAO-Systern С238 CAM C241<br>CAM C241 CAM-System С241 Carrier-Sense-Verfahren С402 Carry С31 Carry-Bit C32<br>Carry-Flag C35<br>CASF-Anweisung C42, C45<br>Checkpointing C100 Chefprogrammierer C105 Chef programmierer-Team C106<br>Chiff rierschlussel E51 Child-Knoten C107, D94 Clipping C126<br>Clusteranalysis C139 Clusterbildung C140<br>Clustering C140<br>Clustertopologie C142<br>Common-Bereich C195 Common-Fehler C196 Compiler C215<br>Compiler-Compiler C216 Computer С237 ComputeralphaЬetismus С257 Computerdienst С248 Computergrafik С252 Computergrafik-Metadatei С253 Computer-Hardware С254 Computerkonferenz С245 Computerlauf С264 Computerlinguistik С235 Computermikrografie С260 Computer mit gespeichertem Programm S369<br>— mit Sensoren S102 Computerpsychologie C236 Computerspiel С250 Computersystem С267 Computervision С269 Controller С345 Coprogramm C373 Coproze&sor С365 Coroutine С373 CPU С58 CPU-Zeit С383, Р265 CPU-Zyklus С382 Cross-AssemЬier С389 Crosscheck С390 Cross-Compiler С39 \ Cross-Entwicklung С392 Cross-Hair-Kursor С393 Cross-Kompilierer C391<br>Cross-Software C395 Cross-System С396 CRT-Terminal С398 CSMA/CD-Protokoll C403<br>CSMA/CD-Zugriffsprotokoll C403<br>CSMA/CD-Zugriffssteuerprotokoll C403 CSMA-Verfahren C402 Cursor С413 Cursorpositionierung C415<br>Cursor-Steuertaste C414

## $\bf{D}$

Dach des Kellerspeichers Tl 39<br>Daisy-Chain-Struktur D3 Daisy-Chain-Topologie D3<br>Damon D167 Darstellung D293<br>- in auseinandergezogener Anordnung E159

Darstellungsattribut D295 Darstellungselement D300, G35 Darstellungselement-Attribut P219<br>Darstellungsfeld V50 Darstellungsfläche D307 Darstellungskommando D297 Darstellungsprotokoll D72, P204 Darstellungsraum V51<br>Darstellungsraum V51 Darstellungssegment D306<br>Darstellungsspezifikation R125<br>Darstellungsvolumen V51 darunterliegende Struktur U20 Datagramm D53 Datei D48, D80, F47 Dateiadressierung F48<br>Dateiaktualisierung F71 Dateianfangsetikett B81<br>Dateiattribut F50 Datei auf mehreren Bändern C220 Dateibeschreibungsblock F51 Dateibestimmungsblock F56 Dateidienstprogramm F66 Dateidisposition F54 Dateieintragung F73 Dateiende E56 Dateiendetikett T160 Dateiereignis F55<br>Dateifortschreibung F71 Dateiidentifizierungsblock F56<br>Dateikennsatz F57 Dateikennzeichner F65 Datei mit Sätzen fester Länge F102 - mit Verbindungsangaben L91 Dateiname F61 Dateiorganisation F62<br>Dateipflege F59 Dateischutz F64<br>Datei-Server F68 Dateisicherung F67<br>Dateispeicher F69 Dateisperren F58 Dateisystem F70 Dateiüberlaufbereich F63 Dateivariable F72 Dateiverzeichnis F53<br>Dateiwartung F59 Dateizuordnung F49 Daten D9 Datenabstraktion D10 Datenadministrator D13 Datenanzeigeeinrichtung D293 Datenattribut D17 Datenausgabe D68 Datenbankanfrage D27 Datenbankmaschine D22 Datenbankprozedur D25 Datenbankrechner D22<br>Datenbanksprache D21 Datenbankverwalter D13, D20 Datenbankverwaltung D23 Datenbankverwaltungssystem D24 Datenbasis D19<br>Datenbasis-Verwaltungssystem D24<br>Datenbehandlungssprache D62 Datenbereich D15 Datenbeschreibungssprache D35 Datenbit 190 Datenbus D28 Datendarstellung D78 Datendefinitionsanweisung D37<br>Datendefinitionsname D36 Datendefinitionssprache D35 Datendichte D38 Dateneingabe D44, D55 -- im Dialogbetrieb O39<br>Datenelement D57, I259 Datenendeinrichtung D87 Datenendgerat T58<br>Datenendgerat T58<br>Datenerfassung D11, D29, D30 Datenfehler D46 Datenfeld D16, D47 Datenfeldabfrage F37 Datenfeldextraktion F37 Datenfeld fester Länge F100<br>-- mit einstellbaren Dimensionsgrenzen A101<br>-- mit flexiblen Indexgrenzen F117 -- mit Zeilen verschiedener Länge R4<br>Datenfernverarbeitung T47 Datenfernverarbeitungs-Zugriffsmethode B64

Datenflußgraph D50<br>Datenflußrechner D49 Datenformat D52 Datengröße 1260 Datengroße 1200<br>Datengroßspeicher F69<br>Datengültigkeitsprufung D92 Datenintegrität D56 Datenkasse P141 Datenkasse r 141<br>Datenkomprimierung D32<br>Datenkonvertierung D89 Datenkonzentrator C274 Datenmenge D80 Daten mit begrenztem Zugriff R154 Datenmodell D65 Datennetz D67 Datenpaket P5 Datenpaketverschachtelung P8 Datenpaketversenaeme<br>Datenprüfung D92<br>Datenquelle D82, S244 Datenretrieval D79 Datensammlung D29, D30<br>Datensatz D77 fester Länge F101 Datensatzsperren R52<br>Datenschutz D75 Datensenke D81, S197<br>Daten-Seriennummer V85 Datensichtgerät C397, V43<br>Datensichtgerät C397, V43 Datenspeicherbereich D15 Datenstation D83, T58 Datenstationsbenutzer T70 Datenstationsrechner F178 Datensteuerblock D33 Datenstromeingabe S374 Datenstrom-Gerät S375 Datenstruktur D52, D84 Datenstruktursprache D85 Datensuchsystem I95 Datentablett D86 Datenteil D41 Datentrager D64, M93 Datentrager-Anfangsmarke B84 Datenträgerarchivnummer V85 Datenträgerbezeichnung V83 Datenträgerende E58<br>Datenträgerendezeichen E30<br>Datenträgeretikett V84 Datenträger-Inhaltsverzeichnis V86 Datenträgerkennsatz V84 Datenträger mit Dateiorganisation F52<br>Datenträger mit Dateiorganisation F52<br>Datentransfer D88, T173<br>Datenübermittlungsabschnitt D59 Datenübermittlungsinterface D80 Datenübertragung D31, D88, T173<br>
— mit Zwischenspeicherung S367 Datenubertragungsblock F161<br>Datenubertragungsblock F161<br>Datenubertragungsgeschwindigkeit D76<br>Datenübertragungsleitung D59 Datenubertragungsrate D76 Datenubertragungsvorrechner F178 Datenumsetzung D89 Datenunabhängigkeit D54<br>Datenverarbeitung D73 auf Mikroformebene C260 Datenverarbeitungsabteilung C248<br>Datenverarbeitungssystem D74 Datenverbund A105, D14 Datenverdichtung D32 Datenverlust O119 Datenverpackung D69<br>Datenwanderung M159 Datenwert I261 Datenwörterbuch D40 Datenwortgröße I260<br>DAU D229 Dauer der neuen Ablauffolgeplanung R134<br>Dauer-Umschaltungszeichen S158, S215<br>Dauer der Verbindung C308 DD-Anweisung D37 DD-Anweisung D113<br>Debugger D111<br>Debugger D111<br>Debugging D112<br>Debugtreiber D110<br>Decompiler D135 Decompilierer D135 Defekt F22<br>Definitionsbereich D155, D327 Definitionsmodul D157

Definitionsorientierte Programmiersprache D156<br>Degradation D158<br>Dekodierung D140<br>Dekrement D137 Dekrementierung D139 Dekrementoperation D139 Depaketieren P7 Dereferencing D177 Deskriptor D188<br>Desktop-Metapher D194 Desktop-System D195 Despooling-Programm D196<br>Detailentwurf D203 Detaillierungsgrad G31 Detaillierungstiefe G31<br>Dezimalarithmetik D115 Dezimalformat D116 Dezimalkomma D117 Dezimalpunkt D117 Diagnose D220 Diagnosedaten D220 Diagnosedisk D218<br>Diagnosedisk D218<br>Diagnose-Magnetplatte D218<br>Diagnoseprogramm D219<br>diagonale Mikroprogrammierung D221 Diagramm G32 Dialogbetrieb C358, 1175, 1177<br>dialogfähiger Leitfaden O42<br>Dialogkästchen P28 Dialogkompilierer C357 Dialogprogramm C360 Dialogsystem 1175, 1179 Dialogtesthilfe 1174 Dialogverarbeitung C359, 1178 dichotomische Suche B122, D224<br>dichter Index D169 Dienstleistungsrechner H99 Dienstprogramm S131, U92 Dienstprogrammfunktion U91 Dienstprogramm für Sortierung S242<br>- innerhalb eines Betriebssystems E148 Differentialdatei D226 Differenzengleichung D225<br>Digital-Analog-Umsetzer D229 Digitalisiereinrichtung D231<br>
— für grafische Darstellungen G40<br>
Digitalisierer für grafische Darstellungen G40<br>
Digitalisierger für grafische Darstellungen G40<br>
Digitalisiergerat D231 Digitalisiertablett D231, D232<br>Digitalkassette D228 Digitalplotter D70 Digitizer D231 Dimension D235 Dimensionierung S200<br>Directory D256, D258 Directory-Datei D258 Directory-Routing D259 Direktadresse D242, O32<br>Direktausführung D251<br>Direktbetrieb 130 direkte Adresse D242, F90, O32, S191 - Adressierung D243<br>- Datenerfassung D246  $-$  Kodierung D245 direkter Datensatz D247<br>
— Speicherzugriff D255<br>
— Zugriff D237 direktes Hashing D239<br>Direktkode D244 Direktkorrektur B256, P74 Direktoperand 131<br>Direktoperand 131<br>Direktzugriff D237, R8<br>Direktzugriff sdatei D252<br>Direktzugriff sgerät R9 Direktzugriffsmethode D240 Direktzugriffsspeicher D241, R10 Direktzugriffsverfahren D240 Disassembler D262, R164<br>Disjunktion D270 disjunktive Normalform S315 disjunktives Suchen D271<br>Diskette D278, F128 mit einfacher Schreibdichte S188<br>mit vierfacher Schreibdichte Q5 diskreter Bereich D266 diskrete Simulation D267 Dispatcher D290 disperse Matrix D291<br>Display D293 Distributionsband D316

Distributionssatz D315 Disziplin D263<br>Dividend D317 Division D318 Divisionsrealisierung mittels Hardware H26 Divisionsrest R104 Divisor D320 **DMA D255** DMA-Kanal.D322<br>DMA-Kanal.D322<br>DMA-Steuereinheit D323 Dokument D324 Dokumentation D325 Dokumentencompiler D326<br>Domäne D327 Dope-Vektor D332 Doppelprozessorkonfiguration D365<br>Doppelprozessorrechner D376<br>Doppelpunkt C173 doppelseitige Diskette D348 doppelt lange Zahl D347<br>Doppelwortbefehl D349 «Do-while»-Schleife D350 Down-Operation D354 Drahtdrucker W24 Drahtmodell-Darstellung W23 Drehbuch S41 Dreiniveauadresse T94<br>Drei-plus-Eins-Adreßbefehl T101<br>dritte Normalform T95 Druckdezimalpunkt A60 Drucken im Spool-Betrieb S284 Drucker P221 Drucker P221<br>
-- für Briefqualität C375<br>
-- für Korrespondenzqualität C375<br>
-- mit einem Typenträger S143<br>
Drucker-Plotter P222 Druck in Briefqualität C376 — in Korrespondenzqualität C376<br>Druckkopf P223 Druck mit Schriftart «Elite» E29<br>Drucknadel P225 Druckqualität P224 Druckserver P227 Drucktaste K9 Druckzeichen G36 duale Programmerstellung D364 -- Programmierung D364<br>Dualkarte B105 DÜ-Block F161 Dump D370 Dumping D371 Dunkeltastung B159<br>Duplexkommunikation D373 Duplexverbindung D372, T238<br>Duplexverbindungsleitung F181 durch einen Fixpunkt festhaltbarer Task C98 Durchlauf P65, R201<br>Durchlauf P65, R201<br>Durchlaufzeit R205, T230 durch Lichtintensitätsänderungen simulierte Perspektive I172<br>Durchsatz T103 Durchschaltevermittlung L82<br>durchschnittliche Abweichung M91 Durchsicht V47 Durchsuchen S16 Dvorak-Tastatur D374 dyadische Verknüpfung D375<br>dynamische Adreßverschiebung D387 Programmierung D386 - Pufferung D379<br>dynamischer Gültigkeitsbereich D388<br>- Kontext D388<br>- Speicher D382 - Laden D381 - Laden D381<br>dynamische Speicherzuweisung D383<br>dynamisches Programmladen D385, L114<br>- Skalieren Z16<br>dynamische Verschiebung D387

#### $\mathbf{E}$

E/A-Kanal I128 E/A-Konvertierung 1248<br>E/A-Liste 1251<br>E/A-Port 1252

E<sub>/</sub>A-Spezifikation I130  $E/A-Steuereinheit$  I129<br> $E/A-Steuerungssystem$  I247 E/A-System 1247<br>EBCDI-Kode E1 Ebene T105 Echo E3 echte Teilmenge P321 Echtzeitbetrieb R44 Echtzeit-Betriebssystem R43<br>Echtzeitsystem R46<br>Echtzeituhr R41 Echtzeitverarbeitung R45 eckige Klammern B222 Editieranweisung E8 Editierer E10 Editierplatz E9 Editierprogramm E10 Editiersitzung E11<br>Editiertaste E7 Editierterminal E9 Editierzeichen E6 Editor E10<br>EEPROM E21 effektive Adresse A58, E13 Nutzzeit E14 Effektivwert V75<br>eigener Compiler N10<br>-- Modus N9 eigene Sprache N11 Eigenschaftenliste P322 Eigentümer O122 Eigenvektor E17 Eigenwert E16<br>Einadreßbefehl O29, S185 Einauf gabensystem S194 eindeutiger Name U29<br>  $-$  Satz U2 eindimensionales Array O30<br>- Feld O30 Ein-Directory-Gerat S189<br>Einerkomplement O34 einfache Anweisung S180<br>
einfache Anweisung S180<br>
Bibliothekszugriffsmethode B62<br>
Direktzugriffsmethode B60 - indexsequentielle Zugriffsmethode B61<br>einfacher Name S179 einflache sequentielle Zugriffsmethode B63<br>- Variable S181 - Vaniable S181<br>
Zugriffsmethode B59<br>
- Zugriffsmethode fur Datenfernverarbeitung B64<br>
- Zugriffsmethode fur untergliederte Dateien B62<br>
Einfachzuweisungssprache D156 Einfugung 1135 Einlingung 1133<br>Einfügungsmodus 1136<br>Eingabe E68, 1119<br>eingabeabhangige Aufgabe 1122 eingabeabhangiger Task 1122<br>Eingabeabhangiger Task 1122<br>Eingabe-Ausgabe 1127<br>Eingabe-Ausgabe-Kanal C68, 1128 Eingabe-Ausgabe-Spezifikation 1130 Eingabe-Ausgabe-Steuereinheit U<sub>29</sub>, P90<br>Eingabebereich I121 Eingabedatei I125 Eingabedaten 1119, 1123<br>Eingabedatenstrom 1133 Eingabeeinheit I119 Eingabegerat I124 Eingabegrundelement I131 Eingabe-Grundelement 1131<br>Eingabesprache 1126<br>Eingabewarteschlange 1132 Eingang E68 Eingangsdaten 1119 Eingangsimpuls I119 Eingangsklemmen I119 Eingangsparameter I118<br>Eingangssignal I119<br>eingebaute Funktion I234 -- Typ B259<br>eingefügte Schleifen E33 eingegebene Dateneinheit D44 eingeschachtelte Bestatigung P118 Finheit 1130 Einheitsmatrix 1132 Einheitssatz U54

Einkartenrechner S187 Einkellerung von Parametern S303<br>Einlagerung R178<br>einmaliger Dateizugriff F55 Einplatinen-Rechner S187 Einpunktbetrieb B268, E136 Einrichtungen F3 Einsatz A153 Einsatzbereich F35<br>Eins-Bit H69, O28 Einschritt-Compiler O33<br>einseitig betonte Stichprobe B100 einseitig betonie stichprobe<br>
einspeicherung R178<br>
Einspeicherung R178<br>
Einsprungbedingungen E69<br>
Einsprungbefehl E70<br>
Einsprungmarke E71 Einsprungstelle E68, E72 Einsprungzeit E73 Einstellung F93 Eins-zu-Eins-Assembler O35<br>Eins-zu-Eins-Öbersetzung O31<br>Ein-Task-System S194<br>Eintastenbefehl S190 Einteilung M58 Einteilungsubersicht M56 Eintragung E68  $-$  in eine Datei F73<br>Eintreten O13 Eintritt E68 Eintrittsmarke E71 Eintrittspunkt E72 Eintrittszeit E73<br>ein- und ausgabeabhangiger Task I245 ein- und ausgabeabhangiges Programm I250 Ein- und Auslagerungsprogramm S427<br>Einzelblatt C422 Einzelblattpapier C422<br>Einzelblattzuf uhrung C423<br>Einzelschrittbetrieb S193 Einzeltastenbefehl S190 Einzelverzeichnis-Gerat S189 Einzug 161 elektrisch löschbarer Festwertspeicher E21 elektronische Post C258, E23<br>elektronisches Dokument E22 elektrostatischer Drucker E25 Plotter E24 elektrothermischer Drucker E26<br>Element I259, M96 Eliminierungsfaktor E28 Empfanger A88<br>Empfangsbestatigung A45 Empfangsfeld D199 Emulation E42 **Emulator E43** Endbenutzer E59, U1 Ende E52 Endezeichen T67 Endgeratehersteller O83 Endgerat für Stapelfernverarbeitung R107 Endkunde E59 endliche Grammatik F84 - Menge F82<br>endlicher Automat F83<br>Endlospapier C339 Endprodukthersteller O83 Endsystemadresse N27<br>Endübertrag E54 energieabhangiger Speicher V82<br>Engineering E60 entbundeltes Attribut U10 Entfernen der bedeutungslosen Daten G3 eines Bildes F163 'enfernter Benutzer R116<br>- File-Server R111<br>-- Wirtsrechner R112 entferntes Endgerat R115<br>Entitatskennzeichen E67 Entscheidungsbaum D124 Entscheidungsbefehl D120 Entscheidungsfindungsproblem D253<br>Entscheidungskastchen D119 Entscheidungsproblem D253<br>Entscheidungsraum D121 Entscheidungstabelle D123 Entschlusseln D140 Entwickler 137 Entwicklungssystem D207<br>Entwurf D190

von oben nach unten T134 **Enumeration E75** Envelope E76 Ereignis O13 Ereignisflag E125 Ereignisiang E125<br>ereignis-Statenter Eingabemodus E126<br>Ereignis-Trapping E127<br>Erfassung A48<br>erforderlicher Zwischenraum R130 Erfullbarkeit S9 Ergebnisadresse R156 Ergebnisdatenelement R157 Ergibtanweisung A213<br>Ergonomie H113 Erhöhung A238 Erkennungsteil 17 Erklarungshilfen E157 Erklärungskomponente E157 Erkundungssystem P121 eröffnete Datei A53<br>Erreichbarkeit R27 Ersatzfunktion F13 erschöpfendes Suchen E151<br>erschöpftes Argument E150 ersetzendes Programm P194 Erstellungsnummer G13 Erstellungs- und Versionsnummer G13 erste Normalform F91 erweitbare Adressierung E166 Notation E168 - Programmiersprache E167  $-$  Syntax E169 erweiterte Adressierung A240<br>- Backus-Naur-Form E163 - Fernubertragungs-Zugriffsmethode Q21<br>- indexsequentielle Zugriffsmethode Q18 erweiterter ASCII-Kode E162<br>- Binarkode fur Dezimalziffern E1 8-Bit-Binar-Dezimal-Kode El erweiterte sequentielle Zugriffsmethode Q20 erweitertes Transitionsnetz A241 erweitertes Transitionsliche Zurreichen<br>erweiterung A74, E62<br>Erweiterungsbausatz U58 Erweiterungsbus E155 Erweiterungsregister E170 Erweiterungsspeicher A75<br>erzeugende Grammatik G14 erzeugender Prozeß P53 Escape-Folge E113<br>Escape-Kode E111 Escape-Rode E111<br>Escape-Taste E112<br>ESC-Taste E112 Etage T105 Frikett L1 Etikettkennzeichen L5 Etikettvariable L6<br>Exekutivbefehl E143 Exekutivmodus E144 Exekutivsystem E147 exklusive Segmente E135<br>exklusives ODER E134, N49, X3 Exklusiv-ODER E134 Expansion eines offenen Unterprogramms I115<br>Expertensystem C323, E156 Exponent E160 exponentielle Schreibweise S26<br>Exportliste E161 externe Aufspaltung E176<br>
-- Darstellung E184<br>
-- Datei E175  $\overline{a}$ Leistung E182 -- Markierung E179<br>-- Referenz E183, I192 externer Interrupt E177  $-$  Name  $E181$  $-$  Schlussel E178, F140<br> $-$  Speicher B260, E180  $-$  Suchbegriff  $E(78)$ externe Sortierung E186<br>- Speichereinheit mit Dateiorganisation D257 - Speichereinheit mit Buttlergamsation B237<br>- Spezifikation E187 externes Schema E185 Symbol E189 - Symbolverzeichnis E190 externe Unterbrechung E177 — Verzögerung E173<br>— Verzögerung E173<br>— Verzögerungszeit E173

Externspeicher B260, E180 Externtabelle F190 Externyerweis E183

#### $\mathbf{F}$

fabrikneues Magnetband V53 Fachbereich A155 Fachexpert D328<br>Fadenkode P139, T97 Fadenkodesprache T99 Fadenkreuz C393<br>Faksimile F4 Faksimile-Übertragung F4<br>Faksimile-Übertragung F4 Fakten B86 Fakteninterpretation B87<br>Faktor F5 Faktorenzerlegung F7<br>Falschheit F15 «Faltprospekt» F131 Familie F16, L66<br>Farbebene C175 Farbenskala C175<br>Farbton H112, S140, T123, T130 Farbtönung S140 Farbung eines geschlossenen Bereiches B212<br>Fehlanpassung M170 -- von Typen T252<br>fehlendes Attribut N74<br>Fehler B255, E89, F22 Fehleranzeige E98 Fehlerartkennzeichen E92 fehlerbedingte Beendigung A1<br>- Unterbrechung E99 Fehlerbehandlungsroutine E107<br>Fehlerbehebung E106 Fehler beim Kompilieren C225<br>Fehlerbeseitigung D112, E106, F93 Fehlerbundel E90 Fehlerdiagnose E97 Fehlererkennungskode E96, S88 Fehlerfernbeseitigung R109 Fehlerfortpflanzung E103<br>Fehlerhaufigkeit E105 Fehlerinterrupt E99<br>Fehlerinterrupt E99<br>Fehler in der Vereinbarung des gemeinsamen Speicherbereichs  $\overline{C}$ 196 Fehlerkennzeichen E98 Fehlerkode E92 Fehlerkorrekturkode E94 Fehlermeldung E101 Fehleiprotokoll E100<br>Fehleirate E105 Fehlerschutz E104 Fehlersimulator F23 Fehlersuchanweisung D113 Fehlersuchproblem T216 Fehlersuchprogramm D111, T217<br>fehlertolerantes System F9 Fehlerwicherantes System<br>Fehlerwichtung E99<br>Fehlerwichtung S139<br>Fehlerzugriff F12<br>Fehlfunktion F11, M47 Feld F35 Feldansteuerung F39<br>Feldauswahl F39 Feldbeschreiber A184 Felbezeichnung A186 Felddarstellung A188 Felddeskriptor A184 Feldelement A183 Feldmarke F38 Feldname A186 Feldprozessor A187 Feldiechner A187 Feldreprasentation A188 Feldvariable A189 Feld variabler Lange V10 FEM F81 FEW 1 6.<br>Fenster V50, W17<br>Fensterabbildung N67, V48, W20 Fenster fur Kommentare A214 Fenstersteuerung T107<br>Fenstertechnik W18 Fenstertransformation V48, W20

Fensterung W18<br>Fernaufruf einer Prozedur R114 Fern-Debugging R109<br>ferne Ebene F17 Fernkopieren F4 Fernwerter<br>
Fernverreitung T47<br>
feste Kopplung C137<br>
— Leitweglenkung F105<br>
fester Speicherbereich F95 festes Format F97 festes Format F97<br>
-- Routing F105<br>
festgelegter Speicherbereich F95<br>
festgelegter Speicherbereich F95<br>
festgelegter Seitengrenze H19<br>
Festhopf plattenspeicher F98<br>
Festphatte F96, H17, R171<br>
Festpunktdarstellung F104<br>
Pes Festpunkt eines Programms P280 Festpunktschreibweise F104 Festpunktzahl F103 festverdrahtet H34<br>festverdrahtete Division H26 -- Multiplikation H30 - Prüfung B257<br>Festwertspeicher R30 FIFO-Algorithmus F41<br>FIFO-Prinzip F89<br>FIFO-Warteschlange F44 File F47 Filer F66 File-Server F68 Filter F77 Finalproduzent O83<br>Finden F78 Finite-Element-Methode F81 finiter Automat F83 Firmware F86 First-fit-Methode F87 Fixpunkt B232, C96<br>Fixpunktdatensatz C99 Fixpunkt eines Programms P280 Fixpunkt-Speicherraum C102<br>Fixpunktwiederanlauf C101 Flachbettplotter F114 flache Adressierung F113 - Datei F115<br>Flächengrammatik S417 Flächenstruktur S418 flacher Graph F116 Flag F106 Flag-Bit F108<br>Flag-Feld F109 Flag-Sequenz F111<br>Flattern T96 flexible Magnetplatte D278, F128 Fließbandverarbeitung von Befehlsfolgen P124<br>Flimmern F119 Floppy-Disk D278, F128<br>
— mit doppelseitiger Speicherung D348<br>
flüchtige Kopie S216 flüchtiger Speicher V82<br>Flüssigkristallanzeige L24 Flußkontrolle F130 Flußsteuerung F130 Fluten F127 Folder F131 Folgebereich O108 Folgefehler S108 Folgesatz O110 Folgesiaz OTIO<br>
Folge von zuvor ausgeführten Unterprogrammaufrufen B22<br>
Folge von zuvor ausgeführten Unterprogrammaufrufen B22<br>
formals Pogzifikation F144<br>
Formal F145, L20<br>
Format F145, L20 formatfreie Ein-Ausgabe U26 - Eingabe-Ausgabe U26<br>- Kapazität U25<br>Formatierer F149 formatierte Kapazität F148<br>Formatierung am Bildschirm O44 Formatsteuerzeichen L21 Formatter F149<br>Formatzeichen F147 Formelfunktion S326<br>Formular F142 Formularanfang T138<br>Formularvorschubzeichen F33, F150 Fortschaltungsadressierung S341<br>Fortschreibungsdatei U55

Fortschrittsbericht P310 Frage-Antwort-System Q16<br>Fraktalengeometrie F158<br>Fraktalenkurve F157 Frame F161 Framing F167 freier Speicherbereich F171 freies Zugriffsverfahren F170<br>freie Variable F173 - Vereinigung F172<br>Freihandzeichnen F169 freilaufende Eingabe U46 Freilaufmodus F170 frei programmierbares Terminal I171 freistehende Ausgangszeile O85, W15<br>fremdes Format F139 Fremdformat F139 Fremdrechner H99 Fremdspeicher E180, S59 Front-end-Baustein F176 Front-end Interface F177<br>Front-end Prozessor F178 Front-end-Schnittstelle F177<br>Front-end-Teil F176 führende Blanks L26 -- Leerzeichen L26<br>-- Nullen L27 Fullen eines geschlossenen Bereiches B212<br>Füllgebietsattribut F75 Fullzeichen F76 funktionelle Abhängigkeit F187 Grammatik F190 - Programmiersprache A161, F191 funktioneller Entwurf F188<br>Funktion mit Nebenwirkung I45 mit Seiteneffekt 145 ohne Seiteneffekt P346 Funktionsaufruf F196<br>Funktionsbeschreibung F193 Funktionseinheit F194 Funktionsentwurf F188 Funktionsplan F189 Funktionsprüfung O59 Funktionssimulator F192 Funktionssprache A161 Funktionsstörung M47<br>Funktionstabelle F199 Funktionstaste F195 Funktionsübersicht F189 Funktionszeichen F197 für alle Systemkomponenten zugänglicher Speicherbereich B155

#### G

ganzes Wort F185 ganze Variable 1158 Zahl 1156 - Zahl mit Verschiebung B55<br>
- Zahl mit Verzeichen S170<br>
ganzzahlige Programmierung D265, I157<br>
ganzzahliger Typ I160<br>
Gassenbesetztzustand C296 Gastgebersprache H100 Gateway G6<br>Gateway-Server G7<br>Gebiet F35 Geborgtes B200<br>«gebündeltes» Attribut B261 gebundene Liste T100 Variable B219 gefädelter Kode P139, T97<br>gefüllte Datenbasis L109 gegenseitige Blockierung D106, I189, L130<br>Gegenstandsraum D327 School Datentyp E46<br>gekapselter Datentyp E46<br>gekennzeichnete Architektur T10<br>gekettete Datei C61, T98 sexual Col, 150<br>
This Cole Rechner C379<br>
geladene Datenbasis L109, P155<br>
Geldausgabeautomat C46 Geldautomat C46<br>gelegentlicher Benutzer C50 geneinfreie Software P337<br>gemeinsame Datenbank S147<br>gemeinsamer Speicherbereich C195<br>- Teilausdruck C198 gemeinsame Software C197 gemeinsam genutzte Abbilddatei S149

 $-$  genutzte Datei S148  $-$  genutzte Daten S146 genutzte Datenbank S147  $\sim$  $-$  genutzte Ressource S150 - genutzter Speicherbereich S145 genutzte Systemeinrichtung S150 gemeinschaftliche Abbilddatei S149 - Datei S148 Programmbibliothek P339 Generation G12 Generierer für Kompilierprogramme C219<br>Generierer für Kompilierprogramme C219<br>Generierung G12 - Operation G17  $-$  Prozedur G19 - Frozegur G19<br>generischer Typ G21<br>generisches Paket G18 - Unterprogramm G20<br>genutzte Hardware U19 geordnetes Paar O78 gepackte Dezimalzahl P4<br>gepufferte Eingabe-Ausgabe B251<br>gepunktes Paar D342 gerade Paritätskontrolle E123 Gerät U30 Geräteabschaltung C131<br>Geräteadapter D208 Geräteadresse U31<br>Gerätebereich D216 Gerätebezeichnung D214<br>Geräteeinheit U30 Gerätekoordinaten D211 Gerätename D214<br>Gerätenummer D215, U33 Gerätesatz S134 Geräteselbstprüfung B257 Gerätestatuswort D217 Gerätesteuereinheit D210 Geratesteuerzeichen D98 Gerätezuordnung D209<br>gerichtete Kante D249 gerichteter Graph D250 Gesamtverarbeitungszeit E20<br>Geschäftsgrafik B273 geschlossene Benutzergruppe C136<br>geschlossenes System C135, S90 -- Unterprogramm C134, L89<br>geschützte Befehle G53 -- Datei P324<br>geschütztes Feld P323 geschweifte Klammern B221 gesicherte Befehle G53 gespeicherte Logik S368 gesperrte Datei L127 gesperrter Interrupt D261<br>gesperrte Unterbrechung D261<br>Gesprächsverbindung C8 gestapelter Multiprozessor S301<br>gestreutes Laden S20 gestreutes Laucin 320<br>gestreut gespeicherte Datei R11<br>geteilter Bildschirm S281 getrenntes Kompilieren S106  $-$  Wort  $1256$ gewählte virtuelle Verbindung V56 gezontes Format Z13 Gleichheit E82 Scientmaßiges Skalieren U27<br>Gleichmaßiges Skalieren U27<br>Gleichung E84<br>gleichzeitig ablaufende Prozesse C280<br>Gleitpunktarithmetik F120 Gleitpunktbefehl F121 Gleitpunktdarstellung F126<br>Gleitpunktexponent C85 Gleitpunktnotation F122 Gleitpunktprozessor F125<br>Gleitpunktprozessor F125<br>Gleitpunktschreibweise F122<br>Gleitpunktsoftwarepaket F124<br>Gleitpunkt/ahl F123<br>Glied M96 Gilederdrucker T163<br>Gliederdrucker T163<br>Gliedsatztyp M97<br>globale Kennzeichnung G23<br>— Optimierung G24<br>globaler Name G23<br>globale Variable G25<br>globale Variable G25 Grafikbildschirm G37 Grafikeditor G41 Grafikmodus G42 mit geringer Auflösung L183<br>-- mit höherer Auflösung H77

Grafiktablett G43, P11 Grafik-Tablett D86 Grafikterminal G44 grafische Darstellung D304, G32, S39 Palette G39 grafischer Bildschirm G37 Editor G41 grafisches Ausgabegerät mit Vektorgenerator V24<br>grafische Schnittstelle G38<br>grafisches Display G37  $-$  Grundelement G35  $-$  Tablett G43 - Terminal G44 Granulierung G31 Graph G32<br>Graphem G33 Graphentheorie G45 Graubereich G47 Graustufe G46 Graustufenbild G48 Graustufenskala G47<br>Grenze L64 Grenzenprüfung B215 Grenzregister B214 Grenzwert L64 Grenzwertfehler M61 Größenbestimmung S200<br>Groß-Kleinumschaltung S153<br>Großrechenanlage M37 Großrechner M37 Großspeicheretikettbereich V86 Größtcomputer S404 Größtrechner S404 Grundadresse P207 Grundattribut P217 Grundelementattribut P219 Grundplatine M189<br>Grundsegment R183 Grundtyp F200<br>Gruppenstichprobenahme C141 Gruppentrennzeichen G50 Gültigkeitsbereich S28 Gültigkeitsbestätigung VI<br>Gültigkeitsnachweis VI<br>
— eines Algorithmen A113 

#### H

Hacker H1 Halbaddierer H2 Halbbyte N39<br>Halbduplexbetrieb H4 Halbduplexkanal E19 Halbduplexverbindungsleitung H3 Halbierungsalgorithmus B133<br>Halbierungsalgorithmus B133<br>Halbierungssuchverfahren D224<br>Halbton H7 Halbtonmanipulation H8 Halbtonung H8<br>Halbwort H9 Halde H43 Haltbefehl B233. H5 Halten H84 Haltepunkt B232 Handbuch M55 Handler H11 Handshaking H12<br>Handtastatur K17, P11, T7 «Hantierer» H11<br>Hardcopy H15 Hardware H23 Hardware H25<br>Hardware-Interrupt H29<br>Hardware-Kompatibilität H24 Hardware-Nompation<br>Hardware-Sprite H31<br>Hardware-Stack H32 Hardware-Umgebung H27<br>Hardware-Unterbrechung H29 Hardware-Unterstützung H33<br>harter Maschinenfehler H18 --- Stopp H22<br>-- Zwischenraum H21 harte Seitengrenze H19<br>Hartkopie H15

des Bildschirminhalts S38 Hartkopieterminal H16 Franchischer Magnetplatte<br>
Hash-Adressierung H35<br>
Hash-Adressierung H35<br>
Hash-Algorithmus S213 Hash-Funktion H37 Hashing H36, R12 -- mit direktem Zugriff D239<br>Hash-Tabelle H38 Haupthand M77 Hauptdatei M72 Hauptdaten M71 Hauptfehler M45 Hauptgruppentrennzeichen F179<br>Hauptgruppentrennzeichen F179<br>Hauptprogramm M41 Hauptprozessor H101 Hauptschleife M39 Hauptschlussel M46 Hauptspeicher M40, P214 Haupttaktgeber M70<br>Hausadresse H86 Haussatz H91 Heap H43 Heap-Manager H44<br>Heap-Verwalter H44 Heap-Verwaltungsprogramm H44 Heimcomputer H88 Help-Bibliothek H47 Help-Zeile H48 Herr der Daten O122 Hersteller I37<br>Hervorheben H74 Hexadezimalformat H51 Hexadezimalziffer H50 hierarchische Adressierung H61 - Datenbank H62 -- Datenbasis H62  $-$  direkte Zugriffsmethode H63 — unexe *zugrin smetime*<br>
— indexsequentielle Zugriffsmethode H64<br>
— indiziert-direkte Zugriffsmethode H64<br>
hierarchischer Speicher H68 hierarchische sequentielle Zugriffsmethode H67<br>hierarchische sequentielle Zugriffsmethode H67 - Zugriffsverfahren H60<br>hierarchische Zugriffsmethode H60 High-But H69 Hilfebefehl H46 Hilfezeile H48<br>Hilfsbet S130 Hilfsdatei S33 Hilfsfenster A214<br>Hintergrund B6 Hintergrundaufgabe B16 Hintergrundauftrag B9<br>Hintergrundbereich B15 Hintergrunddrucken B10<br>Hintergrunddrucken B10<br>Hintergrundfarbe B7 Hintergrundprogramm B13<br>Hintergrundprozeß B11 Hintergrundtask B16 Hintergrundverarbeitung B12 Hintergrundwarteschlange B14<br>Hinweis R64 Hinweisadresse P136 Hinweismarke P136 HIS-Modell H83 hochgestellter Index S405 Hochpegelziel H71<br>höchstwertiges Bit M187 höchstwertige Stelle M188 höhere Programmiersprache H72 höheres Protokoll H73 höheres Ziel H71 höherwertige Position H76<br>höherwertiges Bit H75 Holphase F31 Home-Computer H88 Homeposition H90 Home-Speicherplatz H89<br>horizontale Mikroprogrammierung H94<br>— Paritätskontrolle H95 horizontaler Mikrobefehl H93 Horizontaltabulatorzeichen H111 Hostrechner H99 Hot-potato-Routing H103<br>Hot-Standby-Verfahren H104<br>HSV-Modell H110 Huckepack-Karte P119

Hulle C138 Hurenkind W15 Hybridstation C177<br>hypothetische Welt H115

#### I

identifizierbares Element D205<br>Identifizierung I6, I8<br>Identifizierungskennzeichen T8 identische Komponenten M81 Identitat I9 IF-Anweisung I12<br>Ikon I4 ikonisches Zeichen I4<br>Impact-Drucker I32 imperative Programmiersprache I33 Implementierung 135 Implementierungsspezifikation 136 Implikation 138 implizite Adresse I40<br>
— Adressierung I41  $-$  Typenreduktion I42<br>Importliste I43 Inbetriebnahme S322 inklusives ODER 148<br>Index 162, S397<br>Indexdatei 168 Indexmodus I69 Indexregister I70 Indexrubrik I167 indexsequentielle Zugriffsmethode I66 indikative Daten 171<br>indirekte Adresse D152, 173, S62, T235 Adressierung D153, 174, M200 Indirektion 176 Indirektionsniveau I77 Indirektionsoperator I78 Indirektionspegel I77<br>indizierte Adressierung I64  $-$  Datei 165 Variable S398 indiziert-sequentielle Zugriffsmethode I66 Indizierungsmodus I69 Inferenz IXI Inferenzregel I86<br>Inferenzkette I82 Inferenzmaschine I83 Inferenzmethode I84 Inferenznetz I85 Infixoperator I87 Infixschreibweise I88<br>Informatik C265, I89 Information-Management-System 193<br>Informationsbit 190 Informationsnachricht 194 Informationssystem I96 Informationstechnik I97 Informationsteemik 127 Informationswiedergewinnung R160 Informationswiedergewinnungssystem I95 Informationszeichen I91 Infrarottastatur I99 Ingenieurpsyshologie H113<br>Ingenieurtechnik E60 Ingenieurwesen E60 inhaltsadressierter Speicher C324, D12 In-house-Leitung I103 In-house-Software I104 Initialisierung I106<br>Inkompatibilitat I49 Inkonsistenz 150 Inkrement A238, I52<br>inkrementale Darstellung I59 inkrementaler Compiler I54<br>inkrementales Entfernen bedeutungsloser Daten O45 - Enfference contraction bedeutungslosen Daten I57<br>inkrementale Verfeinerung I58 Inkrementgröße 160<br>In-line-Kode 1113 In-line-Prüfung I112 in Maschinensprache notiertes Programm C114<br>innere Organisation I202  $-$  Schleife  $1116$ In-situ-Aktualisierung U56<br>installierte Aufgabe I139 installierter Task I139 Instandhaltung M43 Instanz I140 Integrand 1161

lntegration 1167 integrierte Oatenbank 1162 - Oatenbasis 1162 integrierter Geräteanschluß D208<br>
— Modem I164 - Rechner E31 — Rechner E31<br>— Zeiger E34 integrier e Software 1166<br>integriertes Paket 1165<br>— System 1163 integrierte Umgebung 1163 Integrität 1168 der Daten D34 intelligente Datenbasis 11 70<br>intelligenter Knoten N30<br>— rechnergestützter Unterricht 12<br>intelligentes CAI-System 12<br>— Terminal 1171 Terminal I171 intelligente Steuereinheit 1169 Intensitätspegel I173 interaktive Datenbasis O37<br>  $-$  Grafik I176 — Grafik 1176<br>— grafische Datenverarbeitung 1176 interaktiver Betrieb I177 - Debugger I,174 interaktives Dienstprogramm 1180<br>— Serviceprogramm 1180<br>— System 1175, 1179<br>— Transaktionssystem T69 lntercomputerkommunikation 1182 Interface 1183 intermittierender Fehler I191 intermodulare Optimierung I193<br>— Referenz I192 interne Darstellung I201  $-$  Datei  $1194$ Fragmentierung I195 — Leistung I199<br>— Referenz I200 interner Interrupt I196 Name 1198<br>Speicher 1197 -- Speicher 1197<br>-- Zeitgeber 1207 interne Sortierung 1204<br>-- Speicheraufspaltung 1195<br>-- Spezifikation 1205 — Spezifikation I205<br>internes Schema I203 interne 8tandardfunktion 1234 lnternetzkommunikation 1209 lnternetzprotokoll 1208 interne Unterbrechung 1 196 lnternspeicher М40, М98 lnterpretation 1210 interpretierende Programmiersprache 1213 lnterpretierer 1211 lnterpretiermodus 1214 lnterpretierprogramm 121 1 lnterprozeBkommunikation 1215 lnterrupt 1217 lnterruptbehand1ungsprogramm 1220 1 nterruptereignis 1219 interruptgesteuerte E/A I221 lnterruptmaske 1222 lnterrupt-Software 1225 Interruptvektor I227 lnterruptvorrang 1223 lntersegmentreferenz 1230 Intertaskkommunikation I231, T43 lntervall 8261 lnvanante 1236 inverse Matrix 1238 inverses Bild 1237 lnversion 1239 invertierte Datei I240 — Liste I241<br>Inzidenzmatrix I46 ISN 1206 18N-Nummer 1206 iso1iertes Wort 1256 lsomorphismus 1257 lteration 1263 iterative Operation 1266 lterierer 1267 lverson-Notation 1268 lverson-8chreibweise 1268

#### J

Jagging JJ Job J5

Jobausga befluB J20 JobЬearЬeitung J22 Jobbetriebssprache J9 JobЬiЬliothek JJ5 Jobdatei Jl3 Jobeingabefluß J14 Johferneingabe R1 13 Johfo1ge J26 Jobkartensatz J11 Jobkartenstapel J11<br>Jobklasse J7 Job-Mix JJ7 Jobname J18 Joborganisationsprogramm J24 joborientiertes Tennina1 JJ 9 Jobshedu1er J24 Job-Stape1 J6 Jobsteueшng J8 Jobstrom J26 Journa1isierung J29 Joystick J30

\

#### к

Kachel р18 Ka1ku1ationstabelle 8289 kalligrafischer Bildschirm Cl2, 0248 kalte Redundanz C166 «kalter» Wiederanlauf С167 «ka1te» 8icherstellung С166 Kanal С68 Kana1anschluB-8teuerwerk С70 Kana1 fur wechse1seitige OateniiЬerrnittlung EJ 9 Kanalkapazitat C69 Kana1programm С71 Kanalstatuswort С72 Kanalumschaltung С73 Kana1-zu-Kanal-Adapter С74 kanonisches Schema<sup>-</sup>C23 Kante E4 Kapazitat C<sub>26</sub> Kapselung Е47 Karte С27, М56 Kartenchassis M189<br>Kartenstapel C28, D125 Kartenstau J2 kartesisches Produkt С37 Kaskadenubertrag C41 Kassenteiminal P141<br>Kassette C38 Kassettenband C<sub>40</sub> Katalog C51, D256 katalogisierte Datei C53 Prozedur С54 KЬit К4 Kbyte К5 Kellerautomat Р350 Kellerboden 8300 Kellerspeicher N25, P352, S297 Kellerspeicheralgorithmus 8298 Kellerspeicherstruktur 8299 Kellerspeicherunter1auf 8305 Kellerungsliste P351 Kellerzeiger 8304 Kennbegriff K9 Kennbegriffsfeld K15<br>Kennsatz L1, L2 Kennsatzblock L2 Kennsatzfeld L4 Kennsatzidentifizierer L5 Kennung А144 Kennwort К20, Р69 Kennwortschutz Р71 . Kennzeichen F106, 18, L1 Kennzeichenhit Fl08 Kennzeichenfeld F109, T9 Kennzeichenflipflop T126 Kennzeichen fur Listenende T11<br>Kennzeichner Q9 Kennzeichnung D191, 16, M62, Q7, Q9<br>Kennzeichnungsbit Q10<br>Kern C48, C371, K6 Kernmodus К7, 8409 Kernoperation К8 Kernspeicher С371 Kette С59 Kettendatei Т98

Kettendrucker C63, T163 Kettenkode C60<br>Kettenmaß 155<br>Kettungsdatei C61<br>Kippschalter T126 klammerfreie Schreibweise L191, P50, P197<br>Klammern B222 Klarte t P128 klassifizierter Name Q8<br>Klausel C120 Klein- bzw. Großbuchstabenschreibung C42 Kleintastatur K17, P11 «Klient» C123<br>Klingel B85 Klippen S27<br>Kludge K26<br>Knoten N43 Knotenaufspaltung N45<br>Knotenrechner N44 Knowledge Engineering K30<br>Kode C144, K9<br>kodeabhängiges System C147<br>Kodeentfernung C156 Kodeerzeugung Cl 50 Kodegenerator C151 Kodegenerierung C150 Kodesteuerzeichen C149 kodetransparente Datenübertragung C159<br>Kode-Umschaltung E109 Kode-Umschaltzeichen E108, E110 Rodeunabhängiges System C152<br>Kode variabler Länge V9<br>Kode variabler Länge V9<br>Kodezeile C154 Kodiereinrichtung C155 Kodierer Cl 55 Kodierformular C163 Kodiersvermund<br>Kodierter Zugriff K13<br>kodierter Zugriff K13<br>kodiertes Bild C148<br>Kodierung C161<br>kollaterale Anweisung C170 Kollision C172<br>Komma C179 Kommandodatei C184<br>Kommandokennzeichnung C192 Kommandomodus C189 Kommandoprozedur C190<br>Kommandosprache C186 Kommandoumgebung C183, E77<br>Kommandozeile C187 Kommandozeite C187<br>Kommandozeilenparameter C188 --- mit einem Wirtsrechner H98 - offener Systeme O51 Kommunikationsport C201 Kommunikationsprotokoll P326<br>Kommunikationssteuerungsprotokoll S133 Kommunikationsteuerungsschicht S132<br>Kommunikationstheorie C202 Kommunikation zwischen den Prozessen I215 Nonnummation Discherent can't route<br>
- zwischen die Rechnernetzen 1209<br>
-- zwischen Tasks 1231<br>
-- zwischen iber- und untergeordneten Tasks P52<br>
Komparator C205 Kompatibilitätsmodus C207<br>Kompiliereinheit C212 Kompilieren (LZ12)<br>
Kompilierer (LZ12)<br>
Kompiliererdiagnose (LZ13)<br>
Kompiliererdiagnose (LZ17)<br>
Kompilierer für Kompilierprogramme (LZ16)<br>
Kompiliergenerator (LZ19) Kompilieroptionen C219<br>
Kompilieroptionen C219<br>
Kompilierordnung C211<br>
Kompiliertes Programm C214<br>
kompiliertes Programm C214<br>
Kompilierzeit C221<br>
Kompilierzeit C221 Kompilierzeitanweisung C226<br>Kompilierzeitfehler C225 Kompilierzeitkonstante C223<br>Kompilierzeitprüfung C222<br>Kompilierzeitvariable C227 Komplement C228<br>
komplement C228<br>
komplementäre Farbe C229<br>
komplexe Abnahmeprüfung V28<br>
Konfidenzintervall C291 Konfiguration C292<br>Konfiguration C292<br>Konfliktauflösung C294<br>konjugierte komplexe Zahl C297

Konjunkt C298 Konjunkt C298, 1228, L148<br>Konjunktive Normalform C300, S312<br>konjunktive Normalform C300, S312 Konkordanz C278<br>Konkordanz C278 konnektionsfreie Operation C303 konnektionsorientierte Operation C304<br>Konsequente C309 Konsequenteminterpretation C310<br>
konsistente Kompilierung C312<br>
Konsistenz C311 Konsolausgabedatei D302<br>Konsolausgabedatei D302<br>Konsolendebugger C315<br>Konstantenausdruck C320 Konstantenbereich C318 Konstantenvereinbarung C319<br>Konstituentengrammatik C321 Kontext E77<br>kontextabhängige Beschränkung C331<br>- Grammatik C332 kontextbegrenzte Grammatik B216<br>Kontexteditierer C327 Kontexteditor C327 kontextfreie Grammatik C328 kontextsensitive Beschränkung C331<br>- Grammatik C332 - Grammank C552<br>kontextuelle Typenreduktion C334<br>Kontextumschaltung C333<br>kontextunabhängige Grammatik C328<br>Sprache C329<br>kontinuierliche Simulation C338 Verarbeitung C337 Kontrolle V27 Kontrollsumme C104, H39 Kontrollziffer C94<br>Konvergenz C356 Konvertierer L14 Konvertierungsprogramm L14 Konvertierungstabelle, C361 konvertiefungstaben<br>konvexe Hülle C362<br>Konvolution C363 Konvolution C303<br>Konzentrator C274<br>konzeptueller Entwurf C275 konzeptuelles Modell C276<br>
— Schema C277 Koordinatengrafik C364 Kopf H41<br>Kopf etikett H42 Kopflandebereich L10 Kopfsatz L<sub>25</sub> Kopfteil H42 Kopie C366<br>Kopierschutz C370 Roprussinar 2370<br>
Körnung G31<br>
Korrektur der orthographischen Fehler S278<br>
korrespondenzfähiger Druckmodus N42<br>
Kreuz-Assembler C389<br>
Kreuz-Compiler C391 Kreuzung I228<br>Kreuzungsstelle I228 Kritischer Programmabschnitt C388<br>Kryptografie C400<br>kundenspezifische Software C419 kunstliche Intelligenz A191, M7<br>
kunstliche Intelligenz A191, M7<br>
Sprache A192<br>
Kursor C413<br>
Kurvenabtaster G34 Kurvengenerator C416<br>Kurvenleser G34 Kurvenschreiber P130 kurze Bytegruppe G55<br>- ganze Zahl S161 Kurzreferat A18

¢

٠

#### L

V

Label-Variable L6 ladefähiger Treiber L107<br>ladefähige Schrift L108 Ladefaktor L111 Laden eines Satellitenrechners durch den Wirtsrechner D352 Ladeprogramm L110<br>Ladepunkt L115 Lader L110

age L123 Lambda-Kalkul L7 Lament L8<br>LAN L117 langsame Bildverschiebung P30<br>langs angeordnetes Mikrofilmbild C178 orientiertes Mikrofilmbild C178 Langsparität H95<br>Längsparitätsprufung H95<br>Längsredundanzprüfung L162 Langwort L163<br>Laptop-Computer L16 Laserdrucker L17<br>Latenzzeit L19 Latenzzeit L19<br>Lauf P65, R201<br>laufende Aufgabe R204<br>— Diagnose R208 - Diagnose R206<br>- Prufung R206<br>laufender Job A54<br>- Task R204 -- Task R204<br>laufende Wartung R193<br>Laufwerk D359 Laufzeitbibliothek R210 Laufzeitkonstante D154, R207<br>Laufzeitsystem R211 Layot L<sub>20</sub><br>L-Bit O<sub>28</sub> LCD-Display L24<br>Lebensdauer L58 Lebenszyklus eines Programms S231 LED-Anzeige L37 LED-Display L37 Leeranweisung D369, N75<br>leere Diskette B158  $-$  Menge E40 -- Schleife E39 Leerlaufzeit I11, I79 Leerstelle B156, S261, V79<br>
«Leer»-Typ V80<br>
Leerzeichen B156 Lehrbuch T233 Lehrprogramm O42 Leistung P86, P180 Leistungsbeschreibung P87 Leistungsbezogene Spezifikation P87<br>leistungsstarker Mehrzweckprozessor N78 Leistungsverminderung D158 Leistungsvermögen P180<br>Leiterplatte C27 Leitfaden G54 Leitprogramm S407 Leitprozessor H101 Leitstation C317<br>Leitung C115, L66 Leitungsprotokoll L80 Leitungssteuerblock L73 Leitungssteuereinheit L73 Leitungsvermittlung L82<br>Leitweg R191<br>Leitwegtabelle R194<br>Leitwerk C355 Leporellopapier C339<br>Lernen mittels Maschinen M9 Lernprogramm L30<br>Lesegerat R29 Lesegeschwindigkeit R32 Leseleistung R32<br>Leseprogramm R29<br>Leser R29 Lese-Schreib-Kopf R34<br>Lesezeichen B186 Lesezeit R33 Leuchtdiodenanzeige L37 lexikalische Analyse L47, S16 Exikalischer Analysierer S19<br>
-- Analyzer L46<br>
Lexikografische Ordnung L48<br>
LFU-Strategie L32 Lichtgriffel L63<br>Lichtknopf L62  $\begin{array}{c} \hline \end{array}$ Lichtstift C347, L63<br>LIFO L18 LIFO-Prinzip L18 LIFO-Verarbeitung L60<br>LIFO-Warteschlange L61 Limes L64 Lince L66 linear beschrankter Automat L67 lineare Programmierung L70<br>linearer Kode L68

lineares Programm L69 - Suchen L71 linguistische Datenverarbeitung C235 Linie L66 Linienattribut L72 Liniengrafik C364 linksrekursive Grammatik L40 linksseitiger Wert L192 lips L93 Liste L94 ste E27<br>nach dem Kellerungsprinzip P351 Listendarstellung L101<br>Listenprogrammgenerator R124 Listenrepräsentation L101<br>Listenverarbeitung L99 Listenverarbeitungssprache L100 Literal L103, M51  $LL(k)$ -Grammatik  $L104$ Lochband P34 Locher P342 Lochkarte C27, P343 Lochkartenstapel C28<br>Lochkartenstau J2 Lochkartenzuf uhrung C29<br>Lochstreifen P34, P344 Lochstreifenabtaster P36 Lochstreifenleser P36 Lochstreifenlocher P35 Lockout L129 logarithmisches Suchen L133 Logbuch L131 Logik L136 Logikanalysator L154<br>Login L156 logische Addition L137  $-Ad$ resse L138 - Blocknummer L139 - Datei L144 -- Datenbasis L141  $-$  Datenstation V74 -- Inferenzen pro Sekunde L93<br>-- Kanalnummer L140 -- Multiplikation L146 Operation L155  $-$  Prufung L151 -logischer Ausdruck L143<br>-- Gerätename L142  $-$  Operator L147<br>  $-$  Satz L149 - Wert L153<br>logisches Eingabegerat L145 rogiscies Emgabegerat<br>
— Produkt L148<br>
logische Variable B192 logische Variable B192<br>
Verschiebung L155<br>
Logoff L135, L158<br>
Logoff L134, L156<br>
Lokalbetrieb L119 lokale Optimierung L120, P81<br>lokaler Bezeichner L118 Name L118 lokales Breitband-Netzwerk B237 - Netz L117 Lokalisierer L124, P167<br>Look-ahead L164 Look-alike L165 Löschdatum P348 loschendes Lesen D202 --- Rücksetzen D201<br>lösch- und programmierbarer Festwertspeicher E86<br>-- ROM E86 Löschzeichen D159, E88 lose Referenz D7 loser Zeiger D7<br>Low-Bit\*L177 LR(k)-Grammatik L187 LRU-Strategie L33<br>LSI-Schaltkreissatz C108

#### M

 $\mathbf{r}$ 

 $\bullet$ 

Magnetband M34 Magnetbandarchivnummer S123<br>Magnetbanddatei T19 Magnetbandetikett T20 Magnetbandgerat T17

l,

Magnetbandkassette D228<br>Magnetbandlaufwerk D125, M35, T17, T18, T24<br>Magnetplatte D272, M32 — mit doppelter Schreibdichte D344<br>— mit Kopierschutz C368<br>Magnetplatteneinheit D287 Magnetplattenformat D280 Magnetplattenkassette C39, D274 Magnetplattenspeicher D276<br>Magnetplattenstapel D284 Magnettromme1 МЗЗ Makro М14, М16, М18, М25 Makroassembler M15<br>Makroassemblierer M15 Makroaufruf М 16 MakroЬefehl М 14, М18, М25 Makrobibliothek M26 Makrodefinition М14, М19 Makroerk1arung М19 Makroersetzung M22, M31 Makroerweiterung М22 Makroexpansion М22 Makrogenerierer М24 Makrokode М14 Makroparameter М27 Makroprogrammierung М29 Makroprototyp МЗО Makroprozessor М28 Makrosubstitution M31 Makrotestsystem М21 Makroubersetzer М28 Makroumwandler M24, M28<br>Makroumwandlung M22, M31 Malen P<sub>27</sub> Management-Informationssystem M48 - fur Entscheidungsvorbereitung 0122 Manager M49<br>«Mandat» C24 mangeInder Abgleich M171<br>Manipulation M52 außerhalb der Bereichsgrenzen B218 Manipulator H<sub>11</sub> Manipuliervornchtung H11 Mantisse F1 59, М54 Mapping М58 Mapping-Modus М60 Marke L1, М62, Т8 Marker T8 Markierer M63 Markierung L1, M62<br>Markierungsabtasten M64<br>Markierungslesen M64<br>maschinelle Übersetzung M12 maschinenabhängige Programmiersprache C247 maschinenabhängiges Programm B236<br>Maschinenadresse A3, M1 maschinenЬedingter Fehler Н18 Maschinenbefehl М6 Maschinenfehler F22, Н28, М47 Maschinenkode А6, М2 maschinennahe Programmiersprache L180, M10<br>maschinenorientierte Programmiersprache C262, L180, M10<br>Maschinenprogrammbibliothek O5<br>Maschinenprogrammkode O1 Maschinensprache С256, М8 Maschinentell E78 maschinenunabhang1ge Sprache M5<br>Maschinenwort C270, M13, W25<br>Maske M65, P115<br>maskierbare Unterbrechung M67<br>maskierte Unterbrechung M68 MaBeinheit UЗО Massenspeicher 8260, М69 Master-Modus М74 Master-Scheduler M75 Master-S1ave-System М76 mathematische Programmierung M84 mathematischer Prozessor М85 Matrixdrucker 0340, М87 Matrixinversion М86 Matrixraster D337 Maus M191 Maximum-Like1yhood-Methode М88 Medianwert М92 Medium М93 Mediumzugriffsteuerung М94 Megabyte М95 MehradreBbefehl М 194 Mehraufgabensystem M225 mehrdeutige 8ezugnahme Al31

— Grammatik A130<br>— Referenz A131<br>mehrdimensionales Datenfeld M196<br>mehrfach definierter Identifizierer M216 Mehrfachdefinition M206 Mehrfachvereinbarung М206 Mehrfachzugriff М204 Mehrfachzugnffssystem М 193 Mehrfachzuordnung М205 Mehrfachzuweisung М205 Mehrfunktionskarte М 1 99 Mehrfunktionsplatine M199 MehrprogrammЪetrieb М219 MehrprozeBbetneb М223 Mehrprozessorsystem М218 - mit festgekoppe1ten Prozessoren S301 Mehrpunktleitung M217<br>Mehrspulendatei M220 mehrstufige Stichprobe М222 mehrwertige Logik M228 Mehrzielaufgabe M202<br>Mehrzielproblem M202<br>Mehrzwecksystem G11 Meldung M134 Menge S134<br>— mit sich wiederholenden Elementen B35 Mengendifferenz S136<br>Mengentyp S137<br>Mensch-Maschine-Schnittstelle M53 Menйauswahl М129 Menubalken M127 Menüelement C109<br>Merkmalsextraktion F27 Meßbereich S265 Meßwandler T172 Metacompiler М138 Metadatei für grafische Datenverarbeitung C253<br>Metadaten M139 Metakompilierer M138<br>metalinguistische Variable M142 Metaregel M143 Metasprache М141 Metawissen М140  $\cdot$  Methode M144<br> $\cdot$  — der besten Speicherblockanpassung B95 - finiter Oifferenzen F80 - finiter Elemente F81 - der kleinsten Quadrate L36 Middleware M158<br>Mietleitung L31, P230 Mikroassembler M146 MikroassemЬlierer М 146 Mikrobefehl M152 Mikrobefehlskode M147 Mikrocomputer М149 Mikrocontroller M150 Mikrodiskette M151<br>Mikrofilmbild mit Zeilenanordnung längs C178 mit Zeilenanordnung quer C112 Mikro-Fioppy М151 Mikrokode М 147 Mikro-Mainframe М153 Mikroprogramm М155 Mikroprogrammierung М 1 56 Mikroprogrammspeicher М157 Mikroprozessor M154 Mikrorechner M149 Mikrosteuereinheit М150 Million Befehle je Sekunde M165<br>Miniassembler M162 Miniassemblierer M162 Minicomputer М163 Minidiskette M164 Mini-F1oppy М164 Minirechner M163 mips M166 Mischsortierung M132 mit Basis geschnebene ganze Zahl B55<br>
mitgelieferte Software B262<br>
mitgeschleppter Fehler 1101<br>
mitlaufende Diagnose 038<br>
mitlaufender Fehler P320<br>
mitlaufende Verarbeitung D165, F43 Mitteilung М134 Mittel М90 Mittelwert M90 mittlere Abweichung М91 Moda1wert М172 Modellierung M175<br>Modem D80, M176

Modifikator M177 Modifizierfaktor M177<br>Modul M181, U30 modulare Arithmetik M178<br>
— Programmierung M180 Modularitat M179 Modulinvariante M182 Modul mit Schnittstellendefinition D157 Modus M172 Noous M112<br>
— mit zuvorkommender Dateneinspeicherung A148<br>
— der reellen Adressierung R36<br>
modusunabhängiges Rechensystem M174<br>
modusunabhängiges Rechensystem M174 Möglichkeit F3 Momentanspeicherauszug S214<br>
monadische Operation M183, U4<br>
monadischer Operator U5<br>
monadische Verknupfung M183, U4 Monitor M184 Monitorprogramm M184 monotones Argumentieren M186<br>
— Schließen M186 Multi-Direktory-Gerät M197<br>Multiliste M201 Multimenge M221 Multiplexbus M210<br>Multiplexen M212 Multiplexer M211 Multiplexing M212<br>Multiplexing M212 Multiplikand I3, M211 Multiplikationsrealisierung mittels Hardware H30<br>Multiplikationsrealisierung mittels Hardware H30 Multiplikator M215<br>Multipliziereinrichtung M215 Multiplizierer M215 Multiprogrammierung M219 Multiprozessor M218 Multiprozessorsystem mit festgekoppelten Prozessoren S301 Multitasking M223<br>Multitasking-System M225<br>Multitasking-Unterstutzung M224 Muster S<sub>2</sub> Musteraufruf C11 Mustererkennung A193, P79 Muster-Matching P78 Mustersystem P328<br>Mutterleiterplatte M189 Muttermodus N9 Muttermoduscompiler N10 Muttermodussprache N11

#### N

Nachbarschaftsmatrix A100, C307. Nachbedingung D170<br>Nachdekrementadressierung P171 Nacheditieren P172 Nachfolger D185 Nachfolgerknoten D94 Nachführen T153<br>Nachführsymbol T154 nachgeschalteter Prozessor B3 nachrangige Verarbeitung B12<br>Nachricht M134 Nachrichtenabschluß M137 Nachrichtenende M137 Nachrichtenendezeichen E118 Nachrichtenkanal C68, C200 Nachrichtenkanar Coo, C200<br>Nachrichtenkopf M135<br>Nachrichtenvorsatz H42, M135 Nachsatz T160<br>Nachschlagetabelle L167 Nachspann T159<br>Nachspannband T23 Nachzahlen T12 Nadeldrucker S386<br>nahe Ebene N17 NAK N1 Nalloperationsbefehl D331 Name 18, N3, T124<br>Namenkonflikt N4 Namensaufruf C10 Namensbereich eines Bildschrmfensters T125<br>Namensfeld L4 Namensraum N5

Namentabelle N6 Namenverbindung B129 NAND N8<br>NAND N8<br>NAND-Operator D1<br>natürliche Sprache N12<br>— Zahl N15 natürlichsprachliche Schnittstelle N13 N-dimensionales Array N16 - Datenfeld N16 Nebenfehler M165<br>Nebenterminal S207 Nebenwirkung S166<br>Negation 1239, N18<br>negative Null N20 -- Quittung N1, N19<br>negativer Rückwartsübertrag E53<br>negative Rückmeldung N1, N19 negative Ruckmeldung 191, 191<br>negativer Umlaufübertrag E53<br>negierte Konjunktion D1 Netzplan G32 Netztopologie N37<br>Netzwerk N26<br>Netzwerkarchitektur N28 Netzwerk-Datenbank N29 Netzwerkebene N32 Netzwerkgenererung N31<br>Netzwerkprotokoll N33, N35<br>Netzwerkprozessor N30 Netzwerkstruktur N36 Neuformulierung des Problems P243<br>Neunerkomplement N41 Neurichten R60 Newtonische Methode N38 Newton-Methode N38<br>NICHT N69 nicht abdruckbares Zeichen N54 - ausdruckbares Zeichen U42 - ausur uckoares Zerenen<br>- behebbarer Fehler U44<br>nichtfluchtiger Speicher N60 NICHT-Funktion N18 nicht initialisierte Variable U28 - interpretierbarer Befehl II5<br>nichtlöschender Ruckwärtsschritt N47 nichtlöschendes Lesen N48 nicht maskierbarer Interrupt N52<br>— maskierbare Unterbrechung N52 maskierter Interrupt U39<br>— maskierter Interrupt U39<br>— maskierte Unterbrechung U39<br>nichtmechanischer Drucker N50 nichtmonotones Argumentieren N53 Schließen N53 nichtmontierte Platte B46<br>nicht programmierbare Datenstation D366 Nichtprogrammierer N56<br>
—, der fur Lösung seiner Aufgaben Rechentechnik benutzt N56 nichtprogrammierter Programmsprung T201 metripogrammstopp H14<br>
- Programmstopp H14<br>
- Stopp in einer Programmstoppe H14<br>
nichtressdentels Programmiersprache N55<br>
nichtressdentes Programm T185 nichtsignifikante Stelle N57<br>
- Ziffer N57 nichtsperrende Kode-Umschaltung N51 nichtterminales Zeichen N59<br>nicht ubereinstimmende Kompilierung 151 Nichtubereinstimmung M170<br>— der Parameter P43 NICHT-UND N8<br>NICHT-Verknupfung N18 Nicht-von-Neumann-Architektur N61<br>Nicht-von-Neumann-Rechner N62 nicht vorzeichenbehaftete ganze Zahl U45<br>nichtzerstörendes Lesen N48 niederwertiges Bit L177 niedrigstwertiges Bit L34 niedrigstwertige Stelle L35<br>
— Ziffer L35 Niveau T105 noch nicht benutztes Programmsystem V53 Nonwrap-Modus N63<br>NOP-Befehl B160, D331 NOR N65 normalisierte Gerätekoordinaten N68<br>Normierungsfaktor S15<br>Notfall E38 Notizblockspeicher S34 N-plus-einhalb-Schleife N71 n-stufige Pradikatenlogik N66 Nukleus N72 Nulladreßbefehl Z3

Nullage H85 Nullbit O19, Z4 Nulle N73 Nulleinfugung Z8 Nullenunterdrückung Z12<br>Nulliste N40 Nulloperation N64 Nulloperationsbefeld B160, N64<br>Nulloperationsbefeld B160, N64<br>Nullzeiger N40, N73 numerisches Feld N84 - Zeichen N81, N83<br>numerische Tastatur N85 numerische Tastatur N65<br>
Nummer N77<br>
nur für Ablauf geeignetes Programm E137<br>
Nur-Less-Speicher R30<br>
nutzerspezifische Anschlußmöglichkeiten U81<br>
Nutzlichkeitsfunktion U91

#### $\Omega$

obere Grenze H70, U61<br>- Grenze des Kellerspeichers T139 oberer Index S405 oberhalb einer Zeile angeordnetes Letterelement R175<br>Obermenge S406<br>Objektbibliothek O5 Objektidentifizierer E67 Objektkennzeichen E67 Objektkode O1 Objektmodul O6<br>objektorientierte Architektur O7 Programmiersprache O8<br>Programmierung O9 Objektprogramm O10 Objekt-Verb-Syntax O12<br>obligatorische Retention M50 ODER 075 ODER-Funktion D270<br>ODER-NICHT N65 ODER-Verknupfung D270 DEL mit invertiertem Ausgang N65<br>offener Wikungskreis O47<br>offene Schleife O47<br>offenes Kommunikationssystem O49, O50 System O49 Unterprogramm I114, O48 öffentliche Daten P334 -- Datenbasis P335<br>öffentliches Datennetz P336 - Kryptosystem P338<br>off-line-Anlage, O21 off-line-Ausrüstung O21 off-line-Betrieb O22 Oktalschreibweise O15 À Oktantenbaum O16 on-line-Daten O36 on-line-Datenbasis O37 on-line-Dateneingabe O39 on-line-Datenverarbeitung O40 on-line-Diagnose O38 on-line-Programmierung O41<br>on-line-Verarbeitung O40 Operandenfeld O52 Operateur O64 Operateurbefehl O65 Operation O57<br>  $-$  «Verlassen» U60 operationale Semantik O58 Operationsfeld O61 Operationskode O46 Operationsspeicher R10 Operationssymbol O64 Operation sumwandler O60 Operation «Verlassen» S167<br>Operation «Verlassen» S167<br>Operator O64 Optimierer O69<br>optimierer Kode O68<br>optimierter Kode O68<br>Optimierungscompiler O70 Option O71 Option O<sub>11</sub><br>Ordnung O76<br>Ordnung O76<br>Ordnungsrelation O79<br>Ordnungsschlussel S110 Organisation des Programmablaufs H105<br>Organisationsinformationen H106 Organisationsprogrammaufruf E142

Originaldaten R26<br>orthographischer Fehler S280<br>outline-Prozessor O90 Overlay-Supervisor O115<br>Owner O122 Owner-Typ O123

#### $\mathbf{p}$

paarige Klammern M82<br>Paarigkeitsvergleich M80<br>Paket Pl Paketieren P6 paketorientierte Datenendeinrichtung P9<br>Paketrumpf P2 Paketspezifikation P3 Paketvermittlungsnetz P10 Paketverschachtelung P8<br>Paket von Dienstroutinen T132 papierloses Büro P32 Papierstau J2 Papiervorschub P31, S202 Parallelabfrage P42 Paralleladdierer P38 Paralleladdierwerk P38 Parallelbezeichnung A114<br>parallele Programmerstellung D364 - Programmierung D364 Parallelschnittstelle P40 Parallelsuche P42 Parallelverarbeitung P41 Parameter A169<br>Parameterabruf A173 rannetterbehandlung durch Namensaufruf P44<br>-- durch den Referenzaufruf P45<br>-- durch den Wertaufruf P46 Parameterfeld O52 Parameterkellerung S303<br>Parameterkennzeichner P47 Parameterliste A171<br>Parameter eines Makrobefehls M27 Parameterspezifikation P48 raiaineitsipezinkaitoin 1746<br>Parametertypliste A174<br>Parametertibergabe durch den Namensaufruf P44<br>— durch den Referenzaufruf P45<br>— durch den Wertaufruf P46 Parameterübertragen A172 Parität P54 Paritätsbit P55 Paritätsfehler P57 Paritätskontrolle P56<br>Paritätsprüfung P54, P56<br>Parser P58 Parsing P59<br>partieller Wegname P61<br>partielle Übereinstimmung P60 passive Grafik P67 Parafische Datenverarbeitung P67<br>
Parafische Datenverarbeitung P67<br>
Paßwort P69 Paßwortauthentifikation P70 Paßwortschutz P71<br>Patch P74 Pausenzeit O27 P-Code P80<br>periphere Einheit P91 peripherer Speicher A263, B17<br>periphereabhängiges Programm P89 peripherieaunung.<br>Peripheriegerät P91 Peripherispeicher P94<br>Peripherissteuerungsbaustein P90<br>Peripherieunterbrechung P92 Personalcomputer P96 Personalcomputernetz P97 Personalrechner P96 personenbezogene Daten P231 persönliche Datenbasis P98<br>
— Programmbibliothek P99<br>
Pfeil A163 Phrasenstrukturgrammatik P101 physikalische Adresse P102<br>- Blocknummer P104 Datenbasis P105 physikalischer Block P103 Speicher A65

 $\mathbf{I}$ 

physikalische Schicht P108 physikalisches Gerät P106 physische Datenbasis P105 physischer Satz P110<br>
— Speicher P111 physische Schnittstelle P107 physisches Gerät P106 — Interface P107<br>Pica-Schriftbild P112 Picker P113 Picker Prise P114 Piggyback-Bestätigung P118<br>Piggyback-Bestätigung P118 Pilotsystem P121 Pinsel-Programm P26<br>Pipe P122<br>Pipeline P123 Pipeline-Verarbeitung P124<br>Pipelining P124 Pixel P116 **PLA P293** Plasmaanzeige P129 Plasmabildschirm G5, P129<br>Plasmabildschirm G5, P129<br>Plasmadisplay G5<br>Platte D272 - mit doppelter Schreibdichte D344<br>Plattenbetriebssystem D283 Platten-Cache D273<br>Plattendatei D279 Plattenformatierer D281<br>Plattenkassette C39, D274 Plattenlaufwerk D276 Plattenquote D285<br>Plattensektor S65 Platenspeicher D276<br>Platenspeicher D276<br>Plattenspeicherauszug D277<br>Plattenspeicherbereich E171 Plattenspeichereinheit D287 Plattenspeichersortierung D286<br>Plattenspeichersteuereinheit D275 Plattenstapel D284<br>Plattensteuereinheit D275 Plattenverzahnung D282 Platzhalter P127 Plotter D70, P130 Plotter-Schrittweite P131<br>Polling P145 polnische Notation P50, P197<br>
- Schreibweise L191 Polygon P149 Polygonfläche P148 Polygonzug P149 Polynomialkode P151<br>Pool P152 P-Operation P154 Pop-up-Menü P157<br>Port P158 Portabilität P159<br>portabler Rechner P160<br>portable Software P161<br>Portseite P162 Position L123 Positionierfehler S71 Positioniergerät P167 Positionierung S70 - eines Cursors C415<br>Positionsparameter P165<br>positive Null P169 Quittung P168 — Rückmeldung P168<br>Postdekrementadressierung P171 Posten 1259 POS-Terminal P141 POS-Terminal PI41<br>
Postfixoperator P175<br>
Postfixschreibusise P174<br>
Postfixschreibusise P174<br>
Post-mortem-Fehlersuchprogramm P177<br>
Post-mortem-Programm P177<br>
Postprozessor P179<br>
potentieller Schlüssel C21<br>
Potenz P180<br>
Pote Prådikat P190<br>Prådikatenlogik der ersten Stufe F92<br>— der n-Stufe N66 Präfixkode P196<br>Präfixoperator P198 Präfixschreibweise L191, P50, P197 Pragma P183 Präsentationsgrafik B273

Predekrementadressierung P188 Preinkrementadressierung P199 Primäranweisung S259<br>Primäranweisung S259 Primärfarben P210 Primärprogramm S258<br>Primärprogrammbibliothek S256 Primärprogrammprotokoll S257<br>Primäratz P212 Primärschlussel M46, P211<br>Primärspeicher P214<br>Primärstation P213 Primärtyp P215 Primary Prazz<br>Primitiver Typ P220<br>Primzahl P218 Printer P221 Priorität P185 Prioritatskette D<sub>2</sub> Prioritätsprogramm F138 Prioritätsschaltung D2 Privatbibliothek P233 Privatdaten P231<br>Privatdatenbasis P232 Privatuatenoasis P232<br>private Datenbasis P232<br>privater Typ P234<br>Privatleitung P230 Privilegien P235<br>privilegierter Anwender P237<br>— Befehl P236 Probe S2 Probedurchlauf T83 Problem P240<br>Problemanalytiker A137 Problembereich A155<br>problemorientierte Programmiersprache D241 Wissensdatenbasis E66 Problemprogrammierer A158, P242<br>Produkt P268 Produktionsregel P269<br>Produktivlauf P270<br>Produktivzeit P271 Produktportabilität P272<br>Profil P273 Profildatei P274 Profiler P275 Programm P276<br>Programmablauf P65 Programmablaufbedingungen E139 Programmablaufolge J26<br>Programmablaufplaner P303<br>Programmablaufrechner O2 Programmabschnitt C401, P304<br>Programmahschnitt C401, P304<br>Programmanalyse C160<br>Programmandit C146 Programmbeispiel S4 Programmbereich P62 Programmeditierer P288 Programmeditor P288 Programmeingabe P291 Programmeingabedaten P291<br>Programmeinheit P308 Programmelement P289 Programmentwicklungssystem P286<br>Programmentwicklungstools S236<br>Programmentwurf P285 Programmentwurf P285<br>
Programmfehler S229, S290<br>
Programminierterund P278<br>
Programminierterund P278<br>
programminierter Legic-Anordnung P293<br>
programmierbare Legic-Anordnung P294<br>
— RoM-Speicher P294<br>
programmierbare Tastatu Programmieren im Maschinenkode A7<br>Programmieren C155, P297<br>Programmiergerät P297 Programmiersprache P300<br>
— mit einfacher Zuordnung S186 mit einfacher Zuordnung S186<br>
mit strenger Typenprüfung S383<br>
ohne Datentypprufung U11, U51<br>
programmierter Speicherauszug D371<br>
programmierte Taste P296<br>
Programmierung S230<br>
Programmierung S298<br>
Programmierung P298<br>
Prog Programmkontrolle ohne Beteiligung des Autors C153<br>Programmladen P292

 $\lambda$ 

 $\overline{ }$
Programmliste S257 Programmnotierung C161<br>Programmodul P308 Programm ohne Zugriff zum Quelltext E137<br>Programmpaket P1 Programmpaketspezifikation P3,<br>Programmprofil P302 Programmprotokoll S257 Programmprufung P281 Programmrichtigkeitsprufung P309 Programmrumpf P279<br>- ohne Beschreibungen B184 Programmsatz S103 Programm-Scheduler P303 Programmschleife L168 Programmschleifenrumpf C427<br>Programmsegment P304 Programmspezifikation P305 Programmprachubersetzung C210<br>Programmstatuswort P306 Programmsteueranweisung P283 Programmstoppbefehl B233 Programmtestung P281<br>Programmuberprufung C374, P309 Programmubersetzung P307<br>Programmuhersetzung P307 Programmverbindung L85 Programmverzweigung J31<br>Programm-Walkthrough C160<br>Programmwartung P295 Programmwettbewerb P282 Programmzeile C154, L78 Programm zum Entfernen der bedeutungslosen Daten G4 Projektbibliothekar P311<br>Projekt-Software P312 PROM P294 PROM-Programmiergerat B265, P314<br>Prompter P317 PROM-residente Software E37<br>Proofreader P319<br>Protokoll L131, P326<br>Protokolldatei L131 Protokoll der physikalischen Schicht P109<br>Prototypenkarte P327 Prototypenplatine P327 Prototyp-Entwurf P120 Prototypsystem P328<br>prozedurale Abstraktion P244 - Darstellung P246<br>Prozedurkopf P251 prozedurorientierte Programmiersprache P253 - Programmierung P254<br>Prozedurrumpf P247<br>Prozedurteil P250 Prozedurvereinbarung P249 Prozeßabbild P255 Prozeß mit höchster Prioritat F137 prozessordefinierte Funktion P260<br>Prozessordefinierte Funktion P260 Prozessorflags P261 prozessorgebundene Aufgabe C381, P259<br>prozessorgebundener Task C381, P259. Prozessor<br>eistung 1199<br>Prozessor mit horizontaler Mikroprogrammierung H96<br>- mit verteilter Feldverarbeitung D308 Prozessorstatus P263 Prozessorstatuswort P264 Prozessorunterbrechung P262 Prozessor zur Ausfuhrung komplexer numerischer Rechenoperationen N78 Prozessorzustand P263 Prozeßstatus P266 Prozeßstatuswort P267 Prozeßumschalter D290 Prozeßzustand P266 Prufaufgabe T81<br>Prufbedingung T79<br>Prufer V29 Prüfgerat E149<br>Prüflesen C103 Prufpfad A236 Prufprogramm T82<br>Prufpunkt B232, C96 Pruf-und-Setz-Befehl T77 Prufung T76, V27  $-$  auf ungerade Paritat O17 - der Ausgangsdaten V38<br>-- wahrend des Kompilierens C222<br>Prufziffer C94 Pseudobefehl P330

Pseudografik C83 Pseudokode P80<br>Puffer B250 Pufferkomplex B252<br>Pufferpool B252 Pufferregister B253 Pufferspeicher A142, B250, T55 ruur erspeicher A142, B250, 135<br>
eur Speicherung der vorher ausgeschnittenen Textblöcke P73<br>
Puffer-Thrashing B254<br>
Pull-down-Menü B254<br>
Pull-down-Menü P340<br>
Pull-down-Menü P340<br>
Punkt F184, P88, P134 Punktraster D337 Punktrasterdisplay D339 Punktzeichengenerator D338 Push-down-Liste P351 Push-up-Liste P353

# $\mathbf 0$

Quadrantenbaum Q6 qualifizierter Name Q8 Quantor Q11<br>Quantor Q11 Quelldatenelement S249 Quellenkodeanweisung S259 Quellenkode-Debugger S250<br>Quellenkode-Debugger S250 Quellenkode-Editierprogramm S251<br>Quellenprogramm S258 Quellenprogrammbibliothek S256 Quellensprachendebugger S250<br>Quellensprachendebugger S250 Quellkode S244, S247<br>Quelloperandenadresse S245 Quellsprache S254 quer angeordnetes Mikrofilmbild C112<br>
— orientiertes Mikrofilmbild C1112 Ouerparitat V34<br>Querparitat V34<br>Querparitat Synthing V36<br>Querverweisliste C394 Quick-Sortierung Q25 Quittung A45<br>Quittungsaustausch H12 Quittungsbetrieb H12 Quittungszeichen A43 Quotient Q27<br>QWERTY-Tastatur Q28

# R

Rahmen F161 Rahmenplan O89 Rahmenprogramm S201 Rahmensynchronisation F167 Rahmung F167<br>RAM-Disk R7 RAM-Platte R7 RAM-Speicher R10 Randelscheibe T104 Randomisierung R12 Rasterbildschirm R21 Rasterdisplay D339<br>Rasterdrucker D340 Rastereinheit R25 Rastergrafik I20, R22 Rasterplotter R23<br>Rasterprozessor R24 Rasterung S16<br>Raum S261 Raupenvorschub T156 Reaktion A143 Reaktionsspiel A164 reales Gerat P106<br>Realisierung I35 Realm R38 Realspeicher R40<br>Realteil R39 Realzeitbetrieb R44 Realzeitsystem R46 Realzeituhr R41 Realzeitverarbeitung R45

Rechendezimalpunkt A219 Rechenfunktion A177<br>Rechenmaschine C7 Rechenoperation A178, O57 Rechensystem S447 ohne Speicherbereichszuordnung U38 Rechentechnik C272, D63 Rechenwerk A176 Rechenzentrum C244 - ohne Programmierer- und Auftraggeberzugang C133 Rechnen C234, C271<br>
— mit doppelter Stellenzahl D346<br>
Rechner C237 Neumerabhangige Programmiersprache C247<br>Rechneranwendung C271<br>Rechnerarchitektur C242 Rechnerausrüstung C254 Rechner der dritten Generation T93 der ersten Generation F88 Rechnerfamilie C249 Rechner der funften Generation F45 - fur technisch-wissenschaftliche Aufgaben S25 - Paul Connection C251<br>rechnergestutzte Fertigung C241<br>rechnergestutzter Arbeitsplatz W41<br>rechnergestutzter Unterweisung C240 Rechnerkode A6 Rechnerkonfiguration C246<br>Rechnerlauf C264 Rechnerleistung C263<br>Rechner mit Sensoren S102 Rechnernetz C261 - mit Sendeaufruf P144 mini Dinama<br>
Rechnersystem C267<br>
rechnerunabhängiger Betrieb O22<br>
— Speicher O23 rechnerunterstutzte Entwicklung C239<br>— Ingenieurtatigkeit C239 rechnerunterstutzter Entwurf C238 Unterricht C240 rechnerunterstutztes Entwerfen C238 - Entwicklungs- und Fertigungssystem C4<br>- Fertigen C241 Rechner der vierten Generation F156 der zweiten Generation S61 achnungsprüfung A235<br>redaktionelle Nachbearbeitung P172<br>Redirektion R60 Reduktionsmaschine R61 Redundanzprufung R62<br>reelle Konstante R37 reeller Speicher R40<br>Referat A18 Referenz R64 Referenztabelle R66 Refresh R67 Refresh-RAM R69 regelorientierte Programmiersprache R199 Programmierung R200 Regelsprache R198<br>Registerfeld R74 Registerien R73<br>Register-Register-Befehl R75 Registersatz R74 Register-Speicher-Befehl R76<br>Registertransfersimulator R78 Register<br>transfersprache R77<br>Registervariable R79 Registerzuordnung R72 Registrierung F73<br>regulare Entitat R80 - Grammatik R82 regularer Ausdruck R81 regulare Sprache R83 Reihe S128 reine Daten P345 Frekursive Definition R57<br>rekursiver Aufruf R56<br>rekursives Transitionsnetz R59 Unterprogramm R58 Externe Vereinbarung R57<br>
relationale Datenbank R86<br>
relationale Datenbank R86<br>
relationale Sprache R87 Relationenalgebra R84 Relationenkalkul R85 relative Adresse R89 Adressierung R90 relativer Wegname P61, R93<br>relatives Kommando R91  $\ddot{\phantom{a}}$ 

relativierbares Programm R100 Relativlader R99 Relativzeiger I62, O24 Relativzeiger vez, 024<br>Repeat-Anweisung R119 Repeat-until-Schleife R120 Reportgenerator R124 reprisentative Stichprobe R126 representativprobe R126<br>Representativprobe R126<br>reprofanige Vorlage C14<br>reservierter Befehl R137<br>— Maschinenbefehl R137 reserviertes Wort R138<br>Reservierung B24 residente Programmbibliothek R143 residenter Befehl I233<br>- Betriebssystemteil O56 Compiler R141 Kompilierer R141  $-$  Programmteil R140 - Teil eines Betriebssystems E145 residentes Exekutivprogramm R142 residente Software R144<br>Resolution R146 Ressourcenteilung R149<br>Ressourcenzuordnung R148 Rest R104 Restart R151 Restart-Punkt R153 Restklassenarithmetik M178 Retention R159 Retrieval R160 - mit mehreren Schlusseln M207 Retrievalsystem 195 Rettungsprogramm S1 Rettungsumspeicherung R135<br>reziproker Wert R48 RGB-Modell R169 Richtigkeitsprufung V27<br>Richtkreis A109<br>Richtlinie G54 Richtsymbol A109<br>Ringnetz R172 Ringschieben C429, E55 Ringschieberegister C119<br>Ringstruktur R173 Ringstruktur K175<br>Ringtopologie R174<br>Rollkugel T149<br>ROM-Monitor R181 Rotation R184 Round-Robin R189<br>Round-Robin-Modell R189 Route R191 Routine R192 Routine R12<br>Routinewartung R193<br>Ruckassembler D262, R164 Rückenflache B4 Ruckflachenbeseitigung B5<br>Ruckflachenentfernung B5<br>Ruckgang U23, U52<br>Ruckkehr D170, U23<br>Ruckkehradresse L83, R161 Rückkehrbefehl R163 Ruckkehrkode R162<br>Rucklaufborgen E53 Ruckschaltungszeichen S155, S164<br>Rückschreibregel R168<br>Rucksetzen B21 Rucksetztaste R139 Rucksprungadresse L83, R161<br>Rucksprungbefehl L83<br>Rucksprungstelle R63 Ruckwartsausfuhrung R165 Ruckwartsindex R166 Ruckwartslesen B31 Ruckwartsreferenz B32 Ruckwartsschritt B21<br>Ruckwartsubertrag E54<br>Ruckwartsverkettung B30 Rufdatenaufzeichnungsdatei J28  $Run$   $R201$ runde Klammern P49 Rundsendeadresse B239 Rundsendungsnetz B240 Rundungsfehler R186, T221<br>Run-length-Verschlüsselung R203

#### S

Sammelleitung H79 Sammlung J27 von bedeutungslosen Daten mit gleichzeitiger Speicherverdichtung C203<br>Satellitenrechner S8 Sattigung S10<br>Satz S103, S134, T255<br>Satzart R54 Satz mit einer im vorgegebenen Bereich änderbaren Länge S100<br>Satzorientiertes Gerät R53<br>Satzsperren R52 Satz trukturgrammatik 128<br>Satztyp S137 Satz variabler Länge VII<br>Scanner S19 Schablone T50 Schalter S430 Schaltkreis C115 Schaltkreisemulator 147 Schaltung C115<br>Schartigkeit J1 Schattieren S141 Schattierung S140<br>Schätzfunktion M133 Schätzung E114<br>Scheduler S23 Scheduling-Algorithmus S24<br>Scheibe P28<br>scheinbare Variable A151 Schicht T105 Schichtleiter O63 Schieben S153 Schieberegister S159<br>Schiebevektor S160 Schlagschere B267<br>Schleife L168 Schleifenabschluß L174 Schleifenanweisung D335, 1265<br>Schleifenindex C428 Schleifeninvariante L173 Schleifenkopf<br>
L171<br>
Schleifenrumpf C427, I264, L169 Schleifenvariable L175<br>Schleifenzähler L170 Schließen R47  $-$  von Fakten bis zum Ziel F152<br>  $-$  von oben nach unten G27 - von unten nach oben A146, B87, B210, F152 «Schluck» G55<br>Schlüssel C113, C144, K9<br>Schlüsselfeld K15 schlüsselfertiges System T231<br>Schlüsselsortierung K18 Schlüsselwort K20 Schlüsselwortparameter K21 Schlußfolgerung 181<br>Schlußfolgerungskette 182 Schlußfolgerungsmaschine 183 Schlußfolgerungsmethode I84<br>
– «vom Ziel zu den Fakten» B30 Schlußf olgerungsnetz 185 Schlußfolgerungsregel 186<br>Schlußfolgerungsregel 186<br>Schlußfolgerung von Fakten bis zum Ziel F152 von unten nach oben A146, B87, B210, F152 Schnittmenge C424<br>Schnittstelle I183 Schnittstellenbaustein 1187<br>Schnittstellenbedingungen 1187<br>Schnittstelleneinheit 1186 Schnittstellenkarte I184 Schnittstellenmodul 1187 Schnittstellehplatte 1184 Schnittstellenprüfung 1188<br>Schnittstellenrechner 1185 Schnittstellenspezifikation 1187 Schnittstellentest I188 Schönschreibdrucker L44 Schönschriftdruck C376<br>Schönschriftdrucker C375 Schreibfehler S280

Schreibfehlerkorrektur S278 Schreibfehlerkorrekturprogråmm S279<br>Schreibfehlerprüfer P319, S277 Schreibfehlerprüf programm S277<br>Schreibfehlerprüf programm S277<br>Schreibfreigabeetikett W47<br>schreibgeschützte Magnetplatte W51 Schreib-Lese-Kopf R34 Schreib-Lese-Speicher R10<br>Schreibmaschinentastatur T257 Schreiboperation W50<br>Schreibring W46<br>Schreibschlüssel W48 Schreibschutzetikett W52 Schreibstation H16 Schreibsystem W53<br>Schreibtischtest D193 Schreibzeit W 54 Schreibzyklus W45 Schriftänderungszeichen F2, F132 Schriftart «Elite» E29<br>Schriftart «Elite» E29<br>The mit linker Schräge B19<br>Schriftzeichenretikel F133 Schrittbetrieb S193 schrittweise Abarbeitung S193<br>— Verfeinerung I58, S343, T135 Schutzbit G51 Schutzsperre P325<br>Schutzziffer G52 schwache Entität W11<br>-- externe Referenz W12 schwacher Externverweis W12 schwachgekoppelte Schnittstelle L176<br>Schwarzweiß-Display M185<br>Schwarz-Weiß-Display B154 Schwellenwertfunktion T102 Schwenken P29<br>schwerer Fehler S138 Script S41 Scrolling S43<br>sedezimale Darstellung H52 Sedezimalf ormat H51 Sedezimalziffer H50 Segment R201, S64, S72<br>Segmentbasis S75 Segmentdatei S79<br>Segmentdatei S79<br>Segmentdeskriptor S76<br>segmentiertes System S78<br>Segmentierung S74 segment-relative Adresse S80 Segmenttabelle S81 Segmenttafel S81<br>Segment-und-Offset-Darstellung S73<br>Seite P14 Seitenabruf D164 Seitenaustauschverfahren P24 Seitendrucker P22 Seitendurchschautabelle L166 Seiteneffekt S166 Seitenersetzungsstrategie P25 Seitenfehlerunterbrechung P16, V71 Seitenfuß F135, P17<br>Seitenkopf H42, P19 Seitenpool P21<br>Seitenrahmen P18 Seitenrahmentabelle F166 Seitensperren P20 Seitentabelle P23 Seitentafel P23 Seitenwechsel P24 Seitenwechselanforderung P15 Seitenwechselfehler P15 Seitenwechselunterbrechung V71<br>Seitenwechselverfahren P24 Sektor S65 Sektorierung S67 Sektorpuffer S66<br>Sekundärattribut S54<br>sekundäres Wort S60 sekundäre Zugriffsmethode S53<br>Sekundärindex F79, S56<br>Sekundärschlüssel A262, S57 Sekundärspeicher S59<br>selbst ndige Einheit O21 selbständiges System S90, S307 selbstkompilierender Kompilierer S89<br>selbstkorrigierender Compiler E95 selbstprüfender Kode S88<br>selbst-relative Adressierung S92 Selektion S84

selektive Ablaufverfolgung S86 selektiver Speicherauszug S85 Selektorkanal S87 Semantem S93 Semantik S97 semantische Grammatik S95 semantischer Fehler S94 semantisches Netz S96 Semaphor S98<br>Semaphor S98<br>Sendeabrufzeichen P146 Sendeaufruf P145<br>Sendeaufruf P145<br>Sendeempfänger T171<br>Sende-Empfangs-Einrichtung T171 Sender/Empfänger T171<br>Senke S197 Senkenbaum S198 sequentielle Datei S115<br>sequentieller Rechner S114  $-$  Zugriff S111 sequentielle Warteschlange S116<br>
- Zugriffsmethode S112 -- Zugriffsmethode mit Einsatz von Schlüsseln K14<br>Sequentiellrechner S114 Serialdrucker S124 Serie S128 serielle Datenübertragung S127<br>-- Prioritätskette D2 - Prioritätsschaltung D2<br>serieller Addierer S117 - Datentransfer S127 -- Drucker S124<br>serielle Schnittstelle S121 serielles Interface S121  $-$  Suchen S126 -- Suchverfahren S126<br>serielle Verarbeitung S125 Seriennummer S123 Seriemanner 3123<br>Serifenlose Schrift S7<br>Server S129 Service-Bit S130 Servicezeit E61<br>Set S134 Set 3154<br>Setzmaschine T254 sich anpassende Datenfelder C295 entwickelndes System E128 Sicherheit S68 Sicherheitsattribut S69 Sicherstellung B24<br>Sicherstellungsbereich S12 Sicherstellungsdatei B26<br>Sicherung gegen Fehler E104<br>Sicherungsdatei B26 Sicherungsduplikat B24, B25 Sicherungswoppie B24, B25<br>
Sicherungsschich B24, B25<br>
Sicherungsschich D60<br>
Sicherungsschich D60<br>
sich stets wiederholender und nicht durch Überschreiben behebba-<br>
rer Fehler H18<br>
... Sicht V45 Sichtbarkeitsbereich V77<br>Sichtbarkeitsregeln V76 Sichtbarmachung V47<br>Sichtfläche D307 sich über mehrere Datenträger erstreckende Datei M229 siculture Datentier<br>signifikantes Ereignis S173<br>signifikante Ziffer S172<br>Silbentrennung H114<br>Silicon-Compiler S177<br>SIMD-Architektur S178 Simplexverbindung S182 Simulationsprogramm für Registertransferebene R78 Simulationsprache S183<br>Simulationsprache S183<br>Cimulator S184<br>in Registertransferebene R78<br>simultane Ausführung C279<br>Prozesse C280 Simultanverarbeitung C281<br>singuläre Matrix S196 SISD-Architektur S199 Sitzungsebene S132<br>Sitzungsprotokoll S133<br>Sitzungsprotokoll S133<br>skalare Variable S14<br>Skalenfaktor S15 Slave-Computer S205<br>Slave-Modus S206 Slave-Rechner S205 Slave-Terminal S207 Slot S210

Slot-Grammatik S211 Softkopie S216 softsektorierte Magnetplatte S221 Software S222 Softwareentwicklung S225 Software-Entwicklung S225 Software-Entwicklungsumgebung S226<br>Softwarefehler S229 Sortware<br>tenier S229<br>Software für kaufmännische Anwendungen B274<br>The für kommerzielle Anwendungen B274<br>Software<br>Kompatibilität S223 Software-Kompatibilität S223 Software-Lebenszyklus S231 Software mit Kopierschutz C369<br>Software mit Kopierschutz C369 Softwarepaket für Anwendungsprogrammierer T131 Softwarepiraterie S233 Softwaresimulation S234<br>Software-Umgebung S228 Software-Unigeoung 3226<br>Software-Unterstützung S235<br>Software-Wartung P295<br>Software-Werkzeuge S236<br>Sohndatei S237 Sohnkopie einer Datei S237 Sollparameter R129 Sonderdatei S270 Sorte S238 Sortierbegriff S240 Sortierelement S239 Sortieren durch Mischen und Austausch M131<br>Sortierfolge C171 Sortierprogramm S242<br>Sortierschema S241 Sortierschlüssel S240<br>Sortierung S238<br>Sortierverfahren S241 Spaghetti-Kode S264 Spalte C176 Speicher M98, S347<br>Speicherabzug D370, S352 Speicheraufbau S362<br>Speicheraufspaltung F160, S354<br>Speicheraufteilungsbetrieb M60<br>Speicherausdruck D370 Speicherauszug D370, M108, S352 der Änderungen C65 der geänderten Speicherplatzinhalte C65<br>nach Abschluß eines Programmlaufs P176 Speicherbank M101 Speicherbelegungsplan L112, M118, S358<br>Speicherbereich B248, S349 Speicherbereichszuordnung M119 Speicherbereinigung G3 Speicherbereinigungsprogramm G4<br>Speicherblock P62 Speichereinheit M125 mit Dateiorganisation D257 - mit Directory-Struktur D257<br>Speicherelement S350, S353 Speichererweiterung M126<br>Speichererweiterungskarte M109<br>Speicherfeld M100 mit Vorzeichen S169 Speicherfüllen M110 Speichergerät mit wahlfreiem Zugriff R9<br>Speicherhierarchie M112, S355<br>Speicherkapazität M103<br>Speicherkarte M102 Speicherklasse S351 Speicherkompaktifizierung M105<br>Speichermedium M93, S339<br>Speichermedium M93, S339<br>Speicher mit schnellem Zugriff I25<br>mit schneller Zugriff S113<br>mit wahlfreiem Zugriff R10<br>mit wahlfreiem Zugriff R10 Speichern S347 Speicherparagraph M121<br>Speicherplatine M102<br>Speicherplatz S357<br>Speicherplatzverteilung M99 Speicherplatzzuweisung S348<br>Speicherpool S360 speicherpoor about<br>speicherpogrammerter Rechner S369<br>Speicher-Register-Befehl S363<br>speicherseidenter Programmteil R140<br>Speicherschlüssel S356<br>Speicherschutz M122, S361 mit Einsatz von Begrenzungsregistern B213<br>Speicherschutzschlüssel M114

y.

Speicherschutzunterbrechung M123 Speicherseite M120 Speicher-Speicher-Вefehl S364 Speichersperre М 1 1 6 Speicherspur С68 Speicherstruktur S362 Speicherung S347 Speicherverschachtelung M113<br>Speicherverteilung S348 Speicherverwaltung M117<br>-- fur einen virtuellen Speicher V72<br>Speicherzelle C56, L123, M104, S350,\*S357<br>Speicherzellenanordnung M100 Speicherzuordnung M99, S348<br>- fur einen virtuellen Speicher V70<br>Speicher-zu-Speicher-Befehl M124 Speicherzyklus M106 Speicherzyklusstehlen M 107<br>Sperre L125 Sperren L129 sperrende Kode-Umschaltung L\28 Spezialdatei S270 Spezifikation S271 Spezifikationsanweisung 8273 8pezifikationselement S274 8pezifikationssprache 8272 Spezifizierer S274<br>Spiegeln M167 Spielbaum G2 Spieltheorie G1 Spool-Abdruck S284 Spoolbereich S288<br>Spool-Betrieb S287 Spool-Datei S286 Spooler S285 Spooling S287 ' sporadisch auftretender Fehler S2 17 Spracharchitektur L13 Sprachausgaheeinheit А234 Sprachbindung L12<br>Spracheingabe S275 Sprachkonstruktion L\3 Sprachsynthetisator S276 Sprite S290 Sprite-Hardware S291<br>sprite-orientierte Grafik S292 Sprung B223, J31<br>Sprunganweisung G29<br>Sprungbefehl B227, J33, T176 Sprungtabelle J34 sprungweise Durchprufung L29<br>Spur C68, T147<br>Spuradreßblock H87 Spuradresse H86, T148<br>Spurdichte T150 Spuren 1110 Spurindex T152 Spurnummer T155 Spurschreiben 1110<br>Spursperre T151 SST-Routine S296 Stachelbandfuhrung S293 Stack S297 Stack-Algorithmus S298 8tackrahmen S302 Stackunterlauf S305 Staging S306 Stammband M77 Stammdatei М72 Stammdaten М71 Standa rdabweichung S308 Standardannahme Dl 51 Standardausgabe S311<br>Standardbibliothek D147 StandardeingaЬe S309 Standardlaufwerk D146<br>Standardoption D148 Standardparameter D149 Standardreaktion D150 Standardsoftware B262, P1, S313 Standardunterprogramm S314 Standleitung 0141, Р142 Standpunkt V 50 Stan7er Р342 Stapel B65 Stape1-Anfangselement В68 Stapelbetrieb B70 Stapeleingabe B66 Stapel-Endelement В72 Stapeljob В69

Stapelnachsatz В72 Stapelspeicher P352, S297 Stapelverarbeitung B71<br>Stapelverarbeitungsauftrag B69 Stapelverarbeitungsmodus B70 Stapelvorsatz B68 Stapelzeiger S304 Start S322 Startprozedur S322 Startroutinenspeicher В 199 Start-Stop-Betrieb S3 18 Start-Stop-Envelope S317 Start-Stop-Rahmen S317<br>Start-Stop-Übertragung S319<br>Startsymbol S320 Startzeit A22, S321 Station S337 Stationsaufforderung E64 Stationskennung A144 statische Prufung S329<br>statischer Ausdruck S331 statischer Ausdruck S331<br>
— Gultigkeitsbereich S335<br>
— Speicher S333 statisches Binden 8332 statische Speicherzuordnung S334<br>- Variable S336 steckbare Schaltungskarte P133<br>Steckkarte P133 Stelle D<sub>227</sub> Stellantneb A66 Stellenparameter P165 Stellenschreibweise P164 StellenwerteЬene D233 Stellenwertverschiebung A180<br>Sternstruktur S316 Sterntopologie S316<br>Steuerbit C340<br>Steuerblock C341 8teuerbus С342 Steuereinheit С345, С355 SteuerfluB С344 Steuerhebel J30 Steuerkonsole C346 Steuerprogramm C349, H11, S23<br>
— zur Bildschirmfenstermanipulation W21 Steuerpult С346 Steuerpunkt С348 Steuerspeicher С350 Steuerstruktur C351 steuerungsfuhrende Betriebsart М74 Steuerungsubergabe C354<br>Steuerwerk C345, C355<br>Steuerzeichen C343, F197 --- «Übertragungsbeginn» B202<br>--- «Übertragungsbeginn» B202<br>--- zur Kodeerweiterung C149 Stichprobe S2<br>Stichprobenentnahme S6 Stichprobenentnahme S6<br>— fur die Abnahmeprufung A25<br>Stichprobenraum S5 Stillstandszeit D355 StoppЬefehl Н5, S344 8toppschleife S345 Stornierung U23<br>Störung B255, F11, F22<br>Störungsanfälligkeit – mit – begrenzter G<sub>30</sub> StoBЬetneb В268 stratificierte Programmiersprache S370 Streamer-Band S373 8treamer-Magnetband S373 Streichen Р27 strenge Typenprufung S376 8tricheingabegenit S382 Strichkode В44 Strichkodeleser В45 Strichzeichengenerator S380 Stnng Q26 StnngЬezeichnung S378 String-Deskriptor S377 Stringmanipulation S380 strittige Verlustzeit DI08 Strom S37 1 Stromausfallinterrupt P181<br>Stromausfallunterbrechung P181 stromorientiertes Gerat S375 Stromverschlusselung S372 Stromversorgungseinheit Р 182 Strukturglied М96 strukturierte Programmierung S384<br>strukturierter Ausdruck P208 Betriebsfähigkeit stufenweise Auflösung S343<br>Subgraph S390 \* Subkommando S387 Subnotion S392 Substitution S400 Subtotal S401 Subtraktion S402 Suchanfragehilfen Q14 Suchattribut S46<br>Suchbaum S51 Suchbedingung Q7<br>Suchbegriff S52 Suchbereich S45, S47 Suchemöglichkeit Q14<br>Suchen S70 - mit Grenzwertangabe L65 Suchflache S45 Suchkriterium S49 Suchmuster S48 Suchraum S50 Suchschlüssel S49 Suchwort C204 mit übereinstimmender Schlusselinformation M83 Supermikro M153 Super-Mikrorchner M153<br>Super-Mikrorchner M153 Supervisor S407, S412 Supervisorauf ruf S408<br>Supervisormodus S409 Suspendieren S323 Suspendierung S421<br>Swapper S427 Swapping-Bereich S424<br>Symbol S432 symbolische Adresse S433 - Godierung S434<br>symbolischer Debugger S435<br>symbolisches Fehlersuchprogramm S435 Symboltabelle S436 Symmoniacie Mischsortierung B36<br>symmetrische Mischsortierung B36<br>symchroner Systemtrap S439<br>synchrone Systemunterbrechung S439 Synchronisierzeichen I10, S437<br>Synchronnetz S438 Synchronübertragung S440<br>Syntaxanalyse S442 syntaxanalysierendes Programm S443 Syntaxfehler S445 syntaxgesteuerter Compiler S444 syntaxorientierter Editor S446 SYN-Zeichen S437<br>System S447 System 3447<br>Systemabbild S458<br>Systemaktivität S449 Systemanalyse S451 Systemarchitekt S452<br>Systemarchitekt S452<br>Systemarchivar S459<br>Systembeschreibung R65 Systemblockade D106 Systemdokumentation S455 System<br>generierung S456<br>Systemkern N72, S407, S410<br>Systemkonstante S454 Systemmaßnahmen S449 System mit fester Kopplung T106 mit reduziertem Betrieb F10<br>mit segmentierter Speicherorganisation S78 mit Speicherbereichszuordnung M57 Systemmittelabrechnung S448 Systemnachweis S460<br>Systemnachweis S460 Systemorganisation H105 Systemorganisationsaufwand H107 Systemorganisationsroutine H108 Systemprogramm S412 Systemprogrammieren S466<br>Systemprogrammierer S465 Systemprotokoll S460 Systemprozeß S464 Systemsoftware S467 Systemunterlagen S455<br>Systemvariable S468 Systemverwalter S450, S462 Systemverwaltung H 105, S461 Systemverwaltungsaufwand H107 Szenario S41 Szenenanalyse S21

#### T

Tabellenlesen T2 Tabellensuchen T2 Tabelle von «gebundelten» Attributen B263<br>Tablett D86, T3 Tabulatoreinstellung T6<br>Tabulatortaste T1, T5 Tabulatorzeichen T1 Tabulieren T4 Taktfrequenz C129<br>Taktgeberinterrupt C128 Taktgeberunterbrechung C128<br>taktile Tastatur T7 Taktrate C129 Taktung T122 Taschencomputer H10 Taschenrechner C7 Taskabbild T35 Task-Abbildungsdatei I18 Task-Kennzeichnung T34<br>Task-Management T36 Task-Modus T37 Taskspezifikation T40 Taskzustand T41 Task-zu-Task-Kommunikation T43 Tastatur K10 Tastatureingabe A24, K11 Tastatur mit automatischer Eingabewiederholung T240<br>
— mit klar hervortretenden Tasten S44<br>
Tastaturpuffer T243<br>
Tastenanschlağ K19 Tastendruck K19 Fastenfeld K10<br>Tastenfeld K10<br>Tastklick K12<br>technische Anforderungen R131 Teil D318 Teilausdruck S389 Teiler D320 Teilkatalog S388 Teilnehmer U84<br>Teilnehmerbetriebssystem T116 Teilnehmergruppe U77<br>Teilnehmerknoten U84 Teilnehmernummer U85 Teilnehmerrechensystem T118 Teilnetz S391 Teilnotion S392 Teilsprache S399 Teilver/eichnis S388 teilweise geschnittene Ansicht C421 Telekommunikationsnetz T46 Telekonferenz C245<br>Telex-Server T48 temporare Datei T53 - Magnetplatte T51<br>- Magnetplatte T51<br>temporares Realm T54 Term T57 Terminal T58 Terminalanpassung T68 Terminalbehandler T60 Terminalbenutzer T70 Terminalemulator T59<br>terminales Zeichen T58, T67<br>terminale Zeichenkette T65 Terminal für Stapelfernverarbeitung R107 Terminalkenndaten T63 terminalorientiertes Transaktionssystem T69<br>Terminalprozessor T62 Terminalsitzung T64 Terminaltreiber T60<br>Terminaltreiber T60<br>Terminalunterstützungsnetz T66 ternare Logik T75<br>Ternarlogik T75 Test T76 Testbedingung T79<br>Testlauf T83 Testprogramm T82 Testpunkt C96 Testsystem E149 Testumgebung T78 Textbe- und verarbeitung T88<br>Textdatei T85 Texteditierer 184 Texteditierung T90<br>Texteditor T84 Texteingabe über Tastatur T87<br>Textendezeichen El 18 Textfolge T91

Textformatierung T86 Textformatierung T86<br>
Textgeber S379<br>
Textertrievalsystem T89<br>
Textstring T91<br>
Textsystem W32<br>
Textsystem W33<br>
Textverarbeitung T88, W31<br>
Theorembeweis mittels Resolution R147<br>
Thermaducker T92<br>
Thermaducker T92<br>
T92 Thermodrucker E26, T92 Thrashing T96<br>tiefenorientiertes Suchverfahren D173, P178<br>Tiefenorientiertes Suchverfahren D173, P178<br>tiefes Binden D143 tiefe Struktur D144 tief gestellter Index S396 Timeout T113 Time-sharing T115<br>Time-sharing T115<br>Time-sharing-Betriebssystem T116<br>Time-sharing-Oberwachungsprogramm T117<br>Tintenstrahldrucker 1111 Tintenstrahldrucker<br>Tischystem D195<br>Titel T124<br>Titelblatt F110<br>Token-Passing T128<br>Token-Ring T129<br>Ton T123<br>Ton T123 1 on 1123<br>Top-down-Analyse T133<br>Top-down-Analyse T133<br>Top-down-Entwicklung T135<br>Top-down-Entwurf T134<br>Totallausfall F11, F18 Totalblockierung D106, L130 Totzeit D355 Trabantenstation S58 Trailer-Etikett T160 Traktorführung T156<br>Transaktion A37, F55, T164<br>Transaktionsdatei T169, T170<br>Transaktionsprotokoll T170 Transaktionssystem T166<br>Transaktionsverarbeitung T167 Transfer T173<br>Transferbefehl T176 Transfertabelle T178 Fransferzeit T179<br>Transferzeit T179<br>Transformationsgrammatik T181<br>transienter Fehler T184<br>— Speicherbereich T182 -- Zustand T186<br>transientes Kommando T183 - Programm T185<br>Translation T189 transparente Daten T194 - Programmiersprache T196<br>- Schnittstelle T195 Fransparentes Interface T195<br>transparente Übertragung T197<br>transponierter Exponent B99<br>Transportprotokoll T198 Transportsprotokoli 1196<br>Transputer T200<br>Trap T201 Trap-Befehl T202<br>Traversierung T203 Treffer H81 Trefferquote H82<br>Treiber D360 Trennsymbol S107 Trennzeichen S107<br>TRIE-Struktur T212 Trigger T213 Trigger 1213<br>trigonometrisches Softwarepaket T214<br>Trommeldrucker B49, D362<br>Trommelplotter D361<br>Turing-Maschine T229<br>Turile-Grafik T232<br>Tutorial T233  $Typ$   $T241$ Typel T228 Typenprüfung T244<br>Typenreduktion C48, C164, T245<br>Typenreduktionsanweisung C49 Typenscheibe D4<br>Typ nscheibendrucker D5, P100 Typenvereinbarung D131<br>Typenwalzendrucker B49, D362 typisierte Konstante T247<br>- Programmiersprache T249

Typisierungssystem T258<br>Typspezifikation T256 Typumsetzung T246 Typvereinbarung T248

## $\mathbf{I}$

übereinstimmende Datenfelder C295<br>Übereinstimmung M80 bergang T187 **Übergangszustand T186** übergeordneter Knoten F20, P51<br>Überhangzeile O85, W15 Oberlagerung O112<br>Qberlagerung O112<br>Qberlagerungsprogramm O113<br>Qberlagerungssegment O114 Uberlagerungssegment U114<br>
Uberlagerungssupervisor O115<br>
Uberlagpende Ereignisse O111<br>
Uberlauf O119<br>
Uberlauf O119<br>
Uberlaufbereich O108 Oberlaufsatz O110 Cherlaufzeiger O109<br>Cherlaufzeiger O109<br>Oberprüfung auf Übereinstimmung C390 Deerpruising aux Obereins<br>
Ubrischreitung O119<br>
Ubrischer L13<br>
übersetzung T189<br>
Xhersetzungsanlage S248<br>
Xhersetzungsanlage S248 Generatingsanweisung D254<br>Qbersetzungsanweisung D254<br>Qbersetzungsre inner S248 Questizangare inter 3246<br>Questizungstabelle T190<br>Questizungszeit C221 Überspringen S202 goerspringen B202<br>Ubersprungbefehl B160, D331, N64, S204<br>Ubersprungkode S203 Ubersprungsport<br>
(Ubersprungsperation B160)<br>
(überstreichende» Bewegung zur Flächendarstellung S429)<br>
Ubertragbare Software P161 Deertragbarkeit P159<br>
— der Programmprodukte P272<br>
Übertragsbit C32<br>
Ubertragsflag C35<br>
— im Zustand «gelöscht» C33 = im Zustand «gesetzt» C36<br>Ubertragung T193<br>Ubertragungsbefehl T176<br>Ubertragungselement T180 Ubertragungselement T180<br>Ubertragungsendezeichen E80<br>Ubertragungsfunktion T175<br>Ubertragungsfanktion T175<br>Ubertragungskanal C68, C200<br>Ubertragungskeitung L83<br>T<sub>TL</sub> mit mehreren Stationen M217 Übertragungsmedium M93 Obertragungsmeurum<br>Ubertragungsmodus M191<br>Ubertragungszeit T177 Oberwachung bestimmter Bef ehle S86<br>
Uberwachung bestimmter Bef ehle S86<br>
Umfang E171, S265<br>
umgebender Kontext E49<br>
Umgebung E77<br>
Umgebung E77 Umgebungsbedingungen E77 Umgehung B278<br>umgekehrte polnische Notation R167<br>Umkehrung 1239 Umkodierung T189 Umlauf W43<br>Umlauf W43<br>Umlaufpuffer C117<br>Umlaufpuffer C117<br>Umlaufverschiebung C429<br>Umschalttaste S156 mit Tastensperre S157 — mit Tastensperre 3137<br>Ums tzungstafel T190<br>Ums tzungstafel T190<br>Umspeicherung D370, D371<br>umstellbare Adresse R98<br>Umwandler T172 Umweltsbedingungen E77, E174<br>unabhängiger Betrieb L119

unabhängiges System S90 unäre Operation U4<br>unärer Operator U5<br>unäres Minus U3 unäre Verknüpfung U4 unäre Verkniftping U4<br>
unbedingte Anweisung 134<br>
unbedingter Sprung U12<br>
— Sprungbefell U13<br>
unbedingte Verzweigung U12<br>
unbehandelte Stichprobe C399<br>
unbenannter gemeinstamer Speicherbereich B157<br>
unberchtigter Zugriff U7 UND A137<br>undefiniertes Merkmal U15<br>— Symbol U15<br>UND/ODER-Baum A140 UND/ODER-Baum A140<br>undokumentierte Eigenschaft U24<br>UND-Verknüpfung 1228<br>— mit invertierte Diskette B158<br>ungebundene Variable U9<br>ungenutzte Diskette B158<br>ungenutzte Datei D105<br>ungepackte Dezimaldarstellung U41<br>Dezimalzahl E ungepacktes Format Z13<br>
ungerichteter Graph U22<br>
ungerichteter Graph U22<br>
ungeschütztes Datei S33<br>
ungeschütztes Datei S33<br>
ungeschütztes Dateir<br>
Ungültigkeitszeichen C16<br>
Ungültigkeitszeichen C16<br>
uniteiligentes Terminal Universalmenge U36<br>Universalrechner G9<br>Universalsystem G11<br>Universum U36 unmittelbare Adresse I26, Z10 unmittelbare Adresse 126, Z10<br>
— Adressierung 127<br>
— Verarbeitung D165<br>
unmodifizierte Adresse P207<br>
unpersönliche Programmierung E15<br>
unregelmäßiger Fehler 1191<br>
unregelmäßiges Datenfeld R4<br>
unscharfe Logik F201<br>
— Menge Unteraufgabe O25<br>Unterbefehl S387 Unterbrechung 1217 Unterbrechungsbehandler I220 Since of Contraction and Taxable Direction and Direction Direction Interpretational Direction of the United States of the United States Interpretational Direction of the United States Interpretational Direction of the Unit Unterbrechungsprioritat I223 Unterbrechungspunkt B232<br>Unterbrechungssoftware I225 Unterbrechungstaste B231 Unterbrechungstrap 1226<br>Unterbrechungsvektor 1227 Unterdrücken B159 untere Grenze L178 unteres Alphabet L179 untere Stackgrenze B204<br>untergeordnete Aufgabe O25 untergeordneter Knoten C107<br>
— Task O25 untergeordnetes Terminal S207 untergliederte Zugriffsmethode P64 Untergrund B6 Untergruppentrenner R196 Untergruppentrennzeichen R196<br>Unterlänge D186<br>Unterlauf U18<br>Unternehmensforschung O62 Unterprogramm S393 Unterprogrammaufruf S394<br>Unterprogrammbibliothek\_S395 Unterprogrammbinden S396<br>Unterschreitung U18<br>Unterstation S58 Unterstreichungszeichen U21<br>Unterstützung S413<br>Unterstützungsprogramm S415 Unterstützungssystem S416

x

für Entscheidungsfindu g D122 Untertyp S403<br>unverarbeitete Daten R26 unverträgliches Programm B236<br>Unverträglichkeit 149 unvorbereitetes Magnetband V53<br>unvorbereitetes Magnetband V53 mationen O80 mzulässiger Befehl 115<br>unzulässiges Symbol 116<br>unzusammenhängender Graph D264 Urband M77 Urladeblock B196 Urladen B194, B198, I107, P156<br>Urlader B197, I108 Urladerspeicher B199<br>Ursprung O82<br>Ursprungsadresse S245<br>Ursprungsdatei S253 Ursprungsdaten R26 Ursprungsfeld S252<br>Ursprungsprogramm S258 Ursprungssprache S254

#### $\overline{\mathbf{v}}$

variable Adresse V5<br>Variablenbezeichnung V8<br>Variablenfeld V7 Variablenname V8, V12 Variablentyp V13<br>Variablenvereinbarung V6 Variablenvereinbart<br>Variablenwert V14<br>variables Feld V7 Variantenfeld V16<br>Variantensatz V17 Varianz V15 Vaterband F21<br>Vaterdatei F19 Vaterknoten F20, M190, P51<br>Vaterprozeß P53 Vektor V18 Vektorbeschreiber V20<br>Vektorbildschirm D248, V24 Vektordeskriptor V20<br>Vektordeskriptor V20 Vektorgrafik V22 Vektorprozessor A187, V19<br>Vektorrechner A187, V19 verallgemeinerte Datenbasis G8<br>veränderbare Datei V81  $-$  Daten 144 veränderbarer Parameter I117 Veranlassungsanzeiger P315<br>Veranlassungsanzeiger P315<br>— nach dem FIFO-Prinzip F43 Verarbeitungspause H49 Verarbeitungsprotokoll A159<br>Verarbeitungsprotokoll A159<br>Verarbeitung während des Kompilierens C224 Verb V25 Verbesserung E62 Verbinden einzelner Objektprogrammodule B128<br>- von Namen B129 The Value Blaze<br>
Verbindung L51, L85<br>
Verbindungsleitung C115, L66, L83, T222<br>
Verbindungszeit C308 Verbindung zwischen den Segmenten 1229<br>Verb-Objekt-Syntax V26<br>werbotenes Symbol II6<br>Verbundanweisung C233 verbundenes Unterprogramm L89 Verbundliste L88 verdeckte Fläche H59 - Linie H57<br>- Linie H57<br>verdrängendes Programm P194 vereinbartes Symbol D132 Vereinbarung D126<br>Vereinbarungsanweisung D130 Vereinbarungssymbol D131 Vereinbarungsteil<br>
D127<br>
Vereinbarungsteil<br>
D127<br>
Vereinbarungsteil<br>
D127<br>
Vereinbarungsteil<br>
Theory Postalidatum<br>
P248<br>
Verfalldatum<br>
P348<br>
Verfalldatum<br>
P348 Verfeinerung E62 Verfügbarkeit A264<br>Verfügbarkeitsgrad A264

Vergleichen mit einem Muster P78 Vergleicher C205 Vergleichseinrichtung C205 Vergleichsoperationssymbol C206<br>Vergleichsoperator C206, R88 Vergleichstest B93 Vergleichswort C204 Verhandlung N21 Verhehlung der Information 192<br>Verifizierer V29 Verifizierung V27 und Gultigkeitsprufung V28 Verkapselung E47<br>Verkehr T157 Verkehrsmatrix T158 Verkettung C273<br>
— von Blöcken B167 Verklemmung D106, L130<br>Verknupfungsbefehl L83 Verknupfungsdatei L91 Verknupfungsglied L83 Verknupfungszeichen C305<br>Verletzung D34<br>der Privilegien P238 der Vorzugsrechte P238 Verlustzeit 179 Verminderung D137<br>
— der signifikanten Stellen C20<br>
Vermittlungsprotokoll N35<br>
Vermittlungsschicht N32 Vermögenszeiger C24 vernetzte Datenbank N29 Verriegelung I189, L125<br>Versatz D292, O24 verschachtelte Kontexte E36 Makros N23 Prozeduren E35 Schleifen E33, N22 Verschachtelungsebene N24 Verschachtelungsniveau N24 Verschiebedifferenz R102 Verschiebelader R99 verschiebliches Programm R100<br>Verschiebung D292, O24, S153, T189 Verschiebungsvektor S160, T191 Verschiebungswert R102<br>Verschluß L125 Verschlusselung C161<br>verschobene Daten B98<br>– ganze Zahl B55 versetzbare Adresse R98 Version R94, V33 Versionsnummer V31 Verstehen der naturlichen Sprache N14 Versuch T76 Versuchsaufbau B229 Versuchsbetrieb I138<br>Verteiler D290 verteilte Datenbank D309 Datenverarbeitung D312 Intelligenz D311 Intempent<br>
– Leitweglenkung D313<br>
verteiltes Dateiverwaltungssystem D310<br>
– Datenbanksystem D309 Datenverarbeitungssystem D314  $-$  Routing D313 vertikale Mikroinstruktion V32 - Mikroprogrammierung V33<br>vertikaler/horizontaler Bilddurchlauf S43 vertikaler Mikrobefehl V32 Vertikalprozessor V35 Vertrauensintervall C291 Verwalter M49 Verwaltungsprogramm M49 Verwaltungsroutine H108<br>Verweis R64 Verweistabelle L167 verwiesene Adresse D152<br>
— Adressierung D153 Verzeichnis D256<br>Verzeichniseintragung 167 Verzögern H49 Verzweigung B223, B226, J31 Verzweigungsbefehl B227 Verzweigungspunkt B228<br>V-Format V39<br>Video-RAM V42 Videotex V44 Vielfachleitung H79<br>Vieradreßbefehl T101

Vierbitwort N39 virtuelle Adresse V54 Adressierungsart V56 Bedienungskonsole V58 Datei V62  $-$  Maschine V64 virtueller Adreßmodus V55 - Bereich V67<br>- Speicher V68 virtuelles abgeleitetes Datenelement V59 Bild V63  $-$  Ergebnisdatenelement V65 - Gerat V60 virtuelle Speicherplatte V61 Speicherverwaltung V72<br>Speicherzugriffsmethode V69 - Speicherzuordnung V70<br>virtuelles Ouelldatenelement V66 Terminal V74 virtuelle Verbindung V57<br>
— Zugriffsmethode bei Fernprozeßsteuerung V73 Visibilitatsbereich V77 Visibilitatsregeln V76<br>visuelle Abbildung V47 Vocoder V78 volatile Datei V81<br>Volladdierer F180 volladressierter Speicher A87<br>Vollbildschirmeditor F183 Vollduplexkanal B203 Vollduplexverbindungsleitung F181<br>voller (zusammengesetzter) Wegname F182 vollinvertierte Datei F186<br>vollstandiger Übertrag C230 Vollubertrag C230 Vollwort F185 vom Anwender definierter Datentyp U75 - Anwender definierter Makrobefehl U74<br>- Anwender definierter Schlussel U73 - Anwender festgelegte Taste U73 Anwender geschriebenes Treiberprogramm U89<br>Benutzer wahlbare Unterbrechung U71 von der Betriebsart eines Rechensystems unabhängiger  $-$  Befehl M173 Klein-/Großbuchstabenschreibung abhangiges Suchen C44 -- Klein-/Großbuchstabenschreibung unabhängiges Suchen C43<br>Von-Neumann-Rechner V88 Von-Neumann-Rechnerarchitektur V87 V-Operation V89 Vorabruf P195 Vorausschau L164 Vorausschauende Speicherabruftechnik PI95<br>Vorbedingung PI87<br>worbeugende Wartung P209<br>worbeugende Wartung P209<br>vordefinierter Typ PI89 Vordekrementadressierung P188 Vordergrundfarbe F136 Vordergrundprogramm F138 Vordergrundprozeß F137 vorformatierter Bildschirm fur Dateneingabe D45 vorformulierter Satz B185 Vorgabereaktion D150<br>Vorgang O13, T164 Vorganger A138<br>Vorgangerknoten F20, P51 Vorganger-Knoten M190<br>vorgegebene Bibliothek D147 vorgegebenes Laufwerk D146 Vorgriff L164 vorgini Erov Vorhersage-Korrektions-Methode P191 Vorinkrementadressierung P199 vorlaufige Nachricht D357 Vorprozessor P201<br>Vorrang P185 Vorrangsgrammatik P186 Vorrechner S8 Vorsatz B42 Vorsatzblatt B43 Vorsatzseite B43 Vorspann L25<br>Vorspannband L25, T21 vorspannerne EES, 121<br>vorubergehender Fehler T52, T184<br>Vorverarbeitungsprozessor P201 Vorwartsreferenz F155<br>Vorwarts-Vereinbarung F154 Vorwartsverkettung F152 vorzeichenbehaftete Zahl S171 vorzeichenlose ganze Zahl U45

Ä

Vorzeichenprufung S176 vorzeitige Beendigung A1<br>Vorzugsrechte P235<br>Voxel V90

#### W

Wagenrucklauf C30 Wagenrucklaufzeichen C30, C384 Wahl S84 Wahlen S84 wahlfreie Angabe O71 - Retention 073<br>wahlfreier Zugriff R8<br>Wahlleitung D223, S431 wahlweiser Parameter O72<br>Wahlwort O74 Wahrheitsbeweis V27 Wahrheitstabelle T223 Wahrheitswert T224 Wahrheitswerttafel T223 Wahrscheinlichkeitslogik P239 Walkthrough W6 Walk-through W6<br>Wanderung M159<br>Wandler T172 warme Redundanz H104, W7 Warnmeldung W10<br>wartende Aufgabe W3 wartender Auftrag P83 Job P83  $-$  Task W3<br>wartende Unterbrechung P82 Warteoperation W5 Warteprozeß W2 Warteschlange W1 -, die Änderungen an beiden Seiten zuläßt D175<br>Warteschlangendisziplin Q23 Warteschlangentheorie Q24 Warteschlange von Hintergrundaufgaben B14 Warteschleife W4<br>Wartezeit L19 Wartezustand H55, S419<br>Wartung M43 Wartungsbereitschaft M44 Wartungszeit E61<br>Wechselmodus A128 Wecker P317 Weg P76 Wegname P77 «weicher» Fehler S217 «weiche» Seitengrenze S220 weichsektorierte Magnetplatte S221 Weingarden-Grammatik D345 Weiterubertragung H92 Weltkoordinaten W42 Wenn-Anweisung I12 Werkzeuge W35 50%-Wert M92 Wertgeber V3<br>Wertparameter V4<br>Wertziffer S172 wesentliches Ereignis SI 73<br>Wettbewerb C209 WHILE-Anweisung W14 WHILE-Schleife W13 Wiederanlauf R132, R151 wiederanlauffähiger Befehl R152 Wiederanlauf eines Programms, bei dem man nach Anlagenaus-<br>fall mindestens bis zum letzten Fixpunkt zuruckgehen muß  $C167$ eines Programms, bei dem man nach Anlagenausfall nicht bis zum letzten Fixpunkt zurückgehen muß W8<br>Wiederanlaufpunkt R136, R153 Wiederauffinden von Information mit mehreren Schlusseln M207 Wiederauffindung der Daten im Speicher D79 Wiedereintrittsstelle R63 Wiedergabetabelle R118<br>Wiederholungsadressierung R122, S341 Wiederholungsanweisung R123<br>Wiederholungsbefehl R121 Wiederholungslauf R132 Wiederholungspunkt R136<br>Wiederlegung R71 Winchester-Laufwerk D66, W16<br>Winchester-Platte D66, W16 Windwing W18

wirkliche Adresse A3 Wirtsrechner H99, H101 Wirtsrechnerkommunikation H98 Wirtssystem H102<br>Wissen B86 Wissensbasis K28<br>Wissensbasis K28<br>wissenschaftlicher Rechner S25 Wissenschaftlicher Keeln<br>Wissenschartellung K31<br>Wissenserwerb K27 Wissensreprasentation K31 Wissen uber das Anwendungsgebiet D329<br>Workstation W41 Wort W25 Wortbefehl W28 Wortgrenze I159, W26<br>Wortlange W29 Wort mit ubereinstimmender Schlusselinformation M83 wort interestimalization<br>wortorganisierter Speicher W30<br>Write-once-Speicher W49 Wurzelkatalog R182 Wurzelsegment R183 Wurzelverzeichnis R182<br>WYSIWYG-Betrieb W55

## $\mathbf{x}$

XOFF-Signal X1<br>X-OFF-Signal X1 XON-Signal X2 X-ON-Signal X2 X-Y-Darstellung X4

# $\mathbf{Z}$

**Zahl N77** doppelter Länge D347<br>Zählen T12 Zahlenbasis R1<br>Zahlendarstellung N79 Zahlenschreibweise N79 Zahlensystem N80<br>Zahler C378 Zahl mit erweiterter Genauigkeit E165 **ZE C58** Zehnerblock N85 Zehnerkomplement T56<br>Zehnertastatur N85 Zeichen C75 Zeichenabstand C91 Zeichenattribut C77 Zeichenausbau C78 Zeichenbildschirm C79 Zeichen-Bildschirmeinheit A124, C79<br>Zeichendrucker C88 Zeichenerkennung C89<br>Zeichener atzmodus O120 Zeichenfeld C80 Zeichenfolge C92<br>
- in Anfuhrungszeichen Q26<br>
Zeichenfolgenbearbeitung S380<br>
Zeichenfolgenbeschreiber S377 Zeichen für grafische Darstellung G36 für positive Ruckmeldung A43 Zeichengenerator C82 Zeichengrafik C83<br>Zeichenkette C92<br>Zeichenliteral C86 zeichenlose Folge E41, N76 veichenloser String E41, N76 Zeichenmodus C87<br>Zeichensatz C90 Zeichenstift-Plotter P85 Zeichenterminal C93 Zeichenverarbeitungsmodus C87 Zeichenvorrat C90 zeichenweiser Betrieb C87 Zeichenzusammenbau C76 Zeigen der oberen Kellergrenze T140<br>Zeiger, P136 Zeiger-Arithmetik P137 Zeiger-Array P138 Zeiger innerhalb eines Datensatzes E34<br>Zeigermatrix P138 Zeiger der unteren Stackgrenze B205

Zeigestift P140 Zeile L66, R195 -- für Bilddurchlaufsteuerung S42<br>Zeilenabstand L81, V37<br>Zeilendrucker L79 Zeileneditierer L74 Zeileneditor L74 Zeilenfaltung L76 Zeilen je Minute L $186 -$ je Zoll L $185$ Zeilen/min L186 Zeilennummer L77 zeilenorientierter Editor L74 Zeilenvorschub L75<br>Zeilenvorschubzeichen L49 Zeilenvorschubzeichen L49<br>zeitbegrenzte Verarbeitung T109<br>Zeitgeberunterbrechung T114<br>zeitliche Steuerung T122<br>— Zuordnung T122<br>Zeitmultiplexbetrieb T111<br>Zeitmultiplexdurchschaltung T112<br>Zeitmultiplexzugriff T110<br>Zeitruum Zeitraum S261 Zeitschachtelung T115<br>Zeitscheibe T119<br>Zeitscheibenbetrieb T120<br>Zeitscheibenverfahren T120 Zeitsperre T113 Zeitspeiter<br>Zeitteilung T115<br>zeitweise auftretender Fehler I191 zeitweiser Fehler S217 Zelle C56 Zentraleinheit C58, M37 Zentraleinheitszeit P265 Zentrale Verarbeitungseinheit C58<br>zentralisierte Zeitweglenkung C57 zentralisiertes Routing C57<br>Zentralisiertes Routing C57<br>Zentralprozessor M37<br>Zero-Kennzeichenbit Z7 zerstörendes Lesen D202<br>- Rücksetzen D201 Ziehen D358 Ziel T<sub>25</sub> Zielalphabet T26 zielbedingte Interpretation G27 Zieldatei O3 Zielfunktion G26 Zielkode D198 Ziel des oberen Niveaus T137 Zielort D197 Zielprozessor T30<br>Zielrechner T27 Zielsatz T31 Zielsprache O4, T29<br>Zielsystem T32 Zielsystem T32<br>Ziel-Thrashing G28<br>Zielumsetzung T28<br>Ziffer D227, F46, N81, N83<br>Zoomen Z16 Zubringer F29<br>Zubringerspeicher A263, B17<br>zufällige Irrfahrt R16 Zufallsnummer R13 Zufallsprobe R15 Zufallsstichprobe R15 Zufallszahl R13 Zufallszahlengenerator R14<br>Zuführung F28 Zuführungseinrichtung F29 zugelassener Interrupt A182, E45<br>zugelassene Unterbrechung A182, E45 Zugnff A27 - mit Hilfe eines Schlüssels K13<br>Zugriffsadresse A28 Zugriffsbeschränkung A36<br>Zugriffsbeschränkung A36 Zugriffskontrollmechanismus A30

Zugriffsmatrix A246 Zugriffsmethode A33 zugriff sorientiertes Verfahren A34 Zugriffspfad A35 Zugriffsrecht A37 Zugriffssperre zum Schutz der (privaten) Daten P229 Zugriffssteuerung A29<br>Zugriffsverfahren A33 **Zugriffszeit A38**<br>Zugriffszyklus A31 Zugwalzenvorschub F174 Zuordner A118<br>Zuordnung A116, A211 Zuordnungsabbild A117<br>Zuordnungsübersicht A117 Exammengesetzter Anne P17<br>zusammengesetzter Anne P17<br>zusammengesetzter Name P17<br>zusammengesetztes Attribut C232 Zusammenhäng C165, C306<br>zusammenhängende Datei C336 zusammenhängender Dater C350<br>zusammenhängender Graph C302<br>— Speicherbereich C335<br>Zusammensetzungsfunktion B163 Zusatz A77 Zusatzdatensatz A77 Zusatzeingang S55<br>Zusatzeingangspunkt S55 Zusatzeingangspunkt<br>
Zusatzeinrichtung O71<br>
zusätzlicher Datensatz A77 Zusatzspeicher M126 Zusicherung A206 Zusicherungsanweisung A208 Zusicherungsüberwacher A207<br>Zusicherungsüberwacher A207<br>Zustand «kein Übertrag» C33 Zustandsabfrage S339<br>Zustandsbit F108 Zustandsbyte S338 Zustandsinformation S324 Zustandsraum S328 Zustandsvariable S329 Zustandswert T224 Zustandswort S339 Zustand «Übertrag ausgeführt» C36 Zuteilung A119 zutenung A119<br>zuvor ausgeführte Einspeicherung A150<br>— ausgeführter Seitenwechsel A149 zuvorkommende Einspeicherung A150<br>zuvorkommender Seitenwechsel A149 zuweisbares Objekt A210<br>Zuweisung A116, A119, A211 Zuweisungsanweisung A213 Zuweisungsdanweisung A213<br>zuweisungsfreie Programmiersprache A212<br>ZVE C58 zweckorientierter Wortprozessor D142<br>Zweiadreßbefehl D343 zweidimensionales Datenfeld T234 Zweierkomplement T236<br>Zweig B223, L41 Zweig B225, E41<br>Zweiprozessorkonfiguration D365<br>Zweiprozessorrechner D376 zweistufige Stichprobenentnahme T237 zweite Normalform S63<br>Zweiwortbefehl D349 Zwischenraum S261, S262 -- fester Länge H21<br>Zwischenraumzeichen S260, S262 Zwischenspeicher T55 Zwischenspeicherbereich S12 Zwischenspeicher für abgeschnittenes Bild C125<br>Zwischenspeicher für abgeschnittenes Bild C125<br>Zwischensprache I190 Zwischensumme S401<br>Zyklenindex C428 zyklische Blockprüfung C432<br>zyklischer Kode C431 zyklisches Abfragen P145 Žyklus C426<br>Zyklusstehlen C430, M107 Zykluszeit T230 Zylinder C434 Zylindernummer C435

# FRANÇAIS

#### A

abrégé A18 abrégement automatique A256<br>absence de page P15 abstraction de données D10 fonctionnelle P244 - procédurale P244 accent A23 acceptation A24 accès A27  $-$  aléatoire R8  $-$  arbitraire A162, R8  $-$  autorisé A247 - non autorisé U7  $-$  par clé K13<br> $-$  par défaillance F12  $\frac{12}{12}$  - direct D237, R8<br>- direct à la mémoire D255 multiple M204 multiple à répartition dans le temps T110 - séquentiel S111 accessibilité R27 accolades B221 accroissement A238 accumulateur A42 accusé de réception négatif N1, N19 - de réception positif A43, P168 - de réception superposé P118<br>acheminement D259 achèvement R202 acquisition A48 de connaissance K27  $-$  de données directe D246<br>acquittement A45, H12 actionneur A66 activation A50 activité A57 - de système d'exploitation S449 actualisation avec réécriture U54 in situ U56 adaptateur D208 - canal-canal C74 adaptation du terminal T68 adaptatif A70 - de flux  $F127$ <br>-- le plus vite H103<br>addition A76  $-$  bit à bit B152  $logique$   $L137$ additionneur A73  $- binaire B103$  $-$  complet  $F180$ <br> $-$  parallèle P38  $-$  série S117 administrateur M49 de base de données D13, D20 de données D13 -- de système S450 adressabilité A81 adressage A90<br>absolu A4  $-$  associatif A216 - à autodécrémentation A250  $-$  à autoincrémentation A252  $-$  autorelatif S92<br> $-$  direct D243  $-$  étendu A240<br> $-$  extensible E166 - de fichier F48 - hiérarchique H61  $=$  immédiat 127  $-$  implicite  $I41$ - indexé 164  $-$  indirect D153, 174<br>  $-$  à longueur d'adresse fixe F99

 $-$  à longueur fixe F113<br>- multiniveau M200  $-$  planaire  $F113$  $\frac{1}{2}$  à postdécrément P171<br>— prédécrémenté P188 - préincrémentiel P199<br>- à randomisation H35<br>- relatif R90  $-$  sous-entendu R122, S341<br>adresse A80<br> $-$  absolue A3, A58, M1  $-$  d'accès A28<br>  $-$  d'appel C9 de base B51<br>
— de deuxième niveau S63<br>
— de diffusion B239 - directe D242, F90, O32, S191<br>- effective A58, E13  $-$  immédiate  $126, Z10$  $-$  implicite I40  $-$  indirecte D152, 173, S62, T235  $-$  d'instruction  $1142$  $-$  logique  $L138$ multidestinataire M195 - d'opérande S245  $-$  physique P102  $-$  de la piste T148<br> $-$  primitive P207  $-$  propre H86 relative R89 - relative-segment S80 — de réseau N27 du resultat R156  $-$  de retour L83, R161  $-$  source S245  $-$  symbolique S433 translatable R98 à trois niveaux T94 d'unité U31<br>variable V5 virtuelle V54 affectation A119, A211 de mémoire virtuelle  $V70$ <br>  $-$  des registres R72 des ressources R148 affichage D293, R31 afficheur D293  $-$  alphanumérique A124  $-$  à balayage cavalier D248 -- blanc et noir B154 - d'un caractère C79  $-$  à cristaux liquides L24<br>  $-$  DEL L37  $-$  à diodes électroluminescentes L37  $-$  graphique G37<br>  $-$  à mémoire écran B145  $-$  a inémoire estantible<br>  $-$  à mémoire image B145<br>  $-$  monochrome B154, M185<br>  $-$  à plasma G5, P129<br>  $-$  de points D339  $-$  à tube cathodique C397 vectoriel C12, D248, V24 affinement incrémentiel 158 successif S343 agrégat A105<br>
— de données D14<br>
aide H46 aides T132 aiguillage J3L aiguille d'impression P225<br>aiguilleur J34 ajustage T227 algèbre booléenne B187 relationnelle R84

algorithme A111 FIFO F41 - de pagination P25<br>- de pile S298  $-$  de recherche binaire B133 alias A114 alignement d'adresse A83  $-$  des limites d'adresse B211<br>alimentation F28  $-$  de cartes  $C29$ -- de cartes perforées C29<br>-- des pages C423 - du papier P31  $-$  du papier à picots T156<br>allocateur A118 allocation A116 des dispositifs D209<br>dynamique de canaux A68 -- dynamique de la mémoire D383  $-$  de fichier F49 - de la mémoire M99, S348  $-$  des registres R72<br> $-$  des ressources R148  $-$  statique de la mémoire S334 alphabet d'entrée S246 de sortie T26 amendement B256, P74<br>amorce B194, B197, L25<br>— de bande T21 amorcer B195 AMRT T110 analyse ascendante B206 - de bas en haut B206  $-$  de distance R19<br> $-$  de cluster C139  $-$  descendante T133  $-$  de haut en bas T133  $-$  de lexique L47, S16  $-$  d'opérations O62  $-$  de programme  $C160$ - de scènes S21<br>- de scènes S21<br>- de scènes tratimensionnelles S21  $-$  de syntaxe S442  $-$  syntaxique P59<br> $-$  système S451 analyseur de lexique L46, S19<br>
— logique L154  $-$  de syntaxe S443<br>  $-$  syntaxique P58 analyste A137<br>ancêtre A138 animation A141 - d'ordinateur A141 - d'ordinateur<br>
anneau à jeton T129<br>
annulation C17, C20, U23<br>
antécédent A145 apparition O13 appartenance aux membres obligatoires M50<br>appel C8, J242, P145, Q12<br>-- d'application A154  $-$  à distance R114<br>  $-$  par image C11<br>  $-$  à l'intrinsèque I232  $\equiv$ de macro M16  $-$  de macro-instruction M16<br>  $-$  par nom C10<br>  $-$  de procédure P248 --- de programme d'application A154  $-$  récursif R56  $-$  d'un sous-programme S394<br> $-$  au superviseur S408 - de système d'exploitation S453<br>- virtuel V56 application A153, A157 d'ordinateur C271 apprentissage par machine M9<br>arbitre du bus B270<br>arbre T204 balancé B38, O16 binaire B127 binaire de recherche B123 - de décisions D124  $-$  de dérivation D180<br>
équilibré B38, D172  $-$  équilibré en hauteur H45<br> $-$  ET/OU A140  $-$  de jeu G2  $-$  de quadrans Q6  $-$  à racine S198

de recherche S51  $-$  de recouvrement O116  $arc A163$ architecture A165 - à adressage à capabilité C25<br>de bus B271  $-$  à capabilité C25<br> $-$  à étiquettes T10  $-$  MIMD M160  $-$  MISD M170 non von Neumann N61  $-$  orientée objet O7<br> $-$  de pile S299<br> $-$  de réseau N28 **SIMD S178**  $-$  SISD S199 - du système d'ordinateur C242 - des systèmes ouverts O50<br>- de von Neumann V87 archivage de fichier F73 archives A166  $arête E4$ .........<br>- orientée D249 argument A169  $-$  épuisé E150<br>arithmétique A175  $(d')$ adresse A84 binaire B104 DCB B77<br>décimale D115  $-$  à double précision D346<br>  $-$  flottante F120  $-$  modulaire M178 avec pointeurs P137 à précision accrue E164  $-$  en virgule flottante F120<br>arrêt immédiat H22  $de$  refus  $H14$ arrière-plan B6  $-$  du programme P278<br>article E68 en débordement O110 d'information 1259 de longueur fixe F101 ascendeur R175  $\text{ASCII}$  A196<br>
assemblage A203<br>  $-$  de caractère C76<br>  $-$  de modules B128  $-$  de paquets P6  $-$  des sous-programmes S396<br> $-$  statique S332  $\frac{\text{assume 1}}{\text{assembl}}$  A201<br>  $\frac{\text{absolute A201}}{\text{lique A ligne 035}}$ assertion A206  $-$  d'assignement A213 du contrôle A208 assignation multiple M205 assignement A211  $-$  multiple M205<br>attribut de caractère C77 composé C232<br>concret U10 conditionnel B261  $\equiv$ de données D17 d'élément d'image D295 de fichier F50 de ligne L72  $-$  nul N74 premier P217<br>primitif P219  $-$  de recherche S46<br> $-$  de remplissage F75<br> $-$  secondaire S54 - de sécurité S69 audit A235 augmentation S136 auteur W53 authentification de messages A243 - du mot de passe P70 d'utilisateur A244, U69 autochargement A253<br>autocode A249<br>automate A259 d'état fini F83  $-$  fini  $F83$ 

- $-$  à mémoire linéairement limitée L67<br> $-$  refoulé P350
- automatisation de bureau O20

¢

de conception C238 automorphisme A260<br>autorisation A245 autoridage A251<br>avancement d'interligne L75  $-$  du papier S151<br>avortement C385

#### B

badge B33 bag multiensemble B35 bague d'autorisation d'écriture W46<br>balayage S16<br>balayeur S19 banc d'essai T78 bande à accès séquentiel S373  $-$  de cassette C40  $-$  créatrice  $F21$  $-$  distributive D316<br> $-$  magnétique M34  $-$  maîtresse M77<br> $-$  de manœuvre S35  $-$  streamer S373  $-$  de travail S35  $-$  vierge  $V53$ banque de données D18<br>
— de la mémoire M101 barème R66 barre de défilement S42  $-$  de menu M127  $-$  oblique inverse B20<br>bascule T213 base B50, R1 - de connaissances K28 - de données D19 -- de données chargée L109 -- de données charge E103<br>-- de données commune S147<br>-- de données distribuée D309 - de données du domaine E66 - de données d'entreprise E66<br>
- de données généralisée G8<br>
- de données hiérarchique H62<br>
- de données intégrée I162<br>
- de données intélligente I170<br>
- de données intelligente I170<br>
- de données intelligente I170 - de données interactive O37 - de données logique L141 - de données relationnelles R86  $-$  de données remplie P155 — de données de réseau N29<br>— de numération R1 - de numeration<br>
- de segment S75<br>
base-déplacement B52<br>
baud B73 **BEL B85** besoin de page P15<br>bibliothécaire L53 - de projet P311  $-$  de système S459<br>bibliothèque L54 - d'assistance H47  $-$  d'execution R210  $-$  individuelle  $P99$ objet O5 personnelle P99 privée P233 de programmes sources S256 — publique P339...<br>— résidante R143. - des sous-programmes S395<br>- du travail J15 bifurcation F141 bindage faible S142 - de langage L12  $-$  de nomes B129<br> $-$  de variable B130 bit B134  $\ddot{a}$  bit B136  $-$  de changement C64<br> $-$  de commande C340  $-$  de contrôle C94<br> $-$  de flag F108 - de garde G51

d'information I90 de parité P55 de partie room<br>le plus faible poids L34<br>de poids fort M187  $-$  de présence P202<br> $-$  qualifiant Q10  $-$  du report  $\tilde{C}$ 32  $-$  de la retenue C32<br> $-$  de service S130  $-$  de signe S168  $\ddot{a}$  un O28<br>- unaire H69 - unaire rior<br>- d'utilisation U66<br>- zéro L177, O19, Z4 blanc S261 blancs en tête L26<br>blindage S152 bloc d'alimentation électrique P182  $-$  d'amorce B196  $-$  de commande  $C341$ - commun C195<br>- commun étiqueté L3  $-$  commun sans label B157<br>  $-$  de décision D119 — de description de fichier  $F51$ <br>— étiqueté  $H87$  $-$  de gestion du canal L73 — de gestion du canar E75<br>— de gestion de données D33<br>— d'identification de fichier F56  $-$  avec label L2, L3  $-$  physique P103<br> $-$  de touches P11 de transfert T180 blocage  $L129$ ,  $I189$ <br>- mutuel  $I189$  $-$  de la piste T151<br>BNF B28 bobine S282 bogue R<sub>255</sub> boîte à lettres M36  $-$  à outils T131 borne inférieure L178 - supérieure U61<br>bouclage W43 boucle L168<br>  $-$  d'arrêt S345  $-$  d'attente W4 «do-while» D350  $-$  interne  $I116$ - ouverte O47 - principale M39  $-$  «tant que» R120, W13<br>  $-$  type «N plus un demi» N71<br>  $-$  vide E39 boucles emboîtées N22<br>boule roulante T149 bourrage J2 bouton lumineux L62<br>- de mise à zéro R139<br>- de reprise R139 - de mese a zero K139<br>
- de reprise R139<br>
branche B223, L40<br>
branchement B223, B226, C354, J31<br>
conditionnel C286, C287<br>
- inconditionnel U12, U13 bucket B248 bureau automatisé P32 bureautique O20

#### $\mathbf C$

canal DMA D322<br>-- duplex B203, D372, F181<br>-- d'entrée/sortie 1128 -- multiplex M209<br>-- multiplexeur en blocs B174 -- privé P230<br>-- sélecteur S87  $--$  semi-duplex E19<br> $--$  simplex S182 virtuel V57 CAO/FAO C4<br>capabilité C24 capacité C26, T103<br>-- d'afficheur D296 -- du canal C69 -- après formatage F148

- de la mémoire M103  $-$  non formatée U25<br> $-$  de registre R73 captage de données D29<br>caractère C75 caractere C/3<br>
— alphabétique A121<br>
— alphanumérique A123<br>
— d'annulation C16 - d'avancement d'interligne L49  $-$  d'avancement a mes<br>  $-$  du blanc S260, S262<br>  $-$  BOT B202 - both B202<br>- de bourrage P13<br>- de changement de code» E108<br>- de changement de fonte F132 - du changement de page F33<br>- de changement de page F33<br>- du code normal S155, S164  $-$  de code spécial S158<br> $-$  de commande C343 — de contrôle du bloc B168<br>— de décalage S154 - «décalage de code spécial» S215  $-$  d'édition E6<br> $-$  d'effacement E88  $-$  d'extension de code C149<br> $-$  de fin T67  $-$  «fin de milieu» E30<br> $-$  «fin de texte» E118  $-$  de la fin de transmission E80<br>  $-$  de la de transmission de bloc E117  $-$  de format  $F147$ = ae formar  $r_1^{14}$ <br>
= graphique G32<br>
= d'information 191<br>
= d'information P146<br>
d'interrogation P146<br>
de mise en format L21<br>
= neutre I10  $-$  non imprimable N54  $-$  non imprime U42<br>  $-$  numérique N83<br>  $-$  de remplissage F76<br>  $-$  du retour du chariot C384 - du séparateur de fichiers F179<br>
- du séparateur de groupes G50<br>
- de soulignement U21<br>
- de synchronisation S437  $-$  «tabulation horizontale»  $H111$ — de la tabulation verticale V92<br>— de la tête de texte S385 caractéristique C85 - indescriptée U24 carte C27  $-$  binaire B105 - d'expansion de la mémoire M109 - d'extension enfichable P133<br>- d'interface I184 - (de la) mémoire L112, M102, S358<br>- mère M189  $-$  multifonctionnelle M199  $-$  nue B46 - nue B40<br>
- de partage de mémoire L112<br>
- perforée C27, P343<br>
- «piggyback» P119<br>
- pour prototype P327<br>
carte-prototype B229<br>
cartouche de disque D274 cassette C38 - magnétique D228<br>
- numérique D228<br>
catalogue C51<br>
cellule C56  $-$  à un bit B137 - de la mémoire M104, S350, S357 centre de calcul C244  $-$  à porte fermée C133<br>  $-$  animage L85<br>  $-$  arrière B30  $-$  avant  $F152$ de blocs B167 chaîne C59<br>
— alphabétique A120  $-$  d'inférence 182<br> $-$  terminale T65  $-$  de texte T91<br> $-$  vide E41, N76 champ  $F35$ <br>  $-$  d'adresse A89 - alphanumérique A125<br>-- d'argument A170 -- de caractère C80

— de clé K $15$ <br>— dérivé D183  $-$  de données D47<br> $-$  de drapeau T9  $-$  d'écran  $D301$  $-$  de flag  $F109$ - d'instruction 1146  $-$  de label L4<br>  $-$  de longueur fixe F100 — de longueur variable V10  $-$  numérique  $N84$  $-$  d'opérande O52  $-$  d'opération O61 - protégé P323  $-$  avec signe  $S169$  $-$  source  $S252$ <br> $-$  variable V7 - de variante V16 changement E109  $-$  à blocage L128<br>  $-$  de tâches T42 chargement L105, R178<br>  $-$  d'amorce B194, B198 - dispersé S20 - dynamique D381, L114 - dynamique de programme D385<br>- éclaté S20  $-$  initial  $1107$ , P156  $-$  du programme P292<br>chargeur 1110  $-$  absolu A12<br> $-$  binaire B115  $-$  initial  $1108$ <br> $-$  de liens L92 - translatable R99 chef d'exploitation O63<br>chemin P76 chevauchement A115, O112<br>chiffrage par blocs B169<br>chiffrage par blocs B169<br>chiffre C113, D227, F46, N81, N83<br>— binaire B119  $-$  hexadécimal H50  $-$  non significatif  $N57$ - le plus faible poids L35<br>- de poids fort M188  $-$  significatif  $S172$ <br>chiffrement en train par flux  $S372$ choix C109 cible T25 - générale Tl 37 - de haut niveau T137  $-$  de niveau superieur  $H71$ circuit C115 - bidirectionnel T238 - commuté S431  $-$  dédié D141 - semi-duplex H3 classe de la mémoire S351<br>- du nom N7 - de travail J7<br>clause C42, C120, C138, S325 - de définition de données D37  $-$  d'état C45<br>
clavier K10<br>  $-$  d'accord C111<br>  $-$  ASCII A198  $-$  aveugle  $B164$ - Dvorak D374<br>-  $\dot{a}$  gaufrage S44<br>- infrarouge 199  $\overline{\phantom{a}}$ numérique N85<br>personnalisé K17  $-$  programmable S219<br> $-$  QWERTI Q28  $-$  à répétition automatique T240<br>  $-$  tactile T7 ac R2<br>— auxiliaire A262  $-$  de chiffrage E51<br> $-$  d'écriture W48<br> $-$  externe E178, F140 - d'interruption B231<br>- majeure M46<br>- de la mémoire M114, S356,  $-$  potentielle  $C<sub>21</sub>$ - primaire P211<br>- programmée P296<br>- de recherche S49  $-$  de rupture B231

 $-$  secondaire S57 -- de séquencement S110  $-$  de sortie  $F.112$  $-$  de sonté E $\overline{11}$ . T5  $-$  de tri S240 d'utilisateur U73 «client» C123 - de la fenêtre C124 clignotement  $B165$ ,  $F112$ clôture V50 coalescence C140 codage C161  $-$  absolu A7<br> $-$  direct D245  $-$  à duplication D364  $-$  en groupe R203<br> $-$  symbolique S434 code C144 - absolu A6  $-$  d'achèvement C231<br>  $-$  ASCII étendu E162  $-$  d'authentification A241<br>  $-$  (a) barres B44<br>  $-$  à bâtonnets B44<br>  $-$  Baudot B74  $-$  binaire B107  $-$  de chaîne  $C60$  $\overline{\phantom{a}}$ de changement E111  $-$  de condition C289 - correcteur, d'erreurs E94<br>- cyclique C431  $\equiv$ DCB B108 décimal codé binaire B108 de destination D198<br>détecteur d'erreurs E96, S88  $\overline{a}$ direct D244  $\sim$ **EBCDIC E1**  $-$  d'erreur E92  $-$  à fil P139, T97<br>  $-$  filé P139, T97<br>  $-$  en ligne I113  $\equiv$ linéaire L68 - en longueur variable V9 machine M2  $(d')$ objet Ol d'opération O46 - polynomial P151<br>- préfixé P196 réservé R137 - de retours R162  $-$ - de saut S203 souplisseau S264 - source S244 - de squelette S201 - de terminaison  $T74$ <br>- d'utilisateur U79, U85 codeur C155 cohérence C165 concretice C105<br>cohésion C165<br>coincidence H81 collecte de données D30 collecteur de données D81 collection de données D16  $-$  d'ordures avec compaction C203<br>collision C172 colonne C176, R195<br>coloriage P27 combinaison d'instructions I149 commande C180 d'accès au milieu M94 de flux de données F130<br>indépendant de mode M173 résidante, I233 commentaire C194 communication C199<br>asynchrone A222 sans connexion logique C303 de données D31 duplex  $D373$ interprocessus 1215 interréseaux I209 - intertâches I231<br>- avec ordinateur maître H98  $-$  entre ordinateurs  $1182$ orientée connexion C304 - synchrone binaire B125 - entre tâches T43<br>-- de tâches subordonnées P52<br>commutateur S430 commutation des banques B41

 $-$  - de canaux C73, L82 de contexte C333<br>temporelle T112 compaction de la mémoire M105 comparaison M80<br>comparateur C205 compartiment B248 compartment E2 to<br>compatibilité ascendante U63<br>— logicielle S223  $-$  de matériel H24 compétition C209, C325 - des programmes P282<br>compilateur C215, L15, R141 à autocompilation \$89  $-$  de compilateurs C216  $-$  conversationnel C357  $=$  de documents D326 -- d'incrément 154  $-$  du mode naturel N10 orienté syntaxe S444  $-$  de silicium  $S177$  $-$  à un passage O33<br>compilation C210 - - conditionnelle C285 consistante C312 inconsistée 151 - séparée S106 complément C228<br>
- B T219  $-$  à la base T219, N70, R1<br> $-$  à la base restreinte D236  $\hat{a}$  deux T236<br> $\hat{a}$  dix T56  $-$  à huit E18  $-$  à neuf N41<br>  $-$  restreint R3  $-$  à un O34  $-$  vrai T219 - zéro Z5 composants correspondants M81<br>composition typographique T255 compréhension de langage naturel N14<br>compression de données D32 comptession de données B32<br>comptabilité de système S448<br>comptage A39, T12 compte d'utilisateur U67 - d'instructions I144, P284<br>compteur C378<br>- d'adresse A86  $-$  binaire B111 - de boucles L170 concaténation C273 concentrateur C274 concepteur système S452<br>conception D190 - ascendante B207  $-$  de bas en haut B207 conceptuelle C275  $-$  descendante T134<br>- fonctionnelle F188  $\sim$  $-$  de haut en bas T134 - du programme P285 concordance C278, M80, P78<br>partielle P60<br>condition de test T79 conditionnel C282 conditions initiales E69 de terminaison E153 configuration C292  $-$  binaire B147  $-$  biprocesseur D365  $-$  d'ordinateur C246 confirmation C293 conflit C325 des noms N4 conformation C1,64<br>- ALGOL-68 C48 contextuelle C334  $ext{implicit}$  implicite I42  $-$  des types T245 congestion C296 conjointe C298<br>conjonction C299, I228, L148 connaissances en informatique C257 - à un domaine D329 connectif C305<br>connectivité C306 conséquence C309<br>consistance C311 console C313

- d'affichage D298<br>- intéractive Cl91, C314<br>- virtuelle V58 constante différée D154<br>
— figurative M51 - réelle R37<br>- statique en temps de compilation C223<br>- de système d'exploitation S454  $-$  de temps d'exécution R207<br> $-$  typisée T247 constitution de langage LIЗ constructeur systeme principal 083 construction de langage L 13 contention C325<br>contexte E77  $-$  délimité E49<br>  $-$  dynamique D388<br>  $-$  statique S335 contextes incorporés E36 contrainte de contexte C321 contraintes d'intégrité C322 contre-vérification C390<br>contrôle d'accès A29<br>— de bout en bout W6 - de correspondence des types T244<br>
- dynamique R206<br>
- incorporé B257, I112<br>
- des limites B215, R18<br>
- de parité P56<br>
- de parité P56<br>
- de parité de données V38<br>
- au pupitre D193<br>
- predadonce R62<br>
-- par redondance c -- de redondance longitudinale L 162<br>--- par redondance transversale V36<br>--- statique S 330 -- statique en, temps de compilation C222<br>-- strict de types S376<br>-- transversal par redondance H97  $-$  des types T244<br>  $-$  de validité<br>
contrôleur C345 d'accès direct à la mémoire D323 de disque D275 - DMA D323<br>-- d'entrée/sortie I129 - intelligent !169<br>-- de périphérie D210<br>-- de périphérique P90<br>-- vidéo D299 convergence C356 conversion Ьinaire-decimal 8126  $-$  cible T28<br>  $-$  de données D89<br>  $-$  E/S I248<br>  $-$  à table T2  $-$  des types T246 convertisseur analogique-numérique A136 - de langage Ll4 -- numérique-analogique D229<br>convolution C363 coordonnées absolues A9<br>
- graphiques du dispositif D211<br>
- d'incrément I55 -- normalisées du dispositif N68<br>-- universelles W42<br>-- d'utilisateur U72<br>copie C366 e pie Caire d'écran S38<br>
- conforme L165<br>
- dure H15<br>
- en réserve B24, B25 coprocesseur С365 coprogramme С373 coresidant С372 coroutine С373 corps de boucle L169<br>  $-$  du cycle C427<br>  $-$  d'itération 1264  $-$  du paquet P2  $-$ <br> $-$  de procédure P247  $-$  de programme P279 — de la tâche T33<br>correcteur P319 correction F93<br>  $-$  de bogue B256<br>  $-$  orthographique S278 correspondance М80 d'adresse• А92

— avec un modèle P78<br>— partielle P60 corruption d'intégrité de données D34 couleur de caractère F136 -- complémentaire C229 du fond B7 couleurs primaires P210<br>coupage C126, P329, S27, T215<br>coupe C424 couplage étroit C137 coupleur acoustique А45 coupure d'un mot pour report H114<br>courant C404  $-$  en cours C404<br> $-$  du jeu C411 -- du processus C410 - du type d'enregistrement C409<br>- de zone C408<br>courbe Besier B94 cure Besier B5<br>F récursive F157 courrier electronique С258, Е23 cout par bit C377 crayon lumineux L63 création de point de reprise C100<br>crochets B222 crochets B222<br>
— asymétriques U8<br>
cross-assembleur C389 cross-compilateur С39 1 cross-develpppement С392 cross-Iogiciel С395 cryptographie C400<br>cryptosystème à clé publique P338 cumulaпde А237 cumulateur A72<br>curseur C413 curseur C413<br>- graphique T154<br>cycle C426 - d'attente B276<br>- d'enregistrement W45<br>- de lecture F31<br>-- de la mémoire M106 -- de la mémoire M 106<br>-- du processeur central C382<br>cycles emboîtés E33 cylindre С434

# D

daisy-chain 02 datagramme D53<br>date d'expiration P348 date d'expiration P348<br>— de péremption P348<br>débit T103 débloquer B161 débogage C95, D112<br>débogueur interactif I174 - de programme source S250  $-$  symbolique S435<br>décalage O24, S153 -- arithmétique A180<br>
circulaire C429, E55, R184<br>
- cyclique C429<br>
- à droit 161 à gauche H13<br>logique L150 décimal condensé P4 non condensé U40 déclarateur D131<br>déclaration D126 — de constante C319<br>-- de procédure P248 -- du type T249<br>de la variable V6 déclic de touche K12<br>décodeur d'instructions I145, O60 décompilateur D135 décomposition D136 de programme C160 decoupage du temps Т120 decrement 0137 décryptage D140<br>défaillance F11, F22, M47<br>— majeure M45 mineure M165 défaut F11, F22 défilement D358, P30, S43, S202, S208<br>- de papier P37

définition de macro-instruction M19 - multiple M206 récurrente R57 - récursive R57 dégradation D158<br>délai à la cause externe E173 délimiteur D161 demande E64, Q12<br>
— de base de données D27  $-$  de la fonction F196<br> $-$  ad hoc A99<br> $-$  imprévue A99 pendue P84 démarrage S322 — du programme d'ordinateur C264<br>demi-additionneur H2 demi-mot H9 demi-ton H7 démon D167 démonstration des théorèmes par résolution R147 densité de bits B138 -d'enregistrement D38<br>-- transversale T150<br>dépassement inférieur U18 depassement interieur UI<br>
— inférieur de pile S305<br>
— de liste d'objets G28<br>
— négatif U18<br>
— négatif de pile S305<br>
— de tampons B254 du temps imparti T113 dépendance fonctionnelle F187<br>dépendant de contexte C326 dépenses d'opérations de servitude H107 depenses d'operations de<br>déplacement D292, O24<br>d'agaiche U17<br>dérepérage D177<br>dérivée D181 déroulement P30<br>dérouleur D125, D359 — de bande magnétique T17, T18, T24 désassemblage du caractère C78 - de paquets P7<br>descendant D185 descendeur D186<br>descripteur D188  $-$  de chaîne  $S37$  $-$  de segment S76<br> $-$  de tableau A184, D332 - vectorisé V20 - vectorise v 20<br>description généralisée G15<br>designateur D192<br>désignation D191 du nombre N79 dessin de caractères à inclinaison à gauche B19 detaillé D203<br>destinataire A88, D197, D198, T25<br>deuxième forme normale S63 deux-points C173  $\frac{35}{4}$ <br>développement 135 - de bas en haut B208  $-$  descendant T135<br> $-$  de haut en bas T135  $-$  de logiciel S225<br> $-$  de modèle P120 développeur 137 déviation moyenne M91<br>diagnostic D220  $-$  du compilateur C217 -- d'erreurs E97  $-$  d'exécution R208<br>  $-$  interactif O38 diagramme fonctionnel F189<br>-- XY X4 dialogue adaptatif A69<br>dictionnaire de données D40 des symboles externes E190 différence des ensembles S136 diffuser B238 digit de garde G52 ...g. i e garde G52<br>
.... non significatif N57<br>
.... de poids fort M188<br>
digitaliseur graphique G40<br>
dimension D235<br>
directive P235 directive D254  $-$  d'assembleur A202<br> $-$  du compilateur C218

- d'exécutif E142  $\frac{1}{2}$  disassembleur D262, R164 discipline D263 de file d'attente O23  $\frac{1}{x}$  discordance de paramètres P43<br>  $\frac{1}{x}$  des types T252<br>
disjonction D270 dispack D284 dispatcher D290<br>display 293 disponibilité A264 dispositif à accès aléatoire R9  $-$  d'accès direct R9<br>  $-$  d'affichage de trame R21<br>  $-$  attaché A228 -- de désignation P113  $-$  d'entrée I124<br> $-$  d'entrée de chaîne S379 - d'entrée des segments d'images S382<br>
- d'interface II86<br>
-- à lister L96<br>
-- à lister L96<br>
-- logique d'entrée L145<br>
-- orienté bloc B176 — orienté blue Bl76<br>
— périphérique P91<br>
— périphérique P91<br>
— périphérique P106<br>
— de positionnement P140<br>
— de repretoire D257<br>
— de sortie P140<br>
— de sortie O98<br>
— de sortie O98<br>
— de sortie O98 - de sortie sonore S243  $\overline{a}$  is structure de fichier F52<br>  $\overline{a}$  is structure de fichier F52  $-$  virtuel  $V60$  $\begin{array}{r}\n\text{disposition L20} \\
\text{– de fichier F54}\n\end{array}$ disque D272  $-$  amovible B133, R117  $-$  du diagnostic D218<br>  $-$  d densité quadruple Q5<br>  $-$  à densité simple S188<br>  $-$  à double densité D344<br>  $-$  à double face D348  $-$  dur H<sub>17</sub><br>- fixe F96  $-$  à interdiction d'écriture W51 - logique à information par défaut D146<br>-- magnétique D272, M32  $-\hat{a}$  sectorisation définie H20<br>  $-\hat{a}$  sectorisation logicielle S221  $-$  souple  $F128$  $-$  temporaire T51<br>  $-$  à têtes fixes F98  $\alpha$  ittuel V61<br>  $-$  Winchester D66, W16<br>
disquette D278, F128<br>  $-$  a une face S192 - statique de la mémoire S334 dividende D317<br>diviseur D320 division D318  $-$  de données D41<br>  $-$  d'environnement E78 - d'identification I7  $-$  par matériel H26<br> $-$  des procédures P250 document D324 électronique E22 documentation D325 ocumentation D325<br>
domaine D327, E171<br>
-- actif A52<br>
domaine D327, E171<br>
-- d'application A153<br>
-- de mappage M59<br>
-- de mappage M59<br>
-- de mappage M59<br>
-- de recherche S47<br>
donnée L259 données D8  $-$  biaisées B98<br>  $-$  brutes R26  $-$  d'entrée I123 -- d'entrée du programme P291<br>-- indicatives 171<br>-- en ligne O36

 $\cdot$ 

- en mode interactif O36<br>- partageables S146<br>-- permanentes M71<br>-- principales M71  $-$  privées  $P<sub>231</sub>$ - privees P231<br>- protégées R154<br>- publiques P334<br>-- pres P345<br>-- transparentes T194<br>-- variables 144 drapeau T8<br>  $-$  du champ F38<br>  $-$  d'erreur E98  $-$  du processeur P261  $-$  du report  $C35$  $-$  de la retenue C35<br>driver D360, H11 -- chargeable L107 - du terminal T60<br>- d'utilisateur U89 droit d'accès A37 dump de changement C65<br>durée L58 -- de maintenance M44 --- de vie du programme S231

#### $\mathbf{F}$

écart type S308<br>échange E132<br>échantillon S2 - aleatoire R15  $\ddot{\phantom{0}}$ balance B37 biaisé B100 représentatif R126 échantillonnage S6 - d'acceptance A25<br>
(par) cluster C141<br>
- cru C399  $-$  à deux stades T237  $-$  à plusieurs stades M222<br>
echelle de gris G47<br>
écho E3 écran d'aide A214 - multifenêtre S281 de saisie D45<br>tactile T142 éditeur E10  $-$  de contexte C327<br>  $-$  (d')écran F183, S36  $-$  graphique  $G41$ de ligne L74<br>orienté syntaxe S446 de programme source S251 des programmes P288<br>de texte T84 édition de texte T90<br>effet accessoire S166 égalité E82 egame Baz<br>
elebration en temps de compilation C224<br>
elément d'affichage D300<br>
dérivé de données D182<br>
-- détectable D205 - de données D57<br>-- de données réel dérivé A61<br>-- de données-résultat R157<br>-- de données-résultat réel A62 de données-résultat virtuel V65 - de données-source réelle A63<br>-- de données-source virtuelle V66<br>-- de données virtuel dérivé V59  $-$  d'image P116<br>- d'information 1259 de mémoire S353  $\sim$ -- de programme P289<br>-- source de données S249  $-$  de stockage S353<br> $-$  de tableau A182 de tri S239 élimination des lignes cachées H58<br>de trame F163 -- de surfaces cachées B5<br>- des zéros Z12 emballement T96<br>émergence E38 émetteur-récepteur T171

empilage de paramètres S303 emplacement de la mémoire L123<br>
— de la mémoire maître H89  $émulateur E43 - intégré I47$  $-$  du terminal T59 émulation E42 encapsulage E47<br>encapsulation d'information I92 enchaînement L85 encrage 1110 en-queue T159 en-que message M137<br>
enregistrement d'activation A50<br>
— additionné A76  $-$  de chaîne S378<br> $-$  cible T31  $-$  en débordement  $O110$ - de données D77 - de fichier mouvements A133, C67<br>-- des images bidimensionnelles F165<br>-- logique L149  $-$  en longueur demi-fixe S100<br> $-$  en longueur variable V11  $-$  physique P110<br> $-$ - primaire P212 source H91  $\sim$  $-$  unitaire  $U34$ <br> $-$  variant V17 enregistreur des images bidimensionnelles F164<br>enseignement assisté par ordinateur C240<br>ensemble K25, S134  $-$  de données D80<br>  $-$  de données catalogué C53<br>  $-$  de données direct D247<br>  $-$  fini F82  $-$  flou  $F202$  $-$  de pages vides P21 - de programmes S232  $-$  de travail W38<br> $-$  universel U36 vide E40 en-tête B42, H42, L25, T124<br>
— de boucle L171<br>
— de fenêtre T125 - de renetre 1125<br>
- de message M135<br>
-- de page P19<br>
-- de procédure P251<br>
entier 1156<br>
-- d base B55<br>
-- court S161 =  $\frac{1}{2}$  avec signe S170<br>= non signe U45<br>entité faible W11<br>= réguliere R80<br>entrannement de bande magnétique M35 entranement de bande<br>
-- de disque D276, D359<br>
-- par friction F174<br>
-- du papier F31<br>
-- par roues à picots S293<br>
entraîneur F28, F29<br>
entrée E68, I119<br>
très E68, I119 - par clavier K13<br>- de données D44, D55 --- par événement E126 - par flux  $S374$ <br>- imprévue U46 - interactive O39 - par lots B66  $-$  p.r.  $\frac{1}{100}$  S309  $-$  de parole S275<br>entrée-sortie I127  $-$  à la demande D162<br>- non formatée U26 - à tamponnage B251 entrelacement B142<br>- de la mémoire M113 -- de paquets P8 - des secteurs D282 entremêlement R12 - direct D239 entretien courant R193 -- de routine R193<br>
enumération E75 enveloppe E76 - convexe C362<br>- start-stop S317 environnement E77<br>-- d'exécution E139, R209  $-$  externe E174

 $-$  d'instruction C183  $-$  intégré 1163  $-$  interactif  $1175$  $-$  logiciel S228  $-$  de matériel H27 - de programmation P299, S226 d'utilisateur U76 équation E84  $-$  aux différences finies D225<br>équipe de programmeur en chef C106 équipement autonome O21 non connecté O21 -- terminal de données D87 pour traitement automatique de données A103 équivalence E85<br>ergonomie H113 ergonomique H113 erreur E89, F22  $-$  «absence de liaison» S83  $-$  absolue A10<br>- d'arrondi R186,<br>- d'arrondissement R186, T221 - décelée par compilateur C225 -- de la description du bloc commun C196<br>-- de la description du bloc commun C196<br>-- fatale F11, F18, U44<br>-- héritée 1101  $-$  incorrigible U44<br> $-$  intermittente 1191  $-$  du logiciel S229  $-$  marginale M61  $-$  de matériel H28 - non réparable U44<br>- d'opérateur O66 --- orthographique S280<br>-- de parité P57 -- permanente H18  $-$  persistante H18<br> $-$  de positionnement S71 - du programme P290<br>-- propagée P320<br>-- réparable R55 --- sémantique S94 - de séquence S108<br>- sévère S138<br>de syntaxe S445  $-$  temporaire  $S217$ , T52 - transitoire T184 troncature T221  $E/S$  par interruptions 1221<br>ESC E108  $\begin{array}{c}\n\text{espace B156, S261} \\
-\text{ d'adresse A97}\n\end{array}$  $-$  arrêt-marche B170<br>  $-$  entre blocs B170  $-$  entre caractères C91 -- de décisions D121 -- d'échantillonnage S5  $-$  entre enregistrements R51  $-$  d'états S328  $-$  interbloc 1181, R51<br>- libre F171  $-$  entre lignes F30<br> $-$  des noms N5  $-$  obligatoire R130 - de recherche S50 virtuel V68  $-$  - de visibilité V77 espacement arrière B21 défini H21  $-$  de lignes L81 espaces arrières T161 essai T76 de laboratoire A127 essais d'acceptance A26<br>estimateur E116 estimation E114 ET A139 état d'attente H55  $-$  d'avancement P310  $-$  du processeur P263  $\mathbf{r}$ de processus P266  $-$  de la question P310<br> $-$  suspendu S419 -- suspendit 3413<br>-- de la tache T41<br>-- transitoire T186<br>étiquette L1, T8 d'autorisation d'écriture W47 d'interdiction d'écriture W52

étirement R197 étoile passive P68<br>étreinte fatale D106 évacuation  $R179$ évaluation E120 -- comparative B89 du format d'image S200 événement de fichier F55  $-$  provoquant une interruption 1219<br> $-$  significatif S173 événements de chevauchement O111 évincement P193 exécutabilité S9 exécuteur E141<br>exécutif E141, E147  $-$  résidant  $\overrightarrow{R}$ 142 i. temps réel exécution E138, P256, R201 -- concurrente C279 -- directe D251 --- inverse R165<br>exemplaire en réserve B24, B25 exemple S2  $-$  de programme S4<br>expansion E62 exploration S16 exposant E160 biaisé B99 expression absolue A11  $-$ booléenne B188<br> $-$  à constantes C320  $-$  logique L143<br> $-$  régulière R81  $-$  statique S331 extenseur du bus B272<br>extension A74 extent E171 extraction O92, R160 -- des caractères F27  $-$  du champ de données  $F37$ 

## F

fabrication assistée par ordinateur C241 face F1 - de caractère F1 facette S210 facilité F3 de calcul C248 de manipulation C110 - de recherche Q14<br>facilités d'explication E157 d'interface d'utilisateur U81 fac-similé F4 facteur F5 - - de blocage B171  $-$  de chargement L111<br>- d'échelle S15 ÷  $-$  d'élimination E28 - de translation R102 factorisation F7 fait F78 faits B86 famille F16 - d'ordinateurs C249 fana H1 fausseté F15 faute F22 faux F14 fenêtrage W18<br>fenêtre B242, D301, V50, W17 fermeture R202, S163 de session L158 feuille L<sub>28</sub> -- de programmation C163<br>fichier F47 - abstrait P122 -- à accès arbitraire R11  $-$  à accès direct D252<br>  $-$  actif A52<br>  $-$  d'archives A167 -  $\frac{3}{4}$  articles de longueur fixe F102<br>-- d'autorisation U70  $-$  sur la bande T19

sur la bande magnétique T19 bloqué L127  $-$  chaîné C61, L91, T98 - de commande B67, C184  $-$  commun S148  $-$  comptable A40<br> $-$  contigu C336 de contrôle A235 créateur F19 - de déchargement des tâches S428<br>-- de destination D200  $\alpha$  deux dimensions  $F115$ différentiel D226 - direct D252  $-$  direct  $D252$ <br> $-$  de disque D279 à distance R110  $-$  de données D48<br> $-$  éloigné R110  $-$  entierement inverse  $F186$ d'entrée 1125<br>externe E175 -- image partageable S149 - d'image de tâche I18  $-$  d'index 168  $-$  indexé  $165$  $-$  indirect  $175$ interne I194  $-$  de journal J28<br> $-$  inversé J240  $logique$   $L144$  $-$  maître M72  $-$  de manœuvre S33  $-$  mis à jour S237  $-$  mouvements A134, C66, D204, T169, U55<br> $-$  multibande M220 - multivolume M229  $objet$   $O3$ partageable S148 perdu D105  $-$  planaire  $F115$ - de profil d'utilisateur P274 protégé P324  $-$  de registres R74<br> $-$  répertoire D258  $-$  en réserve  $B26$ de segments S79 séquentiel S115<br>de sortie O99  $\frac{1}{x}$  source S253<br> $\frac{1}{x}$  spécial S270<br> $\frac{1}{x}$  de spoulage S286<br> $\frac{1}{x}$  temporaire T53  $\overline{a}$ de texte T85 à traitement différé S286 de transaction T169<br>de travail J13, S33, W36 virtuel V62  $-$  de visualisation D302<br>  $-$  de visualisation des segments S77 volatil V81 Fichier-journal L131<br>fichiers de données au point de reprise C99<br>file d'attente D175, I113, Wl - d'attente de sortie O103 d'attente de travaux J23<br>d'impression P225 filtre F77  $fin E52$ anormale A1 de fichier E56 normale O80  $-$  de volume  $F58$ firmware F86 fixation de page P20<br>flag F106, T126 d'erreur E98 d'événement E125 du report C35 de la retenue C35<br>flux S371 - de commande C344 d'entrée I133 d'entrée de travaux J14<br>- de sortie O105 - de sortie de travaux J20 -- de travaux J26<br>folder F131 fonction arithmétique A177 - de bibliothèque L55

 $\cdot$ 

dépendant de machine P260 d'estimation M133<br>d'évaluation C387  $-$  formule S326  $-$  à fusionner B163  $-$  générique G16<br>  $-$  hash H37  $-$  impure  $145$  $-$  intrinsèque I234, P260  $-$  d'objet G26<br>  $-$  OU D270<br>  $-$  pure P346<br>  $-$  de randomisation H37  $-$  de seuil T102 - de transfert T175 - d'utilité U91 fonctionnement O57 - en mode dégradé G30 - en phase expérimentée I138<br>fond de pile B204, S300  $-$  du programme  $B6$ fonte chargeable L108<br>format F145, L20  $-$  ASCII A197<br> $-$  binaire B113  $-$  décimal D116 - du disque D280 - de données D52  $- E/S$  I248  $-$  étranger F139<br>bexadécimal H51 d'instruction 1147 non condensé de représentation décimale U41 de sortie O100  $-$  de zone  $Z13$ formatage sur écran<br>- de texte T86 formateur F149 - de disques D281 formation interne I105 forme F142 Backus-Naur B28  $-$  Backus-Naur étendue E163 - conjointive normale C300, S312<br>- disjonctive normale S315 - normale Backus-Naur B28<br>-- sententielle S105 fractionnement de nœuds N45 -<br>fragmentation F160  $-$  externe E176  $-$  interne  $I195$ de la mémoire S354 fréquence d'horloge C129<br>
— de régénération R70 fusibleur de mémoire morte programmable P314 de PROM P314

#### G

fusion Batcher M131

gamme R17, S265  $de$  couleurs  $C174$  $discrete D266$ garnissage de la mémoire M110 générateur de caractères C82 de caractères de points D338<br>de code C151  $-$  des compilateurs C219<br>  $-$  de courbes C416<br>  $-$  d'images S37  $-$  des nombres aléatoires R14 de symboles à barres S381<br>de vecteurs V21  $\overline{\phantom{a}}$  $e^{i\theta}$ <br>  $\frac{1}{2}$  de code C150<br>  $\frac{1}{2}$  d'image 119, P117  $-$  d'ordinateurs C251<br>  $-$  de réseaux N31 - de système d'exploitation O54, S456 géométrie récursive F158 geometre recursive 1 150<br>gestion de base de données D23<br>— de fenêtres T107 - mémoire M117 - de mémoire virtuelle V72 -- de tâches T36  $-$  de travaux J8

gestionnaire M49 de fenêtres W21 d'interruptions I220<br>de position P140 - de région dynamique H44<br>-- de système S462<br>-- de tâches T39 grammaire ambiguê A130<br>
— des arbres T205 **ATN A227**  $-$  attributive A232 de composants immédiats C321, I28, P101<br>à contexte libre C328 à contexte limité B216 sans contexte C328 de dépendances D171 -- dépendante de contexte C332<br>--- de double niveau D345 d'états finis F84 de facettes S211<br>fonctionnelle F190 générative G14<br>LL(k) L104<br>LR(k) L187<br>de prédécesseur P186  $\ddot{\phantom{1}}$ - récursive à gauche L40<br>- régulière R82  $\frac{1}{2}$  sénantique S95<br>  $-$  de surface S417 transformationnelle T181 grand livre L38 grandeur de données I260 granularité G31<br>graphe G32  $-$  acyclique A66<br> $-$  en barre B48<br> $-$  connexe C302  $-$  déconnecté  $D264$ - deconnecte Dzoa<br>
- de flux de données D50<br>
-- non orienté D250<br>
-- planaire F116<br>
graphème G33<br>
graphème G33<br>
graphique de caractères C83 de coordonnées C364<br>de gestion B273 u.  $-$  d'image 120<br> $-$  interactive 1176<br> $-$  machine C252 - à mémoire écran B146<br>-- à mémoire image B146<br>-- orientée lutin S292 passive P67<br>tortue T232  $\sim$  $-$  de trame  $R22$ vectorielle V22 gros ordinateur M37 grotesque  $S7$ <br>groupage C140<br>groupe fermé d'utilisateurs C136<br> $-$  d'octets G55  $-$  d'utilisateurs U77 guidage au moyen d'un message guide-opérateur P315<br>guide d'initiation T233

## $H$

hacker H1 halte subite H14 handler H11 manuer rui<br>hierarchie d'héritage 1100<br>
-- de la mémoire M112, S355<br>
-- parent-enfant 1100<br>
horloge interne 1207<br>
-- mére M70,<br>
-- miche M70,  $-$  pilote  $M$ <sup>70</sup> - temps réel R41

## $\mathbf I$

icône 14 identificateur 16, 18 -- défini à plusieurs fois M216<br>-- de dispositif de désignation P114

- d'entité E67  $-$  global  $\overline{G23}$ <br> $-$  ISN 1206  $-$  label  $L5$  $-$  local  $\overline{L}$ 118  $-$  de tableau A186 — de la tâche T34  $-$  de la variable V8<br> $-$  du volume V83  $\frac{1}{2}$  du volume v chuncation 10<br>- d'utilisateur U79 dentité 19<br>image 117, P115 — affichée D304<br>— binaire B114, B140, B147  $\frac{1}{2}$  «cinéma» verticale C112<br>  $\pm$  codée C148  $\frac{-1}{2}$  en éléments E159<br>= inverse I237  $-$  de niveau gris G48  $-$  de processus P255<br> $-$  de recherche S48  $-$  renversée C178<br> $-$  superposée O112  $-$  de système S458 - de la tâche T35 - virtuelle V63<br>- visualisée S39<br>image-mémoire D370 impasse L130 implication 138 imposition à clavier A24 impression P226<br>
— d'arrière-plan B10<br>
— à densité 10 symboles par puce P112<br>
— avec mise en forme P208<br>
— en qualité «courrier» C376<br>
— type «pica face» P112 imprimante  $P221 - \hat{a}$  bande B40  $-$  bidirectionnelle B101<br>  $-$  caractère par caractère C88<br>  $-$  à chaîne C63, T163 - a channe Co<sub>3</sub>, 1105<br>-- electrothermique E25, E26<br>-- à fils W24<br>-- à fonte solide S143  $\ddot{a}$  impact 132  $-$  sans impact N50<br>  $-$  a jet d'encre 1111<br>  $-$  a laser L17 - ligne par ligne  $L79$ <br>- à marguerite D5, P100 -- matricielle M87  $-$  page par page  $P22$ <br> $-$  a pétales  $P100$  $-$  a permease Tivo<br>  $-$  en qualité «courrier» C375, L44<br>  $-$  en série S124<br>  $-$  à tambour B49, D362  $-$  thermique T92<br>incompatibilité 149 inconsistance I50 incrément A238, 152<br>identation 161 indépendance de données D54<br>index 162, R166<br>— arborescent T206  $-$  du cycle C428<br> $-$  dense D169  $-$  maître G49, M73  $-$  de la piste T152<br>  $-$  principal M73  $-$  secondaire F79, S56 indicateur 172 - majeur M46  $-$  nul N40  $-$  du zéro  $Z7$ indication R31<br>indice 162, S397  $--$  inferieur S397 -- supérieur S405  $\overline{1}$ indirection 176 inéquivalence 180 inférence 181 de bas à haut B87<br>infographie C252 information comptable A41  $-$  d'état S324<br>- de service H106

informatique C265, C272, D63, 189

-- linguistique C235<br>-- psychologique C236<br>ingénierie E60  $-$  assistée par ordinateur C239<br>  $-$  de connaissances K30  $-$  de service après-vente C417 initialisation 1106 insertion I135  $-$  de bits  $B150$  $-$  de zéros Z8<br>instance I140 instruction C180, 1141, S325 mstruction C180, 1141, S323<br>
-- assolue A8<br>
-- sans adresse Z3<br>
-- d'affichage D297<br>
-- d'arche B160, D331, D369<br>
-- blanche B160, D331, D369<br>
-- de boucle D335 de branchement B227, G29, J33  $\mathbb{Z}^2$ - de branchement inconditionnel U13<br>-- colatérale C170 -- de commentaire C194 - de commentaire C194<br>
- composée C233, 112<br>
- conditionnelle C288, 112<br>
- declarative D130<br>
- declarative D130<br>
- deux adresses D343<br>
- de double mot D349<br>
- d'édition E8  $-$  d'entrée E70  $-$  d'exécutif E143 -- de gestion du programme P283<br>-- de gestion de travaux J10<br>-- impérative I34<br>-- interdite I15 - interruptible R152<br>- d'interruption B233, T202  $-$  d'itération  $1265$ --- du jeu et test T77  $-$  machine M6  $\frac{3.00 \text{ m}}{204}$  de manque S204<br> $\frac{3.00 \text{ m}}{204}$  mémoire-mémoire» M124. S364 - «mémoire-registre» S363 -- monoadresse O29  $-$  mot  $W28$  $-$  multiadresse M194<br> $-$  non résidante T183  $-4$  d'octet B280 -- d'octet B280<br>
-- d'opérateur O65<br>
-- d'opération sur mot à double longueur D349<br>
-- privilégiée P236<br>
-- à quatre adresses T101<br>
-- de répétition R121<br>
-- de répétition R121<br>
-- de répétition R121<br>
-- de répétition R121  $-$  répétitive R123  $-$  de rupture  $R233$  $-$  simple S180<br> $-$  source S259 - de spécification S273  $-$  experimention  $32/3$ <br>  $-$  en temps de compilation C226<br>  $-$  de transfert T176 - vide D331, D369, N64, N75<br>- en virgule flottante F121 instructions gardées G53<br>intégrande I161 intégration 1167<br>intégrité 1168 - de données D56 intelligence artificielle A191, M7 - distribuée D311 -- répartie D311 interconnexion de processus I215<br>- de réseaux I209  $-$  des systèmes ouverts O51 à configuration dispersée L176 -- frontale F177<br>-- graphique G38<br>-- homme-machine M53 -- incommute manage nature M33<br>-- parallele P40<br>-- physique P107<br>-- principale B2

- en série S121  $-$  en serie 5121<br>  $-$  transparente T195<br>  $-$  d'utilisateur U80 interne I202 interprétation 1210  $-$  antécédente A146<br>  $-$  conséquente C310  $-$  d'obiet  $G27$ interpréteur 1211 interrogation 1216, P145, Q12<br>
- d'état S339 - par exemple Q13<br>interrupteur à bascule T126<br>interruption 1217, 1226, T201<br>-- par absence de la page V71  $-$  asynchrone A223<br> $-$  en attente P82  $-$  par besoin de page P16<br> $-$  à la cause d'erreur E99 par défaillance d'alimentation P181 différée P82<br>externe E177  $-$  par horloge C128, T114<br> $-$  interne 1196  $-$  masquable  $M67$  $-$  masquée D261, M68<br> $-$  de matériel H29 -- non masquable N52 non masquée U39<br>
de périphérique P92<br>
de périphérique P92<br>
du processeur P262 - du processeur 1202<br>
- par protection de la mémoire M123<br>
- par protection de la mémoire M123<br>
- synchrone S439<br>
- d'utilisateur U71 validée E45 intersection 1228<br>intervalle S261  $-$  de confiance C291 - d'interrogation P147<br>- de replanification de file d'attente R134<br>introduction E68, R178 minutuation Exercise par clavier T87<br>invariant 1236<br>de boucle L173<br>de module M182 inverseur de console S101 inversif R166 inversion 1239 - de matrice M86 invocation I242 -- de procédure P252 isomorphisme 1257<br>itérateur 1267 itération I263, L172 itinéraire P76, R191

## $\mathbf{J}$

jéton B33, T127<br>jeu K25, S134  $-$  de caractères C90<br> $-$  distributif D315  $-$  d'instructions  $1151$ - par ordinateur C250  $-$  de puces C108<br>job d'arrière-plan B9<br> $-$  courant A54<br> $-$  par lot B69 jointure J27 journal L131  $-$  «avant» B80<br> $-$  d'erreurs E100  $-$  de marche A104  $-$  de système S460 - de transactions T170 journalisation J29<br>justification J35

# K

Kbit K4 kilo-octet K5 kit K25, S134<br>-- d'extension U58 kludge K26

#### $\mathbf{L}$

label L1 - de bande T20  $-$  au début du fichier B81 - d'emplacement P127  $-$  externe E179  $-$  de fichier F57  $-$  de fin T160  $-$  de position P127  $-$  du volume B84, V84 lament L8 langage algorithmique A112<br>
— artificiel A192 - assembleur A204 - sans assignement A212  $-$ - du bas niveau L180  $-$  de base de données D21  $-$  de commande  $C186$  $-$  sans contexte C329 sans contrôle de données U11 - à contrôle strict des types S383<br>à contrôle des types T249  $-$  a compose us types 1249<br>  $-$  sans contrôle des types U51<br>  $-$  déclaratif D128  $-$  de définition D156 - de définition de données D35<br>-- dépendant d'ordinateur C247  $-$  d'entiée 1126 évolué H72 extensible E167  $-$  fonctionnel A161, F191 — de gestion de travaux  $J9$ <br>- hôte  $H100$  $-$  impératif 133 indépendant de machine M5 - intermédiaire I190  $-$  interprétatif 1213<br>d'interrogations d'interrogations Q15  $-$  de manipulation de données D62  $-$  du mode naturel N11  $-$  naturel N12  $-$  non procédural N55 - non stratifié U48<br>-- objet Q4, O8, T29<br>-- orienté machine C262, M10 -- orienté objet O8 - oriente coret co<br>
- orienté procédure P254<br>
- orienté procédure P254<br>
-- orienté règle R199<br>
-- d'origine S254<br>
-- procédural P253 - de programmation P300<br>- de règles R 198  $-$  régulier R83<br> $-$  relationnel R87  $-$  de simulation S184  $-$  source S254  $-$  de spécifications S272 - stratifié S370 -- à structure de bloc B180 de structure de données D85<br>traduit en code filé T99 - de traitement de listes L100 -- de transfert entre registres R77 - transparent T196  $-$  à une affectation S186 - de code (à) barres B45<br>- de jetons B34 - - de ruban perforé P36 lecture anticipée L164<br>-- en arrière B31  $-$  du bloc B178<br> $-$  de contrôle C103 --- destructive D202 - non destructive N48 lettre L43  $-$  longue R175<br>lexème T127 liaison L51, L83 de données D59  $-$  intersegments  $I229$ librairie implicite D147 lien profond D143<br>ligne L66, R195  $-$  d'aide H48  $-$  de balayage S18<br> $-$  cachée H57

 $-$  de code C154  $-$  commutée D223  $-$  creuse O85, W15<br> $-$  d'instruction C187  $-$  interne  $1103$  $-$  maison  $I103$ - maison 1103<br>
- mise entre guillemets Q26<br>
- multipoint M217<br>
- point à point P142<br>
- de programme C154, L78<br>
limite L64  $-$  entière 1159<br>  $-$  inférieure L178<br>  $-$  de mot W26 - en nombre entier  $1159$ <br>- de page définie H19  $-$  supérieure H70, U61 lissage A147<br>listage L98  $-$  source S257  $-$  d'association A215  $-$  d'attributs A233<br>  $-$  chaînée C62, L88, T100  $-$  circulaire R189 - directe P353<br>- d'E/S I251  $-$  d'export E161<br>  $-$  d'import I43  $-$  inversée  $I241$  $-$  nulle N40 - de paramètres A171<br>- de propriétés P322<br>- refoulée P351<br>- à tour de rôle R189 - de types d'arguments A174 littéral D191, L103 - de caractère C86 localisateur de coordonnées L124<br>logiciel adapté à la configuration M158<br>— d'application A159  $-$  à la demande C419<br> $-$  facile à utiliser F175  $-$  de gestion B274<br> $-$  incorporé E37  $-$  intégré  $1166$  $-$  interne II 04 - d'interruption I225  $-$  maison  $1104$  $-$  sur mesure C419 - sur mesure  $\overline{0}$ <br>
- de projet P312<br>
- résidant R144<br>
- standard B262, C197, S313 — système S467<br>— tombé dans le domaine public P337 logique L136 - binaire B116<br>- câblée S368  $-$  floue  $F201$  $-$  multivalue M228 - de prédicats d'ordre N66 - de prédicats de premier ordre F92<br>- probabilistique P239 - ternaire T75 longueur du bloc B172  $-$  d'instruction<br>  $-$  de mot W29 d'instruction I148 lutin S290 de matériel H31

## M

machine à calculer N78 - de composition typographique T254<br>- dépouillée N2  $-$  nue N2<br> $-$  de réduction R61  $-$  de Turing T229  $-$  vide B47  $-$  virtuelle V64 - virtuelle V<sub>OT</sub><br>- de von Neumann V88<br>macro-assembleur M15 macrobibliothèque M26 macrodéfinition M19 macro-expansion M22

macrogenerateur M24<br>macro-instruction M14, M18, M25 - definie par utilisateur U74<br>— incorporée B258 macroparamètre M27 macroprogrammation M29 macroprototype M30<br>macros emboîtés N23 macrosubstitution M22, M31 macrotesteur M21 maintenance M43 · corrective R105<br>— de fichier F59 -- préventive P209 - du programme Р295 - de systeme S461 manager d'operations 063 manche а balai JЗО mandrin S282<br>
manipulateur de condition C290<br>
— de bits Bl39<br>
— des chaines S380<br>
mantisse F159, M54<br>
manuel G54, M55, T233<br>
manuel G54, M55, T233<br>
— interactif O42 de référence R65 - d'utilisateur U78 mappage M58<br>— d'adresses A93 - memoire M l l9 mappe A l l7, М56 maquettage Pl20 rapide R20 marche aléatoire R16 marguerite D4<br>marque M62 d'adresse A94 du bloc B173 de bande Т22 du champ F38 marqueur С4 13, М63 - de debut de la bande (magnetique) В83 de debut d'information В82  $-$  de fin de la bande E57<br> $-$  de temps T121 masque M65 — d'interruptions I222<br>matériel H23  $-$  de base  $U19$  $-$  de lutins  $S291$ - d'ordinateur С254 matrice adjacente AIOO d'autorisation А246 - en bande B39<br>
— de contingence C307  $-$  éparse  $D291$ — d'incidence 146<br>inverse 1238  $-$  de points D337 — de reproduction C14<br>— singulière S196 - - du trafic Т158 unitaire U32 mécanisme du contrôle d'accès A30 - d'entrainement de bande magnetique Т24 d'inférence 183 médiane M92<br>méga-octet M95 mélange de travaux Jl 7 membre M96 mémoire M98, S347 - à accès aléatoire R10 - - à accès aléatoire de régénération d'image R69<br>-- d'accès direct D241 - d'accès immédiat 125 -- d'accès séquentiel S113 additionnelle A75, M126 - adressable A87<br>-- adressable par contenu C324<br>-- adressable par données D12<br>-- d'amorce B199 associative A217, D12, C324<br>auxiliaire A263, S59<br>cache C2, S34 centrale M40, P214<br>de commande C350  $-$  à disques D276. - à disques magnétiques D276, D359<br>- dynamique S382

— a emboitement N25<br>— EPROM E86

 $-$  externe B17, B260, E180

de fichier F69

- $-$  fixe R30
- $-$  de grande capacité M69
- $-$  d'image  $121$
- interne 1197  $-$  de manœuvre R 10
- $-$  de masse B260, M69
- $-$  de microprogrammes M157
- $-$  morte  $R30$
- 
- morte ettaçable et programmable E86<br>-- morte programmable P294
- morte programmaЬie et effa�aЬle electriquement Е21
- 
- non effaçable W49<br>— non rémanente V82
- -- organisée par mots W30
- organisee par octet В284
- periphenque P94<br>
 physique A65, P111<br>
 principale M40<br>
 réelle R40
- 
- 
- 
- rémanente N60<br>— ROM R30
- secondaire S59
- à semi-conducteurs S99
- 
- 
- séquentielle H68<br>— statique S333<br>— tampon A142, B250
- $-$  temporaire T55
- à temps d'accès nul Z2
- à tores magnétiques C371<br>— de travail W40
- 
- vidéo RAM V42<br>— virtuelle V68
- 
- $-$  vive C371
- $-$  volatile V82
- menu appelable sur l'ecran P340<br>- ascendant P157
- descendant P340

message Ml34

- d'avertissement WI0
- $-$  d'erreur E101
- 
- guide-opérateur P315<br>— informationnel 194
- mesure S<sub>2</sub>
- métacompilateur M138
- métaconnaissances M140<br>métadonnées M139
- 
- métafichier d'infographie C253<br>métalangage M141<br>métaphore de pupitre D194

- 
- métarègle M143<br>méthode M144
- 
- 
- d'acces АЗЗ d'acces de base В59 d'acces de base de la ЬiЬiiotheque В62
- d'accès de base directe B60
- d'accès de base indexée séquentielle B61
- 
- d'accès de base séquentielle B63<br>— d'accès de base de télécommunication B64<br>— d'accès cloisonnée P64
- 
- d'accès directe D240
- d'acces directe hierarchique Н63
- d'accès directe indexée hiérarchique H64
- d'accès à file d'attente Q17
- d'accès à file d'attente en télécommunication Q21<br>— d'accès hiérarchique H60<br>- d'accès à mémoire virtuelle V69
- 
- 
- d'accès multiple à interrogation de porteuse C402<br>— d'accès séquentielle S112
- 
- d'accès séquentielle par clé K14<br>— d'accès séquentielle à file d'attente Q20<br>— d'accès séquentielle hiérarchique H67
- 
- d'accès séquentielle indexée 166
- d'accès séquentielle indexée à file d'attente Q18
- d'accès séquentielle indexée hiérarchique H65
- d'accès virtuelle en télécommunication V73<br>— de branchements et de limites B225
	- С8МА С402
- de différences finies F80
- d'éléments finis F81
	- d'inférence 184
	- des jumeaux B249
	- de moindres carrés L36<br>- Newton N38
	-
	- de prédiction-correction P191
	- de premier tenu F87
	- $-$  QIDAM Q18

QSAM Q20<br>QTAM Q21  $-$  secondaire d'accès S53 de tenure meilleure B95 de vraisemblance maximale M88 micro-assembleur M146 microcode M147 microcontrôleur M150<br>microdisquette M151 micrographique machine C260<br>micro-instruction M152  $-$  horizontale  $H93$  $-$  verticale  $V32$ <br>micrologiciel  $F86$ micro-ordinateur M149 microprocesseur M151<br>microprogrammation M156 - diagonale D221<br>-- horizontale H94 verticale V33 microprogramme M155 microprogrammes F86<br>microsuperordinateur M153 middleware M158 migration M159 milieu M93 minical vives<br>million d'instructions par seconde M165<br>mini-assembleur M162 miniclavier P11 mini-disquette M164 mini-ordinateur M163 minus unaire  $U3$ <br>mins  $M166$ miroitement M167 mise à l'échelle uniforme U27  $\frac{1}{2}$  en évidence par luminosité H74<br>
— en file d'attente Q22<br>
— en file d'attente de cartes de travaux J25.  $-$  à jour de fichier  $F71$  $-$  en œuvre 135 - au point C95, D112, T227<br>-- au point à distance R109  $-$  au point du programme P281<br> $-$  en route S322 - en route du programme d'ordinateur C264<br>mode M172, O57  $-$  d'accès libre  $F170$ - d'adressage A91 - d'adressage absolu R36<br>- d'adressage virtuel V55  $-$  d'alternance A128 d'anticipation A148 - d'attraction A231 autonome O22  $-$  sans avancement automatique d'interligne N63<br> $-$  de caractère C87  $-$  de changement  $O120$  $-$  conversationnel C358<br> $-$  de démonstration A231  $-$  de « dessin libre » F169<br> $-$  écran S29 -- d'entrée par demande R128<br>-- d'entrée à tamponnage E126<br>--- esclave S206 - exécutif E144  $-$  graphique G42 - graphique à basse résolution L183<br>- graphique de haute résolution H77<br>- immédiat 130  $-$  d'indexation 169 -- d'insertion J136 --- interactif I177  $-$  interprétatif 1214<br> $-$  local L119  $-$  par lots  $\overline{B70}$  $\overline{a}$ maître M74  $-$  à mappage M60<br> $-$  multitache M223  $-$  naturel N9<br> $-$  NLO N42  $-$  de noyau  $K7$ -- d'ordre C189 -- par paquets B268 --- en qualité « quasi-courrier » N42<br>--- de superviseur S409<br>--- de la tâche T37 - en temps partagé T115<br>-- temps réel R44 - de transfert M192

- à usage exclusif E136 modèle P115  $-$  conceptuel C276 couleur-luminosité-saturation H83  $-$  couleur-saturation-valeur  $H110$  $-$  de données D65  $-$  HLS<br> $-$  HSV H110  $-$  RVB R169 - universel M78 modélisation M175 modem D80, M176  $-$  acoustique A47<br> $-$  intégré 1164 modificateur M177<br>modification d'exploitation FÌ3 modularité M179 modulateur-démodulateur M176 module M181  $-$  de chargement L113<br> $-$  de définition D157  $-$  d'interface 1187<br>  $-$  objet 06 - objet Oo<br>- terminal T60<br>molette T104<br>monde hypothétique H115 moniteur M184<br>- ROM R181  $-$  de sé uence  $S109$ - du temps partagé T117  $\text{mot } W$ 25 - à caractère concordant M83<br>- complet F185  $-$  d'état S340 - d'état du canal C72 - d'état du dispositif D217 - d'état du processeur P264<br>- d'état du processus P267<br>- d'état du programme P306  $-$  solé 1256 =  $\frac{\text{NODE}}{\text{long}}$  L163<br>
= machine C270, M13, W25<br>
= optionnel O74<br>
= de passe P69<br>
= primaire P216 de recherche C204, S52  $\overline{\phantom{0}}$  $-$  réservé R138  $-$  secondaire  $S60$ mot-clé K20<br>mordu de l'ordinateur H1 mouvement A132<br>
— du curseur C415 moyen O71 moyenne M90 moyens d'interface d'utilisateur U81<br>
— de mode multitâche M224  $-$  de traçage T145 de transition B235 multiensemble M221 multiliste M201 multiplexage M212<br>- à la demande D163  $-$  dynamique D163<br>-- d'octet B283  $-$  temporel  $T111$ multiplex-bit B141<br>multiplexeur M211 multiplex-octet B281<br>multiplicande 13, M213 multiplicateur M215 multiplication logique L146<br>
— par matériel H30<br>
multiprocesseur M218  $-$  empilé  $S301$ multiprogrammation M219

## N

négation N18 négociation N21 niveau T105 - d'emboîtement N24 - de gris G46<br>- d'indirection 177  $-$  d'intensité 1173<br>  $-$  de liaison D60

— de liaison de données  $D60$ <br>— physique P108<br>— de présentation P203 - de représentation de données D71<br>-- de représentation de données D71<br>-- de réseau N32 nœud N43  $-$  alpha A122<br>  $-$  ancêtre F20<br>  $-$  bêta B96  $-$  enfant C107<br> $-$  mère M190 - de parent  $\tilde{P}$ 51<br>- précédé F20, M190  $-$  du réseau N44<br> $-$  terminal T61  $-$  d'utilisateur U84 nœud-fille D94  $nom N3$  $-$  d'accès relatif R93<br> $-$  composé P77, T207 - compose  $F^{T}$ , 1207<br>
- composé absolu A13<br>
-- composé partiel P61<br>
-- de définition de données D36<br>
-- du dispositif D214  $-$  du dispositif logique L142<br>  $-$  entièrement composé F182  $-$  d'entrée E71<br>  $-$  externe E181  $-$  de fichier F61  $-$  d'instruction C193  $-$  interne  $1198$  $-$  qualifié Q8<br> $-$  simple S179  $-$  système S463  $-$  du travail  $J18$  $--$  unique  $U29$  $-$  de la variable V12 nombre N77  $-$  aléatoire R13  $-$  binaire B118  $-$  complexe conjugué C297 - compute compute E172<br>
- en double précision D347<br>
-- en double précision D347<br>
-- naturel N15 - naturel N15<br>
- physique du bloc P104<br>
- a précision accrue E165<br>
- premier P218<br>
- avec signe S171<br>
- de version G13<br>
- de version G13 - à virgule fixe F103<br>- à virgule flottante F123<br>NON N69 « non report » C33 non-correspondance M171 non-eorrespondance<br>non-équivalence N49<br>NON-OU N65 notation binaire B117<br>- DCB B109 - décimale codée binaire B109<br>-- exponentielle S26  $-$  extensible  $E168$  $-$  infixée  $188$  $-$  Iverson 1268<br>  $-$  numérique N81<br>  $-$  octal O15 --- polonaise L191, P50<br>--- polonaise inverse P174, R167  $-$  positionnelle P164 - positionnelle P164<br>-- préfixée P197<br>-- en virgule flottante F122<br>noyau C371, K6, N72<br>-- ALGOL-68 C48 de système d'exploitation O55<br>nuance H111, S140, T123, T130  $null N73$ numériseur D231, D232<br>numéro N77  $-$  du bloc B175 — du canal logique L140<br>— du cylindre C435, T155<br>— du dispositif D215  $-$  d'instruction S327  $-$  de la ligne L77<br>- logique du bloc L139  $-$  de la piste T155  $-$  de séquence  $S123$  $-$  de série S123

 $\ddot{\phantom{a}}$ 

— de série du volume  $V85$ <br>— d'unité U33  $-$  d'unité logique L152<br>  $-$  de version V31  $-$  de version nuplet T228

## $\Omega$

objet modifié occupation D354<br>
— de sémaphore D354<br>
occurence O13 octet B279  $-$  d'état S338  $\frac{1}{\text{ceil}}$  F1 — du type T250<br>ombrage S141<br>opérande immédiat I31 opérateur O64 arithmétique A179  $-$  anumourned<br>  $-$  booléen B190  $-$  de comparaison C206<br> $-$  de conformation C49  $-$  de débogage D113<br> $-$  de indirection 178  $-$  logique  $L147$  $-$  monadique U<sub>5</sub><br> $-$  NON ET D1  $-$  préfixé P198 unaire U5 opération O57  $-$  additive A78<br>  $-$  arithmique A178, S318<br>  $-$  associative A218  $-$  attente W4<br> $-$  binaire B120  $-$  bit à bit B153 — bookenne B189<br>— de décrémentation D139  $-$  dyadique D375<br> $-$  d'écriture W50  $-$  générique G17<br> $-$  infixée 187  $-$  de libération  $U60$ - de libération du sémaphore S167  $-$  «libérer» S167<br>- logique L155  $-$  monadique M181, U4 de noyau K8  $-$  d'occupation W5  $-$  «occuper» D354<br>- P P154  $-$  postfixée P175<br>  $-$  de relation R88 - de relation R88<br>
- relationnelle R88<br>
- semi-duplex H4<br>
-- unaire M183, U4<br>
opérations de servitude H105<br>
optimisation globale G24<br>
-- intermodulaire I193<br>
-- locale L120, P81<br>
-- de transferte Roaux S266 - de transferts locaux S266 optimiseur O69<br>option O71 option O/1<br>
— par défaut D148<br>
— de la génération de système S457<br>
— implicite D148 options du compilateur C220<br>ordinateur C237  $-$  analogue  $A135$ - analogue A133<br>
- à la base de capteur S102<br>
- de cinquième génération F45<br>
- commandé par flux de données D49<br>
- de compilation H99, S248. — de deuxième génération S61<br>— domestique H88  $--$  esclave S205  $-$  d'exécution O2, T27 - hôte à distance R112  $-$  incorporé E31<br> $-$  d'interface I185  $-$  maître  $H99$  $-$  monocarte S187  $-$  d'objet T27 - parallèle P39  $-$  personnel P96

 $-$  portatif L16, P160

- de première génération F88 -- à programme stocke S369<br>-- de quatrième génération F156 -- satellite, S8<br>-- scientifique S25 - -- serveur H99<br>-- serveur H99<br>-- source S248<br>-- de troisième génération T93<br>-- universel G9<br>ordinateurs couplés C379<br>ordinateurs couplés C379 ordonnanceur S23 ordre 076  $-$ - de compilation C211  $-$  conditionnel C287  $-$  lexicographique L48<br>organisation de fichier F62<br>origine O82  $-$  de programme P301  $-$  exclusif E134, N49, X3 outils  $T132, W35$ <br>- logiciels S236 ouvert А53 ouverture de session L156

#### р

page C422, P14<br>- de base B57<br>- de la mémoire M120  $-$  des ports P161<br> $-$  de titre B43, F110 pageage à la démande D164<br>pagination P24 pagination P24<br>
- anticipée A 149<br>
paire ordonnée O78<br>
- de points D342 palette G39 - graphique G39 panne F\1, F22 panneau de commande С346 panoramique P29<br>papier en continu C339 papier en continu C339<br>— découpé en pages C422<br>paquet B65, B266, P1, P5  $\mu$ -- de cartes C28<br>
-- de cartes perforees D125<br>
-- de cartes de travaux J11<br>
-- de creurs E90<br>
-- générique G18<br>
-- de test B90<br>
-- de travaux 16<br>
-- de travaux 16 — trigonométrique T214<br>paragraphe de la mémoire M121 paramètre actuel A62<br>
paramètre actuel A62<br>
- changeable 1117<br>
- d'entrée 1118<br>
- facultatif 072<br>
- formel F143  $-$  implicite  $D149$ ··· de ligne d'instruction С 188  $-$  de macro-instruction M27<br> $-$  à mot-clé K21 - obligatoire Rl29<br>- positionnel Pl65<br>- de sortie 0101<br>- transmis par valeur V4 paramètre-résultat O101<br>paramètres du compilateur C220<br>— de la transaction T165 parcoufs T203<br>
- aléatoire R16<br>
- d'arbre T211<br>
parenthèses P49 parentheses Р49 - concordantes М82 parité E123, P54<br>  $-$  par bloc B177<br>  $-$  impaire O17 - transversale H95, V34 part de déclaration D127<br>partage des ressources R149 partie active W38<br>— de fenêtre P28<br>— fractionnaire F159

 $-$  réelle R39 partition Р62 pas de dérivation  $D179$ <br>- d'incrément  $I60$  $-$  de progression du traceur P131 -- vertical V37 passage P65, R201<br>-- de jeton T128<br>--- machine P270  $-$  de test T83 passerelle B234, G6, G7 P-code P80 perception artificielle A193 perfectionnement Е62 perforateur P342 de ruban P35 perforatrice Р342 performance externe E182 performances Р86 -- internes 1199 petite carte montée sur une plus grande carte P119 phase d'exploitation P270 piegeage T201<br>-- des événements E127 -- de fichier F58 -- synchrone S438, S439 pile Р352, S297 -- de disques С36 -- de matériel H32 pipe P122<br>pipeline P123 piratage du logiciel S233 piste T147<br>pixel P116 place S261 plage R17, S265 plan arrière F17 - avancé N16  $- - d$ e chiffre D233 -- couleur C175<br>-- de text 089 planificateur S23<br>--- maître M75 -- des programmes P303 -- de travaux J24<br>plaque C27 plume lumineuse C347, L63 pocesseur frontal N30 point F184, P88, P134<br>-- adressable A82 -- de branchement B228<br>-- de chargement L115 -- de contrбle В232, С96, Р280  $-$  décimal  $D117$ -- décimal réel A59<br>-- d'entrée E68, E72 -- implicite A219<br>-- d'interruption B232 -- de la question P310<br>-- de référence C348 -- de reprise B232, C96, P280, R136, R153  $-$  de retour R63 -- de rupture B232<br>-- secondaire d'entrée S55 de visualisation V49 pointeur P136 - de débordement O109 -— de fond de pile B205<br>-— incorporé E34 -- pendu D7<br>-- de pile S304<br>-- de sommet de pile S304, T140 polymarque Р\50 polytrait Р149 polytrait 1  $-$  de la mémoire S360'<br>  $-$  de tampons B252 port P158 -- d'E/S 1252 portabilité P159<br>− du logiciel P272 porte d'accès de communication C201<br>position L123, S210 position L123, S210<br>
- de caractère F133<br>
- initiale H85, H90<br>
- de la mémoire S357<br>
- d'ordre haut H76<br>positionnement S70  $-$  d'index 162<br>  $-$  de tabulatrice T6

positionneur Pl67 possesseur O122 possibllite F3 postcondition Pl70 postconditions El53 poste de travail W41<br>postédition P172 postedition P172<br>postprocesseur P179<br>poursuite T153<br>pragma P183 preanalyse Ll64, Pl84 précédence P185 précondition P187 prédéclaration F154 predicat Р190 preextraction P195 préfixe du nom de fichier P76 premier aпive, prenrier sorti F89 premiere forme normale F91 préprocesseur P201<br>présentation visuelle S216 pression d'une touche K19 pression d'ane course :<br>preuve de justesse C374<br>primitif d'entrée I131 primitif d'entrée 1131<br>— graphique G35, O102<br>priorité d'interruption 1223<br>du travail J21 prise de contact Ll 34, L156 privilèges P235<br>problème P240 d'évaluation comparative B91 à multicritères M202 - de prise de décision D253<br>— de texte T81, T216<br>procédure attachée A229 - - de base de données D25<br>— cataloguée C54<br>générique G19 - incorporee Е35 d'ordre Cl90  $-$  de preuve P318 processeur d'afficheur D305 - de base de donnees 022 - de canaux С70  $-$  de communication F178 -- dorsal B3 - dyadique D376<br>-- élémentaire P257 -- d'exécution T30<br>-- frontal F178<br>-- de gestion de réseau N30<br>-- horizontal H96  $-$  hôte  $H101$ de langage L15  $-$  mathématique M85  $-$ - matriciel A186<br>-- d'objet T30 - des ordres C191, C314<br>- orienté texte D142<br>--- principal B3<br>--- terminal T62  $-$  de texte  $O90$ – à trame R24<br>vectoriel distribué D308 -- vertical V35 en virgule flottante Fl 25 processus d'arrière-plan B11 - d'attente W2 concurrents С280  $-$  iteratif  $1266$  $-$  de parent P53<br> $-$  prioritaire F137 - suspendu Н53 systeme S464 d'utilisateur U87 producteur ОЕМ 083 productivité T103<br>
— d'ordinateur C263<br>
produit P268 produit P268<br>- cartésien C37<br>-- logique L148<br>profil du programme P273, P302<br>du terminal T63 d'utilisateur P273, U88 profileur Р275 progiciel Pl — en virgule flottante F124<br>progiciels A156, S232 programmateur Р297 de mémoire PROM B265 - de mémoire morte programmable P314

- de PROM P314 programmation Cl61, P298, S227<br>
— discrète D265  $-$  dynamique D386<br> $-$  entière 1157  $-$  linéaire L70<br> $-$  mathématique M84  $-$  en mode interactif 041<br> $-$  modulaire M180 -- en nombres entiers I157<br>-- orientée objet O9 -- onentee regle R200<br>-- structuree S384<br>-- systeme S466<br>-- visant a la standardisation des programmes E15 programme P276, R192<br>- absolu A14 - d'application A157<br>- d'arrière-plan B13 - - d'auto-apprentissage L30  $-$  de bibliothèque L56<br> $-$  de canal C71 - de commande C182<br>-- compilé C214<br>-- conversationnel C360<br>-- conversationnel mis au point C315 - de conversion de langage L14 — de correction orthographique S279<br>— de débogage D110, D111  $-$  à dessiner P26<br>- du diagnostic D219 - d'écriture W53 - d'édition R124<br>
- effectué à la vitesse limitée par E/S 1250<br>
- d'enseignement 042<br>
- d'evaluation comparative B92<br>
- évincent P194<br>
- expert C323<br>
- expert C323  $-$  de formatage des textes D326<br> $-$  de gestion M49

- 
- 
- de gestion chargeable L107<br>- de gestion d'interruptions I220
- d'interprétation 1211<br>- ledger L38
- 
- limité par vitesse des pérphériques P89<br>- linéaire L69<br>- de mise au point D110, D111<br>- multifenetrage B242<br>- non résidante T185<br>- non supporté U50<br>non translatable B236
- 
- 
- 
- 
- 
- objet 010<br>-- optimisé 068
- $-$  d'origine S244, S247, S258
- 
- 
- 
- de paginage S427, 525<br>
 principal M41<br>
 prioritaire F138<br>
 protégé contre le copiage C369<br>
 protégé contre le copiage C369
- -- de recouvrement O113<br>-- récupérateur G4<br>-- de sauvetage S1
- 
- 
- $-$  de service de fichiers F66<br> $-$  de sortie O104
- 
- 
- 
- 
- 
- source S244, S247, S258<br>
 de superviseur S412<br>
 de support S415<br>
 système S412<br>
 de tamponnage des flux de sortie D196<br>
 de test E149, T82<br>
 sans textes sources E137<br>
 de traçage T146
- 
- 
- 
- -- de traitement H<sub>11</sub><br>-- de traitement d'exception E130
- 
- de traitement d'exclusion H11<br>— utilitaire U92
- 
- programme-générateur d'images S37<br>programmeur C155, P297
- $\frac{1}{2}$  d'applications A158, P242 en chef C105 système S465
- 
- 
- PROM B<sub>265</sub>
- prompter P317
- propagatюn d'erreur EI03
- propriétaire O122 protection contre le copiage С370
- de données D75<br>- contre les erreurs E104<br>- de fichier F64
- 
- des limites B213

-- de la mémoire M122, S361  $-$  par mot de passe P71<br>protocole C316, L131, P326 d'accès multiple à interrogation de porteuse et détection de collision C403 d'application A159 de communication C316, L80  $-$  de haut niveau H73  $-$ - interréseaux I208<br> $-$ - de liaison D61  $\frac{1}{2}$  de niveau de liaison D61 ·  $-$  de niveau physique P109<br> $-$  de niveau de présentation P204 -- de niveau de réseau N33 - de représentation de données D72<br>-- de réseau N33, N34 de séance S133<br>de transport T198 prototype universel M78 pseudo-code P80 pseudo-instruction P330<br>puissance P180

# O

qualificateur Q9 de commande C192  $-$  de fichier  $F65$ - de paramètre P47 qualification Q7 qualité d'impression P224 quantifieur Q11<br>universel U35 quartet N39 queue de bande T23 -- de double entrée D175<br>-- de double entrée D175  $-$  FIFO F44<br>- LIFO L61  $-$  de liste T<sub>11</sub>  $-$  séquentielle S116  $-$  de sortie O103 -- de tâches T38 - de tâches d'arrière-plan B14  $-$  de travaux J23 quota de disque D285<br>quotient Q24

# R

rafraîchissement d'image S40 raisonnement R47 ascendant B210 -- logique ascendant B210<br>monotone M186 non monotone N53 randomisation H36, R12 rangement de fichier F73 rapport préliminaire D357 réaction par défaut D150 réalisation I35 réallocation anticipée A149  $-$  à la demande  $D166$ recherche R160  $-$  arborescente T208<br> $-$  binaire B122, L133 -- par clés multiples M207<br>-- complète E151 - conjonctive C301 -- dichotomique D224<br>-- disjonctive D271 - en largeur B230, P200<br>et lecture de données D79 -- limitée L65 - linéaire L71 - parallèle P42 -- en profondeur D173, P178 --- avec registre C44<br>-- sans registre C43  $-$  en série S126 reconnaissance des formes P79  $-$  d'image I24<br>  $-$  optique de caractères C89, O67 recopie d'écran S38 recouvrement D170 recto élite E29

récapération incrémentielle des positions inutilisées I57 parallèle des données inutilisées O45<br>des positions inutilisées G3 redémarrage à chaud W8 redondance B24  $\sim$  - chaude H104, W7 froide C166 réduction des types T245 réenroulage B21<br>référence L83, R64  $-$  ambigué A131  $-$  en arrière B32  $-$  en avant  $F155$  $-$  externe E183 - externe faible W12  $-$  en haut  $1164$ intermodulaire I192 interne I200 - intersegments I230  $-$  pendue  $D7$  $-$  récurrente R56 - récursive R56<br>reformulation du problème P243 réfutation R71 régenération R67  $-$  d'image 123, S40<br>région R38  $-$  dynamique H43  $-$  de mémoire S349  $-$  non résidante T182 - temporaire T54<br>registre d'accumulation A42 d'adresse A95 — banalisé G10<br>— de base B58  $-$  du clavier  $C42$ - de décalage S159  $-$  à décalage circulaire C119<br> $-$  d'extension E170  $-$  général  $G10$ <br>  $-$  d'index 170  $-$  d'instruction C407, I150  $-$  d'instruction courante C405<br>  $-$  de limites B214  $-$  tampon B253<br>registres de limites B217. D58 règle d'inférence 186  $-$  de'production P269<br>  $-$  de substitution R168 règles de visibilité S30, V76 relance R132, R151, R201<br>- au point de reprise C101<br>relation binaire B121 relations d'ordonnance O79 releveur de coordonnées L124 remplissage par caractère C81 - de la mémoire M110 - de région fermée B212<br>rendement T103 renouement W43 - de mots W43 réorientation R60 réparation F93 répertoire D256  $-$  central R182 - courant C406, W37<br>- de fichiers F53 réponse A143 en retour A144 report C31 en cascade C41  $-$  circulaire E54  $-$  complet  $C<sub>230</sub>$  $-$  de lignes  $L76$ <br> $-$  négatif B200  $-$  1apide  $H78$ représentation à « balayer » S424  $-$  codée binaire B110<br>  $-$  de connaissances K31 - de correspondances M58 - déclarative D129 -- de données D78 --- externe E184  $-$  en fil de fer W23<br> $-$  filaire W23 - en forme de tableau A188<br>- incrémentielle I59 - d'intensité d'image volumique I172  $-$  interne  $I201$ - en liste L101

 $\lambda$ 

- de nombres à virgule fixe F104  $-$  procédurale P246<br> $-$  en tableau A187 - par traits en escalier J1<br>- en virgule flottante F126<br>reprise R132, R151 en cas d'erreurs E106  $\ddot{a}$  froid C167 réseau N26  $-$  en anneau R172<br>  $-$  de base B1  $-$  de commutation de paquets P10 — de données D67  $-$ étendu de transıtı<br>  $-$  hiérarchique H66 étendu de transitions A241 - d'inférence 185  $-$  a interrogation P144<br>- local L117  $-$  local  $\ddot{a}$  la base de bande B53<br> $-$  local en large bande B237 - local en large bande  $D257$ <br>- logique programmable P293<br>- en mode de diffusion B240<br>- d'ordinateurs C261 - recursur de transitions  $K$ 39<br>
- sémantique  $S96$ <br>
- sémantique abstrait A21<br>
- de support des terminaux T66<br>
- synchrone S438<br>
- de télécommunication T46 résident R140 resident K140<br>
— d'exécutif C145<br>
— de système d'exploitation O56 résolution R146  $-$  de conflit, C294 ressource partageable S150<br>
— en réserve B24 restart à chaud W8  $-$  à froid C167<br>reste E104  $-$  du corps B184<br>restriction d'accès A36 résultat O92 résultats O97 résumé A18 rétention R159 facultative O73  $r$ etenue  $C31$ circulaire E53 réticule C393<br>retour U23  $-$  arrière B23<br>  $-$  arrière non destructif N47  $-$  automatique à la ligne W33  $-$  du chariot  $C30$  $-$  destructif D201<br>  $-$  en état initial U52 retransmission H92 réunion libre F172<br>rotation R184 roudement de papier P37<br>
— adaptatif A70<br>
— centralisé C57<br>
— distribué D313  $-$  fixe  $F105$  $-$  de flux  $F127$  $-$  «hot potato» H103  $-$  à répertoire D259  $-$  d'amorçage de bande  $T14$ <br>  $-$  AST A221<br>  $-$  de commande C349  $-$  de correction des erreurs E107  $-$  d'interruption asynchrone A221  $-$  de service S131  $-$  SST S296  $-$  de test T217<br>ruban perforé P34, P344 rubrique d'index 167 rupteuse B267

# $\mathbf S$

saisie de données D11 saturation S10 sant S202

de papier P37 schéma d'axiomes A265  $-$  canonique C23<br> $-$  conceptuel C277  $-$  externe E185  $-$  interne  $1203$ - de programmation C162<br>- de tri S241 scintillement F119 script S41<br>scripteur W53 scrutateur S19 scrutation S16  $-$  d'une marque M64<br>séance à terminal T64 secteur S65 — d'arrière-plan B15<br>— critique C388  $-$  de programme C401<br>sectorisation S67 sécurité S68  $-\text{de fichier F67}$ <br>
segment R201, S64, S72<br>  $-\text{d'affichage D306}$ <br>  $-\text{de base R183}$  $-$  de programme P304  $-$  de recouvrement O112, O114 segmentation S74 segment-déplacement S73<br>segments exclusifs E135 sélection S84  $-$  du champ F39  $-$  du champ<br>  $-$  de menu M129<br>
sémantème S93 sémantique S97 - opérationnelle O58<br>sémaphore S98  $-$  binaire B124 sentence S103 sentence S103<br>
— non ambiguë U2<br>
séparateur S107<br>
— de commande E113<br>
— de flag F111 - d'interclassement C171 - mercurissment<br>
- paramétrale S201<br>
série L66, S128<br>
serveur S129  $-$  de communication G7 - de fichier à distance R111<br>- de fichiers F66, F68  $-$  d'impression P227  $-$  d'impression 122<br>  $-$  télex T48<br>
session d'édition E11  $-$  à terminal T64 SIG M48 signal de sortie O92<br>  $-$  XOFF X1<br>  $-$  XON X2<br>
signet B186 simulateur S184  $-$  des fautes  $F23$  $-$  fonctionnel  $F192$ - au niveau de registre R78 simulation continue  $C338$ <br>- discr te D267  $-$  logicielle S234<br>slot S210 slot-grammaire S211 solucitation d'argument A173<br>somme de contrôle C104<br>— de la pile T139<br>somme de contrôle C104<br>sommets d'arbre à sommet parent commun S165<br>sortie L135, L158, O92, O97  $-$  de cycles emboîtés US2<br>  $-$  de données D68  $-$  sur imprimante P226<br> $-$  non structurée U49  $-$  normalisée S311  $-$  sonore S243 source S244 - de données D82<br>souris M191 sous-commande S387 sous-ensemble S406  $-$  de langage S399<br> $-$  propre P321 sous-expression S389<br>
— commune C198

sous-graphe S390 sous-notion S392 sous-programme R192, S393  $-$  d'autopsie P177<br>  $-$  de bibliothèque L57 fermé I 89 générique G20<br>ouvert II14, O48  $-$  récursif R58 de service H108  $-$  standard S314<br>- translable R100 sous-répertoire S388 sous-réseau S391 sous-routine fermée C134 générique G20 sous-système frontal F176 de traitement préliminaire F176 sous-tâche O25 sous-total S401 soustraction S402 - du cycle de la mémoire M107<br>sous-type S403 sous-cype 3403<br>soutien de logiciel S235<br>spécificateur D131, S274<br>spécification R131, S271 algébrique Al 10 d'entrée/sortie Il 30<br>externe El 87 fonctionnelle F193  $-$  formelle  $F144$ d'interface I187 interne I205 du logiciel R131 du paquet P3 de paramètres P48 de performances P87 de realisation I36 de représentation R125  $-$  de la tâche T40<br> $-$  du t'ype T256 spécifications de programme P305 spoulage S287<br>station S337 combinée C177<br>primaire P213 - du réseau de données D83 - secondaire S58 de travail W41  $\begin{array}{r}\n\text{Stochastic W41} \\
\text{stockage H84, S347}\n\end{array}$ temporaire T55 streamer S372 en anneau R173 structure arborescente T209 de commande C351 de données D84<br>en étoile S316 d'instruction I147 intrinsèque U20 -- de la mémoire S362  $-$  profonde  $D144$ de réseau  $N36$ <br>- de surface S418  $-$  type TRIE T212 substitution S400 suite de caractères C92 suiveur des courbes G34 sujet aux erreurs E102 super dux erredis Erez superviseur S407, S412 exécutif E146 -<br>
de recouvrement O115<br>
- des segments de recouvrement O115<br>
support S413 de bande magnétique T17 de données D64, S359 d'information M93 de logiciel S235 -- de matériel H33<br>suppression B159, U23 de code C156 de pages peu utilisées L32 des zeros Z12<br>surcharge O117 surface d'affichage D307<br>cachée B4, H59 polygonale P148<br>survoler B241 suspension H49, S323, S421

symbole S432 de cible A109 de commande de dispositif D98 déclaré D132 -- de départ S320  $-$  d'effacement D159<br> $-$  externe E189  $-$  interdit  $116$ <br> $-$  non déclaré U15  $-$  non terminal N59  $-$  d'organigramme F129  $-$  de tabulation T1  $-$  terminal T67<br> $-$  de traçage T154 - universel M79 synchronisation T122 syntaxe extensible E169  $-$  type «objet-action» O12<br>- type «oerbe-objet» V26<br>synthetiseur de parole S276<br>système S447  $-$  autonome S307 de base d'entrée-sortie B131 - de base opérationnel de disque B79  $\cdot$  - BDOS B79  $-$  BIOS B131 - de calcul S447  $-$  à calculer C267<br> $-$  de CAO C238  $-$  cible T32  $-$  clés en main T231 - de conception assistée par ordinateur C238<br>
- à couplage fort T106<br>
- de création P286  $-$  croisé C396  $\overline{\phantom{a}}$ dépendant de code C147 de développement D207 - de développement des programmes P286<br>- distribué D314 - d'entraînement de bande magnétique T18  $-$  évolutif C128  $-$  exécutif E147  $-$  d'exécution R211<br>  $-$  expandable O49  $-$  expert El 56, C323<br>d'exploitation O53  $-$  d'exploitation à disques D283<br> $-$  d'exploitation résidant R142  $-$  d'exploitation en temps partagé T116<br>  $-$  d'exploitation temps réel R43<br>  $-$  de FAO C241  $-$  de fenêtrage W19<br> $-$  fermé C135, S90  $-$  de fichier F66, F70 - de fichier distribué D310 - sans gestion de la mémoire U38<br>- hôte H102 indépendant de code C152 informatique I96<br>intégré I166  $\overline{\phantom{0}}$  $\mathbf{r}$ — intégré de gestion M48<br>— d'intelligence d'enseignement assisté par ordinateur J2  $-$  interactif  $1179$ - à interface unitaire M174  $-$  maître-esclave M76  $-$  à mappage M57<br> $-$  à mémorisation intermédiaire S285  $-$  monotâche S194<br> $-$  multiaccès M193  $\sim$ multitâche M225 ш. de numération N80  $-$  de numération hexadécimale H52 d'ordinateur C267 à organisation en segment de mémoire S78  $\overline{\phantom{a}}$ orienté transaction T166 ouvert O49 pilote P121<br>prototype P328<br>de pupitre D195 L. «question-réponse» Q16<br>de recherche documentaire 195, T89 L.

- 
- de recherche informatique I95
- segmenté S78
- $-$  de spoulage S285<br> $-$  de support S416
- -- du support de décisions D122
- du temps partagé T118
- -- temps réel R46
- tolérant de fautes F9
- de traitement de données D74 à traitement en mode degradé F10<br>de traitement de texte W32
- 
- $-$  des transactions conversationnelles T69  $-$  des types T258<br> $-$  universel G11
- 
- $-$  vierge  $V52$

## T

tah T1 table d'acheminement R194 - d'allocation A117 associative des pages L166<br>
— d'attributs conditionnels B263<br>
— à consulter L167 - de la conversion C361  $-$  de correspondance M56, R118  $-$  de décisions D123 - de la fonction F199  $-$  hash H38  $-$  des matières du volume V86<br> $-$  des noms N6  $-$  de pages P23<br>de randomisation H38  $-$  de références R66<br> $-$ - de références croisées C394  $-$  de renvois C394  $-$  de routage R194  $-$  de segments  $S81$ -- de symboles S436  $-$  de traduction T190  $-$  de trames F166<br>- de transferts T178  $-$  de translation R103 -- de vérité T223 tableau dispersé D291<br>
-- à double entrée T234<br>
-- dynamique D378  $-$  électronique S289<br> $-$  flexible F117  $-$  à lignes de longueur différente R4<br> $-$  à limites variables A101 - de la mémoire M100 -- à mémoire écran B144<br>a mémoire image B144 - multidimensionnel M196 à N dimensions N16 -- des pointeurs P138<br>unidimensionnel O30 tableaux conformes C295 tablette T3 graphique D86, F114, G43, P11  $\frac{3}{2}$  a numériser D232<br>tabulation T4 tâche J5 active A55 d'arrêt S346  $-$  d'arrière-plan B16<br>  $-$  d'attente W3  $-$  courante C412, P258, R204<br> $-$  dormante D333 exécutable à la vitesse limitée par entrée/sortie I245<br>- exécutable à la vitesse limitée par vitesse d'entrée de données  $1122$ inactive D333 - installée I139 jalonnable C98<br>limitée par vitesse de traitement P259 - au moyen de point de reprise C98  $-$  prête a tourner R35  $-$  du processeur central C381<br> $-$  suspendue H54, S420 de vitesse limitée par vitesse de sortie de données O95<br>
— à vitesse limitée par vitesse de sortie de données de périphérique O95 tambour magnétique M33 tampon  $B250$ <br>
— de blocs  $B166$ -- circulaire C117<br>-- de clavier T243  $-$  d'image  $F162$ , V40

- $-$  d'image coupée C125
- 
- d'insertion P73<br>- de régéneration d'image R68

- de secteurs S66 - de sortie O96 tamponnage dynamique D379<br>tassement de données D69 taux d'arrivé A190  $-$  d'erreurs E105  $-$  de succès H82 technicien d'entretien  $F36$ <br>
— de maintenance  $F36$ technique des jumeaux B249 technologie informatique 197 téléchargement D352<br>téléconférence C245 télésaisie de travaux R113 télétraitement T47 temps d'accélération A22, S321  $-$  d'accès A38, F32  $-$  d'addition A98  $-$  d'attente L19<br> $-$  de bit B151  $-$  de compilation C221  $-$  de connexion  $C308$  $-$  disputable  $D108$ écoulé F<sub>20</sub> - d'écriture W54  $-$  effectif E14 d'entrée E73 d'exécution E140, R250 - d'exécution d'une instruction I153  $-$  d'exploitation P271<br>  $-$  de garde M44  $-$  d'inactivité 111 — d'ingénierie E61  $-$  d'inutilisation 179  $-$  de lecture F32, R33<br>  $-$  mort D355, I11  $-$  de multiplication M214 processeur C383<br>de réponse R150 de retournement T230 — de traitement de passage machine P265<br>— de transfert T179  $-$  hors travail O27  $-$  utile P271 terme T57  $-$  absolu A15 terminaison E152, T73 - anormale A1  $-$  de boucle L174  $-$  du travail  $C131$ terminal T58 - alphanumérique A126<br>- ASGII A199 - bancaire T49  $-$  à caractères C93<br> $-$  à console C317  $-$  à distance R115  $-$  d'éditeur E9  $-$  éloigné R115  $-$  esclave S207 graphique G44<br>d'impression H16<br>intelligent I171  $\overline{\phantom{a}}$  $-$  non intelligent  $D368$ - orienté problème J19 en paquet P9<br>
(au) point de vente P141<br>
de traitement par lots R107<br>
à tube cathodique C398  $\overline{\phantom{0}}$ vidéo C398, V43 virtuel V74 test T76 **B** B<sub>246</sub> bêta B97, O59 d'évaluation comparative B93 - d'interface I188  $-$  logique L151<br>opérationnel O59 «saute-mouton» L29 i. de signe S176 testeur E149 tête B42, H41 de division D319 - d'impression P223 — de lecture-écriture R34<br>— du paquet B68 texte en clair P128

- constant B185
- 

théorie d'automates A254  $-$  de communication  $C202$ 

- des files d'attente Q24  $-$  des graphes  $G45$ <br> $-$  d'information 198  $-$  de jeux G1 titre B42, T124 uure p42, 1124<br>
– en bas de page F135, P17<br>
– de chapitre H42<br>
men tête de page H6<br>
topogramme de la mêmoire S358<br>
topographie M56 en anneau R174 - en anneau<br>
- arborescente T210  $-$  arborescence 1216<br>-- (de) bus B275<br>- (par) cluster C142<br>-- daisy-chain D3  $-$  mémoire M118<br> $-$  de réseau N37 total C104  $-$  de contrôle H39<br>touche K11.  $\frac{1}{2}$  de commande du curseur C414  $-$  définie par utilisateur U73<br> $-$  d'édition E7  $-$  de fonction  $F195$ - de mise à zéro R139 --- de positionnement de clavier \$156 - de positionnement de clavier à verrouillage S157 trace B22, T144<br>
-- élastique R197<br>
-- sélectif S86<br>
traceur D70, P130<br>
-- électrostatique E24<br>
-- à plume P85  $-$  a tambour  $D361$ - à trame R23 traceur-imprimante P222<br>traducteur T192  $-$  à optimiser O70  $-$  optimiseur  $O70$ -- orienté syntaxe S444<br>traduction T189  $-$  automatique M12 - automatique M12<br>
-- de données D89<br>
-- ligne à ligne O31<br>
-- du programme P307<br>
trafic T157 train d'entrée de données  $1133$ <br>
— d'instructions  $1152$ - de travaux J6, J26<br>trait à inclinaison à gauche B20 traitement P256 - d'arrière-plan B12<br>-- automatique de données A255  $-$  concurrent C281<br> $-$  continu C337 - conversationnel C359  $-$  à la demande D165  $-$  de demi-tons H8<br> $-$  distribué D312<br> $-$  de données D73  $-$  de données D/3<br>  $-$  d'exception E131<br>  $-$  groupé B71<br>  $-$  d'images I22  $-$  immédiat T109<br>
— interactif 1178, O40  $-$  d'interruption 1226<br> $-$  LIFO L60  $-$  en ligne 040<br> $-$  de listes L99 - par lots B71<br>- en mode FIFO F43<br>- parallèle P41  $-$  pas à pas S193  $-$  pipeline  $P124$ en série S125  $-$  en simultanéité P41 --- en temps réel  $R45$ <br>--- de texte T88, W31  $-$  transactionnel T167 du travail J22 tramage F167<br>trame F161  $-$  de pile S302<br>tranche S209, S210<br> $-$  du temps T119 transaction A57, F55, T164<br>transducteur T172

transfert R178, S306, T173 danser Kr. 176, 3500, 11<br>
- sans blocage N51<br>
- par blocs B181<br>
- de données D88 — de mémoire centrale en mémoire auxiliaire R179  $-$  de messages H136<br> $-$  de paramètres A171 — de paramètres par nom P44<br>— de paramètres par référence P45 — de paramètres par valeur P46<br>— en série S127 transformation pour consultation N67<br>
— de fenêtrage W20<br>
— à visualiser V48 transition T187 translation T189 - d'adresses A96<br>
- anticipée A150<br>
- dynamique D387<br>
transmission T193  $-$  arythmique S319  $-$  asynchrone A224<br>  $-$  à stockage intermédiaire S367 - a succeau international<br>
- synchrone S440<br>
- transparente T197<br>
- transparente de code C159<br>
transputer T200<br>
transputer T200 trappe T201  $-$  pendu P83<br>tri \$238 ascendant A195  $-$  balance par fusion B36<br>  $-$  par blocs B179  $-$  par bulle B247<br> $-$  par clé K18<br> $-$  décroissant D187  $-$  de disque D286  $-$  externe E186  $-$  par fusion M132<br> $-$  interne I204  $-$  rapide  $Q25$ <br>triage  $S238$  $-$  de disque D286<br>- en profondeur D174 troisième forme normale T95 type F1, S238, T241<br>  $-$  abstrait de données A20<br>  $-$  de base F200  $-$  composé A107<br>  $-$  dérivé D184 — de données D91<br>— de données D91<br>— de données défini par utilisateur U75 - encapsulé E46 - d'enregistrement R54<br>-- d'ensemble S137<br>-- énuméré E74, O81 - Enumere E<sub>1</sub>,<br>
- générique G21<br>
- incorporé B259<br>
- de jeu S137<br>
-- limité R155 de membre H97  $\mathbf{r}$  $-$  en nombre entier  $1160$ - en nombre entier 11<br>
- du possesseur O123<br>
- prédéfini P189<br>
- primaire P215<br>
- primitif P220<br>
- privé P234  $-$  scalaire \$13 - de la variable V13<br>- vide V80<br>types «sanserif» S7  $\mathbf{U}$ union libre F172<br>unité U30 - adressée A92 - arithmétique et logique A176<br>-- centrale C58, C355<br>-- de compilation C212

- $-$  connectée  $O43$
- $-$  de disques  $D287$
- -- de disques magnétiques D286<br>-- fonctionnelle F194
- 
- de mémoire M125

- de programme P308 — de réponse audio A234 - réponse vocale A233<br>
- de sortie O98<br>
- de la trame R25<br>
- de transfert T180 utilisateur U1 - autorisé A248  $-$  autorise A248<br>  $-$  à distance R116<br>  $-$  éloigné R116<br>  $-$  final E59  $-$  d'occasion C50 — privilégié P237<br>— de système à calculer C268<br>— terminal T70 utilisateur-non-programmeur N56<br>utilisation d'adressage indirect 176 utilitaire U91  $-$  interactif  $1180$ — de système exécutif E148<br>— de tri S242

# $\mathbf{v}$

valeur absolue A16 valeur absolue A10<br>
-- à côté à gauche L192<br>
-- à côté à gauche L192<br>
-- effective V75<br>
-- implicite D151<br>
-- inițiale L109  $-$  logique L153<br>  $-$  propre E16 --- réciproque R48 - variable V14 - de vérité validation VI validation<br>
— d'algorithme A113<br>
— de données D92, V40 valuateur V3 variable active A56  $-$  apparente A151  $-$  asservie  $B219$  $-$  automatique  $A258$ - booléenne B192<br>- de boucle L175<br>- entière I158  $-$  d'état S329 - de fichier F72  $-$  globale  $G25$ <br> $-$  indexée S398  $-$  à indices S398<br> $-$  libre F173  $-$  locale L121<br>  $-$  métalinguistique M142 - metamguistique M<br>- non apparente U9<br>- non initialisée U28  $-$  de registre R79  $-$  scalaire S14<br> $-$  simple S181  $-$  statique S336<br> $-$  système S468 - systeme 3-00<br>
- en temps de compilation C227<br>
- type tableau A189<br>
variable-label L6 variance V15<br>vecteur V18  $-$  absolu A17  $-$  de décalage S160, T191<br>  $-$  d'interruption 1227<br>  $-$  propre E17<br>
verbe V25<br>
.... verificateur V29<br>
— de conditions A207<br>
— d'orthographe S277<br>
vérification V27 - de programme C146, C153, P309<br>
- et validation V28<br>
vérificatrice V29 vérité T218

verrou L125 - de confidentialité P229 de la mémoire M116 -- de la mémoire M116<br>
-- de protection P325<br>
verrouillage des enregistrements R52<br>
verson G12, R94, V31<br>
verson G12, R94, V31<br>
V-format V39<br>
-- diatopsie P176<br>
-- diatopsie P176<br>
-- diatopsie P176<br>
-- diatopsie P116<br>
-- d - de changement C65  $-$  de changement Cos<br>  $-$  d a demande S214<br>  $-$  de disque D277<br>  $-$  dynamique D380 - dynamique à la demande S214<br>- de la mémoire M108, S352 - sur point de reprise R135<br>- sélectif S85<br>vidéo RAM V42 vidéodisque V41 vidéojeu A164<br>vidéotex V46 violation de limites B218 - des privilèges P238<br>
virgule C179  $-$  décimale D117  $-$  décimale réelle A60<br> $-$  implicite A219 vision machine C269<br>visualisation S216. V vitesse en baud B75  $-$  de lecture R32<br> $-$  de transfert T177  $-$  de transmission de données D76 vocodeur V78 voie d'accès A35, P76<br>vol du cycle C430 volume visualisé V51<br>V-opération V89 voxel V90<br>vue V45  $-$  en coupe C421

#### W

walkthrough W6<br>WYSIWYG W55

## Z

zéro négatif N20 — positif P169<br>— en tête L27 zéros à droite T162 zone R<sub>38</sub>  $--$  commune S145  $-$  des constantes C318 -- contiguê  $C335$ <br>-- de débordement O108  $-$  de dépassement du fichier F63<br> $-$  de destination D199 -- de disque pour les tâches jalonnables C102  $-$  de données  $D15$  $-$  dynamique D377, H43  $-$  fixe F95<br>-- d'introduction I121  $-$  - de manœuvre W40 - de mémoire S349 --- de multiconversion S424  $-$  de placement L10<br> $-$  de recherche S45  $-$  de sauvegarde S12<br> $-$  de spoulage S288<br> $-$  de travail B155, W34  $-$  d'utilisateur  $U68$ -- de visibilité S28 zone-disque en mémoire R7<br>zoom Z16
СПРАВОЧНОЕ ИЗДАНИЕ

БОРКОВСКИЙ Аркадий Борисович ЗАЙЧИК Борис Исаевич БОРОВИКОБА Людмила Иваиовна

СЛОВАРЬ ПО ПРОГРАММИРОВАНИЮ

АНГЛИЙСКИЙ РУССКИЙ НЕМЕЦКИЙ ФРАНЦУЗСКИЙ

Ведуuций редактор Р. К. КОНОВАЛОВА Редакторы: А. А. ЗЯБЛОВА, Л. М. МАШКОВА Художественный редактор Н. В. РЕУТОВА Технический редактор С. В. ДРОЗДОВА Корректор Н. Н. СИДОРКИНА

ИБ N2 6504

Сдано в набор 30.07 .90. Подписано в печать 27 .06.91. Фор· мат 70х1 00/16. Бумага газетная. Гарнитура тайме. Печать офсетная. Усп. печ. n. 23,4. Уел. кр.-отт. 23,56. Уч.-изд. n. 30,04. Доп. тираж 75 000 экз. Заказ N" 1030. Цена 7 руб.

Издательство "Русский язык" В/О "Совэкспорткнига"<br>Государственного комитета СССР по печати. 103012 Москва, Старопавекий пер., 1/5.

Можайский полиграфкомбинат Министерства печати и массовой информации РСФСР. 143200 Можайск, уп. Мира, 93.

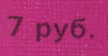